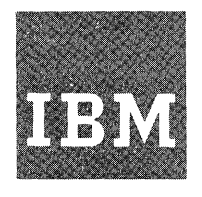

**Systems Reference Library** 

# **IBM OS Full American**

# **National Standard COBOL**

**Program Numbers: (Version 2) 360S-CB-545** 

**(Version 3) 5734-CBl** 

**(Version 4) 5734-CB2 (Compiler and Library)** 

**5734-LM2 (Library Only)** 

This publication gives the programmer the rules for writing programs that are to be compiled by the IBM Full American National Standard COBOL compiler under the Operating System. It is meant to be used as a reference manual in the writing of IBM American National Standard COBOL programs.

COBOL (COmmon Business Oriented Language) is a programming-language, similar to English, that is used for commercial data processing. It was developed by the Conference On DAta SYstems Languages (CODASYL).

IBM OS Full American National Standard COBOL is designed according to the specifications of the following industry standards:

- \* The highest level of American National Standard COBOL, X3.23-1968, including all eight modules: Nucleus, Table Handling, Sequential Access, Random Access, Sort, Report Writer, Segmentation, and Library.
- \* International Standard ISO/R 1989-1972 Programming Language-COBOL (which is compatible with, and identical to, American National Standard COBOL, X3.23-1968) .

A significant number of IBM extensions are implemented as well; these extensions are printed on a  $\frac{1}{2}$  background.

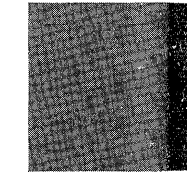

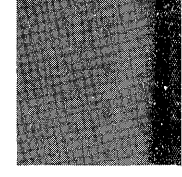

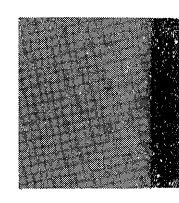

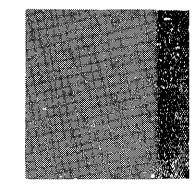

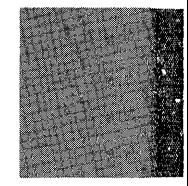

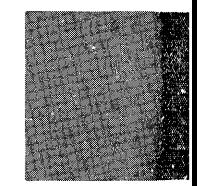

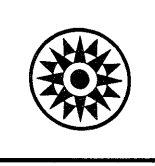

# PREFACE

COBOL (COmmon Business Oriented Language) is a programming language, 51milar to English, that is used for commercial data processing. It was developed by the Conference On DAta Systems  $L$ anguages (CODASYL)

# Industry Standards

IBM OS Full American National Standard COBOL is designed according to the specifications of the following industry standards as understood and interpreted by IBM as of April 1976:

- \* The highest level of American National Standard COBOL, *X3.23-1968,*  including all eight modules: Nucleus, Table Handling, Sequential Access, Random Access, Sort, Report Writer, Segmentation, and Library.
- \*International Standard ISO/R 1989- 1972 Programming Language COBOL which is compatible with, and identical to, American National Standard COBOL, X3.23-1968).

A significant number of IBM extensions are implemented as well.

#### Seventh Edition (October 1981)

This is a major revision of, and makes obsolete, the previous editions and reprints; namely, GC28-6396-3 and its TNL GN28-1002; GC28-6396-4 and its TNL GN28-1008; and GC28-6396-5 and its TNLs GN26-0808, GN26-0886, and GN26-0907.

This edition applies to IBM OS Full American National Standard COBOL, Version 2, at the Release 21 level of the Operating System, and to Version 3, and Version 4

The changes for this edition are summarized under "Summary of<br>Amendments," Specific changes are indicated by a vertical bar to the<br>left of the change. These bars will be deleted at any subsequent<br>republication of the page

Changes are periodically made to the information herein; before using<br>this publication in connection with the operation of IBM systems,<br>consult the latest IBM System/370 and 4300 Processors Bibliography,<br>GC20-0001, for the

It is possible that this material may contain reference to, or<br>information about, IBM products (machines and programs), programming, or<br>services that are not announced in your country. Such references or<br>information must n

Publications are not stocked at the address given below; requests for IBM publications snould be made to your IBM representative Or to the IBM branch office serving your locality.

Comments may be addressed to IBM Corporation, P.O. Box 50020,<br>Programming Publishing, San Jose, California, U.S.A. 95150, IBM may use<br>or distribute any of the information you supply in any way it believes appropriate without incurring any obligation whatever. You may, of course, continue to use the information you supply.

© Copyright International Business Machines Corporation 1968, 1969 1970, 1971, 1972, 1973, 1981

### Manual Organization

This publioation gives the programmer the rules for writing programs that are to be compiled by the IBM OS Full American National COBOL compiler under the Operating System. It is meant to be used as a reference manual in the writing of IBM American National Standard COBOL programs.

This manual describes all current versions of IBM OS Full American National Standard COBOL -- Versions 2, 3, and 4. Information relating only to the Version 3 and Versiqn 4 compilers is presented within separate paragraphs. Such paragraphs begin with the heading "Program Product Information", followed by the Version number of the compiler. Paragraphs following these headings that contain Program product information are indented.

In this publication, the term standard COBOL means American National Standard COBOL, X3.23~1968; the terms IBM Full American National Standard COBOL and this comiler mean the IBM implementation of the highest level of American National Standard<br>COBOL and all extensions. There are two COBOL and all extensions. types of extensions:

- 1. Those that represent features not apptoved by American National Standard CO BOL.
- 2. Those that represent an easing of the strict American National Standard COBOL rules for greater programming convenience.

All such extensions are printed on a shaded background for the convenience of users who wish to refer to the 1968 standard. If a complete chapter is an extension, only the page heading is shaded. These chapters are:

Subprogram Linkage Statements Debugging Language Format Control of the Source Program Listing Sterling Currency Teleprocessing (Version 4) String Manipulation (Version 4)

Use of features that are extensions may result in incompatibilities between the implementation represented by this document and other implementations.

For the less experienced programmer, the introduction summarizes the general principles of COBOL, highlights features of American National Standard COBOL and, through an example, illustrates the logical sequence and interrelationship of commonly<br>used elements of a COBOL program. The used elements of a COBOL program. balance of the publiqation gives the specific rules for correct programming in IBM Full American National Standard COBOL, as implemented for the IBM Operating System. Appendixes provide supplemental information useful in writing IBM American National Standard COBOL programs.

#### Related Publications

o

Compiler output and restrictions, programming examples, and information about running an IBM American National Standard COBOL program are found in the publications:

IBM OS Full American National Standard COBOL Compiler and Library, Version 2, Programmer's Guide, Order No. GC28-6399

IBM os Full American National Standard COBOL Compiler and Library, Version 3, Proqrammer's Guide, Order No. SC28-6437

IBM OS Full American National Standard COBOL Compiler and Library, Version 4, Programmer"s Guide, Order No. SC28-6456. OS/VS COBOL information is documented in:

IBM VS COBOL for OS/VS, GC26-3857

IBM OS/VS COBOL Compiler and Library, Programmer's Guide, Order No. SC28-6483

The appropriate programmer's guide and this language reference manual are corequisite publications.

A knowledge of basic data processing techniques is mandatory for the understanding of this publication. such information can be found in the following publications:

Introduction to IBM Data Processing Systems, Order No. GC20-1684

Introduction to IBM System/360 Direct Access Storage Devices and Organization Methods, Order No. GC20-1649

The reader should also have a general knowledge of COBOL before using this manual. Useful background information can be found in the following publications:

American National Standard COBOL Coding:

Card And Tape Applications Text, Order No. SR29-0283

Coding Technigues And Disk Applications Text, Order No. SR29-0284

Illustrations, Order No. SR29-0285

Student Reference Guide, Order No.. SR29-0286

Where information in the foregoing publications conflicts with information in this publication, the contents herein supersede any other in the writing of COBOL programs. Any violation of the rules defined in this publication for using the Operating System is considered an error.

A general knowledge of the IBM Operating System is desirable, although not mandatory. The following publication gives such information:

IBM System/360 Operating System: Introduction, Order No. GC28-6534

### **ACKNOWLEDGMENT**

The following extract from Government Printing Office Form Number 1965-0795689 is presented for the information and guidance of the user:

"Any organization interested in reproducing the COBOL report and specifications in whole or in part, using ideas taken from this report as the basis for an instruction manual or for any other purpose is free to do so. However, all such organizations are requested to reproduce this section as part of the introduction to the document. Those using a short passage, as in a book review, are requested to mention 'COBOL'  $\overline{1}$ n acknowledgment of the source, but need not quote this entire section.

"COBOL is an industry language and is not the property of any company or group of companies, or of any organization or group of organizations.

"No warranty, expressed or implied, is made by any contributor or by the COBOL committee as to the accuracy and functioning of the programming system and language. Moreover, no responsibility is assumed by any contributor, or by the committee, in connection therewith.

"Procedures have been established for the maintenance of COBOL. Inquiries concerning the procedures for proposing changes should be directed to the Executive Committee of the Conference on Data Systems Languages.

c'

"The authors and copyright holders of the copyrighted material used herein

FLOW-MATIC (Trademark of Sperry Rand Corporation), Programming for the UNIVAC (R) I and **II,** Data Automation Systems copyrighted 1958, 1959, by Sperry Rand Corporation; IBM Commercial Translator, Form No. F28-8013, copyrighted 1959 by *IBMi* FACT, DSI 27A5260-2760, copyrighted 1960 by Minneapolis- Honeywell

have specifically authorized the use of this material in whole or in part, in the COBOL specifications. Such authorization extends to the reproduction and use of COBOL specifications in programming manuals or similar publications."

*Date of Publication:* October 1981 *Form of Publication:* Revision, GC28-6396-6

# **Program and Documentation**

A number of corrections and clarifications have been made throughout the text, several of which reflect APAR fixes.

The section on OS/VS Considerations has been deleted. OS/VS COBOL information is documented in *IBM VS COBOL for OS/VS,* GC26·3857.

Editorial changes that have no technical significance are not noted here.

o

Specific changes to the text made as of this publishing date are indicated by a vertical bar to left of the text. These bars will be deleted at any subsequent republication of the page affected.

# Summary of Amendments

*Date of Publication:* November 1, 1976 *Form of Publication:* TNL GN26-0S86 to GC28-6396-3, 4,-5

#### OS/VS COBOL, Release 2

#### Documentation Reference Added

*Service Change* 

Documentation for OS/VS COBOL in this manual applies only to Release 1. The complete implementation of OS/VS COBOL is described in *IBM VS COBOL for OSjVS,* Order No. GC26-3857.

#### IBM OS Full American National Standard COBOL, Version 2, 3, and 4

#### CURRENT-DATE, TIME-OF-DAY, and RETURN-CODE Special Registers

*Service Change*  Reference to Programmer's Guides has been removed.

#### COBO L Program Structure

*Service Change* 

Documentation showing IBM extension allowing omission of procedure-names in Procedure Division has been added.

#### Sequence Numbers

*Service Change* 

When used, sequence numbers must consist of 6 digits in columns 1 through 6 of the source card.

#### Data Organization

*Service Change* 

Recording modes valid for each form of data organization are added. (Clarification only)

#### **ASSIGN Clause**

*Service Change* 

The first character in the *name* field must be alphabetic.

#### NOMINAL KEY Clause

*Service Change* 

NOMINAL KEY USAGE must be the same as that for the RECORD KEY for this file.

#### TRACK-AREA Clause

*Service Change* 

Warning that NOMINAL KEY contents are unpredictable after executing a REWRITE statement for an indexed file for which the TRACK-AREA clause is not specified added.

#### Record Description Entry

*Service Change* 

Restriction on references to data areas before open or first read for a file clarified to indicate that the START USING KEY statement is not considered such a reference.

# ,BLOCK CONTAINS Clause

*Service Change* 

SAME AREA clause may not be specified for a file for which the BLOCK CONTAINS clause is omitted and the RECORD CONTAINS 0 CHARACTERS clause is specified.

### Data Description and VALUE Clause

Service Change

A condition-name may be a single value, several single values, a range of values, or several ranges of values, or any combination of these (Clarification only.)

#### **REDEFINES Clause**

*Service Change* 

A redefined item or an item subordinate to it may be of variable length.

### PICTURE Clause

*Service Change* 

If the PICTURE does not contain an S a numeric item is assumed to be an absolute value.

In floating insertion editing, two floating insertion symbols must be specified to the left of any fixed editing symbol to be considered a floating insertion symbol. (Clarification only.)

#### VALUE Clause and OCCURS Clause

*Service Change* 

The VALUE clause must not be specified for an item whose size is variable.

#### Procedure Division Statement Categories

*Service Change* 

COBOL verbs used in conditional statements are defined (Clarification only).

#### Relation Condition

*Service Change* 

In the permissible comparisons table, an empty intersecting block indicates that the comparison is not permissible.

#### ERROR Declarative

*Service Change* 

Clarification on use of bytes 1 through 13 of the GIVING option data-name.

### PERFORM Statement

o

*Service Change* 

In a Format 4 PERFORM statement, a change in index-names and identifiers in the FROM option can affect the number of times the procedures are executed.

 $\bigcirc$ 

#### MOVE Statement

*Service Change* 

In an alphanumeric to numeric move, the alphanumeric field is treated as an unsigned external decimal integer field.

#### OPEN Statement

*Service Change* 

The compiler does not check whether or not an OPEN statement is successful or whether or not the file was already open when the OPEN statement was issued. Either condition causes addressability errors.

#### READ and REWR ITE Statements

*Service Change* 

After a READ statement AT END condition occurs, a REWRITE statement must not be executed.

### WRITE Statement

*Service Change* 

For a sequentially accessed mass storage I-O file, the INVALID KEY condition exists when no space is available to write a record.

(For standard sequential 1·0 files, the condition never occurs.) (Clarification only.)

# REWRITE Statement

*Service Change* 

Clarification of file organizations and access methods valid.

### CALL Statement

*Service Change* 

A USING operand may, with restrictions, be a procedure·name.

#### Sort·file SELECT Sentence

*Service Change* 

The entire SELECT sentence for a sort file is treated as documentation (Clarification only).

# SORT·CORE·SIZE Special Register (Versions 3 and 4)

*Service Change* 

When +999999 is coded, COBOL reserves 8K of main storage for data management routines (instead of the 6K previously documented).

# SORT·MODE·SIZE Special Register

*Service Change* 

Reference to Programmer's Guide added. (Clarification only.)

# PAGE LIMIT Clause (Report Writer)

*Service Change* 

A maximum page limit of 99 lines is defined.

## Summary of Amendments

#### LINE Clause (Report Writer)

*Service Change* 

If a PAGE FOOTING report group contains a relative LINE clause, the line is relative to FOOTING integer-S plus one.

#### TYPE Clause (Report Writer)

*Service Change* 

Identifier-n or FINAL must be qualified (or not qualified) in exactly the same way as the corresponding CONTROL clause identifier.

#### so URCE Clause (Report Writer)

*Service Change* 

A SOURCE data item may be any special register valid in a MOVE statement.

#### GENERATE Statement

*Service Change* 

If a detail group is not specified within a summary report, Report Writer SUM counters are not incremented (Clarification only).

#### TERMINATE Statement (Report Writer)

*Service Change* 

At the time a TERMINATE statement is executed, all control data items and SOURCE/ SUM operands must be available. (Clarification only.)

## OCCURS Clause (Table Handling)

*Service Change* 

In a Format 1 OCCURS clause, the maximum number of occurrences is 32,767. (Clarification only.)

#### READY /RESET TRACE Statement (Debugging Language)

*Service Change* 

After a READY TRACE statement is executed, the procedure-name or card number is displayed each time the procedure is entered. (Clarification only.)

#### EXHIBIT Statement

*Service Change* 

Numeric or nonnumeric literals may be specified.

#### ON Statement

o

*Service Change* 

Upper limit in the ON statement in all cases is one less than the integer specified.

# **Summary of Amendments Number 9 Number 9**

 $\propto$ ...  $\geq$ 

*Date of Publication:* December 1, 1975 *Form of Publication:* TNL GN26-0808 to GC28-6396-3, -4 and -5

Miscellaneous changes for OS/VS COBOL and IBM OS Full American National Standard **COBOL, Versions 2, 3, and 4** 

*Maintenance:* Documentation

Minor technical changes and corrections

# Summary of Amendments Number 8

*Date of Publication:* May 15, 1974 *Form of Publication:* TNL GN28-1048 to GC28-6396-3 and -4

# IBM OS/VS COBOL

*New:* Programming Festures

- WHEN-COMPILED special register
- OBJECT-COMPUTER paragraph -- automatic System/370 instruction generation
- VSAM file processing
- Merge facility
- 3886 OCR support
- FIPS Flagger support
- Miscellaneous processing considerations. (plus all features of IBM OS Full American National Standard COBOL, Version 4)

# Miscellaneous changes for OS/VS COBOL and IBM OS Full American National Standard COBO L, Versions 2, 3, and 4

*Maintenance:* Documentation Only

Minor technical changes and corrections

# Summary of Amendments Number 7

*Date of Publication:* July 15, 1972 *Form of Publication:* TNL GN28-1002 to GC28-6396-3

# IBM OS Full American National Standard COBOL, Version 4

*New:* Programming Changes

o

- EGI (End Of Group Indicator) substituted for ETI (End Of Transmission Indicator) in the SEND statement.
- Changes in implementation for the UNSTRING statement, as well as clarifications in documentation.

## IBM OS Full American National Standard COBOL, Versions 2, 3, and 4

*Maintenance:* Documentation only Minor technical changes and corrections.

# **Summary of Amendments Number 6 Number 6**

c-~

*Date of Publication:* May 1972 *Form of Publication:* Revision, GC28·6396·3

# **IBM OS Full American National Standard COBOL, Version 4**

*New:* Programming Features

- Special Registers DATE, DAY, and TIME.
- ASSIGN clause device field as comments.
- o Dynamic Subprogram Linkage (dynamic CALL statement and CANCEL statement).
- o Teleprocessing Feature.
- <sup>o</sup> String Manipulation Feature.
- G Symbolic Debugging Feature and Example.
- o 3525 Combined Function Processing.

# **IBM OS Full American National Standard COBOL, Versions 3 and 4**

*Maintenance:* Documentation Only

ASCII tape file processing clarifications.

# **Miscellaneous Changes for Versions 2, 3, and 4**

*Maintenance:* Documentation only

Minor technical changes and corrections.

# **Summary of Amendments**

**Number 5** 

*Date of Publication:* January 15, 1972 *Form of Publication:* TNL GN28-0478 to GC28-6396-2

**IBM OS Full American National Standard COBOL, Version 3** 

*New:* Programming Features

- o SORT-MESSAGE special register implementation.
- o SORT-CORE-SIZE and SORT-RETURN special registers-added processing capabilities.

# **Summary of Amendments Number 4 Number 4**

 $\bigcirc$ 

o

*Date of Publication:* June 1, 1971 *Form of Publication:* TNL GN28-0439 to GC28-6393-2

## **IBM OS Full American National Standard COBOL, Version 3**

*New:* Programming Features

- o ASSIGN clause specification of new device numbers.
- o USAGE COMPUTATIONAL-4 (system-independent binary).

# **IBM OS Full American National Standard COBOL, Version 2**

*New:* Documentation Only

o ASSIGN clause specification for new device numbers.

# **Miscellaneous Changes for Version 2 and Version 3**

Minor technical changes and corrections.

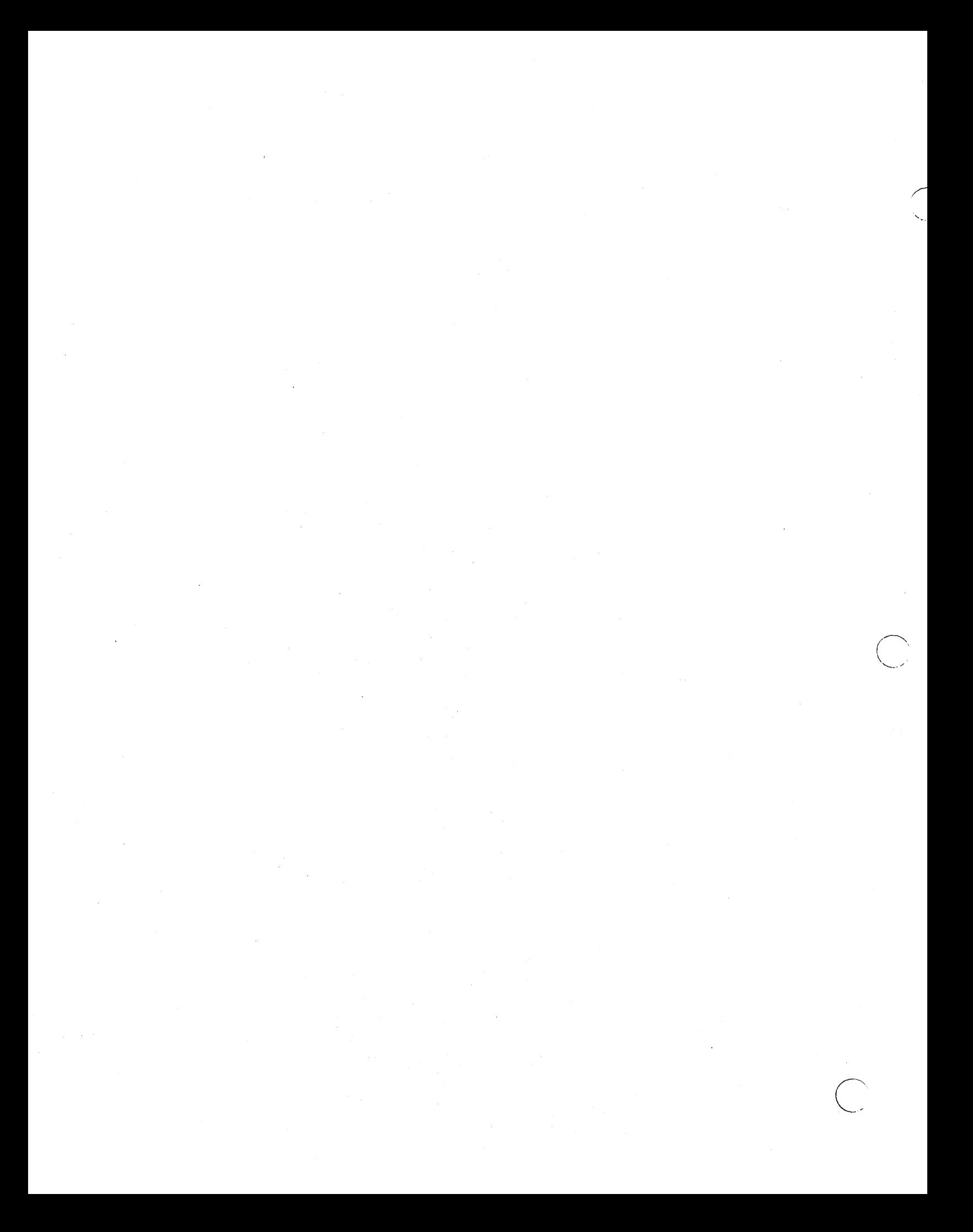

# CONTENTS

FEATURES OF THE PROGRAM PRODUCT COMPILERS • • • • • • • • • • • • • • • 11 INTRODUCTION • • • • • • • • • 15 Principles of COBOL . . . . . . . . . . 16 A Sample COBOL Program . . . . . . . . 18 Identification Division . . . . . 19 Environment Division . . . . . . . 19 Data Division . . . . . . . . . . 20 Procedure Division . . . . . . . . 23 Beginning the Program -- Input Operations . . . . . . . . . . . Arithmetic Statements Conditional Statements • Handling Possible Errors • • • 26 Data-Manipulation Statements 26 Output Operations . . . . . . . . 27 Procedure-Branching Statements . . . 27 Ending the Program . . . . . . . . 31  $\curvearrowright$  PART I -- LANGUAGE CONSIDERATIONS . . . 35 '\  $\mathscr{S}$  STRUCTURE OF THE LANGUAGE  $\cdots$   $\cdots$   $\cdots$  37 COBOL Character Set L Character Set . . . . . . . . . . 37<br>Characters Used in Words . . . . . . 37 23 • • 24<br>• • 25 37 Characters Used for Punctuation . . 38 characters Used for Editing . . . . 39 Characters Used in Arithmetic Expressions  $\cdots$   $\cdots$   $\cdots$   $\cdots$   $\cdots$   $\cdots$  39 Characters Used for Relation Conditions  $\cdots$   $\cdots$   $\cdots$   $\cdots$   $\cdots$   $\cdots$  39 Types of Words • • • • • • • • • 40 Reserved Words . . . . . . . . . . 40 Names . . . . . . . . . . . . . . . 41 Special-names  $\cdots$   $\cdots$   $\cdots$   $\cdots$   $\cdots$   $\cdots$   $\cdots$   $\cdots$   $\cdots$   $\cdots$   $\cdots$   $\cdots$   $\cdots$   $\cdots$  $constants$  . . . . . . . . . . . . Literals  $\cdots$   $\cdots$   $\cdots$   $\cdots$   $\cdots$   $\cdots$   $\cdots$  42 Figurative Constants . . . . . . . 43 Special Registers . . . . . . . . . . 44 ORGANIZATION OF THE COBOL PROGRAM . . . 47 Structure of the COBOL Program • • • 47 METHODS OF DATA REFERENCE . . . qualification . . . . . . . . . . . . 49 subscripting . . . . . . . . . . . . . 50 Indexing . . . . . . . . . . . . . • • 49 50 USE OF THE COBOL CODING FORM . . . . . 51 Sequence Numbers  $\ldots$  • • • • • • • • • 51<br>
Area A and Area B • • • • • • • • • • • 52<br>
Division Header • • • • • • • • • • 52<br>
Section Header Sequence Numbers  $\dots \dots \dots \dots \dots$  51<br>Area A and Area B  $\dots \dots \dots \dots \dots$  52 Section Header . . . . . . . . . . 52 Paragraph-names and Paragraphs . . . 52 Level Indicators and Level Numbers • 52

 $\begin{pmatrix} 1 \\ -1 \end{pmatrix}$ '----',

.<br>.<br>...

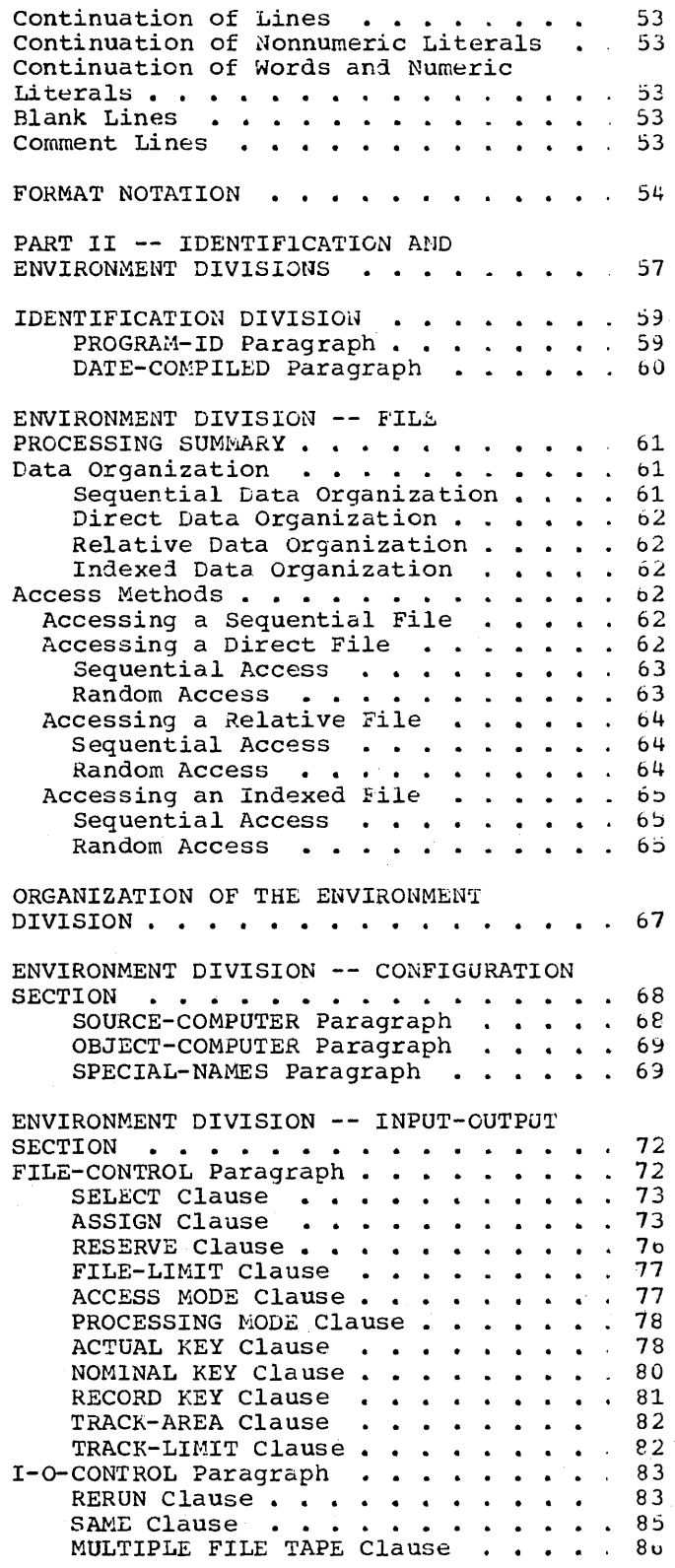

APPLY Clause . . . . . . . . . . . 86 PART III -- DATA DIVISION . . . . . . 89 DATA DIVISION -- INTRODUCTION Organization of External Data Description of External Data . . 91 91 91 ORGANIZATION OF THE DATA DIVISION . . . 92 Organization of Data Division Entries • 93 Level Indicator . . . . . . . . . 93 Level Number . . . . . . . . . . . 94 Special Level Numbers . . . . . . 95 Indentation . . . . . . . . . . . 95 File Section . . . . . . . . . . . . . . . 95 File Description Entry . . . . . . . 96 Record Description Entry . . . . . . 96 Working-Storage Section . . . . . . . 96 Data Item Description Entries . . . 96 Record Description Entries . . . . 97 Linkage Section Linkage Section . . . . . . . . . . . 97<br>Report Section . . . . . . . . . . . . 97 FILE DESCRIPTION ENTRY -- DETAILS OF CLAUSES • • • • • • • • • • 98 BLOCK CONTAINS Clause . . . . . . 98 RECORD CONTAINS Clause . . . . . . . 100 Recording Mode. . . . . . . . . . 101 Recording Mode •••••••••••••101<br>RECORDING MODE Clause •••••••••102<br>LABEL RECORDS Clause •••••••••103 LABEL RECORDS Clause . . . . . . . . 103<br>VALUE OF Clause . . . . . . . . . 105 DATA RECORDS Cla.use • • • • • .106 REPOR'I Clause ••••••••••• 106 DATA DESCRIPTION . . . . . . . . . . . . 107 DATA DESCRIPTION ENTRY -- DETAILS OF CLAUSES • • • • • • • • • .110 Data-name or FILLER Clause . . . . 110 REDEFINES Clause.........111 BLANK WHEN ZERO Clause....... 115 JUSTIFIED Clause . . . . . . . . . . 115 OCCURS Clause . . . . . . . . . . 116 PICTURE Clause . . . . . . . . . . . 116<br>The Three Classes of Data . . . . . 116<br>Character String and Item Size . . . 117 Character String and Item Size . . . 117<br>Repetition of Symbols . . . . . . . 117 Symbols Used in the PICTURE Clause .118 The Five Categories of Data  $\cdots$  .119 Types of Editing • • • • • • • • • • 124 Insertion Editing ••••••••• 124 Zero Suppression and Replacement Editing . . . . . . . . . . . . . . 126 SIGN Clause  $\cdots \cdots \cdots \cdots 128$ syncHRONIZED Clause . . . . . . . . 129<br>Slack Bytes . . . . . . . . . . . 130 USAGE Clause . . . . . DISPLAY Option . . . . The Computational Options VALUE Clause  $\cdots$   $\cdots$   $\cdots$   $\cdots$   $\cdots$   $\cdots$   $\cdots$   $\cdots$ RENAMES Clause . . . . . . . . . . 144 PART IV -- PROCEDURE DIVISION . . . . 147  $\begin{array}{r} \cdot \cdot \cdot \cdot \cdot 130 \\ \cdot \cdot \cdot \cdot \cdot 135 \\ \cdot \cdot \cdot \cdot \cdot 137 \\ \cdot \cdot \cdot \cdot \cdot 141 \\ \end{array}$ ORGANIZATION OF THE PROCEDURE DIVISION . 149 Categories of Statements . . . . . . . 150 Conditional Statements . . . . . . . . 151<br>Imperative Statements . . . . . . . . . 151

 $\mathcal{L}$ 

Compiler-Directing Statements . . . . 15. ARITHMETIC EXPRESSIONS . . . . . . . . . 154 ARITHMETIC EXPRESSIONS . . . . . . . . . 154<br>Arithmetic Operators . . . . . . . . . 154 CONDITIONS • • • • • Test Conditions •••. .156 Class Condition . . . . . . . . . 157<br>Condition-name Condition . . . . . . 158 Permitted Condition . . . . . . . . . 159 Sign Condition  $\ldots$ ,  $\ldots$ ,  $\ldots$ ,  $162$ Sign Condition . . . . . . . . . . . . 162<br>Compound Conditions . . . . . . . . . . . 162<br>Evaluation Rules . . . . . . . . . . . . 163 • .156 Condition-name Condition . . . . . . 158  $\cdot$   $.163$ Implied Subjects and Relational-Operators . . . . . . . . 164 Implied Subject . . . . . . . . . . 165 Implied Subject and Philadel Philadel (1995)<br>Relational-Operator . . . . . . . 165 Implied SUbject, and Subject and  $Relational-Operator$  . . . . . . . 105 CONDITIONAL STATEMENTS  $\cdot \cdot \cdot \cdot \cdot \cdot \cdot \cdot 160$ IF Statement  $\ldots$  . . . . . . . . . 166 Nested IF Statements . . . . . . . 167 DECLARATIVES  $\cdots$   $\cdots$   $\cdots$   $\cdots$   $\cdots$   $\cdots$   $\cdots$   $\cdots$   $\cdots$   $\cdots$   $\cdots$   $\cdots$   $\cdots$   $\cdots$   $\cdots$ Sample Label Declarative Program . . . . 173 ARITHMETIC STATEMENTS . . . . . . . . 178 CORRESPONDING Option . . . . . . . 178 GIVING Option . . . . . . . . . . . 178 ROUNDED Option . . .  $\texttt{SIZE}$  ERROR Option  $\ldots$ ,  $\ldots$ ,  $\ldots$ ,  $\texttt{178}$ Overlapping Operands . . . . . . . . 179  $\sim$ ADD Statement . . . . . . . . . . 179 COMPUTE Statement . . . . . . . . . 181 DIVIDE Statement . . . . . . . . . . 181 MULTIPLY Statement . . . . . . . . . 182 SUBTRACT Statement . . . . . . . . . 183 PROCEDURE-BRANCHING STATEMENTS . . . . . 185<br>GO TO Statement . . . . . . . . . 185 ALTER Statement . . . . . . . . . . 186 PERFORM Statement . . . . . . . . . 187 **STOP Statement . . . . . . . . . . . 195** EXIT Statement . . . . . . . . . . . 195 DATA-MANIPULATION STATEMENTS . . . . . 197 MOVE Statement . . . . . . . . . . . 197 EXAMINE Statement . . . . . . . . 200 TRANSFORM Statement . . . . . . . 202 INPUT/OUTPUT STATEMENTS . . . . . . . 205 OPEN Statement . . . . . . . . . . 205 START Statement . . . . . . . . . . 208 SEEK Statement  $\cdots$   $\cdots$   $\cdots$   $\cdots$   $\cdots$   $\cdots$   $\cdots$   $\cdots$   $\cdots$   $\cdots$   $\cdots$   $\cdots$   $\cdots$ READ Statement. WRITE Statement REWRITE Statement . . . . . . . . 217 ACCEPT Statement . . . . . . . . . . 218 DISPLAY Statement CLOSE Statement Sequential File Processing . . . . . . 222<br>Random File Processing . . . . . . . 223 Random File Processing  $\cdots$   $\cdots$   $\cdots$  225 60 TO Statement . . . . . . . . . 185 .210  $\cdots$  . 212 .220 • 221 SUBPROGRAM LINKAGE STATEMENTS . . . . . 227 CALL Statement  $\cdots$   $\cdots$   $\cdots$   $\cdots$   $\cdots$  228 CANCEL Statement . . . . . . . . . 231

```
ENTRY Statement \cdots \cdots \cdots \cdots \cdots \cdots \cdots \cdots \cdots \cdots \cdots \cdots \cdots \cdots \cdots• 233 
.238 
         USING Option . . . . . . . . . . .
         Program Termination Considerations 
         EXIT PROGRAM Statement . . . . . . 239
         GOBACK Statement . . . . . . . . . 240
         SOBACK Statement • • • • • • • • • • 240<br>STOP RUN Statement • • • • • • • • • 240
   COMPILER-DIRECTING STATEMENTS . . . . . 241
         COPY Statement . . . . . . . . . . 241
         ENTER Statement . . . .
         NOTE Statement . .
   PART V -- SPECIAL FEATURES . . . . . . 243
   SORT FEATURE \cdots \cdots \cdots \cdots \cdots \cdots \cdots \cdots \cdots \cdots \cdots \cdotsElements of the Sort Feature . . . . . 245
   Environment Division Considerations 
   for Sort . . . . . . . . . . . . . . . . 246
                                                          • \cdot 241<br>• \cdot 241• 241 
      Input-Output Section . . . . . . . . 246
         FILE-CONTROL Paragraph . . . . . . 246
         FILE-CONTROL Paragraph . . . . . . . 246<br>SELECT Sentence for Sort File . . . 247<br>-
         I-O-CONTROL Paragraph . . . . . . 247
         RERUN Clause . . . . . .
         RERUN Clause . . . . . . . . . . . . 247<br>SAME RECORD/SORT AREA Clause . . . .248
   Data Division Considerations for Sort 
.248 
      ex British Constable for the Section \cdots \cdots \cdotsle Section . . . . . . . . . . . . 248<br>Sort File Description . . . . . . .249
  Procedure Division Considerations for 
   Sort . . . . . . . . . . . . . . . . . . 250
         SORT Statement . .
         RELEASE Statement 
                                                             .248 
                                                             • 249 
                                                             .250 
                                                             .2S4 
\bigcap RETURN Statement . . . . . . . . . 255
EXIT Statement. . . . . . . . . . . . 256<br>Special Registers for Sort. . . . . . . . 256
   Sample Program Using the Sort Feature .258 
   EXAMPLE PROGRAM USING THE SOLUTE REPORT WRITER FEATURE ..........260<br>Data Division -- Overall Description ..260
  Procedure Division -- Overall 
  Description . . . . . . . . . . . . . 261
  Data Division Considerations' for 
  Report Writer . . . . . . . . . . . . 262
      File Description . . . . . . . . . . 262
         REPORT Clause . . . . . . . . . . 2b2
         RECORDING MODE Clause . . . . . . 263
         RECORDING MODE Clause   . . . . . . .263<br>DATA RECORDS Clause   . . . . . . . .263
         RECORD CONTAINS Clause . . . . . . . . 263
      RECORD CONTAINS Clause . . . . . . . 263<br>Report Section . . . . . . . . . . . . 264
         Report Description Entry . . . . . . 264
         CODE Clause \ldots . . . . . . . . . 264
         CONTROL Clause \cdots \cdots \cdots \cdots \cdots \cdots 265
        PAGE LIMIT Clause . . . . . . . . . 266
         Report Group Description Entry • • • 269<br>LINE Clause • •••••••••••••• 271
        LINE Clause . . . . . . . . . . . . 271<br>NEXT GROUP Clause . . . . . . . . . 273
         NEXT GROUP Clause \cdots \cdots \cdots \cdots \cdots \cdots \cdots \cdots \cdots \cdots \cdots \cdots \cdots \cdots \cdots \cdots \cdots \cdots \cdots \cdots \cdots \cdots \cdots \cdots \cdots \cdots \cdots \cdots \cdots \cdots \cdots \cdots \cdots \cdotsUSAGE Clause . . . . . . . . . . . . . 277
         COLUMN Clause . . . . . . . . . . . 277<br>GROUP INDICATE Clause . . . . . . . 278
         JUSTIFIED Clause . . . . . . . . . . 278
         PICTURE Clause . . . . . . . . . . 278
        RESET Clause . . . . . . . . . . . 278
        BLANK WHEN ZERO Clause . . . . . . . 279<br>SOURCE, SUM, or VALUE Clause . . . . 279
SOURCE, SUM, or VALUE Clause • • • • • 279<br>Cocedure Division Considerations • • • • 281<br>GENERATE Statement • • • • • • • • 281
        GENERATE Statement . . . . . . . . . 281
        Detail Reporting . . . . . . . . . 281
        Summary Reporting . . . . . . . . 281
```
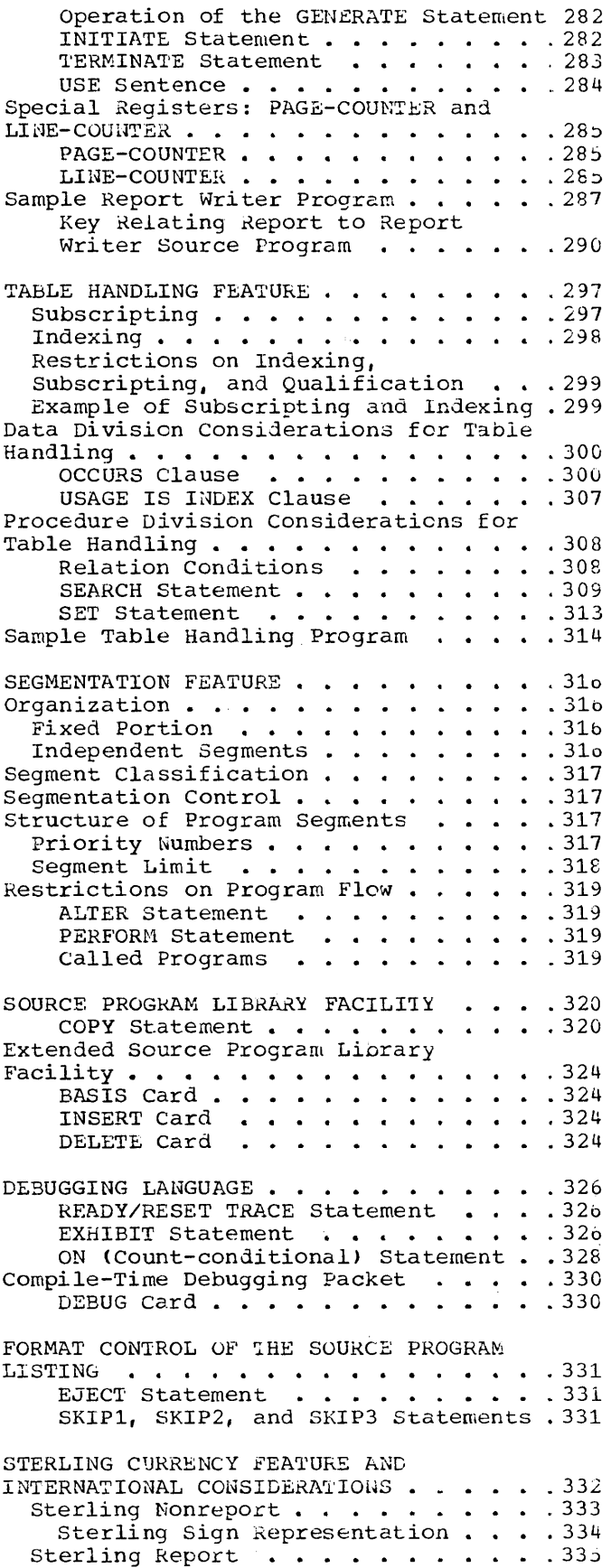

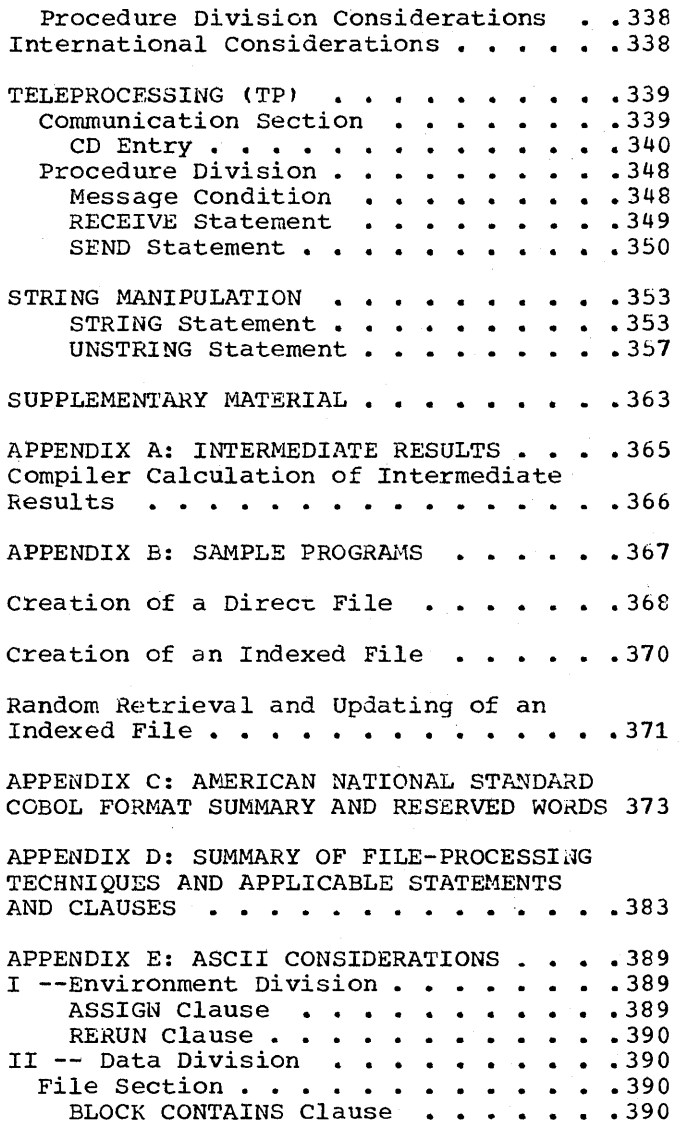

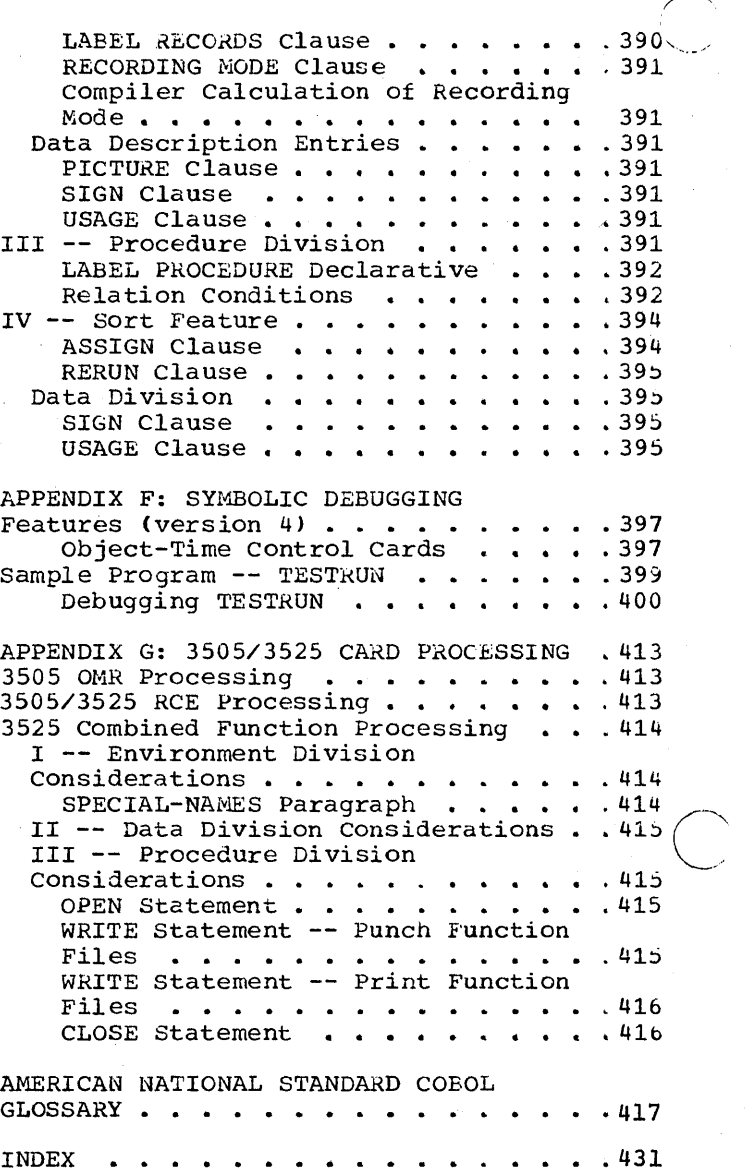

 $\mathbb{C}^{\frac{1}{2}}$ 

r~

# FIGURES

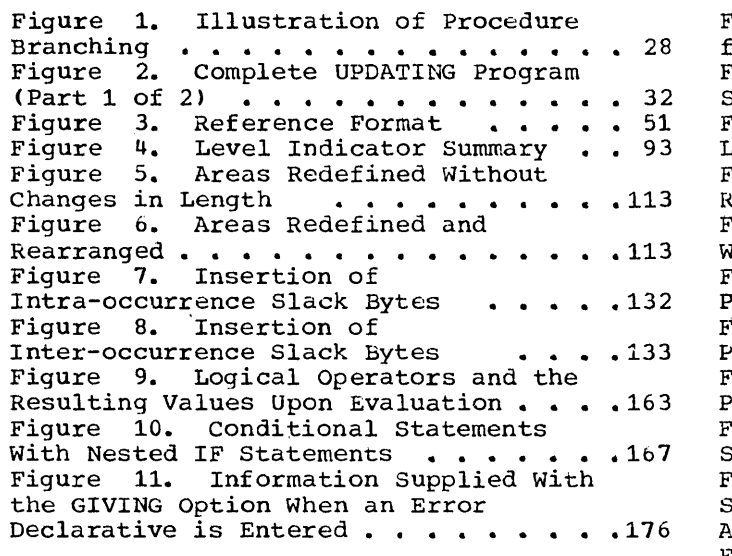

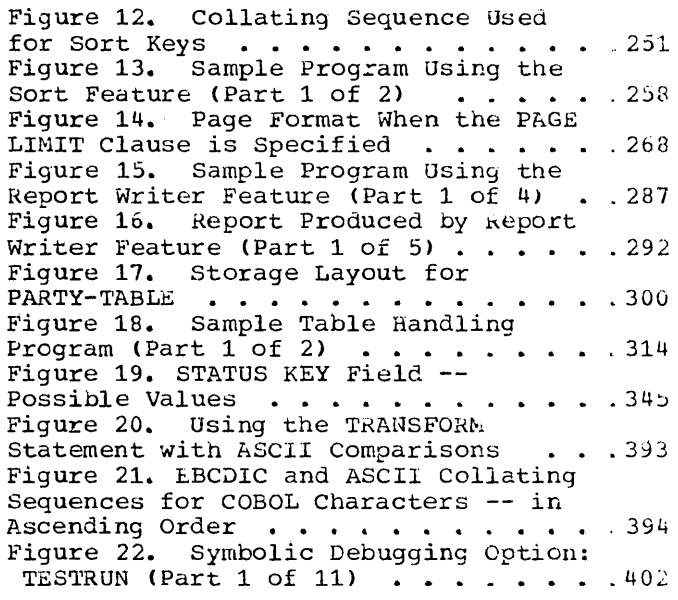

CHARTS

Chart 1. Logical Flow of Conditional Statement With Nested IF statements •• 168 Chart 2. Logical Flow of Option 4 PERFORM Statement Varyinq One PERFORM Statement Varying One<br>Identifier................192<br>Chart 3. Logical Flow of Option 4 PERFORM Statement Varying Two Identifiers . . . . . . . . . . . . . 193

Chart 4. Logical Flow of Option 4<br>PERFORM Statement Varying Three PERFORM Statement Varying Three<br>Identifiers • • • • • • • • • • • • . . . 194 1dentifiers ...............194<br>Chart 5. Format 1 SEARCH Operation<br>Containing Two WHEN Options ......311

 $\label{eq:2.1} \frac{1}{\sqrt{2\pi}}\int_{\mathbb{R}^3}\frac{1}{\sqrt{2\pi}}\left(\frac{1}{\sqrt{2\pi}}\right)^2\frac{1}{\sqrt{2\pi}}\int_{\mathbb{R}^3}\frac{1}{\sqrt{2\pi}}\left(\frac{1}{\sqrt{2\pi}}\right)^2\frac{1}{\sqrt{2\pi}}\frac{1}{\sqrt{2\pi}}\frac{1}{\sqrt{2\pi}}\frac{1}{\sqrt{2\pi}}\frac{1}{\sqrt{2\pi}}\frac{1}{\sqrt{2\pi}}\frac{1}{\sqrt{2\pi}}\frac{1}{\sqrt{2\pi}}\frac{1}{\sqrt{2$ 

TABLES

o

Table 1. Typical Ledger Records Used for MASTER-RECORD  $\ldots$   $\ldots$   $\ldots$   $\ldots$   $\ldots$  21 Table 2. Typical DETAIL-RECORD . . . 22 Table 3. File-processing Techniques • 66 Table 4. Choices of Function-name and Action Taken . . . . . . . . . . . . Table 5. Values for the Organization Field for System-name  $\cdots$   $\cdots$   $\cdots$   $\cdots$  76 Table 6. Class and Category of Elementary and Group Data Items . . . . 117 Table 1. Precedence of Symbols Used in the PICTURE Clause  $\ldots$  . . . . . . . 120 Table 8. Editing Sign Control Symbols and Their Results . . . . . . 125 Table 9. Internal Representation of Numeric Items (Part 1 of 2)  $\ldots$ .... 139 Table 10. Permissible Arithmetic Symbol Pairs • • • • • • • • • • • 155 Table 11. Valid Forms of the Class Test  $\cdots$   $\cdots$   $\cdots$   $\cdots$   $\cdots$   $\cdots$   $\cdots$   $\cdots$   $\cdots$   $\cdots$   $\cdots$   $\cdots$   $\cdots$   $\cdots$   $\cdots$ Table 12. Relational-Operators and Their Meanings ••••••••••••• 159 Their Meanings . . . . . . . . . . . . 159<br>Table 13. Permissible Comparisons . . .161<br>--Table 14. Permissible Symbol Pairs --Compound Conditions . . . . . . . . . 164 Table 15. Permissible Moves . . . . . 199

Table 16. Examples of Data Examination 201 Table 11. Examples of Data Transformation . . . . . . . . . . . . 202 Table 18. Combinations of FRCM and TO Options (Part 1 of 2)  $\ldots$ ....... 203 Table 19. Action Taken for Function-names -- ADVANCING Option . . . 214 Table 20. Values of Identifier-2 and. Interpretations -- POSITIONING Option . 215 Table 21. Values of Integer and Interpretations -- POSITIONING Option . 215 Table 22. Relationship of Types of Sequential Files and the Options of the CLOSE Statement  $\cdots$  . . . . . . . 225 Table 23. kelationship of Types of Random Files and the Options of the CLOSE Statement . . . . . . . . . . . 22b Table 24. Effect of Program Termination Statements Within Main Programs and Subprograms . . . . . . . 239 Table 25. Index-names and Index Data Items -- Permissible Comparisons . . . . 308 Table 26. sterling Currency Editing Applications . . . . . . . . . . . . . . 337 Table 21. Compiler Action on Intermediate Results . . . . . . . . . . 36b Table 28. Individual Type Codes Used in SYMDMP Output  $\cdots$   $\cdots$   $\cdots$   $\cdots$   $\cdots$  401

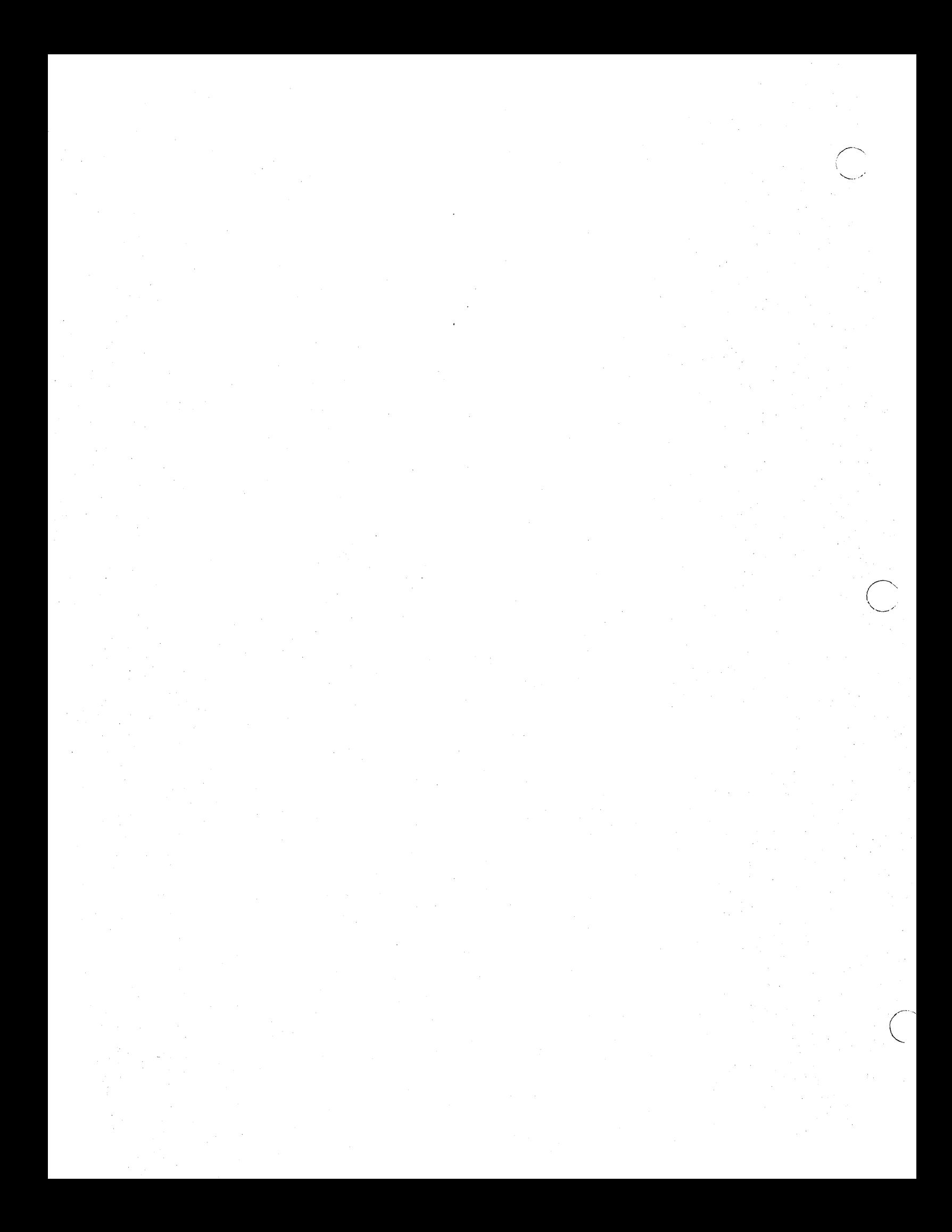

## FEATURES OF THE PROGRAM PRODUCT COMPILERS

Features available in each of the IBM OS COBOL Compiler and Library program products are summarized in the following sections.

# OS/VS COBOL

The Program Product OS/VS COBOL Compiler and Library, Release 2, includes the following features:

Expanded Language Capabilities -- (Release 2 only) OS/VS COBOL Release 2 is the only IBM COBOL compiler that accepts source language in support of American National Standard COBOL, X3.23 -1974. It also accepts source language in support of American National Standard COBOL, X3.23-1968. IBM extensions are also supported. The additional language capabilities make possible programming applications not feasible previously.

Virtual System Support, through OS/VS1 and OS/VS2, and the CMS component of VM/370, makes use of the performance improvements and large storage capacity of the Virtual Systems.

Advanced program applications are possible with these features:

- Enhanced VSAM Support -- VSAM is a high-performance VS access method with a high degree of data security. The following file organizations are supported:
	- VSAM Sequential Files -- using entry sequenced data sets.
	- VSAM Indexed Files -- with alternate indexes (Release 2 only) for record retrieval using key sequenced data sets.
	- VSAM Relative Files -- Using relative record data sets. (Release  $2$  only).
- · Expanded Physical Sequential File Capabilities -- (Release 2 only).<br>The following new processing capabilities are available:
	- Files can be extended.

o

- I/O requests can be tested for success or failure.
- The record area is available when the file is opened.
- Logical page formatting through the source program can be specified.
- . Added Communications Support -- (Release 2 only) with the following features available through COBOL:
	- Automatic scheduling of the COBOL communications program upon demand.
	- Queues made available/unavailable under COBOL program control.
	- Multiple sources/destinations can be specified.
- . Expanded Library Facility -- (Release 2 only) with the following features:

- Multiple libraries can be specified.

- References to library members are allowed at any point in the COBOL program.

- Easy replacement of library text by substitute text.

- . Powerful Data Manipulation -- through the following COBOL statements:
	- INSPECT Statement -- (Release 2 only) counts and/or replaces one or more characters in a data item, allows full or partial initialization of such items, etc.
	- STRING/UNSTRING Statements -- multiple subfields can be combined Into a single field; a single field can be separated into multiple subfields.
- · Extended Computation Facilities -- (Release 2 only) allow multiple receiving fields in some options of every arithmetic statement.
- · User-Defined Collating Sequences -- (Release 2 only) can be specified for an entire program, for sequential data files, or for Sort/Merge comparisons.
- . MERGE Facility -- The MERGE verb enables two or more identicallysequenced input files to be combined into a single output file by specifying a set of keys. Both standard sequential and sequentially accessed VSAM files can be designated as input or output.
- · System/370 Device Support -- including optical character readers and large-capacity high-speed disk facilities.
- . Dynamic Subprogram Linkage -- at execution time, the COBOL programmer<br>can fetch and load user subprograms dynamically. The storage a assigned to such a subprogram can also be released when the subprogram is no longer needed.

**I ......** . ./'

Program Development Aids are provided through COBOL language that eases former strict programming rules, through high-level debugging features, and through standardization aids. (Surveys show that in the past up to 30% of a programmer's development time was spent debugging.)

- · Eased Programming Rules -- (Release 2 only) give added COBOL capabilities and make program development simpler.
	- Table Handling rules allow mixed indexes and literal subscripts,<br>as well as negative literals in the SET statement.
	- Data Division entries can intermix level 01 and level 77 items.
	- Simplified punctuation allows commas or semicolons in any COBOL division.
	- Page ejecting comment lines simplify page-by-page format control of the source program listing.
- COBOL Source Program Debug Language -- (Release 2 only) allows selective monitoring of file-names, cd-names, procedure-names, and identifiers. Both a compile-time switch and an object-time switch are available to activate or deactivate the debugging language.
- FIPS (Federal Information Processing Standard) Flagger -- ensures<br>that OS/VS COBOL programs can be written to confrom to a selected level of either the 1972 (Release 1 and Release 2) or 1975 Federal Information Processing Standard (Release 2 only).
- WHEN-COMPILED Special Register -- provides a means of associating<br>a compilation listing with both the object program and the output produced at execution time.
- . Lister Facility -- provides specially formatted listing with embedded cross-references for increased intelligibility and ease of use. Reformatted source deck is available as an option.

**12** Program Product Information

• Verb Profiles -- facilitates identifying and locating verbs in the COBOL source program. Options provide verb summary or verb crossreference 'listing which includes verb summary.

• Execution-Time Statistics **--** maintains a count of the number of times each verb in the COBOL source program is executed during an individual program execution.

• Backgrohnd Symbolic Debug -- during program execution, COBOLformatted snapshots and maps of the Data Division can be obtained, either at specified points during execution or at abnormal termination. Any number of debugging runs can be executed without recompilation. No COBOL source language changes are needed.

• Flow Trace -- shows program flow up to the point of abnormal termination. The path of execution within and between userspecified modules can be traced. No COBOL source changes are needed.

• Syntax-Checking Compilation -- reduces compile time as much as 70% by scanning the source code for syntax errors but (conditionally or unconditionally) produces no other compiler output.

• Statement Number Option -- provides information about the COBOL statement being executed at abnormal termination.

• Interactive Capabilities -- under OS/VS2 TSO or VM/370 CMS, compiler output can be directed to a terminal, and COBOL background debugging facilities are available at a terminal. (In addition, the TSO COBOL Prompter is available to the TSO COBOL user, and the OS COBOL Interactive Debug Program Product is available to the TSO COBOL user, and the OS COBOL Interactive Debug Program Product is available to the TSO or CMS COBOL user.)

Efficient object-time performance can be achieved with OS/VS COBOL. The following features make it possible.

 $\bigcirc$ 

o

- COBOL Optimizer -- can reduce generated Procedure Division code by as much as 30%. Programs are divided into 4K procedure blocks. Register assignment is optimized.
- . COBOL Library Management -- allows COBOL object programs running in separate regions or partitions to save virtual storage by sharing COBOL library subroutine modules.
- Subprogram Linkage -- gives object-time control of virtual resources. When a subprogram *is* no longer needed, the storage it occupies can be freed.
- System/370 Support -- System/370 instructions save object program space and speed up execution. High-performance System/370 devices also speed up execution, and allow advanced applications.

• Standard Block Specification -- is allowed at object time. Use of the Fixed Standard Block option (particularly for mass storage devices having the Rotational Positional Sensing feature) results in much-improved input/output performance.

Productive compile-time performance is easy to achieve with OS/VS COBOL. The following feature optimizes performance.

Speedy Sorted Cross-Reference -- alphabetized cross-reference listings make it easier to find user-specified names.

IBM OS/VS COBOL is packaged as a single Program Product, Program Number 5740-CB1; the Library is also available as a separate Program Product, Program Number 5740-LM1.

# OS FULL AMERICAN NATIONAL COBOL VERSION 4

The Version 4 Compiler and Library is a Program Product that contains all of the features of the Version 2 and Version 3 Compilers, and also contains a number of added features, as well as improved functions.

The Version 4 Compiler contains the following features:

Advanced Symbolic Debugging provides faster and easier debugging for the COBOL programmer. At abnormal termination a formatted dump, using COBOL source data-names, is produced. Execution-time dynamic dumps at user-specified points in the Procedure Division can also be obtained. When the symbolic debugging feature is requested, optimized object code is automatically provided. (Appendix F gives an example of Symbolic Debugging output.)

Optimized Object Code can be requested, resulting in considerably smaller object programs than are produced without optimization. For COBOL programs that are not I/O bound, execution time is reduced.

COBOL Teleprocessing (TP) programs can now be written, using IBM<br>extensions to American National Standard COBOL. Such programs are<br>device-independent, and can be created more easily than Assembler TP programs. The source language for such programs is a subset of the CODASYL specifications for COBOL TP language.

COBOL Library Manaqement Facility allows installations running with mUltiple COBOL regions/partitions to save considerable main storage by sharing some or all of the COBOL library subroutine modules.

Dynamic Subprogram Linkage gives the user object-time control of main storage. At object time, COBOL subprograms can be loaded under program control; when such a subprogram is no longer needed, the calling program can free the storage it occupies for other use.

Syntax-checking Compilation can be requested to save machine time and money while debugging source syntax errors. When unconditional syntax checking is requested, the source program is scanned for syntax errors and such error messages are generated, but no object code is produced. When conditional syntax checking is requested, a full compilation is produced if no messages or only W-Ievel or C-Ievel messages are generated; if one or more E-Ievel or.D-level c-rever messages are generated, if one of more E-rever or p-rever<br>messages are generated, no object code is produced. Selected test messages are generated, no object code is produced. Ser compilation time may be reduced by as much as 70%.

String Manipulation, providing for more flexible data manipulation,<br>can now be specified in COBOL. Contiguous data can be separated<br>into multiple logical subfields; two or more separate subfields can be concatenated into a single field.

All of the features of OS Full American National Standard COBOL Version 3 continue to be supported by Version 4. The Version 4 Compiler and Library is packaged as a single Program Product (Program Number 5734-CB2); the Library is also available as a separate Program Product (Program Number 5734-LM2).

### OS FULL AMERICAN NATIONAL STANDARD COBOL VERSION 3

The Version 3 Compiler and Library is a Program Product that contains a number of improvements in function and performance over Version 2. The compiler may be used with or without the Time Sharing Option (TSO) of the IBM Operating System.

#### FEATURES DEPENDENT ON TSO

( "...--

 $\overline{\phantom{a}}$ 

I ,--~,/

 $\bigcirc$ 

 $\diagdown\cdots$ 

with TSO, the terminal user may choose options to determine the characteristics of compiler output to the terminal. He may direct to the terminal:

- Compilation progress and diagnostic messages •
- The compiler's entire listing data set.

The user may suppress either category or may suppress all output to the terminal.

In addition, if the user has recorded line numbers in the input data set, the compiler may be instructed to substitute these numbers for internal statement numbers in any diagnostic messages printed on the ~erminal. Also, when diagnostic messages are printed on the terminal, a message stating the total number of statements in error can be included at the request of the user.

### FEATURES NOT DEPENDENT ON TSO

With or without TSO, programmers can use the following features:

optional alphabetically ordered cross-reference listings. Significant performance improvement has been made to the current cross-reference option which preserves source statement order.

A flow trace option, which prints a formatted trace of the last procedures executed before an abnormal termination of execution. The number of procedures to be traced is specified by the user.

A statement number option, which provides the user with the number of the COBOL statement, and of the verb within the statement, being executed when an abnormal termination of execution occurs.

Expansion of the functions of the CLIST and DMAP compiler options. In addition to the condensed listing (CLIST) and the glossary (DMAP), global tables, literal pools, and register assignments are included.

The ability to batch compile more than one program or subprogram with a single invocation of the compiler, resulting *in* a reduction in compilation time.

A separately signed numeric data type. The programmer can use the SIGN clause to specify the position and the mode of representation of the operation sign of numeric data items.

The ability to specify record size at object time for an input QSAM or QISAM data set.

Generic key for Indexed Files. The programmer can request a record<br>from an ISAM data set by using a search key which is comprised of a user-specified number of the high-order characters of the key. The user does not have to specify the full or exact search key.

A checkpoint-rerun provision at end-of-volume for sequentially accessed files with any file organization.

Expansion of the ON statement to permit use of identifiers as well as literals as the count-conditional operands.

Enhancement of error declaratives so that a GIVING option can bereferenced when the declarative specifies a file-name list or the INPUT, OUTPUT, or I-O options.

Installation default options separately located from other coding to improve maintainability and serviceability.

Implementation of ASCII, the American National Standard Code for Information Interchange, X3.4-1968, which provides the user with the capability at object time of accepting and creating magnetic tape files written in this code.

Support for American National Standard Magnetic Tape Labels for Information Interchange, X3.27-1969. These labels may be used only with tape files written in the American National Standard Code for Information Interchange.

The ability to sort files using the ASCII collating seguence for character data on a per sort basis.

System/370 Support can be requested, to take advantage of the System/370 instruction set. When such support is specified, certain system/370 instructions are generated to replace the equivalent object-time subroutines and instructions needed when running under System/360.

OPEN Statement improvement **--** generated code for the OPEN statement has been modified to give substantial savings in object program space.

Additional Device Support **--** The following mass-storage devices are now supported: 2305-1, 2305-2, 2319, 3330. The 3211 printer is also supported.

 $\bigcirc$ 

In 1959, a group of computer professionals, representing the U.S. Government, manufacturers, universities, and users, formed the Conference On DAta SYstems Language (CODASYL). At the first meeting, the conference agreed upon the development of a common language for the programming of commercial problems. The proposed language would be capable of continuous change and development, it would be problemcapable or continuous change and development, it would be problem-<br>oriented and machine-independent, and it would use a syntax closely resembling English, avoiding the use of special symbols as much as possible. The COmmon Business Oriented Language (COBOL) which resulted met most of these requirements.

As its name implies, COBOL is especially efficient in the processing As its hame implies, COBOL is especially efficient in the processing<br>of business problems. Such problems involve relatively little algebraic or logical processing; instead, they usually manipulate large files of similar records in a relatively simple way. Thus, COBOL emphasizes the description and handling of data items and input/output records.

In the years since 1959, COBOL has undergone considerable refinement and standardization. In 1968, an extensive subset for a standard COBOL and Scandardraderon: In 1989, an executive Sassec for a Scandard Constant of industry-wide association of computer manufacturers and users; this standard is called American National Standard COBOL X3.23-1968.

This publication explains IBM OS Full American National Standard COBOL, which is compatible with the highest level of American National Standard COBOL, X3.23-1968, and includes a number of IBM extensions to it as well. The compiler supports the processing modules defined in the 1968 standard. These processing modules include:

NUCLEUS -- which defines the permissible character set and the basic elements of the language contained in each of the four COBOL divisions: Identification Division, Environment Division, Data Division, and Procedure Division.

TABLE HANDLING -- which allows the definition of tables and making reference to them through subscripts and indexes. A convenient method for searching a table is provided.

SEQUENTIAL ACCESS -- which allows the records of a file to be read or written in a serial manner. The order of reference is implicitly determined by the position of the logical record in the file.

RANDOM ACCESS -- which allows the records of a file to be read or written in a manner specified by the programmer. Programmer-specified keys control successive references to the file.

SORT -- which provides the capability of sorting files in ascending and/or descending order. This feature also includes procedures for handling such files both before and after they have been sorted.

REPORT WRITER -- which allows the programmer to describe the format of a report in the DATA DIVISION, thereby minimizing the amount of PROCEDURE DIVISION coding necessary.

SEGMENTATION -- which allows large problem programs to be split into segments to be designated as permanent or overlayable core storage. This assures more efficient use of core storage at object time.

LIBRARY -- which supports the retrieval and updating of pre-written source program entries from a user's library, for inclusion in a COBOL

o

program at compile time. The effect of the compilation of library text is as though the text were actually part of the source program.

In this publication, the features included in the NUCLEUS, SEQUENTIAL ACCESS, and RANDOM ACCESS modules are presented as part of the discussion of "Language Considerations" and of the four divisions of a COBOL program. The other five modules -- TABLE HANDLING, SORT, REPORT WRITER, LIBRARY, and SEGMENTATION -- are presented as separate features of American National Standard COBOL.

This manual describes all versions of IBM OS American National Standard COBOL. All information relating to the Program Product Version 3 and Version 4 compilers is presented within separate paragraphs. Such paragraphs begin with the heading "Program Product Information", followed by the Version numbers and all following paragraphs pertaining tp such information are indented. All information relating only to the OS/VS COBOL (Release 1) Compiler and Library Program Product is included in the separate chapter, "OS/VS COBOL (Release 1) Considerations."

This chapter gives the reader a general understanding of the principles of IBM OS Full American National Standard COBOL (hereinafter simply termed "COBOL"). It introduces the reader to COBOL and demonstrates some of the ways in which the language can be used in the solution of commercial problems. This discussion does not define the rules for using COBOL, but rather attempts to explain the basic concepts of the language through relatively simple examples.

The reader who has an understanding of the principles of currently implemented versions of COBOL may wish to go directly to "Language Considerations." other readers will find many concepts discussed in this chapter of help in using the detailed instructions throughout the rest of this manual.

## PRINCIPLES OF COBOL

COBOL is one of a group of high-level computer languages. Such languages are problem oriented and relatively machine independent, freeing the programmer from many of the machine oriented restrictions assembler language, and allowing him to concentrate instead upon the logical aspects of his problem. of

'COBOL looks and reads much like ordinary business English. The programmer can use English words and conventional arithmetic symbols to direct and control the complicated operations of the computer. The following are typical COBOL sentences:

> ADD DIVIDENDS TO INCOME. MULTIPLY UNIT-PRICE BY STOCK-ON-HAND GIVING STOCK-VALUE. IF STOCK-ON-HAND IS LESS THAN ORDER-POINT MOVE ITEM-CODE TO REORDER-CODE ..

Such COBOL sentences are easily understandable, but they must be translated into machine language -- the internal instruction codes - before they can actually be used.

A special systems program, known as a compiler, is first entered into the computer. The COBOL program (referred to as the source program) is then entered into the machine, where the compiler reads it and analyzes it. The COBOL language contains a basic set of reserved words and The COBOL language contains a basic set of reserved words and symbols. Each combination of reserved words and symbols is transformed<br>by the compiler into a definite set of usable machine instructions. In by the compiler into a definite set of usable machine instructions. effect, the programmer has at his disposal a whole series of "prefabricated" portions of the machine-language program he wishes the compiler to construct.

When he writes a COBOL program, he is actually directing the compiler to bring together, in the proper sequence, the groups of machine instructions necessary to accomplish the desired result. From the programmer's instructions, the compiler creates a new program in machine language. This program is known as an object program.

Once the object program has been produced, it may be used at once, or it may be recorded on some external medium and stored for future use. When it is needed, it can then be called upon again and again to process data.

Every COBOL program is processed first when the compiler translates the COBOL program into machine language (compile time), then when the machine language program actually processes the data (execution time).

A simple example illustrates the basic principles of translating *<sup>a</sup>* COBOL sentence. To increase the value of an item named INCOME by the value of an item named DIVIDENDS, the COBOL programmer writes the following sentence:

ADD DIVIDENDS TO INCOME.

 $\blacksquare$  $\bigcup \top$ 

Before the compiler can interpret this sentence, it must be given certain information. The programmer describes the data represented by the names DIVIDENDS and INCOME in such a way that the compiler can recognize it, obtain it when needed, and treat it in accordance with its special characteristics.

First, the compiler examines the word ADD. It determines whether or not ADD is one of the COBOL reserved words, that is, words that have clearly defined meanings in COBOL (rather than a word like DIVIDENDS, which is defined by the programmer). ADD is a special kind of reserved which is actined by the programment. The is a special kind of reserved<br>word -- a COBOL key word. Therefore, the compiler generates the machine instructions necessary to perform an addition and inserts tnem into the object program.

The compiler next examines the word DIVIDENDS. Because the programmer has supplied data information about DIVIDENDS, the compiler knows where and how DIVIDENDS information is to be placed in core storage, and it inserts into the object program the instructions needed in order to locate and obtain the data.

When the compiler encounters the word TO, it again determines whether or not this is a COBOL reserved word. It is such a word, and the compiler interprets it to mean that the value represented by the name following the word TO, in this case INCOME, must be increased as a result of the addition.

The compiler next examines the word INCOME. Again, it has access to The compiler next examines the word INCOME. Again, it has access that a result, it is able to place in the object program the instructions necessary to locate and use INCOME data.

The programmer placed a period after the word INCOME. The effect of the period on the COBOL compiler is similar to its effect in the English language. The period tells the compiler that it has reached the last word to which the verb ADD applies, the end of the sentence.

The logical steps we have described are performed by the compiler in creating the object program, although they might not be performed in exactly this sequence. All these preparatory steps are required only in creating this sequence. All these preparatory steps are required only.<br>creating the object program. Once created, the object program is used for the actual processing and may be saved for future reference. The source program is not required further, unless the programmer makes a change in it; in that case, it must be compiled again to create a new object program.

When the machine-language instruction for ADD is actually performed at execution time, the instruction is executed in either of two ways, depending on the format of the data:

1. It directly adds the value of DIVIDENDS to the value of the data representing INCOME, thus giving the new value of INCOME.

or

2. It moves the data representing INCOME into a special work area or register; then DIVIDENDS is added to it to create the sum, after which the new value of INCOME is returned to the proper area in storage.

In this simple example, the object program could add the two specified items with very few machine instructions. In actual practice, however, some complex COBOL sentences produce dozens of machine instructions. Then, too, a computer can be instructed to repeat a procedure any number of times. A few COBOL sentences can start the computer on operations that could process millions of data records rapidly and accurately.

#### A SAMPLE COBOL PROGRAM

COBOL is based on English; it uses English words and certain syntax rules derived from English. However, because it is a computer language, it is much more precise than English. The programmer must, therefore,<br>learn the rules that govern COBOL and follow them exactly. These rules are detailed later, beginning in the next chapter. The rest of this chapter gives a general picture of how a COBOL program is put together.

The basic unit of COBOL is the word -- which may be a COBOL reserved word or a programmer-defined word. Reserved words have a specific syntactical meaning to the COBOL compiler, and must be spelled exactly as shown in the reserved word list (see Appendix C). Programmer-defined words are assigned by the user to such items as data-names and procedure-names; they must conform to the COBOL rules for the formation of names.

Reserved words and programmer-defined words are combined by the programmer into clauses (in the Environment and Data Divisions) and statements (in the Procedure Division); clauses and statements must be formed following the specific syntactical rules of COBOL. A clause or a statement specifies only one action to be performed, one condition to be analyzed, or one description of data. Clauses and statements can be combined into sentences. Sentences may be simple (one statement or one clause), or they may be compound (a combination of statements or a combination of clauses). Sentences can be combined into paragraphs, which are named units of logically related sentences, and paragraphs can be further combined into named sections. In the Procedure Division, both paragraphs and sections can be referred to as procedures, and their names can be referred to as procedure names.

There are four divisions in each COBOL program. Each is placed in Inere are rour urvisions in each COBOD program. Each is praced in<br>its logical sequence, each has its necessary logical function in the program, and each uses information developed in the divisions preceding it. The four divisions and their sequence are:

> IDENTIFICATION DIVISION. ENVIRONMENT DIVISION. DATA DIVISION. PROCEDURE DIVISION.

To illustrate how a COBOL program is written, let us create a simplified procedure to record changes in the stocks of office furniture

offered for sale by a manufacturer. We will need such data items as an item code to identify each type of product, an item name corresponding to the code, the unit price of each item of stock, the reorder point at which the manufacturer replaces each item, and the amount of stock on hand plus its value for each item. Our procedure will update a MASTER-FILE of all stocks the manufacturer carries by reading a DETAIL-FILE of current transactions, performing the necessary calculations, and placing the updated values in the MASTER-FILE. We will also create an ACTION-FILE of items to be reordered. The MASTER-FILE resides on a direct-access (mass storage) disk device; the DETAIL-FILE and ACTION-FILE reside on tape devices.

Many of the examples used in the following discussion have been simplified for greater clarity. Figure 2, at the end of this chapter. shows how the entire UPDATING program would actually be written.

# Identification Division

First we must assign a name to our program, presenting the information like this:

IDENTIFICATION DIVISION. PROGRAM-ID. UPDATING.

PROGRAM-ID informs the compiler that we have chosen the unique name UPDATING for the program we have written.

In addition to the name of the program, the Identification Division allows us to list the name of the programmer, the date the program was written, and other information that will serve to document the program.

## Environment Division

 $\bigcirc$ 

Although COBOL is, to a large degree, machine independent, there are some aspects of any program that depend on the particular computer being used and on its associated input/output devices. In the Environment Division, the characteristics of the computer used may be identified. The location of each file referenced in the program, and how each one of them will be used, must be described.

First we will describe the source computer (the one the compiler uses) and the object computer (the one the object program uses) as follows:

ENVIRONMENT DIVISION. CONFIGURATION SECTION. SOURCE-COMPUTER. IBM-360-H50. OBJECT-COMPUTER. IBM-360-H50.

This tells us that both computers will be an IBM System/360 Model H50.

Next we must identify the files to be used in our program, and assign them to specific input/output devices. This is done in the Input-Output Section.

INPUT-OUTPUT SECTION. FILE-CONTROL. SELECT MASTER-FILE, ASSIGN TO ... ACCESS MODE IS RANDOM ACTUAL KEY IS FILEKEY. SELECT DETAIL-FILE, ASSIGN TO ... ACCESS MODE IS SEQUENTIAL. SELECT ACTION-FILE, ASSIGN TO ...

The ellipses (...) in the three foregoing ASSIGN clauses indicate the omission of system-name, an item too complex to illustrate here. System-name is in a special format, and it tells the compiler on which symbolic unit the file will be found and in what *way* the data is organized within the file.

Our MASTER-FILE resides on a disk pack, which is a mass storage device. Access for these devices can be either RANDOM or SEQUENTIAL. If ACCESS MODE IS RANDOM, then each record within the file can be located directly through the use of a key (identified in the statement ACTUAL KEY IS FILEKEY). For our program *we* have named this key FILEKEY, and later in the Data Division we will describe it fully. During the processing of our object program, each record will be made available to the user in the sequence that the keys are presented to the system.

Our DETAIL-FILE and our ACTION-FILE reside on tape. This means that ACCESS MODE must be sequential. On tape it is necessary to refer to each successive record in the file in order to find any individual record we might wish to access. Since the compiler assumes that the ACCESS MODE is sequential unless specified otherwise, the ACCESS MODE clause is never needed in describing a tape file.

### Data Division

The Data Division of the COBOL program gives a detailed description of all the data to be used in the program -- whether to be read into the machine, used in intermediate processing, or written as output. To simplify this discussion, *we* will describe only the two most important aspects of data description.

- 1. We will inform the compiler that we intend to work with one kind of input record, our detail record; one kind of update record, our master record; and one kind of output record, our action record.
- 2. We will assign data-names to each of the items of data to be used.

First, we must organize the two input records  $-$  a MASTER-RECORD and a DETAIL-RECORD. The MASTER-RECORD will be derived from ledger records that look like those shown in Table 1.

 $\bigcirc$ 

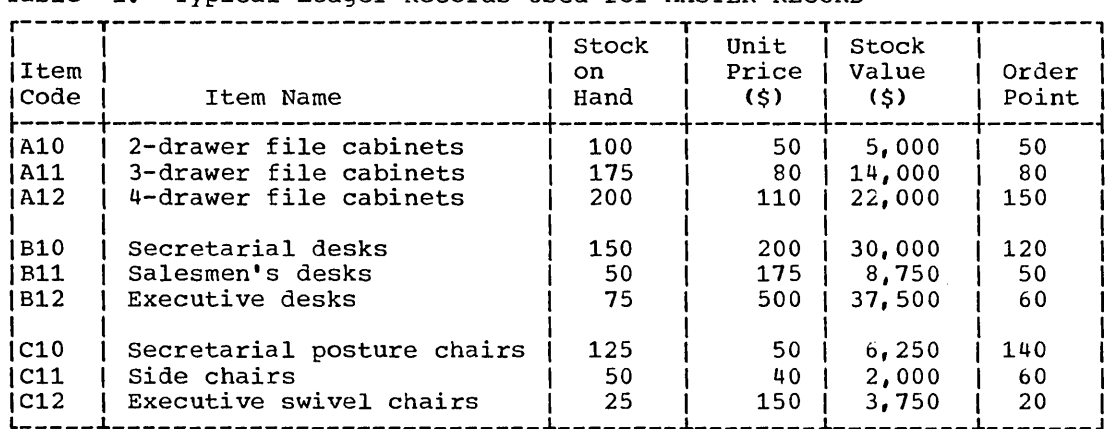

Table 1. Typical Ledger Records Used for MASTER-RECORD

There will be a MASTER-RECORD for each item in this list. In defining the data for the compiler, we will make sure that each record is in the same format as all the others. Thus, if we specify the characteristics of a single record, we will have specified the characteristics of the whole set. In this way, all of the master records can be organized into a data set, or file, that we will name MASTER-FILE. Each complete record within the file we will name the MASTER-RECORD, with the individual items of data grouped within it. Accordingly, we will begin our Data Division as follows:

DATA DIVISION. FILE SECTION. FD MASTER-FILE DATA RECORD IS MASTER-RECORD...

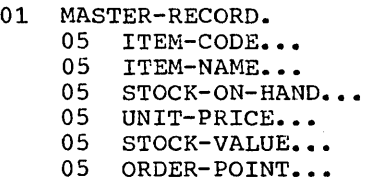

 $\bigcirc$ 

 $\bigcirc$ 

The FILE SECTION entry informs the COBOL compiler that the items that follow will describe the format of each file and of each record within each file to be used in the program. The level indicator FD (File each life to be used in the program. The level indicator FD (File<br>Description) introduces the MASTER-FILE itself, and tells the compiler that each entry within MASTER-FILE will be referred to as MASTER-RECORD. The entry with level number 01 identifies the MASTER-RECORD itself, and the subordinate entries with level number 05 describe the subdivisions within the complete MASTER-RECORD. The concept of levels is a basic attribute of COBOL. The highest level is the FD, the next highest level is 01. Level numbers from 02 through 49 may subdivide the record, and<br>the subdivisions themselves can be further subdivided if need be. The the subdivisions themselves can be further subdivided if need be. smaller the subdivision, the larger the level number must be.

Each of the data items would actually be described more fully than is shown here. In an actual program, for example, we would inform the compiler that each of the items identified as STOCK-ON-HAND, UNIT-PRICE, STOCK-VALUE, and ORDER-POINT would represent postive numeric values of a specific size in a specific form, and so forth. At this point, we need not concern ourselves with these details.

The MASTER-FILE is the main record of current inventory. Changes to this record are made by entering the details of individual transactions or groups of transactions. Thus, receipts of new stocks and shipments to customers will change both STOCK-ON-HAND and STOCK-VALUE. These changes are summarized in the detail record for each item. A typical record would appear in a ledger as shown in Table 2.

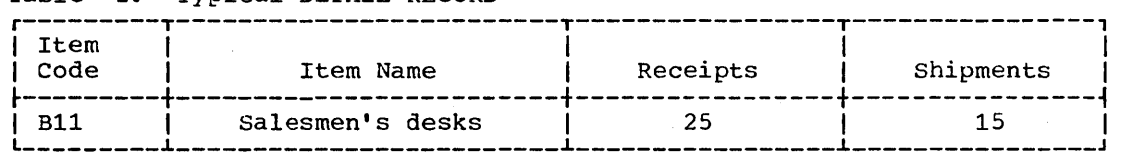

Table 2. Typical DETAIL-RECORD

We will therefore organize a DETAIL-FILE, made up of individual items to be referred to as DETAIL-RECORD. DETAIL-FILE will be arranged by ITEM-CODE in ascending numerical order.

FD DETAIL-FILE DATA RECORD IS DETAIL-RECORD...<br>01 DETAIL-RECORD.

- DETAIL-RECORD.<br>05 ITEM-CODE...
	-
	- 05 ITEM-NAME...
	- 05 RECEIPTS...
	- 05 SHIPMENTS...

The ACTION-FILE will contain a list of items to be reordered, plus relevant data:

FD ACTION-FILE DATA RECORD IS ACTION-RECORD...<br>01 ACTION-RECORD.

- ACTION-RECORD.
	- 05 ITEM-CODE...<br>05 ITEM-NAME...
	-
	- 05 STOCK-ON-HAND...<br>05 UNIT-PRICE...
	- UNIT-PRICE...
	- 05 ORDER-POINT...

This completes the description of the files we will use.

Note that the names of data items contained within the files are in many cases identical. Yet each name within each file must be unique, or ambiguities in references to them will occur. Since identical names are ambiguities in references to them will occur. Since identical names are used in our data descriptions, we must use a special means of distinguishing between them. The COBOL naming system, with its concept of levels, allows us to make this distinction by reference to some larger group of data of which the item is a part. Thus, ITEM-CODE OF MASTER-RECORD, and ITEM-CODE OF DETAIL-RECORD, and ITEM-CODE OF ACTION-RECORD can be clearly differentiated from each other. The use of a higher level name in this way is called qualification. Qualification is required in making distinctions between otherwise identical names.

Now we must construct the Working-Storage Section of our Data Division. This section describes records and data items that are not part of the files, but are used during the processing of the object program.

22 Introduction
For our program, we will need several entries in our Working-Storage Section. Among them will be several items constructed with level numbers, similar to those used to describe the file records.

WORKING-STORAGE SECTION.

 $\bigcirc$ 

 $\bigcirc$ 

 $\bigcirc$ 

77 QUOTIENT... 01 FILEKEY... 05 TRACK-ID...<br>05 RECORD-ID.. 05 RECORD-ID...<br>01 ERROR-MESSAGE. 05 ERROR-MESSAGE-1...<br>05 ERROR-MESSAGE-2... 05 ERROR-MESSAGE-3...

We will use the FILEKEY record in constructing the FILEKEY. We will use the ERROR-MESSAGE record to create warning messages when errors are encountered during object time processing. We have assigned the level number 77 to the data item named QUOTIENT. This level number informs the compiler that QUOTIENT is a noncontiguous data item -- that is, that this item has no relationship to any other data item described in the Working-Storage Section. Note that the data items related to each other must be listed after all the noncontiguous data items.

# Procedure Division

The Procedure Division contains the instructions needed to solve our problem. To accomplish this, we will use several types of COBOL statements. In constructing our sample program, we will discover how each type of statement can be used to obtain the results we want.

# Beginning the Program -- Input Operations

Our first step in building the Procedure Division is to make the records contained in the MASTER-FILE and the DETAIL-FILE available for processing. If we write the statements:

PROCEDURE DIVISION.

 $\bullet$ 

OPEN INPUT DETAIL-FILE. OPEN 1-0 MASTER-FILE.

the system establishes a line of communication with each file, checks to make sure that each is available for use, brings the first record of the DETAIL-FILE file into special areas of internal storage known as buffers, and does other housekeeping.

The files can now be accessed. Our next statements will therefore be:

READ DETAIL-FILE AT END GO TO END-ROUTINE.

READ MASTER-FILE INVALID KEY PERFORM INPUT-ERROR GO TO ERROR-ROUTINE-l.

At this point in our program, these two statements make available for processing the first record from each file. (Note that the AT END phrase and the INVALID KEY phrase are necessary in these sentences. Their use will be explained later.) We are now able to begin arithmetic operations upon the data.

Arithmetic Statements

We have already seen that the COBOL language contains the verb ADD. Using this verb, we can add RECEIPTS to STOCK-ON-HAND by writing the COBOL statement:

ADD RECEIPTS TO STOCK-ON-HAND.

This instructs the program to find the value of RECEIPTS in the DETAIL-RECORD and add it to the value of STOCK-ON-HAND in the MASTER-RECORD. (For the sake of brevity, this example and the ones following have been simplified by omitting the name qualification which would be necessary in actual coding. Figure 2, at the end of this chapter, shows the actual coding necessary.)

Next we must reduce the new value of STOCK-ON-HAND by the amount of SHIPMENTS. The COBOL verb SUBTRACT will accomplish this result for us, and so we write:

SUBTRACT SHIPMENTS FROM STOCK-ON-HAND.

These two statements, carried out in succession, will produce a current value for STOCK-ON-HAND.

Actually, there is a more concise way to perform this particular calculation. We have broken it into two steps, but COBOL provides another verb which allows us to specify more than one arithmetic operation in a single statement. This is the verb COMPUTE. operation in a single statement.

COMPUTE STOCK-ON-HAND = STOCK-ON-HAND + RECEIPTS - SHIPMENTS.

A COMPUTE statement is always interpreted to mean that the value to the left of the equal sign will be changed to equal the value resulting from the calculation specified to the right. The calculation to the right of the equal sign is evaluated from left to right. That is, in our example, the addition is performed first and then the subtraction.

The name STOCK-ON-HAND occurs twice in this sentence, but this causes no difficulty. The expression to the right is calculated first; thus, it is the current value of STOCK-ON-HAND that is used as the basis for computing the new value. When this new value has been calculated, it replaces the old value of STOCK-ON-HAND in the MASTER-RECORD.

24 Introduction

So far we have brought only the value of STOCK-ON-HAND up to date,  $\theta$  a change in this value will also cause a change in STOCK-VALUE. We but a change in this value will also cause a change in STOCK-VALUE. will assume that this figure does not include allowances for quantity discounts, damage to stock, or other such factors, and that STOCK-VALUE is nothing more than the unit price multiplied by the number of items currently in stock. COBOL provides us with a MULTIPLY verb, which permits us to accomplish this:

MULTIPLY STOCK-ON-HAND BY UNIT-PRICE GIVING STOCK-VALUE.

The result of the multiplication will be placed in the MASTER-RECORD as the new value of STOCK-VALUE. Within the program, this statement must be executed after the COMPUTE statement we wrote earlier, since STOCK-ON-HAND must be the updated, not the original, value.

### Conditional Statements

 $\bigcirc$ 

There are instructions in COBOL that examine data to determine whether or not some condition is present and, depending on what is found, to carry out an appropriate course of action.

The MASTER-RECORD contains an item called ORDER-POINT. An item is to be reordered when its stock has been reduced either to or below its order point. Let us assume that we have written a procedure for<br>initiating such an order, and that we have given the name REORDER-ROUTINE to this procedure. We then write the following two sentences:

IF STOCK-ON-HAND IS LESS THAN ORDER-POINT PERFORM REORDER-1... IF STOCK-ON-HAND IS EQUAL TO ORDER-POINT PERFORM REORDER-1...

in order to compare the present value of STOCK-ON-HAND with the value of ORDER-POINT. If STOCK-ON-HAND is a smaller value, the COBOL verb PERFORM causes a transfer of control to the paragraph named REORDER-l. If STOCK-ON-HAND is not less than ORDER-POINT, our next instruction is evaluated. If the values are equal, control is transferred to REORDER-l. If the values are not equal, control is transferred to the next instruction.

- It is permissible, in COBOL, to combine the two tests into one:
	- IF STOCK-ON-HAND IS LESS THAN ORDER-POINT OR EQUAL TO ORDER-POINT PERFORM REORDER-1...

Here we are writing a compound condition with an implied subject. STOCK-ON-HAND, the subject of the first condition, is understood to be the subject of the second condition as well. Compound conditions increase the flexibility of COBOL and make the handling of many kinds of problems easier.

In this example, we tested successively for two conditions out of three. Unless the programmer has some need to distinguish between these two conditions (and he might), it would be simpler to test for the third condition instead:

IF STOCK-ON-HAND IS GREATER THAN ORDER-POINT NEXT SENTENCE ELSE PERFORM REORDER-1...

The words NEXT SENTENCE have a special meaning in COBOL. When IF STOCK-ON-HAND IS GREATER THAN ORDER-POINT is true, NEXT SENTENCE takes effect. Every instruction in the balance of the IF sentence is ignored, and control is transferred to the sentence following.

The test can be simplified even further, since COBOL allows us to express negation:

 $\diagup$ 

 $\bigcirc$ 

IF STOCK-ON-HAND IS NOT GREATER THAN ORDER-POINT PERFORM REORDER-1...

If the value of STOCK-VALUE is less than or equal to that of ORDER-POINT, control is transferred to REORDER-l. If the value is greater, control automatically passes to the next successive sentence.

The actual rules for specifying tests and comparisons will be given in a subsequent chapter.

#### Handling Possible Errors

Let us write one more conditional statement:

IF STOCK-ON-HAND IS LESS THAN ZERO... GO TO ERROR-WRITE.

One would expect that the smallest value STOCK-ON-HAND could assume would be zero. If a negative record were processed, the values found would probably be completely erroneous. To prevent this, the programmer could anticipate the possibility of error and write a special routine to be executed whenever the value of STOCK-ON-HAND was found to be negative. such a routine could stop the processing of this record, print out the erroneous data, and proceed automatically to process the following records. The more comprehensive a programmer makes his error checking, the less likely it is that inaccurate information will pass through without being marked for special attention.

#### Data-Manipulation Statements

We saw in the preceding paragraph that if the value of STOCK-ON-HAND fell below a certain point, control would be passed to a special sequence of instructions named REORDER-l. Our output ACTION-FILE has been set up for just this purpose. The bulk of REORDER-l could consist of data-manipulation statements; that is, instructions which move the necessary data items from the MASTER-RECORD area in storage to that area reserved for the ACTION-FILE records. The COBOL verb MOVE can be used to accomplish this. We must explain here that the verb MOVE does not mean an actual physical movement of data. Instead, it means that the data items from MASTER-RECORD are copied into ACTION-RECORD. Items within MASTER-RECORD are not destroyed when a MOVE statement is executed, and are available for further processing. Individual items contained in ACTION-RECORD before the operation, however, are replaced when the statement is executed. Our MOVE statements will be written:

- MOVE ITEM-CODE OF MASTER-RECORD TO ITEM-CODE OF ACTION-RECORD.
- MOVE ITEM-NAME OF MASTER-RECORD TO ITEM-NAME OF ACTION-RECORD.
- MOVE STOCK-ON-HAND OF MASTER-RECORD TO STOCK-ON-HAND OF ACTION-RECORD.
- MOVE UNIT-PRICE OF MASTER-RECORD TO UNIT-PRICE OF ACTION-RECORD.
- MOVE ORDER-POINT OF MASTER-RECORD TO ORDER-POINT OF ACTION-RECORD.

26 Introduction

With these five statements, we have set up the ACTION-RECORD to be written in the ACTION-FILE. However, there is another and easier method for the programmer to specify the five MOVE operations by taking advantage of the qualification system in naming:

MOVE CORRESPONDING MASTER-RECORD TO ACTION-RECORD.

The word CORRESPONDING indicates that those data items with names which are identical in both records are to be copied from MASTER-RECORD into ACTION-RECORD. Thus, five MOVE statements are replaced by one.

Output Operations

When all arithmetic and data-manipulation statements have been executed, we will write the results in some form. COBOL allows us to do this with a WRITE instruction.

WRITE MASTER-RECORD INVALID KEY ... GO TO ERROR-WRITE.

Or, if we were to indicate that an item was to be reordered, we could write the following:

WRITE ACTION-RECORD.

In either case, the record would be recorded on the output device specified for the file in the Environment Division; its format would be determined by the Data Division description of the file.

### Procedure-Branching Statements

 $\bigcirc$ 

In our inventory problem, there will be as many master records as there are kinds of furniture in stock, and there will be a varying number of detail records. We must read each successive DETAIL-RECORD in DETAIL-FILE, until every one of the records in the file has been processed.

Each time' a DETAIL-RECORD is read, we will perform calculations upon Each time a DETAIL-RECORD IS Teau, we will perform calculations up<br>its ITEM-CODE in order to produce our FILEKEY. FILEKEY will then be used to find a matching record in MASTER-RECORD. If a matching record cannot be found, either the DETAIL-RECORD is in error, or the NASTER-RECORD is missing from the file and we must mark that record for special processing. Consider the series of statements in Figure 1.

You will note that several new elements have been added to the arithmetic statements and conditional phrases we have already discussed. First, there are the elements that extend to the left of the other statements. These elements are the procedure-names we described earlier. Each procedure-name indicates the beginning of a paragraph or a section within the program, and each indicates a reference point for a section within the program, and each indicates a reference point for programmer-specified transfer of control. When a procedure is entered, each logically successive instruction is processed in turn.

-----------r-----------------------------------------------~----------------------, NEXT-DETAIL-RECORD-ROUTINE. R.EAD DETAIL-FILE AT END GO TO END-ROUTINE-l. READ MASTER-FILE INVALID KEY PERFORM INPUT-ERROR GO TO ERROR-WRITE. COMPUTATION-ROUTINE. IF STOCK-ON-HAND IN MASTER-RECORD IS LESS THAN ZERO PERFORM 9ATA-ERROR GO TO ERROR-WRITE. IF STOCK-ON-HAND IN MASTER-RECORD IS NOT GREATER THAN ORDER-POINT IN MASTER-RECORD PERFORM REORDER-1 THRU REORDER-2. WRITE-MASTER-ROUTINE.  $\bullet$ GO TO NEXT-DETAIL-RECORD-ROUTINE. REORDER-i. GO TO SWITCH-ROUTINE. SWITCH-ROUTINE. ALTER REORDER-1 TO REORDER-2 END-ROUTINE-i TO END-ROUTINE-3. OPEN OUTPUT ACTION-FILE. REORDER-2. MOVE CORRESPONDING MASTER-RECORD TO ACTION-RECORD. WRITE ACTION-RECORD. ERROR-WRITE. GO TO NEXT-DETAIL-RECORD-ROUTINE. INPUT-ERROR. MOVE " KEY ERROR ON INPUT " TO ERROR-MESSAGE-i.  $\bullet$ DATA-ERROR. MOVE "DATA ERROR ON INPUT " TO ERROR-MESSAGE-1. END-ROUTINE-1. GO TO END-ROUTINE-2. END-ROUTINE-3. CLOSE ACTION-FILE. IEND-ROUTINE-2. CLOSE DETAIL-FILE. CLOSE MASTER-FILE.  $STOP$  RUN.<br>...............

 $\overline{\phantom{a}}$  $\overline{\phantom{0}}$ 

> $($  $\diagdown$

 $\bigcirc$ 

Figure 1. Illustration of Procedure Branching

The procedure-names give us a means of controlling the processing of successiva items in our DETAIL-FILE. If, for example, we have finished processing one complete DETAIL-RECORD and wish to begin processing the next, control must be transferred to NEXT-DETAIL-RECORD-ROUTINE. This is accomplished through the use of the COBOL verb GO TO, which transfers control to the procedure indicated, as in the statement:

GO TO NEXT-DETAIL-RECORD-ROUTINE.

;

Processing then continues with the first sentence following the procedure-name NEXT-DETAIL-RECORD-ROUTINE. Note the many other examples of the GO TO statement in our program. Each gives us the means of transferring control from one procedure to another.

Another way in which to control the processing of a series of records is through the use of the COBOL verb PERFORM. Like the verb GO TO, the verb PERFORM specifies a transfer to the first sentence of a routine. In addition, PERFORM provides various ways of determining the manner in which the procedure is to be processed.

Within the COMPUTATION-ROUTINE, there is a statement which uses the COBOL verb PERFORM:

IF STOCK-ON-HAND IN MASTER-RECORD IS LESS THAN ZERO PERFORM DATA-ERROR GO TO ERROR-WRITE.

When STOCK-ON-HAND is computed to be less than zero, an error condition has occurred. First, the compiler is instructed to transfer control to a procedure named DATA-ERROR. Within DATA-ERROR, there is a MOVE statement which copies the characters within quotation marks ("DATA ERROR ON INPUT **")** into the area of storage reserved for ERROR-MESSAGE-i. (The characters within quotation marks are what is known as a literal because they literally mean themselves. When ERROR-MESSAGE is displayed, these words will be an actual part of the error message.) Control is now transferred back to the next statement following the PERFORM statement, which is the GO TO ERROR-WRITE statement.

Note that within COMPUTATION-ROUTINE there is another PERFORM statement that is processed in a similar manner:

IF STOCK-ON-HAND IN MASTER-RECORD IS NOT GREATER THAN ORDER-POINT IN MASTER-RECORD PERFORM REORDER-1 THRU REORDER-2.

This time, the PERFORM statement instructs the object program to process several paragraphs before returning control to the next successive statement. Thus, when this PERFORM statement is executed, control is transferred to REORDER-1. This paragraph is executed, the next paragraph, SWITCH-ROUTINE, is also executed, and then all the statements contained in REORDER-2 are executed, at which point control is returned to the first statement in WRITE-MASTER-ROUTINE **--** the next successive statement after the PERFORM statement.

A PERFORM statement may specify that a single section or paragraph oe processed, or, if the desired procedure consists of more than one section or paragraph, it can specify two names that identify the beginning and the end of the procedure.

GO TO and PERFORM statements may seem to do much the same job. Yet there are specific reasons that will cause the programmer to choose one over the other. On the one hand, the programmer may wish to transfer control to the same procedure from two entirely different sections of

o

the program. In this case, PERFORM offers the most convenient method of returning to the point from which the transfer was made. On the other hand, if the programmer wishes to proceed to a portion of the program without specifying a return to the current routine, a GO TO statement will provide the best method of making the transfer.

In addition to the GO TO and PERFORM statements, there is another COBOL statement that affects procedure branching: the ALTER statement.

In any given execution of our object program, we may or may not use our ACTION-FILE. Only if some item in STOCK-ON-HAND has fallen below REORDER-POINT will it be necessary to create an ACTION-RECORD. Therefore, depending' upon the data that is being processed, we will open ACTION-FILE only if and when such an operation is necessary.

Suppose that for the first time in a particular execution of our object program we have encountered a value for STOCK-ON-HAND that indicates it must be reordered. The statement:

IF STOCK-ON-HAND IN MASTER-RECORD IS NOT GREATER THAN ORDER-POINT IN MASTER-RECORD PERFORM REORDER-1 THRU REORDER-2.

instructs the compiler, when STOCK-ON-HAND is not greater than ORDER-POINT, to transfer control to the first sentence in REORDER-i. REORDER-1 consists of but one statement:

GO TO SWITCH-ROUTINE.

SWITCH-ROUTINE, as it happens, is the next paragraph, and it contains an ALTER statement:

ALTER REORDER-1 TO REORDER-2 END-ROUTINE-i TO END-ROUTINE-3.

This statement instructs the compiler to substitute the words REORDER-2 for SWITCH-ROUTINE (within REORDER-i), and END-ROUTINE-3 for END-ROUTINE-2 (within END-ROUTINE-1). Since, at the time the ALTER statement is executed, we are already beyond the point at which the substitution is to be made in REORDER-1, we continue processing each sequential statement until we reach the end of REORDER-2. We open ACTION-FILE, and so forth, until we return control to the next statement following the PERFORM statement.

However, in this execution of our object program, the next time we must reorder an item, a different sequence of statements is performed. The program transfers control to REORDER-1, but now the GO TO statement within REORDER-i has a different operand. Instead of SWITCH-ROUrINE, the program is now instructed to transfer control to the paragraph named REORDER-2. Through use of the ALTER statement, we have created a switch that bypasses the OPEN ACTION-FILE statement in subsequent processing of reordered items, since the OPEN statement need be executed but once in any execution of our object program.

Similarly, if ACTION-FILE was never opened in this execution of our object program, it is not necessary to close it. Therefore, the second part of the ALTER statement:

END-ROUTINE-i TO END-ROUTINE-3

allows alternate paths of program flow, depending on whether or not this ALTER statement was ever executed. The precise rules for programming the ALTER statement are given later in this publication; note, however, the increased programming flexibility it offers.

30 Introduction

#### Ending the Program

One last step in the logic of our inventory program must now be taken. We have obtained the update information from a record, per We have obtained the update information from a record, performed the needed arithmetic calculations, moved the data from one area of storage to another, and written the decision-making and procedurebranching instructions necessary to take care of special cases and to process each succeeding record. Then we have written the updated information into the MASTER-FILE and, when necessary, have written the ACTION-FILE. We must now terminate the program after all records nave been acted upon. Remember that we wrote our first READ statement as follows:

READ DETAIL-FILE AT END GO TO END-ROUTINE-1.

END-ROUTINE-1 will consist of the few instructions necessary to terminate operations for this program.

Just as the programmer must make all the files available to the system with a set of OPEN instructions, he must now disconnect these same files with another series:

END-ROUTINE-1. GO TO END-ROUTINE-2. END-ROUTINE-3. CLOSE ACTION-FILE. END-ROUTINE-2. CLOSE DETAIL-FILE. CLOSE MASTER-FILE.

These instructions initiate necessary housekeeping routines. (Note here that, in our program, ACTION-FILE will be closed only if REORDER-1 THRU REORDER-2 has been performed and the ALTER statement has been executed. ) REORDER-2 has been performed and the ALTER statement has been executed.)<br>Once a file has been closed, it cannot be accessed by the program again. once a file has been closed, it cannot be accessed by the program again.<br>The programmer now writes one last COBOL instruction, and it must be at the logical end of his processing:

STOP RUN.

 $\bigcirc$ 

o

At this point, COBOL ending procedures are initiated, and the execution of the program is halted.

This is only a general picture of the way in which a COBOL program works. The following chapters in this manual give detailed descriptions of all four divisions within a COBOL program, with explicit instructions for correct programming in IBM Full American National Standard COBOL.

r----------------------------------------------------------------------, IDENTIFICATION DIVISION. PROGRAM-ID. UPDATING. REMARKS. THIS IS A SIMPLIFIED UPDATE PROGRAM, USED AS AN EXAMPLE OF BASIC COBOL TECHNIQUES. THE PROGRAM IS EXPLAINED IN DETAIL IN THE INTRODUCTION TO THIS MANUAL. ENVIRONMENT DIVISION. CONFIGURATION SECTION. SOURCE-COMPUTER. IBM-360-H50. OBJECT-COMPUTER. IBM-360-H50. INPUT-OUTPUT SECTION. FILE-CONTROL. SELECT HASTER-FILE ASSIGN TO DA-2311-D-MASTER ACCESS MODE IS RANDOM ACTUAL KEY IS FILEKEY. SELECT DETAIL-FILE ASSIGN TO UT-2400-S-INFILE ACCESS IS SEQUENTIAL. SELECT ACTION-FILE ASSIGN TO UT-2400-S-0UTFILE. DATA DIVISION. FILE SECTION. FD MASTER-FILE LABEL RECORDS ARE STANDARD DATA RECORD IS MASTER-RECORD. 01 MASTER-RECORD. 05 ITEM-CODE PICTURE X(3).<br>05 ITEM-NAME PICTURE X(29) 05 ITEM-NAME PICTURE X(29).<br>05 STOCK-ON-HAND PICTURE S9(6) STOCK-ON-HAND 05 UNIT-PRICE PICTURE S999V99 05 STOCK-VALUE PICTURE S9(9)V99<br>05 ORDER-POINT PICTURE S9(3) 05 ORDER-POINT FD DETAIL-FILE LABEL RECORDS ARE OMITTED DATA RECORD IS DETAIL~RECORD. 01 DETAIL-RECORD. 05 ITEM-CODE PICTURE X(3).<br>05 ITEM-NAME PICTURE X(29) 05 ITEM-NAME PICTURE X(29).<br>05 RECEIPTS PICTURE S9(3) 05 RECEIPTS PICTURE S9(3)<br>05 SHIPMENTS PICTURE S9(3) PICTURE S9(3) FD ACTION-FILE LABEL RECORDS ARE OMITTED DATA RECORD IS ACTION-RECORD. 01 ACTION-RECORD. 05 ITEM-CODE PICTURE X(3).<br>05 ITEM-NAME PICTURE X(29) 05 ITEM-NAME PICTURE X(29).<br>05 STOCK-ON-HAND PICTURE S9(6) STOCK-ON-HAND<br>UNIT-PRICE 05 UNIT-PRICE PICTURE S999V99<br>05 ORDER-POINT PICTURE S9(3) 05 ORDER-POINT WORKING-STORAGE SECTION. 77 SAVE PICTURE S9(10) PICTURE S9999 01 FILEKEY. 05 TRACK-ID<br>05 RECORD-ID RECORD-ID 01 ERROR-MESSAGE. PICTURE S9(5) PICTURE X(29). 05 ERROR-MESSAGE-1 PICTURE X(20). 05 ERROR-MESSAGE-2 PICTURE X(36).  $\begin{bmatrix} 1 & 0.5 & \text{ERROR}-\text{MESSAGE-3 PICTURE X(46)}. \end{bmatrix}$ USAGE COMP SYNC. USAGE COMP SYNC. USAGE COMP SYNC. USAGE COMP SYNC. USAGE COMP SYNC. USAGE COMP SYNC. USAGE COMP SYNC. USAGE COMP SYNC. USAGE COMP SYNC. USAGE COMP SYNC. USAGE COMP SYNC. USAGE COMP SYNC. Figure 2. Complete UPDATING Program (Part 1 of 2)

\, .. ~~ .. -, .... '

 $\bigcirc$ 

```
r----------------------------------------------------------------------, 
PROCEDURE DIVISION. 
OPEN-FILES-ROUTINE. 
     OPEN INPUT DETAIL-FILE. 
     OPEN I-O MASTER-FILE. 
NEXT-DETAIL-RECORD-ROUTINE. 
     READ DETAIL-FILE AT END GO TO END-ROUTINE-1. 
NEXT-MASTER-RECORD-ROUTINE. 
     MOVE ITEM-CODE IN DETAIL-RECORD TO SAVE. 
     DIVIDE 19 INTO SAVE GIVING QUOTIENT 
         REMAINDER TRACK-ID. 
     MOVE ITEM-NAME IN DETAIL-RECORD TO RECORD-ID. 
     READ MASTER-FILE INVALID KEY
         PERFORM INPUT-ERROR GO TO ERROR-WRITE. 
COMPUTATION-ROUTINE. 
     COMPUTE STOCK-ON-HAND IN MASTER-RECORD = STOCK-ON-HAND 
         IN MASTER-RECORD + RECEIPTS - SHIPMENTS. 
     IF STOCK-ON-HAND IN MASTER-RECORD IS LESS THAN ZERO 
         PERFORM DATA-ERROR GO TO ERROR-WRITE. 
     MULTIPLY STOCK-ON-HAND IN MASTER-RECORD BY UNIT-PRICE 
         IN MASTER-RECORD GIVING STOCK-VALUE 
         IN MASTER-RECORD. 
     IF STOCK-ON-HAND IN MASTER-RECORD IS NOT GREATER THAN 
         ORDER-POINT IN MASTER-RECORD PERFORM REORDER-l 
         THRU REORDER-2. 
WRITE-MASTER-ROUTINE. 
     WRITE MASTER-RECORD INVALID KEY 
         PERFORM OUTPUT-ERROR GO TO ERROR-WRITE. 
     GO TO NEXT-DETAIL-RECORD-ROUTINE. 
REORDER-1. GO TO SWITCH-ROUTINE. 
SWITCH-ROUTINE. 
     ALTER REORDER-1 TO REORDER-2 
        END-ROUTINE-l TO END-ROUTINE-3. 
     DISPLAY "ACTION FILE UTILIZED". 
     OPEN OUTPUT ACTION-FILE. 
REORDER-2. 
    ,MOVE CORRESPONDING MASTER-RECORD TO ACTION-RECORD. 
     WRITE ACTION-RECORD. 
ERROR-WRITE. 
    MOVE DETAIL-RECORD TO ERROR-MESSAGE-2. 
     DISPLAY ERROR-MESSAGE. 
     GO TO NEXT-DETAIL-RECORD-ROUTINE. 
INPUT-ERROR. 
     MOVE " KEY ERROR ON INPUT " TO ERROR-MESSAGE-1. 
     MOVE SPACES TO ERROR-MESSAGE-3. 
DATA-ERROR. 
     MOVE "DATA ERROR ON INPUT " TO ERROR-MESSAGE-1. 
     MOVE MASTER-RECORD TO ERROR-MESSAGE-3. 
OUTPUT-ERROR. 
    MOVE "KEY ERROR ON OUTPUT " TO ERROR-MESSAGE-1. 
    MOVE SPACES TO ERROR-MESSAGE-3. 
END-ROUTINE-1. 
     GO TO END-ROUTINE-2. 
END-ROUTINE-3. 
     CLOSE ACTION-FILE. 
END-ROUTINE-2. 
     CLOSE DETAIL-FILE. 
     CLOSE MASTER-FILE. 
\blacksquare STOP RUN. \blacksquare-----------
                  -----------------
Figure 2. Complete UPDATING Program (Part 2 of 2)
```
 $\bigcirc$ 

o

Introduction 33

 $\mathcal{A}^{\mathcal{A}}$  $\label{eq:2.1} \frac{1}{2} \sum_{i=1}^n \frac{1}{2} \sum_{j=1}^n \frac{1}{2} \sum_{j=1}^n \frac{1}{2} \sum_{j=1}^n \frac{1}{2} \sum_{j=1}^n \frac{1}{2} \sum_{j=1}^n \frac{1}{2} \sum_{j=1}^n \frac{1}{2} \sum_{j=1}^n \frac{1}{2} \sum_{j=1}^n \frac{1}{2} \sum_{j=1}^n \frac{1}{2} \sum_{j=1}^n \frac{1}{2} \sum_{j=1}^n \frac{1}{2} \sum_{j=1}^n \frac{$  $\label{eq:2.1} \frac{1}{2} \sum_{i=1}^n \frac{1}{2} \sum_{j=1}^n \frac{1}{2} \sum_{j=1}^n \frac{1}{2} \sum_{j=1}^n \frac{1}{2} \sum_{j=1}^n \frac{1}{2} \sum_{j=1}^n \frac{1}{2} \sum_{j=1}^n \frac{1}{2} \sum_{j=1}^n \frac{1}{2} \sum_{j=1}^n \frac{1}{2} \sum_{j=1}^n \frac{1}{2} \sum_{j=1}^n \frac{1}{2} \sum_{j=1}^n \frac{1}{2} \sum_{j=1}^n \frac{$ 

 $\label{eq:2.1} \frac{1}{\sqrt{2\pi}}\int_{\mathbb{R}^3}\frac{1}{\sqrt{2\pi}}\int_{\mathbb{R}^3}\frac{1}{\sqrt{2\pi}}\int_{\mathbb{R}^3}\frac{1}{\sqrt{2\pi}}\int_{\mathbb{R}^3}\frac{1}{\sqrt{2\pi}}\int_{\mathbb{R}^3}\frac{1}{\sqrt{2\pi}}\int_{\mathbb{R}^3}\frac{1}{\sqrt{2\pi}}\int_{\mathbb{R}^3}\frac{1}{\sqrt{2\pi}}\int_{\mathbb{R}^3}\frac{1}{\sqrt{2\pi}}\int_{\mathbb{R}^3}\frac{1$ 

 $\mathcal{L}^{\text{max}}_{\text{max}}$  $\label{eq:2.1} \mathcal{L}(\mathcal{L}^{\text{max}}_{\text{max}}(\mathcal{L}^{\text{max}}_{\text{max}}))$ 

 $\label{eq:2.1} \frac{1}{\sqrt{2}}\int_{0}^{\infty}\frac{1}{\sqrt{2\pi}}\left(\frac{1}{\sqrt{2\pi}}\right)^{2\alpha} \frac{1}{\sqrt{2\pi}}\int_{0}^{\infty}\frac{1}{\sqrt{2\pi}}\left(\frac{1}{\sqrt{2\pi}}\right)^{\alpha} \frac{1}{\sqrt{2\pi}}\int_{0}^{\infty}\frac{1}{\sqrt{2\pi}}\frac{1}{\sqrt{2\pi}}\frac{1}{\sqrt{2\pi}}\frac{1}{\sqrt{2\pi}}\frac{1}{\sqrt{2\pi}}\frac{1}{\sqrt{2\pi}}\frac{1}{\sqrt{2\pi}}$ 

- STRUCTURE OF THE LANGUAGE
- ORGANIZATION OF THE COBOL PROGRAM
- METHODS OF DATA REFERENCE
- USE OF THE COBOL CODING FORM
- FORMAT NOTATION

o

المحتلفة<br>المراجع

 $\label{eq:2.1} \frac{d\mathbf{y}}{d\mathbf{x}} = \frac{1}{2} \left[ \frac{d\mathbf{y}}{d\mathbf{x}} + \frac{d\mathbf{y}}{d\mathbf{x}} + \frac{d\mathbf{y}}{d\mathbf{x}} + \frac{d\mathbf{y}}{d\mathbf{x}} + \frac{d\mathbf{y}}{d\mathbf{x}} + \frac{d\mathbf{y}}{d\mathbf{x}} + \frac{d\mathbf{y}}{d\mathbf{x}} + \frac{d\mathbf{y}}{d\mathbf{x}} + \frac{d\mathbf{y}}{d\mathbf{x}} + \frac{d\mathbf{y}}{d\mathbf{x}} + \frac{$  $\label{eq:1} \frac{1}{2} \sum_{i=1}^n \frac{1}{2} \sum_{j=1}^n \frac{1}{2} \sum_{j=1}^n \frac{1}{2} \sum_{j=1}^n \frac{1}{2} \sum_{j=1}^n \frac{1}{2} \sum_{j=1}^n \frac{1}{2} \sum_{j=1}^n \frac{1}{2} \sum_{j=1}^n \frac{1}{2} \sum_{j=1}^n \frac{1}{2} \sum_{j=1}^n \frac{1}{2} \sum_{j=1}^n \frac{1}{2} \sum_{j=1}^n \frac{1}{2} \sum_{j=1}^n \frac{1}{$  $\label{eq:2.1} \frac{1}{\sqrt{2}}\int_{\mathbb{R}^3}\frac{1}{\sqrt{2}}\left(\frac{1}{\sqrt{2}}\right)^2\frac{1}{\sqrt{2}}\left(\frac{1}{\sqrt{2}}\right)^2\frac{1}{\sqrt{2}}\left(\frac{1}{\sqrt{2}}\right)^2\frac{1}{\sqrt{2}}\left(\frac{1}{\sqrt{2}}\right)^2.$  $\label{eq:2.1} \frac{1}{\sqrt{2}}\int_{\mathbb{R}^3}\frac{1}{\sqrt{2}}\left(\frac{1}{\sqrt{2}}\right)^2\frac{1}{\sqrt{2}}\left(\frac{1}{\sqrt{2}}\right)^2\frac{1}{\sqrt{2}}\left(\frac{1}{\sqrt{2}}\right)^2\frac{1}{\sqrt{2}}\left(\frac{1}{\sqrt{2}}\right)^2.$ 

 $\overline{\phantom{a}}$ 

 $\bigcirc$ 

 $\label{eq:1} \mathcal{A} = \mathcal{A} \mathcal{A} + \mathcal{A} \mathcal{A} + \mathcal{A} \mathcal{A} + \mathcal{A} \mathcal{A}$ 

 $\label{eq:2.1} \frac{1}{\sqrt{2}}\int_{\mathbb{R}^3}\frac{1}{\sqrt{2}}\left(\frac{1}{\sqrt{2}}\right)^2\frac{1}{\sqrt{2}}\left(\frac{1}{\sqrt{2}}\right)^2\frac{1}{\sqrt{2}}\left(\frac{1}{\sqrt{2}}\right)^2\frac{1}{\sqrt{2}}\left(\frac{1}{\sqrt{2}}\right)^2\frac{1}{\sqrt{2}}\left(\frac{1}{\sqrt{2}}\right)^2\frac{1}{\sqrt{2}}\frac{1}{\sqrt{2}}\frac{1}{\sqrt{2}}\frac{1}{\sqrt{2}}\frac{1}{\sqrt{2}}\frac{1}{\sqrt{2}}$ 

## STRUCTURE OF THE LANGUAGE

The COBOL language is so structured that the programmer can write his individual problem program within a framework of words that have particular meaning to the COBOL compiler. The result is the performance of a standard action on specific units of data. For example, in a COBOL statement such as MOVE NET-SALES TO CURRENT-MONTH, the words MOVE and TO indicate standard actions to the COBOL compiler. NET-SALES and CURRENT-MONTH are programmer-defined words which refer to particular units of data being processed by his problem program.

#### COBOL CHARACTER SET

The complete character set for COBOL consists of the following 51 characters:

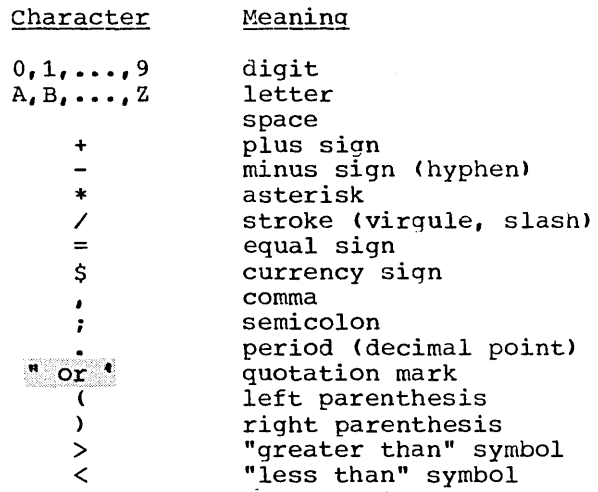

Note: This compiler's default option for the quotation mark is the apostrophe ('). Unless the default option is overridden, the quotation mark (") may not be used. If conformance with the standard COBOL murk is murphist is desired, the programmer must specify the quotation mark (") through an EXEC card at compile time. If the quotation mark is thus specified, the apostrophe  $(')$  may not be used.

#### Characters Used in Words

The characters used in words in a COBOL source program are the following:

- o through 9
- A through Z<br>- (hyphen)
- 

o

A word is composed of a combination of not more than 30 characters chosen from the character set for words. The word cannot begin or end with a hyphen.

### Characters Used for Punctuation

The following characters are used for punctuation:

Character -2  $"$  for  $"$ : ( )

Meaning space comma semicolon period quotation mark left parenthesis right parenthesis

The following general rules of punctuation apply in writing a COBOL source program:

- 1. When any punctuation mark is indicated in a format in this publication, it is required in the program.
- 2. A period, semicolon, or comma, when used, must not be preceded by a space, but must be followed by a space.

 $\curvearrowright$ "-. /

- 3. A left parenthesis must not be followed immediately by a space; a right parenthesis must not be preceded immediately by a space.
- 4. At least one space must appear between two successive words and/or parenthetical expressions and/or literals. Two or more successive spaces are treated as a single space, except within nonnumeric literals.
- 5. An arithmetic operator or an equal sign must always be preceded by a space and followed by a space. A unary operator may be preceded by a left parenthesis.
- 6. A comma may be used as a separator between successive operands of a statement. An operand of a statement is shown in a format as a lower-case word.
- **7.** A comma or a semicolon may be used to separate a series of clauses. For example, DATA RECORD IS TRANSACTION, RECORD CONTAINS 80 CHARACTERS.
- 8. A semicolon may be used to separate a series of statements. For example, ADD A TO B; SUBTRACT B FROM C.
- 9. The word THEN may be used to separate a series of statements. For example, ADD A TO B THEN SUBTRACT B FROM C.

38 Part I -- Language Considerations

# Characters Used for Editing

Editing characters are sinqle characters or specific two-character combinations belonging to the following set:

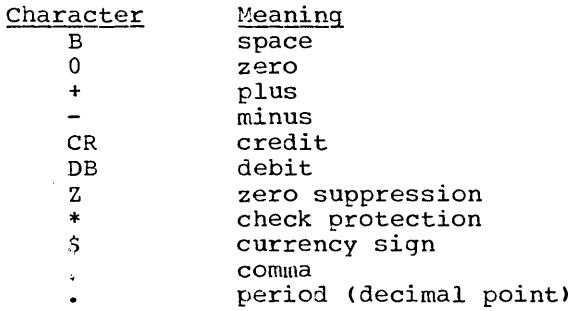

(For applications, see the discussion of alphanumeric edited and numeric edited data items in "Data Division.")

# Characters Used in Arithmetic Expressions

The characters used in arithmetic expressions are as follows:

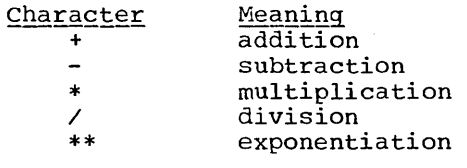

 $\bigcirc$ 

o

Arithmetic expressions are used in the COMPUTE statement and in relation conditions (see "Procedure Division" for more details>.

# Characters Used for Relation Conditions

A relation character is a character that belongs to the following set:

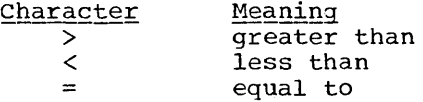

Relation characters are used in relation conditions (discussed in "Procedure Division").

#### 'I'YPES OF WORDS

A word is composed of a combination of not more than 30 characters chosen from the character set for words. The word cannot begin or end with a hyphen.

The space (blank) is not an allowable character in a word; the space is a word separator. Wherever a space is used as a word separator, more than one may be used.

A word is terminated by a space, or by a period, right parenthesis, comma, or semicolon.

#### Reserved Words

Reserved words exist for syntactical purposes and must not appear as user-defined words. However, reserved words may appear as nonnumeric literals, i.e., a reserved word may be enclosed in quotation marks. When used in this manner, they do not take on the meaning of reserved words and violate no syntactical rules.

There are three types of reserved words:

1. <u>Key Words</u>. A key word is a word whose presence is required in a COBOL entry. Such words are upper case and underlined in the formats given in this publication.

Key words are of three types:

- a. Verbs such as ADD, READ, and ENTER.
- b. Required words, which appear in statement and entry formats. such as the word TO in the ADD statement.
- c. Words that have a specific functional meaning, such as ZERO, NEGATIVE, SECTION, TALLY, etc.
- 2. Optional Words. Within each format, upper case words that are not underlined are called optional words because they may appear at the user's option. The presence or absence of each optional word in the source program does not alter the compiler's translation. Misspelling of an optional word, or its replacement by another word of any kind, is not allowed.
- 3. Connectives. There are three types of connectives:
	- a. Qualifier\_connectives, which are used to associate a data-name<br>or paragraph-name with its qualifier. The qualifier connectives are OF and IN (see "Methods of Data Reference").
	- b. Series connectives, which link two or more consecutive operands. The series connective is the comma  $(,)$ .
	- c. Logical connectives that are used in compound conditions. The logical connectives are AND, OR, AND NOT, and OR NOT (see "Conditions").

 $\bigcirc$ 

40 Part I -- Language Considerations

#### Names

There are three types of names used in a COBOL program:

1. A data-name is a word that contains at least one alphabetic character and identifies a data item in the Data Division. The following are formed according to the rules for data-names:

file-names index-names mnemonic-names record-names report-names sort-file-names sort-record-names

#### Program Product Information (Version 4)

cd-names are formed following the rules for formation of a data-name.

- 2. A condition-name is a name given to a specific value, set of values, or range of values within the complete set of values that a particular data item may assume. The data item itself is called a particular data item may assume. The data item itself is called a conditional variable. The condition-name must contain at least one alphabetic character (see "Data Division" and the discussion of "Special-names" in "Environment Division").
- 3. A procedure-name is either a paragraph-name or a section-name. A procedure-name may be composed solely of numeric characters. Two procedure-name may be composed solely of numeric characters. numeric procedure-names are equivalent if, and only if, they are composed of the same number of digits and have the same value (see<br>"Procedure Division"). The following are formed according to the The following are formed according to the rules for procedure-names;

library-names program-names

Note: Abbreviations (such as PIC for PICTURE) are allowed for some reserved words; the abbreviation is the equivalent of the complete word. For the formats in which they are allowable, such abbreviations are shown in the format. The reserved words THRU and THROUGH are equivalent. In statement formats, wherever the reserved word THRU appears, the word THROUGH is also allowed.

#### Special-names

o

Special-names are used in the SPECIAL-NAMES paragraph of the Environment Division. The term special-name refers to a mnemonic-name. A mnemonic-name is a programmer-defined word that is associated in the Environment Division with a function-name: function-names are names with a fixed meaning, defined by IBM.

In the Procedure Division, mnemonic-name can be written in place of its associated function-name in any format where such substitution is valid. The formation of a mnemonic-name follows the rules for formation of a data-name (see "Special-names" in "Environment Division").

# CONSTANTS

A constant is a unit of data whose value is not subject to change. There are two types of constants: literals and figurative constants.

### **Literals**

A literal is a string of characters whose value is determined by the set of characters of which the literal is composed. Every literal belongs to one of two categories, numeric and nonnumeric.

NUMERIC LITERALS: There are two types of numeric literals: fixed-point and floating-point.

A fixed-point numeric literal is defined as a string of characters chosen from the digits 0 through 9, the plus sign, the minus sign, and the decimal point. Every fixed-point numeric literal:

**1.** Must contain from 1 through 18 digits.

- 2. Must not contain more than one sign character. If a sign is used, it must appear as the leftmost character of the literal. If the literal is unsigned, the literal is positive.
- 3. Must not contain more than one decimal point. The decimal point is treated as an assumed decimal point, and may appear anywhere in the literal except as the rightmost character. If the literal contains no decimal point, the literal is an integer.

(See the discussion of fixed-point numeric items in "Data Division.")

A floating-point numeric literal is a data item whose potential range of value is too great for fixed-point representation. A floating-point literal must have the form:

[t]mantissa E[t]exponent

A floating-point literal must appear as a continuous string of<br>characters with no intervening spaces. The plus or minus signs<br>preceding the mantissa and exponent are the only optional characters within the format. The mantissa consists of from 1 through 16 digits with a required decimal point.

The exponent is represented immediately to the right of the mantissa<br>by the symbol E, followed by a plus or minus sign (if a sign is given) and one or two digits. The magnitude of the number represented by a floating-point literal must not exceed .72 x (1076). A zero exponent must be written as 0 or 00. It is assumed that an unsigned exponent is positive.

The value of the literal is the product of the mantissa and ten raised to the power given by the exponent. For example, the literal

 $+22E+76$ 

has the value

 $.72 \times 10^{76}$ 

(See the discussion of floating-point numeric items in "Data Division.")

 $\mathbb{C}$ 

If the literal conforms to the rules for the formation of numeric literals, but is enclosed in quotation marks, it is a nonnumeric literal.

42 Part I -- Language Considerations

NONNUMERIC LITERALS: A nonnumeric literal is defined as a string of any allowable characters in the Extended Binary Coded Decimal Interchange Code (EBCDIC) set, excluding the quotation mark character. A nonnumeric literal may be composed of from 1 through 120 characters enclosed in quotation marks. Any spaces within the quotation marks are part of the nonnumeric literal and, therefore, are part of the value. All nonnumeric literals are in the alphanumeric category.

### Figurative Constants

o

A figurative constant is a constant to which a specific data-name has been assigned. These data-names are reserved words. Such a data-name must not be enclosed in quotation marks when used as a figurative constant. The singular and plural forms of a figurative constant are equivalent and may be used interchangeably.

A figurative constant may be used in place of a literal wherever a literal appears in a format. There is one exception to this rule: if the literal is restricted to numeric characters, only the figurative constant ZERO (ZEROES, ZEROS) is allowed.

The fixed data-names and their meanings are as follows:

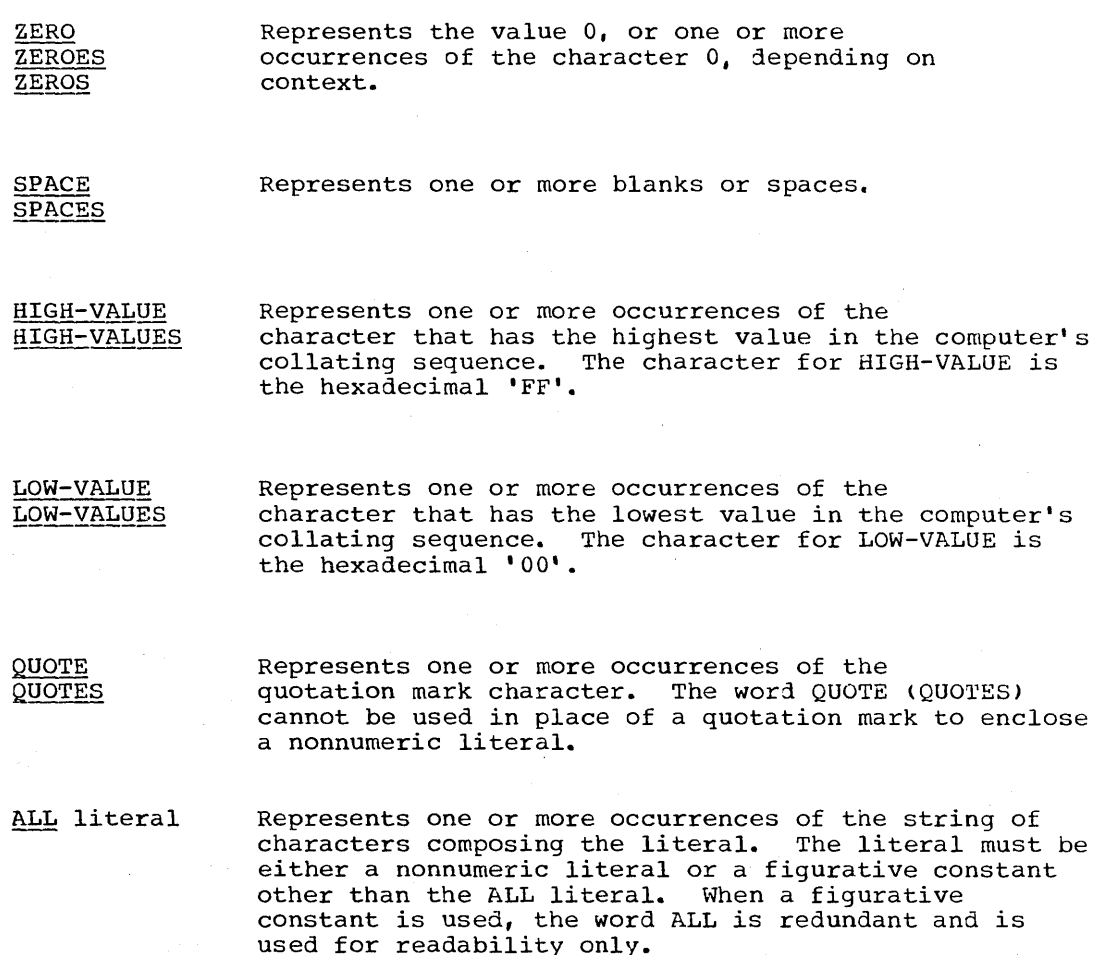

### SPECIAL REGISTERS

The compiler generates storage areas that are primarily used to store information produced with the use of special COBOL features; these storage areas are called special registers.

#### TALLY

The word TALLY is the name of a special register whose implicit description is that of an integer of five digits without an operational sign, and whose implicit USAGE is COMPUTATIONAL. The primary use of the TALLY register is to hold information produced by the EXAMINE statement. References to TALLY may appear wherever an elementary data item of integral value may appear (see the "EXAMINE Statement" in "Procedure Division") •

#### LINE-COUNTER

LINE-COUNTER is a numeric counter that is generated by the Report Writer. (For a complete discussion, see "Report Writer.")

### PAGE-COUNTER

PAGE-COUNTER is a numeric counter that is generated by the Report Writer. (For a complete discussion, see "Report Writer.")

 $\bigcup_{i=1}^n$ 

 $\overline{C}$ 

#### **CURRENT-DATE**

CURRENT-DATE is an 8-byte alphanumeric field, valid only as the sending field in a MOVE statement. The format of these eight bytes is MM/DD/YY (month/day/year).

TIME-OF-DAY

TIME-OF-DAY is a 6-byte external-decimal field, valid only as the sending field in a MOVE statement. The format is HHMMSS (hour, minute, second).

#### **RETURN-CODE**

RETURN-CODE is a binary item whose PICTURE is S9999. It can be set by the user to pass a return code to the operating system or the invoking program when executing a STOP RUN, GOBACK, or EXIT PROGRAM<br>statement (see "Subprogram Linkage Statements" in "Procedure Division"). The return code may be used by the operating system to determine subsequent job or job step execution flow. When control is returned to an invoking program, the return code passed by the called program is stored in RETURN-CODE. The compiler initializes the field to 0 (zero), which is the normal return code for a successful completion; other

44 Part I -- Language Considerations

values returned are conventionally in multiples of 4. However, the maximum value the field can contain is 4095.

### LABEL-RETURN

LABEL-RETURN is an alphanumeric item whose PICTURE is X. It may be used to indicate the validity of nonstandard labels. At the completion of a USE BEFORE STANDARD LABEL PROCEDURE for an input file, the programmer must set LABEL-RETURN to indicate the validity of the nonstandard label. It must be set to nonzero if the label is not correct.

The following registers are used by the Sort feature and are described under "Sort:"

SORT-FILE-SIZE

SORT-CORE-SIZE

SORT-MODE-SIZE

SORT-RETURN

Program Product Information (Version 3 and Version 4)

For Versions 3 and 4 the following additional Sort special register is also available:

SORT-MESSAGE

### Program Product Information (Version 4)

For Version 4, the special registers DATE, DAY, and TIME may be used only as sending fields in conjunction with the ACCEPT statement to make this system information available to the COBOL program.

#### DATE

DATE is an unsigned external decimal item with PICTURE 9(6). Within DATE the sequence of data elements (from left to right) is: 2 digits for year of century, 2 digits for month of year, 2 digits for day of month. Therefore, July 1, 1971 is expressed as 710701.

#### DAY

DAY is an unsigned external decimal item with PICTURE 9(5). Within DAY the sequence of data elements (from left to right) is: 2 digits for year of century, 3 digits for day of year. Thus, July 1, 1971 is expressed as 71183.

TIME

TIME is an unsigned external decimal item with PICTURE 9(8). Within TIME the sequence of data elements (from left to right) is: 2 digits for hour of day, 2 digits for minute of hour, 2 digits for<br>second of minute, 2 digits for hundredths of seconds. Thus 2:41 PM is expressed as 14410000.

See the description of the ACCEPT statement in "Procedure<br>Division" for additional information. 행했

Note: The special registers DATE, DAY, and TIME are valid only as<br>sending fields in the ACCEPT statement, as opposed to the special<br>registers CURRENT-DATE and TIME-OF-DAY which are valid only as sending fields in the MOVE statement. an proposition and a 닷컴

# ORGANIZATION OF THE COBOL PROGRAM

Every COBOL source program is divided into four divisions. Each division must be placed in its proper sequence, and each must begin with a division header.

The four divisions, listed in sequence, and their functions are:

- o IDENTIFICATION DIVISION, which names the program.
- ENVIRONMENT DIVISION, which indicates the machine equipment and equipment features to be used in the program.
- g DATA DIVISION, which defines the nature and characteristics of data to be processed.
- PROCEDURE DIVISION, which consists of statements directing the processing of data in a specified manner at execution time.

Note: In all formats within this publication, the required clauses and optional clauses (when written) must appear in the sequence given in the format, unless the associated rules explicitly state otherwise.

Structure of the COBOL Program

IDENTIFICATION DIVISION.)

{ ID DIVISION.

PROGRAM-ID. program-name.

[AUTHOR. [comment-entry]...]

[INSTALLATION. [comment-entry] ••• ]

[DATE-WRITTEN. [comment-entry]...]

[DATE-COMPILED. [comment-entry] ••• ]

[SECURITY. [comment-entry]...]

[REMARKS. [comment-entry] ••• ]

ENVIRONMENT DIVISION.

[CONFIGURATION SECTION.

SOURCE-COMPUTER. entry

OBJECT-COMPUTER. entry

[SPECIAL-NAMES. entry]]

[INPUT-OUTPUT SECTION.

o

FILE-CONTROL. {entry}...

[I-O-CONTROL. entry]]

DATA DIVISION. [FILE SECTION. {file description entry {record description entry} ••• } ••• ] I WORKING-STORAGE SECTION. [data item description entry]... [record description entry]...] [LINKAGE SECTION. [data item description entry]... [record description entry]...] [COMMUNICATION SECTION. (Version 4) {communication description entry (Version 4) [record description entry]...}...](Version 4) IREPORT SECTION. {report description entry {report group description entry} ••• } ••• ] PROCEDURE DIVISION [USING identifier-1 [identifier-2]...].  $\blacksquare$ <br>[[DECLARATIVES.  $\blacksquare$ ] {section-name SECTION. USE Sentence. {paragraph-name. {sentence} ••• } ••• } ••• END DECLARATIVES. ] {section-name SECTION [priority].]  $[$ [{paragraph-name.][{sentence} ... } ... } ...

\ .......... \_ ........ 1

 $\bigcirc$ 

#### METHODS OF DATA REFERENCE

Every name used in a COBOL source program must be unique, either because no other name has the identical spelling, or because it is made unique through qualification, subscripting, or indexing.

An identifier is a data-name, unique in itself, or made unique by the syntactically correct combination of qualifiers, subscripts, and/or indexes.

#### **QUALIFICATION**

 $\bigcup$ 

o

A name may be made unique if the name exists within a hierarchy of names and the name can be singled out by mentioninq one or more of the hiqher levels of the hierarchy. The higher levels are called qualifiers. Qualification is the process by which such a name is made uni que.

Qualification is applied ty placing after a data-name or a paragraph-name one or more phrases, each composed of a qualifier preceded by IN or OF. IN and OF are logically equivalent. Only one qualifier is allowed for a paragraph-name.

Enouqh qualification must be mentioned to make the name unique; however, it may not be necessary to mention all levels of the hierarchy. For example, if there is more than one file whose records contain the field EMPLOYEE-NO, yet there is but one file whose records are named MASTER-RECORD, EMPLOYEE-NO OF MASTER-RECORD would sufficiently qualify EMPLOYEE-NO. EMPLOYEE-NO OF MASTER-RECORD OF MASTER-FILE is valid hut unnecessary (see the discussion of level indicators and level numbers in "Data Division").

The name associated with a level indicator is the highest level qualifier available for a data-name. (A level indicator (FD, SD, RD) specifies the beqinning of a file description, sort file description, or report description.) A report-name is the only qualifier available for subordinate report groups and sum counters. A section-name is the highest (and the only) qualifier available for a procedure-name (see the discussion of procedure-names in "Procedure Division"). Thus, level indicator names and section-names must be unique in themselves since they cannot be qualified.

#### Program Product Information (Version 4)

### In the Communication Section, the Level indicator CD specifies the beginning of a communication description.

The name of a conditional variable can be used as a qualifier for any of its condition-names. In addition, a conditional variable may be qualified to make it unique.

The rules for qualification follow:

- 1. Each qualifier must be of a successively higher level, and must be within the same hierarchy as the name it qualifies.
- 2. The same name must not appear at two levels in a hierarchy.
- 3. If a data-name or a condition-name is assigned to more than one data item in a source proqram, the data-name or condition-name must

be qualified each time reference is made to it in the Procedure, Environment, or Data Division (except in the REDEFINES clause where, by definition, qualification is unnecessary). (See the REDEFINES clause in "Data Division.")

 $\overline{\phantom{a}}$  .

- 4. A paragraph-name must not be duplicated within a section. When a paragraph-name is qualified by a section-name, the word SECTION must not appear. A paragraph-name need not be qualified when referred to within the section in which it appears.
- 5. A data-name cannot be subscripted when it is being used as a qualifier.
- $6.$  A name can be qualified even though it does not need qualification; if there is more than one combination of qualifiers that ensures uniqueness, then any of these combinations can be used.

Although user-defined data-names can be duplicated within the Data Division and Procedure Division, the following rules should be noted:

- 1. No duplicate section-names are allowed.
- 2. No data-name can be the same as a section-name or a paragraph-name.
- 3. Duplication of data-names must not occur in those places where the data-names cannot be made unique by qualification.

### SUBSCRIPTING

Subscripts can be used only when reference is made to an individual element within a list or table of elements that have not been assigned individual data-names (see "Table Handling").

## INDEXING

References can be made to individual elements within a table of elements by specifying indexing for that reference. An index is assigned to a given level of a table by using an INDEXED BY clause in distighed to a given fever of a cabic by asing an inbindib bi clause in<br>the definition of the table. A name given in the INDEXED BY clause is known as an index-name and is used to refer to the assigned index (see "Table Handling").

USE OF THE COBOL CODING FORM

The reference format provides a standard method for writing COBOL source programs. The format is described in terms of character positions in a line on an input/output medium. Punched cards are the initial input medium to the COBOL compiler. The compiler accepts source programs written in reference format (see Figure 3) and produces an output listing of the source program in the same reference format.

The rules for spacing given in the following discussion of the reference format take precedence over any other specifications for spacing given in this publication.

#### **SEQUENCE NUMBERS**

A sequence number is used to identify numerically each card image to be compiled by the COBOL compiler. The use of sequence numbers is optional. If used, a sequence number must consist of six digits in the sequence number area, columns 1 through 6.

If sequence numbers are present, they must be in ascending order. An error message is issued when source language input is out of sequence.<br>Sequence checking can be suppressed at compile time by overriding the compiler's default option of checking.

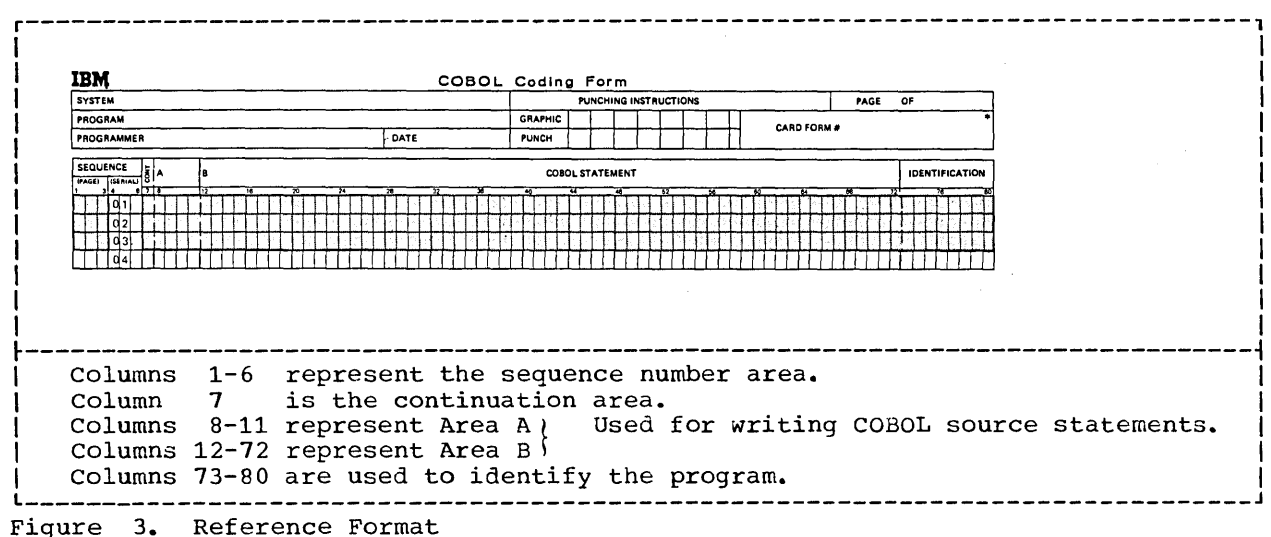

# AREA A AND AREA B

Area A, columns 8 through 11, is reserved for the beginning of division headers, section-names, paragraph-names, level indicators, and certain level numbers. Area B occupies columns 12 through 72.

 $\sqrt{2}$ 

 $\bigcirc$ 

#### Division Header

The division header must be the first line in a division. The division header starts in Area A with the division-name, followed space and the word DIVISION, and a period. If this program is to be called, a space and a USING clause may follow the words PROCEDURE ...<br>DIVISION. No other text may appear on the same line as the division header.

#### Section Header

The name of a section starts in Area A of any line following the division header. The section-name is followed by a space, the word SECTION, and a period. If program segmentation is desired, a space and a priority number may follow the word SECTION. No other text may appear on the same line as the section-header, except USE and COpy sentences.

Note: Although USE and COPY may appear in the Declaratives portion of<br>the Procedure Division, only USE is restricted to the Declaratives portion. COpy may be used elsewhere in the COBOL program.

#### Paragraph-names and Paragraphs

The name of a paragraph starts in Area A of any line following the division header. It is followed by a period followed by a space.

A paragraph consists of one or more successive sentences. The first sentence in a paragraph begins anywhere in Area B of either the same line as paragraph-name or the immediately following line. Each successive line in the paragraph starts anywhere in Area B.

#### Level Indicators and Level Numbers

In those Data Division entries that begin with a level indicator, the level indicator begins in Area A, followed in Area B by its associated file-name and appropriate descriptive information.

In those data description entries that begin with a level number 01 or 77,. the level number begins in Area A, followed in Area B by its associated data-name and appropriate descriptive information.

In those data description entries that begin with level numbers 02 through 49, 66, or 88, the level number may begin anywhere in Area A or Area B, followed in Area B by its associated data-name and descriptive information.

52 Part I -- Language Considerations

### CONTINUATION OF LINES

Any sentence or entry that requires more than one line is continued by starting subsequent line(s) in Area B. These subsequent lines are called continuation lines. The line being continued is called the Example to the sentence of the fine being continued is called the continued lines. **CONCINGE TIME.** It a sentence of entry occupies more than two final continued lines.

#### CONTINUATION OF NONNUMERIC LITERALS

When a nonnumeric literal is continued from one line to another, a hyphen is placed in column 7 of the continuation line, and a quotation mark preceding the continuation of the literal may be placed anywhere in Area B. All spaces at the end of the continued line and any spaces following the quotation mark of the continuation line and preceding the final quotation mark are considered part of the literal.

#### CONTINUATION OF WORDS AND NUMERIC LITERALS

When a word or numeric literal is continued from one line to another, a hyphen must be placed in column 7 of the continuation line to indicate that the first nonblank character in Area B of the continuation line is to follow the last nonblank character on the continued line, without an intervening space.

#### **BLANK LINES**

 $\bigcirc$ ·\_-

o

A blank line is one that contains nothing but spaces from column 7 through column 72, inclusive. A blank line may appear anywhere in the source program, except immediately preceding a continuation line.

#### COMMENT LINES

Explanatory comments may be inserted on any line within a source<br>program by placing an asterisk in column 7 of the line. Any combination<br>of the characters from the EBCDIC set may be included in Areas A and B of that line. The asterisk and the characters will be produced on the source listing but serve no other purpose (see the NOTE statement in "Compiler Directing Statements" in "Procedure Division.")

#### FORMAT NOTATION

Throughout this publication, basic formats are prescribed for various elements of COBOL. These generalized descriptions are intended to guide the programmer in writing his own statements. They are presented in a uniform system of notation, explained in the following paragraphs. Although it is not part of COBOL, this notation is useful in describing COBOL.

- 1. All words printed entirely in capital letters are reserved words. All words princed entitely in capital fecters are <u>reserved words</u>.<br>These are words that have preassigned meanings in COBOL. In all formats, words in capital letters represent an actual occurrence of those words. If any such word is incorrectly spelled, it will not be recognized as a reserved word and may cause an error in the program.
- 2. All underlined reserved words are required unless the portion of the format containing them is itself optional. These are key words. If any such word is missing or is incorrectly spelled, it is considered an error in the program. Reserved words not underlined may be included or omitted at the option of the programmer. These words are used only for the sake of readability; they are called optional words and, when used, must be correctly spelled.
- 3. The characters  $+$ ,  $-$ ,  $\lt$ ,  $>$ ,  $=$ , when appearing in formats, although not underlined, are required when such formats are used.
- 4. All punctuation and other special characters (except those symbols cited in the following paragraphs) represent the actual occurrence of those characters. Punctuation is essential where it is shown. Additional punctuation can be inserted, according to the rules for punctuation specified in this publication.
- 5. Words that are printed in lower-case letters represent information to be supplied by the programmer. All such words are defined in the accompanying text.
- 6. In order to facilitate references to them in text, some lower-case words are followed by a hyphen and a digit or letter. This modification does not change the syntactical definition of the word.
- 7. Certain entries in the formats consist of a capitalized word(s) followed by the word "Clause" or "Statement." These designate clauses or statements that are described in other formats, in appropriate sections of the text.
- 8. Square brackets ([ ]) are used to indicate that the enclosed item may be used or omitted, depending on the requirements of the particular program. When two or more items are stacked within brackets, one or none of them may occur.
- 9. Braces ({ }) enclosing vertically stacked items indicate that one of the enclosed items is required.

 $\bigcirc$ 

54 Part I -- Language Considerations

- 10. The ellipsis **( ••• )** indicates that the immeaiately preceding unit may occur once, or any number of times in succession. A unit means either a single lower-case word, or a group of lower-case words and one or more reserved words enclosed in brackets or braces. If a one or more reserved words enclosed in brackets or praces. If a term is enclosed in brackets or braces, the entire unit of which it is a part must be repeatea when repetition is specified.
- 11. Comments, restrictions, and clarifications on the use and meaning of every format are contained in the appropriate portions of the text.

Note: The required clauses and optional clauses (when written) must be written in the sequence shown in the format, unless the associated rules explicitly state otherwise.

 $\bigcirc$ 

 $\frac{1}{2}$  .  $\label{eq:2.1} \frac{1}{\sqrt{2\pi}}\int_{0}^{\infty}\frac{dx}{\sqrt{2\pi}}\,dx\leq \frac{1}{\sqrt{2\pi}}\int_{0}^{\infty}\frac{dx}{\sqrt{2\pi}}\,dx.$  $\label{eq:2.1} \frac{1}{\sqrt{2}}\int_{0}^{\infty}\frac{1}{\sqrt{2\pi}}\left(\frac{1}{\sqrt{2\pi}}\right)^{2\alpha} \frac{1}{\sqrt{2\pi}}\int_{0}^{\infty}\frac{1}{\sqrt{2\pi}}\left(\frac{1}{\sqrt{2\pi}}\right)^{\alpha} \frac{1}{\sqrt{2\pi}}\int_{0}^{\infty}\frac{1}{\sqrt{2\pi}}\frac{1}{\sqrt{2\pi}}\frac{1}{\sqrt{2\pi}}\frac{1}{\sqrt{2\pi}}\frac{1}{\sqrt{2\pi}}\frac{1}{\sqrt{2\pi}}\frac{1}{\sqrt{2\pi}}$  $\label{eq:2.1} \begin{split} \mathcal{L}_{\text{max}}(\mathcal{L}_{\text{max}}) = \mathcal{L}_{\text{max}}(\mathcal{L}_{\text{max}}) \,, \end{split}$  $\begin{pmatrix} 1 \\ -1 \end{pmatrix}$  $\sim 10^{11}$  km s  $^{-1}$  $\langle \rangle$  $\label{eq:2.1} \frac{1}{2} \sum_{i=1}^n \frac{1}{2} \sum_{i=1}^n \frac{1}{2} \sum_{j=1}^n \frac{1}{2} \sum_{i=1}^n \frac{1}{2} \sum_{i=1}^n \frac{1}{2} \sum_{j=1}^n \frac{1}{2} \sum_{j=1}^n \frac{1}{2} \sum_{j=1}^n \frac{1}{2} \sum_{j=1}^n \frac{1}{2} \sum_{j=1}^n \frac{1}{2} \sum_{j=1}^n \frac{1}{2} \sum_{j=1}^n \frac{1}{2} \sum_{j=1}^n \frac{$  $\label{eq:2.1} \frac{1}{\sqrt{2\pi}}\frac{1}{\sqrt{2\pi}}\sum_{i=1}^n\frac{1}{\sqrt{2\pi}}\int_{\mathbb{R}^n}\frac{1}{\sqrt{2\pi}}\frac{1}{\sqrt{2\pi}}\frac{1}{\sqrt{2\pi}}\frac{1}{\sqrt{2\pi}}\frac{1}{\sqrt{2\pi}}\frac{1}{\sqrt{2\pi}}\frac{1}{\sqrt{2\pi}}\frac{1}{\sqrt{2\pi}}\frac{1}{\sqrt{2\pi}}\frac{1}{\sqrt{2\pi}}\frac{1}{\sqrt{2\pi}}\frac{1}{\sqrt{2\pi}}\frac{1}{\sqrt{2\pi$ 

# PART II -- IDENTIFICATION AND ENVIRONMENT DIVISIONS

• IDENTIFICATION DIVISION

o

o

- e ENVIRONMENT DIVISION **--** FILE PROCESSING SUMMARY
- ORGANIZATION OF THE ENVIRONMENT DIVISION
- ENVIRONMENT DIVISION **--** CONFIGURATION SECTION
- ENVIRONMENT DIVISION **--** INPUT-OUTPUT SECTION

 $\label{eq:2.1} \begin{split} \mathcal{L}_{\text{max}}(\mathbf{r},\mathbf{r}) & = \mathcal{L}_{\text{max}}(\mathbf{r},\mathbf{r}) \mathcal{L}_{\text{max}}(\mathbf{r},\mathbf{r}) \mathcal{L}_{\text{max}}(\mathbf{r},\mathbf{r}) \mathcal{L}_{\text{max}}(\mathbf{r},\mathbf{r}) \mathcal{L}_{\text{max}}(\mathbf{r},\mathbf{r},\mathbf{r}) \mathcal{L}_{\text{max}}(\mathbf{r},\mathbf{r},\mathbf{r}) \mathcal{L}_{\text{max}}(\mathbf{r},\mathbf{r},\mathbf{r},\math$  $\mathcal{L}(\mathcal{L}^{\text{max}}_{\mathcal{L}}(\mathcal{L}^{\text{max}}_{\mathcal{L}}))$  $\label{eq:2.1} \frac{1}{\sqrt{2\pi}}\int_{0}^{\infty}\frac{1}{\sqrt{2\pi}}\int_{0}^{\infty}\frac{1}{\sqrt{2\pi}}\int_{0}^{\infty}\frac{1}{\sqrt{2\pi}}\int_{0}^{\infty}\frac{1}{\sqrt{2\pi}}\int_{0}^{\infty}\frac{1}{\sqrt{2\pi}}\int_{0}^{\infty}\frac{1}{\sqrt{2\pi}}\int_{0}^{\infty}\frac{1}{\sqrt{2\pi}}\int_{0}^{\infty}\frac{1}{\sqrt{2\pi}}\int_{0}^{\infty}\frac{1}{\sqrt{2\pi}}\int_{0}^{\infty}\$
## IDENTIFICATION DIVISION

The Identification Division is the first division of a COBOL program. It identifies the source program and the object program. A source program is the initial problem program; an object program is the output from a compilation.

In addition, the user may include the date the program is written, the date the compilation of the source program is accomplished, etc., in the paragraphs shown.

Structure of the Identification Division

IDENTIFICATION DIVISION. ID DIVISION.

PROGRAM-ID. program-name.

[AUTHOR. [comment-entry]...]

[INSTALLATION. [comment-entry]...]

[DATE-WRITTEN.  $[comment-entry]...]$ 

[comment-entry]...] [DATE-COMPILED.

ISECURITY.  $[comment-entry]...]$ 

 $[comment-entry]...]$ [REMARKS.

Specific paragraph-names identify the type of information contained in the paragraph. The name of the program must be given in the first paragraph, which is the PROGRAM-ID paragraph. The other paragraphs are optional. If included, they must be presented in the order shown.<br>However, this compiler will accept them in any order.

The Identification Division must begin with the reserved words IDENTIFICATION DIVISION followed by a period. Each comment-entry may be any combination of characters from the EBCDIC set, organized to conform to sentence and paragraph structure. This compiler will accept ID DIVISION followed by a period as a substitute for the standard division header.

#### PROGRAM-ID Paragraph

The PROGRAM-ID paragraph gives the name by which a program is identified.

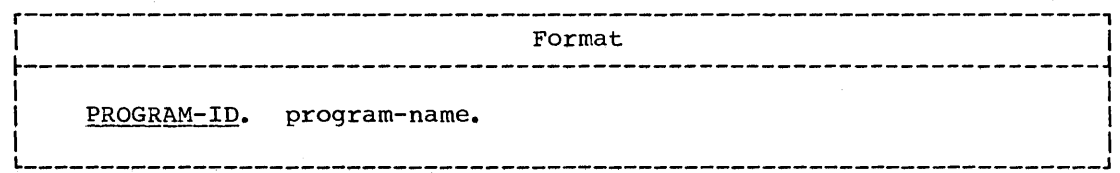

The PROGRAM-ID paragraph contains the name of the program and must be present in every program.

Program-name identifies the object program to the control program. Program-name must conform to the rules for formation of a ocedure-name. However, this compiler accepts program-name written within quotation marks. The first eight characters of program-name are used as the identifying name of the program and should therefore be unique as a program-name.

since the system expects the first character of program-name to be alphabetic, the first character, if it is numeric, will be converted as follows:

o to J

1-9 to A-I

since the system does not include the hyphen as an allowable character, the hyphen is converted to zero if it appears as the second through eighth character of the name.

# DATE-COMPILED Paragraph

The DATE-COMPILED paragraph provides the compilation date on the source program listing.

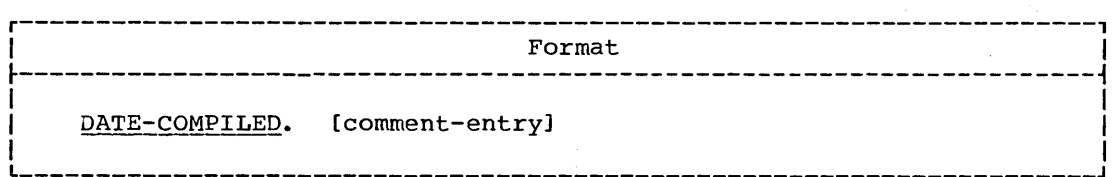

The paragraph-name DATE-COMPILED causes the current date to be inserted during program compilation. If a comment-entry is present, it is replaced with the current date.

 $\setminus$ 

## ENVIRONMENT DIVISION -- FILE PROCESSING SUMMARY

In COBOL, all aspects of the total data processing problem that depend on the physical characteristics of a specific computer are given in one portion of the source program known as the Environment Division. Thus, a change in computers entails major changes in this division only. The primary functions of the Environment Division are to describe the computer system on which the object program is run and to establish the necessary links between the other divisions of the source program and the characteristics of the computer.

The exact contents of the Environment Division depend on the method used to process files in the COBOL program. Before the language elements used in the Environment Division can be discussed meaningfully, some background in the file processing techniques available to the COBOL user must be given.

Each combination of data organization and access method specified in the COBOL language is defined as a file-processing technique. The file-processing technique to be used for a particular file is determined by the data organization of that file and whether the access method is sequential or random. Table 3, at the end of this chapter, summarizes the file-processing techniques.

#### DATA ORGANIZATION

**v** ∕

o

Four types of data organization are made available to Operating System COBOL users: sequential, direct, relative, and indexed. The means of creating or retrieving logical records in a file differ, depending on which type of data organization exists (organization being the structure of data on a physical file). Each type of data organization is incompatible with the others. Organization of an input file must be the same as the organization of the file when it was created.

#### Sequential Data Organization

When sequential data organization is used, the logical records in a file are positioned sequentially in the order in which they are created and are read sequentially in the order in which they were created (or in sequentially reversed order if the REVERSED option of the OPEN statement is written for tape files). Such a file organization is referred to in this publication as standard sequential organization.

This type of data organization must be used for tape or unit-record files and may be used for files assigned to mass storage devices. No key is associated with records on a sequentially organized file. The recording mode may be F, U, V, or S. (See "Recording Mode" discussion in the Data Division chapter.)

## Direct Data Organization

Direct data organization is characterized by the use of the relative track addressing scheme. When this addressing scheme is used, the positioning of the logical records in a file is determined by an ACTUAL KEY supplied by the user in the Environment Division. ACTUAL KEY is a key which is used to locate a logical record of the file. The first portion is asca to focate a fogreaf record of the ffic. The ffice to portion is the <u>track identifier</u>, which specifies the track (relative to portion is the <u>crack identifier</u>, which specifies the track (felative to<br>the first track for a file) on which space to place a record is sought, or at which the search for a record is to begin. The second portion is the record\_identifier, which is a symbolic identifier for the record. Files with direct data organization must be assigned to mass storage devices. The recording mode may be P, U, V, or S. (See the "Recording Mode'' discussion in the Data Division chapter.)

## Relative Data Organization

Relative data organization is characterized by the use of the relative record addressing scheme. When this addressing scheme is used, the position of the logical records in a file is determined relative to the first record of the file starting with the initial value of zero. NOMINAL KEY is used to identify randomly accessed records. Files with<br>relative data organization must be assigned to mass storage devices.<br>The recording mode must be F. (See the "Recording Mode" discussion in the Data Division chapter.)

## Indexed Data Organization

When indexed data organization is used, the position of each logical record in a file is determined by indexes created with the file and maintained by the system. The indexes are based on keys provided by the user. Indexed files must be assigned to mass storage devices.<br>The recording mode must be F. (See the "Recording Mode" discussion in the Data Division chapter.)

c

 $\bigcirc$ 

## **ACCESS METHODS**

Two access methods are available to users of Operating System COBOL: sequential access and random access.

sequential access is the method of reading and writing records of a file in a serial manner; the order of reference is implicitly determined by the position of a record in the file.

Random access is the method of reading and writing records in a progr2mmer-specified manner; the control of successive references to the file is expressed by specifically defined keys supplied by the user.

## ACCESSING A SEQUENTIAL FILE

A standard sequential file may only be accessed sequentially, i.e., records are read or written in order. Records can be created and retrieved; for standard sequential files on mass storage devices, records can also be updated.

## ACCESSING A DIRECT FILE

Direct files may be accessed both sequentially and randomly. Records can be created and retrieved sequentially; they can be created, retrieved, updated, and added randomly.

## Sequential Access

When a direct file is being read sequentially, records are retrieved in logical sequence; this logical sequence corresponds exactly to the physical sequence of the records. Dummy records, if present, are also made available.

When a direct file is being read sequentially, the ACTUAL KEY clause may be specified. The track identifier (representing the relative track number) is not changed. The symbolic identifier for the record is placed in the record-identifier portion of ACTUAL KEY, except when an input/output error occurs.

A direct file may be created sequentially, and the ACTUAL KEY clause is required for this type of processing. Data is written sequentially.<br>When the user wishes to switch tracks, he must add a number equal to the number of the tracks to be advanced to the track number portion of the ACTUAL KEY field.

COBOL will add dummy (recording mode F) or capacity (recording mode U. V. or S) records to complete the previous track(s). A relative track address of zero in the ACTUAL KEY field corresponds to the first track assigned to the file. If the initial value is not zero, COBOL will complete the intervening tracks with dummy or capacity records and write<br>the first record on the track indicated by the ACTUAL KEY. When no more<br>space is available on the specified track, the compiler generates coding to advance to the next track by adding one to the track address portion of the ACTUAL KEY. Data management will automatically replace the dummy or capacity records when additions are made to the file. At the time that the file is closed, dummy or capacity records are added to the<br>current track and all following tracks, as determined by the TRACK-LIMIT<br>clause (see "TRACK-LIMIT Clause" in "Input-Output Section"). When a unit of a multivolume file is closed, the tracks which have been allocated on the current unit are initialized with dummy or capacity records before the next unit is made available.

After a WRITE, CLOSE, or CLOSE UNIT, the relative track number for the last WRITE (of a data, dummy, or capacity record) is placed in the first four bytes of the ACTUAL KEY by the compiler.

Dummy records are identified by the figurative constant HIGH-VALUE in the fifth position of the ACTUAL KEY. If no ACTUAL KEY is specified, dummy records are not identifiable.

#### Random Access

When a direct file is accessed randomly, the ACTUAL KEY clause is required.

When records are being retrieved from a direct file randomly, the ACTUAL KEY is used to determine the track and to locate a particular record on that track. When a match is found, the data portion of the record is read, or, for a rewrite operation, replaced by a new record.<br>The specified track is the only one searched for the desired record. If<br>the desired record cannot be found on the specified track, the search can be extended to a specific number of tracks, or to the entire file by a DD card option (see the Programmer's Guide).

Environment Division -- File Processing Summary 63

For a WRITE operation, after locating the track, the system searches for the last record on the track, and writes the new record (with control fields including a key field equal to the identifier found within the ACTUAL KEY field) after the last record. If the required space cannot be found on the specified track, the search can be extended to include a specific number of tracks, or to include the entire file by a DD card option.

-- . ./

When a direct file is being created, all the tracks of the file are initialized at open time with capacity records (mode  $U$ ,  $V$ , or S) or dummy records (mode F). The number of tracks to be initialized is determined by the TRACK-LIMIT clause, or by the SPACE parameter in the DD card if the clause is omitted. Therefore, a WRITE statement issued for an output file is processed in the same manner as a WRITE statement that adds a record to an I-O file.

Appendix B contains an example of a program to create a direct file; Figure 2, in the Introduction, contains an example of a program to update a direct file.

## ACCESSING A RELATIVE FILE

A relative file may be accessed either sequentially or randomly. Records can be created, retrieved, updated, and added sequentially; they can be retrieved, updated, and added randomly.

## Sequential Access

A relative file may be created sequentially only. When a relative file is being created, the NOMINAL KEY clause may be specified. The compiler adds dummy records to complete the last track of the file when it is closed and to initialize the allocated tracks on the current volume when a CLOSE UNIT is executed. The relative block number of the last record written is placed in the NOMINAL KEY after a WRITE, CLOSE, or CLOSE UNIT, if the key is specified. If the NOMINAL KEY is specified, and the value in the NOMINAL KEY for a WRITE is greater than the next sequential relative block number, the necessary number of dummy records is written by the compiler so that the actual record is written in the specified relative block position.

Dummy records are identified by the presence of the figurative constant HIGH-VALUE in the first position of the record. The user can add dummy records by writing a record with HIGH-VALUE in the first position of the record. When the key is not specified, the user must write dummy records himself, except for those written by the compiler during the execution of a CLOSE or CLOSE UNIT statement.

When a relative file is being read sequentially, the records are made available in the order in which the records were written. Dummy records are also made available.

#### <u>Random Access</u>

To retrieve or update a relative file randomly, the NOMINAL KEY clause is required in the Environment Division. (The NOMINAL KEY contains the position of the record relative to the beginning of the file, starting with an initial value of zero.)

The records are retrieved on the basis of the NOMINAL KEY. Records can be updated by reading a record into an area, updating it in that area, and rewriting it from the same area. Records may not be added to the file except by replacement of dummy records created by the user or the compiler.

ACCESSING AN INDEXED FILE

An indexed file may be accessed either sequentially or randomly. Records can be created, retrieved, updated, and added sequentially; they can be retrieved, updated, and added randomly.

#### Sequential Access

An indexed file may be created sequentially only. When creating an indexed file, the RECORD KEY clause must be specified. It is used to indicate the location of the key within the record itself. Records appear in the file in the order in which they are written.

Room may be reserved for the insertion of new records by writing records with HIGH-VALUE in the first byte. These records are not made available in a sequential retrieval.

To retrieve or update an indexed file sequentially, the RECORD KEY clause must be specified. If record retrieval is to begin with other than the first record, the NOMINAL KEY clause must be specified, and a START statement must be executed before the first READ statement. Records are read in the order in which they were placed on the file<br>previously. Logically, this corresponds to the sequence of keys, which must be in collating sequence at the time the file is created. The<br>START statement can also be used to initiate the access of a segment of the file when processing sequentially. More than one START statement. may be used in a program.

## Random Access

To retrieve or update an indexed file randomly, both the NOMINAL KEY and RECORD KEY clauses are required. A record is considered "found" when the NOMINAL KEY is equal to the usage and value of the RECORD KEY for the record. When adding or updating a record in a randomly accessed indexed file, the usage and value in the RECORD KEY position must be identical to that of the NOMINAL KEY field.

Dummy records (records with HIGH-VALUE in the first byte) are made available in a random retrieval.

Dummy records forced off the primary area by random addition of records are physically deleted and are not written in the overflow area. (For a discussion of primary and overflow areas, see the Programmer's Guide.)

Appendix B contains examples of programs to create, retrieve, and update indexed files.

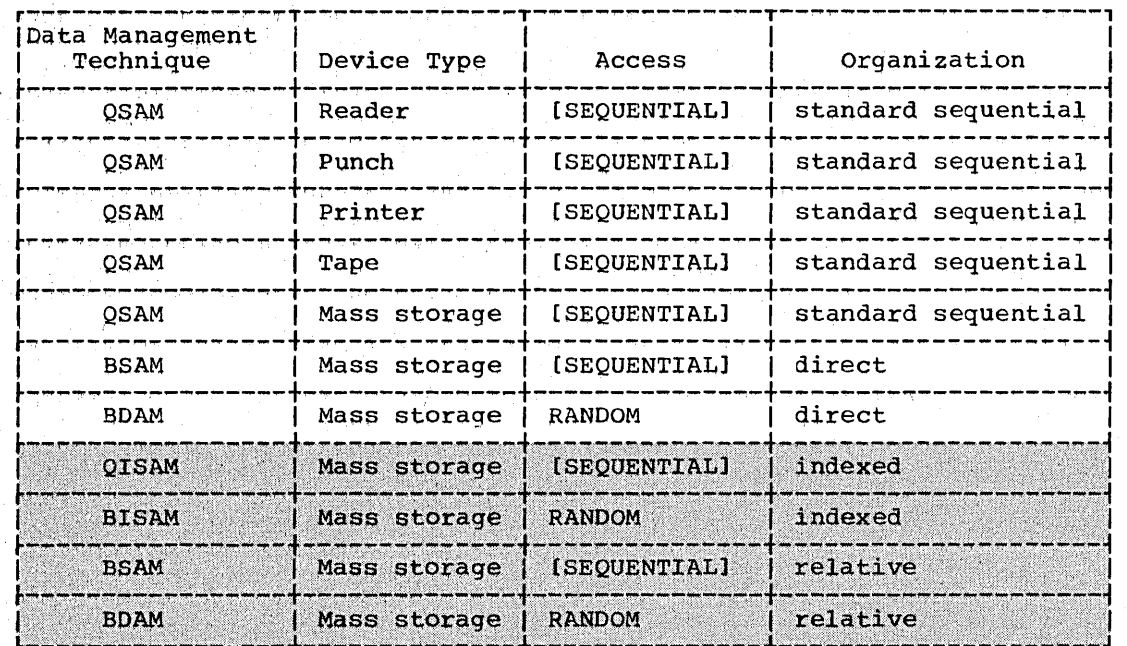

# Table 3. File-processing Techniques

 $\setminus$ 

# ORGANIZATION OF THE ENVIRONMENT DIVISION

The Environment Division must begin in Area A, with the heading ENVIRONMENT DIVISION followed by a period.

The Environment Division is divided into two sections: the Configuration Section and the Input-Output Section. The sections and paragraphs, when written, must appear in the sequence shown.

Structure of the Environment Division

ENVIRONMENT DIVISION.

 $\searrow$ 

 $\overline{O}$ 

CONFIGURATION SECTION.

SOURCE-COMPUTER paragraph

OBJECT-COMPUTER paragraph

[SPECIAL~NAMES paragraph)

[INPUT-OUTPUT SECTION.

FILE-CONTROL paragraph

[I-O-CONTROL paragraph]]

Organization of the Environment Division 67

# ENVIRONMENT DIVISION -- CONFIGURATION SECTION

The Configuration Section deals with the overall specifications of computers. It is divided into three paragraphs: the SOURCE-COMPUTER paragraph, which describes the computer on which the source program is compiled; the OBJECT-COMPUTER paragraph, which describes the computer on which the program is executed; and, optionally, the SPECIAL-NAMES paragraph, which relates the function-names used by the compiler to mnemonic-names specified in the source program by the user.

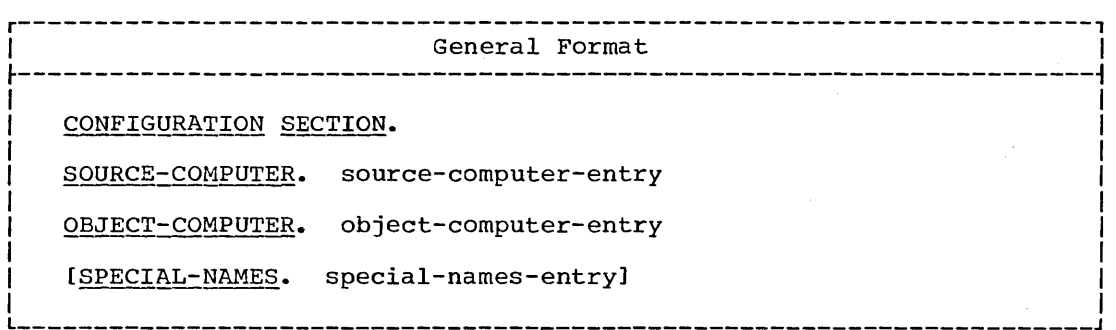

section-names and paragraph-names must begin in Area A.

The Configuration Section and its associated paragraphs are optional within a COBOL source program.

 $\bigcirc$ 

 $\bigcirc$ 

.. /

''\

#### SOURCE-COMPUTER Paragraph

The SOURCE-COMPUTER paragraph serves only as documentation and describes the computer upon which the program is to be compiled.

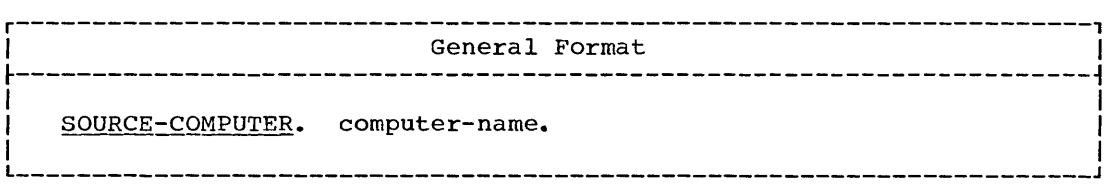

Computer-name is IBM-360[-model-number] or IBM-370[-model-number].

The SOURCE-COMPUTER paragraph is treated as comments by the COBOL compiler.

#### OBJECT-COMPUTER Paragraph

The OBJECT-COMPUTER paragraph describes the computer on which the program is to be executed.

r----------------------------------------------------------------------,\ I General Format I \  $\frac{1}{2}$  ,  $\frac{1}{2}$  ,  $\frac{1$ OBJECT-COMPUTER. computer-name  $\mathbf{I}$  is a set of the contract of the contract of the contract of the contract of the contract of the contract of the contract of the contract of the contract of the contract of the contract of the contract of the cont  $\left\{\frac{\text{MEMORY SIZE integer  $\left\{\frac{\text{CHARACTERS}}{\text{MODULES}}\right\}}\right\}$$ I MODULES I MONTES I SERVICE I DE L'ANGLIER ET ANNO 1999 EN L'ANGLIER ET ANNO 1999 EN L'ANGLIER ET ANNO 1999 E |<br>| I<u>SEGMENT-LIMIT</u> IS priority-numberl. In the second second second is a second second second second second second  $\frac{1}{2}$  and  $\frac{1}{2}$  and  $\frac{1}{2}$  and  $\frac{1}{2}$  and  $\frac{1}{2}$  in  $\frac{1}{2}$  in  $\frac{1}{2}$  in  $\frac{1}{2}$  in  $\frac{1}{2}$  and  $\frac{1}{2}$  in  $\frac{1}{2}$  in  $\frac{1}{2}$  in  $\frac{1}{2}$  in  $\frac{1}{2}$  in  $\frac{1}{2}$  in  $\frac{1}{2}$  in  $\frac{1}{2}$ 

Computer-name is IBM-360[-model-number]. Computer-name must be the first entry in the OBJECT-COMPUTER paragraph.

If the configuration implied by computer-name comprises more or less equipment than is actually needed by the object program, the MEMORY SIZE clause permits the specification of the actual subset (or superset) of the configuration.

With the exception of the SEGMENT-LIMIT clause, both the SOURCE-COMPUTER and OBJECT-COMPUTER paragraphs are treated as comments by the COBOL compiler.

The SEGMENT-LIMIT clause is discussed in "Segmentation."

## Program Product Information (Version 3 and Version 4)

Computer-name may also be specified as IBM-370[-model-number]. If IBM-370 is specified, System/370 instructions are generated by the compiler.

#### SPECIAL-NAMES Paragraph

 $\bigcirc$ 

The SPECIAL-NAMES paragraph provides a means of relating function-names to user-specified mnemonic-names. The SPECIAL-NAMES paragraph can also be used to exchange the functions of the comma and the period in the PICTURE character string and in numeric literals. In addition, the user may specify a substitution character which then must be used in place of the currency sign (\$) in the PICTURE character string.

SPECIAL-NAMES Paragraph

General Format

SPECIAL-NAMES.

[function-name IS mnemonic-name] ...

[CURRENCY SIGN IS literal]

[DECIMAL-POINT IS COMMA].

When the SPECIAL-NAMES paragraph is specified, the comma or the semicolon may optionally be used to separate successive entries; there must be one and only one period, placed at the end of the paragraph.

Function-name may be chosen from the following list:

**SYSOUT** SYSIN **SYSPUNCH** CONSOLE C01 through C12 CSP S01  $SO2$ literal

If SYSIN, SYSOUT, SYSPUNCH, or CONSOLE is specified, the associated mnemonic-name may be used in ACCEPT and DISPLAY statements.

If C01 through C12, CSP, S01, or S02 is specified, the associated mnemonic-names may be used in a WRITE BEFORE/AFTER ADVANCING statement. These function-names are the carriage control characters shown in Table 4.

Table 4. Choices of Function-name and Action Taken

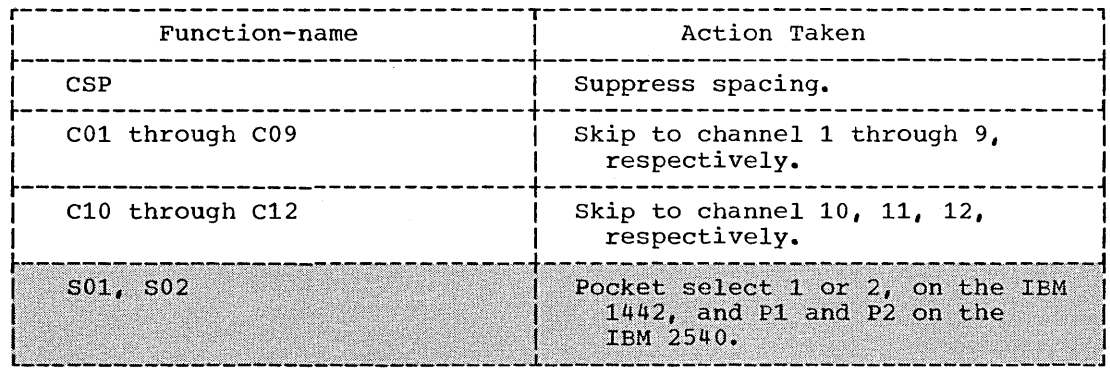

The choice of literal indicates that function-name is to be used to identify Report Writer output. The mnemonic-name should appear in a CODE clause in a Report Description entry (RD) (see "Report Writer"). One such special-name entry may be given for each Report defined in a source program. The literal must be a one-character nonnumeric literal.

The CURRENCY SIGN clause specifies the literal that is used in the PICTURE clause to represent the currency symbol. The literal must be

nonnumeric and is limited to a single character which must not be any of the following:

1. Digits 0 through 9

o

2. Alphabetic characters A, B, C, 0, P, R, S, V, X, Z, or the space.

3. Special characters  $* - , , , ; ( ) + " or$ 

If the CURRENCY SIGN clause is not present, only the \$ can be used as If the currency symbol (\$) in the PICTURE clause.

The DECIMAL-POINT IS COMMA clause means that the function of the comma and the period are exchanged in the PICTURE character string and in numeric literals. When this clause is written, the user must represent the decimal point, when required in a numeric literal or in the PICTURE clause, by a comma (,); the period must be used for the functions ordinarily served by the comma.

# ENVIRONMENT DIVISION -- INPUT-OUTPUT SECTION

The Input-Output Section deals with the definition of each file, the Ine input-output section dears with the definition of each file, the identification of its external storage media, the assignment of the file to one or more input/output devices, and also deals with information needed for the most efficient transmission of data between the media and the object program. The section is divided into two paragraphs: the FILE-CONTROL paragraph, which names and associates the files used in the program with the external media; and the I-O-CONTROL paragraph, which defines special input/output techniques.

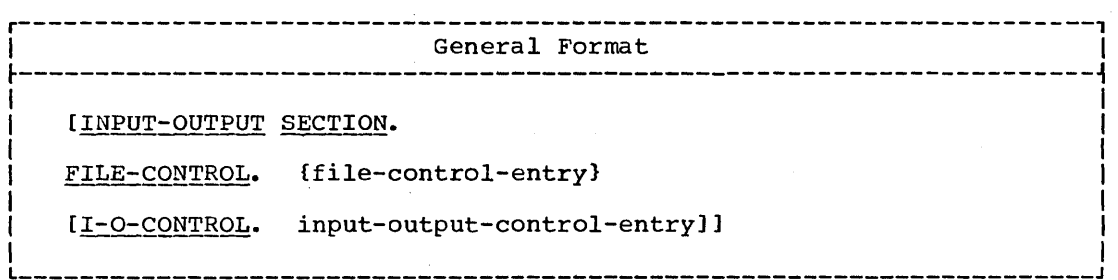

#### FILE-CONTROL PARAGRAPH

Information that is used or developed by the program may be stored externally. File description entries in the Data Division name the files into which the information is arranged and specify their physical characteristics. The FILE-CONTROL paragraph assigns the files (by the names given in the file description entries) to input/output devices.

 $\bigcirc$ 

 $\bigcirc$ 

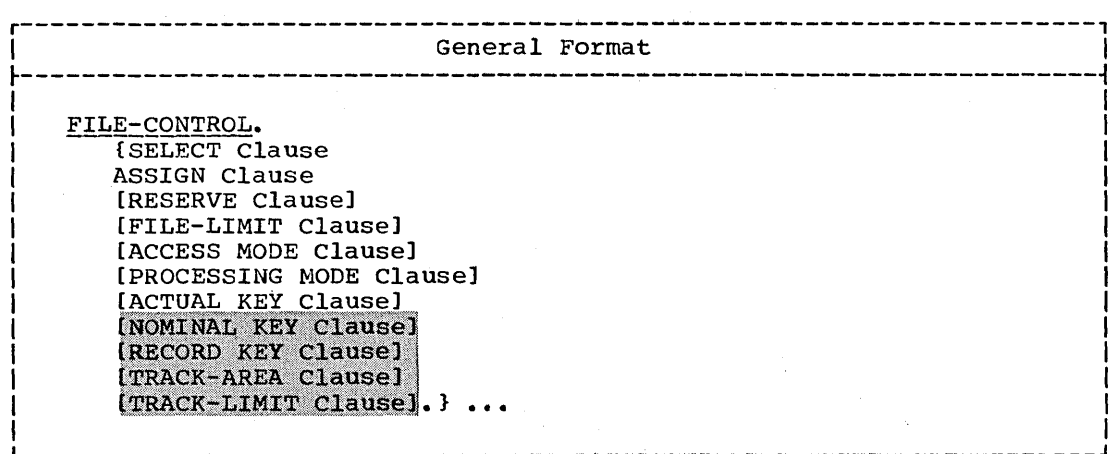

Each SELECT sentence must begin with a SELECT clause followed immediately by an ASSIGN clause; the order in which the optional clauses are written is not significant.

 $\mathcal{F}(\mathcal{C})$  .

## SELECT Clause

The SELECT clause is used to name each file in a program.

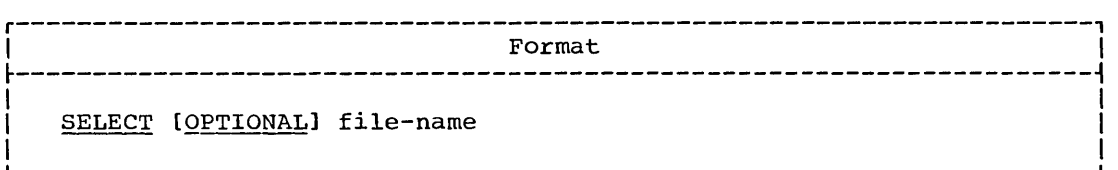

Each file described in the Data Division must be named once and only once as a file-name following the key word SELECT. Each file named in a SELECT clause must have a file description (FD) entry or sort-file description (SO) entry in the Data Division of the source program.

The key word OPTIONAL may be specified only for input files accessed sequentially. It is required for input files that are not necessarily present each time the object program is executed. When a file is not present at object time, the first READ statement for that file causes control to be passed to the imperative-statement following the key words AT END. However, OPTIONAL need not be specified and will be treated as ... -....<br>a comment, since this function is performed by the operating system through the DD statement with the DUMMY or NULLFILE parameter.

**ASSIGN Clause** 

o

The ASSIGN clause is used to assign a file to an external medium.

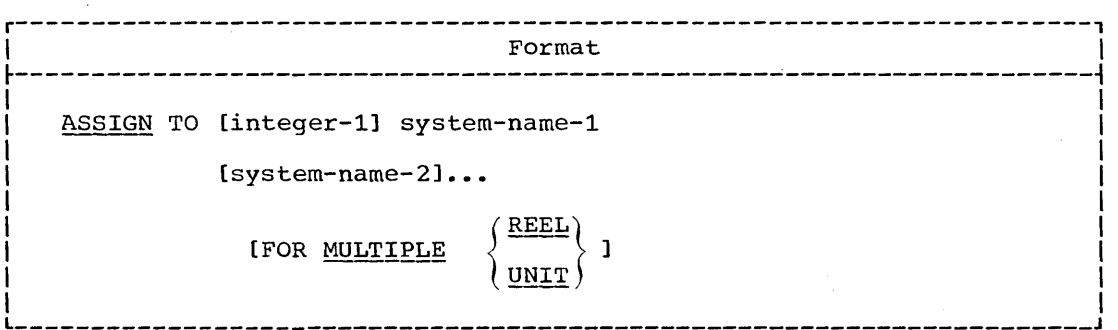

Integer-1 indicates the number of input/output units of a given medium assigned to file-name. However, since the number of units is automatically determined by the operating system, the integer-i option need not be specified. When specified, it is treated as comments (see IBM\_System/360\_Operating\_System: Job\_Control\_Language, Form GC28-6539).

System-name specifies a device class, a particular input/output device, the organization of data upon this device, and the external-name of the file. All files used in a program must be assigned to an input/output medium. Any system-name beyond the first for a file will be treated as comments.

FOR MULTIPLE REEL/UNIT is applicable whenever the number of tape units or mass storage devices assigned might be less than the number of reels or units in the file. The operating system will automatically

handle volume switching for sequentially processed files. All volumes mUst be mounted for randomly accessed files. Therefore, when this clause is specified, it is treated as comments.

System-name has the following structure:

class [-device]-organization-name

Class is a 2-character field that specifies the device class;

DA (mass storage) UT (utility) UR (unit-record)

Files assigned to UT or UR must have standard sequential organization and can be accessed only sequentially. Files assigned to DA may have standard sequential or direct organization. When organization is direct, access may be either sequential or random.

Files assigned to DA may also have relative or indexed organization. When organization is relative or indexed, access may either be sequential or random.

Device is used to specify a particular device within a device class. can be a 4- to 6-character field. If device independence for a file *is*  desired, the device class must be UT, no device number may be specified; and no END-OF-PAGE clauses may be associated with the file. At execution time, such a file may be assigned to any device class (including unit-record).

The allowable system devices for any given class are as follows:

Mass storage (DA) 2301, 2302, 2303, 2311, 2314, 2321.

Utility (UT) 2301, 2302, 2311, 2314, 2321, 2400.

Unit-record (UR) 1403, 1404 (for continuous forms only), 1442R, 1442P, 1443, 1445, 2501, 2520R, 2520P, 2540R, 2540P. (R indicates reader; P<br>indicates punch.)

Note: Sort input, output, or work files may be assigned to any utility device except device number 2321 (see "Sort").

Program Product Information (Version 3)

For Version 3 only, the following additional system devices are allOwable:

Mass Storage (DA) 2305-1, 2305-2, 2319, 3330

Utility (UT) 2305-1, 2305-2, 2319, 3330

Unit Record (UR) 3211

Note: For the Version 1 and Version 2 Compilers, these devices (2305-1, 2305-2, 2319, 3330, or 3211) can be used, if the device field in zoos z, zois, soso, of szii, can be used, if the <u>device</u> field in<br>system-name is omitted. At execution time, any of these devices can be system-name is omitted. At execution time, any of these devices called through the UNIT subparameter of the file's DD statement. Note, however, that except for files containing spanned records the device field is treated as comments. For files containing spanned records, the block length for the file *is* checked against the maximum block length allowed for the device specified, and the smaller of the two becomes the block size that *is* used.

c

## Program Product Information (Version 4)

The device field in system-name is treated as comments by the version 4 Compiler. ht execution time, any valid device can be specified through the UNIT subparameter of the file's DD statement. The following considerations apply:

- e If an invalid device number is specified, no error diagnostic is produced.
- For an ASCII file, if 2400 (or other compatible tape device) is not specified in the device field, no error diagnostic is produced.
- For a direct file with spanned records, the Version 4 Compiler always calculates buffer size from the COBOL record description.

organization is a 1-character field that indicates the file organization. The following characters must be used:

for files with standard sequential organization<br>for files with direct organization S  $\mathbf{D}$ for files with direct organization when REWRITE is used. When the ×. file is opened as INPUT or OUTPUT, however, W is the equivalent of W.  $\mathbf{R}$ for files with relative organization for files with indexed organization T.

Table 5 can be used to determine the correct choice for the organization field in system-name.

Name is a 1- to 8- character field specifying the external-name by which the file is known to the system. The first character must be alphabetic. It is the name that appears in the name field of the DD card for the file.

Note: ASCII considerations for the ASSIGN clause are given in Appendix E.

o

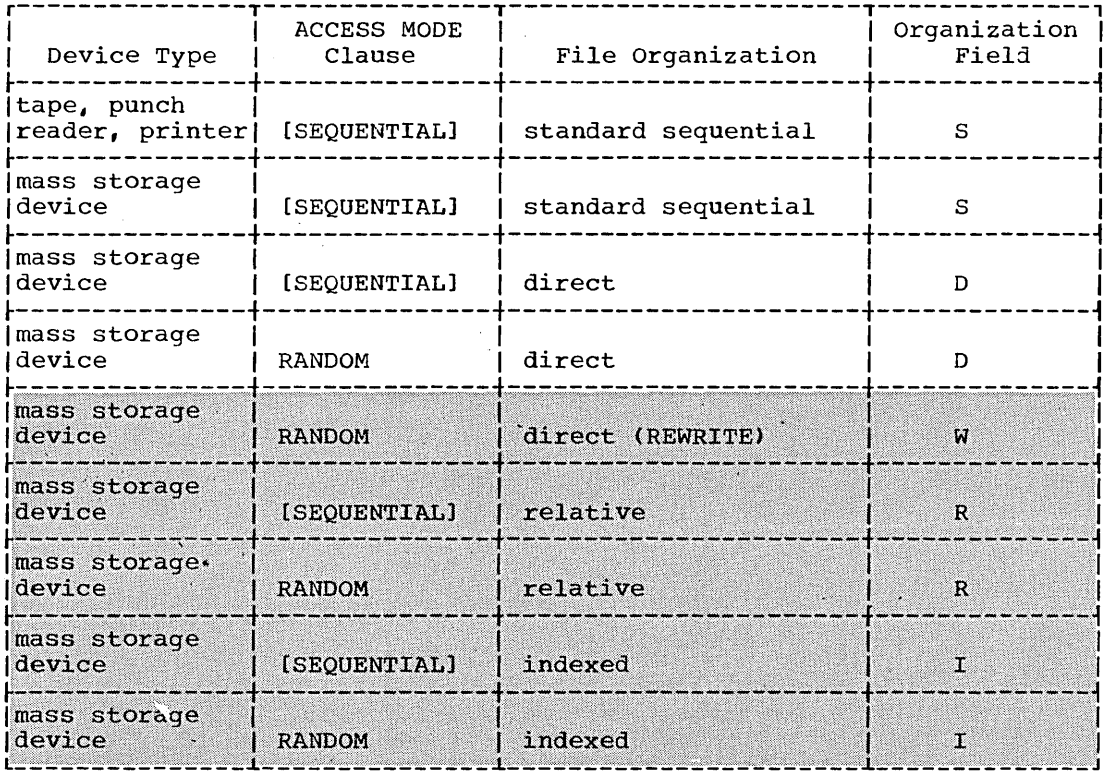

Table 5. Values for the Organization Field for System-name

#### **RESERVE Clause**

The RESERVE clause allows the user to modify the number of input/output areas (buffers) allocated by the compiler.

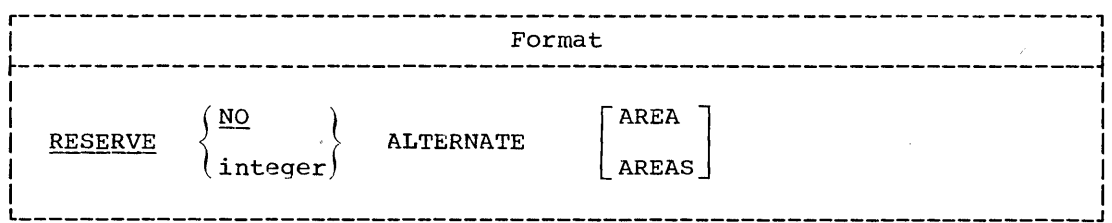

This clause specifies that the number of buffers represented by integer be reserved for a standard sequential file or an indexed file that is accessed sequentially, in addition to the one required buffer which is reserved automatically.

This clause must not be specified for direct or relative files; if specified, the clause is ignored and the one required buffer is reserved.

The number of additional buffers is represented by the value of integer which must not exceed 254. If NO is written, no additional buffers are reserved, aside from the standard minimum of one.

If the RESERVE clause is omitted, and the SAME AREA clause is used for the file, two areas are reserved. If the RESERVE clause is omitted, and the SAME AREA clause is not used for the file, the number of buffers assigned at execution time is taken from the DD card for the file. no buffers are specified on the DD card, two areas are reserved.

## FILE-LIMIT Clause

The FILE-LIMIT clause serves only as documentation, and is used to specify the logical beginning and the logical end of a file on a mass storage device.

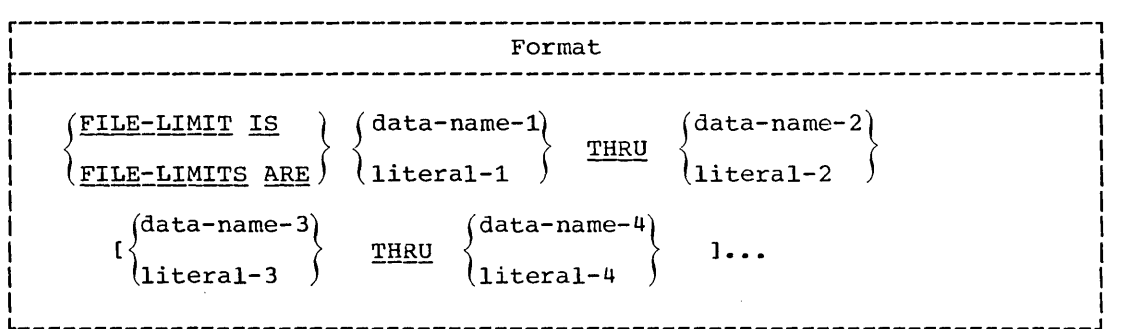

The logical beginning of a mass storage file is the address specified by the first operand of the FILE-LIMIT clause; the logical end of a mass storage file is the address specified as the last operand of the FILE-LIMIT clause. Because file boundaries are determined at execution time from the operating system's control cards, this clause need not be specified and will be treated as comments.

# **ACCESS MODE Clause**

o

The ACCESS MODE clause defines the manner in which records of a file are to be accessed.

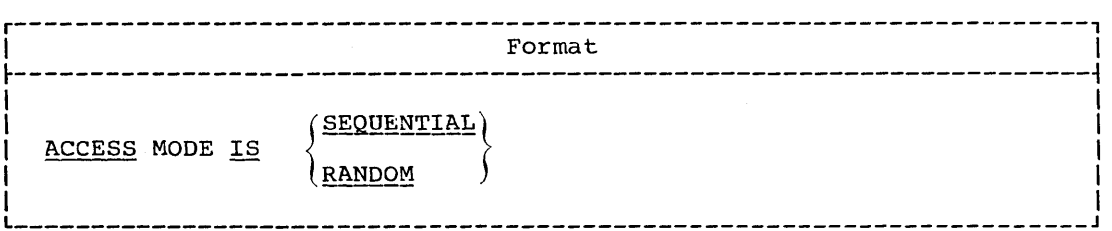

If this clause is not specified, ACCESS IS SEQUENTIAL is assumed. For ACCESS IS SEQUENTIAL, records are placed or obtained sequentially. That is, the next logical record is made available from the file when a READ statement is executed, or the next logical record is placed into the file when a WRITE statement is executed. ACCESS IS SEQUENTIAL may be applied to files assigned to tape, unit record, or mass storage devices.

For ACCESS IS RANDOM, storage and retrieval are on the basis of an  $\verb|ACTUAL|$  or  $\sf{NOMIMAL}$  KEY associated with each record. When the RANDOM option is specified, the file must be assigned to a mass storage device. ACCESS IS RANDOM may be specified when file organization is direct, relative, or indexed.

The key word IS must be specified. However, this compiler allows the key word IS to be omitted.

PROCESSING MODE Clause

The PROCESSING MODE clause serves only as documentation, and indicates the order in which records are processed.

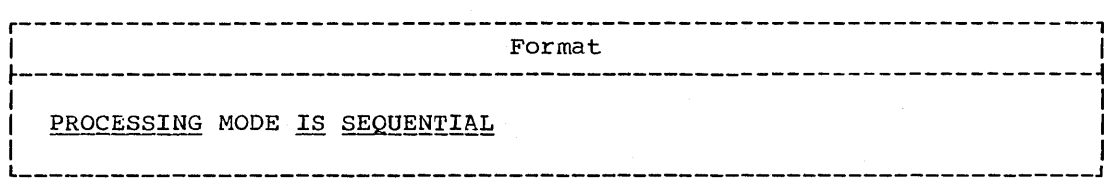

This clause may be omitted. When specified, it is treated as comments.

#### **ACTUAL KEY Clause**

When creating or retrieving records from a randomly accessed file, the programmer is responsible for providing the ACTUAL KEY for each record to be processed.

An ACTUAL KEY is a key that can be directly used by the system to locate a logical record on a mass storage device. The ACTUAL KEY is made up of two components:

- 1. The track identifier, which contains the relative track number at which the search is to start for a record or for a space in which to place a new record.
- 2. The record identifier, which serves as a unique symbolic identifier for the record and is associated with the record itself.

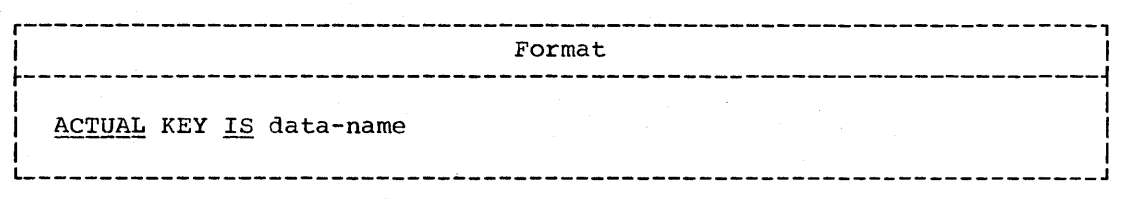

 $\bigcirc$ 

The ACTUAL KEY clause must be specified for direct files when ACCESS IS RANDOM is specified. The ACTUAL KEY field must be set to a desired value before the execution of the READ and WRITE statements.

When a READ statement is executed for a file, a specific logical record (located using the contents of data-name) is made available from that file.

When a WRITE statement is executed, a logical record is placed in the file at a location found through the use of the contents of data-name.

The ACTUAL KEY clause may be specified when reading direct files sequentially.

The ACTUAL KEY clause must be specified when creating a direct file with sequential access.

Data-name may be any fixed item from 5 through 259 bytes in length. It must be defined in the File, Working-Storage, or Linkage Section. However, if data-name is specified in the File section, it may not be contained in the file for which it is the key. The following considerations apply:

- 1. The first four bytes of data-name are the track identifier and must be defined as a 5-integer binary data item whose maximum value does not exceed 65,535.
- 2. The remainder of data-name -- 1 through 255 bytes in length -- Ine remainder of data-name -- I chrough 255 bytes in fength --<br>represents the record identifier. It is the user's responsibility to select from 1 through 255 bytes for the symbolic portion of the ACTUAL KEY field. Data within these bytes will be treated exactly as specified.

The key word IS must be specified. However, this compiler allows the  $~\overline{\text{key word}}$  is to be omitted.

Sample coding to represent the data-name specified in the ACTUAL KEY clause would be as follows:

ENVIRONMENT DIVISION.

ACTUAL KEY IS THE-ACTUAL-KEY.

DATA DIVISION.

 $\bullet$ 

o

WORKING-STORAGE SECTION.

- 01 THE-ACTUAL-KEY.
	- 05 RELATIVE-TRACK-KEY USAGE COMPUTATIONAL PICTURE IS S9(5) VALUE IS 10 SYNCHRONIZED.
	- 05 EMPLOYEE-NO PICTURE IS X(6) VALUE IS LOW-VALUE.

RELATIVE-TRACK-KEY contains the relative track address at which the RELATIVE-INACN-RET CONCAINS THE TETACTVE CHACK AGAILESS ACTES EMPLOYEE-NO serves as a unique identifier associated with the record itself and represents the record identifier of the key field.

**NOMINAL KEY Clause** 

The NOMINAL KEY clause is used with indexed and relative files. For<br>indexed files, the clause specifies a symbolic identity for a specific . vor logical record. For relative files, the NOMINAL KEY clause specifies the relative record number for a specific logical record, relative to the beginning of the file.

Format

NOMINAL KEY IS data-name

A NOMINAL KEY clause is required when an indexed or relative file is accessed randomly. It is also required when an indexed file is accessed<br>sequentially and a START statement is used. The NOMINAL KEY clause may also be specified when creating a relative file.

When the NOMINAL KEY clause is specified for an indexed file that is accessed randomly:

- Data-name may specify any fixed-length Working-Storage item from 1<br>through 255 bytes in length. It must have the same USAGE as the RECORD KEY for this file.
- . Data-name must be at a fixed displacement from the beginning of the record description in which it appears; that is, it may not appear in the entry subsequent to an OCCURS DEPENDING ON clause.
- . The symbolic identity of the record must be placed in data name before the execution of the READ, WRITE, or REWRITE statement.
- The symbolic identity is used when retrieving or updating a record<br>to locate the logical record with a matching RECORD KEY or, when<br>adding a record, to create the key that will be associated with the record.
- . When a READ statement is executed, a specific logical record is made available from the file using the contents of data-name.
- . When a WRITE or REWRITE statement is executed, the symbolic identity of the record specified by data-name is used to determine the<br>physical location at which the record is written.
- . If the TRACK-AREA clause is not specified for the file, then after a WRITE statement is executed, the contents of the NOMINAL KEY field are unpredictable.

When the NOMINAL KEY clause is specified for an indexed file that is accessed sequentially:

- . Data-name may specify any fixed-length Working-Storage item from 1 through 255 bytes in length. It must have the same USAGE as the RECORD KEY for this file.
- . Data name must be at a fixed displacement from the beginning of the record description in which it appears; that is, it may not appear in the entry subsequent to an OCCURS DEPENDING ON clause.
- . The NOMINAL KEY clause must be specified if a Format 1 START statement is used. When the START statement is executed, the contents of data-name are used to locate the record at which processing is to begin. The next REAL statement accesses this record.

When the NOMINAL KEY clause is used for a relative file that is either created or accessed randomly;

- o Data-name may specify any 8-integer binary item in Working-Storage whose maximum value does not exceed 15,728,640.
- o Data-name must be at a fixed displacement from the beginning of. the record description in which it appears; that is, it may not appear in the entry subsequent to an OCCURS DEPENDING ON clause.
- The relative record number must be placed in data-name before the execution of the READ, WRITE, or REWRITE statement.
- When a READ statement is executed, a specific logical record is made available from the file using the contents of data-name.
- $\bullet$  When a WRITE or REWRITE statement is executed, the relative record number is used to determine the physical location, relative to the beginning of the file, at which the record is written.

#### RECORD KEY Clause

A RECORD KEY is used to access an indexed file. It specifies the item within the data record that contains the key for the record.

#### Format

RECORD KEY IS data-name

The RECORD KEY clause must be specified for an indexed file.

Data-name may be any fixed-length item within the record. It must be less than 256 bytes in length.

When two or more record descriptions are associated with a file, a similar field must appear in each description, and must be in the same relative position from the beginning of the record, although the same data-name need not be used for both fields.

Data-name must be defined to exclude the first byte of the record in the following cases:

1. Files with unblocked records

 $\bigcirc$ 

 $2.$ Files from which records are to be deleted

з. Files whose keys might start with a delete-code character (HIGH-VALUE).

With these exceptions, the item specified by data-name may appear anywhere within the record.

TRACK-AREA/TRACK-LIMIT Clauses

TRACK-AREA Clause

This clause may be used optionally when records are to be added to an indexed file in the random access mode. Efficiency in adding a record is improved when the TRACK-AREA clause is specified.

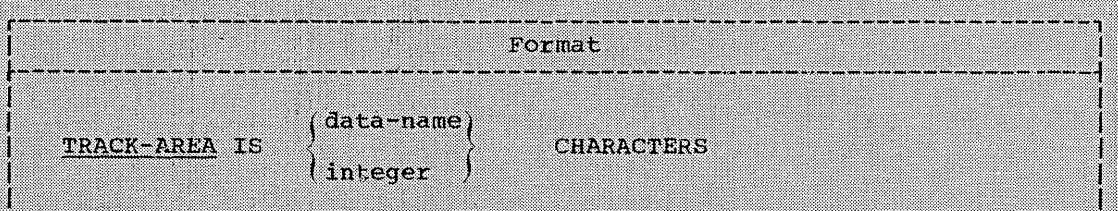

When records are to be added to random access files with indexed organization, this clause specifies either an area (data-name) or the size of an area (integer). The area is used to hold all the blocks on a track, including their count and key fields, plus one logical record.

The area defined by the TRACK-AREA clause must be a multiple of 8 and must not exceed 32,760 bytes.

When the integer option is specified, an area of integer bytes is obtained from the system when the file is opened. It is released to the system when the file is closed.

When the data-name option is specified, data-name must specify an item described with an 01 or 77 level number in the Working-Storage Section.

If a record is added to an indexed file, and the TRACK-AREA clause<br>was not specified for the file, the contents of the NOMINAL KEY field are unpredictable after a WRITE or REWRITE statement is executed.

TRACK-LIMIT Clause

The TRACK-LIMIT clause indicates the relative number of the last track to be initialized for the creation of files with direct organization.

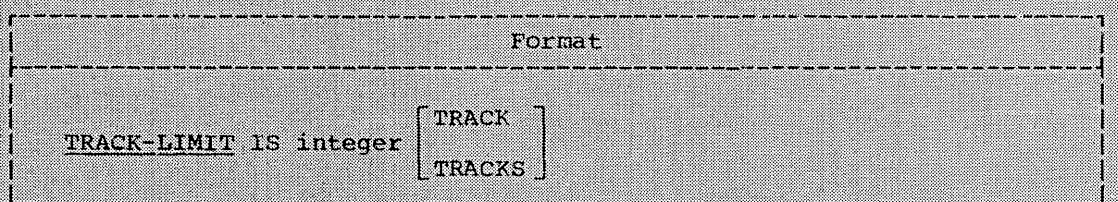

This clause does not cause track allocation, which is the function of a DD card parameter.

Sequential Access -- When used in conjunction with ACCESS IS SEQUENTIAL and a file opened as OUTPUT, if the last relative track number used by the file when it is closed is less than that specified in the TRACK-LIMIT clause, the unused portion(s) of the track(s) is filled with capacity records (mode U, V, or S) or with dummy records (mode F). If the last relative track number used by the file is equal to or

greater than that specified in the TRACK-LIMIT clause, or if the clause is omitted, a capacity record or dummy records is written for the current track of the file, and the remaining allocated tracks are not initialized. Note that since the first relative track is track 0, at least integer plus one track will be initialized.

Random Access -- When used in conjunction with ACCESS IS RANDOM, the TRACK-LIMIT clause specifies the last relative track number to be initialized at open time; the tracks are initialized with dummy (mode F)<br>or capacity (modes U, V, or S) records. This defines the total size of<br>the file; that is, no additional tracks may be used by the file, and any<br>refer condition. If this clause is omitted, the number of tracks initialized is determined from the SPACE and VOLUME count parameters of the DD card. The first volume will be initialized according to the primary allocation<br>quantity, and succeeding volumes (if any) will be initialized from the<br>secondary quantity (one quantity per volume).

#### I-O-CONTROL PARAGRAPH

The I-O-CONTROL paragraph defines some of the special techniques to be used in the program. It specifies the points at which checkpoints are to be established, the core storage area which is to be shared by different files, the location of files on multiple-file reels, and optimization techniques. The I-O-CONTROL paragraph and its associated clauses are an optional part of the Environment Division.

Format I-O-CONTROL. [RERUN Clause] ... [SAME AREA Clause] ... [MULTIPLE FILE TAPE Clause] ... [APPLY Clause] ...

The order in which the I-O-CONTROL paragraph clauses are written is not significant.

#### **RERUN Clause**

The presence of a RERUN clause specifies that checkpoint records are to be taken. A checkpoint record is a recording of the status of a problem program and main storage resources at desired intervals. The contents of core storage are recorded on an external storage device at the time of the checkpoint, and can be read back into core storage to restart the program from that point.

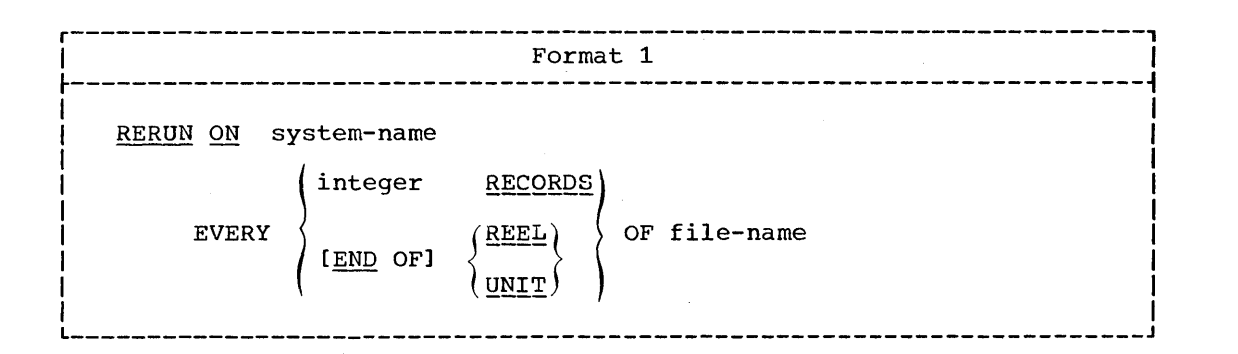

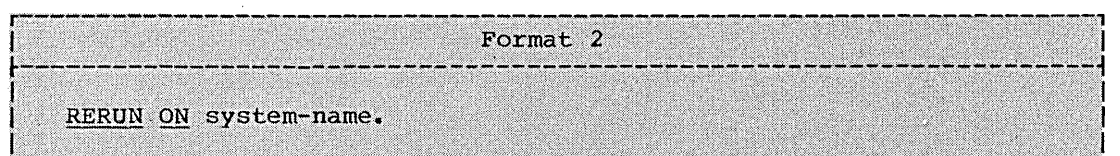

Checkpoint records are written sequentially and must be assigned to tape or mass storage devices.

System-name specifies the external medium for the checkpoint file,<br>the file upon which checkpoint records are written. It must not be the same as any system-name used in a File-Control ASSIGN clause, but it follows the same rules of formation. system-name must specify a tape or mass storage device.

File-name represents the file for which checkpoint records are to be written. It must be described with a file description entry in the Data Division.

FORMAT 1: More than one Format 1 RERUN clause may be specified in a program. If multiple RERUN clauses are specified, they may be specified either for the same or for different checkpoint files.

There are two options of the Format 1 RERUN clause. Each may be specified once for any given file-name.

R<u>ECORDS Options</u>: This option is valid for sequentially or randomly<br>accessed files. It specifies that a checkpoint record is to be written for every integer records of file-name processed.

The value of integer must not exceed 16,777, 215.

## Program Product Information (Version 3 and Version 4)

END OF REEL/UNIT Option: This option is valid only for sequentially accessed files with any organization. It specifies that a checkpoint record is to be written whenever end-of-volume for file-name occurs. Normal volume closing procedures are also performed. END OF REEL is valid only for tape files; END OF UNIT is valid only for sequentially accessed files residing on mass storage devices.

However, in order to achieve device independence, this compiler allows the terms REEL and UNIT to be used interchangeably.

 $\bigcirc$ 

FORMAT 2: Format 2 is used for taking checkpoint records for sort files, and is described in "I-O-CONTROL paragraph" in the chapter on the! Sort Feature.

Note: ASCII considerations for the RERUN clause are given in Appendix E.

SAME Clause

 $\searrow$ 

 $\bigcirc$ 

The SAME clause specifies that two or more files are to use the same core storage area during processing.

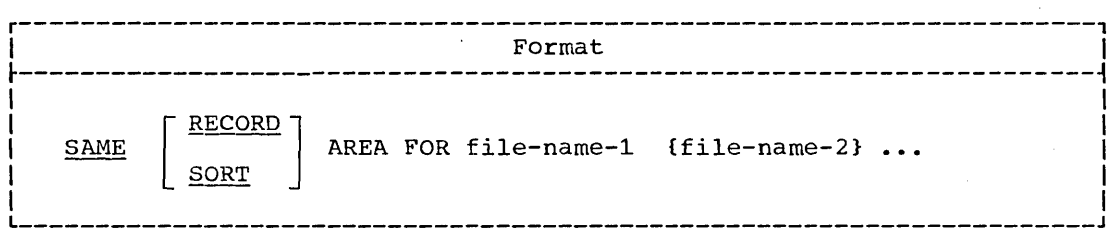

The discussion that follows pertains only to SAME AREA and SAME RECORD AREA. The SAME clause with the SORT option is discussed in "Sort."

The SAME RECORD AREA clause specifies that two or more files are to use the same main storage area for processing the current logical record. All of the files may be open at the same time. A logical record in the shared storage area is considered to be:

- a logical record of each opened output file in this SAME RECORD AREA clause, and
- a logical record of the most recently read input file in this SAMB RECORD AREA clause.

If the SAME AREA clause does not contain the RECORD option, the area being shared includes all storage areas assigned to the files; therefore, it is not valid to have more than one of these files open at one time.

More than one SAME clause may be included in a program; however:

- 1. A specific file-name must not appear in more than one SAME AREA clause.
- 2. A specific file-name must not appear in more than one SAME RECORD AREA clause.
- 3. If one or more file-names of a SAME AREA clause appear in a SAME RECORD AREA clause, all of the file-names in that SAME AREA clause must appear in that SAME RECORD AREA clause. However, that SAME RECORD AREA clause may contain additional file-names that do not appear in that SAME AREA clause.

Note: For a direct file with mode S records, the program is Note: For a difect life with mode 5 fecords, the program is<br>device-dependent if both the SAME AREA clause and the device field of system-name are specified. The compiler then determines the segment

work area as either the track capacity of the device specified, or as 8 + logical-record-length, whichever is smaller.

If the SAME AREA clause is specified, and the device field of system-name is not specified, the compiler calculates the segment work area as 8 + logical-record-length, no matter which device is used.

If neither the SAME AREA clause nor the device field is specified, then at execution time the segment work area is calculated as either the track area of the device assigned, or 8 + logical-record-length, whichever is smaller.

# Program Product Information (Version 3 and Version 4)

If the BLOCK CONTAINS 0 and/or the RECORD CONTAINS 0 clauses are specified, then the SAME AREA clause or the SAME RECORD AREA clause may not be specified.

## MULTIPLE FILE TAPE Clause

The MULTIPLE FILE TAPE clause is used for documentation purposes and indicates that two or more files share the same physical reel of tape.

r----------------------------------------------------------------------, <sup>I</sup>Format <sup>I</sup> \_\_\_\_\_\_\_\_\_\_\_\_\_ ~----------------------------------------------------------------------~

In the contribution of the contribution of  $\mathcal{L}_\mathcal{A}$  , we can also the contribution of  $\mathcal{L}_\mathcal{A}$ 

MULTIPLE FILE TAPE CONTAINS file-name-1 [POSITION integer-1]

Ifile-name-2 [POSITION integer-2]]...

The MULTIPLE FILE TAPE clause is required when more than one file shares the same physical reel of tape.

However, this compiler treats the MULTIPLE FILE TAPE clause as comments, since this function is performed by the system through the LABEL parameter of the DD statement (see the Programmer's Guide).

### APPLY Clause

There are several options of the APPLY clause. More than one of each option may appear.

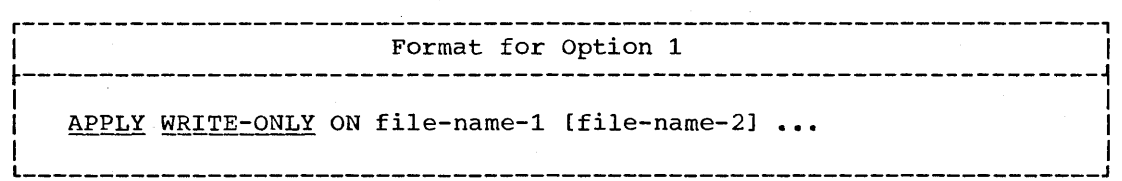

This option is used to make optimum use of buffer and device space allocated when creating a file whose recording mode is V. Normally, a buffer is truncated when there is not enough space remaining in it to<br>accommodate the maximum size record. Use of this option will cause a buffer to be truncated only when the next record does not fit in the unused remainder of the buffer. This option has meaning only when the file is opened as OUTPUT.

The files named in this option must have standard sequential organization.

Every WRITE statement associated with the file must use the WRITE<br><u>record-name</u> FROM <u>identifier</u> option. None of the subfields of<br>record-name may be referred to in procedural statements, nor may any of the subfields be the object of an occurs DEPENDING ON clause.

However, if the same file is opened for INPUT or I-O, the subfields of the record-name may be referred to. When the same file is opened for I-O, the WRITE statement must not be used; the REWRITE statement must be used in its place.

Format for Option 2

APPLY CORE-INDEX ON file-name-1 [file-name-2]...

This option may be specified only for an indexed file whose access mode is random. It is used to specify that the highest level index is to be processed in core. The area will be obtained at open time and released at close time.

Format for Option 3

APPLY RECORD-OVERFLOW ON file-name-1 [file-name-2] ...

If the record overflow feature is available for the mass storage device being used, the amount of unused space on a volume may be reduced by specifying this option for files on that volume. If the option is used, a block that does not fit on the track is partially written on that track and continued on the next available track.

This option may be specified only for a standard sequential file (with F, U, or V mode records) assigned to a mass storage device, or a direct file with fixed-length records.

APPLY Clause

<u> 1990 - 1991 - 1992 - 1993 - 1993 - 1993 - 1994 - 1995 - 1996 - 1997 - 1998 - 1999 - 1999 - 1999 - 1999 - 199</u> Format for Option 4

APPLY REORG-CRITERIA TO data-name ON file-name

If the "reorganization criteria" feature was specified on the DD card for an indexed file when it was created, this option may be specified for the file when ACCESS IS RANDOM is specified.

The reorganization statistics maintained by the system will be placed in <u>data-name</u> when a CLOSE statement is executed for the file. Data-name must be composed of three COMPUTATIONAL items of  $2$ ,  $2$ , and 4 bytes in length, respectively.

The first 2 bytes will contain the number of cylinder overflow areas<br>that are full. The second 2 bytes will contain the number of tracks (partial or whole) remaining in the independent overflow area. The last 4 bytes will contain the number of READ or WRITE statements that<br>accessed overflow records that are not the first in the chain of such records.

- DATA DIVISION **--** INTRODUCTION
- ORGANIZATION OF THE DATA DIVISION
- FILE DESCRIPTION ENTRY **--** DETAILS OF CLAUSES
- DATA DESCRIPTION

o

• DATA DESCRIPTION **--** DETAILS OF CLAUSES

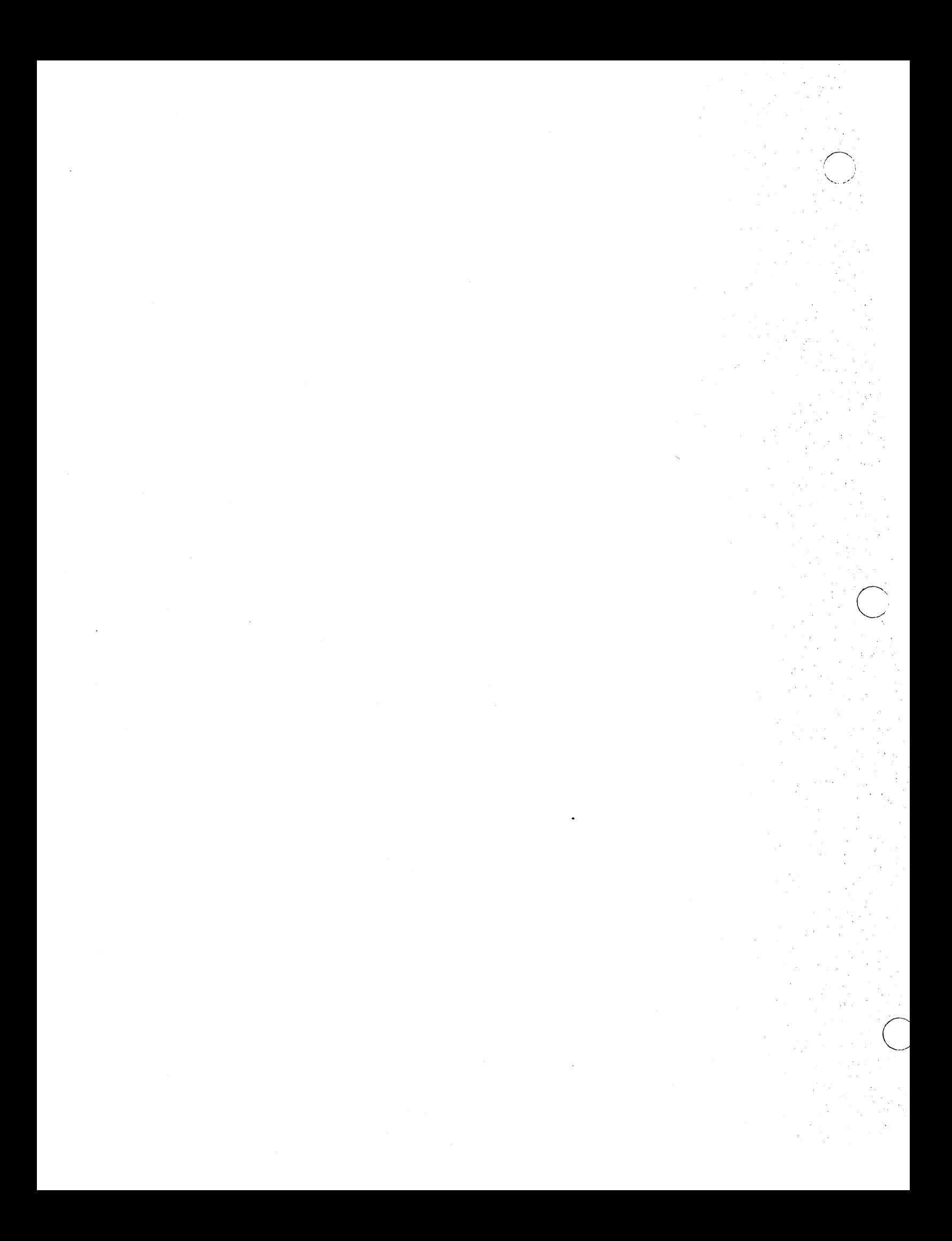

# DATA DIVISION -- INTRODUCTION

The Data Division of a COBOL source program contains the description of all information to be processed by the object program. Two types of data may be processed by a COBOL program: information recorded externally on files and information created internally. The second type, which exists only during the execution of a program, will be discussed later in this chapter in "Working-Storage Section."

## ORGANIZATION OF EXTERNAL DATA

A <u>file</u> is a collection of records. There are two types of records: physical records and logical records. A physical record is a group of characters or records which is treated as an entity when moved into or out of storage. A logical record is a number of related data items. It out of storage. A <u>fogreaf record</u> is a number of refaced data frems. It<br>may itself be a physical record, i.e., contained within a single<br>physical unit, it may be one of several logical records contained within a single physical record, or it may extend across physical units.

COBOL source language statements provide the means of describing the relationship between physical and logical records. Once this relationship is established, only logical records are made available to the COBOL programmer. Hence, in this manual, a reference to records means logical records unless the term "physical records" is used.

## DESCRIPTION OF EXTERNAL DATA

 $\bigcirc$ 

In the discussion of data description, a distinction must first be made between a record's external description and its internal content.

External description refers to the physical aspects of a file, i.e., the way in which the file appears on an external medium. For example, the number of logical records per physical record describes the grouping of records in the file. The physical aspects of a file are specified in file description entries.

A COBOL record usually consists of groups of related information that are treated as an entity. The explicit description of the contents of each record defines its internal characteristics. For example, the type of data to be contained within each field of a logical record is an internal characteristic. This type of information about each field of a particular record is grouped into a record description entry.

#### ORGANIZATION OF THE DATA DIVISION

The Data Division is divided into four sections: the File section, the Working-Storage Section, the Linkage Section, and the Report ence we have a section of the section.<br>Section.

All data that is stored externally, for example, on magnetic tape, must be described in the File Section before it can be processed by a COBOL program. Information that is developed for internal use must be described in the Working-Storage Section. Information passed from one program to another must be described in the Linkage Section. The content and format of all reports that are to be generated by the Report Writer feature must be described in the Report Section.

The Data Division is identified by, and must begin with, the header DATA DIVISION. The File Section is identified by, and must begin with, the header FILE SECTION. The header is followed by one or more file description entries and one or more associated record description<br>entries: The Working-Storage Section is identified by, and must k The Working-Storage Section is identified by, and must begin with, the header WORKING-STORAGE SECTION. The header is followed by data item description entries for noncontiguous items, followed by record description entries. The Linkage Section is identified by, and must begin with, the header LINKAGE SECTION. The header is followed by noncontiguous data item description entries, followed by record description entries. The Report Section is identified by, and must begin with, the header REPORT SECTION. The header is followed by one or more report description entries, and one or more report group description entries.

## Program Product Information (Version 4)

In Version 4, a fifth section, the **Communication** Section, contains information about the interface between the COBOL TP program and the user written TCAM Message Control Program. The Communication Section is identified by, and must begin with the header COMMUNICATION SECTION. The header is followed by one or more communication description entries, each optionally followed by one or more record description entries. In the Data Division, the Communication Section must be written after the Linkage Section and before the Report Section. (See the Teleprocessing chapter.)

 $\overline{C}$ 

For the proper formats of Division and section headers, see "Use of the COBOL coding Form" in "Language Considerations."

structure of the Data Division

DATA DIVISION.

FILE SECTION.

{file description entry

{record description entry} ••• } •••

WORKING-STORAGE SECTION.

[data item description entry]...

[record description entryJ •••

92 Part III -- Data Division

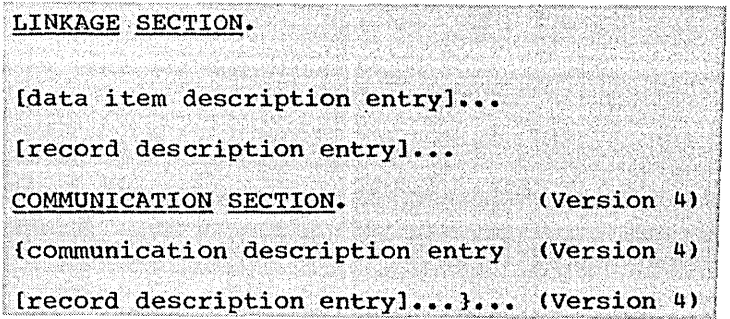

REPORT SECTION.

{report description entry

{report group description entry}...}...

Each of the sections of the Data Division is optional and may be omitted from the source program when the section is unnecessary. When used, the sections must appear in the foregoing sequence.

## ORGANIZATION OF DATA DIVISION ENTRIES

Each Data Division entry begins with a level indicator or a level number, followed by one or more spaces, followed by the name of a data item (except in the Report Section), followed by a sequence of independent clauses describing the data item. The last clause is always terminated by a period followed by a space.

There are two types of Data Division entries: those that begin with a level indicator and those that begin with a level number.

## Level Indicator

The <u>level indicator</u> FD is used to specify the beginning of a file<br>description entry. When the file is a sort-file, the level indicator SD must be used instead of FD (see "Sort"). When a report is to be generated by the Report Writer feature, the level indicator RD, specifying the beginning of a report description entry, must be provided for each report, in addition to the FD for the file from which the report is generated (see "Report Writer"). Figure 4 summarizes the level indicators.

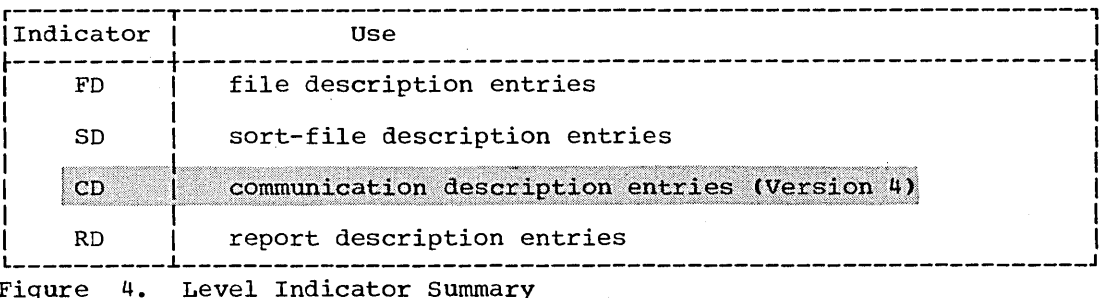

Organization of the Data Division 93

Each level indicator must begin in Area A and be followed in Area B by its associated name and appropriate descriptive information.

Level indicators are illustrated in the sample COBOL programs found in Appendix B.

#### Level Number

Level numbers are used to structure a logical record to satisfy the need to specify subdivisions of a record for the purpose of data reference. Once a subdivision has been specified, it may be further subdivided to permit more detailed data reference.

The basic subdivisions of a record, that is, those not further subdivided, are called elementary items; consequently, a record may consist of a sequence of elementary items, or the record itself may be an elementary item.

In order to refer to a set of elementary items, the elementary items are combined into groups. A group item consists of a named sequence of one or more elementary items. Groups, in turn, may be combined into larger groups. Thus, an elementary item may belong to more than one group. In the following example, the group items MARRIED and SINGLE are themselves part of a larger group named RETIRED-EMPLOYEES:

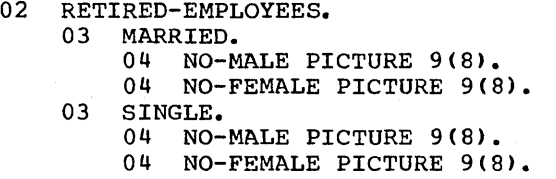

A system of level numbers shows the organization of elementary items and group items. Since records are the most inclusive data items, the level number for a record must be 1 or 01. Less inclusive data items are assigned higher (not necessarily successive) level numbers not greater than 49. There are special level numbers -- 66, 77, and 88 which are exceptions to this rule. Separate entries are written in the source program for each level number used.

 $($  $\diagdown$ 

A group includes all group and elementary items following it until a level number less than or equal to the level number of that group is encountered. The level number of an item which immediately follows the last elementary item of the previous group must be equal to the level number of one of the groups to which a prior elementary item belongs.

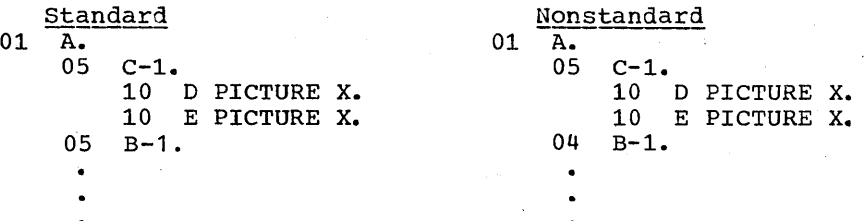

In the foregoing example, the compiler will accept the nonstandard use of 04 and treat it as though it had been written as an 05.

Level numbers 01 and 77 must begin in Area A, followed in Area B by associated data-names and appropriate descriptive information. All other level numbers may begin in either Area A or in Area B, followed in Area B by associated data-names and appropriate descriptive information.

94 Part III --Data Division
If the value of the level number is less than 10, the leading zero digit can be omitted (that is, replaced with a blank). At least one space must separate a level number from the word following the level number.

# Special\_Level\_Numbers

 $\bigcirc$ -"', -'

o

Three types of data exist whose level numbers are not intended to structure a record:

- 66: Names of elementary items or qroups described by a RENAMES clause for the purpose of regrouping data items have been assigned the special level number 66. For an example of the function of the RENAMES clause, see "Data Description."
- 77: Noncontiguous Working-Storage items, which are not subdivisions of other items and are not themselves subdivided, have been assigned the special level number 77.
- 88: Entries that specify condition-names to be associated with particular values of a conditional variable have been assigned the special level number 88. For an example of level-S8 items, see "Data Description."

# Indentation

Successive data description entries may have the same format as the first such entry or may be indented according to level number. Indentation is useful for documentation purposes and does not affect the action of the compiler.

#### FILE SECTION

The File section contains a description of all externally stored data (FD), and a description of each sort-file (SD) used in the program.

The File Section must begin with the header FILE SECTION followed by<br>a period. The File Section contains file description entries and The File Section contains file description entries and sort-file description entries, each one followed by its associated record description entry (or entries) •

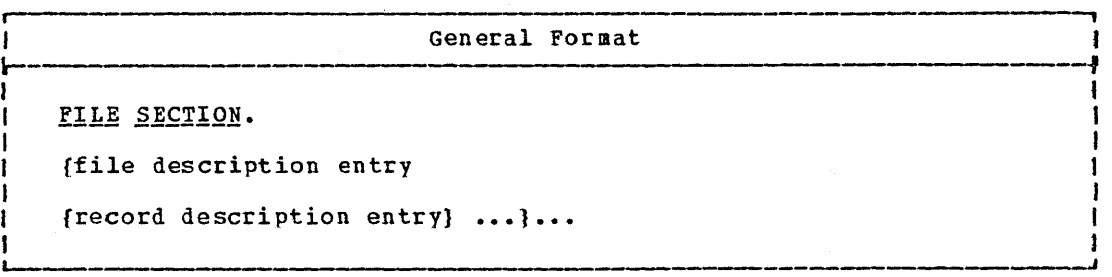

organization of the Data Division 95

#### File Section/Working-Storage Section

## File\_Description\_Entry

In a COBOL program, the <u>File Description Entries</u> (FD and SD) represent the highest level of orqanization in the File section. The file description entry provides information about the physical structure and identification of a file, and gives the record-name (s) associated with that file.

 $\diagdown$ 

 $\overline{C}$ 

For a complete discussion of the sort-file-description entry, see "Sort."

# Record Description Entry

The Record Description Entry consists of a set of data description entries which describe the particular record(s) contained within a particular file. For a full discussion of the format and the clauses required within the record description entry, see "Data Description."

Data areas described in the File Section of the Data Division should not be considered available for processing unless:

- . The file containing the data area is open.
- If the file is open for input, at least one successful read request has been issued for that file.
- The first record read must not be an end-of-file record indicating a null file.

The COBOL compiler restricts any references to record areas, direct or indirect, if the above conditions have not been met.

Program Product Information (Version 3 and Version 4)

The one exception to this rule is the START statement with the USING KEY option.

#### WORKING-STORAGE SECTION

The Working-Storage Section may contain descriptions of records which are not part of external data files but are developed and processed internall y.

The Working-Storage section must begin with the section header WORKING-STORAGE SECTION followed by a period. The Working-storage Section contains data description entries for noncontiguous items and record description entries, in that order.

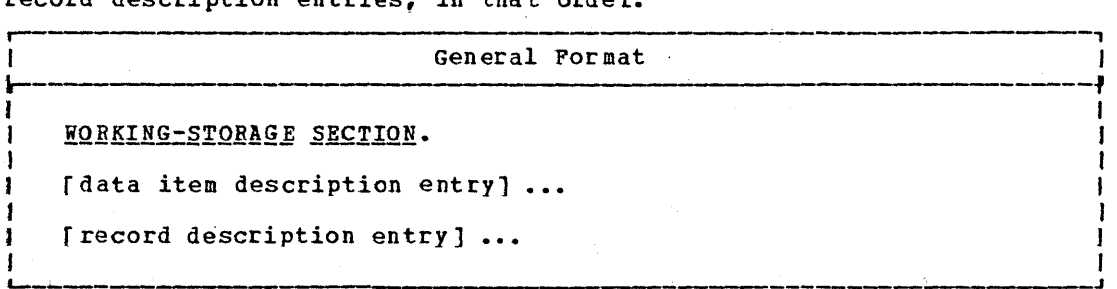

# Data\_Item\_Description\_Entries

Noncontiguous items in Working-Storage that bear no hierarchical relationship to one another need not be grouped into records, provided they do not need to be further subdivided. Instead, they are classified and defined as noncontiguous elementary items. Each of these items is defined in a separate data item description entry that begins with the spedial level number 77.

#### Record Description Entries

Data elements in Working-Storage that bear a definite hierarchical relationship to one another must be grouped into records structured by level number.

LINKAGE SECTION

The Linkage Section describes data made available from another program. It is also used to describe data from the PARM field of the EXEC statement, which is made available to a main program at execution time (see "Subprogram Linkage").

General Format

LINKAGE SECTION.

[data item description entry] ...

[record description entry] ...

Data item description entries and record description entries in the Linkage Section provide names and descriptions, but storage within the program is not reserved since the data area exists elsewhere. Any data description clause may be used to describe items in the Linkage Section, with one exception: the VALUE clause may not be specified for other<br>than level-88 items. In the Linkage Section, the compiler assumes that each level-01 item starts on a doubleword boundary.

Note: The combined total number of level-77 and level-01 items in the Linkage Section may not exceed 255.

Program Product Information (Version 4)

COMMUNICATION SECTION

The Communication Section contains Communication Description entries for input and/or for output, and optional record description entries. The Communication Section is discussed in "Teleprocessing".

#### REPORT SECTION

 $\bigcirc$ 

The Report Section contains Report Description entries and report group description entries for every report named in the REPORT clause. The Report Section is discussed in "Report Writer."

## FILE DESCRIPTION ENTRY -- DETAILS OF CLAUSES

The file description entry consists of level indicator (FD), followed by file-name, followed by a series of independent clauses. The entry itself is terminated by a period.

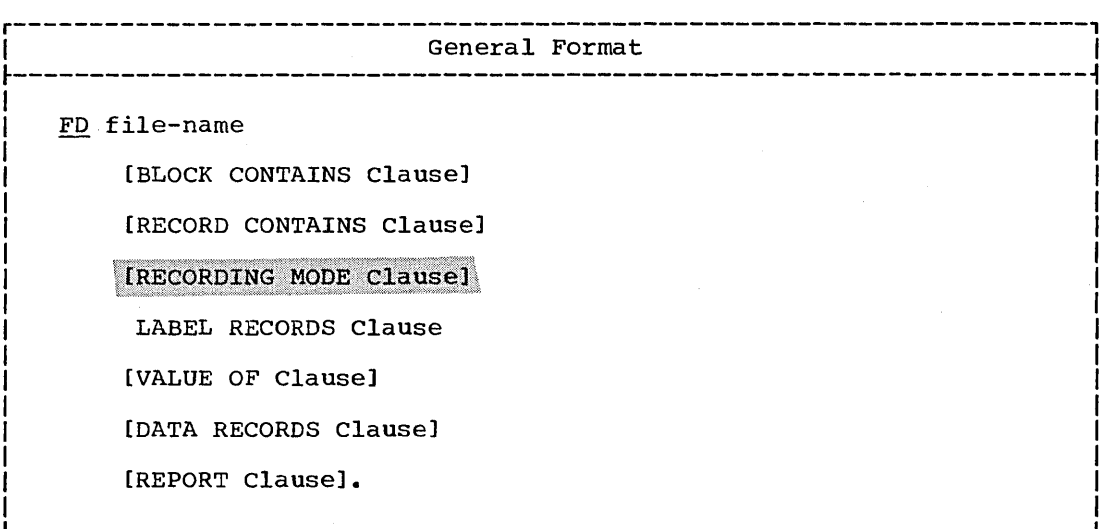

The level indicator FD identifies the beginning of a file description entry and must precede the <u>file-name</u>. The clauses that follow the name of the file are optional in many cases, and their order of appearance is not significant.

#### BLOCK CONTAINS Clause

The BLOCK CONTAINS clause is used to specify the size of a physical record.

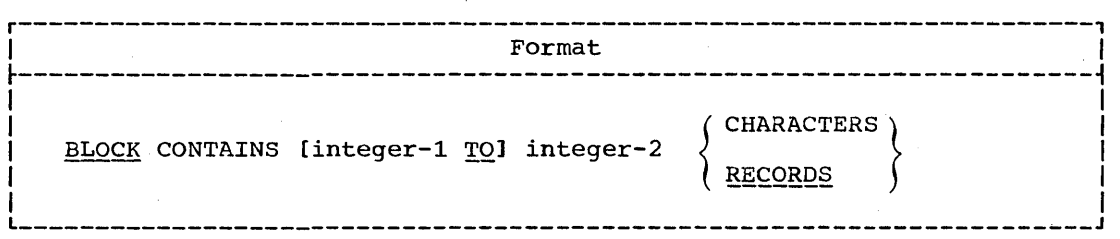

 $\diagup$  $\smile$ 

The BLOCK CONTAINS clause is unnecessary when a physical record contains one and only one complete logical record. In all other instances, this clause is required.

The BLOCK CONTAINS clause need not be specified for:

- Direct files with F, U, or V-mode records.
- S-mode records.
- Relative files.

 $\overline{C}$ ······, \_ . ./"

 $\overline{O}^{\frac{1}{2}}$ 

• Files containing U-mode records.

For these types of files, the compiler accepts the clause and treats it as comments, issuing a diagnostic message.

The RECORDS option may be used unless one of the following situations exists, in which case the CHARACTERS option should be used:

- 1. The physical record contains padding (areas not contained in a logical record).
- 2. Logical records are grouped in such a manner that an inaccurate physical record size would be implied. such would be the case where the user describes a mode V record of 100 characters, yet each time he writes a block of 4, he writes a 50-character record followed by three 100-character records. Had he used the RECORDS option, the compiler would have calculated the block length as 420.
- 3. Logical records extend across physical records; that is, recording mode is S (spanned).

When the RECORDS option is used, the compiler assumes that the block size provides for <u>integer-2</u> records of maximum size and then provides additional space for any required control bytes.

When the CHARACTERS option is used, the physical record size is specified in Standard Data Format, i.e., in terms of the number of bytes occupied internally by its characters, regardless of the number of characters used to represent the item within the physical record. The number of bytes occupied internally by a data item is included as part of the discussion of the USAGE clause. Integer-1 and integer-2 must include slack bytes and control bytes contained in the physical record.

When the CHARACTERS option is used, and if only integer-2 is shown and is not zero, integer-2 represents the exact size of the physical record. If both integer-l and integer-2 are shown, they refer to the minimum and maximum size of the physical record, respectively.

When both  $integer-1$  and  $integer-2$  appear, they must be positive integers.

When only integer-2 is shown, and it is specified as zero, the block size is determined at object time from the DD parameters or the data set label for the file. If integer-2 is specified as zero, the file-name may not appear in a SAME AREA clause. The file must either be a standard sequential file or an indexed file whose ACCESS MODE is sequential.

When the BLOCK CONTAINS clause is omitted, it is assumed that records are not blocked. When neither the CHARACTERS nor the RECORDS option is specified, the CHARACTERS option is assumed.

# Program Product Information (Version 3 and Version 4)

If the BLOCK CONTAINS clause is omitted and the RECORD CONTAINS 0<br>CHARACTERS clause is specified, then the block size is determined at object time from the DD parameters or the data set label for the file. The same AREA clause may not be specified for the file.

Note: When an indexed file is opened for INPUT or I-O, the blocking factor must equal the blocking factor used when the file was created.<br>This restriction also holds if the block size is specified at object time with a DD card, rather than at compile time with an FD entry.

For an indexed file, neither the (integer-1 TO) nor the CHARACTERS option may be used.

Note: ASCII considerations for the BLOCK CONTAINS clause are given in Appendix E.

# RECORD CONTAINS Clause

The RECORD CONTAINS clause is used to specify the size of a file's data records.

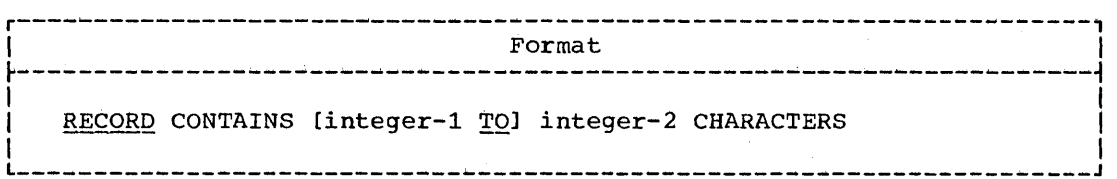

Since the size of each data record is completely defined within the record description entry, this clause is never required. When the clause is specified, the following notes apply:

1. If both integer-1 and integer-2 are shown, they refer to the number of characters in the smallest data record and the number in the largest data record, respectively.

c

 $\overline{C}$ 

- 2. Integer-2, when nonzero, should not be used by itself unless all the data records in the file have the same size. In this case, integer-2 represents the exact number of characters in the data record.
- 3. The size of the record must be specified in standard Data Format, i.e., in terms of the number of bytes occupied internally by its characters, regardless of the number of characters used to represent the item within the record. The number of bytes occupied internally by a data item is discussed in the description of the USAGE clause. The size of a record is determined according to the rules for obtaining the size of a group item.

When both  $integer-1$  and  $integer-2$  appear, they must be positive integers.

# Program Product Information (Version 3 and Version 4)

When only integer-2 is shown, it may be specified as zero. When it is specified as zero, the record size is determined at object time from either the data set label or the DD card; the recording mode may be fixed, variable, or spanned. If integer-2 is specified as zero, the associated file-name may not appear in a SAME AREA or<br>SAME RECORD AREA clause. The file must be an input file whose organization is standard sequential or indexed and whose ACCESS MODE is sequential.

If, at object time, the actual record (that is, the record actually read) is larger than the 01 data record description, only the record length specified by the record description is accessible to

the user; if the actual record is smaller then the record description, references to areas beyond the actual record produce unpredictable results.

If the RECORD CONTAINS clause specifies integer-2 as zero and the BLOCK CONTAINS 0 CHARACTERS clause is used (or if the BLOCK CONTAINS clause is omitted), then the block size is determined at object time from the DD parameters or the data set label for the file.

Whether this clause is specified or omitted, the record lengths are determined by the compiler from the record descriptions. When one or more of the data item description entries within a record contains an OCCURS DEPENDING ON clause, the compiler uses the maximum value of the variable to calculate the record length.

However, if more than one entry in a given record description contains an OCCURS DEPENDING ON clause, and the maximum values of the variables in these OCCURS clauses do not occur simultaneously, integer-2, as specified by the user, may indicate a maximum record size other than the size calculated by the compiler from the maximum values of the OCCURS clause variables. In this case, the user-specified value of integer-2 determines the amount of storage set aside to contain the data record.

For example, in a school whose total enrollment is 500, an unblocked file of collective attendance records is being created, each record of which is described as follows:

- $01$ ATTENDANCE-RECORD.
	- 05 DATE PICTURE X(6).
	- NUMBER-ABSENT PICTURE S999 COMPUTATIONAL SYNCHRONIZED. 05
	- NUMBER-PRESENT PICTURE S999 COMPUTATIONAL SYNCHRONIZED.<br>NAMES-OF-ABSENT OCCURS 0 TO 500 TIMES DEPENDING ON 05 05
	- NUMBER-ABSENT PICTURE A(20).
	- NAMES-OF-PRESENT OCCURS 0 TO 500 TIMES DEPENDING ON 05 NUMBER-PRESENT PICTURE A(20).

The programmer can save storage by taking advantage of the fact that NUMBER-ABSENT plus NUMBER-PRESENT will never exceed the school's total enrollment. Unless the programmer writes RECORD CONTAINS 10,010 CHARACTERS in the FD entry for the file, the compiler calculates the record size to be almost twice as large.

### Recording Mode

When the RECORDING MODE clause is not used to specify the recording mode of the records in the file, the COBOL compiler scans each record description entry to determine it. The recording mode may be F (fixed), U (unspecified), V (variable), or S (spanned).

Recording Mode F -- All of the records in a file are the same length and each is wholly contained within one block. Blocks may contain more than one record, and there is usually a fixed number of records per block. In this mode, there are no record-length or block-descriptor fields.

Recording Mode U -- The records may be either fixed or variable in length. However, there is only one record per block. There are no record-length or block-descriptor fields.

Recording Mode V -- The records may be either fixed or variable in length, and each must be wholly contained in one block. Blocks may contain more than one record. Each data record includes a record-length field and each block includes a block-descriptor field. These fields are not described in the Data Division; provision is automatically made for them. These fields are not available to the user.

Recording Mode S **--** The records may be either fixed or variable in length, and may be larger than a block. If a record is larger than the remaining space in a block, a segment of the record is written to fill the block. The remainder of the record is stored in the next block lor blocks, if required). Only complete records are made available to the user. Each segment of a record in a block, even if it is the entire record, includes a segment-descriptor field, and each block includes a block-descriptor field. These fields are not described in the Data Division; provision is automatically made for them. These fields are not available to the user.

For standard sequential files, the compiler determines the recording mode for a given file to be:

- F if all the records are defined as being the same size and the size is smaller than or equal to the block size.
- V if the records are defined as variable in size, or if the RECORD CONTAINS clause specifies variable size records and the longest record is less than or equal to the maximum block size.
- S if the maximum block size is smaller than the largest record size.

For direct files, the compiler determines the recording mode for a given file to be:

- F if all the records are defined as being the same size, and the size is smaller than or equal to the block size.
- <sup>u</sup>if the records are defined as variable in-size, or if the RECORD CONTAINS clause specifies variable size records and the longest record is less than or equal to the maximum block size.
- S if the maximum block size is smaller than the largest record size.

Files with indexed or relative organization must have F-mode records.

Note: ASCII considerations for compiler calculation of recording mode are given in Appendix E.

### RECORDING MODE Clause

The RECORDING MODE clause is used to specify the format of the logical records in the file.

Format

RECORDING MODE IS mode

<u>Mode</u> is specified as either  $F$ ,  $V$ ,  $U$  or  $S$ . If this clause is not specified, the recording mode is determined as described in "Recording Mode."

F mode (fixed-length format) may be specified when all the logical records in a file are the same length and each is wholly contained within one physical block. This implies that no OCCURS DEPENDING ON clause is associated with an entry in any record description for the file. If more than'one record description entry is given following the FD entry, all record lengths calculated from the record descriptions must be equal.

V mode (variable-length format) may be specified for any combination of record descriptions if each record is wholly contained in one physical block. A mode V logical record is preceded by a control field containing the length of the logical record. Blocks of variable-length records include a block-descriptor control field. V mcde may not be specified for files with indexed or relative organization.

U mode (unspecified format) may be specified for any combination of record descriptions, if each record is wholly contained in one physical block, and the block contains only one physical record. It is comparable to V mode with the exception that U-mode records are not blocked and have no preceding control field. U mode may not be specified for files with indexed or relative organization.

S mode. (spanned format) may be specified for any combination of record descriptions. If a record is larger than the remaining space in a block, a segment of the record is written to fill the block. The remainder of the record is stored in the next block (or blocks, if required). Only complete records are made available to the user. Each segment of a record in a block, even if it is the entire record, includes a segment-descriptor field, and each block includes a b19ck~descriptor field. "These fields are not described in the Data Division; provision is automatically made for them. These fields are not available to the user. S mode may be specified for standard sequential files or for direct files.

Note: ASCII considerations for the RECORDING MODE clause are given in Appendix E.

## LABEL RECORDS Clause

 $\overline{C}$ 

 $\bigcirc$  $\overline{\phantom{a}}$ )

o

The LABEL RECORDS clause specifies whether labels are present, and if present, identifies the labels.

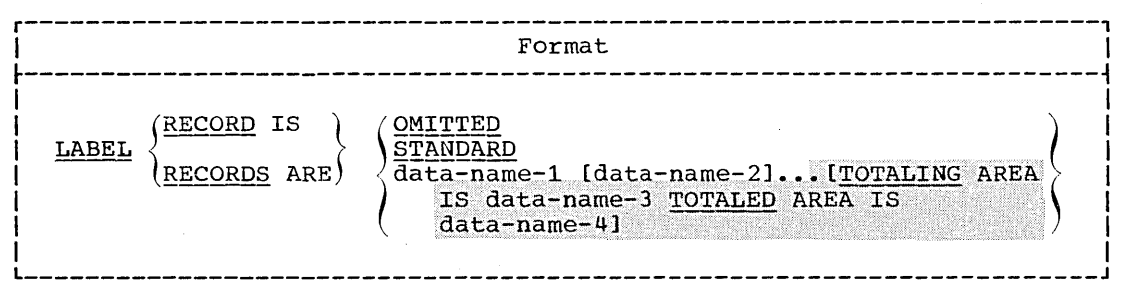

## The LABEL RECORDS clause is required in every FD.

The OMITTED option specifies that either no explicit labels exist for the file or that the existing labels are nonstandard and the user does not want them to be processed by a label declarative (i.e., they will be processed as data records). The OMITTED option must be specified for files assigned to unit record devices. It may be specified for files

assigned to magnetic tape units. Use of the OMITTED option does not result in automatic bypassing of nonstandard labels on input. It is the user's responsibility to either process or bypass nonstandard labels on input and create them on output.

The STANDARD option specifies that labels exist for the file and that the labels conform to system specifications. The system will bypass user labels appearing in the file if the STANDARD option is specified.

## The STANDARD option must be specified for files with indexed organization.

Note: ASCII considerations for the LABEL RECORDS clause are given in Appendix E.

In the discussion that follows, all references to data-name-1 apply equally to data-name-2.

The data-name-1 option indicates either the presence of user labels in addition to standard labels, or the presence of nonstandard labels. Data-name-l specifies the name of a user label record. Data-name-l must appear as the subject of a record description entry associated with the file, and must not appear as an operand of the DATA RECORDS clause for the file.

If user labels are to be processed,  $data-name-1$  may be specified for</u> direct files, relative files, or for standard sequential files with the exception of files assigned to unit-record devices.

A user label is 80 characters in length. A user header label must have UHL in character positions 1 through 3. A user trailer label must have UTL in character positions 1 through 3. Both header and trailer labels may be grouped, and each label must show the relative position (1,2, **••• )** of the label within the user label group, in character position 4. The remaining 76 characters are formatted according to the user's choice. User header labels, follow standard beginning file labels but precede the first data record; user trailer labels follow standard closing file labels.

 $\bigcup$ 

 $\overline{C}$ 

If nonstandard labels are to be processed, data-name-1 may be specified only for standard sequential files, with the exception of files assigned to unit-record devices. The length of a nonstandard label may not exceed 4,095 character positions.

All Procedure Division references to data-name-1, or to any item subordinate to data-name-1, <u>must</u> appear within label processing declaratives.

Note: In the discussion that follows, the term volume applies to all input/output devices. Treatment of a mass storage device in the sequential access mode is logically equivalent to the treatment of a tape file.

The TOTALING and TOTALED AREA option may be specified when the programmer wishes to create a sequential file with user labels. With this option he is able to obtain exact information about each volume of a multivolume file, so that the information can be recorded in the user trailer label each time a volume switch occurs.

(A WRITE statement executed before a volume switch may cause a record to be written after the volume switch occurs (i.e., the record is written on the new volume), because the volume switch took place between the time the WRITE statement was initiated, and the time the record was actually written. Thus, information accumulated as current records are<br>processed does not, at label processing time, necessarily reflect the<br>output on that volume. The TOTALING/TOTALED AREA option can be used to rectify this situation.)

Data-name-3, the TOTALING AREA, is defined in the Working-Storage be used in constructing the user labels -- information such as accumulated totals for records, identification fields within the current record, etc. Before each WRITE statement he issues, he must store information associated with the current record in data-name-3. There are two exceptions. If he has specified the SAME RECORD AREA and/or the APPLY WRITE-ONLY clauses, then he must store the current record information in data-name-3 after issuing the WRITE statement. The information in data-name-3 is always associated by the system with the current WRITE statement.

Data-name-4, the TOTALED AREA, must be defined at the 01 level in the Linkage Section, and must contain fields described as identical with those within data-name-3. The system allocates the space for<br>data-name-4 and uses it to save user latel information (obtained from data-name-3) associated with the most recent record actually written on the current volume. Thus, when a volume switch occurs, data-name-4 contains the user label information for the last record actually written on the current volume, and the programmer can use data-name-4 to construct an accurate trailer label for the current volume, and an accurate header label for the next.

For both data-name-3 and data-name-4, the user must define the first two bytes of each record for use by the system.

The TOTALING and TOTALED AREA option may not be specified for S-mode records.

# VALUE OF Clause

The VALUE OF clause particularizes the description of an item in the label records associated with a file, and serves only as documentation.

Format (literal-1 VALUE OF data-name-1 IS (data-name-2*)* literal-2 [data-name-3 IS data-name-4

To specify the required values of identifying data items in the label records for the file, the programmer must use the VALUE OF clause.

However, this compiler treats the VALUE OF clause as comments, since this function is performed by the system through the LABEL parameter of the DD statement for the file (see the Programmer's Guide).

# DATA RECORDS Clause

The DATA RECORDS clause serves only as documentation, and identifies the records in the file by name.

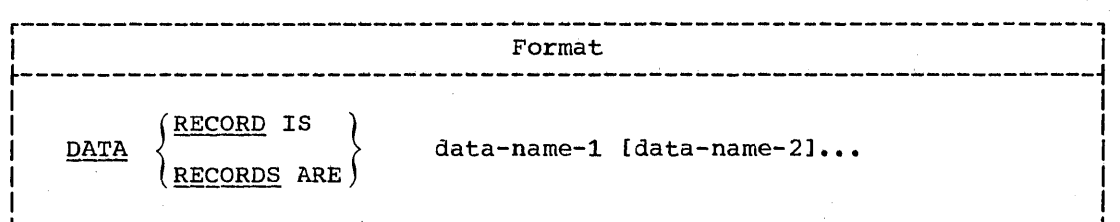

The presence of more than one data-name indicates that the file contains more than one type of data record. That *is,* two or more record descriptions for a given file occupy the same storage area. These records need not have the same description. The order in which the data-names are listed is not significant.

Data-name-1, data-name-2, etc., are the names of data records, and each must be preceded in its record description entry by the level number 01. This clause is never required.

### REPORT Clause

The REPORT clause is used in conjunction with the Report Writer feature. A complete description of the REPORT clause can be found in "Report Writer."

DATA DESCRIPTION

In COBOL, the terms used in connection with data description are:

Data Description Entry -- the clause, or clauses, that specify the characteristics of any particular noncontiguous data item, or of any data item that is a portion of a record. The data description entry consists of a level number, a data-name (or condition-name), plus any associated data description clauses.

Data Item Description Entry -- a data description entry that defines a noncontiguous data item. It consists of a level number (77), a data-name plus any associated data description entries. Data item<br>description entries are valid in the Working-Storage Section and in the Linkage Section.

Record Description Entry -- the term used in connection with a record. It consists of a hierarchy of data description entries. Record description entries are valid in the File, Working-Storage, and Linkage Sections.

# Program Product Information (Version 4)

For Version 4 record description entries are valid in the Communication Section.

The maximum length for a data description entry is 32,767 bytes, except for a fixed-length Working-Storage or Linkage Section group item, which may be as long as 131,071 bytes.

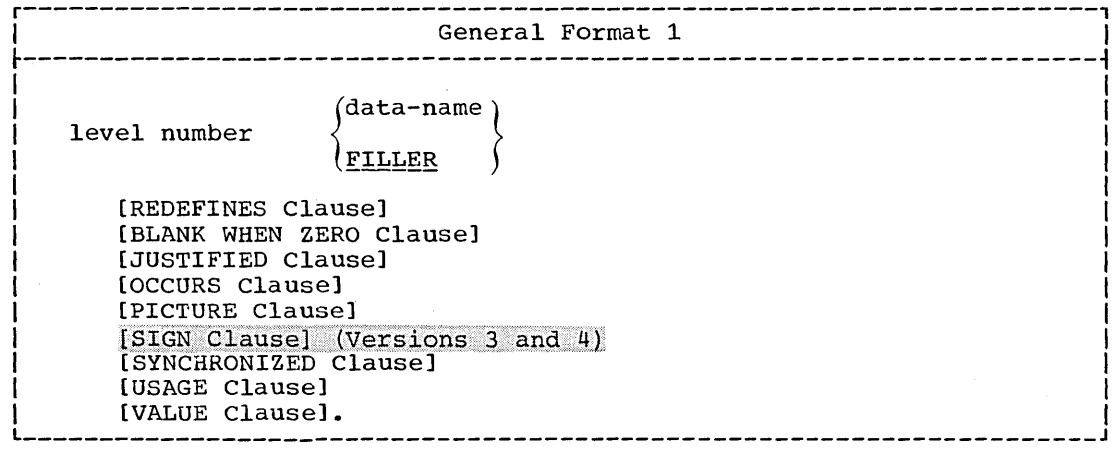

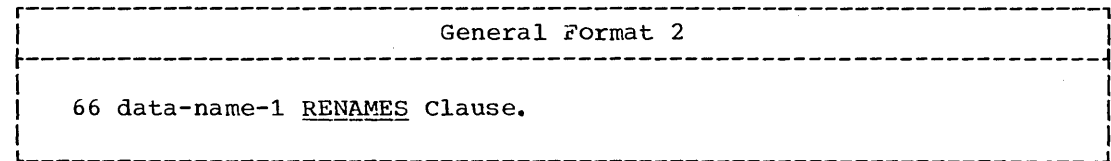

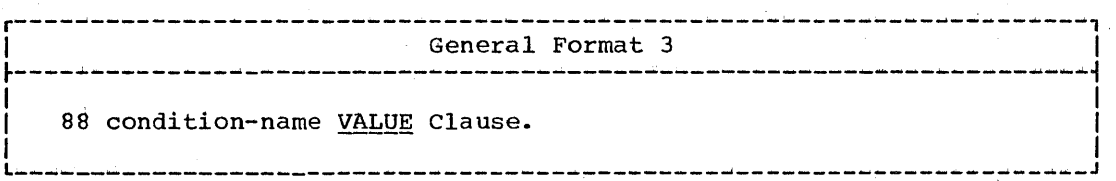

General Format 1 is used for record description entries in the File, Working-Storage, and Linkage Sections and for data item description entries in the Working-Storage and Linkage Sections. The following rules apply:

- Level number may be any number from 1 through 49 for record  $1.$ description entries, or 77 for data item description entries.
- The clauses may be written in any order, with one exception: the REDEFINES clause, when used, must immediately follow the data-name.  $2.$
- The PICTURE clause must be specified for every elementary item,  $3.$ with the exception of index data items and internal floating point items. Index data items are described in "Table Handling."
- Each entry must be terminated by a period.  $\mu_{\mu}$
- $5.$ Semicolons or commas may be used as separators between clauses.

## Program Product Information (Version 4)

For Version 4, General Format 1 is also used for record<br>description entries in the Communication Section.

General Format 2 is used for the purpose of regrouping data items. The following rules apply:

- $1.$ A level-66 entry cannot rename another level-66 entry, nor can it rename a level-77, level-88, or level-01 entry.
- All level-66 entries associated with a given logical record must immediately follow the last data description entry in the record.
- $3.$ The entry must be terminated by a period.

The RENAMES clause is discussed in detail later in this chapter.

General Format 3 is used to describe entries that specify condition-names to be associated with particular values of a conditional variable. A condition-name is a name assigned by the user to a specific value, specific values, and/or ranges of values a data item may assume during object program execution. The following rules apply:

- The condition-name entries for a particular conditional variable  $1.$ must immediately follow the conditional variable.
- A condition-name can be associated with any elementary data 2. description entry except another condition-name, or an index data item.

- 3. A condition-name can be associated with a group item data description entry. In this case:
	- The condition value must be specified as a nonnumeric literal or figurative constant.
	- The size of the condition value must not exceed the sum of the sizes specified by the pictures in all the elementary items within the group.
	- No element within the group may contain a JUSTIFIED or SYNCHRONIZED clause.
	- No USAGE other than USAGE IS DISPLAY may be specified within the group.
- 4. The specification of a condition-name at the group level does not restrict the specification of condition-names at levels subordinate to that group.
- 5. The relation test implied by the definition of a condition-name at the group level is performed in accordance with the rules for comparison of nonnumeric operands, regardless of the nature of elementary items within the group.
- 6. Each entry must be terminated by a period.

o

Examples of both group and elementary condition-name entries are given in the description of the VALUE clause.

## DATA DESCRIPTION ENTRY -- DETAILS OF CLAUSES

The data description entry consists of a level number, followed by a data-name, followed by a series of independent clauses. The clauses may be written in any order, with one exception: the REDEFINES clause, when used, must immediately follow the data-name. The entry must be terminated by a period.

# Data-name or FILLER Clause

A data-name specifies the name of the data being described. The word FILLER specifies an elementary or group item of the logical record that is never referred to and therefore need not be named.

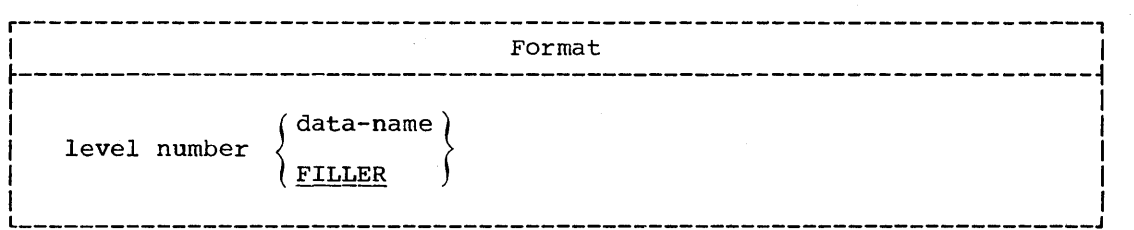

In the Working-Storage, Linkage, or File Sections, a data-name or the key word FILLER must be the first word following the level number in each data description entry.

# Program Product Information (Version 4)

For Version 4, record description entries are allowed in the<br>Communication Section. A <u>data-name</u> or the key word FILLER must be the first word following each level number in such an entry.

A <u>data-name</u> is a name assigned by the user to identify a data item used in a program. A data-name refers to a kind of data, not to a particular value; the item referred to may assume a number of different values during the course of a program.

The key word FILLER is used to specify an elementary item or a group litem that is never referred to in the program, and therefore need not be named. Under no circumstances maya FILLER item be referred to directly. In a MOVE, ADD, or SUBTRACT statement with the CORRESPONDING option, FILLER items are ignored.

Note: Level-77 and level-01 entries in the Working-Storage Section and Uinkage Section must be given unique  $\underline{{\tt datz\_names}}$ , since neither can be qua11f1ed. Subordinate data-names, if they can be qualified, need not be unique.

 $\overline{C}$ 

# REDEFINES Clause

 $(\_)$ 

o

The REDEFINES clause allows the same computer storage area to contain different data items or provides an alternative grouping or description of the same data. That is, the REDEFINES clause specifies the redefinition of a storage area, not of the data items occupying the area.

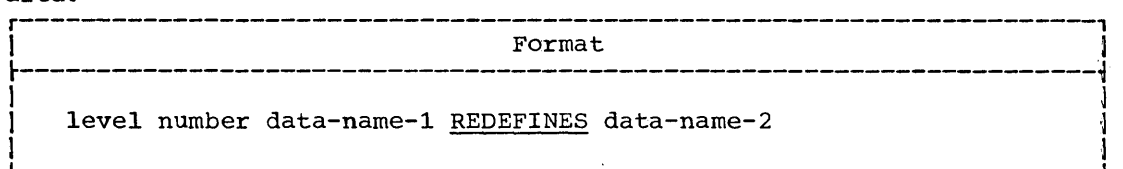

The level numbers of data-name-1 and data-name-2 must be identical, but must not be 66 or 88. Data-name-2 is the name associated with the previous data description entry. Data-name-l is an alternate name for the same area. When written, the REDEFINES clause must be the first clause following data-name-l.

The REDEFINES clause must not be used in level-01 entries in the File Section. Implicit redefinition is provided when more than one level-Ol entry follows a file description entry.

### Program product Information (Version 4)

For Version 4, the REDEFINES clause must not be used in level-01 entries in the Communication Section. Implicit redefinition is provided when more than one level-01 entry follows a communication description entry.

Redefinition starts at data-name-2 and ends when a level number less than or equal to that of  $data-name-2$  is encountered. Between the data descriptions of data-name-2 and data-name-l, there may be no entries having lower level numbers (numerically) than the level number of data-name-2 and data-name-l.

Example:

05 A. 10 A-1 PICTURE X. 10 A-2 PICTURE XXX. 10 A-3 PICTURE 99. 05 B REDEFINES A PICTURE X(6).

In this case, B is data-name-l, and A is data-name-2. When B redefines A, the redefinition includes all of the items subordinate to A (A-1,  $A-2$ , and  $A-3$ ).

The data description entry for data-name-2 cannot contain an OCCURS clause, nor can data-name-2 be subordinate to an entry which contains an OCCURS clause. An item subordinate to data-name-2 may contain an OCCURS clause without the DEPENDING ON option. Data-name-1 or any items subordinate to data-name-l may contain an OCCURS clause without the DEPENDING ON option. Neither data-name-2 nor data-name-1 nor any of their subordinate items may contain an OCCURS clause with the DEPENDING ON option.

However, this compiler allows items subordinate to data-name-1 to be<br>of variable length; data-name-1 itself, if it is not a level-01 item, can<br>be of variable length (that is, contain an OCCURS DEPENDING ON clause). be of variable length (that is, contain an OCCURS DEPENDING ON clause).<br>When data-name-1 has a level number other than 01, it must specify a

storage area of the same size as data-name-2.

REDEFINES Clause

Bowever, this compiler will allow the size of the redefining area (data-name-1) to be less than the size of the redefined area (data-name-2).

If data-name-1 contains an OCCURS clause, its size is computed by multiplying the length of one occurrence by the number of occurrences.  $\ddotsc$ 

 $\bigcirc$ 

Note: In the discussion which follows, the term "computational" refers to COMPUTATIONAL, COMPUTATIONAL-1, and COMPUTATIONAL-2 items.

When the SYNCHRONIZED clause is specified for an item that also contains a REDEFINES clause, the data item that is redefined must have the proper boundary alignment for the data item that REDEFINES it. For example, if 'the programmer writes:

05 A PICTURE X(4). 05 B REDEFINES A PICTURE S9(9) COMP SYNC.

he must ensure that A begins on a fullword boundary.

When the SYNCHRONIZED clause is specified for a computational item that is the first elementary item subordinate to an item that contains a REDEFINES clause, the computational item must not require the addition of slack bytes.

Except for condition-name entries, the entries giving the new description of the storage area must not contain any VALUE clauses.

The entries giving the new description of the storage area must follow the entries describing the area being redefined, without intervening entries that define new storage areas. Multiple redefinitions of the same storage area should all use the data~name of the entry that originally defined the area. However, this compiler will accept as valid the data-name of the preceding entry when multiple redefinition is used. For example, both of the following are valid uses of the REDEFINES clause:

05 A PICTURE 9999.

05 B REDEFINES A PICTURE 9V999.

05 C REDEFINES A PICTURE 99V99.

05 A PICTURE 9999. 05 B REDEFINES A PICTURE 9V999. 05 C REDEFINES B PICTURE 99V99.

Data items within an area can be redefined without their lengths being changed; the following statements result in the storage layout shown in Figure 5.

05 NAME-2.

10 SALARY PICTURE XXX.

10 SO-SEC-NO PICTURE X(9).

10 MONTH PICTURE XX.

05 NAME-l REDEFINES NAME-2.

- 10 WAGE PICTURE XXX.
- 10 MAN-NO PICTURE X(9).
- 10 YEAR PICTURE XX.

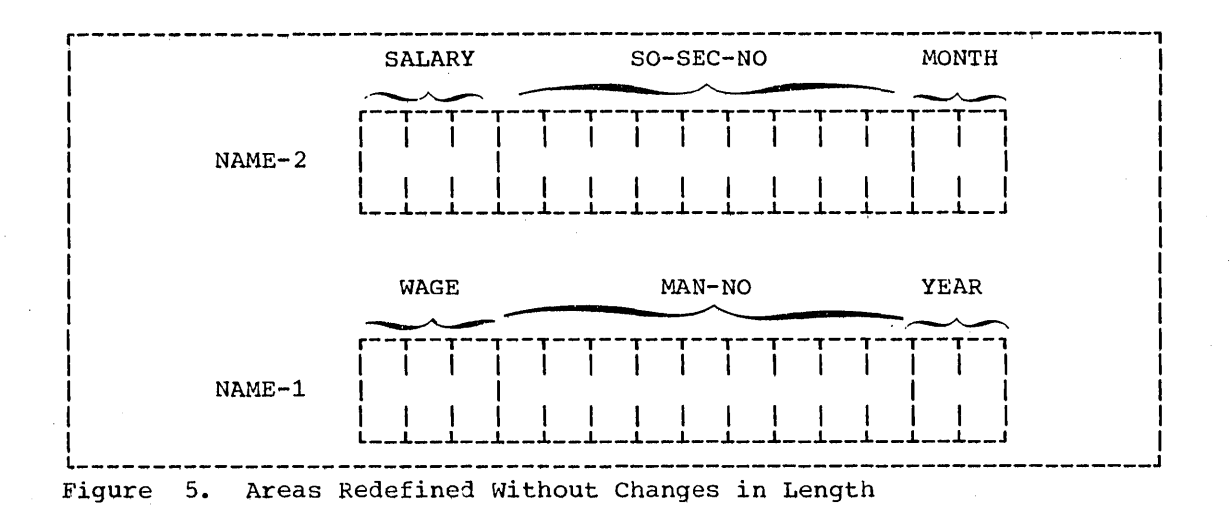

Data items can also be reqrranged within an area; the following statements result in the storage layout shown in Figure 6.

05 NAME-2.

 $\sqrt{1-x^2}$ 

o

- 10 SALARY PICTURE XXX.
- 10 SO-SEC-NO PICTURE X(9).<br>10 MONTH PICTURE XX.
- MONTH PICTURE XX.
- OS NAME-1 REDEFINES NAME-2.
	- 10 MAN-NO PICTURE X(6).<br>10 WAGE PICTURE 999V999.
	- WAGE PICTURE 999V999.
		- 10 YEAR PICTURE XX.

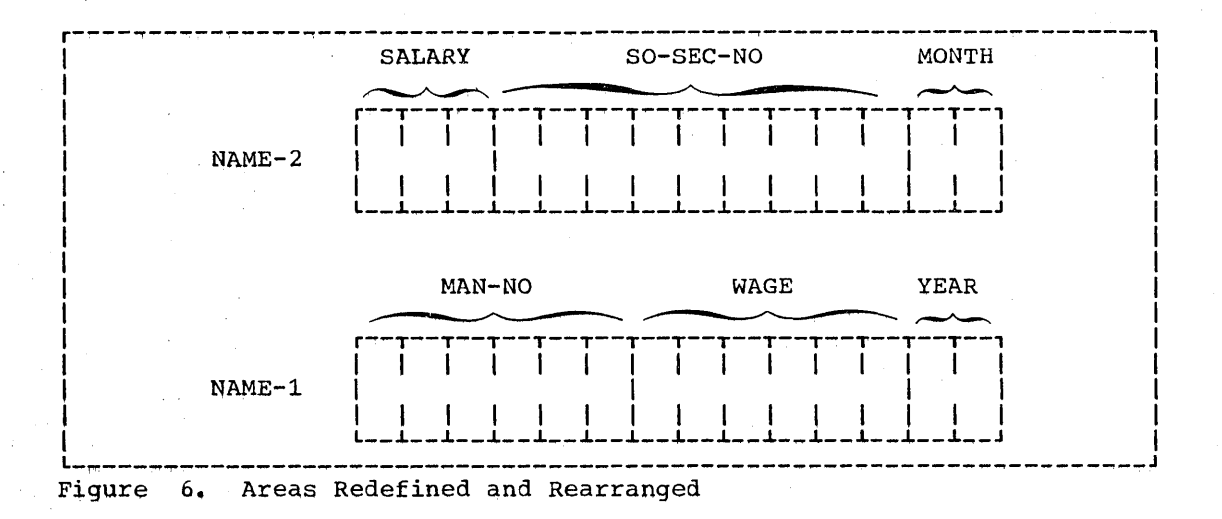

When an area is redefined, all descriptions of the area remain in effect. Thus, if B and C are two separate items that share the same storage area due to redefinition, the procedure statements MOVE X TO B or MOVE Y TO C could be executed at any point in the program. In the first case, B would assume the value of X and take the form specified by the description of B. In the second case, the same physical area would receive Y acoording to the description of C. It should be noted, however, that if both of the foregoing statements are executed successively in the order specified, the value Y will overlay the value X. However, redefinition in itself does not cause any data to be erased and does not supersede a previous description.

The usage of data items within an area can be redefined.

Altering the USAGE of an area through redefinition does not cause any change in existing data. Consider the example:

............

 $\bigcap$  $\diagdown$ 

 $\bigcirc$ 

05 B PICTURE 99 USAGE DISPLAY VALUE IS 8. 05 C REDEFINES B PICTURE S99 USAGE COMPUTATIONAL. 05 A PICTURE S9999 USAGE COMPUTATIONAL.

Assuming that B is on a halfword boundary, the bit configuration of the value 8 is 1111 0000 1111 1000, because B is a DISPLAY item. Redefining B does not change its appearance in storage. Therefore, a great difference results from the two statements ADD B TO A and ADD C TO A. In the former case, the value 8 is added to A, because B is a display item. In the latter case, the value -3,848 is added to A, because C is a binary item (USAGE IS COMPUTATIONAL), and the bit configuration appears as a negative number.

Moving a data item to a second data item that redefines the first one (for example, MOVE B TO C when C redefines B), may produce results that are not those expected by the programmer. The same is true of the reverse (MOVE B TO C when B redefines C).

A REDEFINES clause may be specified for an item within the scope of an area being redefined, that is, an item subordinate to a redefined item. The following example would thus be a valid use of the REDEFINES clause:

05 REGULAR-EMPLOYEE.

- 10 LOCATION PICTURE A(8).
- 10 STATUS PICTURE X(4).
- 10 SEMI-MONTHLY-PAY PICTURE 9999V99.
- 10 WEEKLY-PAY REDEFINES SEMI-MONTHLY-PAY PICTURE 999V999.
- 05 TEMPORARY-EMPLOYEE REDEFINES REGULAR-EMPLOYEE.
	- 10 LOCATION PICTURE A(8).
	- 10 FILLER PICTURE X(6).
	- 10 HOURLY-PAY PICTURE 99V99.

REDEFINES clauses may also be specified for items subordinate to items containing REDEFINES clauses. For example:

- 05 REGULAR-EMPLOYEE.
	- 10 LOCATION PICTURE A(8).
	- 10 STATUS PICTURE X(4).
	- 10 SEMI-MONTHLY-PAY PICTURE 999V999.
- 05 TEMPORARY-EMPLOYEE REDEFINES REGULAR-EMPLOYEE.
	- 10 LOCATION PICTURE A(8).
	- 10 FILLER PICTURE X(6).
	- 10 HOURLY-PAY PICTURE 99V99.
	- 10 CODE-H REDEFINES HOURLY-PAY PICTURE 9999.

#### BLANK WHEN ZERO Clause

This clause specifies that an item is to be set to blanks whenever its value is zero.

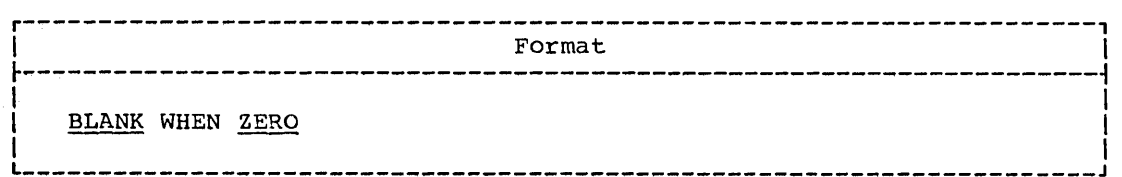

When the BLANK WHEN ZERO clause is used, the item will contain only blanks if the value of the item is zero.

The BLANK WHEN ZERO clause may be specified only at the elementary level for numeric edited or numeric items. When this clause is used for an item whose PICTURE is numeric, the category of the item is considered to be numeric edited.

This clause may not be specified for level-66 and level-88 data items.

#### JUSTIFIED Clause

 $\overline{O}$ 

The JUSTIFIED clause is used to override normal positioning of data within a receiving alphabetic or alphanumeric data item.

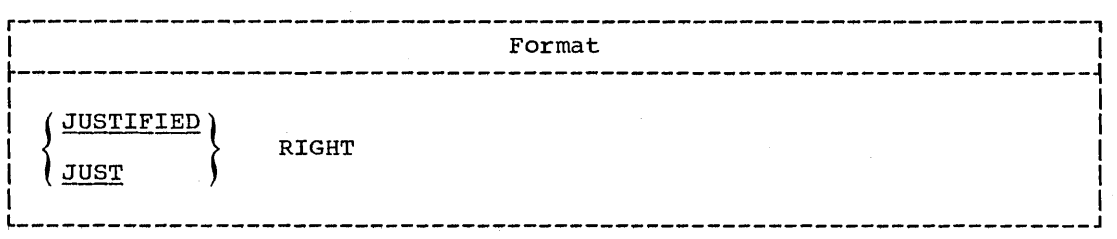

Normally, the rule for positioning data within a receiving alphanumeric or alphabetic data item is:

• The data is aligned in the receiving field, beginning at the leftmost character position within the receiving field. Unused character positions to the right are filled with spaces. If truncation occurs, it will be at the right.

The JUSTIFIED clause affects the positioning of data *in* the receiving field as follows:

- 1. When the receiving data item is described with the JUSTIFIED clause and the data item sent is larger than the receiving data item, the leftmost characters are truncated.
- 2. When the receiving data item is described with the JUSTIFIED clause and is larger than the data item sent, the data is aligned at the rightmost character position in the data item. Unused character positions to the left are filled with spaces.

The JUSTIFIED clause may only be specified for elementary items.

This clause must not be specified for level-66 or level-88 data items.

#### PICTURE Clause

#### **OCCURS Clause**

The OCCURS clause is used to define tables and other homogeneous sets of data, whose elements can be referred to by subscripting or indexing. The OCCURS clause is described in "Table Handling."

#### PICTURE Clause

The PICTURE clause describes the general characteristics and editing requirements of an elementary item.

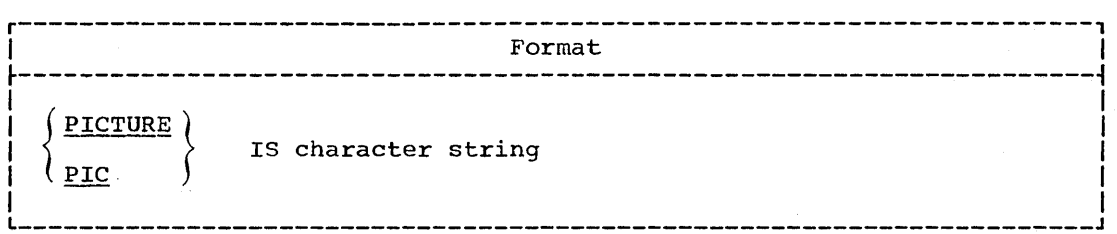

The PICTURE clause can be used only at the elementary level.

The character string consists of certain allowable combinations of characters in the COBOL character set. The maximum number of characters endracters in the cobor endracter see. The maximum namber of endre determine the category of the elementary item.

There are five categories of data that can be described with a PICTURE clause. They are:

- 1. Alphabetic
- 2. Numeric<br>3. Alphanum
- 
- 3. Alphanumeric 4. Alphanumeric edited
- Numeric edited

#### The Three Classes of Data

The five categories of data items are grouped into three classes: alphabetic, numeric, and alphanumeric. For alphabetic and numeric, the class and the category are synonymous. The alphanumeric class includes the categories of alphanumeric (without editing), alphanumeric edited, and numeric edited.

Every elementary item belongs to one of the three classes and to one of the five categories. The class of a group item is treated at object time as alphanumeric regardless of the class of the elementary items subordinate to that group item.

 $\bigcirc$ 

Table 6 shows the relationship of the class and category for elementary and group data items.

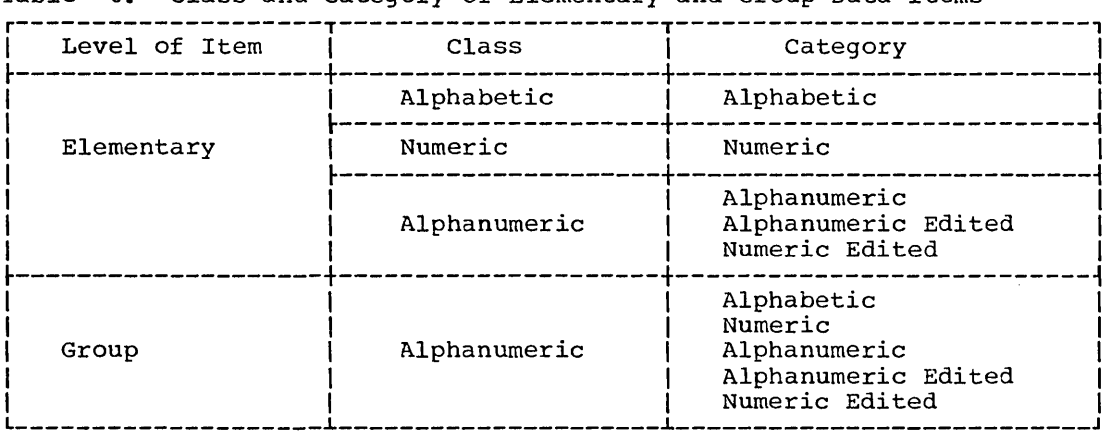

Table 6. Class and category of Elementary and Group Data Items

# Character String and Item Size

In the processing of data through COBOL statements, the size of an elementary item is determined through the number of character positions specified in its PICTURE character string. In storage, however, the size is determined by the actual number of bytes the item occupies, as size is determined by the actual number of bytes the flem occupies, as<br>determined by its PICTURE character string, and also by its USAGE (see "USAGE Clause").

Normally, when an arithmetic item is moved from a longer field into a shorter one, this compiler will truncate the data to the number of characters represented in the PICTURE character string of the shorter item.

For example, if a sending field with PICTURE S99999, and containing the value +12345, is moved to a COMPUTATIONAL receiving field with PICTURE S99, the data is truncated to +45.

As a compile time option, however, this compiler may be instructed, in such an operation, to truncate only such digits as would overflow the receiving field. If this option is used, the result of the move in the receiving rield. If this option is used, the result of the move in the receiving example is +2345, since a COMPUTATIONAL item two bytes in length can contain up to four decimal digits of data. Note that care must be used when using this option, since there are times when the data may contain a negative sign.

## Repetition of Symbols

An integer which is enclosed in parentheses following one of the symbols

A **,** X 9 P Z \* B 0 + \$

indicates the number of consecutive occurrences of the symbol. For example, if the programmer writes

A(40)

o

the four characters (40) indicate forty consecutive appearances of the symbol A. The number within parentheses may not exceed 32,767.

E.

Note: The following symbols may appear only once in a given PICTURB clause:

S V . CR DB  $\mathbf{E}$ 

## Symbols Used in the PICTURE Clause

The functions of the symbols used to describe an elementary item are:

- A Each A in the character string represents a character position that can contain only a letter of the alphabet or a space.
- BEach B in the character string represents a character position into which the space character will be inserted.

The E in the character string represents the exponent in an external floating-point item. The E occupies one byte of storage, and is counted in determining the size of the elementary item. The E is included in any representation upon external media.

p The P indicates an assumed decimal scaling position, and is used to specify the location of an assumed decimal point when the point is not within the number that appears in the data item. The scaling position character P is not counted in the size of the data item. Scaling position characters are counted in determining the maximum number of digit positions (18) in numeric edited items or in items that appear as operands in arithmetic statements.

The scaling position character P may appear only to the left or right of the other characters in the string as a continuous string of P's within a PICTURE description. The sign character S and the assumed decimal point V are the only characters which may appear to assumed decimal point v are the only characters which may appear the left of a leftmost string of P's. Since the scaling position character P implies an assumed decimal point (to the left of the P's if the P's are leftmost PICTURE characters and to the right of the  $P's$  if the  $P's$  are rightmost PICTURE characters), the assumed decimal point symbol V is redundant as either the leftmost or rightmost character within such a PICTURE description.

- S The symbol S is used in a PICTURE character string to indicate the presence (but not the representation nor, necessarily, the position) of an operational sign, and must be written as the leftmost character in the PICTURE string. An operational sign indicates whether the value of an item involved in an operation is indicates whether the varue of an item invorved in an operation<br>positive or negative. The symbo<u>l S is not counted in determini</u> the size of the elementary item, specifies the SEPARATE CHARACTER option.
- V The V is used in a character string to indicate the location of the assumed decimal point and may appear only once in a character string. The V does not represent a character position and, therefore, is not counted in the size of the elementary item. When the assumed decimal point is to the right of the rightmost symbol in the string, the V is redundant.
- X Each X in the character string represents a character position which may contain any allowable character from the EBCDIC set.
- Z Each Z in the character string represents a leading numeric character position; when that position contains a zero, the zero is replaced by a space character. Each Z is counted in the size of the item.
- 9 Each 9 in the character string represents a character position that contains a numeral and is counted in the size of the item.

 $\overline{C}$ ~

- o Each zero in the character string represents a character position into which the numeral zero will be inserted. Each zero is counted in the size of the item.
- Each comma in the character string represents a character position into which a comma will be inserted. This character is counted in the size of the item. The comma insertion character cannot be the last character in the PICTURE character string.
- When a period appears in the character string, it is an editing symbol that represents the decimal point for alignment purposes. In addition, it represents a character position into which a period will be inserted. This character is counted in the size of the item. The period insertion character cannot be the last character in the PICTURE character string.

Note: For a given program, the functions of the period and comma are exchanged if the clause DECIMAL-POINT IS COMMA is stated in the SPECIAL-NAMES paragraph. In this exchange, the rules for the period apply to the comma and the rules for the comma apply to the period wherever they appear in a PICTURE clause.

These symbols are used as editing sign control symbols. When  $+$ used, each represents the character position into which the editing sign control symbol will be placed. The symbols are  $\left(\begin{array}{c} CR \\ DB \end{array}\right)$ exacting expires of the spinson with so process. The spinsons and the mutually exclusive in one character string. Each character used in the symbol is counted in determining the size of the data item.

- \* Each asterisk (check protect symbol) in the character string represents a leading numeric character position into which an asterisk will be placed when that position contains a zero. Each asterisk (\*) is counted in the size of the item.
- \$ The currency symbol in the character string represents a character position into which a currency symbol is to be placed. The position filed which a currency symbol is to be placed. The<br>currency symbol in a character string is represented either by the surfancy symbol in a character scring is represented cremer by the<br>symbol \$ or by the single character specified in the CURRENCY SIGN clause in the SPECIAL-NAMES paragraph of the Environment Division. The currency symbol is counted in the size of the item.

Table 7 shows the order of precedence of the symbols used in the PICTURE clause.

# The Five Categories of Data

 $\bigcirc$ 

o

The following is a detailed description of the allowable combinations of characters for each category of data.

ALPHABETIC ITEMS: An alphabetic item is one whose PICTURE character string contains only the symbol A. Its contents, when represented in Standard Data Format, must be any combination of the 26 letters of the Roman alphabet and the space from the COBOL character set. Each alphabetic character is stored in a separate byte.

If a VALUE clause is specified for an alphabetic item, the literal must be nonnumeric.

# PICTURE Clause

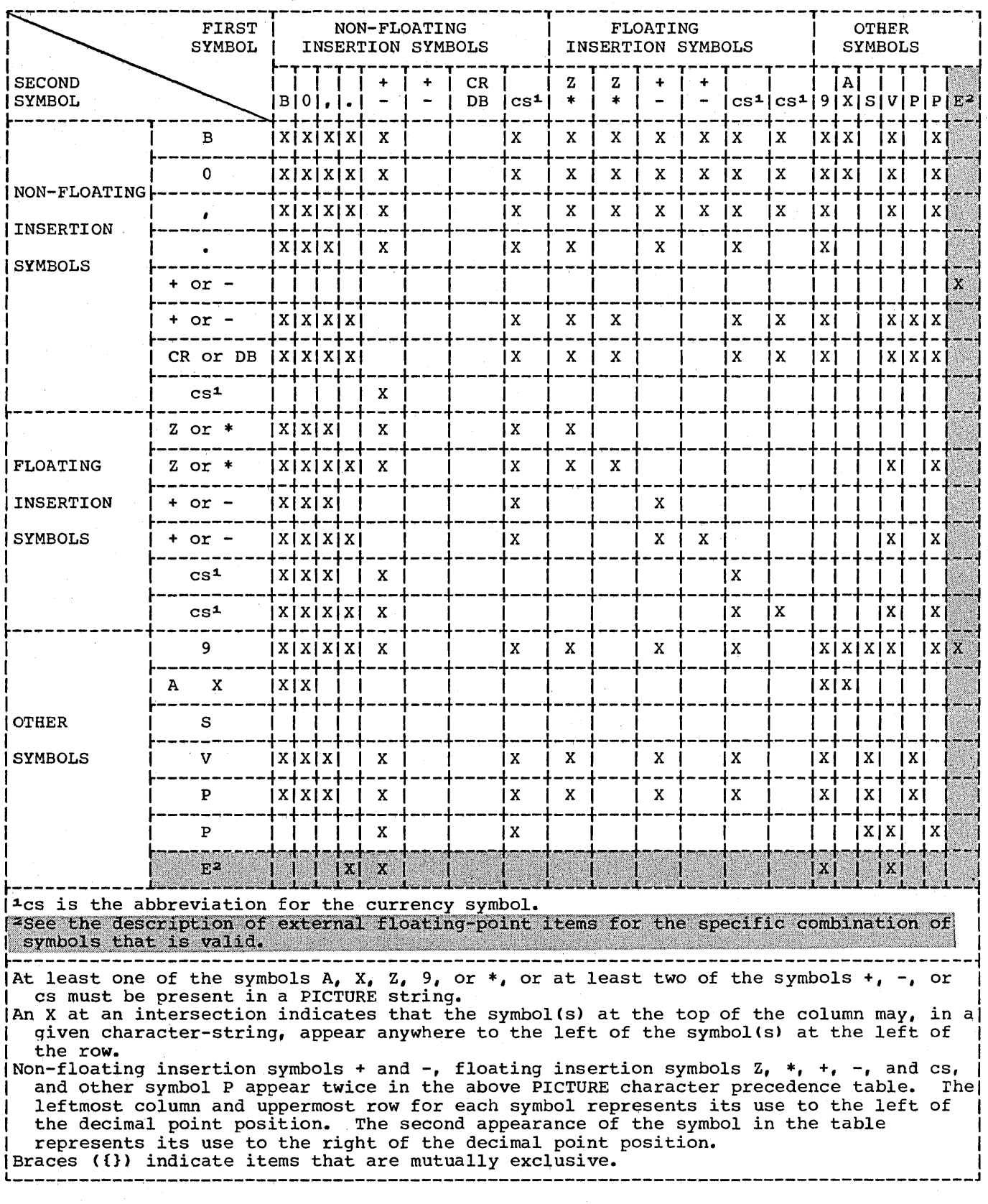

# Table 7. Precedence of Symbols Used in the PICTURE Clause

ALPHANUMERIC ITEMS: An alphanumeric item is one whose PICTURE character string is restricted to combinations of the symbols A, X, and 9. The item is treated as if the character string contained all X's. Its contents, when represented in Standard Data Format, are allowable characters from the EBCDIC set.

A PICTURE character string which contains all A's or all 9's does not define an alphanumeric item.

If a VALUE clause is specified for an alphanumeric item, the literal must be nonnumeric.

NUMERIC ITEMS: There are two types of numeric items: fixed-point items and floating-point items.

Fixed-Point Numeric Items: There are three types of fixed-point numeric items: external decimal, binary, and internal decimal. See the discussion of the USAGE clause for details concerning each.

The PICTURE of a fixed-point numeric item may contain a valid combination of the following characters:

9 V P S

 $\bigcup$ 

o

Examples of fixed-point numeric items:

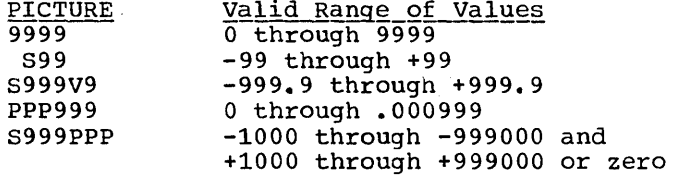

The maximum size of a fixed-point numeric item is 18 digits.

The contents of a fixed-point numeric item, when represented in Standard Data Format, must be a combination of the Arabic numerals 0 through 9; the item may contain an operational sign. If the PICTURE contains an S, the contents of the item are treated as positive or negative values, depending on the operational sign; if the PICTURE does not contain an S, the contents of the item are assumed to be absolute values.

If a VALUE clause is specified for an elementary numeric item, the literal must be numeric. If a VALUE clause is specified for a group item consisting of elementary numeric items, the group is considered alphanumeric, and the <u>literal</u> must therefore be nonnumeric.

Note: ASCII considerations for the PICTURE clause are given in Appendix E.

Floating-Point Numeric Items: These items define data whose potential range of value is too great for fixed-point presentation. The magnitude of the number represented by a floating-point item must be greater than 5.4 x 10-79 but must not exceed .72 x 1076.

There are two types of floating-point items: internal floating-point and external floating-point. See the discussion of the USAGE Clause for details concerning each.

No PICTURE clause may be associated with an internal floating-point item.

An external floating-point item has a PICTURE character string in the following form:

(±}mantissaE(±)exponent

where each element of the string is composed according to the following rules:

- A plus sign or a minus sign must immediately precede both the mantissa and the exponent in the PICTURE character string
- + indicates that a plus sign in the data represents positive values and that a minus sign represents negative values.
- indicates that a space character in the data represents positive values and that a minus sign represents negative values.

The plus sign, the space character, and the minus sign occupy a byte of storage.

The mantissa immediately follows the first sign character, and mantissa. is represented using the following three symbols:

- ¢, Each 9 in the mantissa character string represents a digit position into which a numeric character will be placed. From one to sixteen 9's may be present in the string. Each digit position occupies a byte of storage.
- indicates an actual decimal point. It occupies a byte of storage.
- Ŵ indicates an assumed decimal point. It does not take up any storage.

One actual or assumed decimal point must be present in the mantissa as a leading, embedded, or trailing symbol.

indicates the exponent, and immediately follows the mantissa. It occupies one byte of storage.

exponent The exponent immediately follows the second sign character. It is represented by two consecutive 9's. Each occupies a byte of storage.

External data must conform to the representation specified in the PICTURE clause.

Examples of external floating-point items:

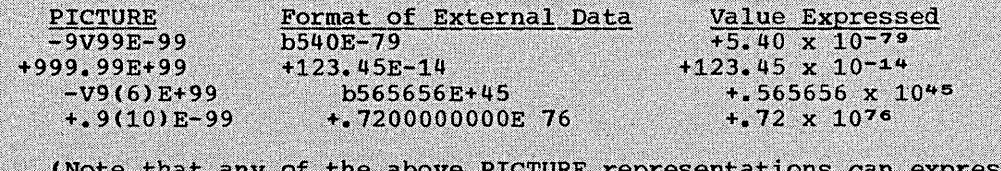

ruks representations can express the full range of possible values.)

No VALUE clause may be associated with an external floating-point item.

ALPHANUMERIC EDITED ITEMS: An alphanumeric edited item is one whose PICTURE character string is restricted to certain combinations of the following symbols:

 $\mathbf{A}$  $\mathbf{x}$ 9  $\mathbf{B}$  $\Omega$ 

To qualify as an alphanumeric edited item, one of the following conditions must be true:

- $1.$ The character string must contain at least one B and at least one  $X -$
- $2.1$ The character string must contain at least one 0 and at least one x.
- $3.$ The character string must contain at least one 0 (zero) and at least one A. Its contents, when represented in Standard Data Format, are allowable characters chosen from the EBCDIC set.

USAGE IS DISPLAY is used in conjunction with alphanumeric edited items.

If a VALUE clause is specified for an alphanumeric edited item, the literal must be nonnumeric. The literal is treated exactly as specified; no editing is performed.

Editing Rules: Alphanumeric edited items are subject to only one type of editing: simple insertion using the symbols 0 and B.

Examples of alphanumeric edited items:

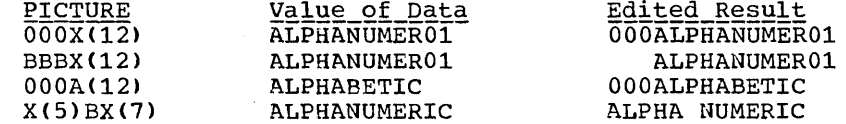

NUMERIC EDITED ITEMS: A numeric edited item is one whose PICTURE character string is restricted to certain combinations of the symbols:

B P  $\mathbf v$  $\mathcal{T}$  $\Omega$ 9 CR. DB Ś

The allowable combinations are determined from the order of precedence of symbols and editing rules.

The maximum number of digit positions that may be represented in the character string is 18.

The contents of the character positions that represent a digit, in Standard Data Format, must be one of the numerals.

USAGE IS DISPLAY is used in conjunction with numeric edited items.

If a VALUE clause is specified for a numeric edited item the literal must be nonnumeric. The literal is treated exactly as specified; no editing is performed.

The maximum length of a numeric edited item is 127 characters. Editing Rules: All types of editing are valid for numeric edited items.

#### PICTURE Clause

#### Types of Editing

There are two general methods of performing editing in the PICTURE clause: by insertion or by suppression and replacement.

There are four types of insertion editing:

- 1. Simple insertion
- 2. Special insertion
- 3. Fixed insertion
- 4. Floating insertion

There are two types of suppression and replacement editing:

- 1. Zero suppression and replacement with spaces
- 2. Zero suppression and replacement with asterisks

# Insertion Editing

Simple insertion editing is performed using the following insertion characters:

, (comma) B (space) o (zero)

The insertion characters are counted in the size of the item and represent the position in the item into which the character will be inserted.

Examples of simple insertion editing:

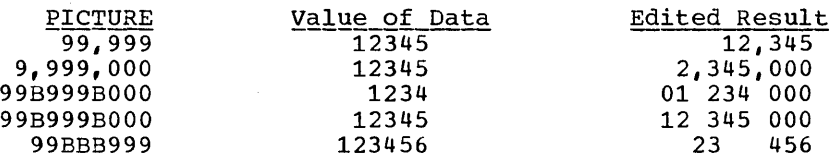

Specia<u>l insertion editing</u> is performed using the period (.) as the insertion character. The result of special insertion editing is the<br>insertion character. The result of special insertion editing is the appearance of the insertion character in the item in the same position as shown in the character string.

In addition to being an insertion character, the period represents a decimal point for alignment purposes. The insertion character used for the actual decimal point is counted in the size of the item.

The use of both the assumed decimal point, represented by the symbol V, and the actual decimal point, represented by the period insertion character, in one PICTURE character string is not allowed.

Examples of special insertion editing:

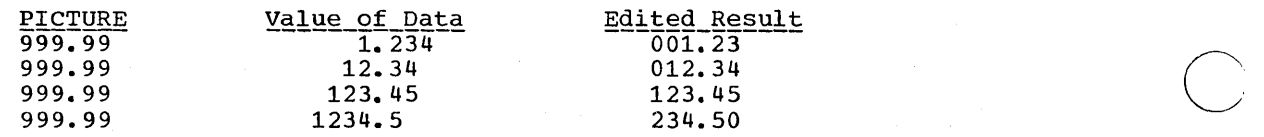

Fixed insertion editing is performed by using the following insertion characters:

currency symbol editing sign control symbols + - CR DB

Only one currency symbol and only one of the editing sign control symbols can be used in a given PICTURE character string.

Fixed insertion editing results in the insertion character occupying the same character position in the edited item as it occupied in the PICTURE character string.

- \$ The currency symbol must be the leftmost character position to be counted in the size of the item, unless it is preceded by either  $a + or a - symbol$ .
- + or When either symbol is used, it must represent the leftmost or rightmost character position to be counted in the size of the item.
- CR or DB When either symbol is used, it represents two character positions in determining the size of the item and must represent the rightmost character positions that are counted in the size of the item.

Editing sign control symbols produce results depending upon the value of the data item as shown in Table 8.

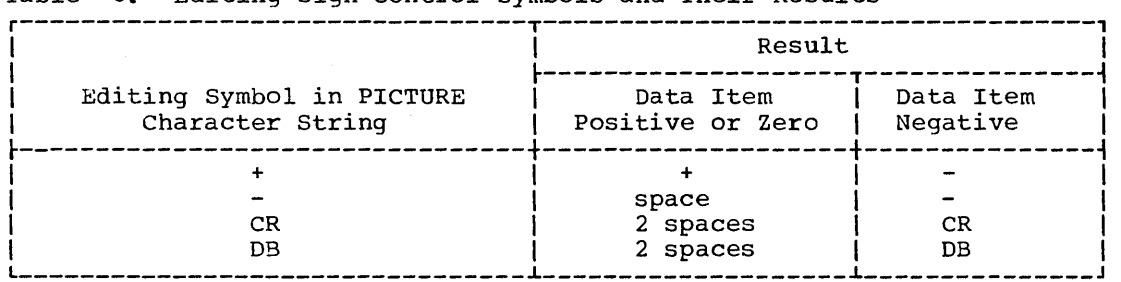

Table 8. Editing Sign Control Symbols and Their Results

Examples of fixed insertion editing:

o

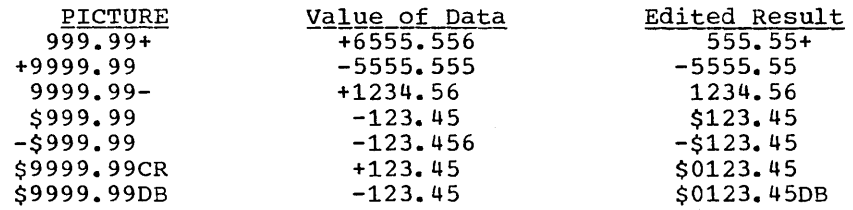

Floating insertion editing is indicated in a PICTURE character string by using a string of at least two of the allowable insertion characters  $$ + or - to represent the leftmost numeric character positions into$ which the insertion characters can be floated.

The currency symbol (\$) and the editing sign symbols  $(+ or -)$  are mutually exclusive as floating insertion characters in a given PICTURE character string.

Any of the simple insertion characters  $($ , B 0) embedded in the string of floating insertion characters, or to the immediate right of this string, are part of the floating string.

In a PICTURE character string, there are only two ways of representing floating insertion editing:

- 1. Any or all leading numeric character positions to the left of the decimal point are represented by the insertion character.
- 2. All of the numeric character positions in the PICTURE character string are represented by the insertion character.

The result of floating insertion editing depends upon the representation in the PICTURE character string:

- If the insertion characters are only to the left of the decimal point, a single insertion character is placed into the character position immediately preceding the first nonzero digit in the data represented by the insertion symbol string or the decimal point, whichever is farther to the left of the PICTURE character string.
- 2. If all numeric character positions in the PICTURE character string are represented by the insertion character, the result depends upon the value of the data. If the value is zero, the entire data item will contain spaces. If the value is not zero, the result is the same as when the insertion characters are only to the left of the decimal point.

To avoid truncation when using floating insertion editing, the programmer must specify the minimum size of the PICTURE character string for the receiving data item to be:

- 1. The number of characters in the sending item, plus
- 2. The number of insertion characters (other than floating insertion characters) being edited into the receiving data item, plus
- 3. One character for the floating insertion character. Even if the size of the PICTURE character string is larger than the minimum needed to accommodate the sending field, the PICTURE character string must be constructed so that the leftmost comma is preceded by at least one numeric character position to represent the digit and by one character to represent the floating insertion character. For example, if the sending field is defined as:

01 SEND-FIELD PIC 9(5)V99

and the receiving field is defined as:

77 RECV-FLD PIC \$,\$\$\$,\$\$\$,\$\$\$.99

the edited result will not be correct. To yield the correct result, the receiving field must be defined as:

77 RECV-FLD PIC \$\$,\$\$\$,\$\$\$,\$\$\$.99

Examples of floating insertion editing:

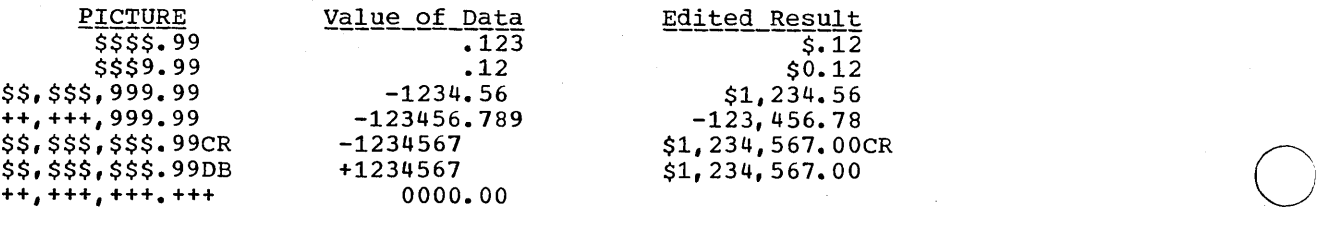

# Zero Suppression and Replacement Editing

 $\bigcirc$ 

 $\bigcirc$ 

o

Zero suppression and replacement editing means the suppression of leading zeros in numeric character positions and is indicated by the use of the alphabetic character Z or the character \* in the PICTURE character string. If Z is used, the replacement character will be the space; if \* is used, the replacement character will be \*.

The symbols  $+ - * z$  and  $\zeta$  are mutually exclusive as floating replacement characters in a given PICTURE character string.

Each suppression symbol is counted in determining the size of an item.

Zero suppression and replacement editing is indicated in a PICTURE character string by using a string of one or more of either allowable symbol to represent leading numeric character positions, which are to be replaced when the associated character position in the data contains a zero. Any of the simple insertion characters embedded in the string of symbols or to the immediate right of this string are part of the string. Simple insertion or fixed insertion editing characters to the left of the string are not included.

In a PICTURE character string, there are only two ways of representing zero suppression:

- Any or all of the leading numeric character positions to the left of the decimal point are represented by suppression symbols.
- 2. All of the numeric character positions in the PICTURE character string are represented by suppression symbols.

If the suppression symbols appear only to the left of the decimal point, any leading zero in the data which appears in a character position corresponding to a suppression symbol in the string is replaced by the replacement character. Suppression terminates at the first nonzero digit in the data or at the decimal point, whichever is encountered first.

If all numeric character positions in the PICTURE character string are represented by suppression symbols, and the value of the data is not zero, the result is the same as if the suppression characters were only to the left of the decimal point.

If the value of the data is zero, the entire data item will be spaces if the suppression symbol is Z, or it will be asterisks (except for the actual decimal point) if the suppression symbol is \*.

If the value of the data is zero and the asterisk is used as the suppression symbol, zero suppression editing overrides the function of the BLANK WHEN ZERO clause, if specified.

Examples of zero suppression and replacement editing:

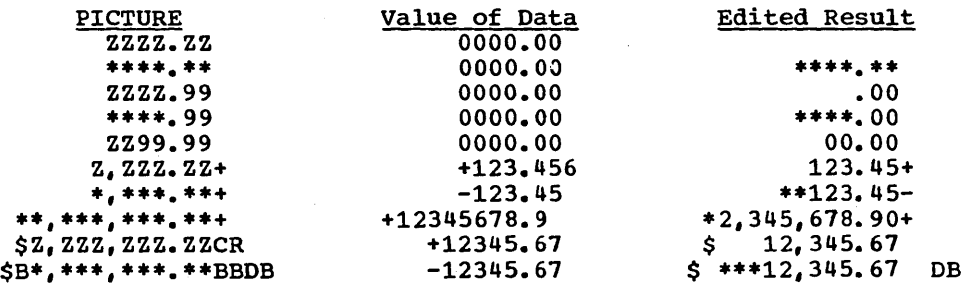

# SIGN Clause (Versions 3 and 4)

# Program Product Information (Version 3 and Version 4)

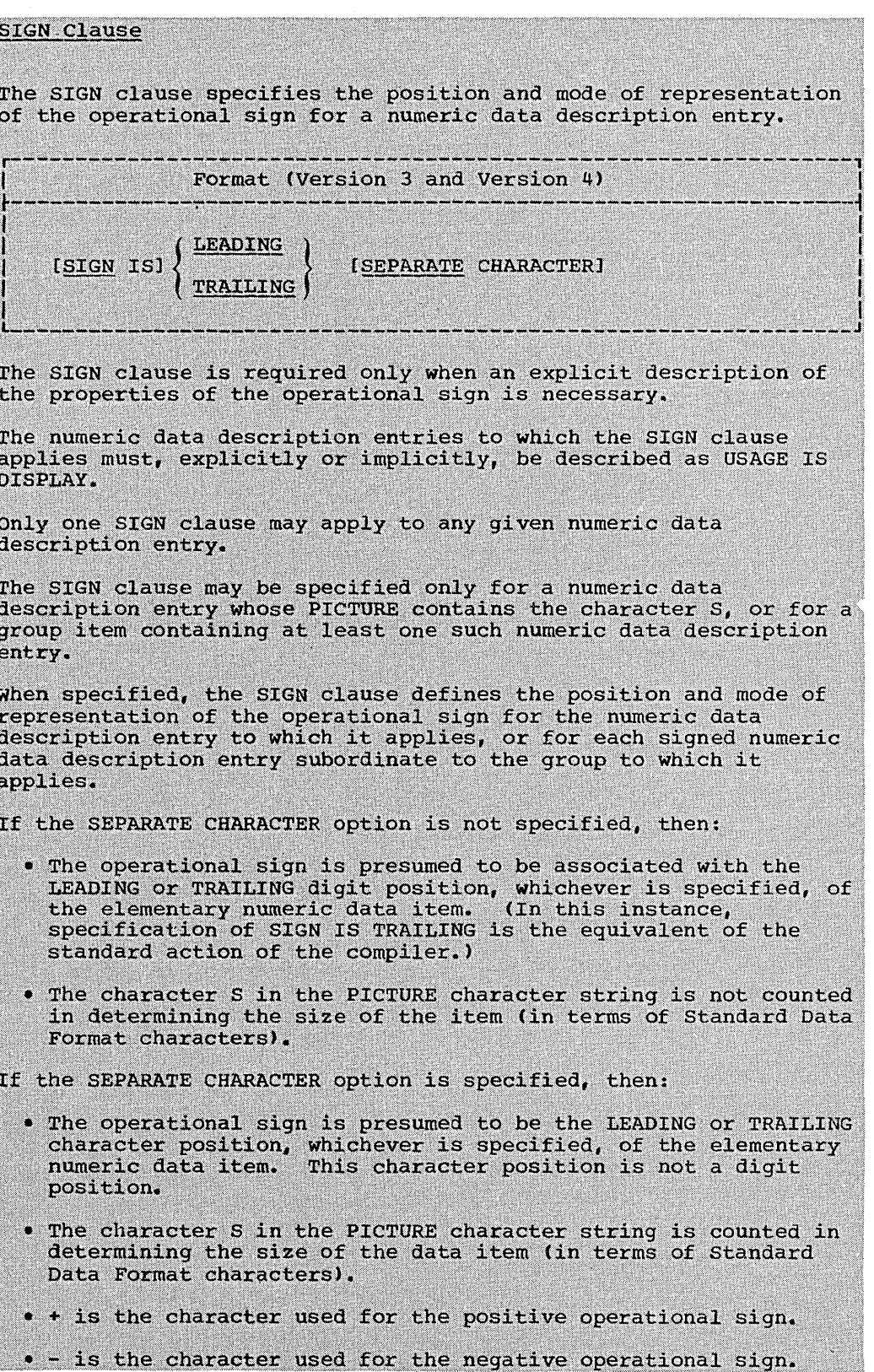

 $\bigcirc$ 

• At object time if one of the characters + or - is not present in the data an error occurs, and the program will terminate abnormally.

Every numeric data description entry whose PICTURE contains the character S is a signed numeric data description entry. If the SIGN clause applies to such an entry, and conversion is necessary for purposes of computation, or for comparisons, conversion takes place automatically.

If no SIGN clause applies to a numeric data description entry whose PICTURE character string contains the character S, then the position of the operational sign is determined as explained in the description of the USAGE clause.

Note: ASCII considerations for the SIGN clause are given in Appendix E.

### SYNCHRONIZED Clause

The SYNCHRONIZED clause specifies the alignment of an elementary item on one of the proper boundaries in core storage.

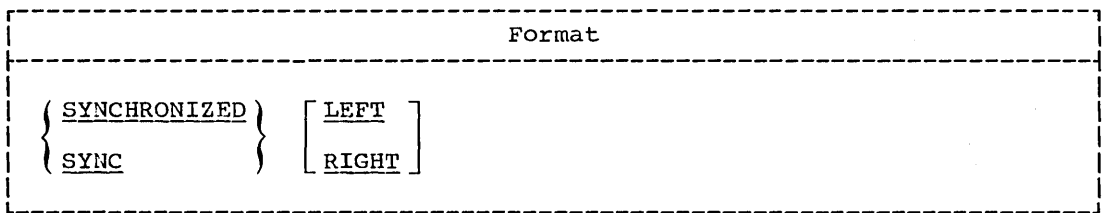

The SYNCHRONIZED clause is used to ensure efficiency when performing arithmetic operations on an item.

The SYNCHRONIZED clause may appear only at the elementary level or at level-01. When used at level-01, every elementary item within this level-01 item is synchronized.

If either the LEFT or the RIGHT option is specified, it is treated as comments.

The length of an elementary item is not affected by the SYNCHRONIZED clause.

When the SYNCHRONIZED clause is specified for an item within the scope of an OCCURS clause, each occurrence of the item is synchronized.

When the item is aligned, the character positions between the last item assigned and the current item are known as "slack bytes." These unused character positions are included in the size of any group to which the synchronized elementary item belongs.

The proper boundary used to align the item to be synchronized depends on the format of the item as defined by the USAGE clause.

When the SYNCHRONIZED clause is specified, the following actions are taken:

For a COMPUTATIONAL item:

If its PICTURE is in the range of S9 through S9(4), the item is  $1.$ aligned on a halfword (even) boundary.

2. If its PICTURE is in the range of S9(5) through S9(18), the item is aligned on a fullword (multiple of 4) boundary.

For a COMPUTATIONAL-1 item, the item is aligned on a fullword boundary.

For a COMPUTATIONAL-2 item, the item is aligned on a doubleword (multiple of 8) boundary.

For a DISPLAY or COMPUTATIONAL-3 item, the SYNCHRONIZED clause is treated as comments.

utational" refers items.

When the SYNCHRONIZED clause is specified for an item that also contains a REDEFINES clause, the data item that is redefined must have<br>the proper boundary alignment for the data item that REDEFINES it. For the proper boundary alignment for the data item that REDEFINES it. example, if the programmer writes:

02 A PICTURE X(4). 02 B REDEFINES A PICTURE S9(9) COMP SYNC.

he must ensure that A begins on a fullword boundary.

When the SYNCHRONIZED clause is specified for a computational item that is the first elementary item subordinate to an item that contains a REDEFINES clause, the computational item must not require the addition df slack bytes.

When SYNCHRONIZED is <u>not</u> specified for binary or internal formulation of the space is reserved for slack bytes. where is <u>not</u> specificated for sinary produced and items, no space is reserved for slack bytes. However, it is done on these fields, the compiler generates the necessary instructions to move the items to a work area which has the correct boundary necessary for computation.

In the File Section, the compiler assumes that all level-01 records containing SYNCHRONIZED items are aligned on a doubleword boundary *in*  the buffer. The user must provide the necessary inter-record slack bytes to ensure alignment.

In the Working-Storage Section, the compiler will align all level-Ol entries on a doubleword boundary.

For the purposes of aligning COMPUTATIONAL, COMPUTATIONAL-1, and COMPUTATIONAL-2 items in the Linkage Section, all level-01 items are assumed to begin on doubleword boundaries. Therefore, if the user issues a CALL statement he must ensure that such operands of any USING<br>clause within it are correspondingly aligned.

## **Slack Bytes**

There are two types of slack bytes: intra-record slack bytes and inter-record slack bytes.

Intra-record slack bytes are unused character positions preceding each synchronized item in the record.

Inter-record\_slack\_bytes are unused character positions added between blocked logical records.

INTRA-RECORD SLACK BYTES: For an output file, or in the Working-Storage Section, the compiler inserts intra-record slack bytes to ensure that all SYNCHRONIZED items are on their proper boundaries. For an input file, or in the Linkage Section, the compiler expects intra-record slack

 $\overline{C}$
bytes to be present when necessary to assure the proper alignment of a SYNCHRONIZED item.

Because it is important for the user to know the length of the records in a file, the algorithm the compiler uses to determine whether slack bytes are required and, if they are required, the number of slack bytes to add, is as follows:

- The total number of bytes occupied by all elementary data items preceding the computational item are added together, including any slack bytes previously added.
- This sum is divided by  $m$ , where:
	- m = 2 for COMPUTATIONAL items of 4-digit length or less

 $m = 4$  for COMPUTATIONAL items of 5-digit length or more ..........

 $m = 4$  for COMPUTATIONAL-1 items.

 $m = 8$  for COMPUTATIONAL-2 items

• If the remainder ( $\underline{r}$ ) of this division is equal to zero, no slack bytes are required. If the remainder is not equal to zero, the number of slack bytes that must be added is equal to  $m - r$ .

These slack bytes are added to each record immediately following the elementary data item preceding the computational item. They are defined as if they were an item with a level number equal to that of the elementary item that immediately precedes the SYNCHRONIZED computational item, and are included in the size of the group which contains them.

For example:

 $\bigcup$ 

o

- 01 FIELD-A.
	- 05 FIELD-B PICTURE X(5).
	- 05 FIELD-C.
		- 10 FIELD-D PICTURE XX.
		- [10 Slack-Bytes PICTURE X. Inserted by compiler]
		- 10 FIELD-E COMPUTATIONAL PICTURE S9(6) SYNCHRONIZED.
- 01 FIELD-L.
	- as FIELD-M PICTURE X(5).
	- 05 FIELD-N PICTURE XX.
	- [05 Slack-Bytes PICTURE X. Inserted by compiler]
	- FIELD-O.
		- 10 FIELD-P COMPUTATIONAL PICTURE S9(6) SYNCHRONIZED.

Slack bytes may also be added by the compiler when a group item is defined with an OCCURS clause and contains within it a SYNCHRONIZED data<br>item with USAGE defined as COMPUTATIONAL, COMPUTATIONAL-1, or COMPUTATIONAL-2. To determine whether slack bytes are to be added, the following action is taken:

- The compiler calculates the size of the group, including all the necessary intra-record slack bytes.
- This sum is divided by the largest  $m$  required by any elementary item within the group.
- If  $\underline{r}$  is equal to zero, no slack bytes are required. If  $\underline{r}$  is not equal to zero,  $m - r$  slack bytes must be added.

 $\searrow$ 

The slack bytes are inserted at the end of each occurrence of the group item containing the OCCURS clause. For example, if a record is defined as follows:

- 01 WORK-RECORD.<br>05 WORK-COD
	- 05 WORK-CODE PICTURE X.<br>05 COMP-TABLE OCCURS 10
	- COMP-TABLE OCCURS 10 TIMES.<br>10 COMP-TYPE PICTURE X.
		- COMP-TYPE PICTURE X.
		- [10 Ia-Slack-Bytes PIC XX. Inserted by compiler]
		- 10 COMP-PAY PICTURE S9(4)V99 COMP SYNC.<br>10 COMP-HRS PICTURE S9(3) COMP SYNC.
		- 10 COMP-HRS PICTURE S9(3) COMP SYNC.<br>10 COMP-NAME PICTURE X(5).
		- COMP-NAME PICTURE X(5).

The record will appear in storage as shown in Figure 7.

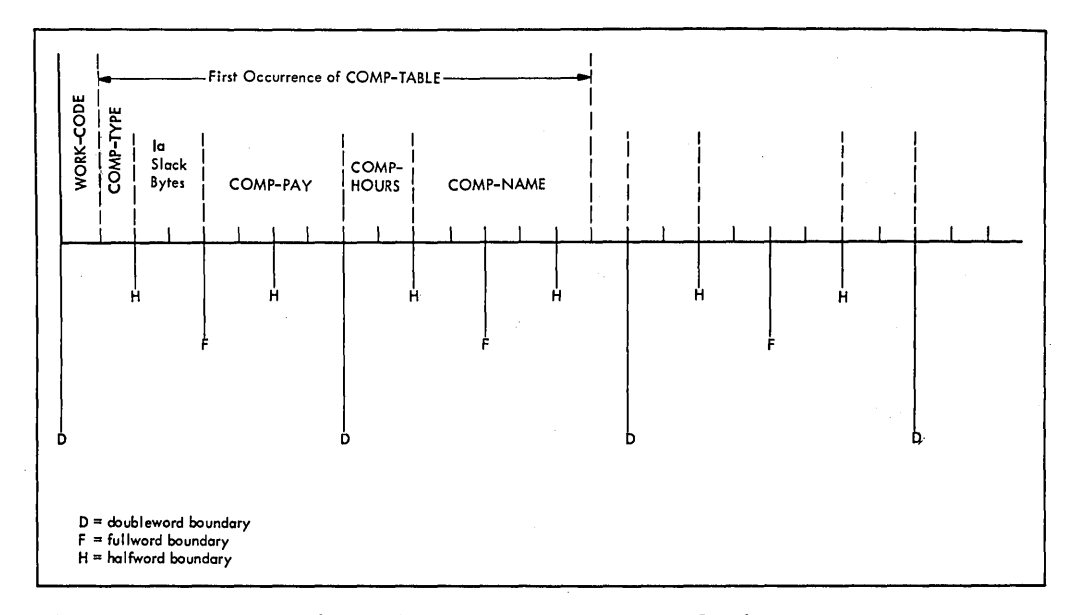

# Figure 7. Insertion of Intra-occurrence Slack Bytes

In order to align COMP-PAY and COMP-HRS upon their proper boundaries, the compiler has added two intra-occurrence slack bytes (shown above as Ia-Slack-Bytes).

However, without further adjustment, the second occurrence of COMP-TABLE would now begin one byte before a doubleword boundary, and the alignment of COMP-PAY and COMP-HRS would not be valid for any occurrence of the table after the first. Therefore, the compiler must add inter-occurrence slack bytes at the end of the group, as though the record had been written:

- 01 WORK-RECORD.
	- 05 WORK-CODE. PICTURE X.<br>05 COMP-TABLE OCCURS 10 T
		- COMP-TABLE OCCURS 10 TIMES.
			-
			- 10 COMP-TYPE PICTURE X.<br>[10 Ia-Slack-Bytes PIC Ia-Slack-Bytes PIC XX. Inserted by compiler]
			- 10 COMP-PAY PICTURE S9(4)V99 COMP SYNC.
			- 10 COMP-HRS PICTURE S9(3) COMP SYNC.
			- 10 COMP-NAME PICTURE X(5).<br>[10 Ie-Slack-Bytes PIC XX.
			- Ie-Slack-Bytes PIC XX. Inserted by compiler]

so that the second (and each succeeding) occurrence of COMP-TABLE begins one byte beyond a doubleword boundary. The storage layout for the first occurrences of COMP-TABLE will now appear as shown in Figure 8.

132 Part III -- Data Division

Each succeeding occurrence within the table will now begin at the same relative position as the first.

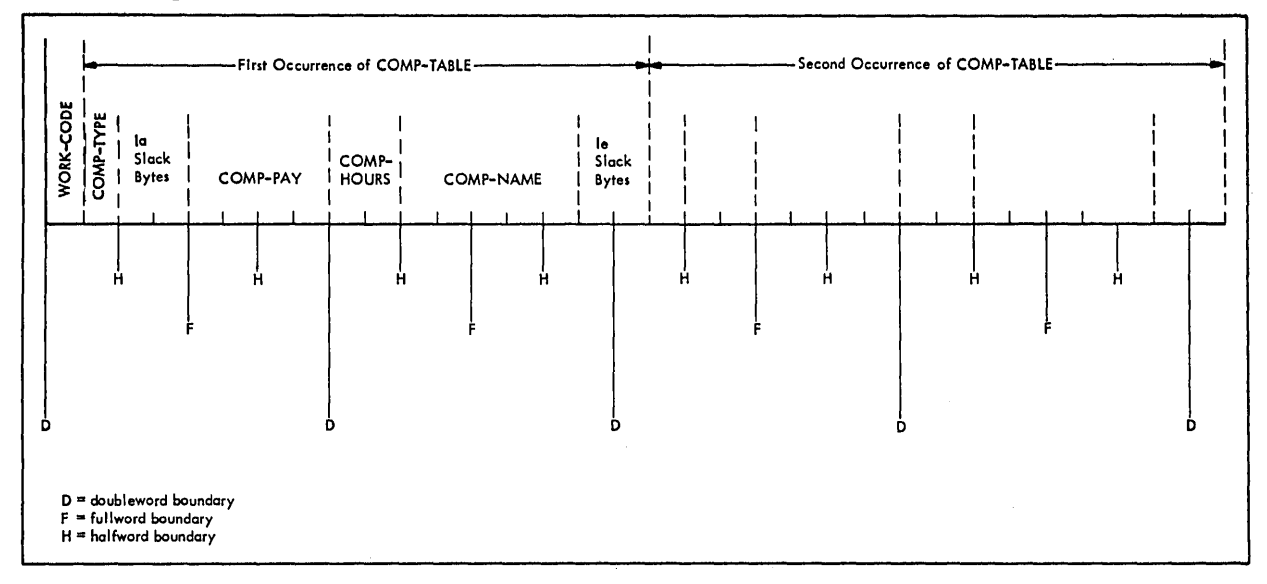

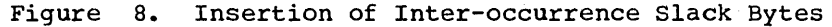

Where SYNCHRONIZED data items defined as COMPUTATIONAL, COMPUTATIONAL-1, Or COMPUTATIONAL-2 follow an entry containing an OCCURS DEPENDING ON clause, slack bytes are added on the basis of the field occurring the maximum number of times. If the length of this field is not divisible by the m required for the data, only certain values of the data-name that is the object of the DEPENDING ON option will give proper alignment of the fields. These values are those for which the length of the data field multiplied by the number of occurrences plus the slack bytes that have been calculated based on the maximum number of occurrences is divisible by  $m$ .

For example:

 $\mathbf{I}$ 

 $\bigcup$ 

o

01 FIELD-A.

05 FIELD-B PICTURE 99.

05 FIELD-C PICTURE XX OCCURS 20 TO 99 TIMES

- DEPENDING ON FIELD-B.
- [OS slack-Bytes PICTURE X. Inserted by compiler]
- 05 FIELD-D COMPUTATIONAL PICTURE S99 SYNCHRONIZED.

In this example, when references to FIELD-D are required, FIELD-B is restricted to odd values only.

01 FIELD-A.

- 05 FIELD-B PICTURE 999.
- 05 FIELD-C PICTURE XX OCCURS 20 TO 99 TIMES
- DEPENDING ON FIELD-B.
- [OS Slack-Bytes PICTURE X. Inserted by compiler]
- 05 FIELD-D COMPUTATIONAL PICTURE S99 SYNCHRONIZED.

In this example all values of FIELD-B give proper references to FIELD-D.

INTER-RECORD SLACK BYTES: If the file contains blocked logical records that are to be processed in a buffer, and any of the records contain entries defined as COMPUTATIONAL, COMPUTATIONAL-1, or COMPUTATIONAL-2,<br>for which the SYNCHRONIZED clause is specified, the user must add any for which the SYNCHRONIZED clause is specified, the user must add any inter-record slack bytes needed for proper alignment.

The lengths of all the elementary data items in the record, including all intra-record slack bytes, are added. necessary to add four bytes for the count divided by the highest value of  $_{\text{m}}$  for any one of the elementary items in the record. items in the record, include<br>For mode V records, it is field. The total is then

If  $\underline{r}$  (the remainder) is equal to zero, no inter-record slack bytes are required. If  $\underline{r}$  is not equal to zero,  $\underline{m}$  -  $\underline{r}$  slack bytes are required. These slack bytes may be specified by writing a level-02 FILLER at the end of the record.

If mode U records are being read backwards, doubleword boundary alignment of the input/output buffer will be obtained only if the lengths of the logical records are divisible by eight.

Example: The following example shows the method of calculating both intra-record and inter-record slack bytes. Consider the following record description:

01 COMP-RECORD.<br>05 A-1 05 A-1 PICTURE X(5).<br>05 A-2 PICTURE X(3). 05 A-2 PICTURE X(3).<br>05 A-3 PICTURE X(3). PICTURE X(3).<br>PICTURE S9999 05 B-1 PICTURE S9999 USAGE COMP SYNCHRONIZED. 05 B-2 PICTURE S99999 USAGE COMP SYNCHRONIZED.<br>05 B-3 PICTURE S9999 USAGE COMP SYNCHRONIZED. PICTURE S9999 USAGE COMP SYNCHRONIZED.

The number of bytes in A-1, A-2, and A-3 total 11. B-1 is a 4-digit COMPUTATIONAL item and therefore one intra-record slack byte must be added before B-1. with this byte added, the number of bytes preceding B-2 total 14. Since B-2 is a COMPUTATIONAL item of five digits in length, two intra-record slack bytes must be added before it. No slack bytes are needed before B-3.

The revised record description entry now appears as:

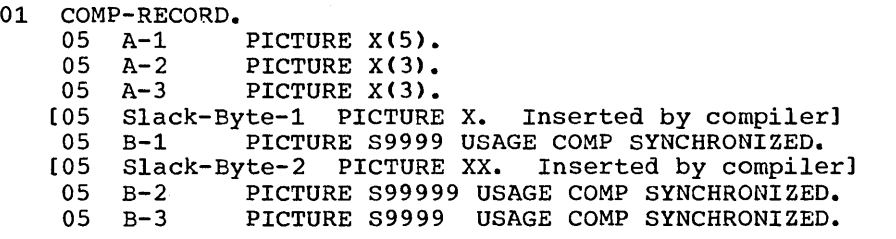

There is a total of 22 bytes in COMP-RECORD, but from the rules given in the preceding discussion, it appears that  $m = 4$  and  $r = 2$ . Therefore, to attain proper alignment for blocked records, the user must add two inter-record slack bytes at the end of the record.

The final record description entry appears as:

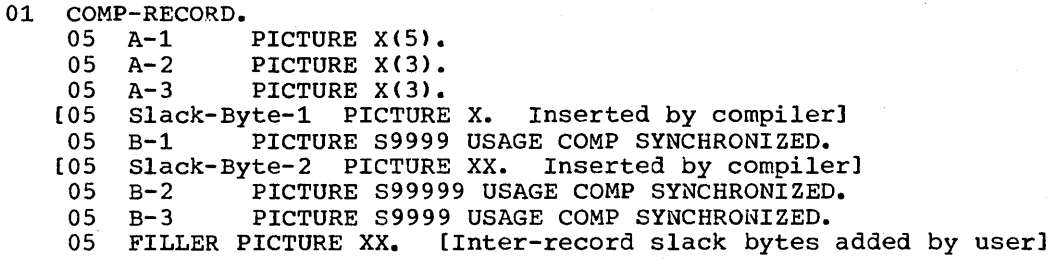

 $\bigcirc$ 

134 Part III -- Data Division

# USAGE Clause

The USAGE clause specifies the manner in which a data item is represented in storage.

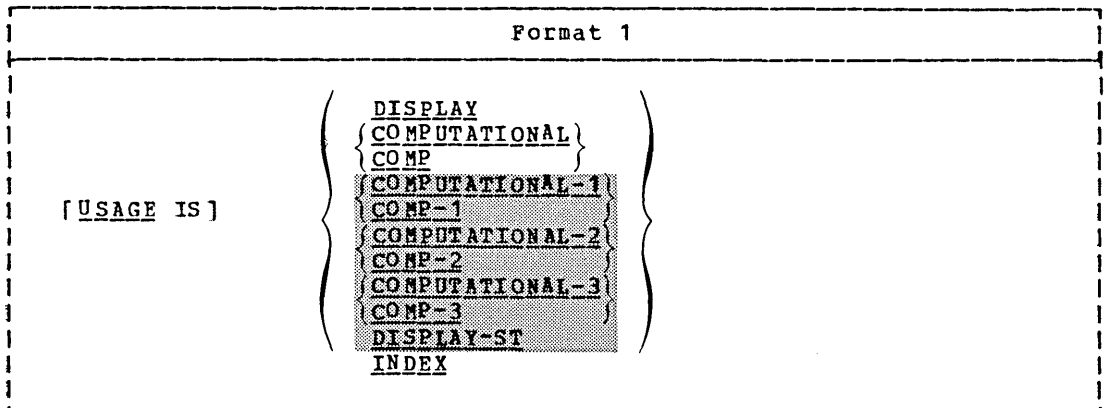

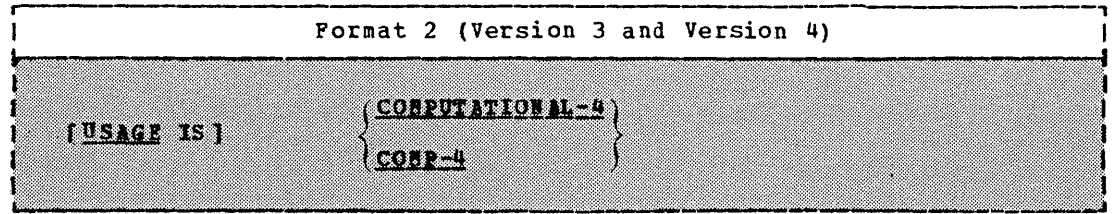

The USAGE clause can be specified at any level of data description. However, if the USAGE clause is written at a group level, it applies to each elementary item in the group. The usage of an elementary item cannot contradict the usage of a group to which an elementary item belongs.

This clause specifies the manner in which a data item is represented in storage. However, the specifications for some statements in the Procedure Division may restrict the USAGE clause of the operand referred to.

If the USAGE clause is not specified for an elementary item, or for any group to which the item belongs, it is assumed that the usage is DISPLAY.

Note: ASCII considerations for the USAGE Clause are given in Appendix E.

### USAGE Clause

### DISPLAY Option

The DISPLAY option can be explicit or implicit. It specifies that the data item is stored in character form, one character per eight-bit<br>byte. This corresponds to the form in which information is represented This corresponds to the form in which information is represented for initial card input or for final printed or punched output. USAGE IS DISPLAY is valid for the following types of items:

- alphabetic
- alphanumeric
- alphanumeric edited
- numeric edited
- external decimal
- · external floating-point

Alphabetic, alphanumeric, alphanumeric edited, and numeric edited items are discussed in the description of the PICTURE clause.

External Decimal Items: These items are sometimes referred to as zoned decimal items. Each digit of a number is represented by a single byte. The four high-order bits of each byte are zone bits; the four high-order bits of the low-order byte represent the sign of the item. The four low-order bits of each byte contain the value of the digit. When external decimal items are used for computations, the compiler performs the necessary conversions.

The maximum length of an external decimal item is 18 digits.

Examples of external decimal items and their internal representation are shown in Table 9.

 $\bigcirc$ 

**C** 

Exiginal Ploating Point Items: The PICTURE of an external floating-point ites is in the following form.

### (e) mantimes (e) exponent

(See the discussion of the PICTURF clause for the valid combination of syahol s.)

The mantissa is the decinal part of the number.

The syponent specifies a power of ten that is used as a multiplier.

The value of an external floating-point number is the mantissa sultiplied by the power of ten expressed by the exponent. The magnitude<br>of a number represented by a floating-point item must be greater than<br>5.4 % (10-7") but must not exceed .72 % (10"").

When used as a numeric operand an external floating-point number is scanned at object time, and converted to the equivalent internal<br>floating-point values. In this form, the number is used in arithmetic operations. (See CONPUTER TOWAL-1 and COMPUTERTOWAL-2 options.)

An example of an external floating-point number and its internal representation is shown in Table 9.

### The Computational Options

A. COMPUTATIONAL, COMPUTATIONAL-1, COMPUTATIONAL-2, COMPUTATIONAL-3,<br>| Or COMPUTATIONAL-4 item represents a value to be used in arithmetic operations and must be numeric. If the USAGE of any group item is described with any of these options, it is the elementary items within this group which have that USAGE. The group item itself cannot be used in computations.

COMPUTATIONAL OPTION: This option is specified for binary data items. Such items have a decimal equivalent consisting of the decimal digits 0 through 9, plus a sign.

The amount of storage occupied by a binary item depends on the number of decimal digits defined in its PICTURE clause:

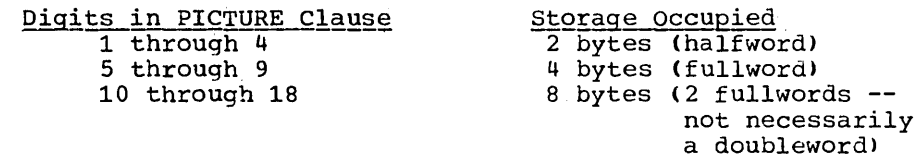

The leftmost bit of the storage area is the operational sign.

The PICTURE of a COMPUTATIONAL item may contain only 9's, the operational sign character S, the implied decimal point V, and one or more P's.

Note: The COMPUTATIONAL option is system dependent and normally is assigned to representations that yield the greatest efficiency when performing arithmetic operations on that system; for this compiler, the COMPUTATIONAL option is binary.

An example of a binary item is shown in Table 9.

COMPUTATIONAL-1, COMPUTATIONAL-2 OPTIONS: These options are specified for internal floating-point items. Such an item is equivalent to an external floating-point item in capability and purpose. Such items occupy either 4 or 8 bytes of storage.

The sign of the fraction (mantissa) is the leftmost bit in either format.

The exponent appears in bit positions 1 through 7.

The fraction -- equivalent to the mantissa -- appears in the rightmost bytes.

COMPUTATIONAL-1 is specified for short-precision internal floating point items. Such items are four bytes in length, aligned on a fullword boundary. The fraction occupies the rightmost three bytes of the item.

COMPUTATIONAL-2 is specified for long-precision floating-point items. Such items are eight bytes in length, and are aligned on a doubleword boundary. The fraction occupies the rightmost seven bytes of the item.

No PICTURE clause may be associated with an internal floating-point item.

Examples of internal floating-point items, and their internal representation, are shown in Table 9.

o

COMPUTATIONAL-3 OPTION: This option is specified for internal decimal<br>items. Such an item appears in storage in packed decimal format. There are two digits per byte, with the sign contained in the low-order four bits of the rightmost byte. Such an item may contain any of the digits 0 through 9, plus a sign, representing a value not exceeding 18 decimal digits.

For internal decimal items whose PICTURE does not contain an S. the sign position is occupied by a bit configuration that is interpreted as positive, but that does not represent an overpunch.

The PICTURE of a COMPUTATIONAL-3 item may contain only 9's, the operational sign character S, the assumed decimal point  $\hat{v}$ , and one or more P's.

Examples of internal decimal items and their internal representation are shown in Table 9.

Program Product Information (Version 3 and Version 4)

COMPUTATIONAL-4 OPTION: This option (Format 2) is specified for<br>system-independent binary items. For this compiler, it is the equivalent of COMPUTATIONAL.

USAGE DISPLAY-ST is discussed in the chapter on Sterling Currency.

USAGE INDEX is discussed in the cnapter on Table Handling.

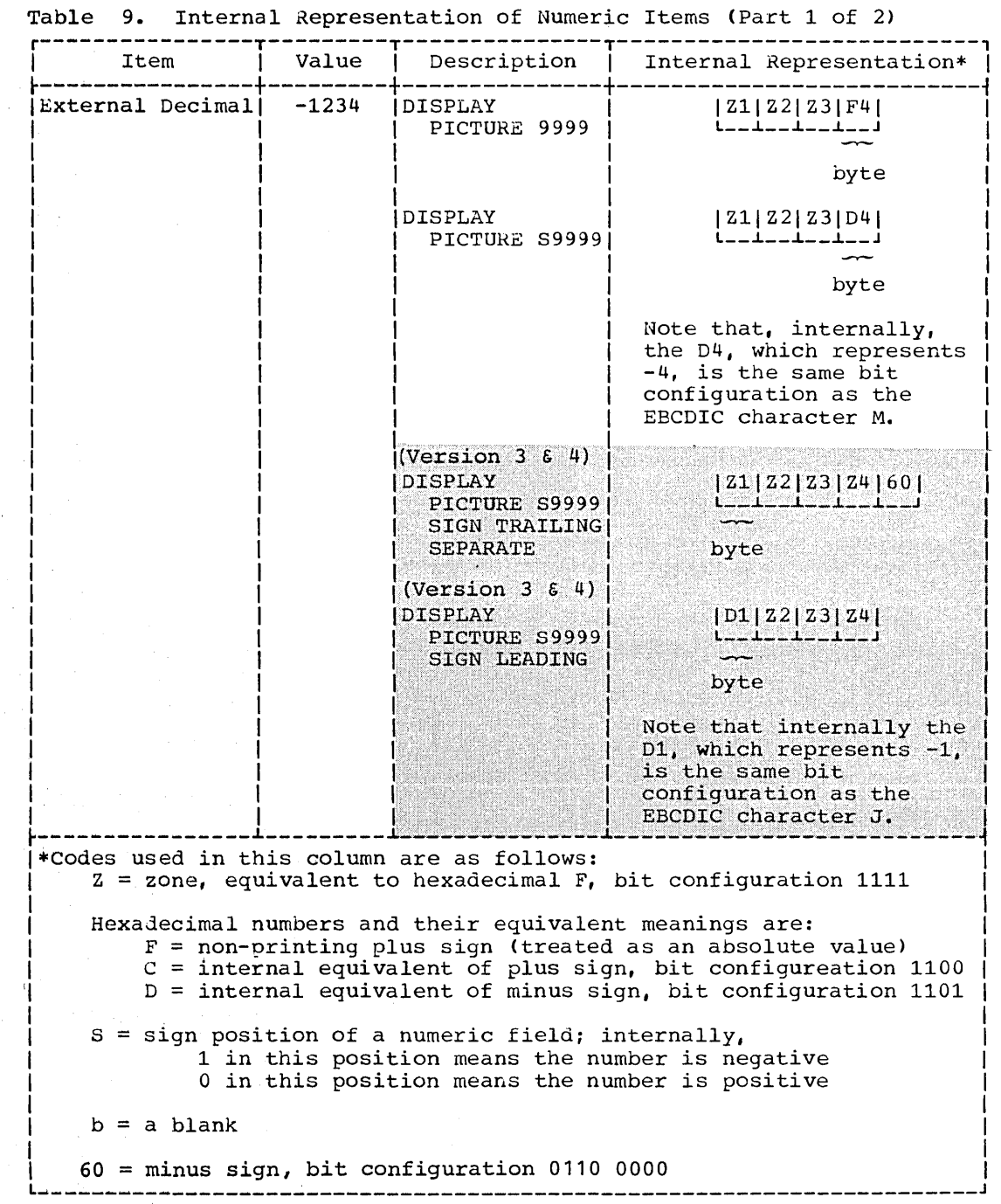

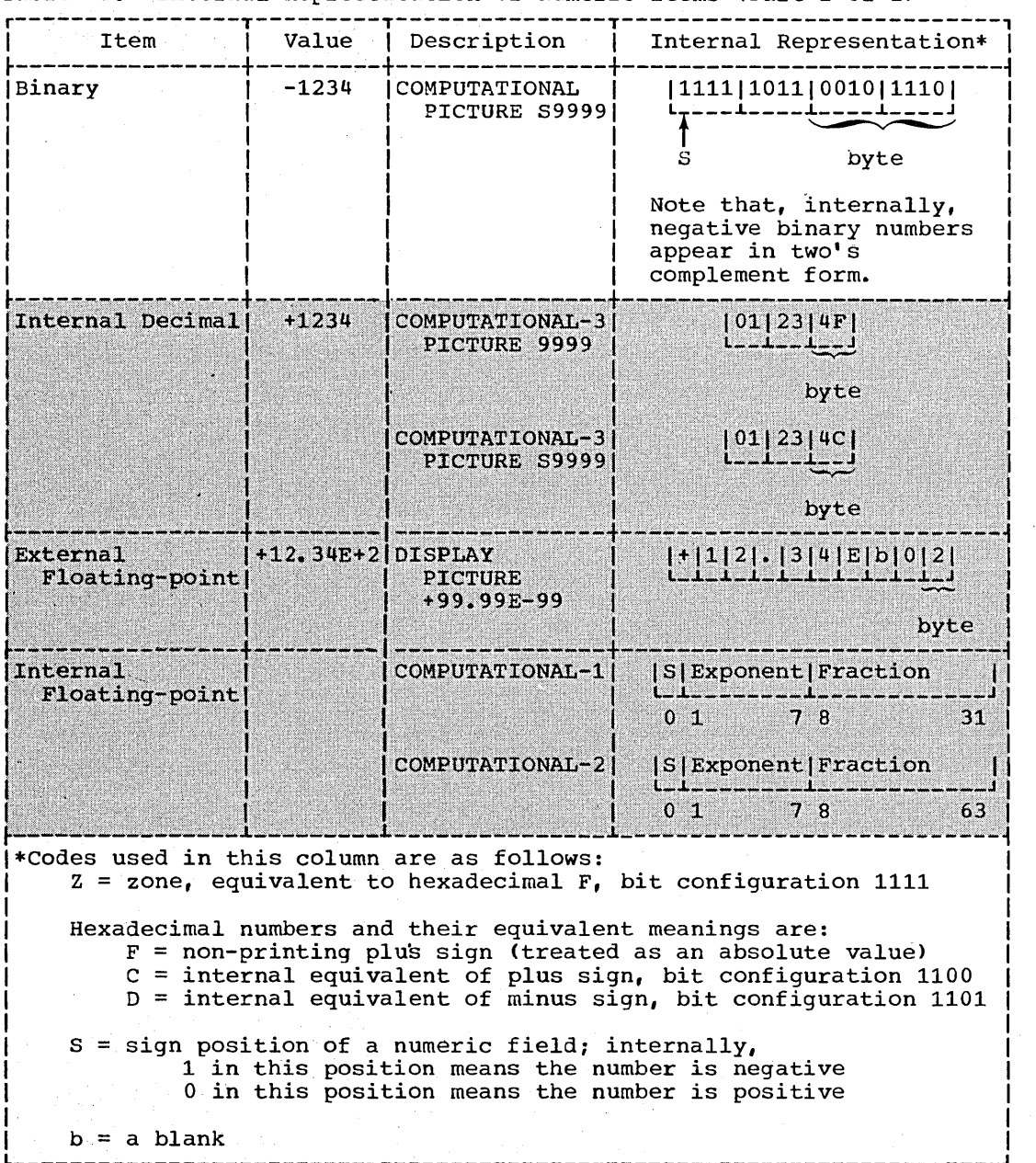

c'

Table 9. Internal Representation of Numeric Items (Part 2 of 2)

### VALUE Clause

The VALUE clause is used to define the initial value of a Working-Storage item or the value associated with a condition-name.

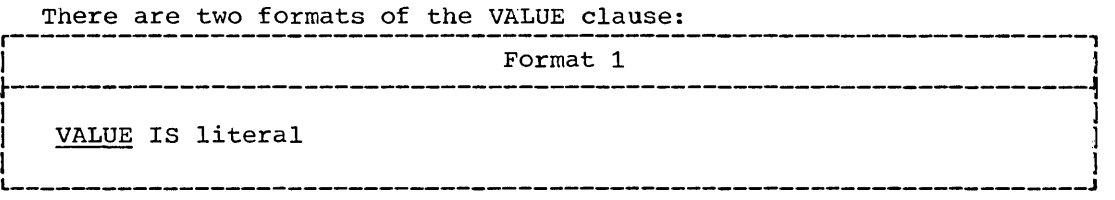

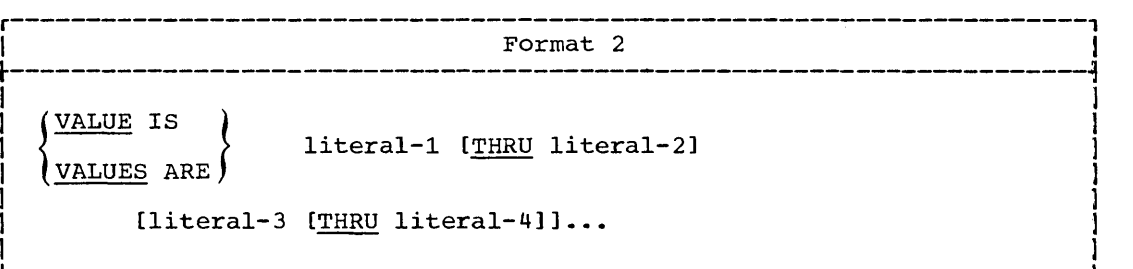

The VALUE clause must not be stated for any item whose size, explicit or implicit, is variable.

A figurative constant may be substituted wherever a literal is specified.

Rules governing the use of the VALUE clause differ with the particular section of the Data Division in which it is specified.

1. In the File Section and the Linkage Section, the VALUE clause must be used only in condition-name entries. However, this compiler<br>will accept the VALUE clause in other File Section and Linkage Section entries, and treat it as comments.

Program Product Information (Version 4)

o

For Version 4, in the Communications Section the VALUE clause<br>should be used only in <u>condition-hame</u> entries. When it is<br>used in other entries, the Version 4 Compiler accepts the clause and treats it as comments.

- 2. In the working-Storage Section, the VALUE clause must be used in condition-name entries. and it may also be used to specify the initial value of any data item. It causes the item to assume the specified value at the start of execution of the object program. If the VALUE clause is not used in an item's description, the initial value is unpredictable.
- 3. In the Report Section, the VALUE clause causes the report data item to assume the specified value each time its report group is presented. This clause may be used only at an elementary level in the Report Section. The Report Section is discussed in detail in the "Report Writer" chapter.

The VALUE clause must not be specified in a data description entry that contains an OCCURS clause or in an entry that is subordinate to an entry containing an OCCURS clause. This rule does not apply to condition-name entries.

Within a given record description, the VALUE clause must not be specified for any item whose size is variable (the size of an item is variable if the item itself, or any item subordinate to it, contains

### VALUE Clause

an OCCURS DEPENDING ON clause). In addition, the VALUE clause must not be used in a data description entry that is subsequent to a data description entry which contains an OCCURS clause with a DEPENDING ON phrase.

The VALUE clause must not be specified in a data description entry that contains a REDEFINES clause or in an entry that is subordinate to an entry containing a REDEFINES clause. This rule does not apply to condition-name entries.

If the VALUE clause is used in an entry at the group level, the literal must be a figurative constant or a nonnumeric literal, and the group area is initialized without consideration for the USAGE of the individual elementary or group items contained within this group. The VALUE clause then cannot be specified at subordinate levels within this group.

The VALUE clause cannot be specified for a group containing items with descriptions including JUSTIFIED, SYNCHRONIZED, or USAGE (other than USAGE IS DISPLAY).

The VALUE clause must not be specified for external floating-point items.

The following rules apply:

1. If the item is numeric, all literals in the VALUE clause must be numeric literals. If the literal defines the value of a Working-Storage item, the literal is aligned according to the rules for numeric moves, except that the literal must not have a value that would require truncation of nonzero digits.

If the item is internal floating-point, the literal must be a<br>floating-point literal (for example, VALUE IS 7.14E+2).

- 2. If the item is alphabetic or alphanumeric (elementary or group),<br>all literals in the VALUE clause must be nonnumeric literals. The all literals in the VALUE clause must be nonnumeric literals. literal is aligned according to the alignment rules (see "JUSTIFIED Clause"), except that the number of characters in the literal must not exceed the size of the item.
- 3. All numeric literals in a VALUE clause of an item must have a value that is within the range of values indicated by the PICTURE clause for that item. For example, for PICTURE 99PPP, the literal must be within the range 1000 through 99000 or zero. For PICTURE PPP99, the literal must be within the range .00000 through .00099.
- 4. The function of the editing characters in a PICTURE clause is ignored in determining the initial appearance of the item described. However, editing characters are included in determining the size of the item.
- 5. A maximum of 65,535 bytes may be initialized by means of a single VALUE clause.

Format 1 of the VALUE clause must not conflict with other clauses either in the data description of the item or in the data descriptions within the hierarchy of this term.

Format 2 of the VALUE clause is used to describe a condition-name. Each condition-name requires a separate level-88 entry. A Format 2 VALUE clause associates a value, values, (and/or range(s) of values with the condition-name.

In a condition-name entry, the VALUE clause is required and is 'the only clause permitted in the entry. A condition-name is a name assigned by the user to the values a data item may assume during object program execution. A condition-name must be formed according to the rules for data-name formation. The condition-name entries for a

 $\overline{C}$ 

particular conditional variable must follow the conditional variable. Hence, a level-88 entry must always be preceded either by the entry for the conditional variable or by another level-88 entry (in the case of several consecutive condition-names pertaining to a given item).

The THRU option assigns a range of values to a condition-name. Wherever used, literal-1 must be less than literal-2, literal-3 less than literal-4, etc.

The type of literal in a condition-name entry must be consistent with the data type of the conditional variable. In the following example, CITY-COUNTY-INFO, COUNTY-NO, and CITY are conditional variables; the associated condition-names immediately follow the level-number 88. The PICTURE associated with COUNTY-NO limits the condition-name value to a 2-digit numeric literal. The PICTURE associated with CITY limits the condition-name value to a 3-character associated with tim finals the condition name value to a 5 character<br>nonnumeric literal. Any values for the condition-names associated with CITY-COUNTY-INFO cannot exceed 5 characters, and the literal (since this is a group item) must be nonnumeric:

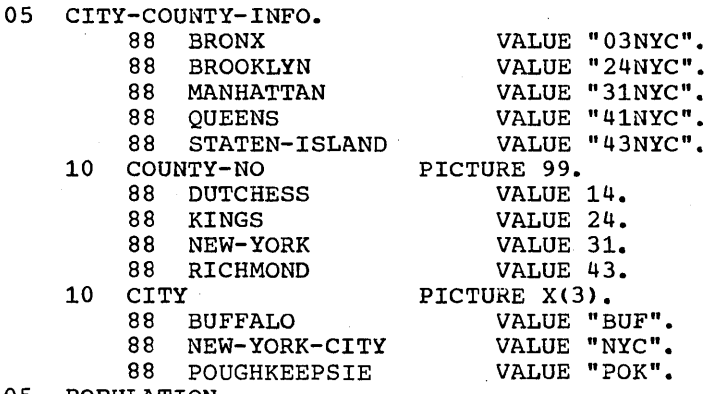

05 POPULATION...

Every condition-name pertains to an item in such a way that the condition-name may be qualified by the name of the item and the item's qualifiers. The use of condition-names in conditions is described in "Conditions."

A condition-name may pertain to an item (a conditional variable) requiring subscripts. In this case, the condition-name, when written in the Procedure Division, must be subscripted according to the requirements of the associated conditional variable.

A condition-name can be associated with any elementary or group item except the following:

1. A level-66 item.

o

2. A group containing items with descriptions which include JUSTIFIED, SYNCHRONIZED, or USAGE other than DISPLAY.

3. An index data item (see "Table Handling").

Data Description Entry -- Details of Clauses 143

### RENAMES Clause

The RENAMES clause permits alternate, possibly overlapping, groupings of elementary data.

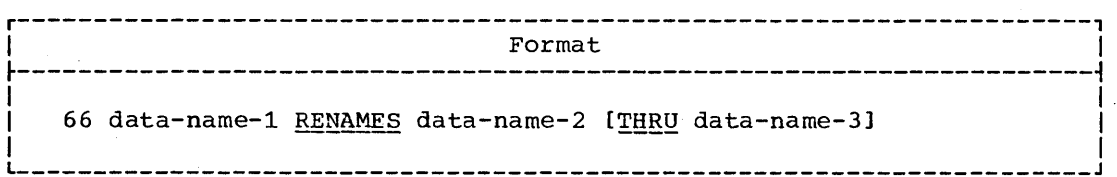

One or more RENAMES entries can be written for a logical record.

All RENAMES entries associated with a given logical record must immediately follow its last data description entry.

Data-name-2 and data-name-3 must be the names of elementary items or groups of elementary items in the associated logical record and cannot be the same data-name. Data-name-3 cannot be subordinate to data-name-2.

When data-name-3 is not specified, data-name-2 can be either a group item or an elementary item. When data-name-2 is a group item, data-name-1 is treated as a group item, and when data-name-2 is an elementary item, data-name-1 is treated as an elementary item.

When data-name-3 is specified, data-name-1 is a group item that includes all elementary items:

- 1. Starting with data-name-2 (if it is an elementary item); or starting with the first elementary itom within data-name-2 (if it is a group item), and
- 2. Ending with data-name-3 (if it is an elementary item); or ending with the last elementary item within data-name-3 (if it is a group item) •

A level-66 entry cannot rename another level-66 entry nor can it rename a level-77, level-SS, or level-01 entry.

Data-name-1 cannot be used as a qualifier and can be qualified only by the names of the level-01 or FD entries.

### Program Product Information (Version 4)

In the Communication Section, <u>data-name-1</u> can be qualified only by the names of the level-01 or CD entries.

Both data-name-2 and data-name-3 may be qualified.

Neither <u>data-name-2</u> nor <u>data-name-3</u> may have an OCCURS clause in its data description entry nor may either of them be subordinate to an item that has an OCCURS clause in its data description entry.

Data-name-2 must precede data-name-3 in the record description; after any associated redefinition, the beginning point of the area described by data-name-3 must logically follow the beginning point of the area described by data-name-2.

 $\bigcirc$ 

144 Part III -- Data Division

 $\overline{1}$ 

For example, the following Working-Storage record is incorrect:

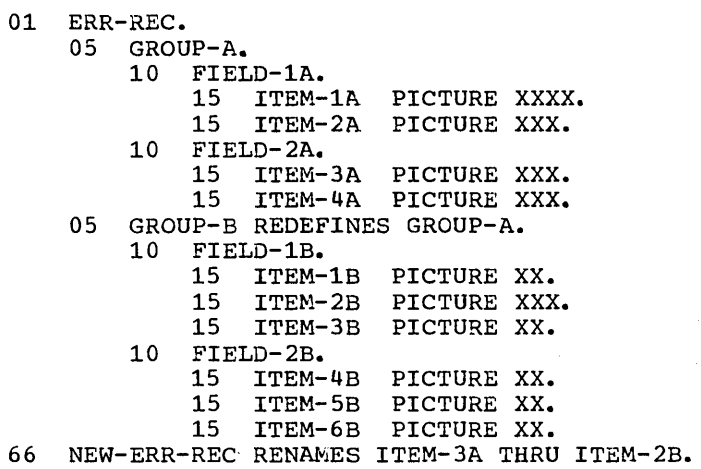

Although ITEM-3A precedes ITEM-2B in the record description, ITEM-2B logically precedes ITEM-3A in storage. Thus this example is incorrect.

The following shows the corrected Working-Storage record:

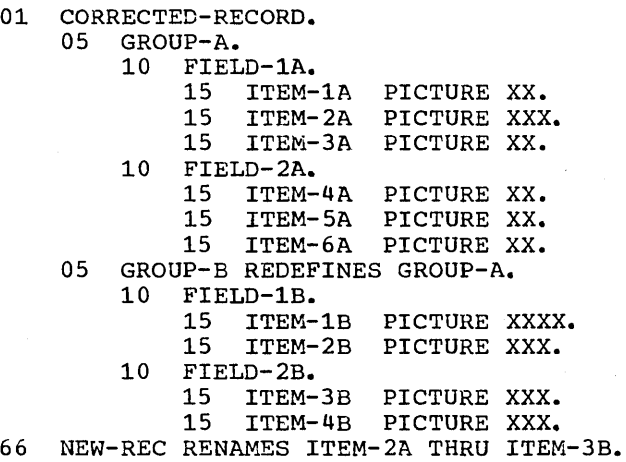

 $\bigcirc$  $\mathcal{L}^{\mathcal{L}}$ I ---/

o

In this example ITEM-2A precedes ITEM-3B both in the record description and logically in storage.

# RENAMES Clause

The following example shows how the RENAMES clause might be used in an actual program:

', \_\_ *,.I'* 

c

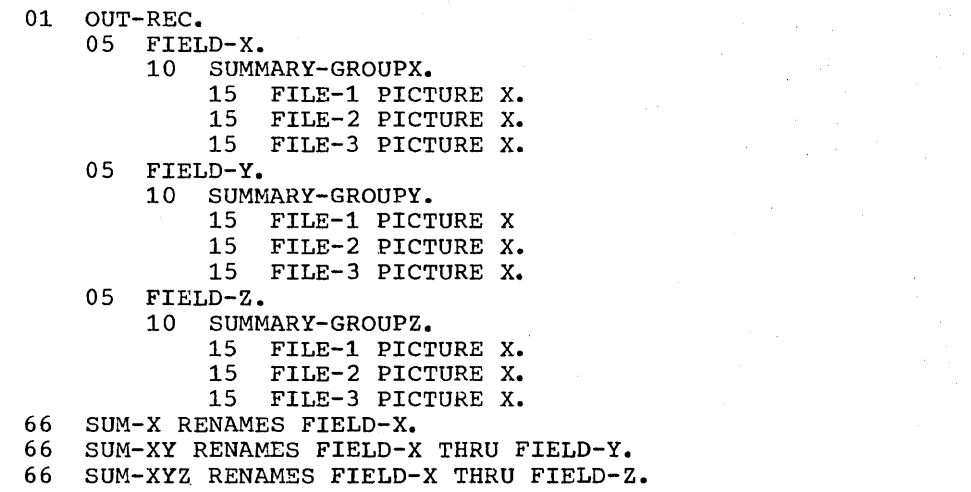

In the Procedure Division, the programmer may wish, for example, to do a complete tally of files in each field of the foregoing record. If all active files are represented by an A and all inactive files are represented by an I, the statement

EXAMINE SUM-XYZ TALLYING ALL "A"

would accomplish this purpose. The two additional RENAMES entries<br>(SUM-X and SUM-XY) allow a less inclusive tally, if desired. (The EXAMINE statement is discussed in "Procedure Division.")

# PART IV -- PROCEDURE DIVISION

- ORGANIZATION OF THE PROCEDURE DIVISION
- ARITHMETIC EXPRESSIONS
- CONDITIONS

 $\overline{C}$ 

 $\bigcirc$ 

- CONDITIONAL STATEMENTS
- DECLARATIVES
- ARITHMETIC STATEMENTS
- PROCEDURE BRANCHING STATEMENTS
- DATA-MANIPULATION STATEMENTS
- INPUT/OUTPUT STATEMENTS
- · SUBPROGRAM LINKAGE STATEMENTS
- COMPILER-DIRECTING STATEMENTS

 $\frac{1}{2}$  $\frac{1}{\sqrt{2}}$  $\label{eq:2.1} \begin{split} \mathcal{L}_{\text{max}}(\mathbf{r}) & = \mathcal{L}_{\text{max}}(\mathbf{r}) \mathcal{L}_{\text{max}}(\mathbf{r}) \mathcal{L}_{\text{max}}(\mathbf{r}) \mathcal{L}_{\text{max}}(\mathbf{r}) \mathcal{L}_{\text{max}}(\mathbf{r}) \mathcal{L}_{\text{max}}(\mathbf{r}) \mathcal{L}_{\text{max}}(\mathbf{r}) \mathcal{L}_{\text{max}}(\mathbf{r}) \mathcal{L}_{\text{max}}(\mathbf{r}) \mathcal{L}_{\text{max}}(\mathbf{r}) \mathcal{L}_{\text{max}}(\mathbf{r})$ 

### ORGANIZATION OF THE PROCEDURE DIVISION

The Procedure Division contains the specific instructions for solving a data processing problem. COBOL instructions are written in statements, which may be combined to form sentences. Groups of sentences may form paragraphs, and paragraphs may be combined to form sections.

The Procedure Division must begin with the header PROCEDURE DIVISION followed by a period and a space unless Subprogram Linkage is used. In this case, the Procedure Division header in a called program may optionally contain a USING clause preceding the period (see "Subprogram" Linkage").

The Procedure Division header is followed, optionally, by Declarative Sections, which are in turn followed by procedures, each made up of statements, sentences, paragraphs, and/or sections, in a syntactically valid format. The end of the Procedure Division (and the physical end of the program) is that physical position in a COBOL source program after which no further procedures appear.

The statement is the basic unit of the Procedure Division. statement is a syntactically valid combination of words and symbols beginning with a COBOL verb. There are three types of statements: conditional statements containing conditional expressions (that is, tests for a given condition), imperative statements consisting of an imperative verb and its operands, and compiler-directing statements consisting of a compiler-directing verb and its operands.

A <u>sentence</u> is composed of one or more statements. The statements may optionally be separated by semicolons or the word THEN. A sentence must be terminated by a period followed by a space.

Several sentences that convey one idea or procedure may be grouped to form a paragraph. A paragraph must begin with a paragraph-name followed by a period. A paragraph may be composed of one or more successive sentences. A paragraph ends immediately before the next paragraph-name or section-name, at the end of the Procedure Division, or, in the Declarative portion, at the key words END DECLARATIVES.

One or more paragraphs form a section. A section must begin with a section header (section-name followed by the word SECTION, followed by a period; if program seqmentation is desired, a space and a priority number followed by a period may be inserted after the word SECTION). The general term procedure-name may refer to both paragraph-names and section-names.

The Procedure Division may contain both declaratives and procedures.

Declarative sections must be grouped at the beginning of the Procedure Division, preceded by the key word DECLARATIVES followed by a period and a space. Declarative sections are concluded by the key words END DECLARATIVES followed by a period and a space. (For a more complete discussion of declarative sections, see "Declaratives.")

A procedure is composed of a paragraph or group of successive paragraphs, or a section or group of successive sections within the Procedure Division. Paragraphs need not be grouped into sections.

If sections are used within the Procedure Division, a section header should immediately follow the Procedure Division header, except when a declarative section is included, in which case the section header should immediately follow END DECLARATIVES. However, if a section header is missing at the beginning of the nondeclarative portion of the Procedure Division, this compiler processes the source program as though a section head had been written.

A section ends immediately before the next section-name or at the end of the Procedure Division, or, in the Declarative portion of the Procedure Division, immediately before the next section-name or at the words END DECLARATIVES, where END must appear in Area A.

If program segmentation is used, the programmer must divide the entire Procedure Division into named sections. Program segmentation is discussed in "Segmentation."

Execution begins with the first statement of the Procedure Division, excluding declaratives. Statements are then executed in the order in which they are presented for compilation, except where the rules in this chapter indicate some other order.

# Structure of the Procedure Division

# PROCEDURE DIVISION [USING identifier-1 [identifier-2]...].

[[DECLARATIVES.

{section-name SECTION. USE Sentence.

{paragraph-name. {sentence}...}...}...

END DECLARATIVES.]

{section-name SECTION [priority].]

{paragraph-name. {sentence} ••• } ••• } •••

### CATEGORIES OF STATEMENTS

There are three categories of statements used in COBOL: conditional statements, imperative statements, and compiler-directing statements.

 $\overline{C}$ 

 $\bigcirc$ 

A conditional statement is a statement containing a condition that is tested (see "Conditions") to determine which of the alternate paths of program flow is to be taken.

An imperative statement specifies that an unconditional action is to be taken by an object program. An imperative statement may also consist of a series of imperative statements.

A compiler-directing statement directs the compiler to take certain actions at compile time.

### CONDITIONAL STATEMENTS

COBOL verbs used in conditional statements are:

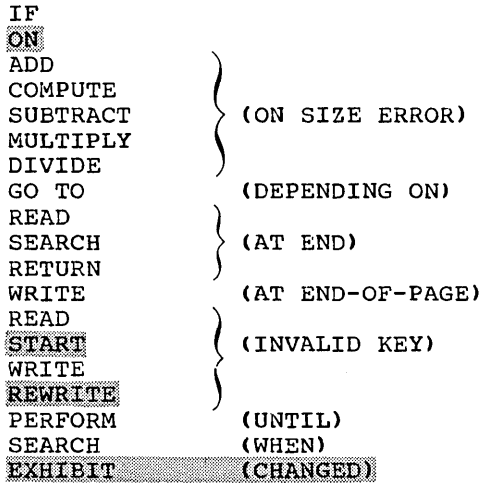

# Program Product Information (Version 4)

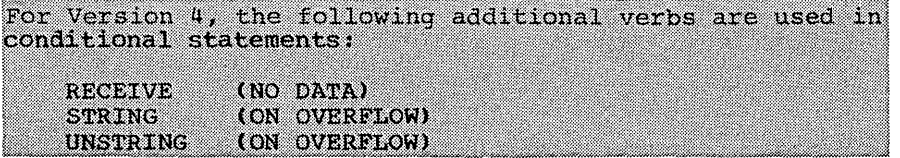

The options in parentheses cause otherwise imperative verbs to be treated as conditionals at execution time. A discussion of these options is included as part of the descriptipn of the associated imperative statement.

### IMPERATIVE STATEMENTS

COBOL verbs used in imperative statements can be grouped into the following categories and subcategories:

A. DECLARATIVES USE

#### PROCEDURAL в.

o

- 1. Arithmetic ADD COMPUTE DIVIDE MULTIPLY SUBTRACT
- 2. Procedure-Branching GO TO ALTER PERFORM STOP EXIT

3. Data-Manipulation **MOVE** EXAMINE TRANSFORM

Program product Information (Version 4)

For Version 4, the following additional data manipulation statements are allowed: STRING **UNSTRING** Note: The STRING and UNSTRING statements are described in the separate chapter "String Manipulation".

4. Input/Output

**OPEN** ' START SEEK READ WRITE REWRITE ACCEPT DISPLAY CLOSE

Program Product Information (Version 4)

For Version 4, the following input/output statements are valid for teleprocessing programs: **RECEIVE SEND** Note: The RECEIVE and SEND statements are described in the separate chapter "Teleprocessing".

- 5. Report Writer INITIATE TERMINATE
- 6. Table Handling **SEARCH** SET
- 7. Sort SORT RETURN RELEASE

8. Debugging READY TRACE RESET TRACE EXHIBIT

Note: Debugging, Report Writer, Table Handling, and Sort statements are discussed in separate chapters.

 $\bigcirc$ 

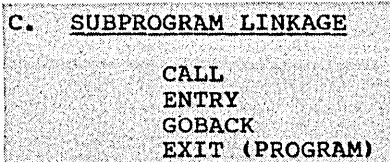

# Program Product Information (Version 4)

For Version 4, the following additional Subprogram Linkage statement is valid: **CANCEL** 

# COMPILER-DIRECTING STATEMENTS

COBOL verbs used in compiler-directing statements are:

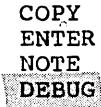

Note: The COPY statement is discussed in "Source Program Library<br>Facility." The statements listed in "Format Control of the Source<br>Program Listing" and "Extended Source Program Library Facility" may<br>also be considered as c

 $\mu$  and  $\mu$  .

Arithmetic Operators

### **ARITHMETIC EXPRESSIONS**

Arithmetic expressions are used as operands of certain conditional and arithmetic statements.

An arithmetic expression may consist of any of the following:

 $1.$ An identifier described as a numeric elementary item

 $2.$ A numeric literal

- $3.$ Identifiers and literals, as defined in items 1 and 2, separated by arithmetic operators
- $4.$ Two arithmetic expressions, as defined in items 1, 2, and/or 3, separated by an arithmetic operator
- $5.$ An arithmetic expression, as defined in items 1, 2, 3, and/or  $4$ , enclosed in parentheses

Any arithmetic expression may be preceded by a unary  $+$  or a unary  $-$ .

### ARITHMETIC OPERATORS

There are five arithmetic operators that may be used in arithmetic expressions. Each is represented by a specific character or character combination that must be preceded by a space and followed by a space, except that a unary operator must not be preceded by a space when it<br>follows a left parenthesis. This compiler allows the space following the unary operator to be omitted.

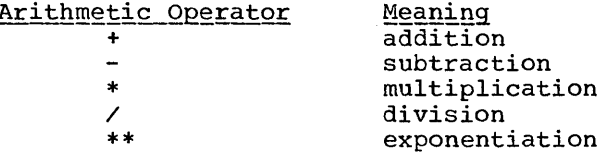

Parentheses may be used in arithmetic expressions to specify the order in which elements are to be evaluated.

Expressions within parentheses are evaluated first. When expressions are contained within a nest of parentheses, evaluation proceeds from the least inclusive to the most inclusive set.

When parentheses are not used, or parenthesized expressions are at the same level of inclusiveness, the following hierarchical order is implied:

unary + or unary - $1.$ 

 $2.$ 

 $3.$  $*$  and  $/$ 

4.  $+$  and  $-$ 

When the order of consecutive operations on the same hierarchical level is not completely specified by parentheses, the order of operation is from left to right.

154 Part IV -- Procedure Division

Table 10 shows permissible symbol pairs. A symbol pair in an arithmetic expression is the occurrence of two symbols that appear in sequence.

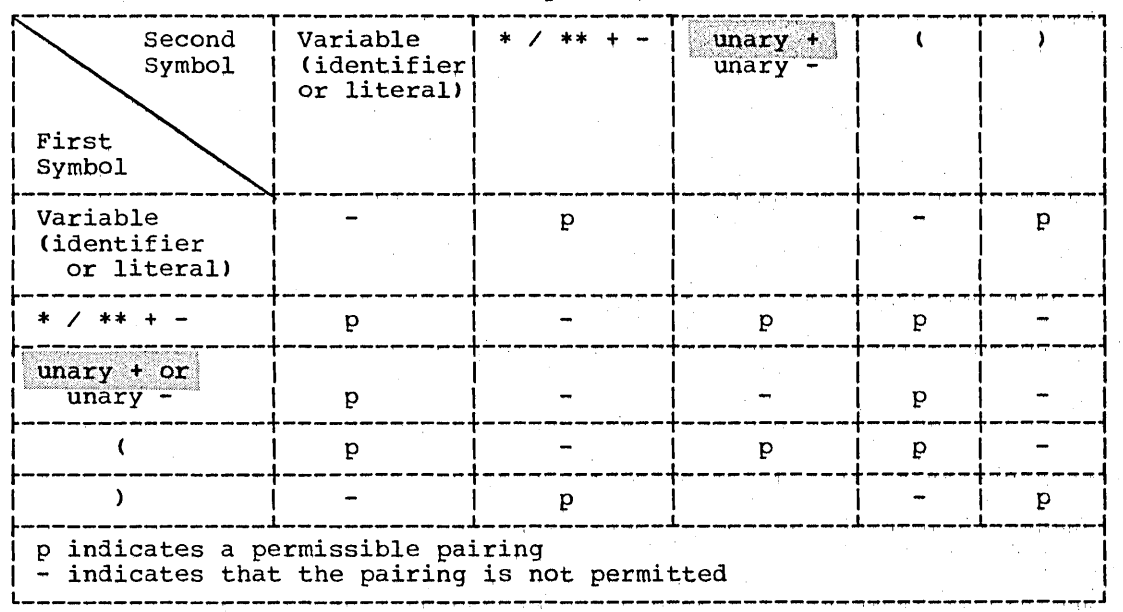

Table 10. Permissible Arithmetic Symbol Pairs

An arithmetic expression may begin only with a left parenthesis, a unary +, a unary -, or a variable, and may end only with a right parenthesis or a variable.

There must be a one-to-one correspondence between left and right parentheses of an arithmetic expression.

### CONDITIONS

A condition causes the object program to select between alternate paths of control depending on the truth value of a test. Conditions are used in IF, PERFORM, and SEARCH statements.

 $\searrow$  .  $\swarrow$ 

 $\bigcirc$ 

A condition is one of the following:

- Class condition
- Condition-name condition
- Relation condition
- Sign condition

# Program Product Information (Version 4)

For Version 4 Teleprocessing Programs, the following condition is also valid: · Message Condition Note: The Message Condition is discussed in the separate chapter "Teleprocessing".

In addition, there are two constructions that affect the evaluation of conditions. These are:

1. (condition)

parentheses may be used to group conditions (see "Compound Conditions").

2. NOT condition

The construction -- NOT condition -- (where condition is one of the four conditions listed above) is not permitted if the condition itself contains a NOT.

conditions may be combined through the use of logical operators to form compound conditions (for a full discussion, see "Compound Conditions").

### TEST CONDITIONS

A test condition is an expression that, taken as a whole, may be either true or false, depending on the circumstances existing when the expression is evaluated.

There are four types of simple conditions which, when preceded by the word IF, constitute one of the four types of tests: class test, condition-name test, relation test, and sign test.

156 Part IV -- Procedure Division

The construction -- NOT condition -- may be used in any simple test condition to make the relation specify the opposite of what it would express without the word NOT. For example, NOT (AGE GREATER THAN 21) is the opposite of AGE GREATER THAN 21.

Each of the previously mentioned tests, when used within the IF statement, constitutes a conditional statement (see "Conditional Statements").

### Class\_Condition

The class test determines whether data is alphabetic or numeric.

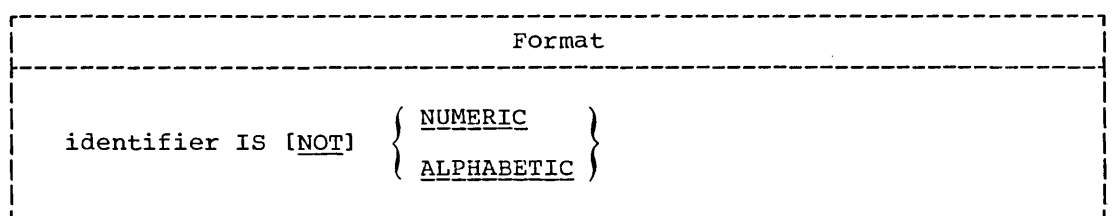

The identifier being tested must be described implicitly or explicitly as USAGE DISPLAY or USAGE COMPUTATIONAL-3.

A numeric data item consists of the digits 0 through 9, with or without an operational sign.

The identifier being tested is determined to be numeric only if the contents consist of any combination of the digits 0 through 9. If the PICTURE of the identifier being tested does not contain an operational sign, the identifier being tested is determined to be numeric only if the contents are numeric and an operational sign of hexadecimal C or D is not present. If its PICTURE does contain an operational sign, the identifier being tested is determined to be numeric only if the contents are numeric and a valid operational sign is present; in this case, valid operational signs are hexadecimal F, C, and D.

Program Product Information (Version 3 and Version 4)

For numeric data items described with the SEPARATE SIGN clause, valid operational signs are hexadecimal 4E and 60.

The NUMERIC test cannot be used with an identifier described as alphabetic.

An alphabetic data item consists of the space character and the characters A through Z.

The identifier being tested is determined to be alphabetic only if the contents consist of any combination of the alphabetic characters A through Z and the space.

The ALPHABETIC test cannot be used with an identifier described as numeric.

### Table 11 shows valid forms of the class test.

Table 11. Valid Forms of the Class Test

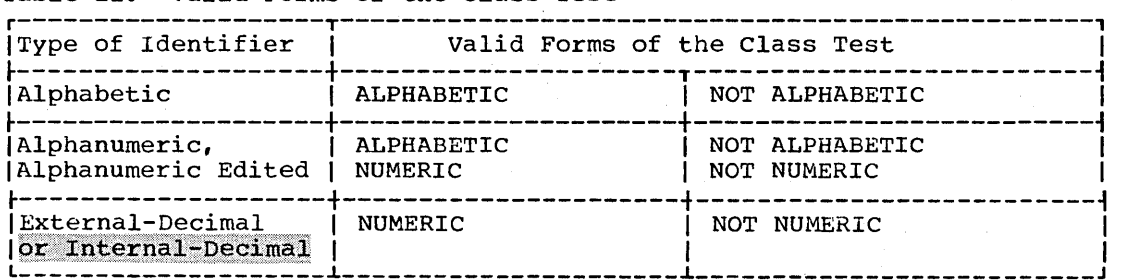

### Condition-name Condition

The condition-name condition causes a conditional variable to be tested to determine whether or not its value is equal to one of the values associated with condition-name.

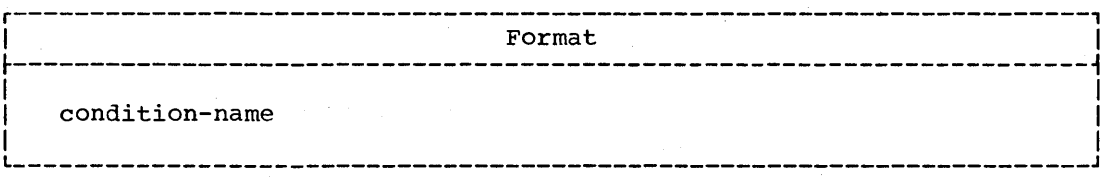

An example of the use of the condition-name condition follows:

- 05 MARITAL-STATUS PICTURE 9.
	- 88 SINGLE VALUE 1.
	- 88 MARRIED VALUE 2.
	- 88 DIVORCED VALUE 3.

MARITAL-STATUS is the conditional variable; SINGLE, MARRIED, and DIVORCED are condition-names. Only one of the conditions specified by condition-name can be present for individual records in the file. To determine the marital status of the individual whose record is being processed, IF SINGLE... can be coded, and its evaluation as true or false determines the subsequent path the object program takes.

A condition-name is used in conditions as an abbreviation for the relation condition, since the associated condition-name is equal to only one of the values (or ranges of values) assigned to that conditional variable. That is, to determine whether the condition SINGLE is present, IF MARITAL-STATUS =  $1$ ... would have the same effect as using the condition-name test IF SINGLE ....

If the condition-name is associated with a range of values (or with several ranges of values), the conditional variable is tested to determine whether or not its value falls within the range(s), including the end values. The result of the test is true if one of the values corresponding to the condition-name equals the value of its associated conditional variable.

(An example of both group and elementary condition-name entries is given in the description for the VALUE clause in "Data Division".)

 $\bigcirc$ 

158 Part IV -- Procedure Division

# Relation Condition

o

A relation condition causes a comparison of two operands, either of which may be an identifier, a literal, or an arithmetic expression.

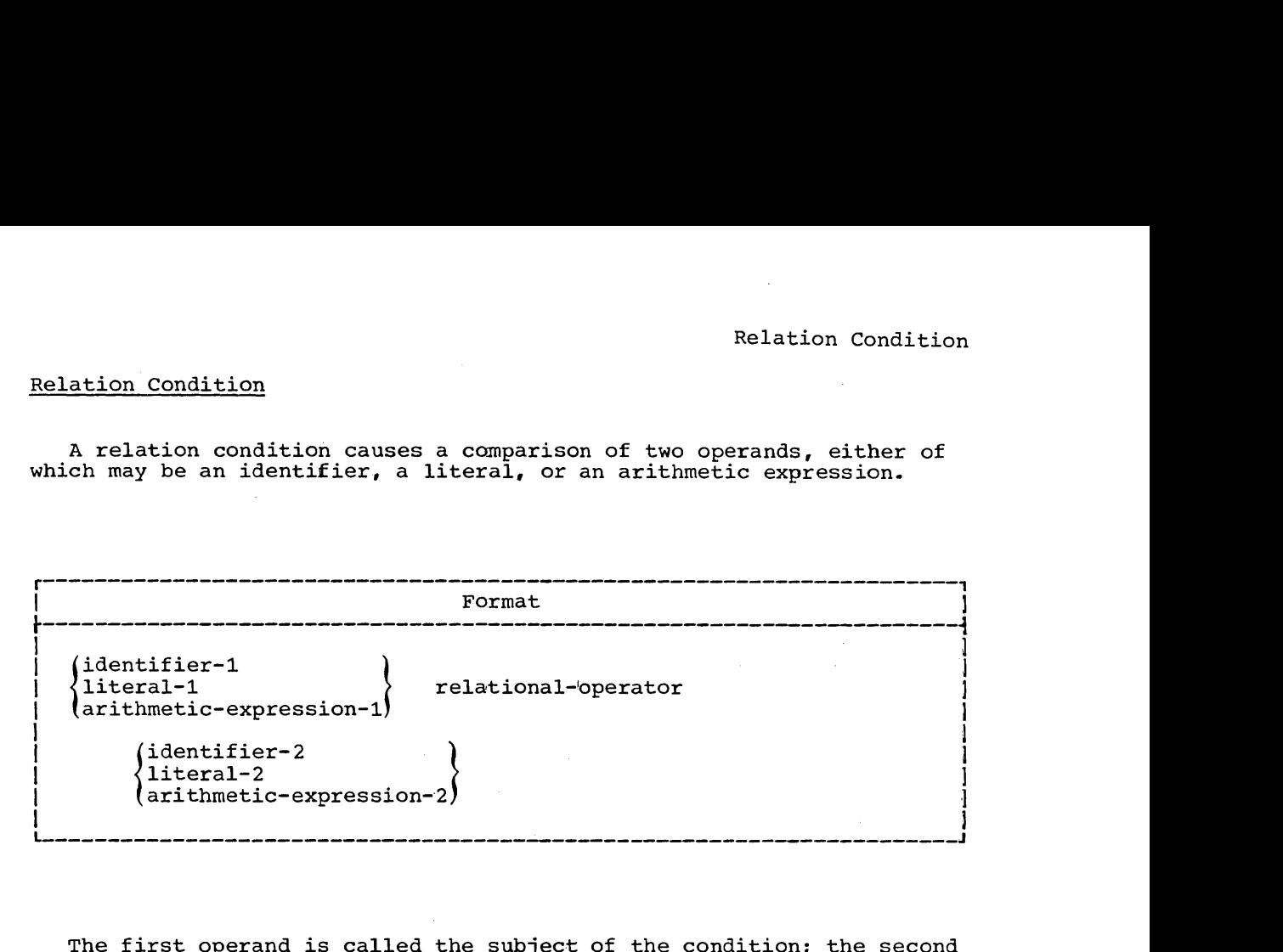

The first operand is called the subject of the condition; the second operand is called the object of the condition.

The subject and object may not both be literals.

The subject and object must have the same USAGE, except when two numeric operands are compared.

A relational-operator specifies the type of comparison to be made in a relation condition. The meaning of the relational operators is shown in Table 12.

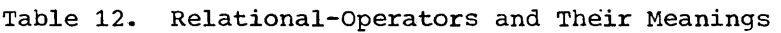

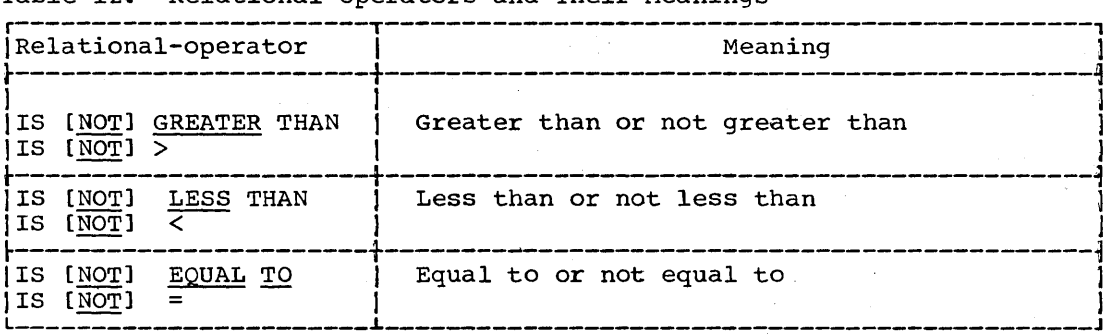

The word TO in the EQUAL TO relational operator is required; however, this compiler allows the word TO to be omitted.

The relational-operator must be preceded by, and followed by, a space.

Relation Condition

COMPARISON OF NUMERIC OPERANDS: For operands whose class is numeric, a comparison is made with respect to the algebraic value of the operands.

 $\prime$   $\sim$   $\sim$ I

 $\bigcirc$ 

Zero is considered a unique value, regardless of sign.

Comparison of numeric operands is permitted regardless of the manner in which their USAGE is described.

Unsigned numeric operands are considered positive for purposes of comparison.

COMPARISON OF NONNUMERIC OPERANDS: For nonnumeric operands, or for one<br>numeric and one nonnumeric operand, a comparison is made with respect to the binary collating sequence of the characters in the EBCDIC set.

The EBCDIC collating sequence, in ascending order, is:

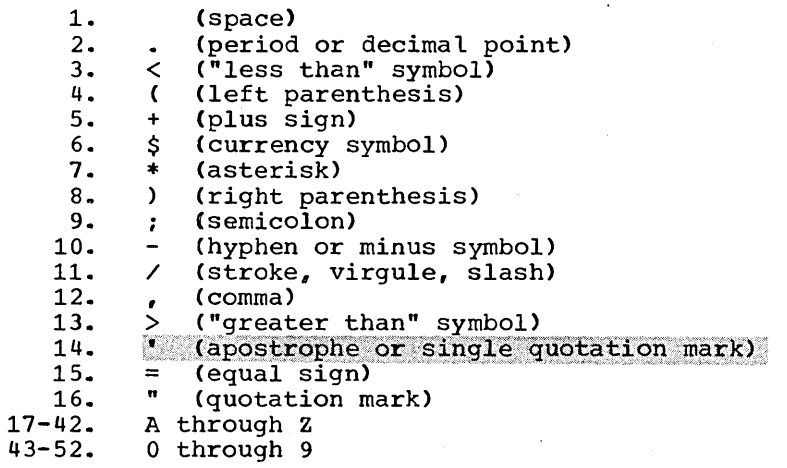

(The complete EBCDIC collating sequence is given in the publication IBM System/360 Reference Data, Form X20-1703.)

If one of the operands is described as numeric, it is treated as though it were moved to an alphanumeric data item of the same size and the contents of this alphanumeric data item were then compared to the nonnumeric operand (see "MOVE Statement").

The size of an operand *is* the total number of characters *in* the operand. All group items are treated as nonnumeric operands.

Numeric and nonnumeric operands may be compared only when their USAGE is the same, implicitly or explicitly.

However, this compiler allows a group item to be compared to a numeric item even if the USAGE of the numeric item is other than DISPLAY.

There are two cases of nonnumeric comparison to consider: operands of equal size and operands of unequal size.

160 Part IV -- Procedure Division

1. Comparison of Operands of Equal Size

Characters in corresponding character positions of the two operands are compared from the high-order end through the low-order end. The high-order end is the leftmost position; the low-order end is the rightmost character position.

If all pairs of characters compare equally through the last pair, the operands are considered equal when the low-order end is reached ..

If a pair of unequal characters is encountered, the two characters are compared to determine their relative position in the collating sequence. The operand that contains the character higher in the collating sequence is considered to be the greater operand.

2. Comparison of Operands of Unequal Size

 $\bigcirc$ 

If the operands are of unequal size, comparison proceeds as though the shorter operand were extended on the right by a sufficient number of spaces to make the operands of equal size.

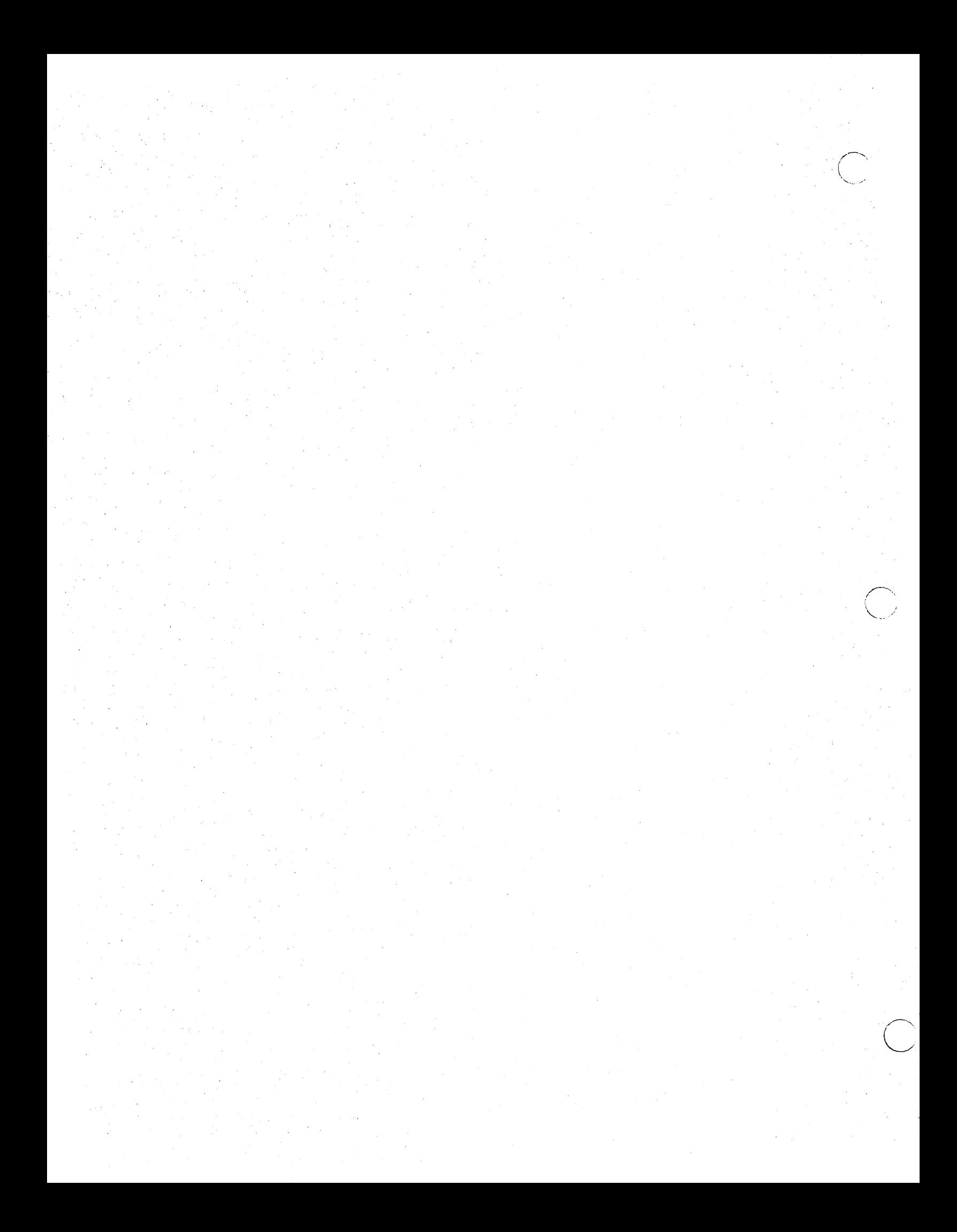

COMPARISONS INVOLVING INDEX-NAMES AND/OR INDEX DATA ITEMS: The comparison of two index-names is equivalent to the comparison of their corresponding occurrence numbers.

In the comparison of an index data item with an index-name or with another index data item, the actual values are compared without conversion.

The comparison of an index-name with a numeric item is permitted if the numeric item is an integer. The numeric integer is treated as an occurrence number. All other comparisons involving an index-name or index data item are not allowed. (For a discussion of indexing, see "Table Handling.")

Permissible comparisons are shown in Table 13.

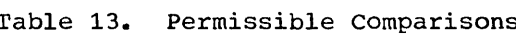

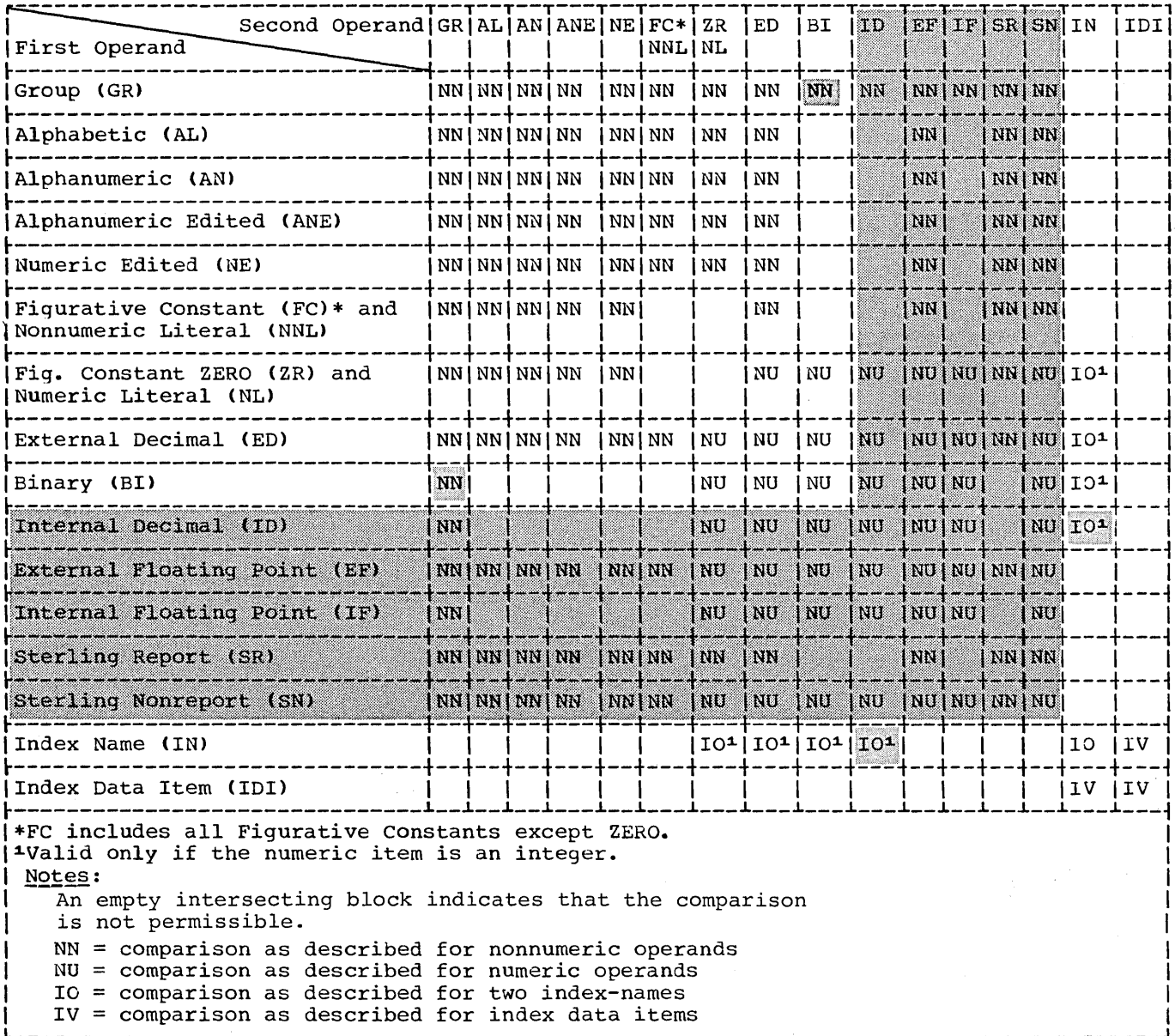

Sign Condition/Compound Conditions

# . Sign condition

The sign condition determines whether or not the algebraic value of a numeric operand (i.e., an item described as numeric) is less than, greater than, or equal to zero.

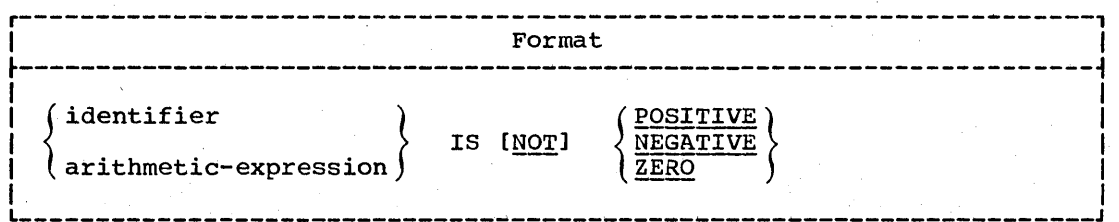

An operand is positive if its value is greater than zero, negative if its value is less than zero, and zero if its value is equal to zero. An unsigned field is always positive or zero.

"

 $\bigcirc$ 

 $\bigcirc$ 

### COMPOUND CONDITIONS

Two or more simple conditions can be combined to form a compound condition. Each simple condition is separated from the next by one of the logical operators AND or OR.

The logical operators must be preceded by a space and followed by a space. The meaning of the logical operators is as follows:

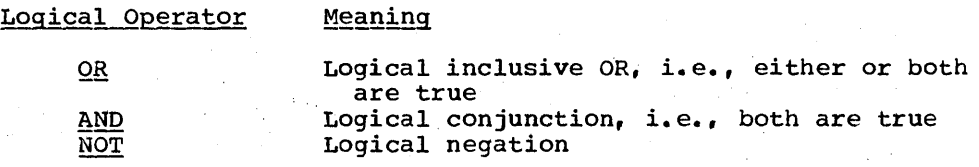

Figure 9 shows the relationships between the logical operators and simple conditions A and B, where A and B have the following values:

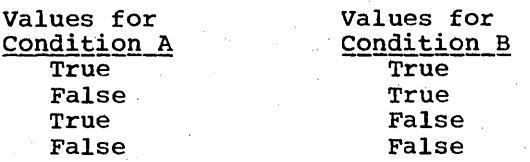

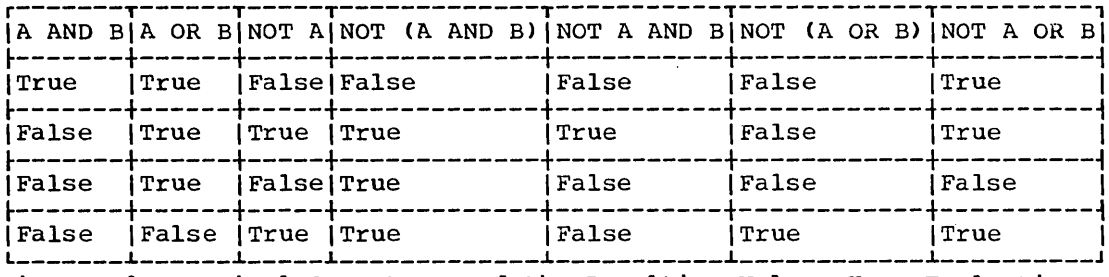

Figure 9. Logical Operators and the Resulting Values Upon Evaluation

### **EVALUATION RULES**

Logical evaluation begins with the least inclusive pair of parentheses and proceeds to the most inclusive.

If the order of evaluation is not specified by parentheses, the expression is evaluated in the following order:

- Arithmetic expressions  $1.$
- $2.$ Relational-operators
- $3.$ [NOT] condition
- AND and its surrounding conditions are evaluated first, starting at 4. the left of the expression and proceeding to the right.
- OR and its surrounding conditions are then evaluated, also  $5.$ proceeding from left to right.

Consider the expression:

A IS NOT GREATER THAN B OR A + B IS EQUAL TO C AND D IS POSITIVE

This will be evaluated as if it were parenthesized as follows:

(A IS NOT GREATER THAN B) OR (((A + B) IS EQUAL TO C) AND (D IS POSITIVE)).

The order of evaluation is as follows:

- (A + B) is evaluated, giving some intermediate result, for example,  $1.$  $\mathbf{x}$ .
- $2.$ (A IS NOT GREATER THAN B) is evaluated, giving some intermediate truth value, for example, t1.
- $3.$ (x IS EQUAL TO C) is evaluated, giving some intermediate truth value, for example, t2.
- 4. (D IS POSITIVE) is evaluated, giving some intermediate truth value, for example, t3.
- $5.$ (t2 AND t3) is evaluated, giving some intermediate truth value, for example, t4.
- (t1 OR t4) is evaluated, giving the final truth value, and the  $6.$ result of the expression.

Conditions 163

Table 14 shows permissible symbol pairs. A symbol pair in a compound condition is the occurrence of two symbols appearing *in* sequence.

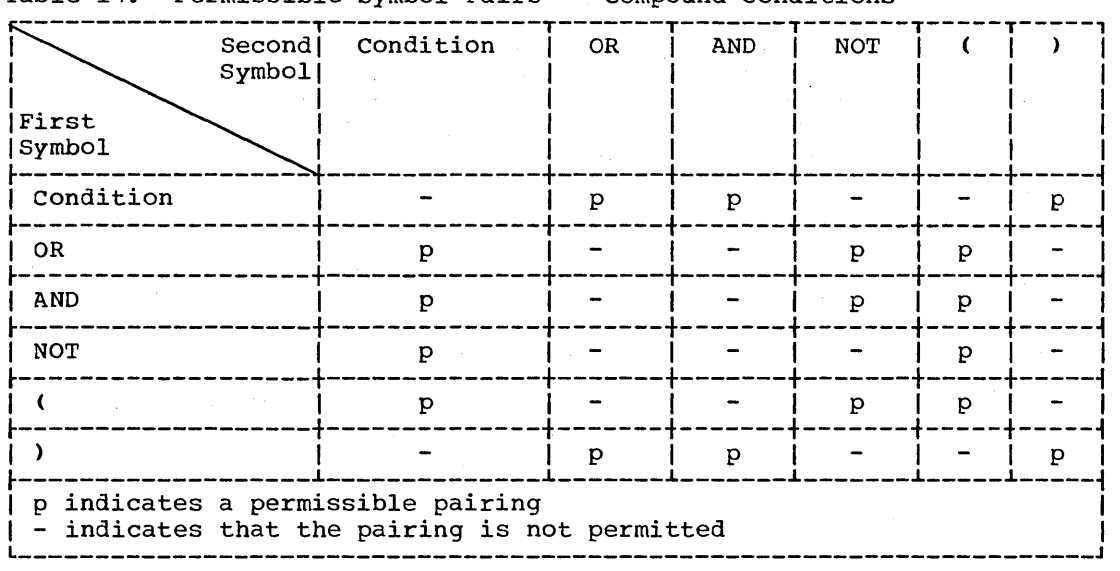

Table 14. Permissible Symbol Pairs -- Compound Conditions

### IMPLIED SUBJECTS AND RELATIONAL-OPERATORS

When relation conditions are written *in* a consecutive sequence, any relation condition except the first may be abbreviated by:

- 1. The omission of the subject of the relation condition, or
- 2. The omission of the subject and relational-operator of the relation condition.

Within a sequence of relation conditions, both forms of abbreviation may be used. The effect of using such abbreviations is as if the omitted subject was taken from the most recently stated subject, or the omitted relational-operator was taken from the most recently stated relationaloperator.

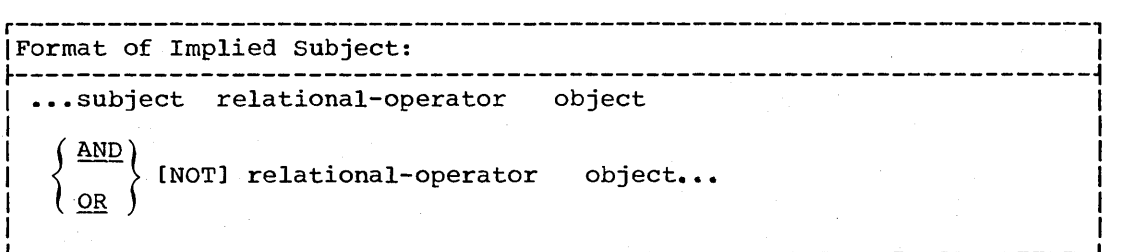

 $\bigcirc$
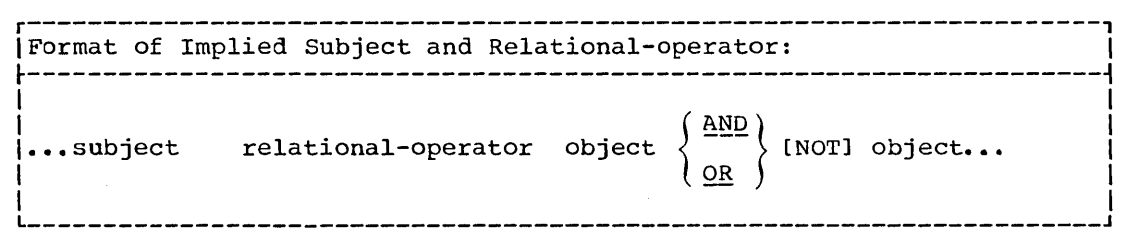

Ambiguity may result from using NOT in conjunction with abbreviations. When only the subject is implied, NOT is interpreted as a logical operator rather than as part of the relational operator. For example, A NOT > B AND < C is equivalent to A NOT > B AND  $A \leq C$ . When both the subject and the relational operator are implied, NOT is interpreted as part of the relational operator. For example, A NOT > B AND C is equivalent to A NOT> B AND A NOT > C.

The following are examples of implied subjects, and relationaloperators. Each example consists of two equivalent statements:

## Implied Subject

 $\bigodot$ 

o

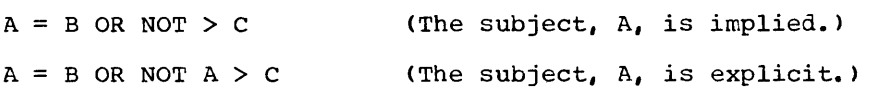

## Implied Subject and Relational-Operator

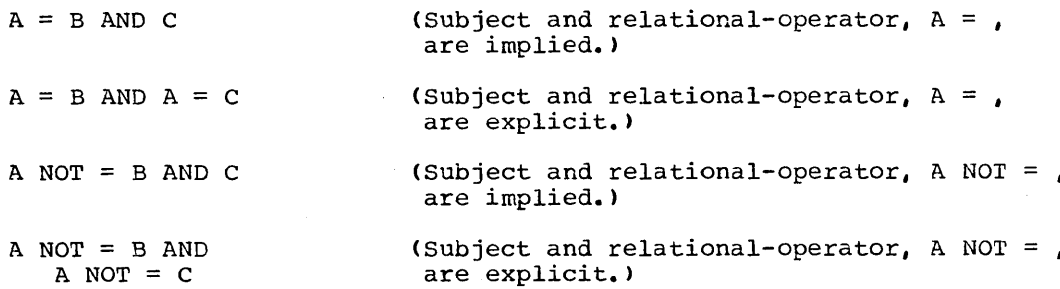

### Implied Subject, and Subject and Relational-Operator

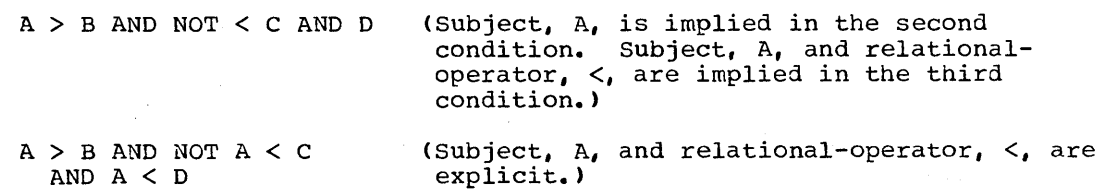

The omitted subject is taken from the most recently stated subject, that is, A.

The omitted relational-operator is taken from the most recently stated relational-operator, that is, <.

#### CONDITIONAL STATEMENTS

A conditional statement specifies that the truth value of a condition is to be determined and that the subsequent action of the object program is dependent on this truth value. Conditional statements are listed in "Categories of Statements."

,---....  $\angle$   $\rightarrow$ ' ....

 $\bigcirc$ 

A conditional sentence is a conditional statement optionally preceded by an imperative statement, terminated by a period followed by a space.

Only the IF statement is discussed in this section. Discussion of the other conditional statements is included as part of the description of the associated imperative statements.

### IF Statement

The IF statement causes a condition to be evaluated. The subsequent action of the object program depends upon whether the condition is true or false.

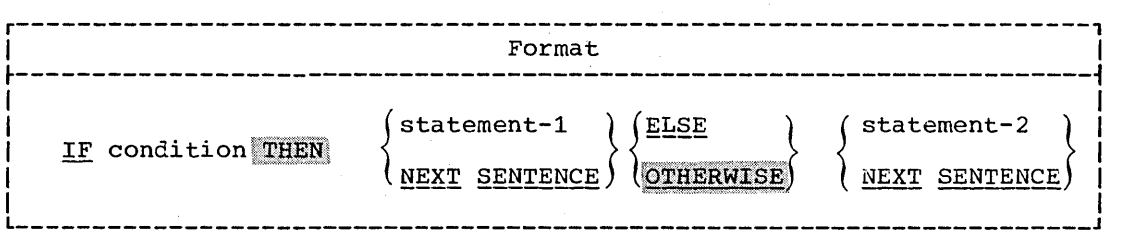

The phrase ELSE/OTHERWISE NEXT SENTENCE may be omitted if and only if it immediately precedes the period for the sentence.

When an IF statement is executed, the following action is taken:

- 1. If the condition is true, the statement immediately following the condition or THEN (statement-1) is executed. (If ELSE COTHERNISE is omitted, then all imperative statements following the condition and preceding the period for the sentence are considered to be part of statement-l.) Control is then passed implicitly to the next sentence unless GO TO procedure-name is specified in statement-l. If the condition is true and NEXT SENTENCE is written, control passes explicitly to the next sentence.
- 2. If the condition is false, either the statement following ELSE or  $~\overline{\text{optERNISE}}$  (statement-2) is executed, or, if the ELSE or OTHERWISE option is omitted, the next sentence is executed. If the condition is false and NEXT SENTENCE is written following ELSE, control passes explicitly to the next sentence.

When IF statements are not nested, statement-1 and statement-2 must represent imperative statements.

#### Nested IF Statements

 $\overline{\phantom{a}}$  $\diagdown$ 

o

The presence of one or more IF statements within the initial IF statement constitutes a "nested IF statement."

Statement-1 and statement-2 in IF statements may consist of one or more imperative statements and/or a conditional statement. If a conditional statement appears as statement-lor as part of statement-l, it is said to be nested. Nesting statements is much like specifying subordinate arithmetic expressions enclosed in parentheses and combined in larger arithmetic expressions.

IF statements contained within IF statements must be considered as paired IF and ELSE combinations, proceeding from left to right. Thus, any ELSE encountered must be considered to apply to the immediately preceding IF that has not already been paired with an ELSE.

In the conditional statement in Figure 10, C stands for condition; S stands for any number of imperative statements; and the pairing of IF and ELSE is shown by the lines connecting them.

Chart 1 is a flowchart indicating the logical flow of the conditional statement in Figure 10.

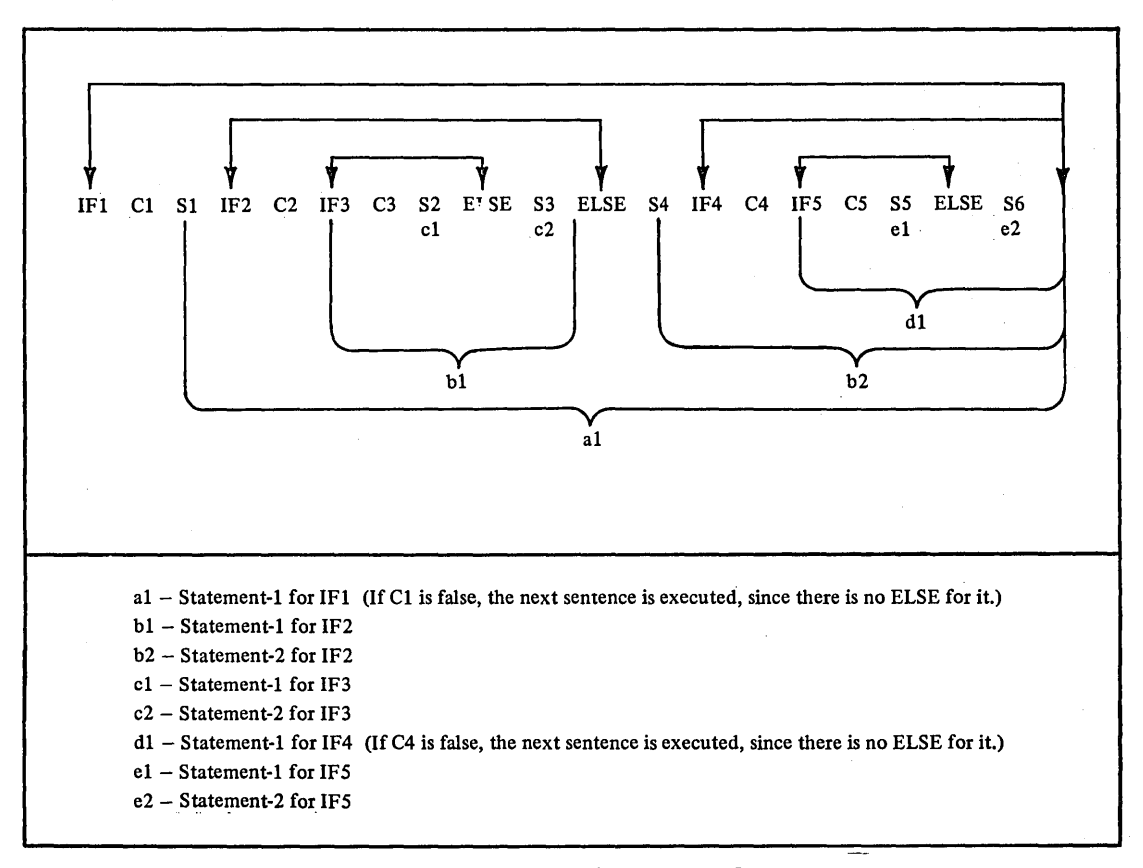

Figure 10. Conditional Statements With Nested IF Statements

Logical Flow of Conditional Statement With Nested IF Chart 1. Statements

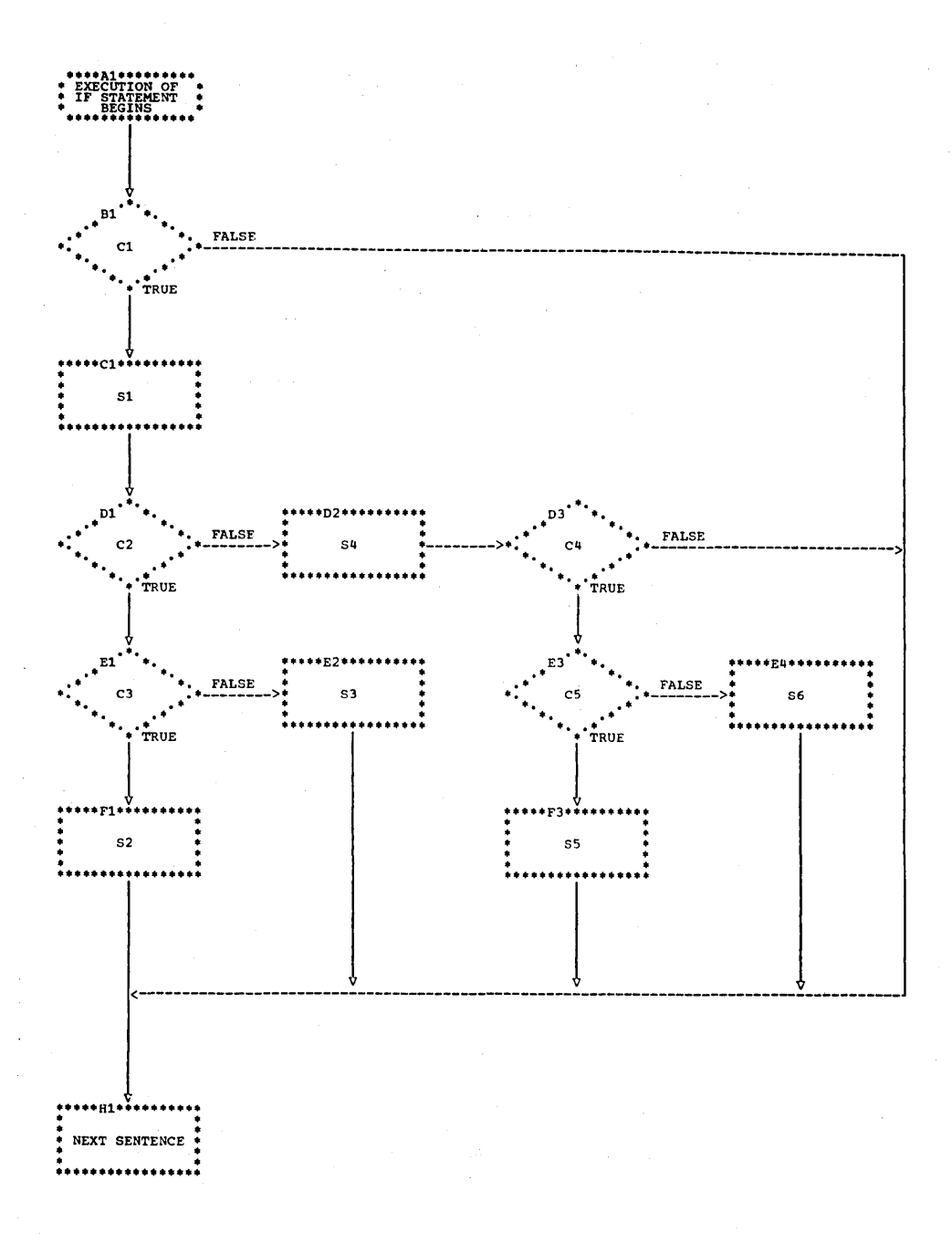

#### DECLARATIVES

The Declaratives Section provides a method of including procedures that are invoked non-synchronously; that is, they are executed not as part of the sequential coding written by the programmer, but rather when a condition occurs which cannot normally be tested by the programmer.

Although the system automatically handles checking and creation of standard labels and executes error recovery routines in the case of input/output errors, additional procedures may be specified by the COBOL programmer. The Report writer feature also uses declarative procedures.

Since these procedures are executed only when labels of a file are to be processed. or at the time an error in reading or writing occurs or when a report group is to be produced, they cannot appear in the regular sequence of procedural statements. They must be written at the beginning of the Procedure Division in a subdivision called DECLARATIVES. A group of declarative procedures constitutes a declarative section. Related procedures are preceded by a USE sentence declarative section. Refaced procedures are preceded by a observed<br>that specifies their function. A declarative section ends with the occurrence of another section-name with a USE sentence or with the key words END DECLARATIVES.

The key words DECLARATIVES and END DECLARATIVES must each begin in Area A and be followed by a period. No other text may appear on the same line.

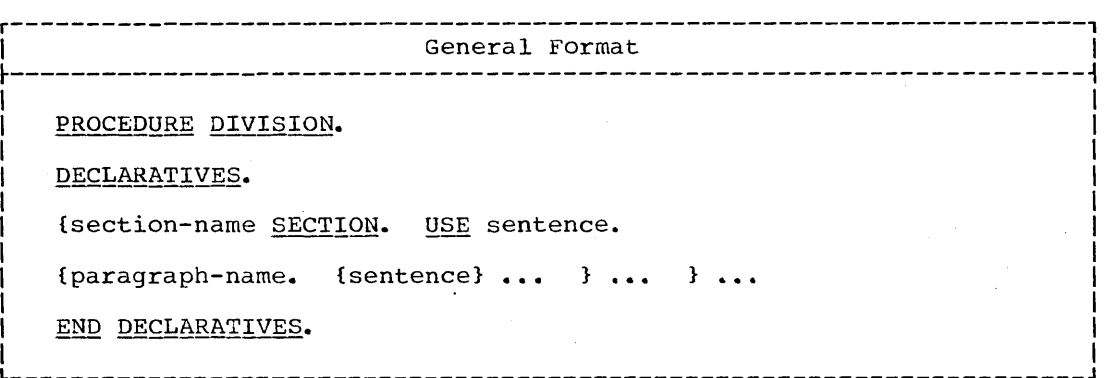

The USE sentence identifies the type of declarative. There are three formats of the USE sentence. Each is associated with one of the following types of procedures:

1. Input/output label handling

 $\bigcirc$ ······! /

 $\bigcirc$ 

- 2. Input/output error-checking procedures
- 3. Report writing procedures

A USE sentence, when present, must immediately follow a section header in the Declarative portion of the Procedure Division and must be followed by a period followed by a space. The remainder of the section must consist of one or more procedural paragraphs that define the must consist of one of more procedural paragraphs that define the<br>procedures to be used. The USE sentence itself is never executed;<br>rather, it defines the conditions for the execution of the USE rather, it defines the conditions for the execution of the USE procedure.

Format 1 is used to provide user label-handling procedures. There are two options of Format 1.

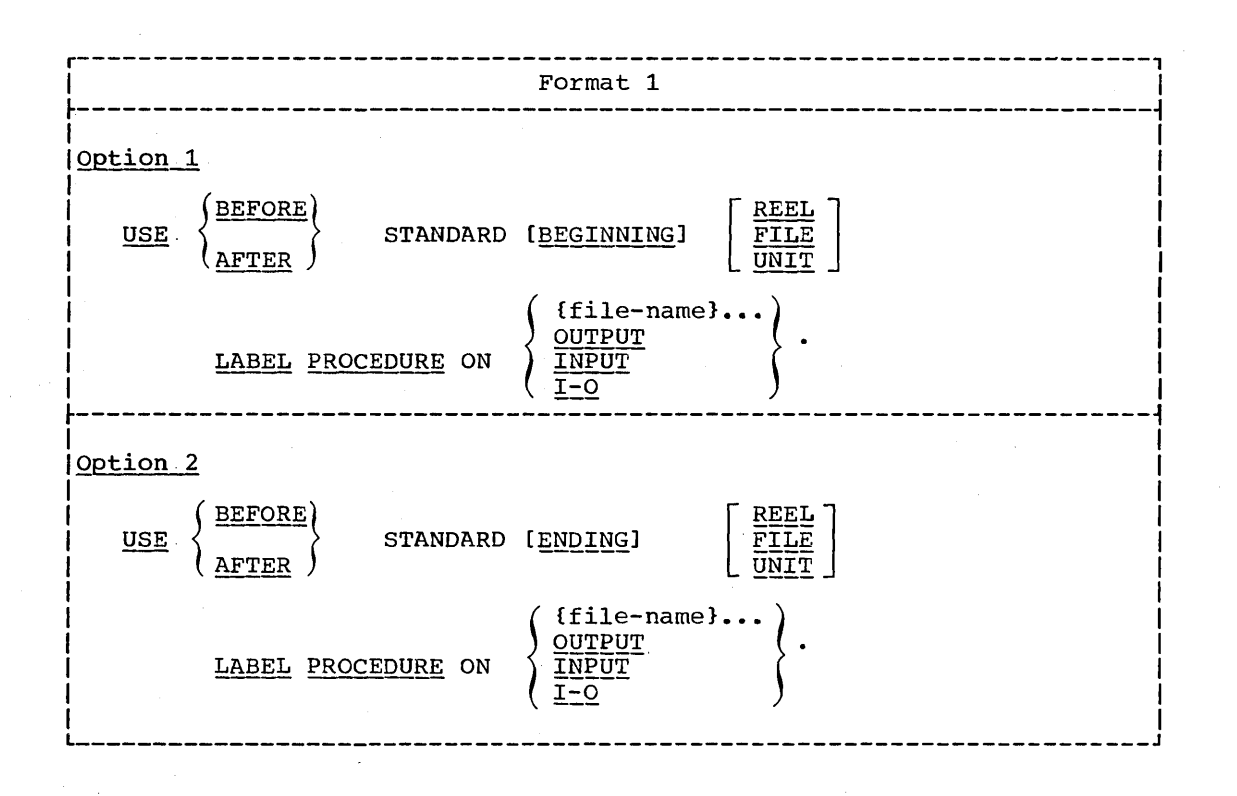

When BEFORE is specified, it indicates that nonstandard labels are to be processed. Nonstandard labels may be specified only for tape files.

When AFTER is specified, it indicates that user labels follow standard file labels, and are to be processed.

Note: ASCII considerations for user label-handling procedures are given in Appendix  $E$ .

The labels must be listed as data-names in the LABEL RECORDS clause in the file description entry for the file, and must be described as level-01 data items subordinate to the file entry.

If neither BEGINNING nor ENDING is specified, the designated procedures are executed for both beginning and ending labels.

If UNIT, REEL, or FILE is not included, the designated procedures are<br>executed both for REEL or UNIT, whichever is appropriate, and for FILE difference both for KEER of owin, whichever is appropriate, and for find UNIT option is not applicable to files in the random access mode, since only FILE labels are processed in this mode.

If FILE is specified, the designated procedures are executed at beginning-of-file (on first volume) and/or at end-of-file (on last volume) only. If REEL or UNIT is specified, the designated procedures are executed at beginning-of-volume (on each volume but the first) and/or at end-of-volume (on each volume but the last.) Both BEGINNING and ENDING label processing is executed if BEGINNING or ENDING has not been specified.

The same file-name may appear in different specific arrangements of Format 1. However, appearance of a file-name in a USE statement must

 $\bigcirc$ 

not cause the simultaneous request for execution of more than one USE declarative.

If the file-name option is used, the file description entry for file-name must not specify a LABEL RECORDS ARE OMITTED clause.

The file-name must not represent a sort-file.

The user label procedures are executed as follows when the OUTPUT, INPUT, or 1-0 options are specified:

- When OUTPUT is specified, only for files opened as output.
- When INPUT is specified, only for files opened as input.
- When 1-0 is specified, only for files opened as 1-0.

If the INPUT, OUTPUT, or 1-0 option is specified, and an input, output, or input-output file, respectively, is described with a LABEL RECORDS ARE OMITTED clause, the USE procedures do not apply.

The standard system procedures are performed:

- 1. Before or after the user's beginning or ending input label check procedure is executed.
- 2. Before the user's beginning or ending output label is created.
- 3. After the user's beginning or ending output label is created, but before it is written on tape.
- 4. Before or after the user's beginning or ending input-output label check procedure is executed.

Within the procedures of a USE declarative in which the USE sentence specifies an option other than file-name, references to common label items need not be qualified by a file-name. A common label item is an elementary data item that appears in every label record of the program, but does not appear in any data record of this program. Such items must have identical descriptions and positions within each label record.

Within a Format 1 declarative section there must be no reference to any nondeclarative procedure. Conversely, in the nondeclarative portion there must be no reference to procedure-names that appear in the declaratives section, except that PERFORM statements may refer to a USE procedure, or to procedures associated with it.

The exit from a Format 1 declarative section is inserted by the compiler following the last statement in the section. All logical program paths within the section must lead to the exit point.

There is one exception: a special exit may be specified by the statement GO TO MORE-LABELS. When an exit is made from a Format 1 declarative section by means of this statement, the system will do one of the following:

- Write the current beginning or ending label and then re-enter the 1. USE section at its beginning for further creating of labels. After creating the last label, the user must exit by executing the last statement of the section.
- Read an additional beginning or ending label, and then re-enter the USE section at its beginning for further checking of labels. When  $2.$ processing user labels, the section will be re-entered only if there is another user label to check. Hence, there need not be a program path that flows through the last statement in the section.<br>For nonstandard labels, the compiler does not know how many labels

o

Declaratives 171

 $\mathbb{R}^n \times \mathbb{R}^n \times \mathbb{R}^n$ 

exist. Therefore, the last statement in the section must be executed to terminate nonstandard label processing.

If a GO TO MORE-LABELS statement is not executed for a user label, the declarative section is not re-entered to check or create any immediately succeeding user labels.

When reading nonstandard header labels, it is the user's responsi-<br>bility to read any tape marks that are used to terminate labels. The GO TO MORE-LABELS exit must be used, and the declarative must recognize that a tape mark rather than data is being read. The final exit from the declarative must not be taken until the file is positioned just before the first data record.

The programmer must set special register LABEL-RETURN to nonzero if the nonstandard header label of an input file is not correct.

After the nonstandard trailer labels are processed, the system After the honstandard trailer labels are processed, the system<br>determines from the DD statement if another reel is to be read or if the current reel is the end of the file. If the current reel is the last one for the file, the statement executed is the one specified in the AT END phrase of the READ statement that detected the end-of-reel condition. If the current reel is not the last, a volume-switch takes place, the header label is processed, and the first record on the reel is read.

> $\bigcap$ " ........... ,~ ....

c

### SAMPLE LABEL DECLARATIVE PROGRhM

The following program creates a file with user labels. To create the labels, the program contains a DECLARATIVES section, with USE procedures for creating both header and trailer labels.

The program illustrates the following items:

 $(1)$ For the file requiring the creation of user labels, the LABEL RECORDS clause uses the data-name option.

The USE AFTER BEGINNING/ENDING LABEL option is specified to create user labels.

The program creates two user header labels, utilizing the special  $(3)$ exit GO TO MORE-LABELS to create the second label.

 $(4)$ The information to be inserted in the user labels comes from input file records. Therefore, records containing the information must be read and stored before the output file is opened, and the header label procedures are invoked.

```
IDENTIFICATION DIVISION. 
PROGRAM-ID. LABELPGM. 
ENVIRONMENT DIVISION. 
CONFIGURATION SECTION. 
SOURCE-COMPUTER. IBM-360-F50. 
OBJECT-COMPUTER. IBM-360-F50. 
INPUT-OUTPUT SECTION. 
FILE-CONTROL. 
     SELECT NO-LBL ASSIGN TO UT-2400-S-INFILE. 
     SELECT USER ASSIGN TO UT-2400-S-USRFILE. 
DhTA DIVISION. 
FILE SECTION. 
FD NO-LBL 
    RECORD CONTAINS 80 CHARACTERS 
    LABEL RECORD IS OMITTED. 
01 IN-REC. 
    05 TYPEN PIC X(4). 
    05 DEPT-ID PIC X(ll). 
    05 BIL-PERIOD PIC X(5).<br>05 NAME PIC X(20).
         NAME PIC X(20).
    05 AMOUNT PIC 9(6). 
    05 FILLER PIC X(15).<br>05 SECUR-CODE PIC XX
    05 SECUR-CODE PIC XX.<br>05 FILLER PIC 9.
    05 FILLER PIC 9.<br>05 ACCT-NUM PIC
         ACCT-NUM PIC 9(10).
    05 FILLER PIC 9(6). 
01 IN-LBL-HIST REDEFINES IN-REC. 
    05 FILLER PIC X(4). 
FD 
01 
    05 FILE-HISTORY PIC X(76). 
    USER 
    RECORD CONTAINS 80 CHARACTERS 
    BLOCK CONTAINS 5 RECORDS 
    LABEL RECORDS ARE USR-LBL USR-LBL-HIST. 
    USR-LBL. 
     05 USR-HDR PIC X(4).
     05 DEPT-ID PIC X(11).
    05 USR-REC-CNT PIC 9(8) COMP-3.<br>05 BIL-PERIOD PIC X(5).
         BIL-PERIOD PIC X(5).
    05 FILLER PIC X(53).<br>05 SECUR-CODE PIC XX
         SECUR-CODE PIC XX.
```
o

o

 $(1)$ 

```
LABEL Declarative--Sample Program 
    01 USR-LBL-HIST. 
        05 FILLER PIC X(4).
        05 LBL-HISTORY PIC X(76). 
    01 USR-REC. 
        05 TYPEN PIC X(4). 
        05 FILLER PIC X(5).
        05 NAME PIC X(20). 
        05 FILLER PIC X(4). 
         05 ACCT-NUM PIC 9(10).
         05 AMOUNT PIC 9(6) COMP-3. 
        05 FILLER PIC X(2S). 
        05 U-SEQ-NUMB PIC 9(8). 
    WORKING-STORAGE SECTION. 
    77 U-REC-NUMB PIC 9(8) VALUE ZERO. 
    77 SAV-DEPT-ID PIC X(11). 
    77 LBL-SWITCH PIC 9 VALUE ZERO. 
    77 USER-SWITCH PIC 9 VALUE ZERv. 
    01 STOR-REC. 
         05 DEPT-ID PIC X(11).
       05 EIL-PERIOD PIC X(5).
        05 SECUR-CODE PIC XX. 
    PROCEDURE DIVISION. 
\left( 2\right)DECLARATIVES. 
    USR-HDR-LBL SECTION. USE AFTER BEGINNING FILE 
        LABEL PROCEDURE ON USER. 
    A. IF LBL-SWITCH = 0 
             MOVE SPACES TO USR-LBL 
             MOVE ZEROES TO USR-REC-CNT 
             MOVE 'UHL1' TO USR-HDR
            MOVE CORRESPONDING STOR-REC TO USR-LBL 
\left( 3\right)ADD 1 TO LBL-SWITCH GO TO MORE-LABELS
                 ELSE MOVE 'UHL2' TO USR-HDR
                      MOVE FILE-HISTORY TO LBL-HISTORY.
    USR-TRLR-LBL SECTION. USE AFTER ENDING FILE 
        LABEL PROCEDURE ON USER. 
    B. MOVE SPACES TO USR-LBL. 
        MOVE 'UTL1' TO USR-HDR. 
        MOVE SAV-DEPT-ID TO DEPT-ID IN USR-LBL. 
        MOVE U-REC-NUMB TO USR-REC-CNT. 
    END DECLARATIVES. 
        OPEN INPUT NO-LBL. 
    READ-IN. 
\left| 4 \right|READ NO-LBL AT END GO TO END-JOB. 
    A. IF USER-SWITCH = 1 NEXT SENTENCE 
             ELSE ADD 1 TO USER-SWITCH 
                 MOVE CORRECPONDING IN-REC TO STOR-REC 
                 MOVE DEPT-ID OF IN-REC TO SAV-IDEPT-ID 
        PERFORM READ-IN 
             OPEN OUTPUT USER 
             GO TO READ-IN. 
        MOVE SPACES TO USR-REC 
        ADD 1 TO U-REC-NUMB 
        MOVE CORRESPONDING IN-REC TO USR-REC 
        MOVE U-REC-NUMB TO U-SEQ-NUMB 
        WRITE USR-REC 
        GO TO READ-IN. 
    END-JOB. 
        CLOSE NO-LBL USER 
        STOP RUN.
```
 $\sim$ 

 $\mathbb{C}^2$ "/

### ERROR Declarative

A Format 2 USE sentence specifies procedures to be followed if an input/output error occurs during file processing.

 $\bigcap$ 

o

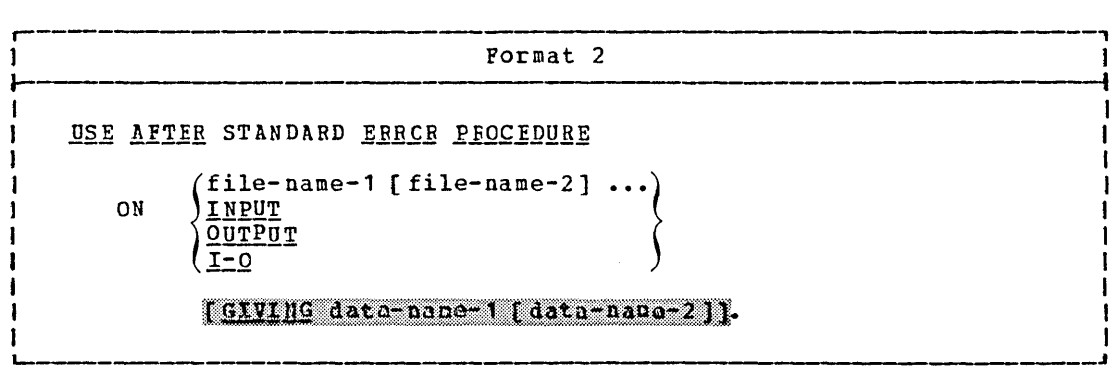

USE declaratives which specify error handling procedures are activated when an input/output error occurs during execution of a READ, WRITE, RENRITE, or START statement.

Automatic system error routines are executed before user-specified procedures.

User error handlinq procedures are executed for invalid key conditions if the INVAlID KEY option is not specified in the statement causinq the condition.

Within the error procedure, the allowable statements that may be executed depend on the orqanization and access specified for the file in error.

Within a USE procedure there must not be any reference to<br>nondeclarative procedures except when an exit is taken with a 60 TO statement. Conversely, in the nondeclarative portion, there must be no<br>reference to procedure-names that appear in the declaratives portion, except that PERFORM statements may refer to a USE declarative or to procedures associated with such a declarative.

When the file-name option is used, error handling procedures are executed for input/output errors occurring for the named file(s) only.

A file-name must not be referred to, implicitly or explicitly, in more than one Format 2 USE sentence.

The user error procedures are executed, when the INPUT, OUTPUT, or I-O options are specified and an input/output error occurs, as follows:

- When INPUT is specified, only for files opened as INPUT •
- When OUTPUT is specified, only for files opened as OUTPUT.
- When 1-0 is specified, only for files opened as 1-0.

When the GIVING option is used and an error declarative section is entered, data-name-1 will contain the information shown in Figure 11. The GIVING option is valid only when the error procedure specifies a single file-name.

## Program Product Information (Version 3 and Version 4)

The GIVING option may be specified with multiple file-names, or any one of the INPUT/ OUTPUT/I-O options.

# ERROR Declarative

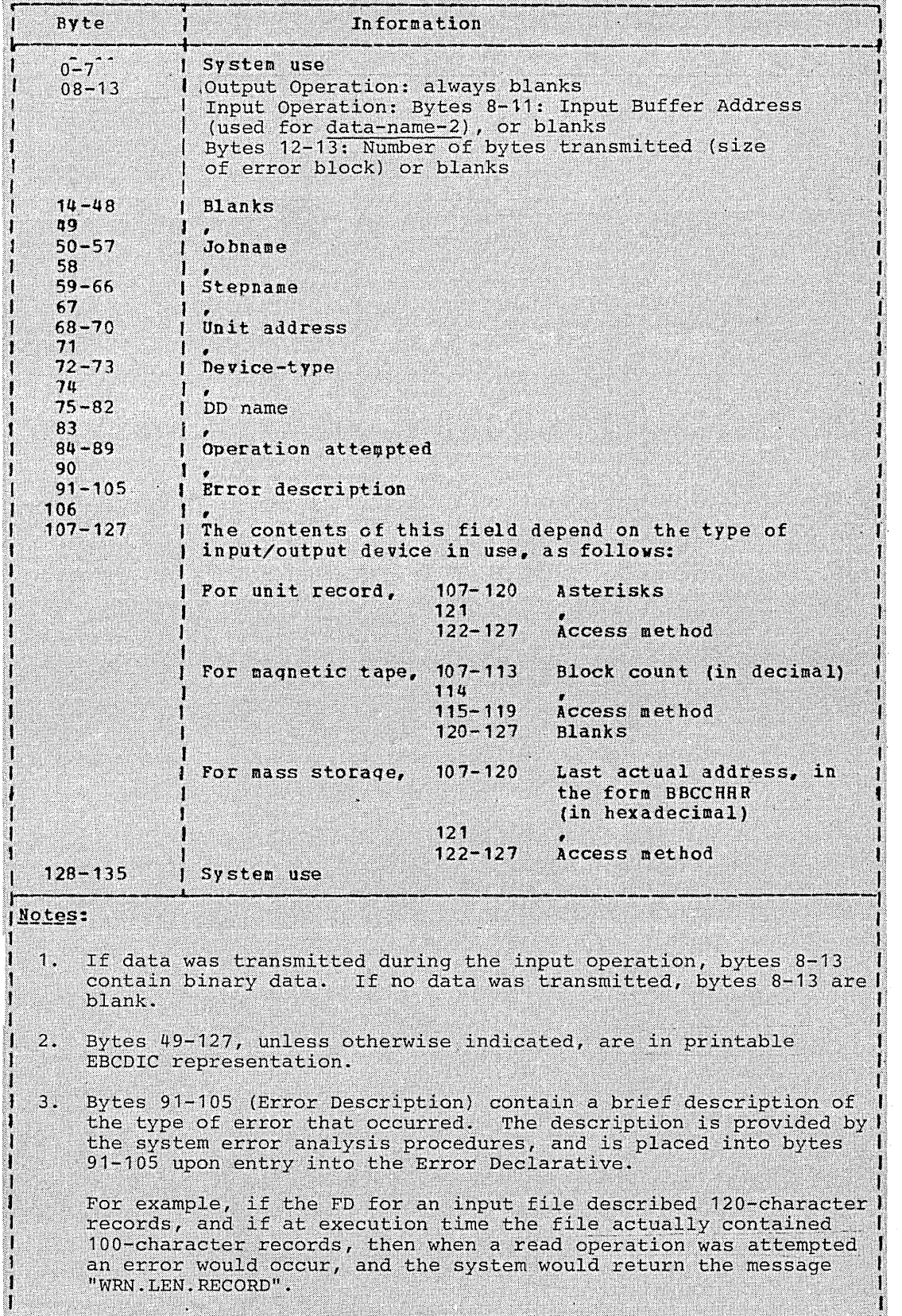

 $\overline{\bigcirc}$ 

 $\overline{C}$ 

ERROR Declarative

Similarly, for a BISAM file opened I-O, an attempt to rewrite a record without a preceding read operation would cause an error, and the system would return the message "INVALID REQUEST".

Note that each release of the Operating System adds and deletes messages, so that the actual content of the messages is subject to change.

Figure 11. Information Supplied With the GIVING Option When an Error Declarative is Entered

Data-name-1 must be a 136-byte item. It must be defined in the<br>Working-Storage Section, (For additional information, see the Programmer's Guide.)

If specified, data-name-2 contains the block in error for a READ operation, if data was transmitted. For a WRITE, REWRITE, or START<br>operation, data-name-2 must not be referred to.

Data-name-2 must be an item large enough to hold the largest physical<br>block which exists or which will be processed. It must be defined in the Working-Storage or Linkage Section. If data-name-2 is defined in<br>the Linkage Section, the block in error is referenced in the buffer area; no storage need be defined for the error block.

An exit from this type of declarative section can be effected by executing the last statement in the section (normal return), or A summary of the facilities, precautions<br>WING option, and suggested user response associated with each file-processing technique when an error occurs, is given in the Programmer's Guide.

A Format 3 USE sentence specifies Procedure Division statements that are executed just before a report group named in the Report Section of the Data Division is produced (see "Report Writer").

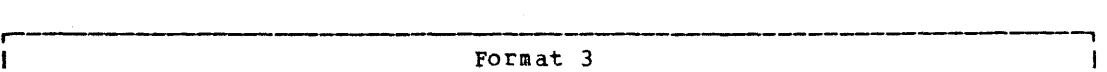

USE BEFORE REPORTING data-name. |<br>|<br>|

it

**L-\_\_\_\_\_\_\_\_\_\_\_\_\_\_\_ \_** 

o

I -f I I ا<br>لـــ

### ARITHMETIC STATEMENTS

The arithmetic statements are used for computations. Individual operations are specified by the ADD, SUBTRACT, MULTIPLY, and DIVIDE statements. These operations can be combined symbolically in a formula, using the COMPUTE statement.

 $\bigcirc$  $\diagdown$  ,  $\diagdown$ 

 $\overline{C}$ 

Because there are several options common to the arithmetic statements, their discussion precedes individual statement descriptions.

### CORRESPONDING Option

The CORRESPONDING option enables computations to be performed on elementary items of the same name simply by specifying the group item to which they belong. The word COERESPONDING may be abbreviated as CORR.

Both identifiers following CORRESPONDING must refer to group items. For the purposes of this discussion, these identifiers will be called  $d_1$ and  $d_2$ .

Elementary data items from each group are considered CORRESPONDING when both data items have the same name and qualification, up to but not including  $d_1$  and  $d_2$ .

Neither d<sub>1</sub> nor d<sub>2</sub> may be a data item with level number 66, 77, or 88, nor may either be described with the USAGE IS INDEX clause. Neither  $d_1$ nor  $d_2$  may be a FILLER item.

Each data item subordinate to  $d_1$  or  $d_2$  that is described with a REDEFINES, RENAMES, OCCURS, or USAGE IS INDEX clause is ignored; any items subordinate to such data items are also ignored. However,  $d_1$  or d<sub>2</sub> may themselves be described with REDEFINES or OCCURS clauses, or be subordinate to items described with REDEFINES or OCCURS clauses.

Each FILLER item subordinate to  $d_1$  or  $d_2$  is ignored. 11000000

### GIVING Option

If the GIVING option is specified, the value of the identifier that follows the word GIVING is set equal to the calculated result of the arithmetic operation. This identifier, since not itself involved in the computation, may be a numeric edited item.

### ROUNDED Option

After decimal point alignment, the number of places in the fraction of the result of an arithmetic operation is compared with the number of places provided for the fraction of the resultant identifier.

When the size of the fractional result exceeds the number of places provided for its storage, truncation occurs unless ROUNDED is specified. When ROUNDED is specified, the least significant digit of the resultant identifier has its value increased by 1 whenever the most significant digit of the excess is greater than or equal to 5.

When the resultant identifier is described by a PICTURE clause containing P's and when the number of places in the calculated result exceeds this size, rounding or truncation occurs relative to the rightmost integer position for which storage is allocated.

Note: The preceding ROUNDED description does not apply when the resultant field is floating point, in which case rounding has no meaning. However, if at least one of the operands of an arithmetic operation is floating-point and the resultant field is fixed-point,<br>rounding always takes place, whether or not ROUNDED is specified; this minimizes possible conversion errors, but the result is not necessarily a true rounded result.

### SIZE ERROR Option

If, after decimal point alignment, the value of a result exceeds the largest value that can be contained in the associated resultant identifier, a size error condition exists. Division by zero always causes a size error condition. The size error condition applies only to the final results of an arithmetic operation and does not apply to intermediate results. If the ROUNDED option is specified, rounding takes place before checking for size error. When such a size error condition occurs, the subsequent action depends on whether or not the SIZE ERROR option is specified.

If the SIZE ERROR option is not specified and a size error condition occurs, the value of the resultant identifier affected may be unpredictable.

If the SIZE ERROR option is specified and a size error condition occurs, the value of the resultant identifier affected by the size error is not altered. After completion of the execution of the arithmetic operation, the imperative statement in the SIZE ERROR option is executed.

For COMPUTATIONAL-1 and COMPUTATIONAL-2 items, only division by zero causes the imperative statement in the SIZE ERROR option to be executed.

## Overlapping Operands

When the sending and receiving operands of an arithmetic statement or a MOVE statement share a part of their storage (that is, when the operands overlap), the result of the execution of such a statement is unpredictable.

#### ADD Statement

The ADD statement causes two or more numeric operands to be summed and the result to be stored.

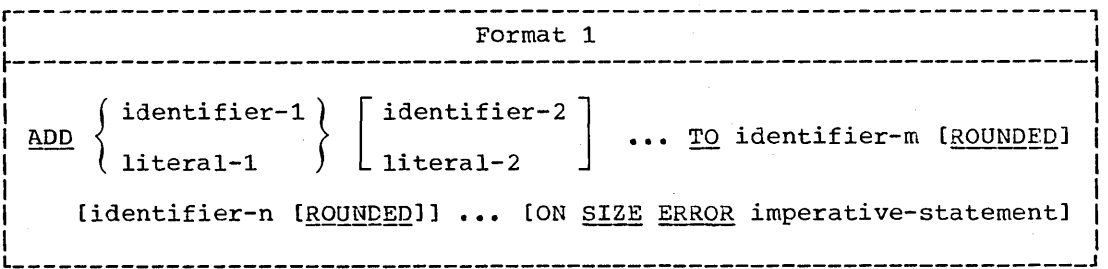

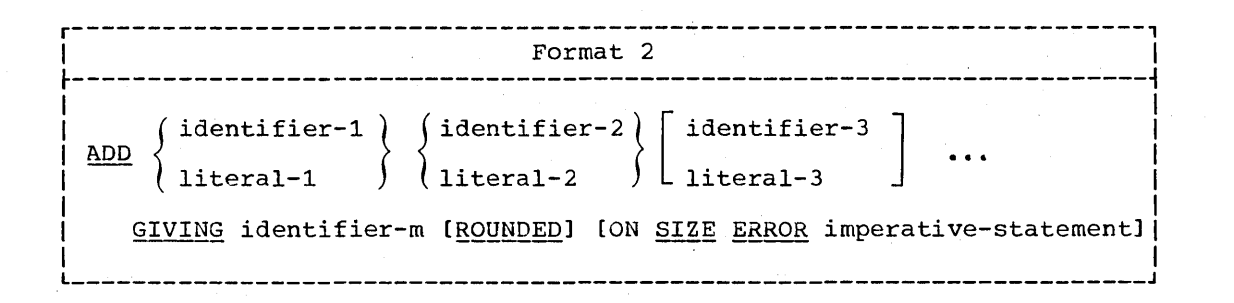

' ......

c

 $\bigcirc$ 

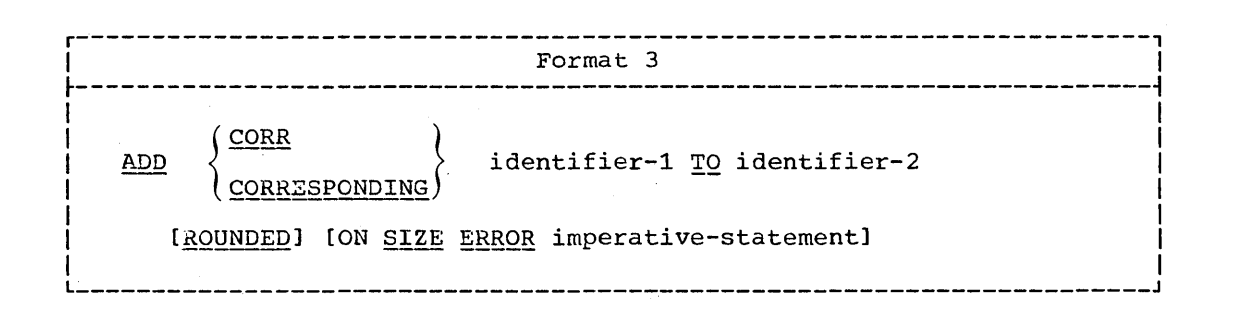

FORMAT 1 -- the values of the operands preceding the word TO are added together, and the sum is added to the current value of identifier-m (identifier-n), etc. The result is stored in identifier-m (identifier-n), etc.

FORMAT 2 -- when the GIVING option is used, there must be at least two operands preceding the word GIVING. The values of these operands are added together, and the sum is stored as the new value of identifier-m.

In Formats 1 and 2 each identifier must refer to an elementary numeric item, with the exception of identifiers appearing to the right of the word GIVING. These may refer to numeric edited data items.

Each literal must be a numeric literal.

The maximum size of each operand is 18 decimal digits. The maximum size of the resulting sum, after decimal point alignment, is 18 decimal digits.

FORMAT 3 -- when the CORRESPONDING option is used, elementary data Items within identifier-1 are added to and stored in corresponding elementary data items within <u>identifier</u>-2. Identifier-1 and identifier-2 must be group items.

When ON SIZE ERROR is used in conjunction with CORRESPONDING, the size error test is made only after the completion of all the ADD operations. If any of the additions produces a size error condition, the resultant field for that addition remains unchanged, and the imperative statement specified in the SIZE ERROR option is executed.

#### COMPUTE Statement

 $\bigcirc$ 

 $\bigcirc$ 

The COMPUTE statement assigns to a data item the value of a data item, literal, or arithmetic expression.

r~--------------------~~----~--~-~~~----~-~-~-~~~~---------------~-----, I . Format I --------------------- $^{+,-,-,-,-,-,-}$   $^{+,-,-,-}$   $^{+,-,-}$   $^{+,-}$   $^{+,-}$   $^{+,-}$   $^{+,-}$   $^{+,-}$   $^{+,-}$   $^{+,-}$   $^{+,-}$   $^{+,-}$   $^{+,-}$   $^{+,-}$   $^{+,-}$   $^{+,-}$   $^{+,-}$   $^{+,-}$   $^{+,-}$   $^{+,-}$   $^{+,-}$   $^{+,-}$   $^{+,-}$   $^{+,-}$   $^{+,-}$   $^{+,-}$   $^{+,-}$   $^{+,-}$   $^{+,-}$   $^{+,-}$   $^{+$  $\begin{cases} \texttt{identifier-2} \\ \texttt{literal-1} \end{cases}$  $COMPUTE$  identifier-1 [ROUNDED] = (arithmetic-expression) I I <sup>I</sup>[ON SIZE ~ imperative-statement] <sup>I</sup> In the contribution of  $\mathcal{L}$  , we can consider the contribution of  $\mathcal{L}$  ,  $\mathcal{L}$ 

Literal=l must be a numeric literal.

Identifier-2 must refer to an elementary numeric item. Identifier-1 may describe a numeric edited data item.

The identifier-2 and literal-1 options provide a method for setting the value of identifier-l equal to the value pf identifier-2 or literal-l.

The arithmetic-expression option permits the use of a meaningful combination of identifiers, numeric literals, and arithmetic operators. Hence, the user can combine arithmetic operations without the restrictions imposed by the arithmetic statements ADD, SUBTRACT, MULTIPLY, and DIVIDE.

As in all arithmetic statements, the maximum size of each operand is 18 decimal digits.

## DIVIDE Statement

The DIVIDE statement is used to find the quotient resulting from the division of one data item into another data item.

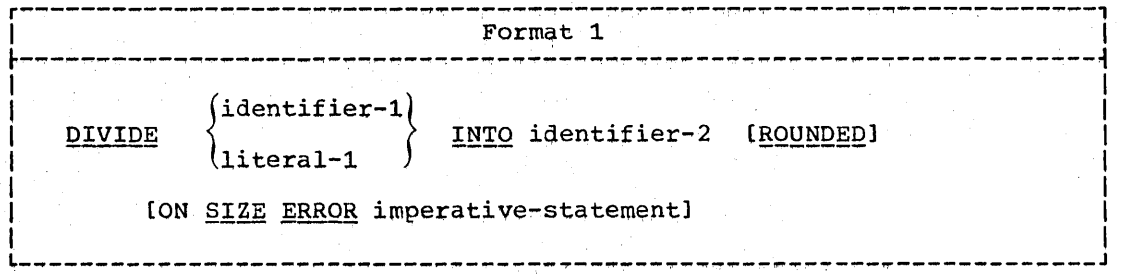

Arithmetic statements 181

# DIVIDE/MULTIPLY Statements

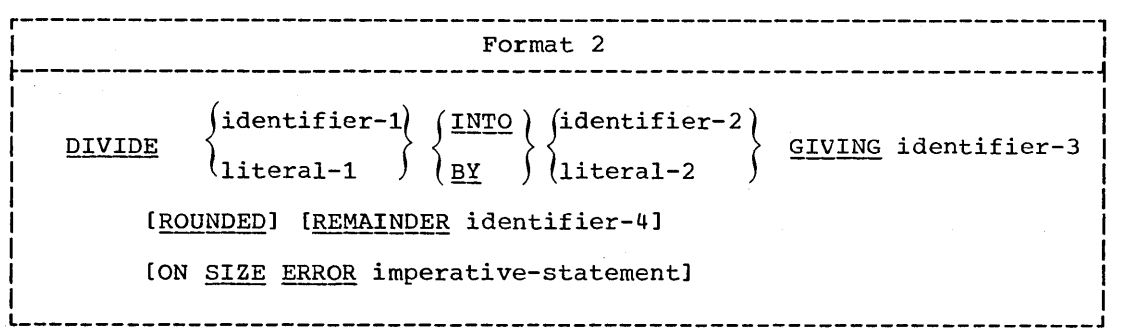

'\_ .... '

When Format 1 is used, the value of identifier-1 (or literal-1) is divided into the value of identifier-2. The value of the dividend (identifier-2) is replaced by the value of the quotient.

When Format 2 is used, the value of <u>identifier-1</u> (or <u>literal-1</u>) is divided into or by identifier-2 (or literal-2), the quotient is stored in <u>identifier-3</u>, and the remainder optionally is stored in <u>identifier-4</u>.

remainder is defined as the result of subtracting the product of n is specified, none of the identifiers may refer to floating-point.<br>If the ROUNDED option is also specified, the quotient is rounded. items. If the ROUNDED option is also specified, the quotient is rounded after the remainder is determined.

Each identifier must refer to an elementary numeric item except the identifier following the word GIVING which may be a numeric edited item.

Each literal must be a numeric literal.

The maximum size of each operand is 18 decimal digits. The maximum size of the resulting quotient, after decimal point alignment, is 18 decimal digits. The maximum size of the resulting remainder (if specified), after decimal point alignment is 18 decimal digits.

Division by zero always results in a size error condition.

#### MULTIPLY Statement

The MULTIPLY statement is used to multiply one data item by another data item.

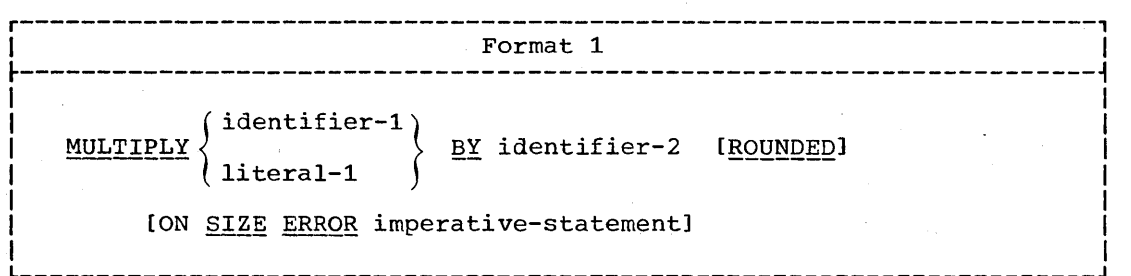

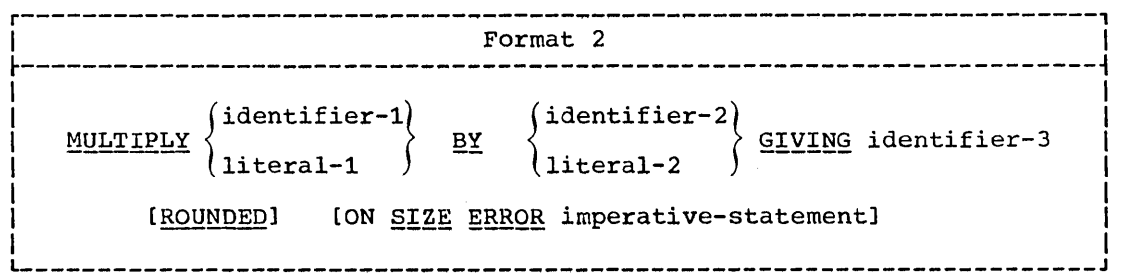

When Format 1 is used, the value of <u>identifier-1</u> (or <u>literal-1</u>) is multiplied by the value of <u>identifier-2</u>. The value of the multiplier differently the variate of <u>Huentifier-2</u>.<br>(identifier-2) is replaced by the product.

When Format 2 is used, the value of <u>identifier-1</u> (or <u>literal-1</u>) is multiplied by identifier-2 (or literal-2), and the product is stored in identifier-3.

Each <u>identifier</u> must refer to an elementary numeric item except the identifier following the word GIVING which may be a numeric edited item.

Each literal must be a numeric literal.

The maximum size of each operand is 18 decimal digits. The maximum size of the resulting product, after decimal point alignment, is 18 decimal digits.

## SUBTRACT Statement

 $\bigcirc$ ,/

o

The SUBTRACT statement is used to subtract one, or the sum of two or more, numeric data items from another data item(s).

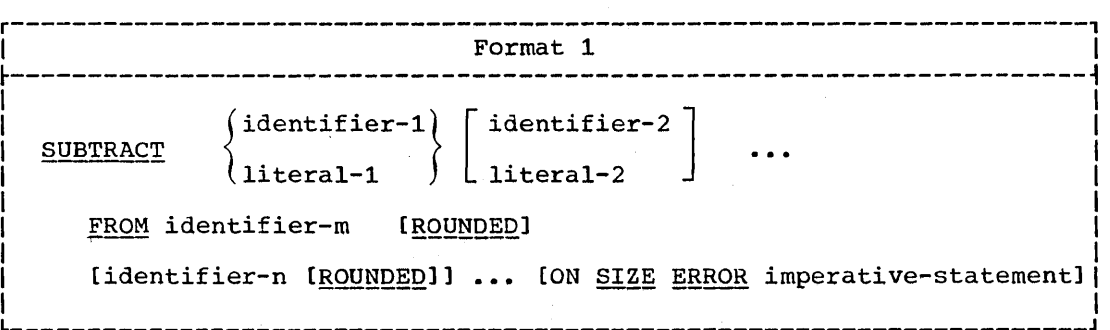

 $\mathcal{O}(\mathcal{O}(n))$  with  $\mathcal{O}(n)$  and  $\mathcal{O}(n)$  , we have a set of  $\mathcal{O}(n)$ 

 $\sim$   $\epsilon_{\rm c}$ 

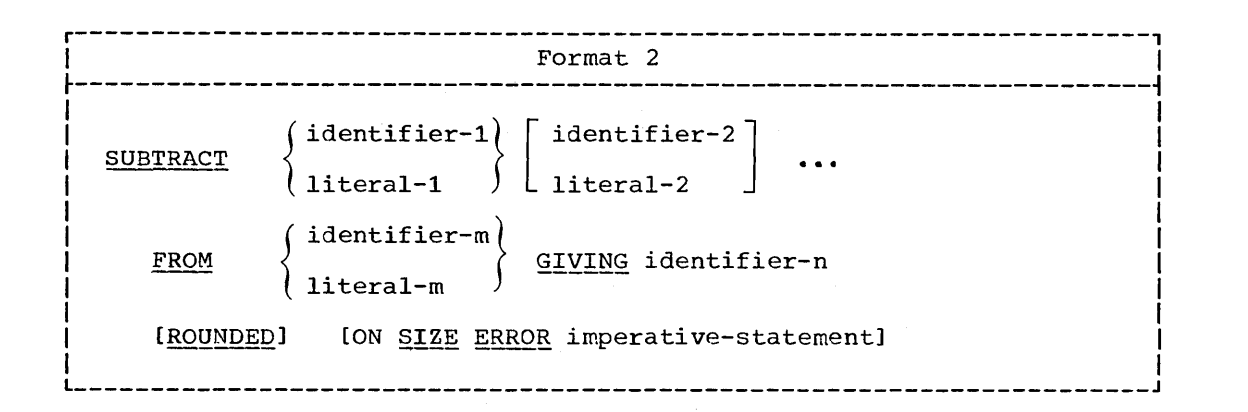

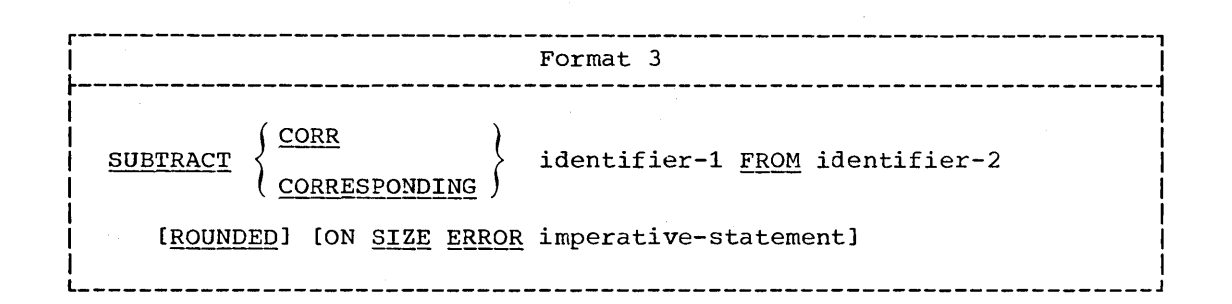

Format 1 -- all literals or identifiers preceding the word FROM are added together, and this total is subtracted from identifier-m, and identifier-n (if stated), etc. The result of the subtraction is stored as the new value of identifier-m, identifier-n, etc.

Format 2 -- all <u>literals</u> or <u>identifiers</u> preceding the word FROM are added together, and this total is subtracted from <u>literal-m</u> or identifier-m. The result of the subtraction is stored as the new value of identifier-n.

Format  $3$  -- data items in identifier-1 are subtracted from, and the difference stored into corresponding data items in, identifier-2. When the CORRESPONDING option is used in conjunction with ON SIZE ERROR and an ON SIZE ERROR condition arises, the result for SUBTRACT is analogous to that for ADD.

Each identifier must refer to an elementary numeric item except the identifier following the word GIVING which may be a numeric edited item.

Each literal must be a numeric literal.

The maximum size of each operand is 18 decimal digits. The maximum size of the resulting difference, after decimal point alignment, is 18 decimal digits.

 $\bigcirc$ 

## PROCEDURE-BRANCHING STATEMENTS

Statements, sentences, and paragraphs in the Procedure Division are ordinarily executed sequentially. The procedure branching statements allow alterations in the sequence. These statements are ALTER, GO TO, PERFORM, STOP, and EXIT.

### GO TO statement

 $\bigcirc$ 

The GO TO statement allows a transfer from one part of the program to another.

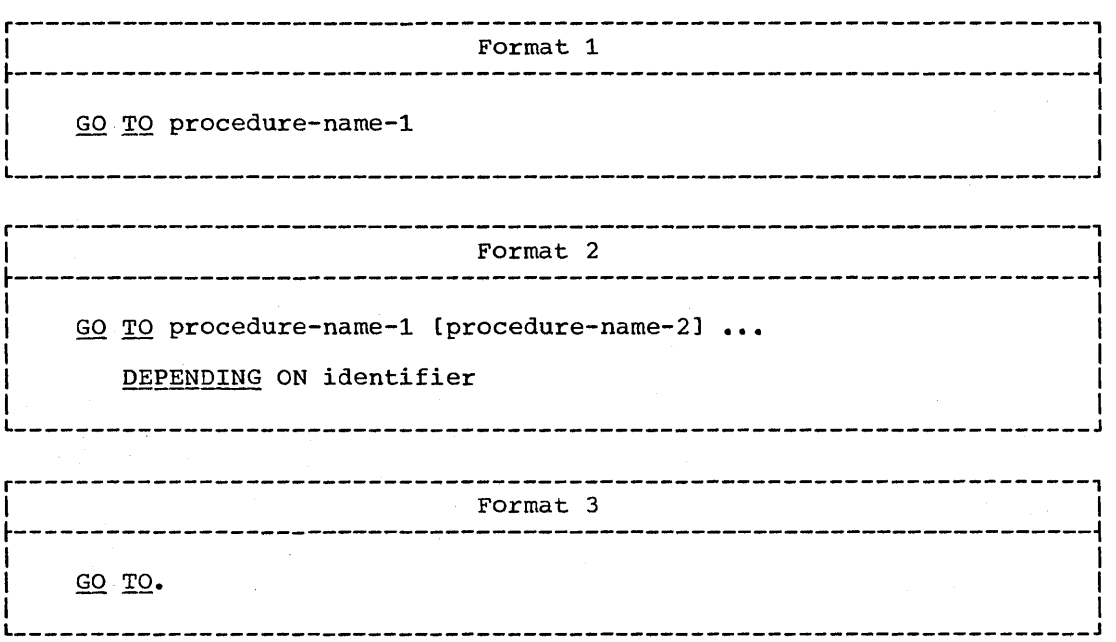

When Format 1 is specified, control is passed to procedure-name-1 or to another procedure name if the GO TO statement has been changed by an ALTER statement. (If the latter is the case, the GO TO statement must have a paragraph name, and the GO TO statement must be the only statement in the paragraph.)

If a GO TO statement represented by Format 1 appears in an imperative sentence, it must appear as the only or last statement in a sequence of imperative statements.

When Format 2 is used, control is transferred to one of a series of mich reimac 2 is about control is crandicized to the control a certes of identifier has a value of 1, control is passed to procedure-name-1; a value of 2 causes control to be passed to procedure-name-2, *•••* i a value of n causes control to be passed to procedure-name-n. For the GO TO statement to have effect, identifier must represent a positive or unsigned integer, i.e., 1, 2, **••• ,** n. If the value of the identifier is anything other than a value within the range 1 through n, the GO TO statement is ignored. The number of procedure-names must not exceed 2031.

Identifier is the name of a numeric elementary item described as an integer. Its PICTURE must be of four digits or less. Its USAGE must be DISPLAY, COMPUTATIONAL, Or COMPUTATIONAL-3.

When Format 3 is used, an ALTER statement, referring to the GO TO statement, must have been executed prior to the execution of the GO TO statement. The GO TO statement must immediately follow a paragraph name and must be the only statement in the paragraph.

#### ALTER Statement

The ALTER statement is used to change the transfer point specified in a GO TO statement.

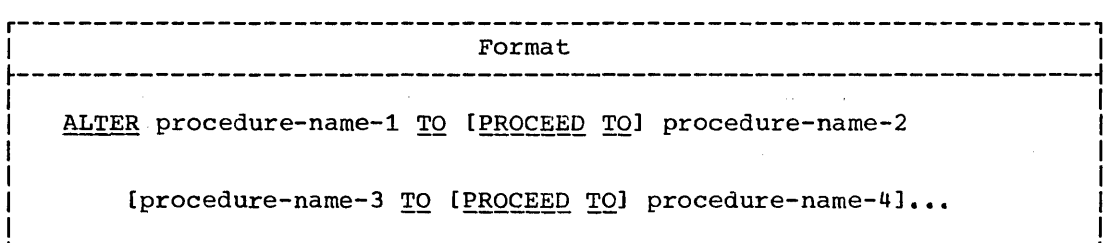

------------------------

Procedure-name-1, procedure-name-3, etc., must be the names of paragraphs that contain only one sentence consisting of a GO TO statement without the DEPENDING option.

Procedure-name-2, procedure-name-4, etc., must be the names of paragraphs or sections in the Procedure Division.

The effect of the ALTER statement is to replace the procedure-name operands of the GO TO statements with procedure-name-2, procedure-name-4, etc., of the ALTER statement, where the paragraph-name containing the GO TO statement is procedure-name-1, procedure-name-3, etc. For example:

PARAGRAPH-1. GO TO BYPASS-PARAGRAPH. PARAGRAPH-1A.

BYPASS-PARAGRAPH.  $\bullet$ 

 $\bullet$ 

ALTER PARAGRAPH-l TO PROCEED TO PARAGRAPH-2.

PARAGRAPH-2.

Before the ALTER statement is executed, when control reaches PARAGRAPH-l, the GO TO statement transfers control to BYPASS-PARAGRAPH. After execution of the ALTER statement, however, when control reaches PARAGRAPH-l, the GO TO statement transfers control to PARAGRAPH-2.

 $\bigcirc$ /'

Segmentation Information: A GO TO statement in a section whose priority is greater than or equal to 50 must not be referred to by an ALTER statement in a section with a different priority. All other uses of the ALTER statement are valid and are performed even if the GO TO to of the ALTER refers is in an overlayable fixed segment (see "segmentation").

# PERFORM. Statement

 $\begin{pmatrix} 1 & 1 \\ 1 & 1 \end{pmatrix}$ 

o

The PERFORM statement is used to depart from the normal sequence of procedures in order to execute a statement, or a series of statements, a specified number of times; or until a predetermined condition is satisfied. After the statements are executed, control is returned to the statement after the PERFORM statement. The PERFORM statement is used to depart from the normal sequence of<br>procedures in order to execute a statement, or a series of statements, a<br>specified number of times; or until a predetermined condition is<br>satisfied. After

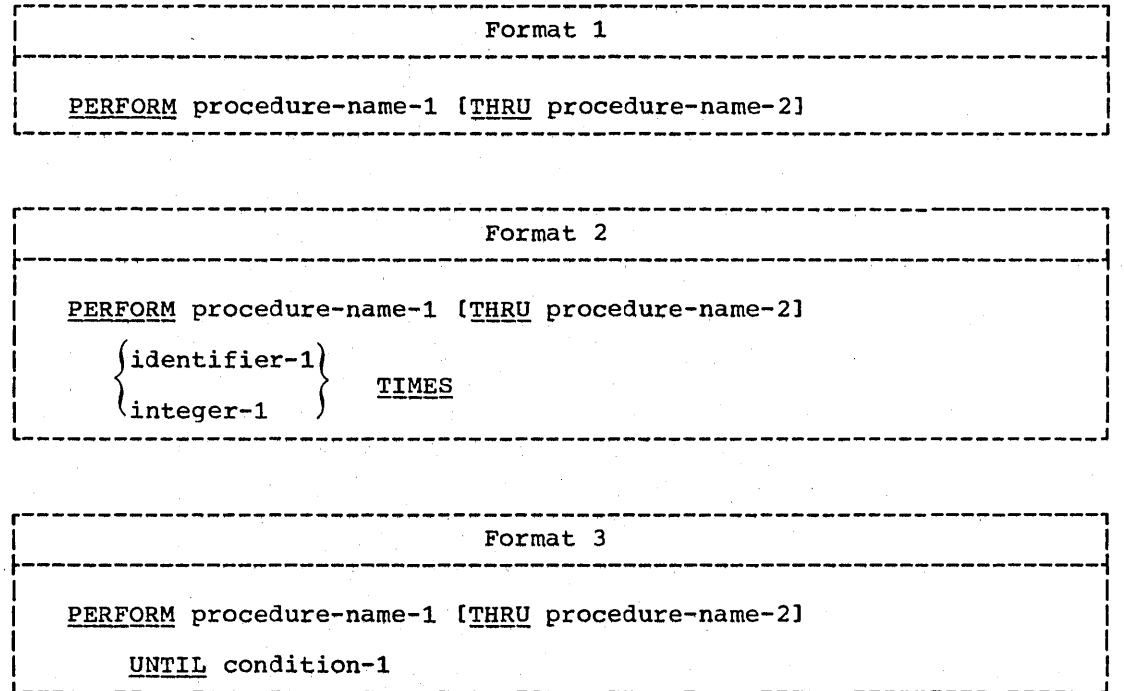

PERFORM Statement

 $r^{\prime}$  represent the set of  $r$  format 4 I is  $r$  in  $r$  in  $r$  in  $r$  is  $r$  in  $r$  in  $r$  in  $r$  is  $r$  in  $r$  in  $r$  in  $r$  is  $r$  in  $r$  in  $r$  in  $r$  is  $r$  in  $r$  in  $r$  in  $r$  is  $r$  in  $r$  in  $r$  in  $r$  is  $r$  in PERFORM procedure-name-1 [THRU procedure-name-2] index-name-l } index-name-2 }  $\frac{\text{VARYING}}{\text{identity}}$   $\left\{\begin{matrix} 1 & 0 \\ 1 & 0 \end{matrix}\right\}$  FROM literal-2 {  $(i$ dentifier-2) literal-3 }  $\frac{BY}{identifier-3}$  WIIL condition-l { index-name-4} index-name- $5)$ **[AFTER** FROM  $\langle$  literal-5  $\mathcal{h}_{\mathtt{identifier-4}}$ (identifier-5) literal-6 }  $\mathbf{BY} \quad \left\{\right. \qquad \qquad \qquad \qquad \mathbf{UNTIL} \quad \text{condition-2}$ { identifier-6 index-name-7} index-name-8} **[AFTER** FROM  $\{lateral-8$  $\begin{bmatrix} \text{identity} \\ \text{identity} \end{bmatrix}$ identifier-8 literal-9 }  $\mathbf{BY} \left\{\right. \rightarrow \text{UNITL condition-311}$  $\begin{pmatrix} \text{1} & \text{2} & \text{2$ 

 $\sim$  .  $\sim$ 

 $\bigcirc$ 

Each procedure-name must be the name of a section or paragraph in the Procedure Division.

Each <u>identifier</u> represents a numeric elementary item described in the In Format 2, and Format 4 with the AFTER option, each identifier represents a numeric item described as an integer. However, when Format 4 with the AFTER option is used, this compiler allows each<br>identifier to be described as a non-integral numeric item.

Each literal represents a numeric literal.

Whenever a PERFORM statement is executed, control is transferred to the first statement of the procedure named <u>procedure-name-1</u>. Control is<br>always returned to the statement following the PERFORM statement. The always returned to the statement following the PERFORM statement. point from which this control is passed is determined as follows:

- 1. If procedure-name-l is a paragraph-name and procedure-name-2 is not specified, the return is made after the execution of the last statement of procedure-name-l.
- 2. If procedure-name-l is a section name and procedure-name-2 is not specified, the return is made after the execution of the last sentence of the last paragraph in procedure-name-1.
- 3. If procedure-name-2 is specified and it is a paragraph name, the return is made after the execution of the last statement of that paragraph.
- 4. If procedure-name-2 is specified and it is a section name, the return is made after the excecution of the last sentence of the last paragraph in the section.

GO TO and PERFORM statements may be specified with performed procedure(s) •

When a PERFORM statement includes within its range of procedures another PERFORM statement, this embedded PERFORM statement must have its range of procedures either totally included in or totally excluded from the range of procedures of the original PERFORM statement. That is, the exit point of the original PERFORM statement cannot be contained within the range of procedures of the embedded PERFORM statement, except as a exit point at the same point that the original PERFORM makes it exit.<br>This common exit point must be the name of a paragraph consisting solely of an EXIT statement.

Control may be passed to a sequence of statements that lies between the entry and exit points of a PERFORM statement by means other than a PERFORM. In this case, control passes through the last statement of the procedure to the following statement as if no PERFORM statement referred to these procedures.

FORMAT 1: When Format 1 is used, the procedure(s) referred to are executed once, and control returns to the statement following the PERFORM statement.

FORMAT 2: When Format 2 is used, the procedure(s) are performed the number of times specified by <u>identifier-1</u> or integer-1. Once the TIMES option is satisfied, control is transferred to the statement following the PERFORM statement.

The following rules apply to the use of a Format 2 PERFORM statement:

1. If integer-lor identifier-1 is zero or a negative number at the time the PERFORM statement is initiated, control passes to the statement following the PERFORM statement.

 $\bigcap$ \ ,,-/,1,

 $\bigcirc$ 

2. Once the PERFORM statement has been initiated, any reference to identifier-1 has no effect in varying the number of times the procedures are initiated.

FORMAT 3: When Format 3 is used, the specified procedures are performed until the condition specified by the UNTIL option is true. At this time, control is transferred to the statement following the PERFORM statement. If the condition is true at the time that the PERFORM statement is encountered, the specified procedure(s) are not executed.

FORMAT 4: Format 4 is used to augment the value of one or more identifiers or index-names during the execution of a PERFORM statement.

When executing a Format 4 PERFORM statement, the initial values of identifier-2 (index-name-2) and identifier-5 (index-name-5) must be positive in order to conform with the standard. However, this compiler allows these initial values to be negative.

In the following discussion of Format 4, every reference to identifier-n also refers to index-name-n except when identifier-n is the object of the BY option. Also, when index-names are used, the FROM and BY clauses have the same effect as in a SET statement (see "Table Handling").

During execution of the PERFORM statement, changing the value of index-names or identifiers of the VARYING option or identifiers of the BY option, changes the number of times the procedures are executed.

#### PERFORM Statement

When <u>one identifier is varied</u>, the following is the sequence of events:

- 1. Identifier-1 is set equal to its starting value, identifier-2 or literal-2.
- 2. If condition-1 is false, the specified procedure(s) are executed once.
- 3. The value of identifier-1 is augmented by the specified increment or decrement, identifier-3 or literal-3, and condition-1 is evaluated again.
- 4. Steps 2 and 3 are repeated, if necessary, until the condition is true. When the condition is true, control passes directly to the statement following the PERFORM statement. If the condition is true for the starting value of identifier-i, the procedure(s) are not executed, and control passes directly to the statement following the PERFORM statement.

chart 2 is a flowchart illustrating the logic of the PERFORM statement when one identifier is varied.

When two identifiers are varied, the following is the sequence of events:

- 1. Identifier-1 and identifier-4 are set to their initial values, identifier-2 (or literal-2) and identifier-5 (or literal-5), respectively.
- 2. Condition-1 is evaluated; if true, control is passed to the statement following the PERFORM statement; if false, condition-2 is evaluated.

 $($ 

c

- 3. If condition-2 is false, procedure-name-1 through procedure-name-2 (if specified) is executed once.
- 4. Identifier-4 is augmented by identifier-6 (or literal-6), and condition-2 is evaluated again.
- 5. If condition-2 is false, steps 3 and 4 are repeated.
- 6. If condition-2 is true, identifier-4 is set to the value of identifier-5.
- 7. Identifier-1 is augmented by identifier-3 (or literal-3).
- 8. Steps 2 through 7 are repeated until condition-1 is true.

At the termination of the PERFORM statement, if condition-1 was true when the PERFORM statement was encountered, identifier-1 and when the FERFORM statement was encountered, identifier-1 and<br>identifier-4 contain their initial values. Otherwise, identifier-1 has a value that differs from its last used setting by an increment or decrement, as the case may be.

Chart 3 is a flowchart illustrating the logic of the PERFORM statement when two identifiers are varied.

For <u>three identifiers</u>, the mechanism is the same as for two<br>identifiers except that identifier-7 goes through the complete cycle identifiers except that identifier-7 goes through the complete cycle each time that identifier-4 is augmented by identifier-6 or literal-6, each time that identifier-4 is adgmented by identifier-0 of fitterar-0,<br>which in turn goes through a complete cycle each time identifier-1 is varied.

Chart 4 is a flowchart illustrating the logic of the PERFORM statement when three identifiers are varied.

SEGMENTATION INFORMATION: A PERFORM statement appearing in a section whose priority is less than the segment limit can have within its range only one of the following:

- 1. sections each of which has a priority number less than 50.
- 2. Sections wholly contained in a single segment whose priority number is greater than 49.

However, this compiler allows the PERFORM to have within its range sections with any priority numbers.

A PERFORM statement appearing in a. section whose priority number is A FERTORN SCALEMENT appearing in a section whose priority number is only one of the following:

- 1. Sections with the same priority number as the section containing the PERFORM statement.
- 2. Sections with a priority number less than the segment limit.

However, this compiler allows the PERFORM to have within its range sections with any priority numbers.

When a procedure-name in an independent segment is referred to by a PERFORM statement contained in a segment with a different priority number, the segment referred to is made available in its initial state for each execution of the PERFORM statement. When a procedure-name in the fixed portion is referred to by a PERFORM statement in an independent segment, the independent segment is reinitialized upon exit from the PERFORM statement. (See "Segmentation.")

o

# PERFORM Statement

Logical Flow of Option 4 PERFORM Statement Varying One<br>Identifier Chart 2.

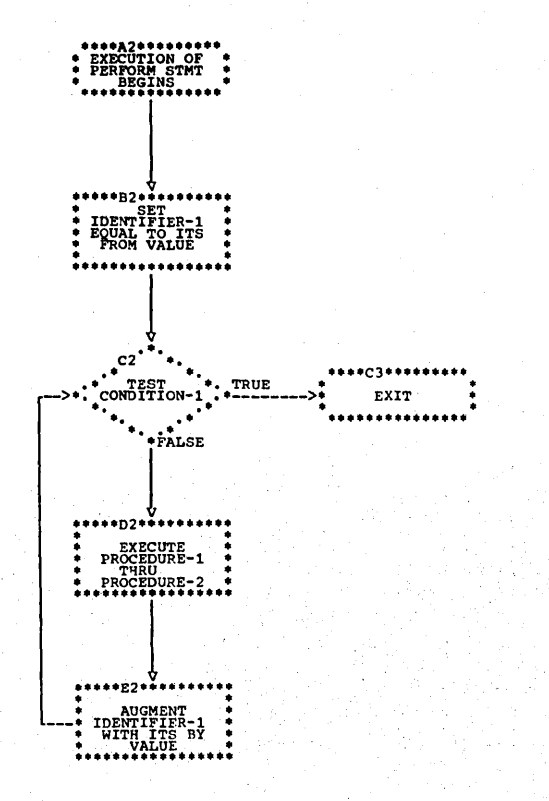

Chart 3. Logical Flow of Option 4 PERFORM Statement Varying Two Identifiers

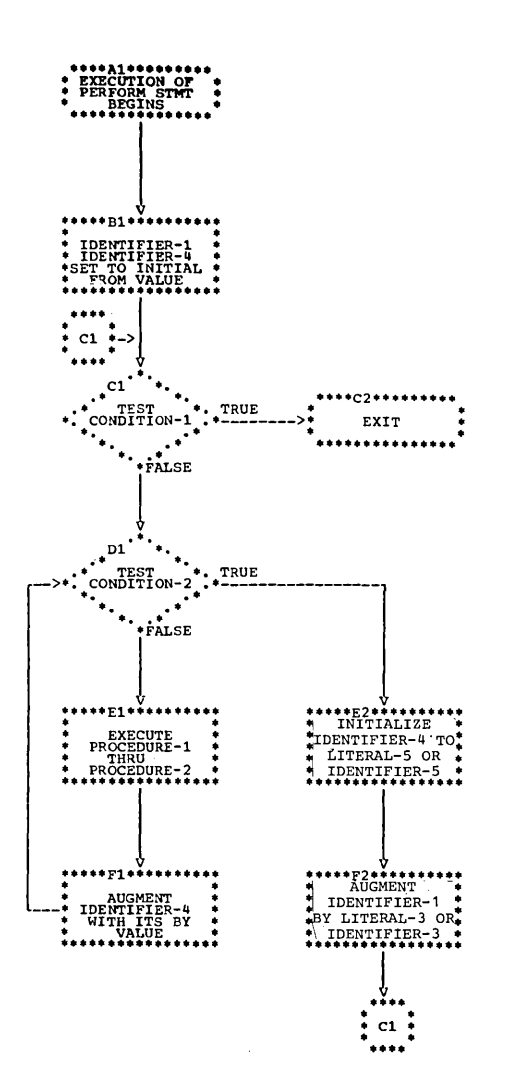

 $\sim$ 

Logical Flow of Option 4 PERFORM Statement Varying Three Chart  $4.$ Identifiers

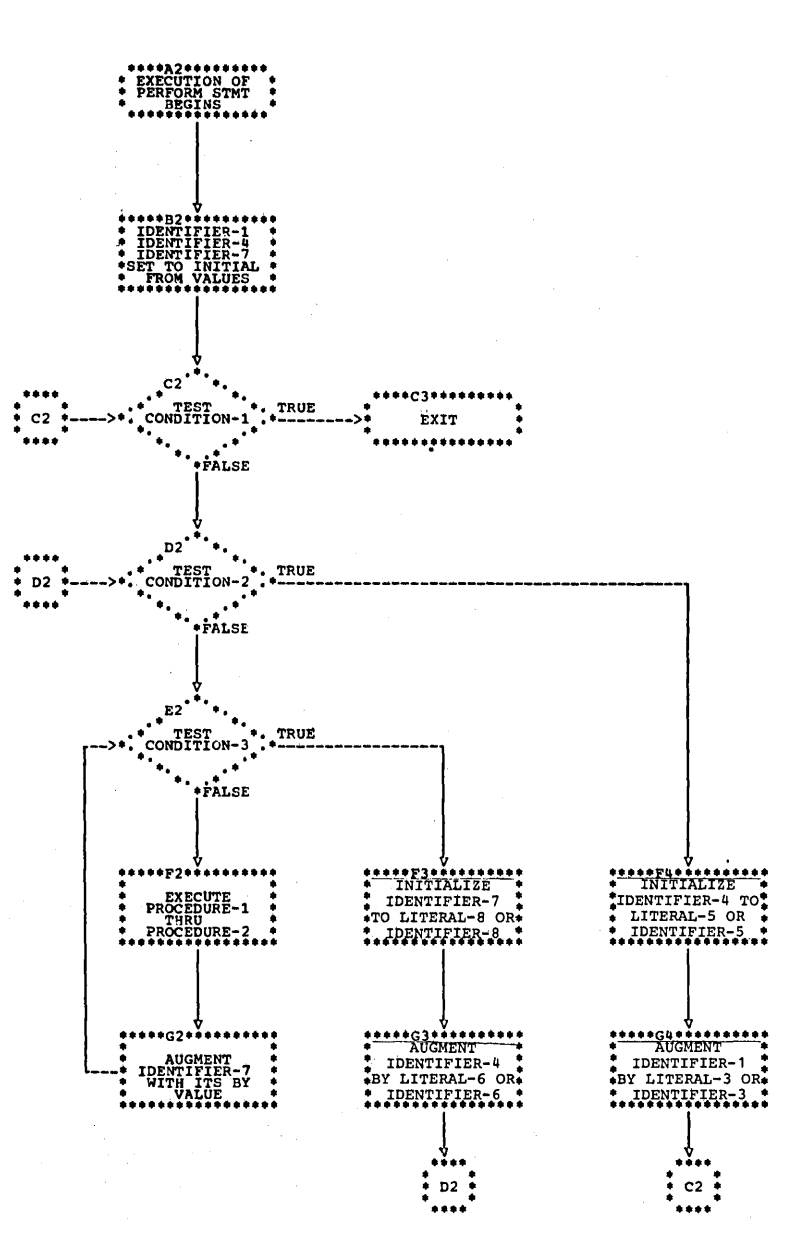

#### STOP Statement

The STOP statement halts the object program either permanently or temporarily.

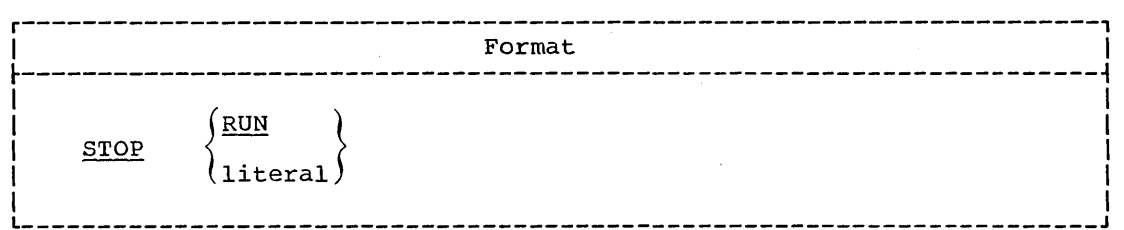

When the RUN option is used, the execution of the object program is terminated, and control is returned to the system.

If a STOP statement with the RUN option appears in an imperative statement, it must appear as the only or last statement in a sequence of imperative statements. All files should be closed before a STOP RUN statement is issued.

If it is desired to pass a return code to the operating system or the invoking program, the special register RETURN-CODE must be set prior to<br>the STOP RUN statement. RETURN-CODE is a binary item whose PICTURE is S9999. The normal return code for successful completion is zero; other values returned are conventionally in multiples of four. However, the maximum value the field can contain is 4095.

For the effect when STOP RUN is used in either a calling program or a called program, see "Subprogram Linkage."

When the literal option is used, the literal is communicated to the operator. The program may be resumed only by operator intervention. continuation of the object program begins with the execution of the next statement in sequence.

The literal may be numeric or nonnumeric, or it may be any figurative constant except ALL.

### **EXIT Statement**

 $\bigcirc$  $\mathbb{R}^2$ I ./

o

The EXIT statement provides a common end point for a series of procedures.

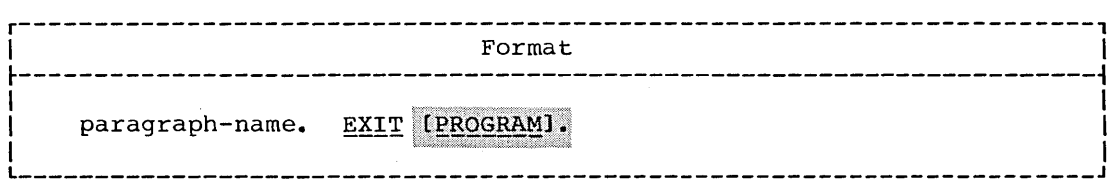

It is sometimes necessary to transfer control to the end point of a series of procedures. This is normally done by transferring control to the next paragraph or section, but in some cases this does not have the required effect. For instance, the point to which control is to be transferred may be at the end of a range of procedures governed by a<br>PERFORM or at the end of a declarative section. The EXIT statement is provided to enable a procedure-name to be associated with such a point.

If control reaches an EXIT paragraph that is not the end of a range .of procedures governed by an active PERFORM or USE statement, control passes through the EXIT point to the first sentence of the next paragraph. .

The EXIT statement must be preceded by a paragraph-name and be the only statement in the paragraph.

 $\sum_{i=1}^{n}$ 

The EXIT statement with the PROGRAM option is discussed in "Subprogram Linkage.'

## DATA-MANIPULATION STATEMENTS

Movement and inspection of data are implicit in the functioning of several of the COBOL statements. These statements are: MOVE, EXAMINE, and TRAWSFORM.

#### MOVE\_Statement

The MOVE statement is used to transfer data from one area of storage to one or more other areas.

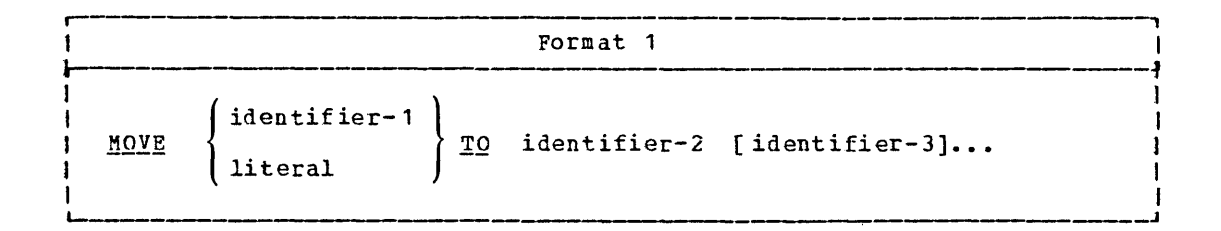

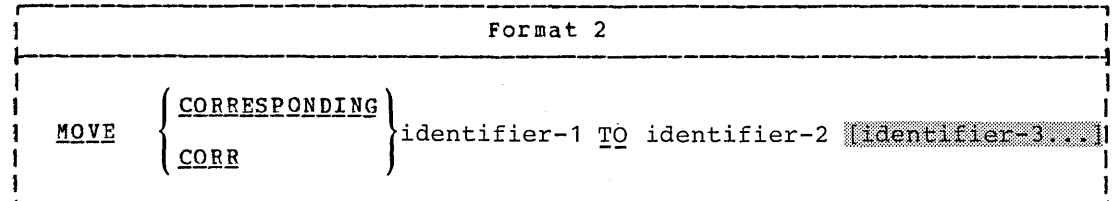

An index data item cannot appear as an operand of a MOVE statement.

FORMAT 1: identifier-1 and literal represent the sending area; identifier-2, identifier-3, ... represent the receiving areas.

The data designated by literal or identifier-1 is moved first to identifier-2, then to identifier-3 (if specified), etc.

FORMAT\_2: the CORRESPONDING option is used to transfer data between items of the same name simply by specifying the group items to which they belong.

Neither identifier may be a level-66, level-77, or level-88 data item.

Data items from each group are considered CORRESPONDING when they have the same name and qualification, up to but not including identifier-1, identifier-2, and identifier-2.

At least one of the data items of a pair of matching items must be an elementary data item.

Each subordinate item containing an OCCURS, REDEFINES, USAGE IS INDEX, or RENAMES clause is ignored. However, either identifier may MOVE Statement

have a REDEFINES or OCCURS clause in its description or may be subordinate to a data item described with these clauses.

### General Rules Applying to Any MOVE Statement:

- 1. Any move in which the sending and receiving items are both elementary items is an elementary move. Each elementary item belongs to one of the following categories: numeric, alphabetic, alphanumeric. numeric edited. or alphanumeric edited (see "PICTURE Clause" in "Data Division"). Numeric literals belong to the cateqory numeric; nonnumeric literals belong to tbe category a lpha numeric.
- 2. When an alphanumeric edited, alphanumeric, or alphabetic item is a receiving item:
	- a. Justification and any necessary filling of unused character positions takes place as defined under the JUSTIFIED clause. Unused character positions are filled with spaces.
	- b. If the size of the sending item is greater than the size of the receivinq item, the excess characters are truncated after the receiving item is filled.
	- c. If the sending item has an operational sign, the absolute value is used.
- 3. When a numeric or numeric edited item is a receiving item:
	- a. Alignment by decimal point and any necessary zero filling of unused character positions takes place, except when zeros are replaced because of editing reguirements.
	- b. The absolute value of the sending item is used if the receiving item has no operational siqn.
	- c. If the sendinq item has more digits to the left or right of the decimal point than the receiving item can contain, excess diqits are truncated.

Note: If at least one of the operands of an arithmetic operation is floating-point and the resultant field is fixedpoint, rounding always takes place, whether or not ROUNDED is specified.

- d. The results at obiect time may be unpredictable if the sending item contains any nonnumeric characters.
- 4. Any necessary conversion of data from one form of internal representation to another takes place during the move, along with any specified editing in the receiving item.
- 5. Any move that is not an elementary move is treated exactly as any move that is not an elementary move is treated exactly as<br>though it were an alphanumeric elementary move, except that there is no conversion of data from one form of internal representation to another. In such a move, the receiving area is filled without consideration for the individual elementary or group items contained within either the sending or the receiving area.

 $\bigcup$ 

6. When the sendinq and rece1v1nq operands of a MOVE statement share a part of their storage (that is, when the operands overlap), the result of the execution of such a statement is unpredictable.

There are certain restrictions on elementary moves. These are shown in Table 15.

Table 15. Permissible Moves

o

 $\sim$  1

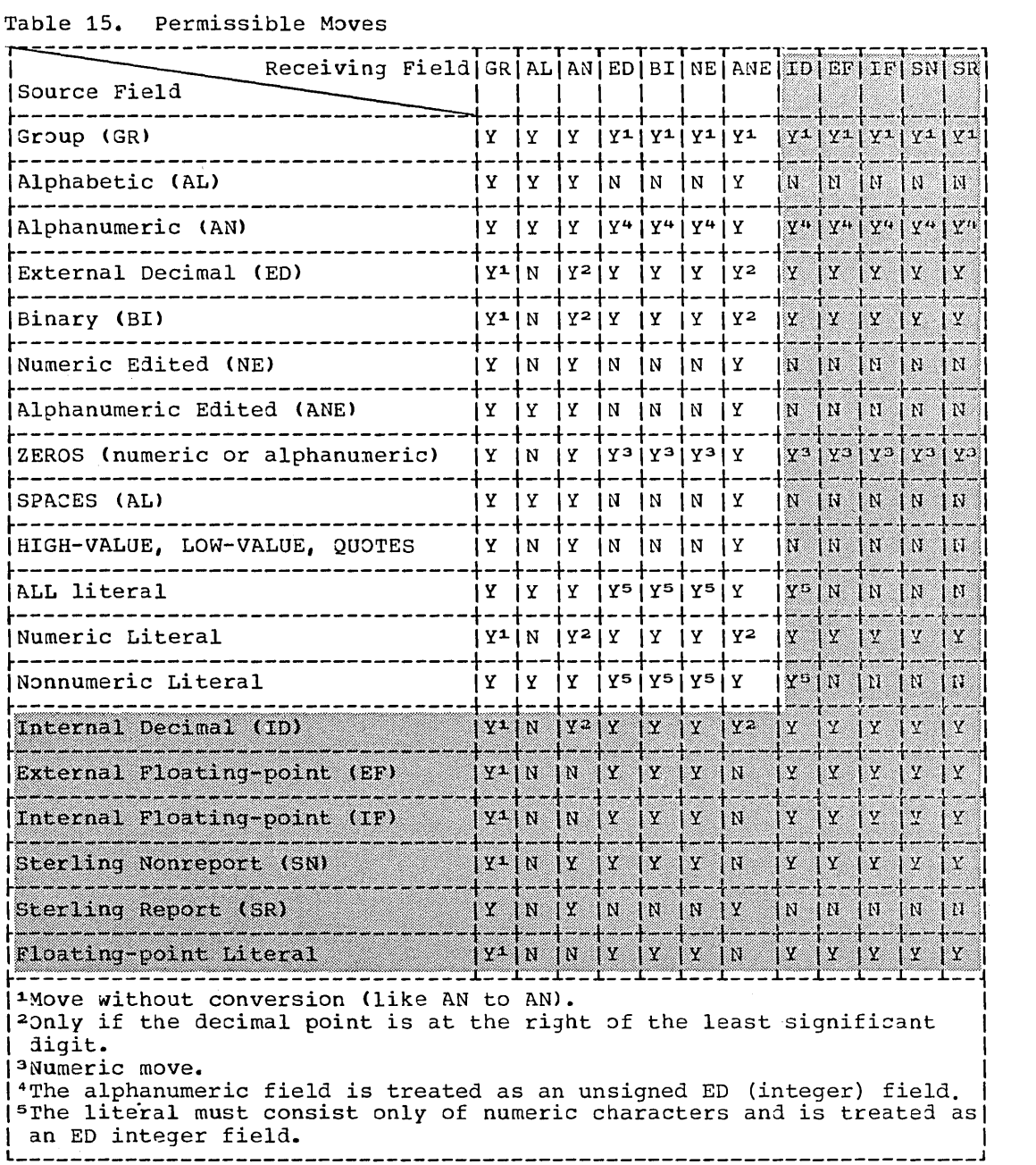

#### EXAMINE Statement

#### EXAMINE Statement

rhe EXAMINE statement is used to count the number of times a specified character appears in a data item and/or to replace a character with another character.

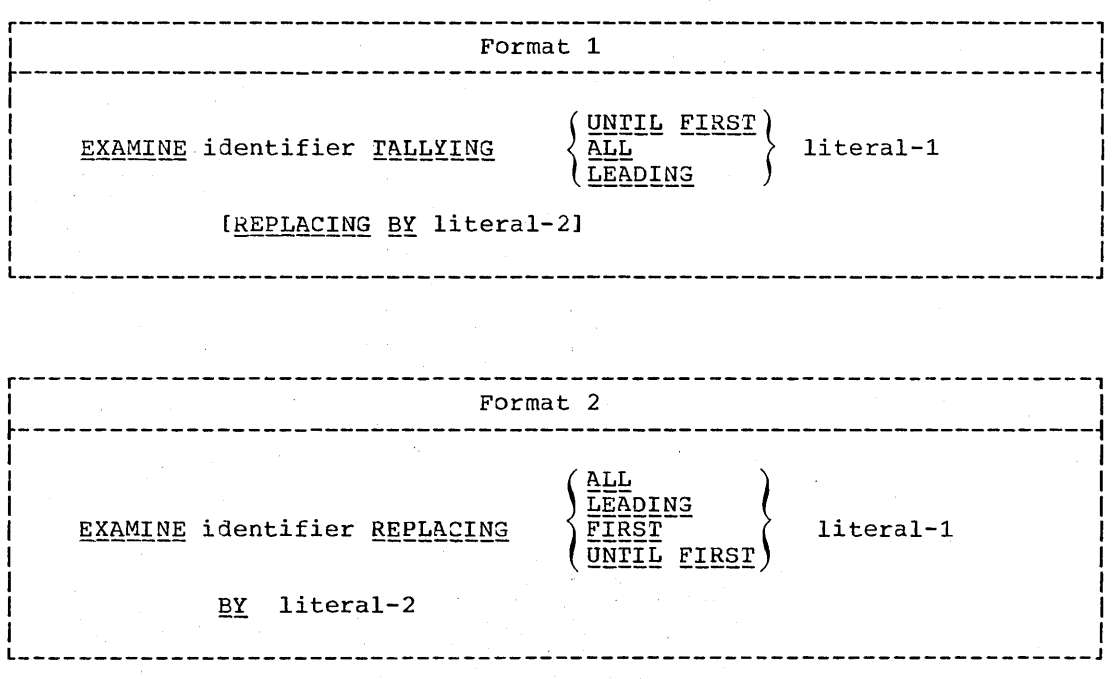

In all cases, the description of identifier must be such that its usage is display (explicitly or implicitly).

When identifier represents a nonnumeric data item, examination starts at the leftmost character and proceeds to the right. Each character in<br>the data item is examined in turn. For purposes of the EXAMINE<br>statement, external floating-point items are treated as nonnumeric data items.

 $\setminus$ 

 $\bigcirc$ 

When identifier represents a numeric data item, this data item must consist of numeric characters, and may possess an operational sign. Examination starts at the leftmost character and proceeds to the right. Each character is examined in turn.

If the letter **·S·** is used in the PICTURE of the data item description to indicate the presence of an operational sign, the sign is ignored by the EXAMINE statement.

Each literal must consist of a single character belonging to a class Each **Algebra** must consist of a single character befonging to a class<br>consistent with that of the identifier; in addition, each literal may be any figurative constant except ALL. If identifier is numeric, each literal must be an unsigned integer or the figurative constant ZERO (ZEROES, ZEROS).

~hen Format 1 is used, an integral count is created which replaces the value of a special register called TALLY, whose implicit description enc value of a special register caffed family, whose implicite<br>is that of an unsigned integer of five digits (see "Language Considerations").
- When the ALL option is used, this count represents the number of  $1.$ occurrences of literal-1.
- 2. When the LEADING option is used, this count represents the number of occurrences of literal-1 prior to encountering a character other than literal-1.
- $3.$ When the UNTIL FIRST option is used, this count represents all characters encountered before the first occurrence of literal-1.

Whether Format 2 is used, or the REPLACING option of Format 1, the replacement rules are the same. They are as follows:

- When the ALL option is used, *literal-2* is substituted for each  $1.$ occurrence of *literal-1*.
- $2.$ When the LEADING option is used, the substitution of literal-2 for each occurrence of literal-1 terminates as soon as a character other than literal-1-or the right-hand boundary of the data item is encountered.
- When the UNTIL FIRST option is used, the substitution of literal-2  $3.$ terminates as soon as literal-1 or the right-hand boundary of the data item is encountered.
- $\mathbf{u}$ . When the FIRST option is used, the first occurrence of literal-1 is replaced by literal-2.

Specific EXAMINE statements showing the effect of each statement on the associated data item and the TALLY are shown in Table 16.

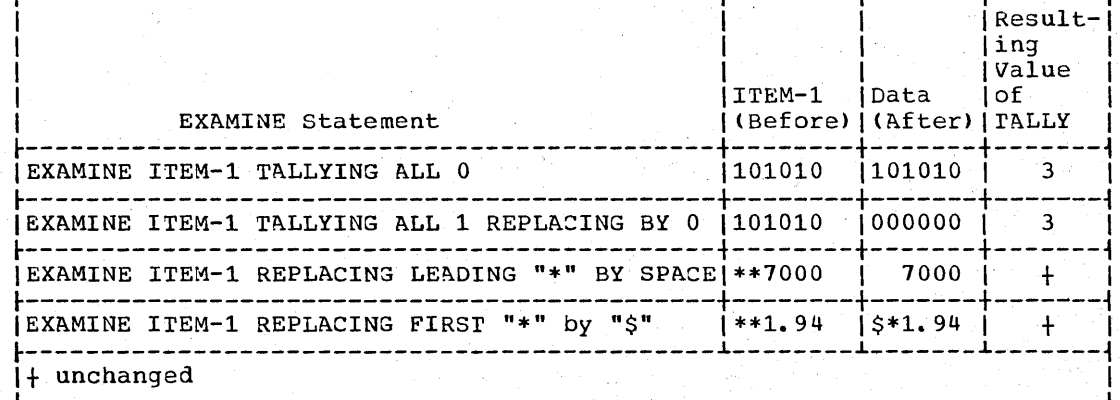

#### Table 16. Examples of Data Examination

# TRANSFORM Statement

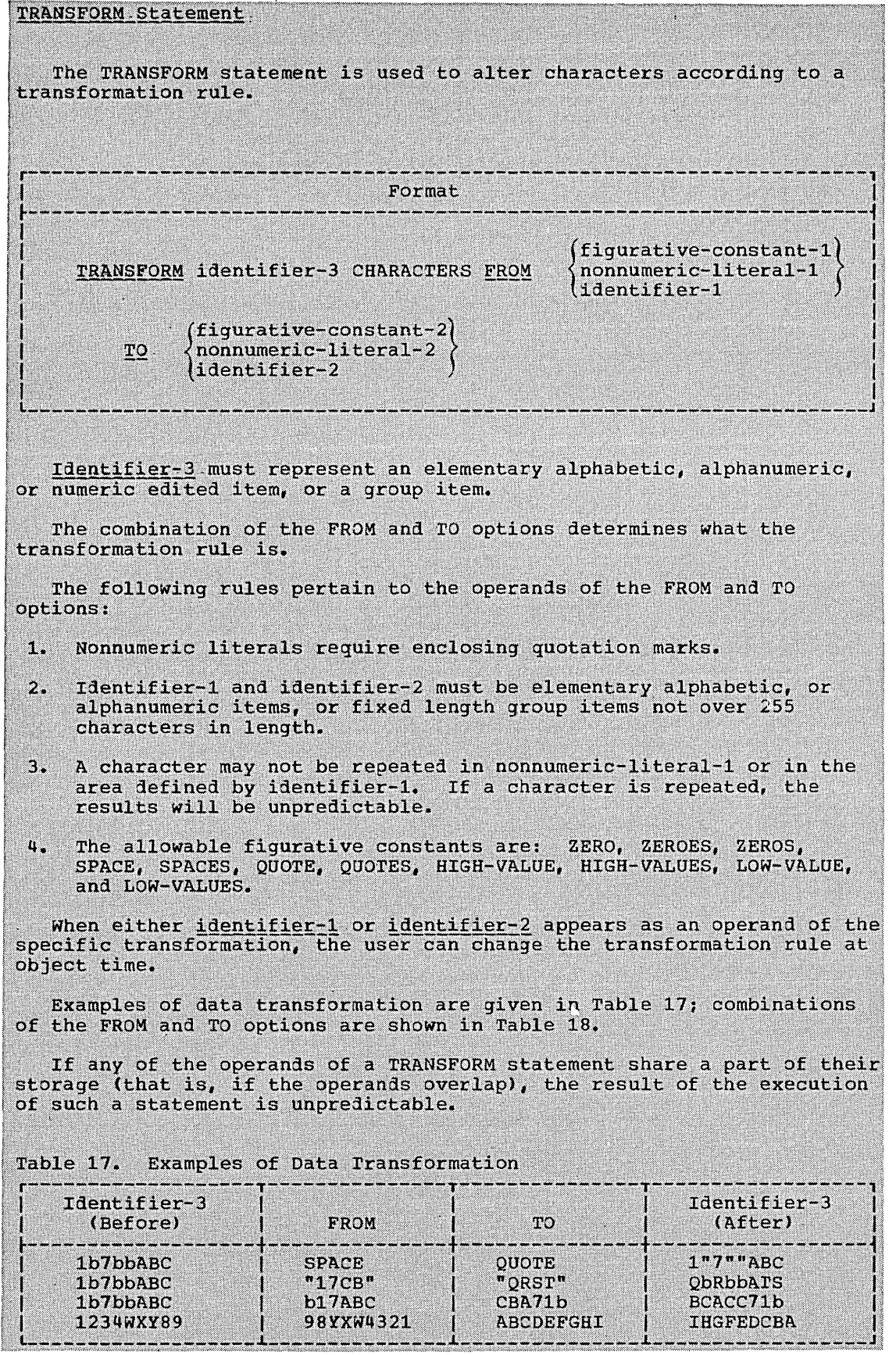

 $\overline{a}$ 

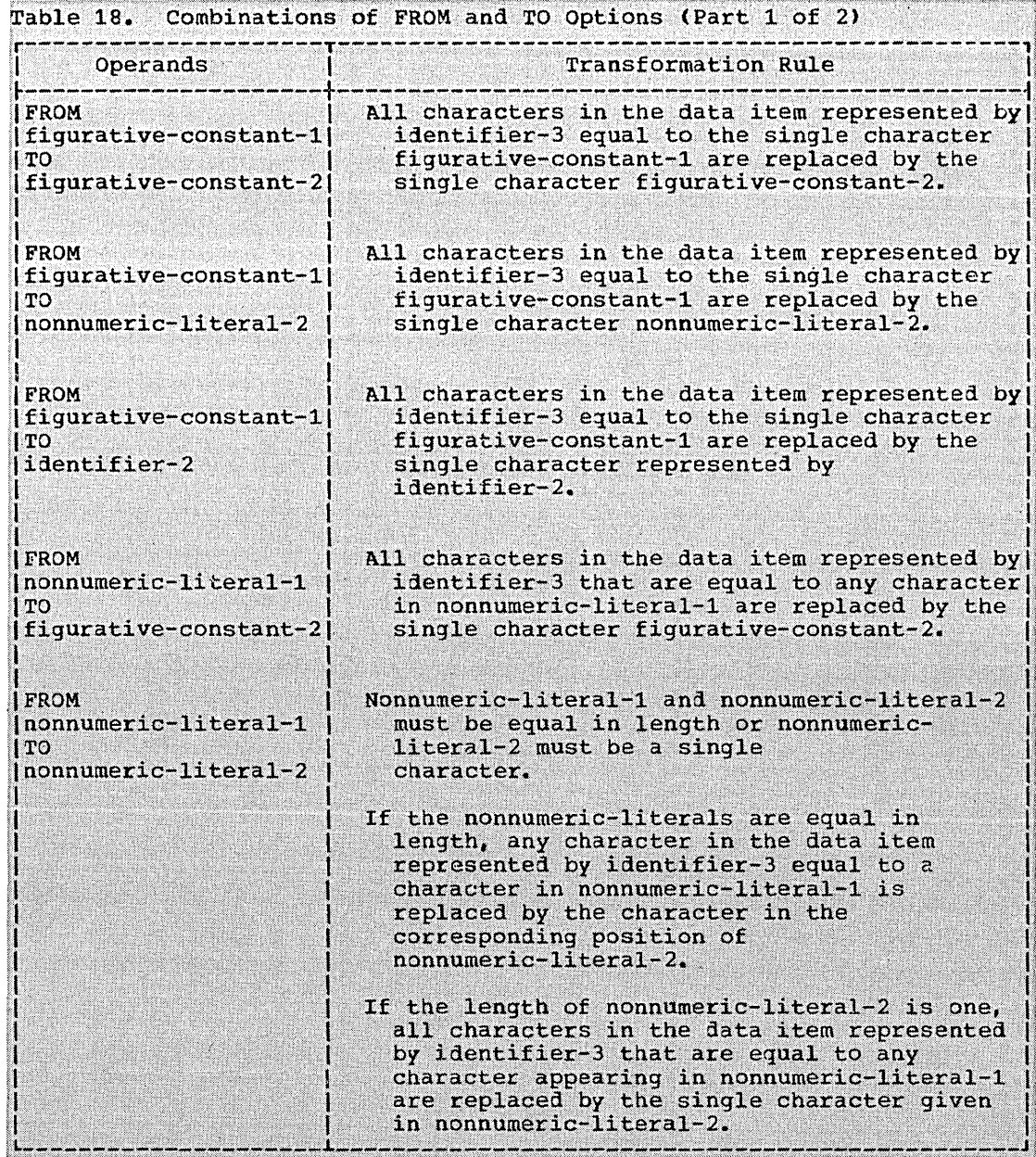

## **TRANSFORM Statement**

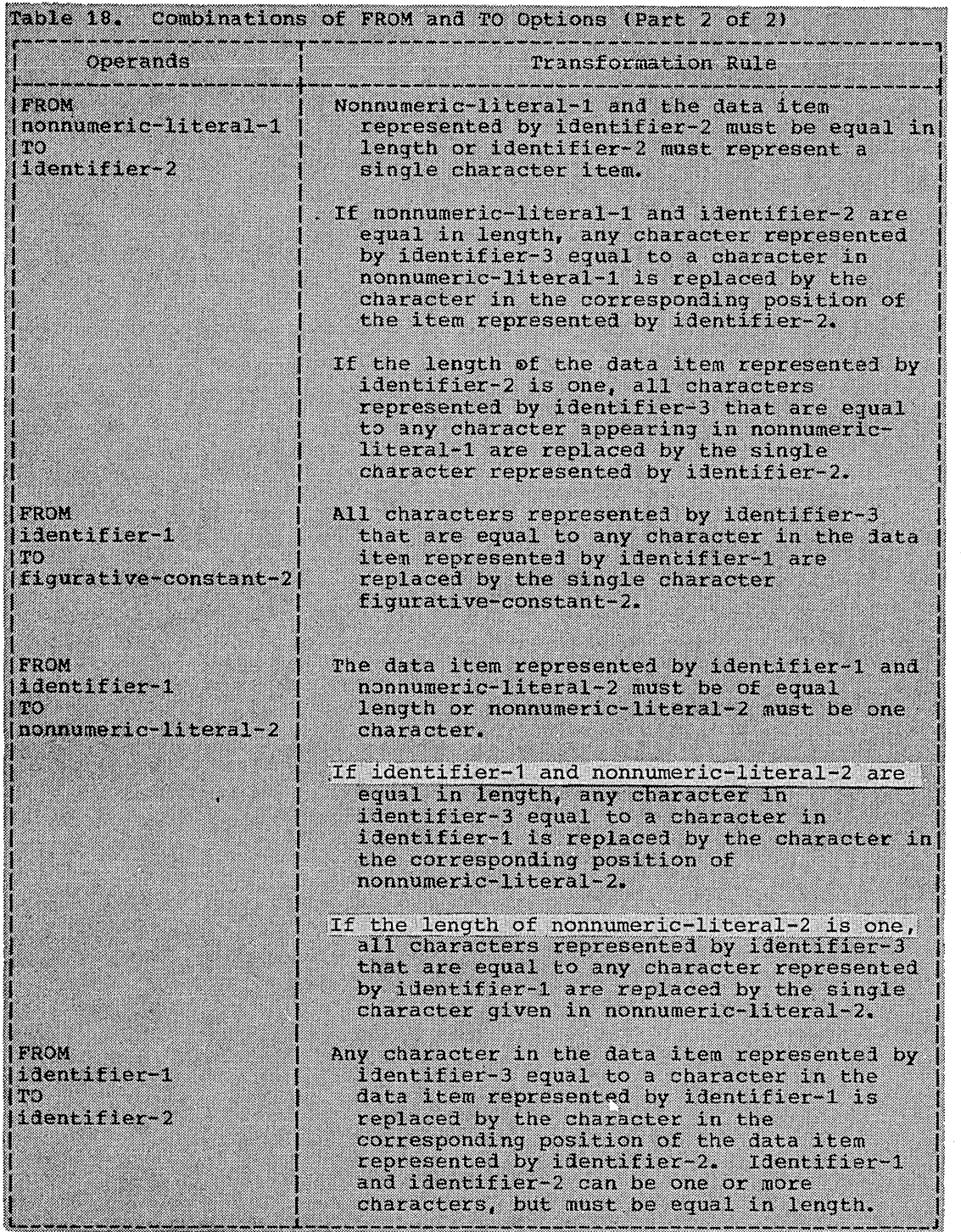

#### INPUT/OUTPUT STATEMENTS

The flow of data through the computer is governed by the Operating System. The COBOL statements discussed in this section are used to initiate the flow of data to and from files stored on external media and to govern lOw-volume information that is to be obtained from or sent to input/output devices such as a card reader or console typewriter.

The operating System is a record processing system. That is, the unit of data made available by a READ or passed along by a WRITE is the record. The COBOL user need be concerned only with the use of individual records; provision is automatically made for such operations as the movement of data into buffers and/or internal storage, validity checking, error correction (where feasible), unblocking and blocking, and volume switching procedures.

Discussions in this section use the terms volume and reel. The term volume applies to all input and output devices. The term reel applies only to tape devices. Treatnent of mass storage devices in the sequential access mode is logically equivalent to the treatment of tape files.

Note: The WRITE statement with the BEFORE/AFTER ADVANCING option is referred to in some of the discussions which follow as the WRITE BEFORE/AFTER ADVANCING statement. Similarly, the WRITE statement with the AFTER POSITIONING option is referred to in some discussions as the WRITE AFTER POSITIONING statement.

### OPEN Statement

o

The OPEN statement initiates the processing of input, output, and input-output files. It perforns checking and/or writing *oE* labels and other input/output operations.

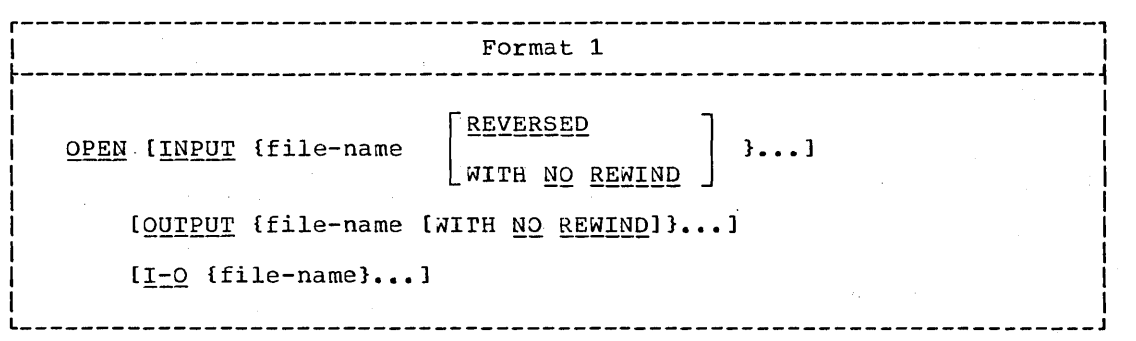

#### OPEN Statement

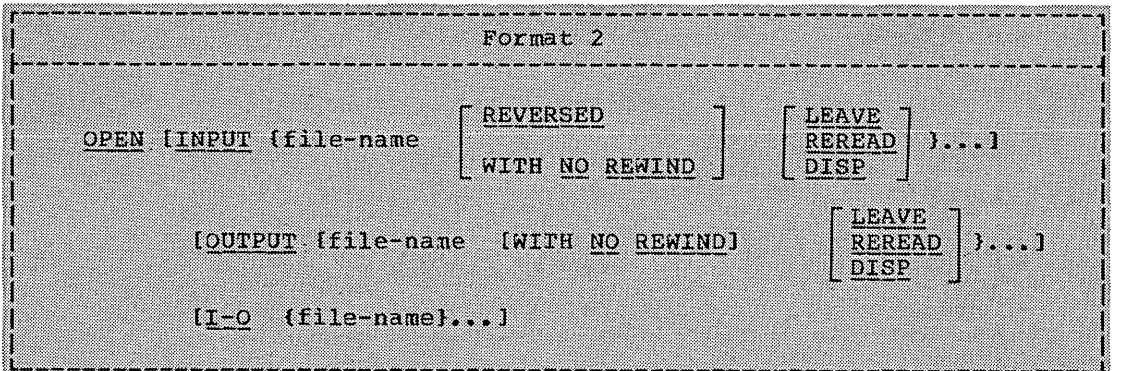

The file-name must be defined by a file description entry in the Data Division.

At least one of the options INPUT, OUTPUT, or 1-0 must be specified. However, there must be no more than one instance of each option in the same statement, although more than one file-name may be used with each option. These options may appear in any order.

The I-O option pertains only to mass storage files.

The OPEN statement must not specify a sort-file, but an OPEN<br>tement must be specified for all other files. The OPEN statement for statement must be specified for all other files. The OPEN statement<br>a file must be executed prior to the first READ, START, REWRITE, or WRITE statement for that file. A file can be opened more than once. However, a second OPEN statement for a file cannot be executed prior to the execution of a CLOSE statement for that file. The OPEN statement does not obtain or release the first data record. A READ or WRIrE statement must be executed to obtain or release, respectively, the first record before he can address data in the record area. data record. Note: A user must have successfully obtained a data

The.OPEN statement causes the user's beginning label subroutine to be executed if one is specified by a USE sentence in the Declaratives Section.

Note: The COBOL object program does not check whether or not an OPEN statement is successful or whether or not the file is already open when the OPEN statement is issued; if processing is attempted after an unsuccessful OPEN statement execution or when an OPEN statement has been executed for an already-open file, addressability errors will occur.

The REVERSED and the NO REWIND options can be used only with a sequential single reel file. This compiler allows REVERSED to be used Which a sequential multiple reel file. The REVERSED option cannot be used for a file containing mode V records. If the option is specified for a file containing mode U records, doubleword boundary alignment of the logical record is obtained only if the length of the logical record is divisible by eight. If there is no doubleword boundary alignment for a record containing SYNCHRONIZED items, the record cannot be properly processed.

Files with nonstandard labels should not be opened for reversed reading unless the last label is followed by a tape mark. Otherwise, the system reads labels as though they were data records. When the REVERSED option is specified, subsequent READ statements for the file make the data records of the file available in reversed order; that is, starting with the last record.

When the REVERSED option is specified, execution of the OPEN statement causes the file to be positioned at the end of the file.

When opening a file, the NO REWIND option has no effect on file positioning. It appears in the format for language consistency. When either NO REWIND or no option is specified, positioning of a file at OPEN time is controlled by the operating system (see the Programmer's Guide).

If a sequential inpqt file is designated with the OPTIONAL clause in the File Control paragraph of the Environment Division, the clause is

 $\bigcup$ 

treated as comments. The desired effect is achieved by specifying the DUMMY or NULLFILE parameter in the DD statement for the file. If the parameter is specified, the first READ statement for this file causes control to be passed to the imperative statement after the key words AT ENDa

The 1-0 option permits the opening of a mass storage file for both input and output operations. Since this option implies the existence of the file, it cannot be used if the mass storage file is being initially created.

When the I-O option is used, the execution of the OPEN statement includes the following steps:

1. The label is checked.

- 2. The user's label subroutine, if one is specified by a USE sentence, is executed.
- 3. The label is written.

 $\bigcirc$ 

o

Format 2 may be specified only for standard sequential files. Since the positioning options are only applicable to tape files, they will be ignored if, at execution time, a mass storage device is assigned to the file.

In Format 2, when the subsequent volume is not to be mounted on the same device, the LEAVE, REREAD, and DISP options define the positioning of volumes at end of volume in two cases:

When automatic end of volume occurs (automatic end of volume occurs 1. when an end-of-volume condition is detected during execution of a READ or WRITE statement).

 $2.$ When execution of a CLOSE REEL/UNIT WITH POSITIONING statement causes forced end of volume.

The LEAVE option causes each volume affected to be positioned at the end of the file on the volume, unless the REVERSED option is also specified. If the REVERSED option is specified, the tape is positioned at the beginning (i.e., the logical end) of the file on each volume affected.

The REREAD option causes each volume affected to be backspaced and positioned at the beginning of the file on the volume, unless the REVERSED option is specified. If the REVERSED option is specified, the tape is repositioned at the end (i.e., the logical beginning) of the file on each volume.

If the DISP option is specified, the action taken -- such as rewind, unload, etc. -- is a function of the DISP parameter of the associated<br>DD statement for the file. The action is the same, whether or not the REVERSED option is specified.

If no volume positioning is specified, DISP is assumed.

START Statement

### START Statement

The START statement initiates processing of a segment of a sequentially accessed indexed file at a specified key. Processing may<br>be specified to begin at a specific NOMINAL KEY that matches a RECORD<br>KEY within the file, or it may be specified to start at the beginning of a specific generic class of records. Processing begins with the first record of the specified generic key class.

Format 1

START file-name [INVALID KEY imperative-statement]

Format 2 (Version 3 and Version 4)

START file-name USING KEY data-name

 $\begin{array}{c}\n \underline{\mathtt{EQUAL}} \ \underline{\mathtt{TO}} \\
\underline{\mathtt{identifier}}\n \end{array}$ 

[INVALID KEY imperative-statement]

Normally, an indexed file in the sequential access mode is processed sequentially from the first record until the last, or until the file is closed. If processing is to begin at other than the first record, or if processing is to continue at other than the next sequential record, then<br>a START statement must be executed prior to the READ statement for the record desired. Processing then continues sequentially until a subsequent START or CLOSE statement is executed, or until end-of-file is reached.

If processing is to begin at the first record in the file, a START statement is not required before the first READ statement.

File-name: The file-name must be defined by a file description entry in the Data Division.

Format 1: When Format 1 is used, the contents of the NOMINAL KEY are used as the key value of the record at which processing is to begin. In this instance, this key value must be placed in the data-name specified<br>by the NOMINAL KEY clause for this file before the START statement is issued.

When the INVALID KEY option is specified, control is passed to the imperative-statement following INVALID KEY when the contents of the NOMINAL KEY field are invalid. The key is considered invalid when the record is not found in the file.

In both Format 1 and Format 2, if the INVALID KEY option is not specified, an invalid key condition causes the execution of the USE AFTER STANDARD ERROR procedure, if specified, for the file. If neither is specified, abnormal termination may result.

Program Product Information (Version 3 and Version 4)

Format 2: When Format 2 is used, the programmer requests that processing begin with the first record of a specified generic key class.

If the first record of the specified key class has been deleted, retrieval begins at the next nondeleted record regardless of key class.

Data~name must be the data-name specified in the RECORD KEY clause for the file.

Identifier contains the generic key value for the request, and may be any data item less than or equal in length to the RECORD KEY for the file. Identifier may not appear in the record description for this file.

The USAGE of data-name and identifier should be the same.

When the USING KEY option is specified, then before a START statement is issued, the user must place the desired value (the generic key) into identifier. When the START statement is executed, the contents of identifier are compared with the contents of the RECORD KEY data-name. The comparison is non-algebraic, from left to right. The length of the comparison is non-argentare, free length of identifier. Sequential processing of the file begins at the first record whose RECORD KEY contains a match with the contents of identifier.

Identifiers of different lengths may be specified for different START statements for the same file.

For example, if the data records in a file contain a  $10$ -character RECORD KEY field, and the user wishes to process the file from the beginning of a generic class defined by the first five characters within the RECORD KEY field, then he specifies a 5-character identifier field. If he later wishes to begin processing from the beginning of another generic class defined by the first three characters within the RECORD KEY field, his next START statement may specify a 3-character identifier field.

Note that upon execution of a Format 2 START statement the contents of the NOMINAL KEY field associated with the file remain unchanged.

If identifier is greater in length than data-name, then the excess low-order characters of identifier are truncated.

In Format 2, when the INVALID KEY option is specified, control is passed to the imperative-statement following INVALID KEY when the contents of identifier are invalid. Identifier is considered invalid when the generic key class it contains is not found in the file.

o

### SEEK Statement

rhe SEEK statement serves only as documentation, and is meant to initiate the accessing of a mass storage data record for subsequent reading or writing.

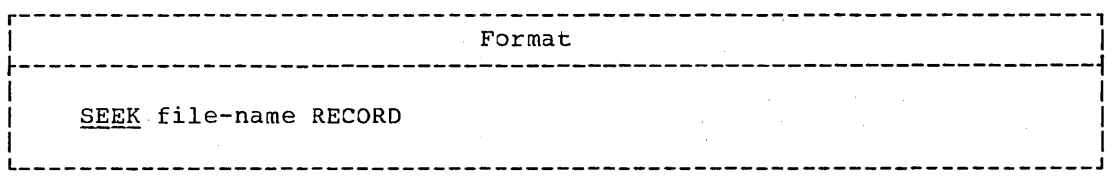

rhe file-name must be defined by a file description entry in the Data Division.

A SEEK statement pertains only to direct files in the random access mode and may be executed prior to the execution of a READ or WRITE statement.

The SEEK statement uses the contents of the data-name in the ACTUAL KEY clause for the location of the record to be accessed. If the key is invalid, when the next READ or WRITE statement for the associated file is executed, control will be passed to the imperative statement following the INVALID KEY option.

However, this statement (if specified) is treated as a comment.

READ Statement

The functions of the READ statement are:

- 1. For sequential file processing, to make available the next logical record from an input file and give control to a specified imperative statement when end-of-file is detected.
- 2. For random file processing, to make available a specific from a mass storage file and give control to a specified imperative statement if the contents of the associated ACTUAL KEY or NOMINAL KEY data item are found to be invalid.

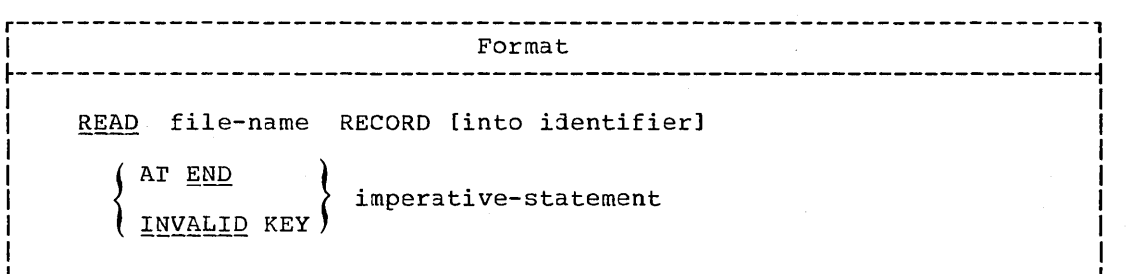

An OPEN statement must be executed for the file prior to the execution of the first READ for that file. when a READ statement is  $\bigcirc$ 

executed, the next logical record in the named file becomes accessible in the input area defined by the associated record description entry.

The record remains in the input area until the next input/output statement for that file is executed. No reference can be made by any statement in the Procedure Division to information that is not actually statement in the Proceaure Division to information that is not actually<br>present in the current record. Thus, it is not permissible to refer to the gth occurrence of data that appears fewer than **n** times. If such a reference is made, no assumption should be made about the results in the obj ect program.

When a file consists of more than one type of logical record, these records automatically share the same storage area; this is equivalent to an implicit redefinition of the area. Only the information that is present in the current record is accessible.

FILE-NAME: The file-name must be defined by a file description entry in the Data Division.

INTO IDENTIFIER OPTION: The INTO identifier option makes the READ equivalent to a READ statement and a MOVE statement. Identifier must be the name of a Working-Storage or Linkage Section entry, or an output record of a previously opened file. When this option is used, the current record becomes available in the input area, as well as in the area specified by identifier. Data will be moved into identifier in accordance with the COBOL rules for the MOVE statement without the CORRESPONDING option.

### Program Product Information (Version 4)

 $\bigcirc$  $\overline{\phantom{a}}$ 

o

For Version 4. identifier may be the name of an entry in the Communication Section.

AT END OPTION: The AT END option must be specified for all files in the sequential access mode. If, during the execution of a READ statement, the logical end of the file is reached, control is passed to the imperative statement specified in the AT END phrase. After execution of the imperative statement associated with the AT END phrase, a READ statement for that file must not be given without prior execution of a CLOSE statement and an OPEN statement for that file. Similarly, a REWRITE statement for that file may not be executed after an AT END condition occurs, since no valid data was transferred during the last read operation.

If a DD card for a sequential file specifies the DUMMY or NuLLFILE parameter, on the first READ for the file, control will be passed to the imperative statement in the AT END phrase. For purposes of language consistency, the OPTIONAL clause should be specified for this type of file.

If, during the processing of a multivolume file in the sequential access mode, the end of tape reel or mass storage unit is recognized on a sequential READ, the following operations are carried out:

a. The standard ending volume label procedure and the user's ending volume label procedure if specified by the USE statement. The order of execution of these two procedures is specified by the USE statement. Positioning of the volume is<br>performed as specified in the OPEN volume positioning option.

b. A volume switch.

- The standard beginning volume label procedure and the user's  $c_{\bullet}$ beginning volume procedure if specified. The order of execution is again specified by the USE statement.
- The first data record on the new volume is made available.  $\mathbf{d}$ .

INVALID KEY OPTION: The INVALID KEY option must be specified for mass storage files in the random access mode. This compiler will allow the user to omit this option. If the INVALID KEY option is not specified,<br>an invalid key condition will cause the execution of the USE AFTER STANDARD ERROR procedure if specified for the file. If no error processing declarative is specified for the file, the invalid key condition will be ignored.

If ACCESS IS RANDOM is specified for the file, the contents of the ACTUAL or NOMINAL KEY for the file must be set to the desired value before the execution of the READ statement.

Only the track specified in the ACTUAL KEY is searched for the record being read.

If the desired record cannot be found on the specified track, the search can be extended to include a specific number of tracks or to include the entire file, with the LIMCT parameter on the DD card.

Control is passed to the imperative statement following INVALID KEY when the contents of the ACTUAL KEY Or NOMINAL KEY field are invalid.

The key is considered invalid under the following conditions:

- For a direct file that is accessed randomly: when the record is  $1.$ not found within the search limits, or when the track address in the ACTUAL KEY field is outside the limits of the file.
- For an indexed file that is accessed randomly: when no record  $2.1$ exists whose RECORD KEY field matches the contents of the NOMINAL KEY field.
- $3.$ For a relative file that is accessed randomly: when the relative record number in the NOMINAL KEY field is outside the limits of the file.

When the execution of a READ statement for an indexed file causes an INVALID KEY condition, a REWRITE statement should not be executed for the record with that key.

### WRITE Statement

The WRITE statement releases a logical record to an output file. It. can also be used for vertical positioning of a print file. For sequentially accessed mass storage files, the WRITE statement passes control to a specified imperative statement if no space is available in which to write the record. For randomly accessed mass storage files, the WRITE statement passes control to a specified imperative statement if the contents of the associated ACTUAL OF NOMINAL KEY data item are found to be invalid.

### WRITE statement

The WRITE statement can also be used for pocket selection for a card punch file. The contract of the set

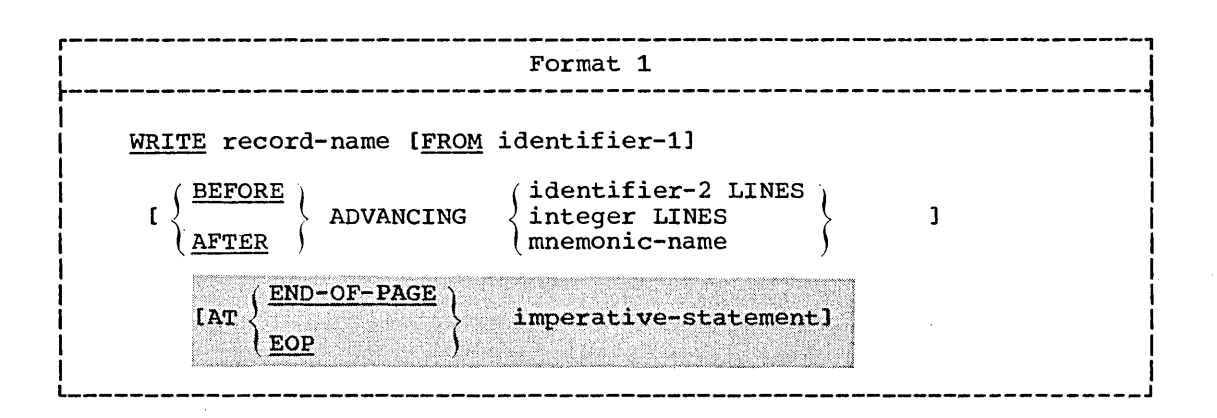

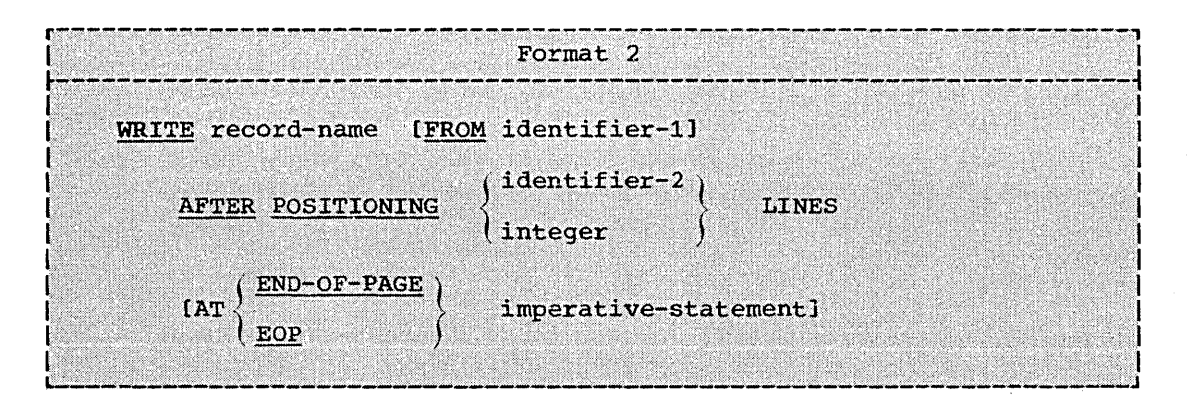

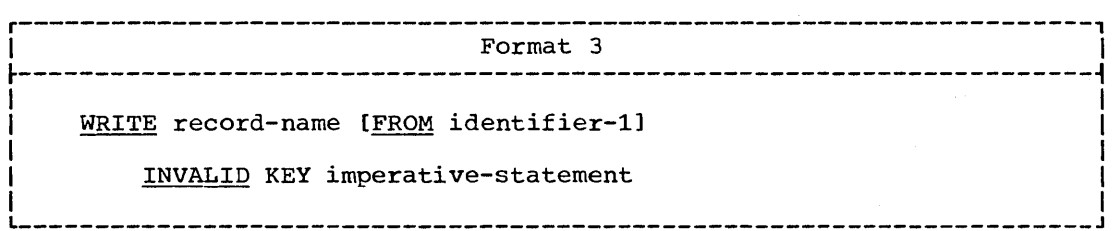

An OPEN statement for a file must be executed prior to executing the first WRITE statement for that file.

For files in both the sequential and random access modes, the logical record released is no longer available after the WRITE statement is executed.

RECORD-NAME: The record-name is the name of a logical record in the File Section of the Data Division and must not be part of a sort-file.

FROM OPTION: When the FROM option is written, it makes the WRITE equivalent to the statement MOVE identifier-1 TO record-name followed by the statement WRITE record-name. Data is moved into record-name in accordance with the COBOL rules for the MOVE statement without the CORRESPONDING option. Identifier-l should be defined in the the statement WRITE record-name. Data is moved into record-name.<br>accordance with the COBOL rules for the MOVE statement without<br>CORRESPONDING option. <u>Identifier-1</u> should be defined in the<br>Working-Storage Section, the Lin

o

### **WRITE Statement**

### Program Product Information (Version 4)

For Version 4, *identifier* may be the name of an entry in the Communication Section.

FORMAT 1 AND FORMAT 2: Formats 1 and 2 are used only with standard sequential files.

The ADVANCING and POSITIONING options allow control of the vertical positioning of each record on the printed page. If the ADVANCING or POSITIONING option is not used, automatic advancing is provided to cause single spacing. If the ADVANCING or POSITIONING option is used, automatic advancing is overridden.

When the ADVANCING or POSITIONING option is written for a record in a file, every WRITE statement for records in the same file must also contain one of these options. The POSITIONING and ADVANCING options may<br>not both be specified for a file.

When the ADVANCING or POSITIONING option is used, the first character in each logical record for the file must be reserved by the user for the control character. The compiler will generate instructions to insert the appropriate carriage control character as the first character in the record. If the records are to be punched, the first character is used for pocket selection. It is the user's responsibility to see that the appropriate channels are punched on the carriage control tape.

Format 1: In the ADVANCING option, when identifier-2 is used, it must be the name of a nonnegative numeric elementary item (less than 100) described as an integer. If identifier-2 is specified, the printer page is advanced the number of lines contained in the identifier.

When integer is used in the ADVANCING option, it must be nonnegative and less than 100. If integer is specified, the printer page is advanced the number of lines equal to the value of integer.

When the mnemonic-name option is used in the ADVANCING option, it must be defined as a function-name in the Special-Names paragraph of the Environment Division. It is used for a skip to channels  $1-9$ ,  $10-12$ , a<br>to suppress spacing. It is also used for pocket selection for a card and. to suppress spacing. punch file.

The action taken for each function-name is given in Table 19.

If the BEFORE ADVANCING option is used, the record is written before the printer page is advanced according to the preceding rules.

If the AFTER ADVANCING option is used, the record is written after the printer page is advanced according to the preceding rules.

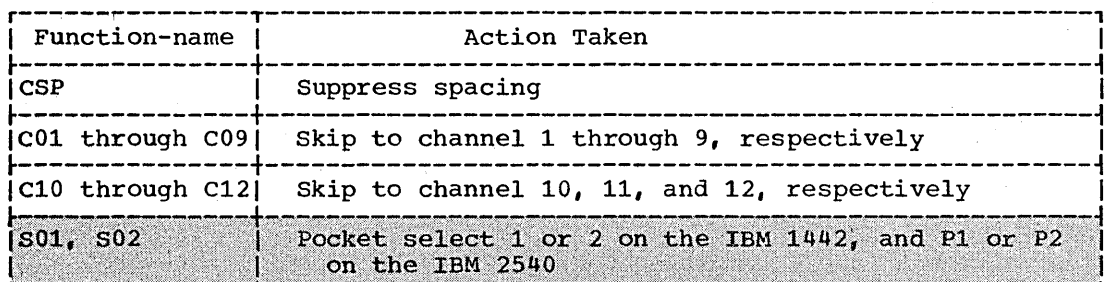

Table 19. Action Taken for Function-names -- ADVANCING Option

WRITE Statement

Format 2: In the AFTER POSITIONING option, identificing a must be a formulated at a concrete r. Table 20 shows the walld walues that identifier-2 may assume and their isterpratations.

In Format 2, intenser must be unsigned, and sust be the value 0, 1, 2, or 3. The wilses assame the meanings given in Table 21.

Table 20. Values of Identifiar-2 and Interpretations -- POSITIONING **Gotica** 

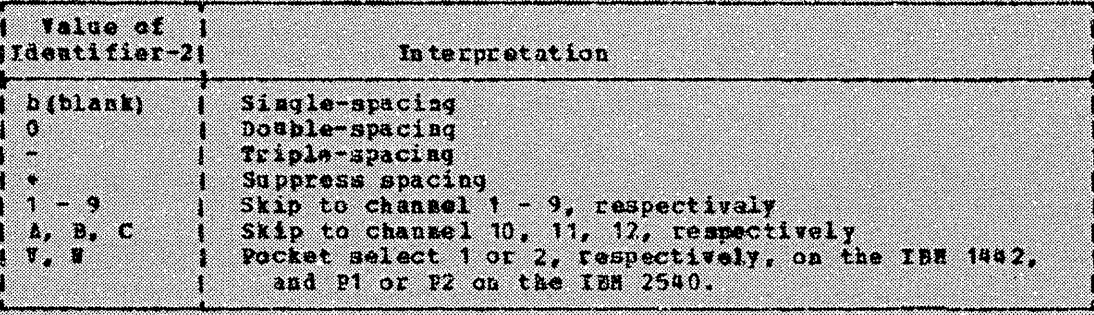

Table 21. Walues of Integer and Interpretations -- POSITIONING Option

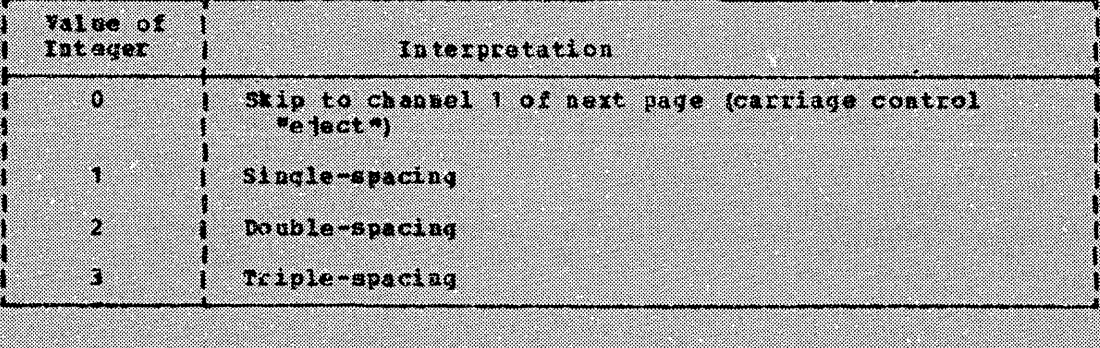

If the APTER POSITIONING option is used, the record is written after the<br>printer page is advanced according to the preceding rules.

END-OF-PAGE OPTION: The END-OF-PAGE condition exists when the channel 12 punch on the carriage control tape (or its equivalent) is sensed by an on-line printer. The printer file must be defined as an unblocked single buffered file. The programmer should ensure that every WRITE statement in the program (whether using the ADVANCING or the POSITION-ING option) advances the printer by spacing, not skipping; otherwise, the channel 12 punch may not be sensed and results may be unpredictable.

When an END-OF-PAGE condition exists, the writing and spacing operations are completed before the END-OF-PAGE imperative statement is executed. The END-OF-PAGE statement will be executed only for an on-line printer.

Note: DISPLAY, EXHIBIT, WRITE AFTER POSITIONTHG, and WRITE AFTER ADVANCING statements all cause the printer to space before printing. However, a simple WRITE statement without any option given, or a WRITE BEFORE ADVANCING statement both cause the printer to space after printing. Therefore, it is possible that mixed DISPLAY, EXHIBIT, and

#### WRITE Statement

simple WRITE statements or WRITE BFFORE ADVANCING statements within the same program may cause overprinting.

MULTIVOLUME SEQUENTIAL FILES: The discussion below applies to all multivolume tape files and mass storage files in the sequential access mode.

After the recognition of an end-of-volume on a multivolume OUTPUT file in the sequential access mode, the WRITE statement performs the following operations:

- The standard ending volume label procedure and the user's ending  $1.$ volume label procedure if specified by a USE statement. The order of execution of these two procedures is specified by the USE statement. Positioning of the volume is performed as specified in the OPEN volume positioning option.
- 2. A volume switch.
- $3<sup>2</sup>$ The standard beginning volume label procedures and the user's beginning volume label procedure if specified by the USE statement. The order is specified by the USE statement.

FORMAT 3: Format 3 is used for randomly or sequentially accessed mass storage files.

For standard sequential files opened as OUTPUT, the WRITE statement can be specified only to create the file. For such files opened as I-O,<br>a READ statement must be executed before the WRITE statement is issued; the WRITE statement updates the record retrieved by the previous READ statement.

For sequentially accessed direct files, the WRITE statement creates a<br>record for an OUTPUT file. If a record with the same ACTUAL KEY already exists, the WRITE statement replaces that record; otherwise it creates a new record.

For sequentially accessed indexed or relative files, the WAITE statement creates a record for an OUTPUT file.

If ACCESS IS RANDOM is specified for the file, the contents of the ACTUAL **FOR BONESS KEY** field for the file must be set to the desired value before the execution of a WRITE statement. For a direct file, the track specified in the ACTUAL KEY field is searched for space for the record to be written.

If the required space cannot be found or if the record is not found on the specific track, the search can be extended to include a specific number of tracks, or to include the entire file, with the LIMCT parameter on the DD card.

INVALID KEY OPTION: The INVALID KEY option must be specified for a file that resides on a mass storage device. This compiler will allow the the state of the storage device. This continues an invalid key condition causes the execution of the USE AFTER STANDARD ERROR procedure if specified for the file. If no error processing declarative is specified for the file, the invalid key condition is ignored.

Control is passed to the inperative statement following INVALID KEY where the following conditions exist:

- For a mass storage file in the sequential access mode and opened as 1. I-O or OUTPUT: when no space is available in which to write the record. (Note that for standard sequential I-O files, a READ statement must precede the WRITE statement, and thus the INVALID KEY condition will never exist.)
- For a direct file in the random access mode and opened as I-0 or 2. OUTPUT: when a record is being added to the file, and any one of the following conditions occurs:

- a. The track number specified in the ACTUAL KEY field is outside the limits of the file.
- b. For files with mode F records, the figurative constant HI3H VALUE (or its equivalent) has been moved into the first character position of the symbolic portion of the ACTUAL KEY field.
- 3. For a direct file in the random access mode, opened as  $I-0$ , and a record is being updated: when the record is not found, or when the track number in the ACTUAL KEY field is outside the limits of the file.

For an indexed file in the sequential access mode, opened as u. OUTPUT, and either one of the following conditions occurs:

- The contents of the RECORD KEY field are not in ascending order s. when compared with the contents of the RECORD KEY field of the preceding record.
- b. The contents of the RECORD KEY field duplicate those of the preceding record.

5. For an indexed file in the random access mode, opened as  $I=0$ , and a record is being added to the file: when the contents of the NOMINAL KEY field associated with the record to be added duplicate the contents of a RECORD KEY field already in the file.

RANDOMLY ACCESSED DIRECT FILES: For a direct file in the random access mode that is opened I-O, the following considerations apply:

- 1. If Q is specified in the ASSIGN clause system-name, then:
	- a. a WRITE statement updates a record if the preceding READ statement was for a record with the same ACTUAL KEY.
	- b. a WRITE statement adds a new record to the file, whether or not a duplicate record exists, if the preceding READ statement was not for a record with the same ACTUAL KEY.

If W is specified in the ASSIGN clause system-name, then: 20

a. a REWRITE statement searches for a record with a matching ACTUAL KEY, and updates it.

ь. a WRITE statement adds a new record to the file, whether or not a duplicate key exists.

### **REWRITE Statement**

 $\begin{pmatrix} 1 \\ 1 \end{pmatrix}$  $-$ ./

o

The function of the REWRITE statement is to replace a logical record on a mass storage device with a specified record.

Format

REWRITE record-name (FROM identifier)

[INVALID KEY imperative-statement]

The record-name is the name of a logical record in the File Section of the Data Division and must not be part of a sort-file.

The READ statement for a file must be executed before a REWRITE statement for the file can be executed, except for a direct file accessed randomly. A REWRITE statement can be executed only for files<br>opened as I-O; any file organization is valid. The file can be a standard sequential file, an indexed file, a randomly accessed direct file, or a randomly accessed relative file. When the REWRITE statement is executed, the record just read is replaced by the contents of recordname.

When the FROM option is used, the REWRITE statement is equivalent to<br>the statement MOVE identifier TO record-name followed by the statement REWRITE record-name. Identifier should be defined in the working-Storage Section, Linkage Section, or in another FD.

If ACCESS IS SEQUENTIAL is in effect for a standard sequential or indexed file, a REWRITE statement must not be executed after a READ statement has caused an AT END condition, until a CLOSE, OPEN I-0, and READ statement sequence has been successfully executed.

An INVALID KEY error will never be detected when updating a randomly accessed indexed file, and the results of a REWRITE statement are unpredictable. If, when randomly reading a record of an indexed file, an INVALID KEY condition occurs, the record should not be rewritten. the INVALID KEY option is not specified, an invalid key condition will cause the execution of the USE AFTER STANDARD ERROR procedure, if specified for the file. If no error processing declarative is specified<br>for the file, the invalid key condition will be ignored.

If ACCESS IS RANDOM is specified for a direct or relative file, the ACTUAL KEY or NOMINAL KEY must be set to the desired value before the REWRITE statement is executed.

For a randomly accessed direct file, control is passed to the imperative statement following INVALID KEY when the contents of the<br>ACTUAL KEY field are invalid. The key is considered invalid when the record is not found, or the track number specified in ACTUAL KEY is outside the limits of the file.

For a randomly accessed relative file, control is passed to the imperative statement following INVALID KEY when the contents of the NOMINAL KEY field are invalid. The key is considered invalid when the relative record number in the NOMINAL KEY field is outside the limits of the file.

Note: For the relationship between the REWRITE statement and the ASSIGN clause system-name, see the paragraphs on Randomly Accessed Files in "Write Statement".

#### **ACCEPT Statement**

The function of the ACCEPT statement is to obtain data from the system logical input device (SYSIN), or from the CONSOLE.

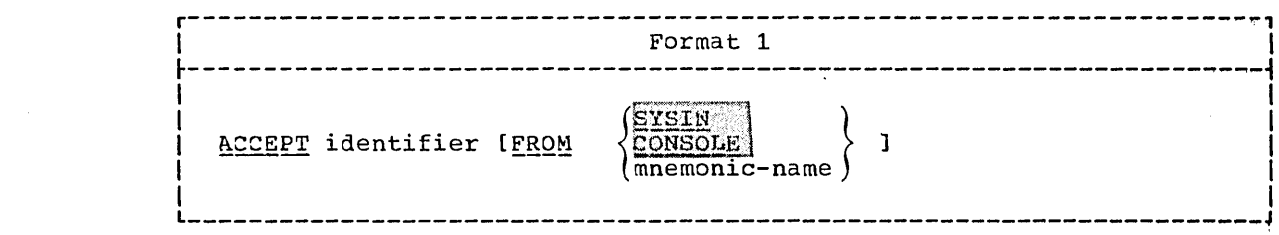

 $\overline{C}$ 

 $\bigcirc$ 

 $\bigcap$ 

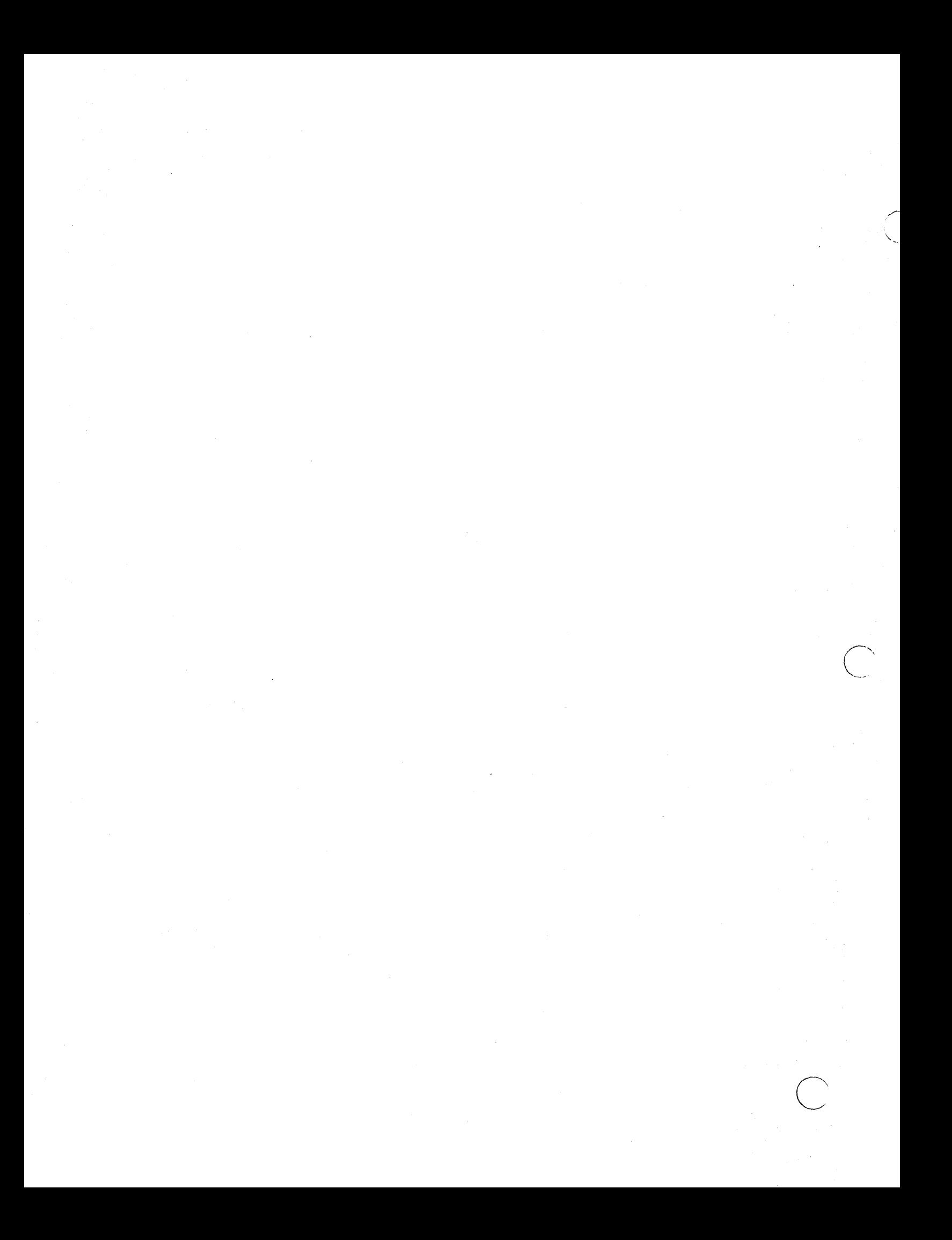

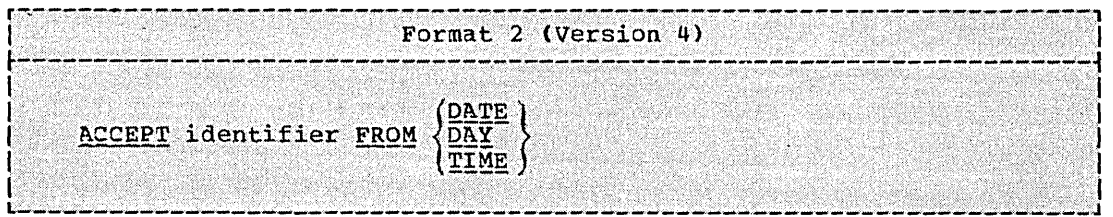

FORMAT 1: Identifier may be either a fixed-length group item or an elementary alphabetic, alphanumeric, external decimal, or external<br>floating-point item. Identifier may not be any special register except TALLY. The data is read and the appropriate number of characters is moved into the area reserved for identifier. No editing or error checking of the incoming data is done.

If the input/output device specified by an ACCEPT statement is the same one designated for a READ statement, the results may be unpreductable.

Mnemonic-name may assume either the meaning SYSIN or CONSOLE. Mnemonic-name must be specified in the SPECIAL-NAMES paragraph of the Environment Division. If mnemonic-name is associated with CONSOLE, identifier must not exceed 114 character positions in length. If the FROM option is not specified, SYSIN is assumed.

When an ACCEPT statement with the FROM mnemonic-name for CONSOLE option or FROM CONSOLE is executed, the following actions are taken:

- A system generated message code is automatically displayed,<br>followed by the literal "AWAITING REPLY".  $1.$
- Execution is suspended. When a console input message, preceded by  $2.$ the same message code as in point 1 above, is identified by the control program, execution of the ACCEPT statement is resumed and the message is moved to the specified identifier and left justified, regardless of the PICTURE. If the field is not filled, the low-order positions may contain invalid data.

If mnemonic-name is associated with SYSIN or if the FROM SYSIN option is specified, an input record size of 80 is assumed. If the size of the accepting data item is less than 80 characters, the data must appear as the first set of characters within the input record; any characters beyond the length of the accepting identifier are truncated. If the size of the accepting data item is greater than 80 characters, as many input records as necessary are read until the storage area allocated to the data item is filled. If the accepting data item is greater than 80 characters, but is not an exact multiple of 80, the remainder of the last input record is not accessible.

Program Product Information (Version 4)

FORMAT 2: This format makes the information in the specified Special Register (DATE, DAY, or TIME) available to the COBOL program in the specified identifier.

The identifier may be either a fixed-length group item, or an elementary alphanumeric, alphanumeric edited, numeric edited, external decimal, binary, internal decimal, or external<br>floating-point item. The data is moved from the specified Special Register into the identifier, following the rules for the MOVE statement without the CORRESPONDING option.

DATE has the implicit PICTURE 9(6). The sequence of data elements (from left to right) is: 2 digits for year of century, 2

digits for month of year, 2 digits for day of month. Thus July 1, 1971 is expressed as 710701.

'''-- ---\_/ '

 $\bigcirc$ 

DAY has the implicit PICTURE 9(5). The sequence of data<br>elements (from left to right) is: 2 digits for year of century, 3<br>digits for day of year. Thus July 1, 1971 is expressed as 71183.

TIME has the implicit PICTURE 9(8). The sequence of data elements (from left to right) is: 2 digits for hour of day, digits for minute of hour, 2 digits for second of minute, 2 digits for hundredths of second. Thus 2:41 PM is expressed as 14410000.

#### DISPLAY Statement

The furstion of the DISPLAY statement is to write data on an output device.

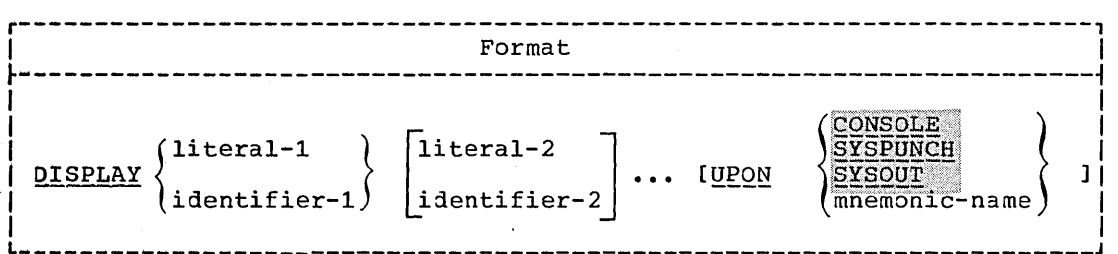

Mnemonic-name must be specified in the SPECIAL-NAMES paragraph of the Environment Division. Mnemonic-name may be associated only with the reserved words CONSOLE, SYSPUNCH, or SYSOUT.

when the UPON option is onitted, the system logical output device (SYSOUT) is assumed.

A maximum logical record size is assumed for each device. For CONSOLE (the system logical console device), the maximum is 100 characters. For SYSOUT (the system logical output device), the maximum characters. For Sibool (the system logical output device), the maximum<br>is 120 characters. For SYSPUNCH (the system punch device), the maximum is 72 characters, with positions 73-80 used for the PROGRAM-ID name.

If the total character count of all operands is less than the maximum *(ot* 72 for SYSPUNCH), the remaining character positions are padded with blanks. If the count exceeds the maximum size, operands are continued in the next record. As many records as necessary are written to display all the operands specified. Those operands pending at the time of the break are split between lines if necessary.

Identifiers described as USAGE COMPUTATIONAL, COMPUTATIONAL-1,  $\texttt{COMPUTATIONAL-2, or COMPUTATIONAL-3}$  are converted automatically to external format, as follows:

- 1. to be developed. binary items are converted to external gned values cause a low-order sign overpunch
- Internal floating-point items are converted to external  $2.$ floating-point.
- 220 Part IV -- Procedure Division

3. No other data items require conversion.

For example, if three internal decimal items have values of  $-34$ ,  $+34$ , and 34, they are displayed as 3M, 34, and 34, respectively.

If a figurative constant is specified as one of the operands, only a single occurrence of the figurative constant is displayed.

Identifier may not be any special register except TALLY.

When a DISPLAY statement contains more than one operand, the data contained in the first operand is stored as the first set of characters, and so on, until the output record is filled. This operation continues until all information is displayed. Data contained in an operand may extend into subsequent records.

Note: DISPLAY, EXHIBIT, WRITE AFTER POSTTIONING, and WRITE AFTER ADVANCING statements all cause the printer to space before printing.<br>However, a simple WRITE statement without any option given, or a WRITE BEFORE ADVANCING statement both cause the printer to space after printing. Therefore, it is possible that mixed DISPLAY, EXHIBIT, and simple WRITE statements or WRITE BEFORE ADVANCING statements within the same program may cause overprinting.

### CLOSE Statement

The CLOSE statement terminates the processing of input/output reels, units, and files, with optional rewind and/or lock where applicable.

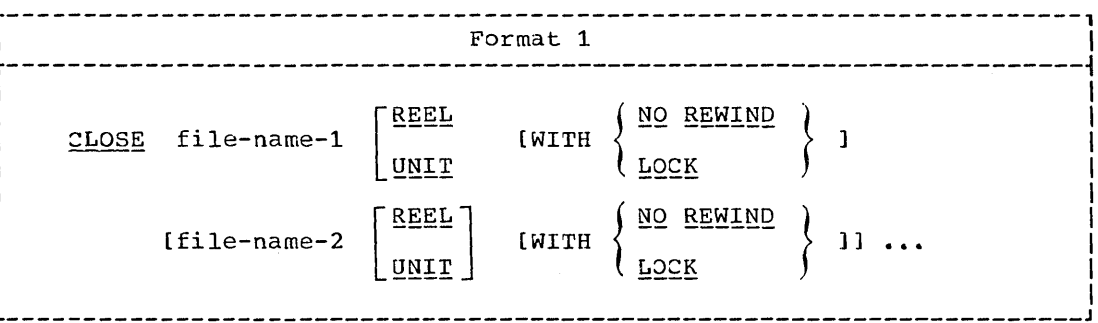

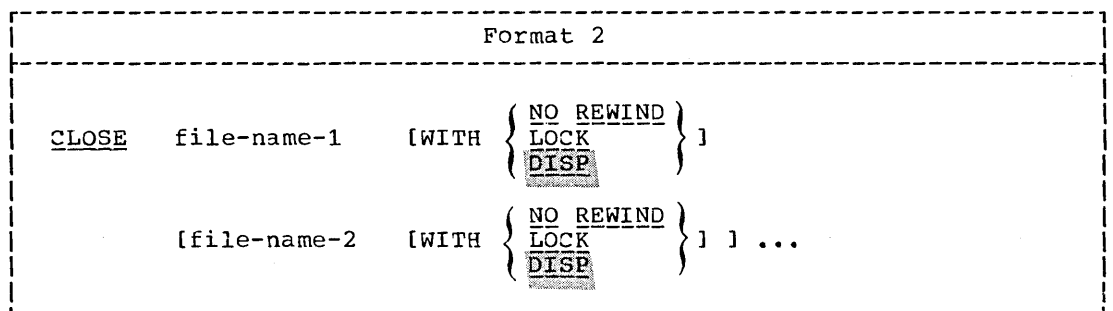

Input/Output Statements 221

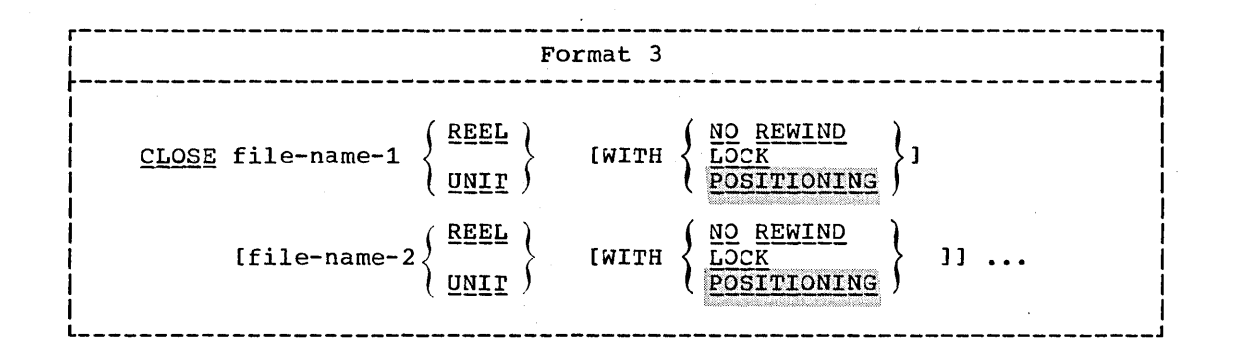

Each file-name is the name of a file upon which the CLOSE statement is to operate; it must not be the name of a sort-file.

The file-name must be defined in a file description entry in the Data Division.

A file may be closed more than once, but each CLOSE statement (without the REEL/UNIr option) must logically be preceded by an OPEN statement for that file. A file that is opened within a run unit must be closed within that run unit.

Note: Duplicate records may be produced if a user doesn't execute a CLOSE within his own unit.

The REEL, DISP, WITH POSITIONING, and WITH NO REWIND options are applicable only to tape files. The UNIT option is applicable only to appricable only to tape files. The only option is appricable only to can be specified at execution time, the words REEL anj UNIr are interchangeable. If a file is assigned to a mass storage device, the  $\overline{\text{DISP}}$ , WITH POSITIONING, and NO REWIND options will be ignored.

For purposes of showing the effect of various CLOSE options as applied to various storage media, all input/output files are divijed into the following categories:

- 1. Unit record volume. A file whose input or output medium is such that rewinding, units, and reels have no meaning.
- 2. sequential single volume. contained on one volume. volume. A sequential file that is entirely There may be more than one file on this
- 3. Sequential multi<mark>volume.</mark> A sequential file that may be contained on more than one volume.
- 4. Random single volume. A file in the random access mode that may be contained on a single mass storage volume.
- 5. Random multivolume. A file in the random access mode that may be contained on more than one mass storage volume.

Note: See also "File Processing Summary" in the Environment Division, and "Appendix D: Summary of File Processing Techniques and Applicable Statements and Clauses."

### Sequential File Processing

rhe results of executing each CLOSE option for each type of file are summarized in Table 22. The definitions of the symbols in the illustration are given below. Where the definition of the symbol depends on whether the file is an input or output file, alternate

 $\overline{C}$ 

definitions are given; otherwise, a jefinition applies to files opened as INPUT, OUTPUT, and I-O.

### A -- Previous Volumes Unaffected

All volumes in the file prior to the current volume are processed according to standard volume switch procedures except those volumes controlled by a prior CLOSE REEL/UNIT statement. The standard switch procedure positions the volumes as specified by the volume positioning option of the OPEN statement.

### B -- No Rewind of Current Reel

The current volume is positioned at the logical end of the file on the volume.

### C -- Standard Close File

Files opened as INPUT and I-O: If the file is positioned at its end, and label records are specified, the standard ending label procedure and the user ending label procedure (if specified by the USE statement) are performed. The order of execution of these two procedures is specified by the USE statement. Standard system closing procedures are then performed.

If the file is positioned at its end, and label records are not specified for the file, standard system closing procedures are performed.

If the file is positioned other than at its end, the standard system closing procedures are performed. Even if label procedures are specified, no label processing is performed.

(An INPUT or I-O file is considered to be at its end if the AT END phrase of the READ statement has been executed, and no CLOSE statement has been executed.)

Files\_opened\_as\_OUTPUT: If label records are specified for the file, standard ending label procedures and user ending label procedures (if specified by the USE statement) are performed. The order of execution of these two procedures is specified by the USE statement. Standard system closing procedures are then performed.

If label records are not specified for the file, standard system closing procedures are performed.

## D -- Standard Reel/Unit Lock

This feature has no meaning in this system and is treated as comments.

#### E -- Standard File Lock

The compiler ensures that this file cannot be opened again during this execution of the object program.

#### F-- Standard Close VolUme

 $Files opened~as_INPUT_and_I-O:$  The following operations are performed:</u>

1. A volume switch.

 $\bigcirc$ 

2. The standard beginning volume label procedure and the user's beginning volume label procedure (if specified by the USE

statement). The order of execution of these two procedures is specified by the USE statement.

3. Makes the next data record on the new volume available to be read.

Files\_Opened as\_OUTPUT: The following operations are performed:

- 1. The standard endinq volume label procedure and the user's ending volume label procedure (if specified by the USE statement). The order of execution of these two procedures is specified by the USE statement.
- 2. A volume switch.
- 3. The standard beginning volume label procedure and the user's beginning volume label procedure (if specified *by* the USE statement). The order of execution of these two procedures is specified *by* the USE statement.

### G -- Rewind

The current volume is positioned at its beginning.

#### E -- POSITIONING of Current Reel

The current volume is positioned as specified by the volume positioning option of the OPEN statement.

### $J$  --  $DISP$ .

The positioning of the current volume (such as rewind, unload, etc.) is a function of the DISP parameter of the associated DD statement for the file. The action is the same, whether or not the file was opened REVERSED.

## X -- Illegal

This is an illegal combination of a CLOSE option and a file type. The results at object time nay be unpredictable.

 $\bigcirc$ 

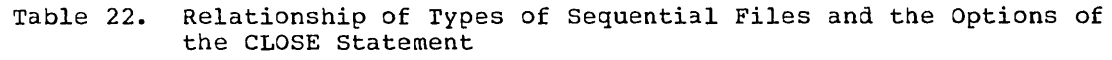

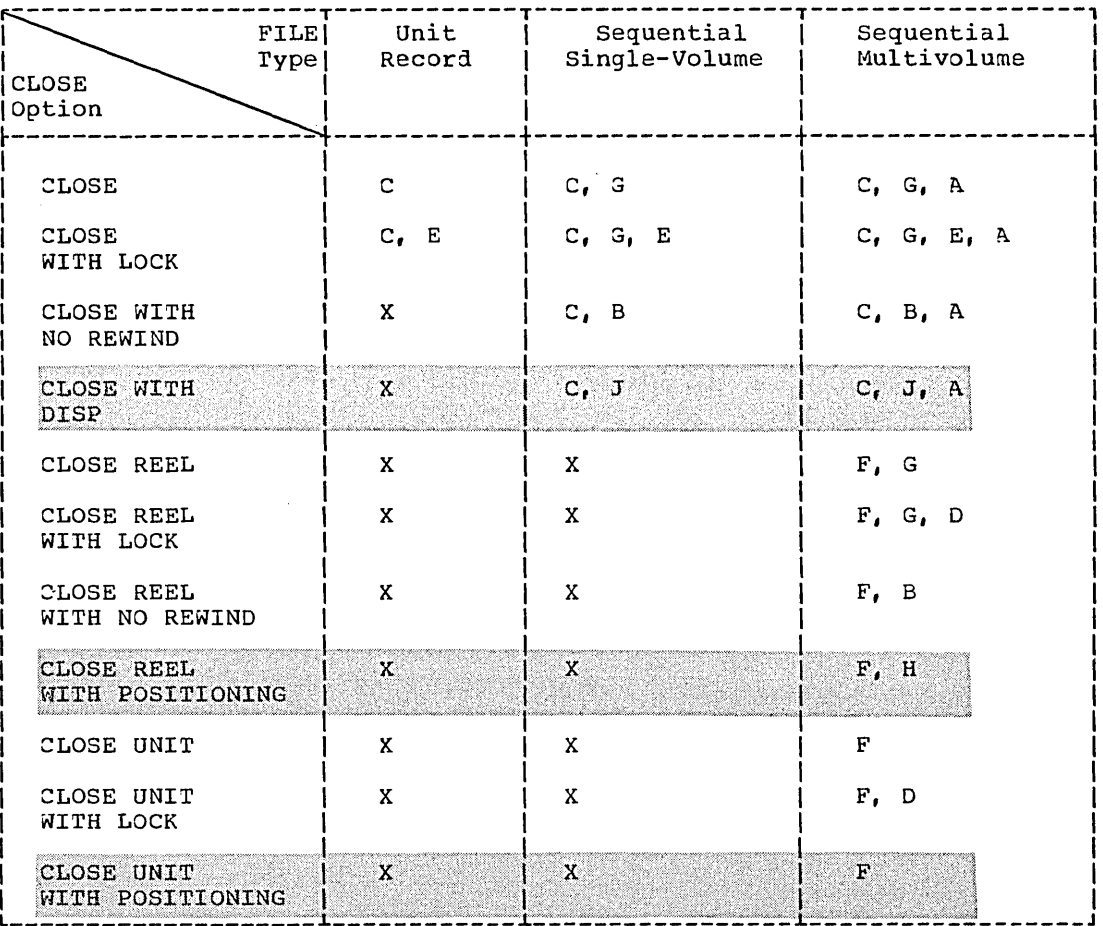

General Considerations: A file is designated as optional by specifying the DUMMY or NULLFILE parameter on the DD card for the file. If an optional file is not present, the standard end-of-file processing is not  $performed.$  For purposes of language consistency, the OPTIONAL phrase of the SELECT clause should be specified for this type of file.

If a CLOSE statement without the REEL or UNIT option has been executed for a file, the next input/output statement to be executed for that file must be an OPEN statement.

### Random File Processing

The results of executing each CLOSE option for each type of file are summarized in Table 23. The definitions of the symbols in the figure are given below. Where the definition depends on whether the file is an input or output file, alternate definitions are given; otherwise, a definition applies to files opened as INPUT, OUTPUT and 1-0.

### K -- Standard Close File

o

The standard ending label procedure and the user ending label procedure (if specified by the USE statement) are performed. For 1-0 files and OUTPUT files the labels are written. Standard system closing procedures are then performed.

CLOSE Statement

## L -- Standard File Lock

The compiler ensures that this file cannot be opened again during this execution of this object program.

Table 23. Relationship of Types of Random Files and the Options of the CLOSE Statement

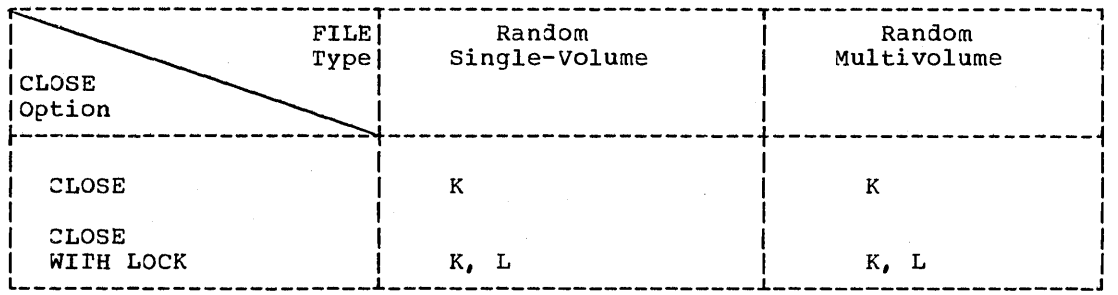

Subprogram linkage statements are special statements that permit communication between object programs. These statements are CALL, ENrRY, GOBACK, and EXIr.

### Program. Product Information (Version 4)

o

A new option of the CALL statement and the addition of the CANCEL statement permit dynamic loading and deletion of COBOL subprograms in the COBOL processing environment.

The CALL statement, as it has previously been specified for OS<br>1 American National Standard COBOL, has been static. That is, Full American National Standard COBOL, has been static. the main COBOL program and all subprograms invoked with the CALL statement must have been part of the same load module. Thus, when a subprogram was called it was already core-resident, and a branch to it occurred. SUbsequent execution of CALL statements entered that subprogram in its last-used state. If alternate entry points were specified, then any CALL to the subprogram could select any of<br>the alternate ENTRY points at which to enter the subprogram. If the alternate ENTRY points at which to enter the subprogram. the linking of all subprograms with the main program resulted in a load module that required more main storage than was available, then the user could utilize the Segmentation feature. Now, with the implementation of the dynamic CALL and CANCEL statements, the :OBOL user can control dynamically the modules that are to be core-resident.

For the Version 4 Compiler, the CALL statement can also be specified as dynamic; that is, the called subprogram is not link edited with the main program, but is instead link edited into a separate load module, and at execution time is loaded only if and when it is required (that is, when it is called).

Each subprogram invoked with a dynamic CALL statement may be part of a different load module, which is a member of the system link library or of a user-supplied private library. rhe execution of the dynamic CALL statement to a subprogram that is not core-resident results in the loading of that subprogram from secondary storage into the region/partition containing the main program, and a branch to the subprogram.

Thus, the first dynamic CALL to a subprogram obtains a fresh copy of the subprogram. Subsequent calls to the same subprogram (either by the original caller or by any other subprogram within the same region/partition) result in a branch to the same copy of the same regron/partition, result in a branch to the same copy<br>the subprogram in its last-used state. However, when a CANCEL statement is issued for that subprogram, the core storage occupied by the subprogram is freed, and a subsequent CALL to the subprogram will function as though it were the first. A CANCEL statement referring to a called subprogram may be issued by a program other than the original caller. In order for the CALL statement to function as defined by  $\texttt{CODASYL}$ , the user subprograms must be linkage edited as non-reentrant and non-serially-reusable.

The user can specify the mode (static or dynamic) of the CALL literal statement through new parameters of the EXEC job control statement. Static mode is the default option. Subprograms invoked statement. Static mode is the acridic operon. Subprograms invoked<br>through the CALL <u>identifier</u> statement are always dynamically loaded<br>at object time.

When the dynamic CALL statement is used at object time, the COBOL Library Management Facility must be used by the main program and all subprograms in one region/partition. Otherwise, multiple copies of library subroutihes may be resident at, one time ani cause unpredictable results.

 $\angle$ 

 $\bigcirc$ 

User subprograms that are to be invoked at object time with the dynamic CALL statement nust be members of the system link library or of a user-supplied private library.

In the sections that follow, the language for both the static and dynamic CALL statement is described. The CANCEL statement, which functions only for programs that have been dynanically called, is also described. '

(Additional information on the static and dynamic CALL statements, and the associated EXEC job control statement parameters, can be found in <u>OS Full American National Standard</u> COBOL\_Compiler\_and\_Library, Version 4, Programmer's Guide, Order No. SC28-6456.)

CALL Statement

The CALL statement permits communication between a COBOL object program and one or more COBOL subprograms or other language subprograms.

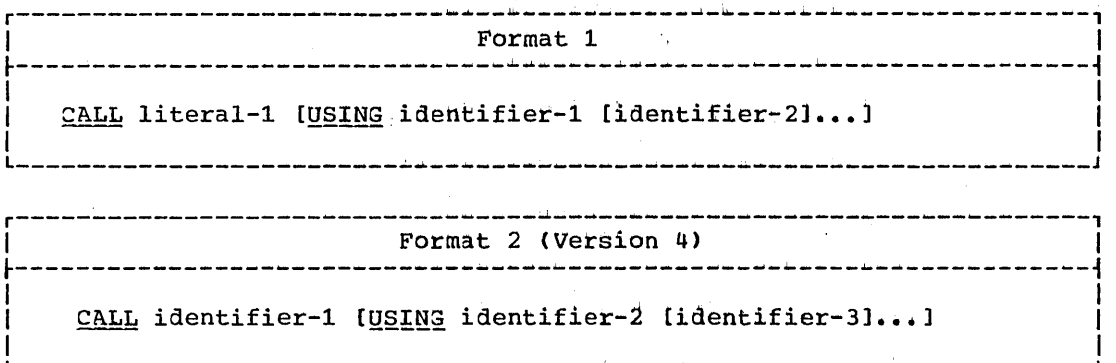

Literal-1 is a nonnumeric literal and is the name of the program that is being called, or the name of an entry point in the called program. The program in which the CALL statement appears is the calling program. Literal-1 must conform to the rules for formation of a program-name. The first eight characters of literal-1 are used to make the correspondence between the called and calling program.

When the called program is to be entered at the beginning of the Procedure Division,  $line{line1 + 1}$  must specify the program-name (in the PROGRAM-ID paragraph) of the called program. The called program must have a USING clause as part of its Procedure Division header if there is a USING clause in the CALL statement which invoked it.

I

When the called program is to be entered at entry points other than the beginning of the Procedure Division, these alternate entry points are identified by an ENTRY statement and a USING option corresponding to the USING option of the invoking CALL statement. In the case of a CALL with a corresponding ENTRY, *literal-1* must be a name other than the program-name but follows the same rules as those for the formation of a program-name.

The identifiers specified in the USING option of the CALL statement indicate those data items available to a 'calling program that may be referred to in a called program. When the called subprogram is a COBOL program, each of the operands in the USING option of the calling program

must be defined as a data item in the File Section, working-Storage Section, or Linkage Section. If the called subprogram is written in a language other than COBOL, a CALL statement USING identifier may be a file-name for a physical sequential file, or a data-item defined in the File, Working-Storage, or Linkage Section of the calling program. When a file-name is specified, the file it identifies must be opened in the calling program. If the USING option operand is a procedure-name, the called program return to the calling program must conform to the IBM system standard, or unpredictable results may occur.

Program\_Product\_Information\_(Version\_4)

For Version *4 <sup>r</sup>*each of the operands of the USING option in the callinq proqram may additionally be defined as a data item in the Communication Section.

Names in the tvo USING lists (that of the CALL in the main program and that of the Procedure Division header or the ENTRY in the suhproqram) are paired *in* a one-to-one correspondence. In the case of index-names, no such correspondence is established.

There is no necessary relationship between the actual names used for such paired names, but the data descriptions must be equivalent. When a qroup data item is named in the USING list of a Procedure Division header or an ENTRY statement, names subordinate to it in the subproqram's Linkaqe Section may be employed in subsequent subprogram procedural statements.

When group items with level numbers other than 01 are specified, proper vord-boundary aliqnment is required if subordinate items are described as COMPUTATIONAL, COMPUTATIONAL-1, or COMPUTATIONAL-2.

The USING option should be included in the CALL statement only if there is a USING option in the called entry point, vhich is either included in the Procedure Division header of the called program or included in an ENTRY statement in the called program. The number of operands in the USING option of the CALL statement should be the same as the number of operands in the USING option of the procedure Division header, or ENTRY statement. If the number of operands in the USING option of the CALL statement is greater than the number in the USING option in the called program, only those specified in the USING option of the called proqram may be referred to by the called program.

The execution of a CALL statement causes control to pass to the rhe execution of a call statement causes control to pass to the<br>called program. The first time a called program is entered, its state is that of a fresh copy of the program. Each subsequent time a called program is entered, the state is as it was upon the last exit from that<br>program. Thus, the reinitialization of the following items is the Thus, the reinitialization of the following items is the responsibility of the programmer:

GO TO statements which have been altered TALLY Data items ON statements PERFORM statements EXHIBIT CHANGED statements EXHIBIT CHANGED NAMED statements

o

EXHIBIT CHANGED and EXHIBIT CHANGED NAMED operands will be compared aqainst the value of the item at the time of its last execution, whether or not that execution was during another CALL to this program. If a branch is made out of the range of a PERFORM, after which an exit is made from the program, the range of that PERFORM is still in effect upon a subsequent entry.

Called programs may contain CALL statements. However, a called program must not contain a CALL statement that directly or indirectly calls the callinq proqram.

#### CALL Statement (Version 4)

A called program may not be segmented.

### Program Product Information (Version 4)

For Version  $4$ , the following additional considerations for the CALL statement and for the CANCEL statement apply.

FORMAT 1: When the literal-1 option is specified, then the CALL statement may be either static or dynamic.

If the CALL literal-1 statement is static, the following considerations apply:

- The programmer may specify  $list$   $get$   $a$  as a program-name or as an alternate entry point, in any order.
- The first time a called program is entered, its state is that of a fresh copy of the proqram. Each subsequent time the program is entered, the state is as it was upon the last exit from the program.
- The CANCEL literal statement may not be specified in this case. The CANCEL identifier statement is accepted; however, the compiler then options the COBOL Library Management Facility.

If the CALL literal-1 statement is dynamic, the following considerations apply:

- A called program is in its initial state the first time it is a called program is in its initial state the first time it is<br>called within a run unit, and also the first time it is called after a CANCEL statement for the called program has been executed.
- On all other entries into the called program, the state of the called proqram remains unchanged from its state when last executed.

 $\smile$  and  $\smile$ 

 $\overline{C}$ 

• Differinq entry points for one subprogram should not be specified unless an intervening CANCEL statement has been executed. (See note after the Format 2 description.)

(For example, if subprogram A has been called usinq its proqram-name as the entry point, then until a CANCEL statement fcr subproqram A has been executed, subsequent CALL statements for subprogram A should all use the program-name as the entry point. After a CANCEL statement has been executed, however, some alternate entry point for subprogram A may then be specified. That entry point should be the one entry point specified until yet another CANCEL statement has been executed. )

• Names prefixed by ILBC cannot be used as names of called subprograms, or as names of alternate entry points.

FORMAT\_2: The contents of identifier-1 must conform to the rules for formation of a program-name. The first 8 characters of identifier-1 are used to make the correspondence between the calling and called program.

The CALL identifier-1 statement is always dynamic. The following considerations apply:

- A called program is in its initial state the first time it is called within a run unit, and also the first time it is called after a CANCEL statement for the called program has been executed.
- On all other entries into the called program, the state of the called program remains unchanged from its state when last executed.
- Differing entry points for one subprogram should not be specified unless an intervening CANCEL statement has been<br>executed. (See Note at the end of this description.) (See Note at the end of this description.)
- Names prefixed by ILBO cannot be used as names of called subproqrams, or as names of alternate entry points-
- Identifier-1 must be an elementary item (that is, it cannot be subdivided) .

Mote: Linking two load modules together results logically in a sinqle program with a primary entry point and an alternate entry point, each with its own name. (Each name by which a subprogram is to he dynamically invoked must he known to the system; each such name must be specified in linkage editor control statements as either a NAME or an ALIAS of the lead module containing the subprogram.) only if user modules are link edited with the attribute of non-reentrant and non-serially-reusable will a CANCEL statement quarantee a fresh copy of the subprogram upon a subsequent CALL.

Static and dynamic CALt statements may both be specified in the same program. The CALL literal-1 statement results, in this case, in the subprogram so invoked being link-edited with the main program into one load module. The CALL identifier-1 statement results in the dynamic invocation of a separate load module. When a dynamic CALI statement and a static CALL statement to the same subprogram are issued within ene program, a second copy of the subprogram is loaded. Therefore, care must be used to avoid duplicate load modules.

CANCEL Statement

 $\bigcirc$ 

The CANCEL statement releases the core storage occupied by a called subprogram.

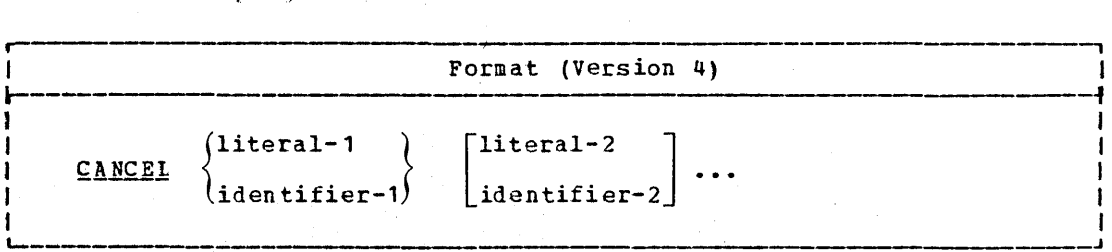

Each literal specified in the statement must be a nonnumeric<br>literal.

The contents of each *identifier* specified must conform to the rules for formation of a program-name. The first 8 characters of the identifier are used to make the correspondence between the calling and called program.

Each literal or identifier specified in the CANCEL statement must he the same as the literal or identifier specified in the associated CALL statement(s).

Subprogram Linkage Statements 231

#### **ENTRY Statement**

The CANCEL literal statement is invalid in a program in which the CALL literal statement is static. Under the same conditions, the CANCEL identifier statement is accepted, but the compiler then options the COBOL Library Management facility.

 $\curvearrowright$ \  $\checkmark$ 

 $\bigcirc$ 

Subsequent to the execution of a CANCEL statement, the program referred to therein ceases to have any logical relationship to the program in which the CANCEL statement appears. A subsequently executed CALL statement by any program in the run unit naming the same program will result in that program being entered in its initial state.

A logical relationship to a cancelled subprogram is established only by execution of a subsequent CALL statement.

A called subprogram is cancelled either by being directly referred to as the operand of a CANCEL statement or by the termination of the run unit of which the program is a member.

No action is taken when a CANCEL statement is executed naming a program that has not been called in this run unit or has been called and is at present cancelled. Control passes to the next sta tement.

To guarantee the proper execution of the CANCEL statement, prior to the execution of a CANCEL statement for a subprogram, every CALL statement for that subprogram should name the same entry point. Pollowing the execution of a CANCEL statement, a CALL statement may specify a different entry point.

Called subprograms may contain CANCEL statements. However, a called subprogram must not contain a CANCEL statement that directly or indirectly cancels the calling program itself, or any other program higher than itself in the calling hierarchy. In such a case the run unit is terminated.

A program named in a CANCEL statement must not refer to any proqram that has been called and has not yet executed an EXIT PROGRAM or GOBACK statement. A program may, however, CANCEL a program that it did not call, providing that in the calling hierarchy it is hiqher than or equal to the program it is cancellinq. For example~ A calls B, and B calls C; when A receives control it can cancel c; or A calls B, and A calls C; when C receives control it can then cancel B.

### ENTRY\_Statement

The ENTRY statement establishes an entry point in a COBOL subprogram.

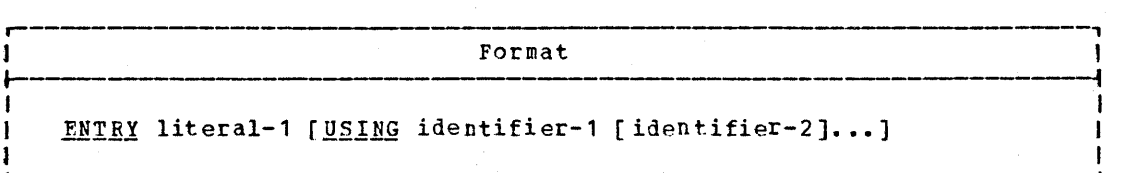

Control is transferred to the entry point by a CALL statement in an invokinq program.

Literal-1 must not be the name of the called program, but is formed according to the same rules followed for program-names.

Literal-1 must not be the name of any other entry point or proqram-name in the run unit.

A called program, once invoked, is entered at that ENTRY statement whose operand literal-1 is the same as the literal-1 specified in the CALL statement that invoked it.

### USING Option

The USING option makes data items defined in the calling program available to a called program. The number of operands in the USING<br>option of a called program must be less than or equal to the number of operands in the corresponding CALL statement of the invoking program.

The USING option may also be used at execution time to pass parameters from the EXEC statement to a main program.

The USING option may be specified in the CALL statement, the ENTRY statement, or in the Procedure Division header. The three uses are shown in the following formats:

Format 1 (Within a Calling Program)

CALL literal-1 [USING identifier-1 [identifier-2]...]

Format 2 (Version 4 -- Within a Calling Program)

CALL identifier-1 [USING identifier-2 [identifier-3]...]

Format 3 (Within a Called Program)

<u>|Option\_1</u>

ENTRY literal-1 [USING identifier-1 [identifier-2]...]

10ption 2

PROCEDURE DIVISION [USING identifier-1 [identifier-2]...].

When the USING option is specified in the CALL statement, it must appear on either the Procedure Division header of the called program, or in an ENTRY statement in the called program.

The USING option may be present on the Procedure Division header or in an ENTRY statement if the object program is to function under the control of a CALL statement, and the CALL statement contains a USING clause. It may also be present on the Procedure Division header when information is to be passed from the EXEC statement to the main program.

When a called program has a USING on its Procedure Division header and linkage was effected by a CALL statement where literal-1 is the name

### **USING OPEION**

of the called program, execution of the called program begins with the first instruction in the Procedure Division after the Declaratives Section.

When linkage to a called program is effected by a CALL statement where literal-1 is the name of an entry point specified in the ENTRY statement of the called program, that execution of the called program begins with the first statement following the ENTRY statement.

When the USING option is present, the object program operates as though each occurrence of  $identifier-1$ , identifier-2, etc., in the</u> Procedure Division had been replaced by the corresponding identifier from the USING option in the CALL statement of the calling program. That is, corresponding identifiers refer to a single set of data which is available to the calling program. The correspondence is positional and not by name. In the case of index-names, no such correspondence is established.

At execution time, the USING option may be used to pass parameters from the EXEC job control statement to a main COBOL program. In this case, a USING option on the Frocedure Division header of a main program may contain identifier-1 as its only operand. Information from the PARM field of the EXEC statement is then available in the Linkage Section at the location specified as identifier-1. The first two bytes of identifier-1 contain a count of the number of bytes of information in the PARM field; the two bytes are set to zero if the PARM field was omitted. This two-hyte field is binary and should be defined with PIC S9(4) COMP. Immediately followinq these two bytes is the information in the PARM field. The maximum length of the field to be passed is 100 bytes.

 $Note: When a valid execution-time option (for example, /FLOW=20) is$ </u> specified at the end of the PARM field, the count of the number of bytes of information in the PARM field is decremented to exclude the slash and all characters to its right before the PARM field is passed to amain COBOL program compiled with any of the options FLOW, STATE, or SYMDMP in effect. However, the count is not altered if an invalid execution-time option is coded, or if the program was compiled with NOFLOW, NOSTATE, and NOSYMDMP in effect.

Each of the operands in the USING option of the Procedure Division header or the ENTRY statement must have been defined as a data item in the Linkaqe Section of the program in which this header or ENTRY statement occurs, and must have a level number of 01 or 77. Since the compiler assumes that each level-01 item is aligned upon a doubleword boundary, it is the programmer's responsibility to ensure proper aliqnment.

 $\overline{C}$
# USING Option

```
The following is an example of a calling program with the USING
option:
     IDENTIFICATION DIVISION.
     PROGRAM-ID. CALLPROG.
            \bulletDATA DIVISION.
            \bulletWORKING-STORAGE SECTION.
     01RECORD-1.
                                PICTURE S9(5)V99.<br>FICTURE S9V99.<br>PICTURE S99V9.
          10 SALARY<br>10 RATE<br>10 ROURS
            \bullet\bulletPROCEDURE DIVISION.
            \bullet\bulletCALL "SUBPROG" USING RECORD-1.
            \bullet\bulletCALL "PAYMASTR" USING RECORD-1.
            \bulletSTOP RUN.
```
 $\label{eq:2} \frac{1}{\sqrt{2\pi}}\int_{-\infty}^{\infty} \frac{dx}{\sqrt{2\pi}}\,dx$ 

 $\label{eq:2.1} \mathcal{L}(\mathcal{L}(\mathcal{L}))=\mathcal{L}(\mathcal{L}(\mathcal{L}))=\mathcal{L}(\mathcal{L}(\mathcal{L}))=\mathcal{L}(\mathcal{L}(\mathcal{L}))=\mathcal{L}(\mathcal{L}(\mathcal{L}))=\mathcal{L}(\mathcal{L}(\mathcal{L}))=\mathcal{L}(\mathcal{L}(\mathcal{L}))=\mathcal{L}(\mathcal{L}(\mathcal{L}))=\mathcal{L}(\mathcal{L}(\mathcal{L}))=\mathcal{L}(\mathcal{L}(\mathcal{L}))=\mathcal{L}(\mathcal{L}(\mathcal{L}))=\mathcal{L}(\mathcal{L}(\$ 

 $\label{eq:2.1} \begin{split} \mathcal{L}_{\text{max}}(\mathbf{r},\mathbf{r}) = \mathcal{L}_{\text{max}}(\mathbf{r},\mathbf{r}) = \mathcal{L}_{\text{max}}(\mathbf{r},\mathbf{r}) \end{split}$ 

 $\bigcirc$ 

The following is an example of a called subprogram associated with the preceding calling program:

IDENTIFICATION DIVISION. PROGRAM-ID. SUBPROG.  $\ddot{\phantom{a}}$ DArA DIVISION.  $\bullet$  $\bullet$ LINKAGE SECTION. 01 PAYREC.  $05$  PAY PICTURE S9(5)V99. 05 HOURLY-RATE PICTURE S9V99. 05 HOURS PICTURE S99V9. PROCEDURE DIVISION USING PAYREC.  $\ddot{\phantom{a}}$ GOBACK. ENTRY "PAYMASTR" USING PAYREC.

GOBACK.

 $\bigcirc$ 

o

Processing begins in CALLPRO3, which is the calling program. When the statement

CALL "SUBPROG" USING RECORD-l.

is executed, control is transferred to the first statement of the Procedure Division in SUBPROG, which is the called program. In the calling program, the operand of the USING option is identified as RECORD-1.

When SUBPROG receives control, the values within  $RECORD-1$  are made available to SUBPROG; in SUBPROG, however, they are referred to as<br>PAYREC. Note that the descriptions of the subfields of PAYREC PAYREC. Note that the descriptions of the subfields of PAYREC (described in the Linkage Section of SUBPROG) are the same as those for RECORD-1.

When processing within SUBPROG reaches the first GOBACK statement, control is returned to CALLPROG at the statement immediately following the original CALL statement. Processing then continues in CALLPROG until the statement

CALL "PAYMASTR" USING RECORD-1.

is reached. Control is again transferred to SUBPROG, but this time processing begins at the statement following the ENTRY statement in SUBPROG. The values within RECORD-1 are again made available to SUBPROG through the matching USING operand PAYREC. When processing reaches the second GOBACK statement, control is returned to CALLPROG at the statement immediately following the second CALL statement.

In any given execution of these two programs, if the values within RECORD-1 are changed between the time of the first CALL and the second, the values passed at the time of the second CALL statement will be the changed, not the original, values. If the programmer wishes to use the original values, then he must ensure that they have been saved.

```
USING Option (Version 4)
```
# Program Product Information (Version 4)

The following example shows a program using Format 1 of the CALL statement with the USIN3 option (the CALL statement is static).

 $\sqrt{2}$  $\diagdown$ 

 $~\bigcirc~$ 

 $\bigcirc$ 

```
IDENTIFICATION DIVISION.
   PROGRAM-ID. CALLSTAT.
   DATA DIVISION. 
    WORKING-STORAGE SECTION.
   01 RECORD-1. 
        05 SALARY<br>05 RATE
                             PICTURE S9(5)V99.
             RATE
                             PICTURE S9V99. 
                             PICTURE S99V9. 
        05 HOURS
         \bullet\ddot{\phantom{0}}PROCEDURE DIVISION. 
          \bulletCALL "SUBPR03" USING RECORD-1. 
        CALL "PAYMASTR" USING RECORD-1.
         \bulletSTOP RUN. 
   The following example shows a program achieving the same results 
with Format 2 -- the CALL identifier-1 option (the CALL statement
is dynamic): 
   IDENTIFICATION DIVISION. 
   PROGRAM-ID. CALLDYNA.
   DATA DIVISION. 
          \bullet\bulletWORKING-STORAGE SECTION. 
   77 IDENT PICTURE X(8). 
   01 RECORD-1. 
        05 SALARY<br>05 RATE
                             PICTURE S9(5)V99.
                             PICTURE S9V99. 
        05 RATE<br>05 HOURS
                             PICTURE S99V9. 
             as HOURS 
          \bullet\ddot{\phantom{0}}
```
236 Part IV -- Procedure Division

PROCEDURE DIVISION.

```
\bulletMOVE "SUBPROG" TO IDENT.
CALL IDENT USING RECORD-1.
CANCEL IDENT.
 \bullet\bulletMOVE "PAYMASTR" TO IDENT.
CALL IDENT USING RECORD-1.
STOP RUN.
```
The following is an example of a called subprogram which can be associated with either of the preceding calling programs:

IDENTIFICATION DIVISION. PROGRAM-ID. SUBPROG. DATA DIVISION. LINKAGE SECTION. 01 PAYREC. PICTURE S9(5)V99. 10 PAY 10 HOURLY-RATE PICTURE S9V99.  $10<sub>1</sub>$ **HOURS** PICTURE S99V9. PROCEDURE DIVISION USING PAYREC.  $\bullet$ GOBACK. ENTRY "PAYMASTR" USING PAYREC. GOBACK.

Processing begins in the calling program -- which may be either CALLSTAT OF CALLDYNA. When the first CALL statement is executed, control is transferred to the first statement of the Procedure Division in SUBPROG, which is the called program.

Note that in each of the calling programs the operand of the USING option is identified as RECORD-1.

When SUBPROG receives control, the values within RECORD-1 are made available to SUBPROG; in SUBPROG, however, they are referred to as PAYREC. Note that the PICTURE descriptions of the subfields within PAYREC (described in the Linkage Section of SUBPROG) are the same as those for RECORD-1.

# Program Termination Considerations

When processing within SUBPROG reaches the first GOBACK statement, control is returned to the calling program. Processing continues in that progran until the second CALL statement is issued.

Note that in CALLsrAT (statically linked) that the CANCEL statement is not valid. In CALLDYNA, however, since the second CALL statement refers to another entry point within SUBPROG, a CANCEL statement is issued before the second CALL statement.

With the second CALL statement in the calling program, control is again transferred to subprog, but this time processing begins at the statement following the ENTRY statement in SUBPROG. The values within RECORD-l are again made available to SUBPROG through the matching USING operand PAYREC. When processing reaches the second GOBACK statement, control is returned to the calling program at the statement immediately following the second CALL statement.

In any given execution of these two programs, if the values within RECORD-1 are changed between the time of the first CALL and the second, the values passed at the time of the second CALL statement will be the changed, not the original, values. If the user wishes to use the original values, then he must ensure that they have been saved.

# Program Termination Considerations

There are three ways in COBOL source language to terminate a program. They are:

- 1. EXIT PROGRAM
- 2. GOBACK
- 3. STOP RUN

Table 24 shows the effect of each program termination statement, based on whether it is issued within a main program or a subprograme

A main program is the highest level COBOL program invoked in a step. A subprogram is a COBOL program that is invoked by another COBOL program. (Programs written in other languages that follow COBOL linkage conventions are considered COBOL programs in this sense.)

The use of the GOBACK statement allows any COBOL program to function either as a main program or as a subprogram.

 $\sum_{i=1}^n$ 

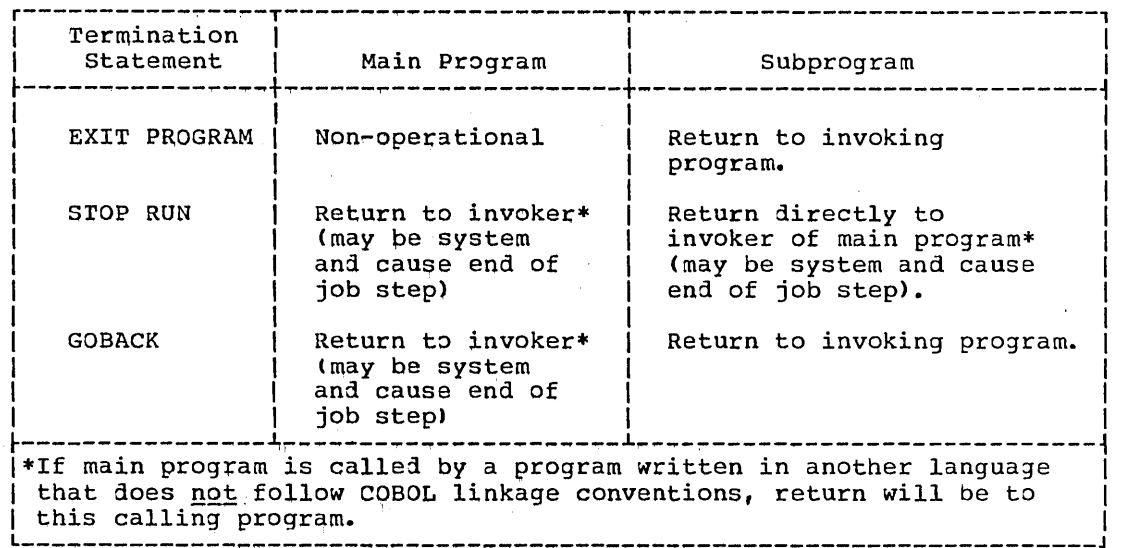

Table 24. Effect of Program Termination Statements Within Main Programs and Subprograms

If it is desired to pass a return code to the operating system or the invoking program, the special register RETURN-CODE must be set by the user prior to the termination statement. RETURN-CODE is a binary item whose PICTURE is S9999. The compiler initializes RETURN-CODE to 0 (zero), the normal return code for a successful completion; other values returned are conventionally in multiples of four. However, the maximum value the field can contain is 4095.

# EXIT PROGRAM Statement.

o

This form of the EXIT statement marks the logical end of a called program.

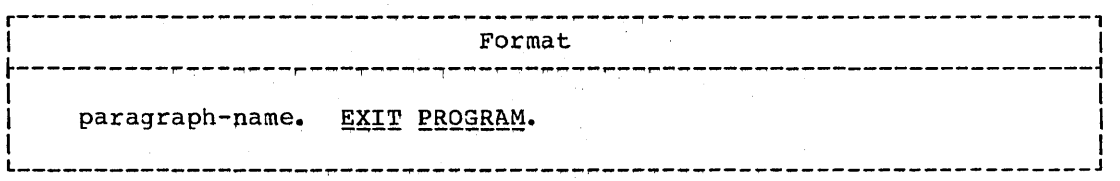

The EXIT statement must be preceded by a paragraph-name, and be the only statement in the paragraph.

If control reaches an EXIT PROGRAM statement while operating under the control of a CALL statement, control returns to the point in the calling program immediately following the CALL statement.

If control reaches an EXIT PROGRAM statement, and no CALL statement is active, control passes through the exit point to the first sentence of the next paragraph.

# **GOBACK/STOP RUN Statements**

# **GOBACK Statement**

The GOBACK statement marks the logical end of a called program.

 $\sim$  .

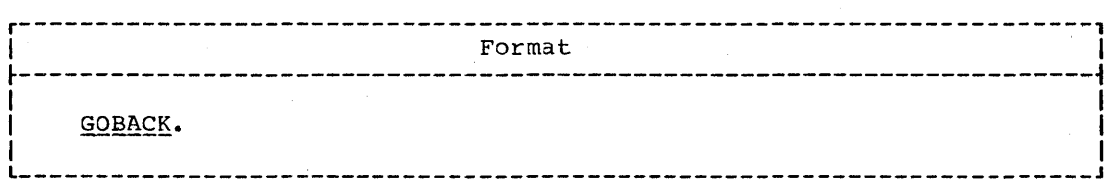

A 30BACK statement must appear as the only statement, or as the last of a series of imperative statements, in a sentence.

If control reaches a GOBACK statement while operating under the control of a CALL statement, control returns to the point in the calling program immediately following the CALL statement.

If control reaches a GOBACK statement, and no CALL statement is active, control will be returned to the invoking program, which may be the system and cause end of job.

# STOP RUN Statement

For a discussion of the STOP statement with the RUN option, see "Procedure-Branching Statements."

COMPILER-DIRECTING STATEMENTS

:ompiler-directing statements are special statements that provije instructions for the COBOL compiler. The compiler-directing statements are COPY, ENTER, and NOTE.

### COpy statement

Prewritten source program entries can be included in a COBOL program at compile time. Thus, an installation can utilize standard file descriptions, record descriptions, or procedures without having to repeat programming them. These entries and procedures are contained in user-created libraries. They are included in a source program by means of a :OPY statement (see "Source Program Library Facility">.

#### ENTER statement

 $\bigcirc$ /

o

The ENTER statement serves only as docunentation, and is intended to provide a means of allowing the use of more than one source language in the same source program. This compiler allows no other source language in the source program.

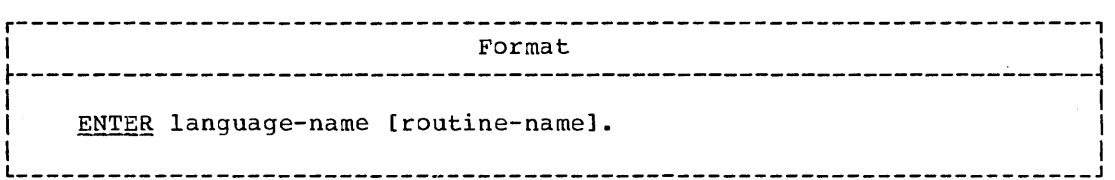

The ENTER statement is accepted as comments.

# NOTE Statement

The NOTE statement allows the programmer to write commentary which will be produced on the source listing but not compiled.

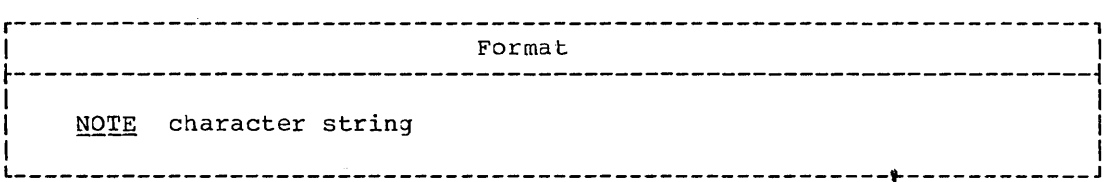

Any combination of the characters from the EBCDIC set may be included in the character string.

If a NOTE sentence is the first sentence of a paraqraph, the entire paragraph is considered to be part of the character string. Proper format rules for paragraph structure must be observed.

If a NOTE sentence appears as other than the first sentence of a paragraph, the commentary ends with the first instance of a period followed by a space.

Explanatory comments may be inserted on any line within a source<br>program by placing an asterisk in column 7 of the line. Any combination<br>of the characters from the EBCDIC set may be included in Area A and Area<br>B of that li listing, but serve no other purpose.

 $\mathbb{C}$ 

 $\bigcirc$ 

- **SORT FEATURE**
- **REPORT WRITER FEATURE**
- $\bullet$  TABLE HANDLING FEATURE
- SEGMENTATION FEATURE
- $\bullet$  SOURCE PROGRAM LIBRARY FACILITY
- · DEBUGGING LANGUAGE

 $\rightarrow$ /

o

- . FORMAT CONTROL OF THE SOURCE PROGRAM LISTING
- · STERLING CURRENCY FEATURE
- · TELEPROCESSING (TP) FEATURE (Version 4)
- STRING MANIPULATION FEATURE (Version 4)

 $\bigcirc$  $\sim 10^{10}$  $\label{eq:1} \begin{split} \mathcal{S}_{\text{max}}(\mathbf{y}) = \mathcal{S}_{\text{max}}(\mathbf{y}) \end{split}$  $\label{eq:2.1} \frac{1}{2} \sum_{i=1}^n \frac{1}{2} \sum_{j=1}^n \frac{1}{2} \sum_{j=1}^n \frac{1}{2} \sum_{j=1}^n \frac{1}{2} \sum_{j=1}^n \frac{1}{2} \sum_{j=1}^n \frac{1}{2} \sum_{j=1}^n \frac{1}{2} \sum_{j=1}^n \frac{1}{2} \sum_{j=1}^n \frac{1}{2} \sum_{j=1}^n \frac{1}{2} \sum_{j=1}^n \frac{1}{2} \sum_{j=1}^n \frac{1}{2} \sum_{j=1}^n \frac{$ 

The COBOL programmer can qain convenient access to the sorting capability of the System/360 Operating System Sort/Merge Program by including a SORT statement and other elements of the Sort Feature in his source program. The Sort Feature provides the capability for sorting files and including procedures for special handling of these files both before and after they have been sorted. Within the limits of object-time storage, a source program may have any number of SORr statements, and each SORr statement may have its own special procedures.

rhe basic elements of the COBOL Sort Feature are the SORr statement in the Procedure Division and the Sort-File-Description (SO) entry, with its associated record description entries, in the Data Division. sorting operation is based on sort-keys named in the SORT statement. A sort-key specifies the field within a record on which the file is sorted. Sort-keys are defined in the record description associated with the SD entry. The records of a file may be sorted in ascending or descending order, or in a mixture of the two; that is, the sort-keys may be specified as ascending or descending, independent of one another, and the sequence of the sorted records will conform to the mixture specified.

For more information on using the Sort Feature, see the Programmer's Guide.

Note: Language considerations for an ASCII collated sort are given in Appendix E.

ELEMENTS OF THE SORT FEATURE

c'

 $\sum_{i=1}^{n}$ /

o

ro use the Sort Feature, the COBOL programmer must provide additional information in the Environment, Data, and Procedure Divisions of the source program.

rhe SORr statement in the Procedure Division is the prinary element of a source program that performs one or more sorting operations. The term "sorting operation" means not only the manipulation by the Sort Program of sort-work-files on the basis of the sort-keys designated by the COBOL programmer, but it also includes the method of making records available to, and retrieving records from, these sort-work-files. A sort-work-file is the collection of records that is involved in the sorting operation as it exists on an intermediate device(s). Records are made available either by the USING or INPUT PROCEDURE options of the SORT statement. Sorted records are retrieved either by the GIVING or ourpur PROCEDURE options of the SORr statenent.

In the Environment Division, the programmer must write SELECT<br>sentences for all files used as input to and output from the sort program and for the sort-file. If checkpoint records are to<br><mark>during the sorting operation,</mark> a RERUN statement must also be

In the Data Division, the programmer must include file 1escription entries (FD) for all files that are used to provide input to or output from the sort proqram. He must also write a Sort-File-Description (SO) entry and its associated recori description entries to describe the records that are to be sorte1, including their sort-key fields.

In the Procedure Division, the programmer specifies in the SORr statement the sort-file to be sorted, the sort-key names, whetner the sort is to be in ascending or descending sequence by key, and whether

records are to have special processing. If there is to be such processing, he also includes in the Procedure Division the program<br>sections that perform the processing. Special SORI registers, if used, are referenced in the Procedure Division.

# ENVIRONMENT DIVISION CONSIDERATIONS FOR SORT

There are certain statements the programmer must use in the Environment Division to use the Sort Feature. Detailed descriptions of these statements follow.

INPUT-OUTPUT SECTION

The Input-Output Section is composed of two parts: the FILE-CONTROL paragraph and the I-O-CONTROL paragraph.

### FILE-CONTROL Paragraph

The FILE-CONTROL paragraph is specified once in a COBOL program. Within this paragraph, all files referred to in the source program must be named in a SELECT sentence.

Files used within input and output procedures, and files named in the USING and GIVING options of the SORT statement are named in the SELECT sentence as described in "Environment Division."

The file named in the GIVING option of the SORT statement can alternately be described in the following format:

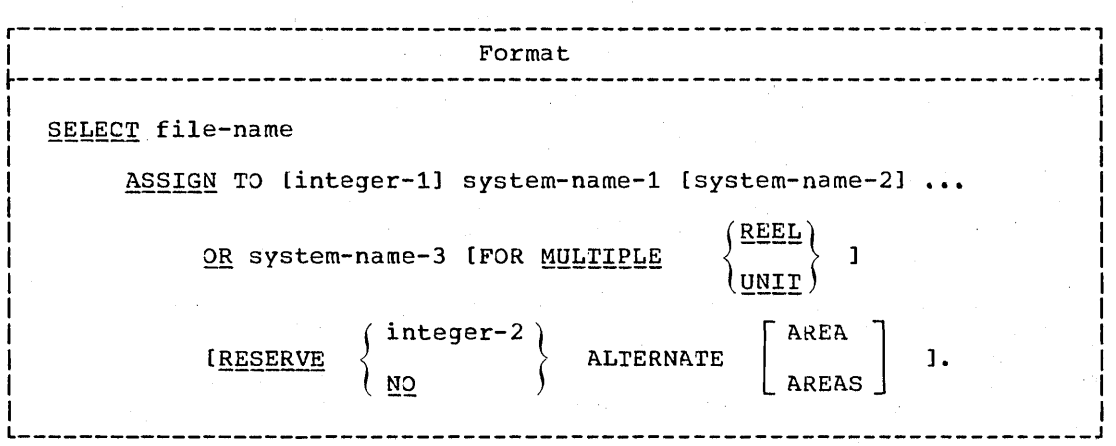

The OR option is neither required nor used by this compiler and is treated as comments.

rhe MULrIPLE clause function is specifiea by object time control cards; hence, the MULTIPLE clause is neither required nor used by this compiler. The RESERVE clause is applicable as described in "Environment Division."

SELECT Sentence for Sort File

The following format for the SELECT sentence must be used for the sort-file.

r----~-----------------------------------------------------------------, I Format I  $~\vdots$  . The contract of the contract of the contract of the contract of the contract of the contract of the contract of the contract of the contract of the contract of the contract of the contract of the contract of the  $\mathbf{I}$  is a set of the set of the set of the set of the set of the set of the set of the set of the set of the set of the set of the set of the set of the set of the set of the set of the set of the set of the set of th SELECT sort-file-name |<br>| ASSIGN</u> TO [integer-1] system-name-1 [system-name-2] **•••** |  $\mathbf{I}$  , and the contribution of the contribution of the contribution of the contribution of the contribution of

| The SELECT clause must be specified for the sort-file. Sort-file-name identifies the sort-file to the compiler.

The ASSIGN clause must be specified, and may be used to describe the sort work files; the integer and system-names can serve as documentation to describe the number and class of work units. However, since the system obtains this information at execution time, the compiler treats the SELECT and ASSIGN clauses as documentation.

#### I-O-CONTROL Paragraph

rhe I-O-CONTROL paragraph specifies when checkpoints are to be taken, as well as what core storage area is to be shared by different files. as well as what tore storage area is to be shared by different fire.<br>The I-O-CONTROL paragraph is coded once in the source program. The checkpoint interval associated with the standard RERUN format (specified in the "Environment Division") is determined by the number of records processed for the given file. Obtaining checkpoint records within the operation of a SORT statement is specified by a special format of the RERUN statement, as described below.

**RERUN Clause** 

 $\bigcirc$ 

The format of the RERUN clause used in conjunction with the sorting operation is:

Format

RERUN ON system-name

The presence of this format of the RERUN clause indicates that checkpoint records are to be written, at logical intervals determined by the sort program, during the execution of all SORT statements that appear in a COBOL program. Its absence indicates that, within the execution of any SORT statement, checkpoint records are not to be taken.

System-name must not be the same as any system-name used in an ASSIGN clause, but must follow the same rules of formation.

At the time the checkpoint procedure of the SORT statement takes effect, the status of all open files, whether involved in the sorting operation or not, is recorded.

# SAME RECORD/SORT AREA Clause

The SAME RECORD/SORT AREA clause specifies that two or more files are to use the same storage area during processing.

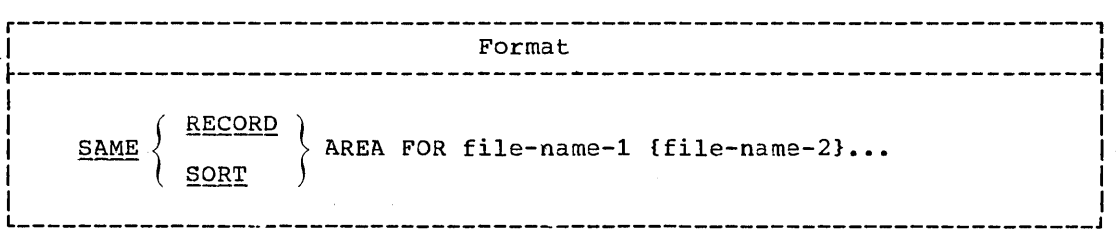

 $\bigcirc$ 

When the RECORD option is used, the named files, including any sort-files, share only the area in which the current logical record is processed. Several of the files may be open at the same time, but the logical record of only one of these files can exist in the record area at one time.

The function of the SORT option is to optimize the assignment of storage areas to a given SORr statement. rhe system handles storage assignment automatically; hence, the SORT option, if given, is treated as comments.

#### DATA DIVISION CONSIDERATIONS FOR SORT

In the Data Division the programmer must incluje file description entries for files to be sorted, sort-file description entries for sort work files, and record description entries for each.

### FILE SECTION

rhe File Section of a program which contains a sorting operation must furnish information concerning the physical structure, identification, and record names of the records to be sorted. This is provided in the sort-file-description entry.

# Sort File Description

 $\bigcirc$ 

o

A sort-file-description entry must appear in the File Section for every file named as the first operand of a SORT statement.

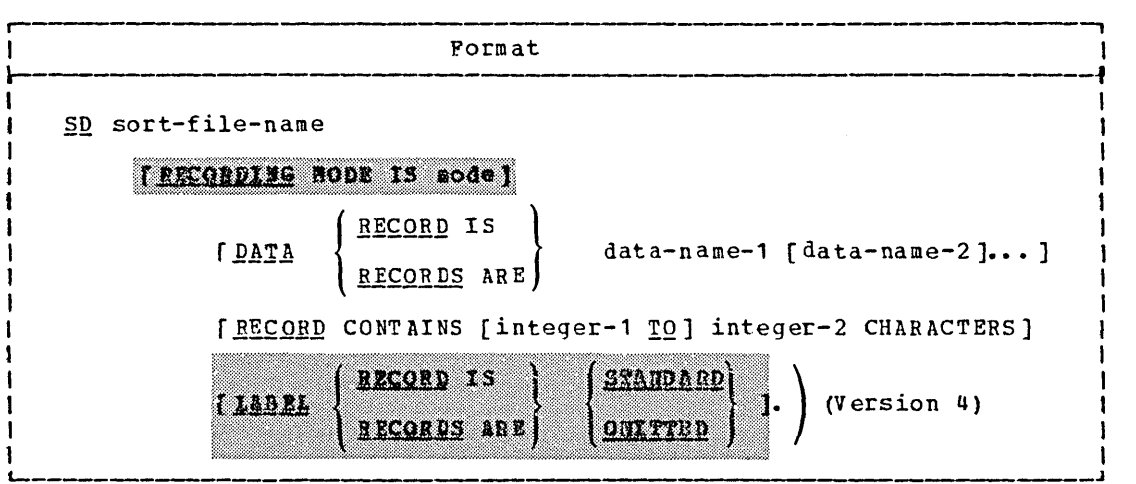

Sort-file-name is the name given to describe the records to be sorted.

#### The RECORDISG HODE clause is discussed in "Data Division." ma di recording mode must be F, V, or S.

The DATA RECORDS clause specifies the names of the records in the file to be sorted.  $Data-name=1, data-name=2, ... of the DATA RECORDS$ </u> clause refer to the records described in the record descriptions associated with this SD.

The RECORD CONTAINS clause specifies the size of data records in the file to be sorted. This clause is optional. The actual size and mode (fixed or variable) of the records to be sorted are determined from the level-01 descriptions associated with a given SO entry. When the USING and GIVING options of the SOFT statement are used, the record length associated with the SO must be the same lenqth as the record associated with the PD's for the USING and GIVING files. If any of the SD data record descriptions contains an OCCURS clause with the DEPENDING ON option, variable-Ienqth records are assumed. See "Data Division" for the format assumptions that are made by the compiler when the RECORDING MODE clause is not specified.

The minimum logical record lengths acceptable to be sorted are:

- disk data sets **--** 1 byte o tape data sets **--** 18 bytes
- 

Note: Extreme caution should be used when sorting variable length records with embedded objects of the OCCURS DEPENDING ON clause. See the section on Sorting Variable Length Records in the Programmer's Guide chapter on Using The Sort Feature.

Program Product Information (Version 4)

The Version & Compiler accepts the LABEL RECORDS clause, if specified, and treats it as compents.

The DATA RECORDS, LABEL RECORDS, and RECORD CONTAINS clauses are described in "Data Division".

#### SORT Statement

# PROCEDURE CIVISION CONSIDERATIONS FOR SORT

The Procedure Division must contain a SORT statement to describe the sorting operation and, optionally, input and output procedures. The procedure-names constituting the input and output procedures are specified within the SORT statement.

The Procedure Division may contain more than one SORT statement appearing anywhere except in the declaratives portion or in the input and output procedures associated with a SORT statement.

### SORT\_Statement

The SORT statement provides information that controls the sorting operation. This information directs the sorting operation to obtain records to be sorted either from an input procedure or the USING file, to sort the records on a set of specified sort keys, and in the final phase of the sorting operation to make each record available in sorted order, either to an output procedure or to the GIVING file.

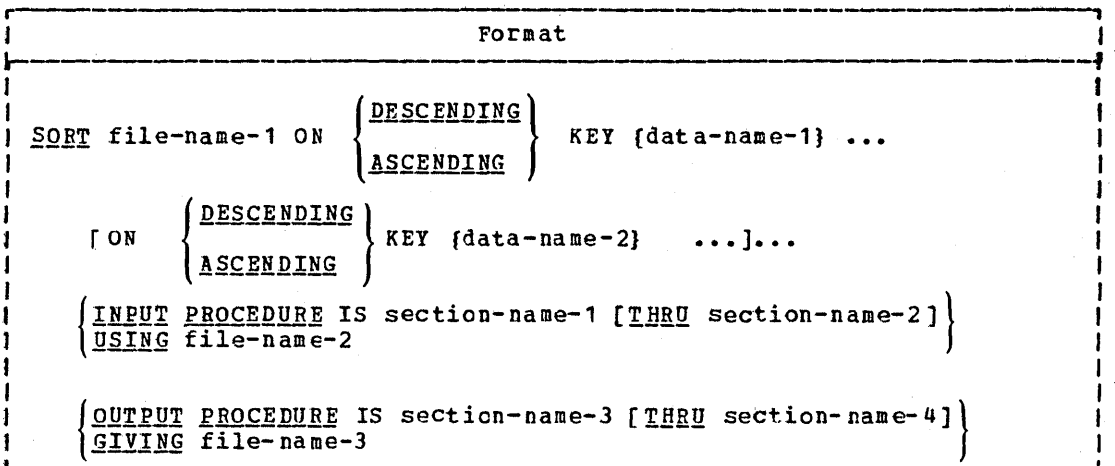

File-name-1 is the name given in the sort-file-description entry that describes the records to be sorted.

ASCENDING and DESCENDING: The ASCENDING and DESCENDING options specify whether records are to be sorted into an ascending or descending sequence, respectively, based on one or more sort keys.

Each data-name represents a "key" data item and must be described in the records associated with the sort-file-name.

At least one ASCENDING or DESCENDING clause must be specified. Both options may be specified in the same SORT statement, in which case, records are sorted on data-name-1, in ascending or descending order; and then within data-name-1, they are sorted on the KEY data item represented by data-name-2, in ascending or descending order, etc.

Keys are always listed from left to right in order of decreasing significance, regardless of whether they are ascending or descending.

The direction of the sort depends on the use of the ASCENDING or DESCENDING clauses as follows:

 $\bigcup_{i=1}^n$ 

 $\bigcirc$ 

- 1. When an ASCENDING clause is used, the sorted sequence is from the lowest value of the key to the highest value, according to the collating sequence for the COBOL character set.
- 2. When a DESCENDING clause is used, the sorted sequence is from the highest value of the key to the lowest value, according to the collating sequence of the COBOL character set.

Sort keys must be one of the types of data item listed in Figure 12. corresponding to each type of 1ata item is a collating sequence that is used with it for sorting.

A character in the EBCDIC collating sequence (used with alphabetic, alphanumeric, etc., data itens) is interpreted as not being signed. For fixed-point and internal floating-point numeric data items characters are collated algebraically (that is, as being signed).

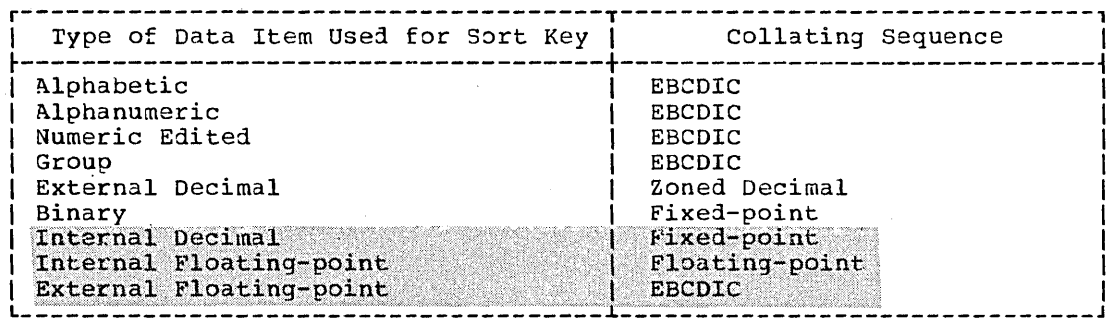

Figure 12. collating Sequence Used for Sort Keys

rhe EBCDIC collating sequence for COBOL characters in ascending order is:

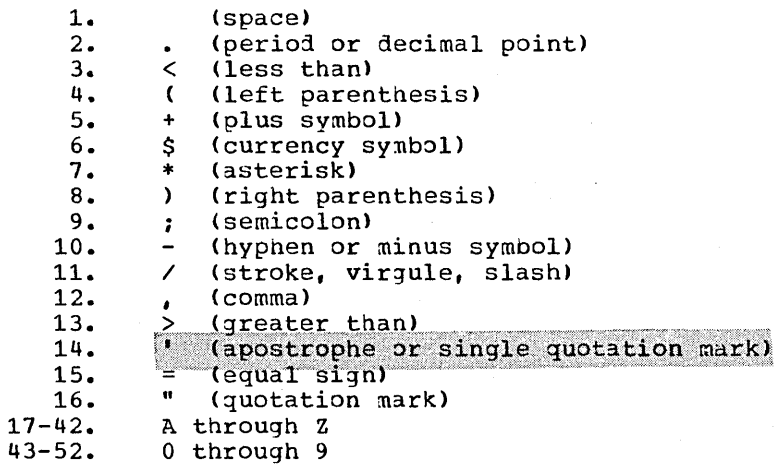

(The complete EBCDIC collating sequence is given in IBM System/360  $Reference Data, Form X20-1703.)$ 

The record description for every record that is listed in the DATA RECORDS clause of an SO description must contain the "key" items data-name-l, data-name-2, etc. These *"key"* items are subject to the following rules:

- 1. Keys must be physically located in the same position and have the same data format in every logical record of the sort-file. If there are multiple record descriptions in an SD, it is sufficient to describe a *key* in only one of the record descriptions.
- 2. Key items must not contain an OCCURS clause nor be subordinate to entries that contain an OCCURS clause.
- 3. A maximum of 12 keys may be specified. The total length of all the keys must not exceed 256 bytes.
- 4. All keys must be at a fixed displacement from the beginning of a record; that is, they cannot be located after a variable table in a record.
- 5. All key fields must be located within the first 4092 bytes of a logical record.
- 6. The data-names describing the keys may be qualified.

SECTION-NAME-1\_AND\_SECTION-NAME-2: Section-name-1 is the name of an<br>input procedure; <u>section-name-</u>2 is the name of the last section that contains the input procedure in the COBOL main program. Section-name-2 is required if the procedure terminates in a section other than that in which it is started.

INPUT\_PROCEDURE: The presence of the INPUT PROCEDURE option indicates that the programmer has written an input procedure to process records before they are sorted and has included the procedure in the Procedure Division as one or more distinct sections.

 $\bigcirc$  .

 $\mathbb{C}$ 

rhe input procedure must consist of one or more sections that are written consecutively and do not form a part of any output procedure. The input procedure must include at least one RELEASE statement in order to transfer records to the sort-file.

control must not be passed to the input procedure except when a related SORT statement is being executed, because the RELEASE statement in the input procedure has no meaning unless it is controlled by a SORT statement. The input procedure can include any procedures needed to select, create, or modify records. rhere are three restrictions on the procedural statements within an input procedure:

1. The input procedure must not contain any SORr statements.

2. The input procedure must not contain any transfers of control to points outside the input procedure. The execution of a CALL statement to another program that follows standard linkage conventions, or the execution of USE declaratives for label control outside of an input procedure. Hence, they are allowed to be activated within these procedures.

However, this compiler permits the ALTER, GO TO, and PERFORM statements in the input procedure to refer to procedure-names outside the input procedure. However, it is the user's responsibility to ensure a return to the input procedure after exiting through a GO TO or PERFORM statement.

3. The remainder of the Procedure Division must not contain any transfers of control to points inside tne input procedure (with the exception of the return of control from a Declaratives Section).

However, this compiler allows ALTER, GO TO and PERFORM statements in the remainder of the Procedure Division to refer to procedure-names within the input procedure. If a SORT statement is active when the transfer of control is made, then all such transfers are valid. If a SORT statement is not active, however, then the user must ensure that such a transfer of control does not cause:

A RELEASE statement to be executed  $\mathsf{a}\cdot$ 

Control to reach the end of the input procedure  $b^{\circ}$ 

If an input procedure is specified, control is passed to the input procedure when the SORT program input phase is ready to receive the first record. The compiler inserts a return mechanism at the end of the last section of the input procedure and when control passes the last statement in the input procedure, the records that have been released to file-name-1 are sorted. The RELEASE statement transfers records from the Input Procedure to the input phase of the sort operation (see "RELEASE Statement").

USING: If the USING option is specified, all the records in file-name-2 are transferred automatically to file-name-1. At the time of execution<br>of the SORT statement, file-name-2 must not be open. File-name-2 must be a standard sequential file. For the USING option, the compiler will open, read, release, and close file-name-2 without the programmer specifying these functions. If the user specifies error handling and/or label processing declaratives for file-name-2, the compiler will make the necessary linkage to the appropriate Declaratives Section.

SECTION-NAME-3 AND SECTION-NAME-4: Section-name-3 represents the name of an output procedure; section-name-4 is the name of the last section that contains the output procedure in the COBOL main program. Section-name-4 is required if the procedure terminates in a section other than that in which it is started.

OUTPUT PROCEDURE: The output procedure must consist of one or more sections that are written consecutively and do not form a part of any input procedure. The output procedure must include at least one RETURN statement in order to make sorted records available for processing.

Control must not be passed to the output procedure except when a related SORT statement is being executed, because RETURN statements in the output procedure have no meaning unless they are controlled by a SORT statement. The output procedure may consist of any procedures needed to select, modify, or copy the records that are being returned<br>one at a time, in sorted order, from the sort-file. There are three restrictions on the procedural statements within the output procedure.

 $1.$ The output procedure must not contain any SORT statements.

The output procedure must not contain any transfers of control to  $2.$ points outside the output procedure. The execution of a CALL statement to another program that follows standard linkage conventions, or the execution of USE declaratives for label handling or error processing are not considered transfers of control outside of an output procedure. Hence, they are allowed to be activated within these procedures.

However, this compiler permits the ALTER, GO IO, and PERFORM statements in the output procedure to refer to procedure-names outside the output procedure. However, it is the user's responsibility to ensure a return to the output procedure after exiting through a GO TO or PERFORM statement.

3. The remainder of the Procedure Division must not contain any transfers of control to points inside the output procedure (with

Sort Feature 253

the exception of the return of control from a Declaratives Section).

However, this compiler allows ALTER, SO TO and PERFORM statements in the remainder of the Procedure Division to refer to procedure-names within the output procedure. If a SORT statement is active when the transfer of control is made, then all such transfers are valid. If a SORT statement is not active, however, then the user must ensure that such a transfer of control does not cause:

 $\searrow$  ... '

c

a. A RETURN statement to be executed

b. Control to reach the end of the output procedure

If an output procedure is specified, control passes to it after file-name-1 has been placed in sequence by the SORT statement. The compiler inserts a return mechanism at the end of the last section in the output procedure. when control passes the last statement in the output procedure, the return nechanism provides for terminatidn of the SORr and then passes control to the next statement after the SORr statement.

When all the records are sorted, control is passed to the output procedure. The RETURN statement in the output procedure is a request for the next record (see "RErURN Statement").

GIVING: If the GIVING option is used, all sorted records in file-name-1 are automatically transferred to  $\underline{file\_name\_3}$ . At the time of execution of the SORT statement, file-name-3 must not be open. File-name-3 must name a standard sequential file. For the 3IVING option, the compiler will open, return, write, and close file-name-3 without the programmer specifying these functions. If the user specifies error handling and/or label processing declaratives for file-name-3, the compiler will make the necessary linkage to the appropriate Declaratives Section.

CONTROL OF INPUT OR OUTPUT PROCEDURES: The INPUT Or OUTPUT PROCEDURE options function in a manner similar to Option 1 of the PERFORM statement; for example, naming a section in an INPUr PROCEDURE clause causes execution of that section during the sorting operation to proceed as though that section had been the subject of a PERFORM statement. As with a PERFORM, the execution of the section is terminated after execution of its last statement. The procedures may be terminated by using an EXIT statement (see "EXIT Statement").

#### RELEASE Statement

The RELEASE statement transfers records from the input procedure to the input phase of the sort operation.

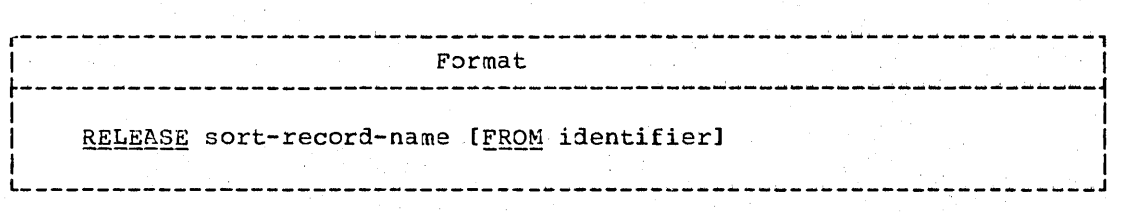

A RELEASE statement may be used only within the range of an inout procedure associated with a SORT statement.

If the INPUT PROCEDURE option is specifiea, the RELEASE statement must be included within the given set of procedures.

Sort-record-name must be the name of a logical record in the associated sort-file description.

When the FROM identifier option is used, it makes the RELEASE statement equivalent to the statement MOVE iaentifier *TO*  sort-record-name, followed by the RELEASE statement.

Sort-record-name and identifier must not refer to the same storage area. A MOVE with the rules for group items is effected from identifier, using the length of the recora-name associated with the SO entry.

After the RELEASE statement is executed, the logical recora is no longer available. When control passes from the input procedure, the file consists of those records that were placed in it by the execution of the RELEASE statement.

#### **RETURN Statement**

 $\searrow$   $\searrow$ 

o

The RETURN statement obtains individual records in sorted order from the final phase of the sort program.

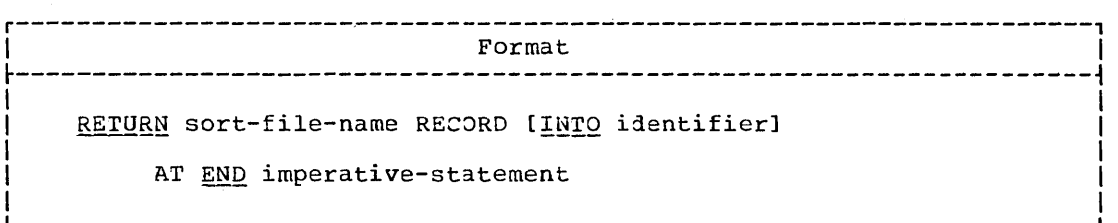

Sort~file-name is the name given in the sort-file-description entry that describes the records to be sorted.

All references to records retrieved by a RETURN statement must be in terms of the record description(s) associated with the SD entry, unless the INTO option is specified. The retrieved record may, optionally, be moved to the user's own area and be referencea as appropriate.

A RETURN statement may only be used within the range of an output procedure associated with a SORT statement for file-name-l.

The identifier must be the name of a working-storage area or an output record area. Use of the INTO option has the same effect as the MOVE statement for alphanumeric items.

The <u>imperative-statement</u> in the AT END phrase specifies the action to be taken when all the sorted records have been obtained from the sorting operation. After execution of the imperative-statement in the AT END may lead to unpredictable results. phrase, additional RETURN statements within the current output procedure

# **EXIT Statement**

The EXIT statement may be used as a common end point for input or output procedures executed as with programs executed through a PERFORM statement.

 $\searrow$ 

 $\bigcirc$ 

 $\bigcirc$ 

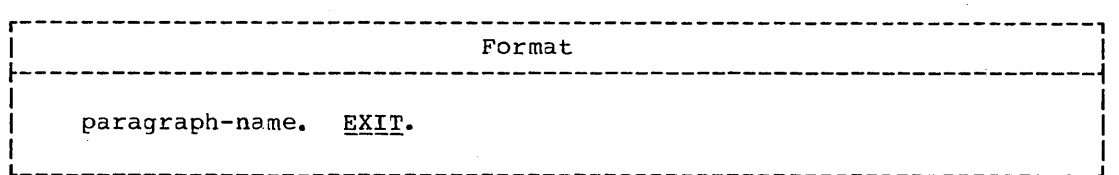

When used in this manner, the EXIT statement must appear as the only statement in the last paragraph of the input or output procedure.

## SPECIAL REGISTERS FOR SORT

Four special registers are available to users of the Sort Feature. These registers provide a means of object time communication between the user and the Sort Feature, and they aid in the optimization of Sort performance.

<u> Program.Product Information (Version 3 and Version 4)</u>

When the Version 3 or Version 4 Compiler is used in conjunction with the Program Product Sort/Merge (Program No. 5734-SM1), a fifth<br>special register, SORT-MESSAGE, is available, as well as improved<br>functions for the SORT-CORE-SIZE and SORT-RETURN special registers. When the Version 3 Compiler is used in conjunction with the OS Type 1 Sort/Merge (Program No. 360S-SM-023), these new features are not<sup>1</sup> available, and, if any are specified, a warning message is issued by the sort during execution.

Further information about the Sort Special Registers can be found in "Using the SORT Feature" in the Program Product Programmer's Guide.

The first three registers may have control information transferred to them at object time if the user specifies them as the receiving fields of statements such as MOVE. However, none of the sort special registers can be used as operands in ACCEPT, DISPLAY, or EXHIBIT statements. The<br>information must be passed before the SORT statement is executed. The<br>registers are initialized to zero by the compiler, but are not reset<br>after a Sort SORT statements, any values in the registers at the completion of one sorting operation will be in the registers at the beginning of another, unless modified.

 $1$ . SORT-FILE-SIZE is the name of a binary data item whose PICTURE is S9(8). It is used for the estimated number of records in the file to be sorted. If SORT-FILE-SIZE is omitted, the Sort Feature assumes that the file contains the maximum number of records that can be processed with the available core size and number of work units. If the estimate exceeds the maximum, the estimate will be ignored.

 $\mathbf{z}$ SORT-CORE-SIZE is the mame of a binary data item whose PICTURE is S9(8). It is used to specify the number of bytes of storage available to the sorting operation if it is different from the core size that the Sort Peature would normally use.

# Program Product Information (Version 3 and Version 4)

By placing one of the following walues in SORT-CORE-SIZE, the<br>programmer can take advantage of the "maximum" main storage<br>parameter supported by the OS Sort/Merge Program Product:

- When +999999 is coded, COBOL specifies that Sort should use a. all available main storage, reserving 8K bytes of main storage for use by the data management routines.
- When a negative number is specified, COBOL uses the absolute value of the number as the number of bytes of main storage b. a to be reserved for data management routines and buffers. The value is only reserved if the OS Sort/Merge Program Product was installed with the "maximum" main storage parameter.
- SORT-NODE-SIZE is the name of a binary data item whose PICTURE is<br>S9(5). It is used for variable-length records. If the length of<br>most records in the file is significantly different from the X. average record length, performance is improved by specifying the most frequently occurring record length. If SORT-MODE-SIZE is<br>omitted, the average of the maximum and minimum record lengths is assumed. For example, if records vary in length from 20 to 100<br>bytes, but most records are 30 bytes long, the value 30 should be<br>moved to SORT-MODE-SIZE. The maximum length of a variable-length COPOL record to be handled by the sort feature is 32,752 bytes. For additional information, see the Programmer's Guide.
- 4. SORT-BETURN is the name of a binary data item whose PICTURE is S9(4). It contains a return code of 0 or 16 at the completion of a sorting operation to signify the success or failure, respectively, of the sort operation. If the sort operation terminates abnormally and there is no reference to this special register anywhere in the program, a message is displayed on the console. The operator then may continue or cancel the job.

# Program Product Information (Version 3 and Version 4)

The SORT-RETURN special register can also be used to terminate the OS Sort/Merge Program Product sorting operation. The. programmer can place the value 16 in this special register at any point during an Input or Output Procedure to terminate the<br>Sort immediately after execution of the next RELEASE or RETURN statement.

5. SORT-MESSAGE is the name of an alphanumeric data item whose PICTURE is X(8). If the OS Sort/Herge Program Product has been<br>installed so that any of its messages are routed to the printer, then the programmer can place in SORT-MESSAGE the DOname which the Sort is to use in place of SYSOUT for its messages. For example, when the statement MOVE "SORTDDNM" TO SORT-HESSAGE is executed before the Sort is initiated, then the Sort writes its printer messages to SORTDDNM rather than to SYSOUT. If SORT-MESSAGE is not modified during the program, the default value is decided when the OS Sort/Merge Program Product is installed.

Sort Feature 257

Sort-- Sample Program

An example of how variable information can be passed to the Sort Feature by use of a register is:

ACCEPT FILE-SIZE FROM CONSOLE. HOVE FILE-SIZE TO SORT-FILE-SIZE.

SAMPLE PROGRAM USING THE SORT FEATURE

Fiqure 13 illustrates a sert based on a sales contest. The records to be sorted contain data on salesmen: name and address, employee number, department number, and pre-calculated net sales for the contest period.

The salesman with the hiqhest net sales in each department wins a prize, and smaller prizes are awarded for second highest sales, third highest, etc. The order of the SORT is (1) by department, the lowest numbered first (ASCENDING KEY DEPT); and (2) by net sales within each department, the hiqhest net sales first (DESCENDING KRY NET-SALES).

The records for the employees of departments 7 and 9 are eliminated in an input procedure (SCREEN-DEPT) before sorting begins. The remaininq records are then sorted, and the output is placed On another file for use in a later job step.

> I J I I J 1 I I I J I I I 1 I J 1 I I I I I I I I I I J 1 I I I I J I I  $\begin{matrix} 1 \\ 1 \end{matrix}$ J

 $\overline{\bigcap}$  $\diagdown$ 

**v** ∠

 $\bigcirc$ 

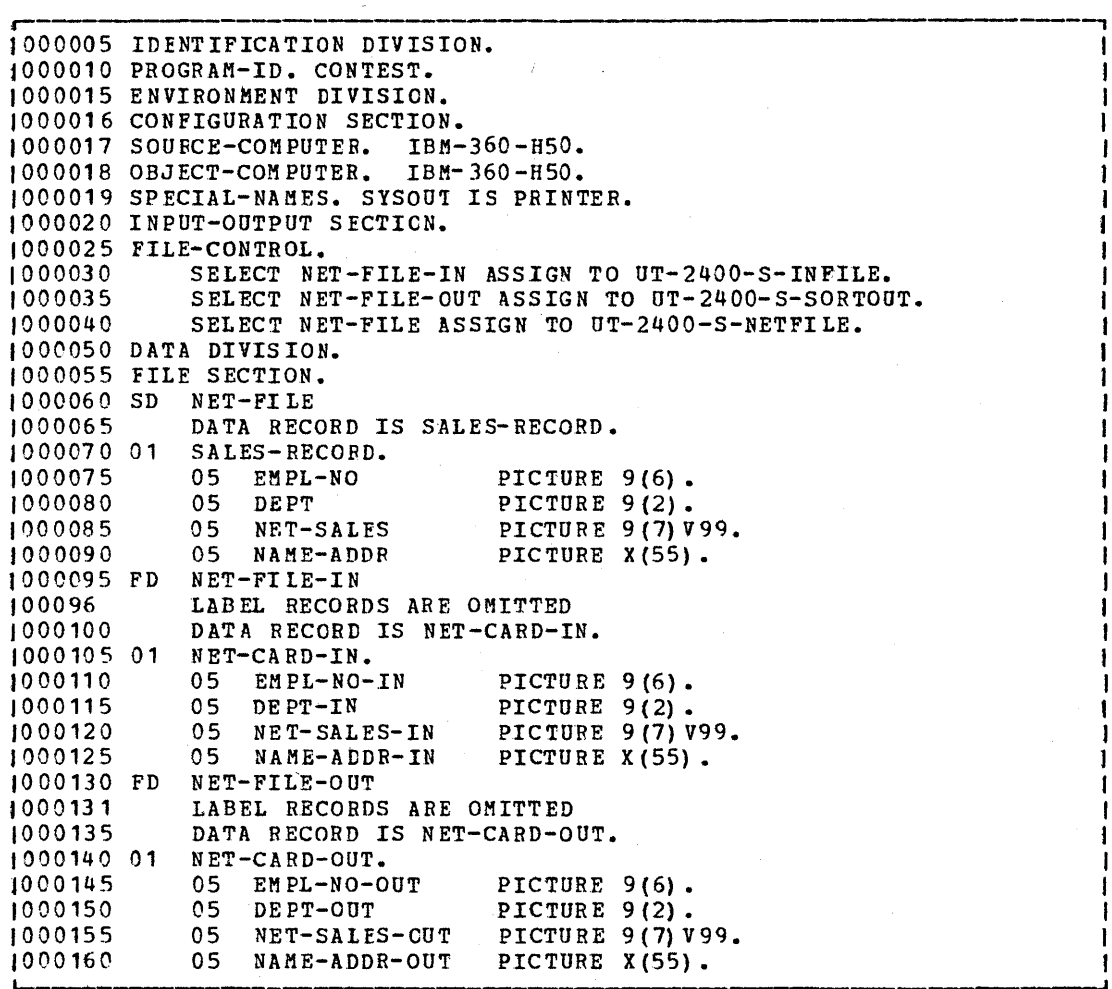

Figure 13. Sample Program Using the Sort Feature (Part 1 of 2)

```
000165 PROCEDURE DIVISION.
000170 ELIM-DEPT-7-9-NO-PRINTOUT.
            SORT NET-FILE
1000175
1000180
                 ASCENDING KEY DEPT
                 DESCENDING KEY NET-SALES
1000185
000190 i
                 INPUT PROCEDURE SCREEN-DEPT
i000195
                 GIVING NET-FILE-OUT.
1000200 CHECK-RESULTS SECTION.
1000205 C - R - 1.OPEN INPUT NET-FILE-OUT.
1000210
1000215 C - R - 2000220
            READ NET-FILE-OUT AT END GO TO C-R-FINAL.
            DISPLAY EMPL-NO-OUT DEPT-OUT NET-SALES-OUT
1000225
                 NAME-ADDR-OUT UPON PRINTER.
1000230
1000235 C - R - 3.GO TO C-R-2.1000240
000245 C-R-FINAL.
|000250|CLOSE NET-FILE-OUT.
            STOP RUN.
1000255
1000260 SCREEN-DEPT SECTION.
1000265 S-D-1.
            OPEN INPUT NET-FILE-IN.
000270
1000275 S-D-2.
1000280
            READ NET-FILE-IN AT END GO TO S-D-FINAL.
1000285
            DISPLAY EMPL-NO-IN DEPT-IN NET-SALES-IN
1000290
                NAME-ADDR-IN UPON PRINTER.
000295 S-D-3.
000300
            IF DEPT-IN = 7 OR 9 GO TO S-D-2
1000305
                ELSE
1000310
                     MOVE NET-CARD-IN TO SALES-RECORD
1000315
                     RELEASE SALES-RECORD
1000320
                     GO TO S-D-2.
1000325 S-D-FINAL.
            CLOSE NET-FILE-IN.
10003301000335 S-D-END.
1000340EXIT.
           ---------
مرجو جوابين جو جو جو جو پاڻ
```
Figure 13. Sample Program Using the Sort Feature (Part 2 of 2)

Report Writer -- Description

# REPORT WRITER FEATURE

The keport Writer Feature permits the programmer to specify the format of a printed report in the Data Division, thereby minimizing the amount of Procedure Division coding he would have to write to create the report.

 $\bigcap$ \  $\overline{\phantom{0}}$ 

 $\triangle$  $\bigcap$ 

 $\setminus$ 

A printed report consists of the information reported and the format in which it is printed. Several reports can be produced by one program.

In the Data Divisidn, the programmer gives the name(s) and describes the format(s) of the report(s) he wishes produced. In the Procedure Division, he writes the statements that produce the report(s).

At program execution time, the report in the format defined is produced -- data to be accumulated is summed, totals are produced, counters are stepped and reset, and each line and each page is printed. Thus, the programmer need not concern himself with the details of these operations.

# DATA DIVISION -- OVERALL DESCRIPTION

In the Data DiVision, the programmer must write an FD entry that names the output file upon which the report is to be written, and must also name the report itself. A report may be written on two files at the same time.

At the end of the Data Division, he must add a Report Section to define the format of each report named. In the Report Section, there are two types of entries:

- 1. The Report Description Entry (RD) which describes the physical aspects of the report format.
- 2. The report group description entries which describe the data items within the report and their relation to the report format.

In the report description entry, the programmer specifies the maximum number of lines per page, where report groups are to appear on the page, and which data items are to be considered as controls.

Controls govern the basic format of the report. When a control changes value -- that is, when a control break occurs -- special actions will be taken before the next line of the report is printed. Controls are listed in a hierarchy, proceeding from the most inclusive down to the least inclusive. Thus, by specifying HEADING and FOOTING controls, the programmer is able to instruct the Report Writer to produce the report in whatever format he desires.

For example, in the program at the end of this chapter, the hierarchy of controls proceeds from the highest (FINAL) to an intermediate control (MONTH) to the minor control (DAY). DAY is the minor control since if MONTH changes, DAY also must change. Whenever any control changes,  $s$  pecial actions are performed by the Report Writer  $--$  sum information is totale1, counters are reset, special information is printed, and so forth -- before the next detail line is printed.

The report group description entries describe the characteristics of all data items contained within the report group: the format of each data item present, its placement in relation to the other data items within the report group, and any control factors associated with the

group. Information to be presented within a report group can be described in three ways:

- As SOURCE information, which is information from outside the report.
- As SUM\_information, which is the result of addition operations upon any data present, wnether SOURCE information or other SUM information.
- . As VALUE information, which is constant information.

rhrough the RD and the report group description entries, the programmer has thus defined conpletely the content, the format, and the summing operations necessary to produce the desired report.

### PROCEDURE DIVISION -- OVERALL DESCRIPTION

In the Procedure Division, the programmer instructs the Report Writer to produce the report througn the use of three Report Nriter statements: INITIATE, GENERATE, and TERMINATE.

The INITIATE statement performs functions in the Report Writer analogous to the OPEN statement for individual files.

The GENERATE statement automatically produces the body of the report. Necessary headings and footings are printed, counters are incremented and reset as desired, source information is obtained, and sum information is produced, data is moved to the data item(s) in the report group description entry, controls are tested, anj Nhen a control break occurs, the additional lines requested are printed, as well as the detail line that caused the control break. All of this is done automatically, thus relieving the programmer of the responsibility for writing detailed tests and looping procedures that would otherwise be necessary.

The TERMINATE statement completes the processing of a report. It is analogous to the CLOSE statenent for individual file3.

In the Declaratives portion of the Procedure Division, the programmer may also specify a USE BEFORE REPORTING procedure for report group. In this procedure, he is able to specify any additional processing he wishes done before a specific report group is printed.

Two special registers are used by the Keport writer feature:

- LINE-COUNTER -- which is a numeric counter used by the Report Writer to determine when a PAGE HEADING and/or a PAGE FOOTING report group is to be presented. The maximum value of LINE-COUNTER is based on the number of lines per page as specified in the PAGE LIMIT(S) clause. LINE-COUNTER may be referre1 to in any Procedure Division statement.
- PAGE-COUNTER -- which is a numeric counter that may be used as a SOURCE data item in order to present the page number on a report line. The maximum size of PAGE-COUNTER is based on the size specified in the PICTURE clause associated with an elementary item whose SOURCE IS PAGE-COUNTER. This counter may be referred to by any Procedure Division statement.

Figure 15, at the end of this chapter, gives an example of a Report Writer program for a manufacturer's quarterly report.

Figure 16, which follows the program, shows the report that would be produced.

o

### FD Entry/REPORT Clause

### DATA DIVISION CONSIDERATIONS FOR REPORT WRITER

The names of all the reports to be produced must be named in the File Section of the Data Division. An entry is required in the FD entry to<br>list the names of the reports to be produced on that file. A Report Section must be added at the end of the Data Division to define the format of each report.

### FILE DESCRIPTION

The File Description furnishes information concerning the physical structure, identification, and record-names pertaining to a given file.

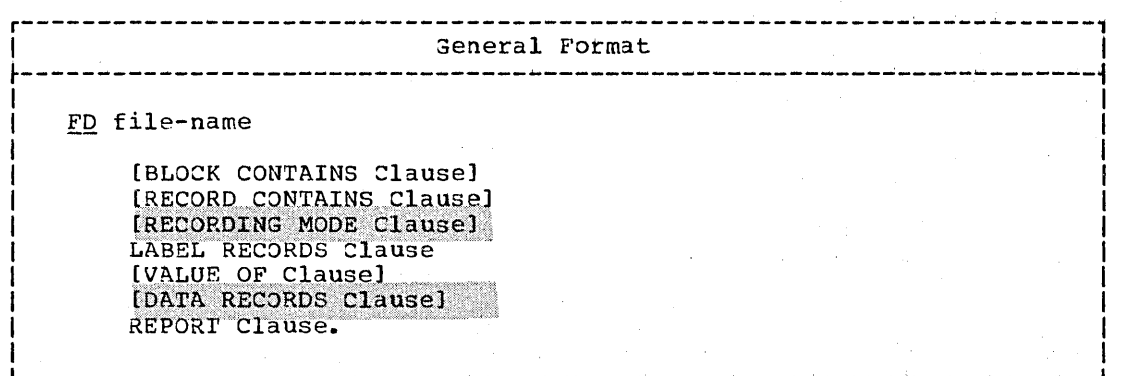

A discussion of all the above-mentioned clauses appears in "Data Division." A description of the REPORT clause, the RECORDING MODE clause, the DATA RECORDS clause, and the RECORD CONTAINS clause for a file on which a report is produced follows.

# REPORT Clause

Each unique report-name must appear in the REPORT clause of the FD entry (or entries) for the file(s) on which the report(s) is to be produced. The REPORT clause cross references the description of report description entries with their associated file description entry.

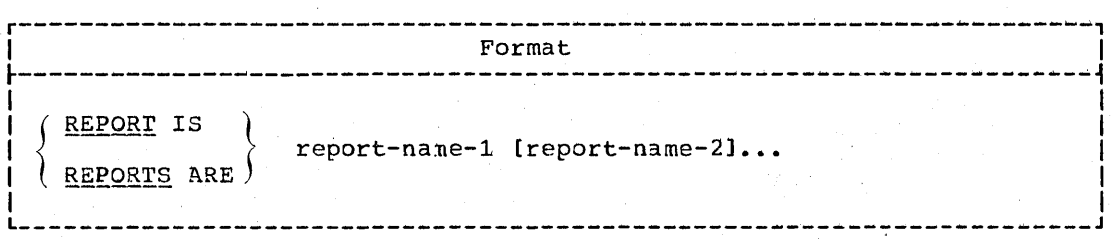

Each file description entry for standard sequential OUTPUT files within the File Section may include a REPORT clause containing the names

of one or more reports. These reports may be of different sizes, formats, etc., and the order in which their names appear in the clause is not significant.

Each unique report-name listed in an FD entry must be the subject of an RD entry in the Report Section. A given report-name may appear in a maximum of two REPORT clauses.

RECORDING MODE Clause

The RECORDING MODE clause is used to specify the format of the logical records within the file. If this clause is omitted, the recording mode is determined as described in "Data Division."

# DATA RECORDS Clause

If the DATA RECORDS clause is specified, and the file is used for output, the AFTER ADVANCING option must be used when writing records named in this clause.

#### RECORD CONTAINS Clause

The RECORD CONTAINS clause enables the user to specify the maximum size of his report record.

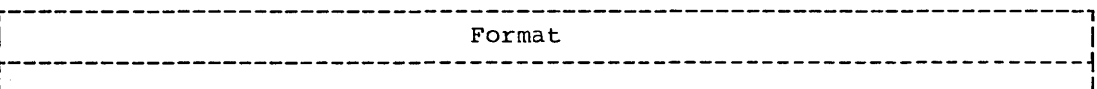

RECORD CONTAINS [integer-1 TO] integer-2 CHARACTERS

The specified size of each report record must include the carriage control/line spacing character, and the CODE character, if the CODE option is used. If the RECORD CONTAINS clause is omitted, the compiler assumes a default size of 133 characters.

For variable-length records, the size of each print line will be integer-2 characters, and the size of each blank line required for spacing will be 17 characters. For fixed-length records, the size of each print line and each blank line required for spacing will be integer-2 characters.

For further information on the RECORD CONTAINS clause, see "Data Division."

### REPORT SECTION

The Report Section consists of two types of entries for each report; one describes the physical aspects of the report format, the other type describes conceptual characteristics of the items that make up the report and their relationship to the report format. These are:

1. Report Description entry (RD)

2. Report group description entries

The Report Section must begin with the header REPORT SECTION.

# Report Description Entry

The Report Description entry contains information pertaining to the overall format of a report named in the File Section and is uniquely identified by the level indicator RD. The clauses that follow the name of the report are optional, and their order of appearance is significant. The CONTROL clause must precede the PAGE LIMIT clause.

The entries in this section stipulate:

- 1. The maximum number of lines that can appear on a page.
- 2. where report groups are to appear on a page.
- 3. Data items that act as control factors during presentation of the report.

r----------------------------------------------------------------------, I 3eneral Format <sup>I</sup>  $\frac{1}{2}$  , the contract of the contract of the contract of the contract of the contract of the contract of the contract of the contract of the contract of the contract of the contract of the contract of the contract of t

REPORT SECTION.

RD report-name ICODE Clausel [CONTROL Clause] [PAGE LIMIT Clause]. I L  $\sim$  L  $\sim$  L

RD is the level indicator.

Report-name is the name of the report and must be unique. The report-name must be specified in a REPORT clause in the file description entry for the file on which the report is to be written.

# CODE Clause

The CODE clause is used to specify an identifying character added at the beginning of each line produced. The identification is meaningful<br>the beginning of each line produced. The identification is meaningful when more than one report is written on a file.

 $\overline{C}$ 

~ I i I .J

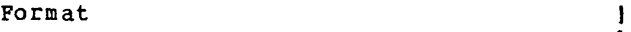

WITH CODE mnemonic-name

|<br>|<del>-----------------</del>---<br>|

I

I .<br>|<br>|-

Mnemonic-name must be associated with a single character literal used as function-name-1 in the SPECIAL-NAMES paragraph in the Environment Division. The identifyinq character is appended to the beginning of the line, preceding the carriage control/line spacing character. This clause should not be specified if the report is to be printed on-line.

# CONTROL Clause

o

The CONTROL clause indicates the identifiers that specify the control hierarchy for this report, that is, the control breaks.

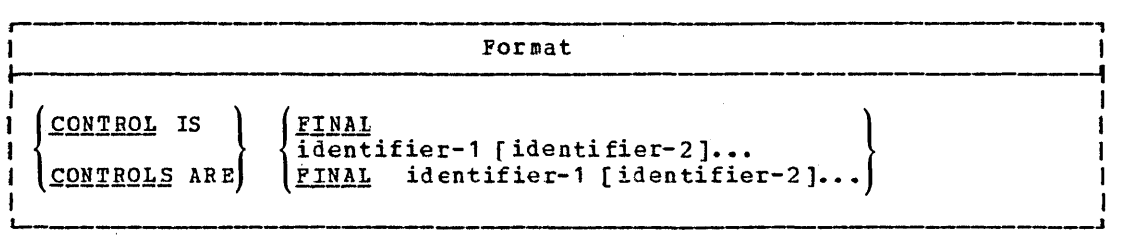

A control is a data item that is tested each time a detail report group is generated. If the test indicates that the value of the data item (i.e., CONTROL) has changed, a control break is said to occur, and special action (described below) is taken before printing the detail line.

FINAL is the highest level control. (It is the one exception to the statement that controls are data items.) The identifiers specify the control hierarchy of the other controls. Identifier-1 is the major control, identifier-2 is the intermediate control, etc. The last identifier specified is the minor control. The levels of the controls are indicated by the order in which they are written. FINAL need not be specified in the CONTROL clause, even if a contract HEADING FINAL or CONTROL POOTING PINAL is specified.

The control identifiers must each specify different data items; that is, their descriptions must not be such that they occupy (partially or completel y) the same area of storage, or overlap in any way.

When controls are tested, the highest level control specified is tested first, then the second highest level, etc. When a control break is found for a particular level, a control break is implied for each lower level as well. A control break for FINAL occurs only at the beginning and ending of a report (i.e., before the first detail line is printed and after the last detail is printed).

The action to be taken as a result of a control break depends on what the programmer defines. He may define a CONTROL HEADING report group and/or a CONTROL FOOTING group or neither for each control.

#### PAGE LIMIT Clause

The control footings and headings that are defined are printed prior to printinq the originally referenced detail. They are printed in the following order: lowest level control footing, next higher level control footing, etc., up to and including the control footing for the level at which the control break occurred; then the control heading for that level, then the next lower level control heading, etc., down to and includinq the minor control heading; then the detail is printed. If, in the course of printing control headings and footings, a page condition is detected, the current page is ejected and a new page begun. If the associated report Qroups are given, a page footing and/or a page heading is also printed. To ensure that the source fields in the control footings and headings contain correct data during control break processing, these fields should be included in the CONTROL clause.

The CONTBOL clause is required when CONTROL HEADING or CONTROL FOOTING report groups other than FINAL are specified.

The identifiers specified in the CONTROL clause are the only identifiers referred to by the BESET and TYPE clauses in a report group description entry for this report. The identifiers must be defined in the File or Workinq-Storaqe Section of the Data Division.

#### Program Product Information (Version 4)

For Version 4, the identifiers in the CONTROL clause may also be defined in the Communication Section.

#### PAGE LIMIT Clause

The PAGE LIMIT clause indicates the specific line control to be maintained within the loqical presentation of a page, i.e., it describes the physical format of a page of the report.

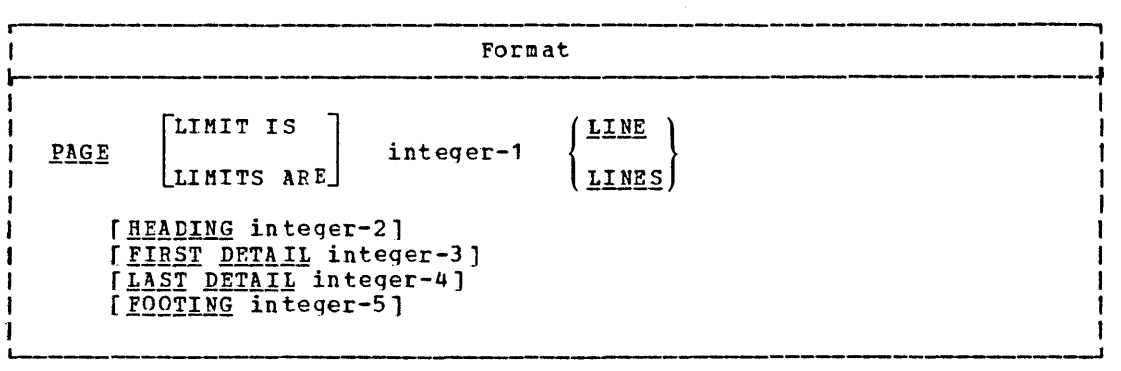

If this clause is not specified, PAGE-COUNTER and LINE-COUNTER special registers are not qenerated.

The PAGE LIMIT clause is required when page format must be controlled bv the Report Writer.

The PAGE LIMIT integer-1 LINES clause is required to <u>integer-1:</u> specify the depth of the report page; the depth of. the report paqe mayor may not be equal to the physical perforated continuous form often associated in a report with the page length. The size of the fixed data-name, LINE-COUNTER, is the maximum numeric size based on integer-1 lines required for the counter to prevent overflow.

Note: If integer-1 exceeds 99, unpredictable results may occur while spacing to a footing line.

 $integer - 2:$ The first line number of the first heading print group is specified by integer-2. No print group will start preceding integer-2, i.e., integer-2 is the first line on which anything may be printed.

 $\bigcup$ 

 $\int$ !  $\prec$   $\sim$ -,'

 $\bigcirc$ 

- $integer-3:$ The first line number of the first normal print group (body group) is specified by integer-3. No DETAIL, CONTROL HEADING, or CONTROL FOOTING print group will start before integer-3.
- The last line nunber of the last nonfooting body group is  $integer - 4:$ specified by integer-4. No DETAIL or CONTROL HEADING print group will extend beyond integer-4.
- The last line number of the last CDNTROL FOOrING print integer-5: group is specified by ,integer-5. No 20NTKOL FOOrING print group will extend beyond integer-5. PAGE FOOTING print groups will follow integer-5.

Using the parameters of the PAGE LIMIT clause, the keport Writer establishes the areas of the page where each type of report group is allowed to be printed. The following are the page areas for each type of report group:

- 1. A REPORT HEADING report group can extend from line integer-2 to line integer-1, inclusive. If the REPOAT HEADING report group is not on a page by itself, the FIRST DETAIL integer-3 clause must be present in the PAGE LIMIT clause of the report.
- 2. A PAGE HEADING report group may extend from line integer-2 to line integer-3 minus 1, inclusive. If a PAGE HEADING report group is specified in the report description, the FIRST DErAIL integer-3 clause must be present in the PAGE LIMIT clause of the report. A PAGE HEADING report group that follows a REPORT HEADING report group on the same page nust be able to be printed in the area of tne page defined in this rule.
- 3. CONTROL HEADING report groups and DETAIL report groups must be printed in the area of the page that extends from line integer-3 to line integer-4, inclusive.
- 4. CONTROL FOOTING report groups must be printed in the area of the page extending from line integer-3 to line integer-S, inclusive.
- 5. A PAGE FOOTING report group may extenj from line integer-5 plus 1 to line integer-1, inclusive. If PAGE FOOTING is specified in the report description, either the FOOTING integer-5 or LAST DErAIL integer-4 clause must be present in the PAGE LIMIT clause of the report.
- 6. A REPORT FOOTING report group can extend from line integer-2 to line integer-1, inclusive. If the REPORT FOOTING report group is not on a page by itself, either the FOOTING integer-5 or LAST DETAIL integer-4 clause must be present in the PAGE LIMIT clause of the report,

Figure 14 pictorially represents page format report group control when the PAGE LIMIT clause is specified.

#### PAGE LIMIT Clause

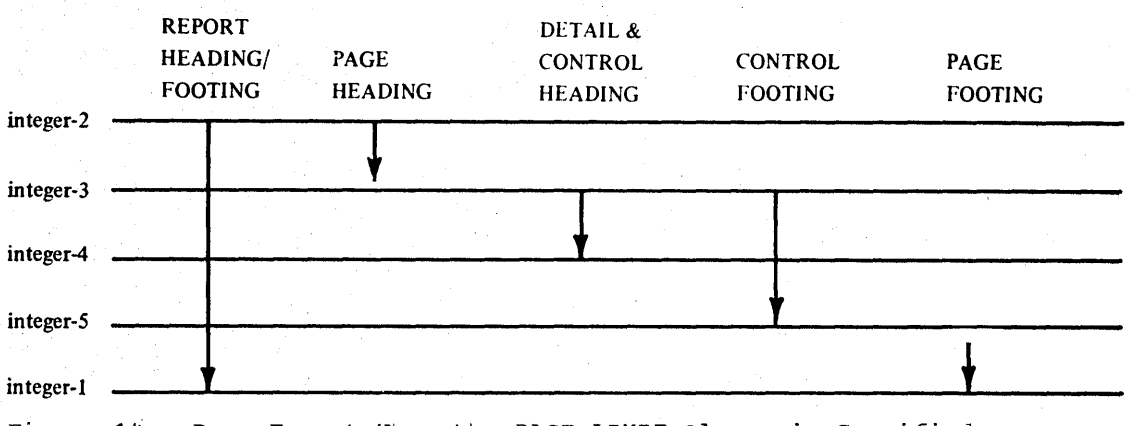

................ /

Figure 14. Page Format When the PAGE LIMIT Clause is Specified

The PAGE LIMIT clause may be omitted when no association is desired between report groups and the physical format of an output page. In this case, relative line spacing must be indicated for all report groups of the report.

If absolute line spacing is indicated for all the report groups, none of the integer-2 through integer-5 controls need be specified. If any of these limits are specified for a report lnat has only absolute line spacing, the limits are ignored.

If relative line spacing is indicated for any report group, all LINE NUMBER and NEXT GROUP spacing must be consistent with the control specified or implied in the PAGE LIMIT clause.

If PAGE LIMITS integer-l is specified and some or all of the HEADING integer-2, FIRST DETAIL integer-3, LAST DETAIL integer-4, FOOTING integer-5 clauses are omitted, the following implicit control is assumed for all omitted specifications:

- 1. If HEADING integer-2 is onitted, integer-2 is considered to be equivalent to the value 1, that is, LINE NUMBER one.
- 2. If FIRST DETAIL integer-3 is omitted, integer-3 is considered to be equivalent to the value of integer-2.
- 3. If LAST DETAIL integer-4 is omitted, integer-4 is considered to be equivalent to the value of integer-5.
- 4. If FOOTING integer-5 is omitted, integer-5 is considered to be equivalent to the value of integer-4. If both LAST DETAIL integer-4 and FOOTING integer-S are omitted, integer-4 and integer-5 are both considered to be equivalent to the value of integer-1.

Only one PAGE-LIMIT clause may be specified for a Report Description entry.

- Integer-1 through integer-5 must be positive integers.
- Integer-2 through integer-5 must be in ascending order. Integer-5 must not exceed integer-i.
#### Report Group Description Entry

 $\bigcup$ 

o

A report comprises one or more report groups. Each report group is described by a hierarchy of entries similar to the description of a lata record. There are three categories of report groups: heading groups, detail groups, and footing groups. A CONTROL HEADING, DETAIL, or CONTROL FOOTING report group may also be referred to as a body group.

The report group description entry defines the format and characteristics for a report group. The relative placement of a particular report group within the hierarchy of report groups, the format of all items, and any control factors associated with the group are defined in this entry.

Schematically, a report group is a line, a series of lines, or a null (i.e., nonprintable) group. A report group is considered to be one unit of the report. Therefore, the lines of a report group are printed as a unit.

A null\_group is a report group for which no LINE or COLUMN clauses have been specified (that is, a nonorintable report group).

The report group description entry defines the format and characteristics applicable to the type of report group.

- 1. For all report groups that are not null groups, the description entry indicates where and when the report group is to be presented.
- 2. For all report groups, the description entry indicates when the nonprinting functions of the report group, such as summation, are to be performed.
- 3. For all report groups except DETAIL, the description entry allows for the execution of a user-specified procedure prior to printing a report group. If a report group is a null group, the execution of the user procedure occurs in the same manner as though the report group were printed.
- 4. For CONTROL FOOTING report groups, the description entry indicates the user's summation algorithm.

Report group names are required when reference is made in the Procedure Division to:

- A DETAIL report group by a GENERATE statement
- A HEADING or FOOTING report group by a USE sentence

Report group names are required when reference is made in the Report Section to a DETAIL report group by a SUM UPON clause.

Except for the data-name clause which, when present, must immeliately follow the level-number, the clauses may be written in any order.

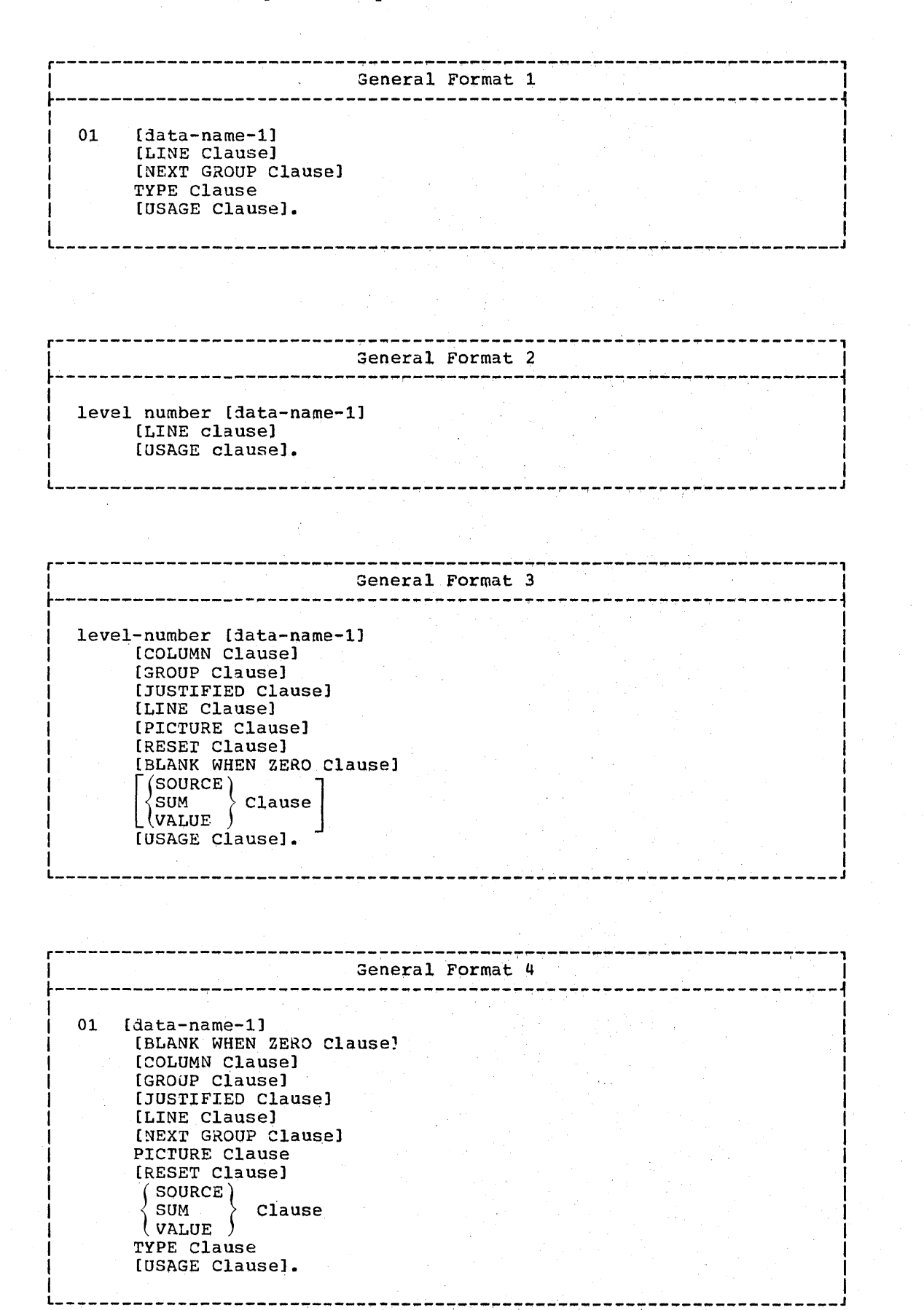

 $\bigcirc$ 

Format  $1$  is used to indicate a report  $qroup. ~ A$  report  $qroup$ description must contain a report group entry (level-01) and it must be the first entry. A report group extends from this entry either to the next report group level-Ol entry or to the beginning of the next report description. A null report group may contain only a Format 1 report group entry.

Format 2 is used to indicate a group item. A group item entry may contain a-level number fron 02 through 49; this entry has the following functions:

- If a report group has more than one line and one of the lines contains more than one elenentary item, a group item entry may be used to indicate the LINE number of the subordinate elementary items.
- If a group item entry contains no LINE clause and there are no SUM counters subordinate to it, its only function is documentation.

Format 3 is used to indicate an elementary item. An elementary item entry may contain a level number from 02 through 49; this entry has the following functions:

- An elementary item entry may be used to describe an item that is to be presented on a printed line. In this case, a COLUMN clause, a PICTURE clause, and either a SOURCE, SUM, or VALUE clause must be present.
- An elementary item entry in a DETAIL report group may be used to indicate to the Report Writer what operands are to be summed upon presentation of the DErAIL report group.
- An elementary item entry in a CONTROL FOOTING report group may be used to define a SUM counter (see the discussion of the SUM clause).

Format  $\frac{u}{r}$  is used to indicate a report group that consists of only one elementary item. If Format 4 is used to define the report group instead of Format 1, it must be the only entry in tne group.

## LINE\_Clause

o

rhe LINE clause indicates the absolute or relative line number of this entry in reference to the page or previous entry.

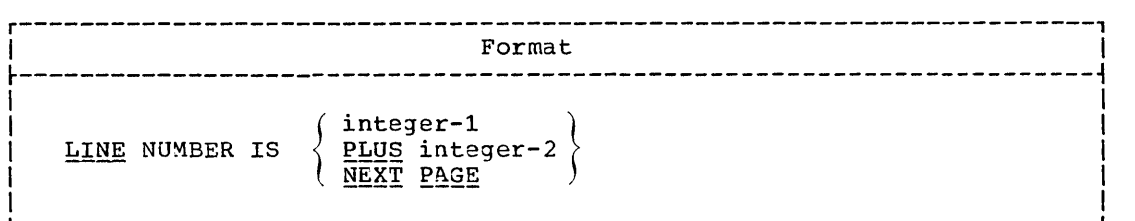

Each line of a report must have a LINE clause associated with it. For the first line of a report group, the LINE clause must be given either at the report group level or prior to or for the first elementary item in the line. For report lines other than the first in a report group, the LINE clause must be given prior to or for the first elementary item in the line. When a LINE clause is encountered, subsequent entries following the entry with the LINE clause are

Report writer Feature 271

implicitly presented on the same line until either another LINE clause or the end of the report group is encountered.

r \ ~ .. /

 $\overline{C}$ 

 $\bigcirc$ 

Integer-1 and integer-2 must be unsigned integers.

LINE NUMBER IS integer-1 is an absolute LINE clause. It indicates the fixed line of the page on which this line is to be printed. LINE-COUNTER is set to the value of  $int{e_1e_2}$  and is used for printing the items in this and the following entries within the report group until a different value for the LINE-COUNTER is specified.

LINE NUMBER IS PLUS integer-2 is a relative LINE clause. The line is printed relative to the previous line either printed or skipped. LINE-COUNTER is incremented by the value of <u>integer-2</u> and is used for printing the items in this and the following entries within the report princing the reams in this and the roriowing entries within the group until a different value for the LINE-COUNTER is specified. Exceptions to this rule are discussed later.

LINE NUMBER IS NEXT PAGE indicates that this report group is to be printed on the next page, not on the current page. This LINE clause may appear only in a report group entry or may be the LINE clause of the first line of the report group.

Within any report group, absolute LINE NUMBER entries must be indicated in ascending order, and an absolute LINE NUMBER cannot be preceded by a relative LINE NUMBER. If the first line of the first body preceded by a relative like Nombek. If the first fine of the first b<br>group that is to be printed on a page contains either a relative LINE clause or a LINE NUMBER IS NEXT PAGE clause, the line is printed on line erause of a line nomber is next face clause, the line is princed on 11.<br>FIRST DETAIL integer-3. However, if the LINE-COUNTER contains a value that is greater than or equal to FIRST DETAIL integer-3, the line is printed on line LINE-COUNTER plus 1. This value of LINE-COUNTER Nas set by an absolute NEXT GROUP clause in the previously printed body group (see rules for NEXT GROUP).

If the report group entry of a body group contains a LINE NUMBER IS NEXT PAGE clause and the first line contains a relative LINE clause, the first line is printed relative to either FIRST DETAIL integer-3 or LINE-COUNTER, whichever is greater. This value of LINE-COUNTER was set *by* an absolute NEXT GROUP clause in the previously printed body group.

The following are the rules for the LINE clause *by* report group type:

- 1. REPORT HEADING
	- LINE NUMBER IS NEXT PAGE cannot be specified in the report group.
	- The first line of the report group may contain an absolute or relative LINE clause.
	- If the first line contains a relative line clause, it is relative to HEADING integer-2.
- 2. PAGE HEADING
	- LINE NUMBER IS NEXT PAGE cannot be specified in the report group.
	- The first line may contain either an absolute or relative LINE clause.
	- If the first line contains a relative LINE clause, it is relative to either HEADING integer-2 or the value of LINE-COUNTER, whichever is greater. The value in LINE-COUNTER that is greater whichcver is greater. The varied in finit coonish that is greater than HEADING report group being printed on the same page as the PAGE HEADING report group.

- 3. CONTROL HEADING, DETAIL, and CONTROL FOOTING
	- LINE NUMBER IS NEXT PAGE may be specified in the report group.
	- The first line of the report group may contain either an absolute or relative LINE clause.
- 4. PAGE FOOTING
	- LINE NUMBER IS NEXT PAGE cannot be specified in the report group.
	- The first line of the report group may contain an absolute or relative LINE clause.
	- If the first line contains a relative LINE clause, it is relative to FOOTING integer-5 plus one.
- 5. REPORT FOOTING
	- If the report group is to be printed on a page by itself, LINE NUMBER IS NEXT PAGE must be specified.
	- If LINE NUMBER IS NEXT PAGE is the only LINE clause in the report group description, the line will be printed on line HEADING integer-2.
	- If the report group description does not contain a LINE NUMBER IS It the report group description does not contain a line Nomber 15<br>NEXT PAGE clause, the first line must contain an absolute or<br>relative LINE clause. If it contains a relative LINE clause, the line is relative to either FOOTING integer-5 or the value of LINE-COUNTER, whichever is greater. The value in LINE-COUNTER that is greater than FOOTING integer-5 can only result from the printing of the PAGE FOOTING report group.

# **NEXT GROUP Clause**

The NEXT GROUP clause indicates the spacing condition following the last line of the report group.

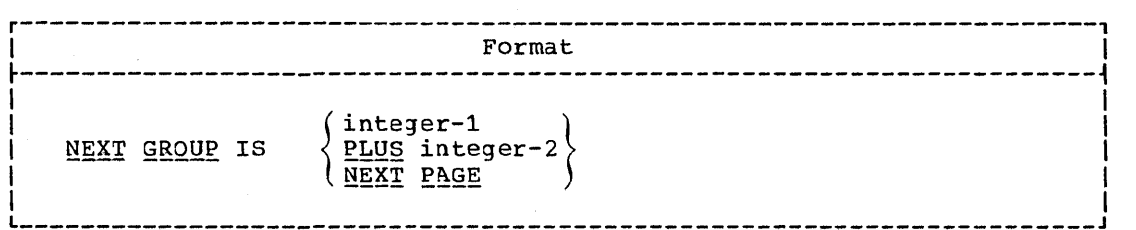

The NEXT GROUP clause can appear only in a report group entry. Integer-1 and integer-2 must be positive integers.

The following are the rules for the NEXT GROUP clause by report group type:

1. REPORT HEADING

o

• If the report group is to be printed on a page by itself, NEXT GROUP IS NEXT PAGE must be specified in the report group description.

• Integer-l indicates an absolute line number which sets the LINE-COUNTER to this value after printing the last line of the report group.

 $\sqrt{2}$ \ '-.

 $\bigcirc$ 

 $\bigcirc$ 

- Integer-2 indicates a relative line number which increments the LINE-COUNTER by the integer-2 value after printing the last line of the report group.
- An absolute or relative NEXT GROUP clause must not cause the LINE-COUNTER to be set to a value greater than FIRST DETAIL integer-3 minus **1.**
- 2. PAGE HEADING, PAGE FOOTING, and REPORT FOOTING
	- o A NEXT GROUP clause cannot be specified in the report group.
- 3. CONTROL HEADING, DETAIL, and CONTROL FOOTING
	- If a NEXT GROUP clause implies a page change, the change occurs only when the next body group is to be printed.
	- The NEXT GROUP IS NEXT PAGE clause indicates that no more body groups are to be printed on this page.
	- An absolute or relative NEXT GROUP clause may cause the LINE-COUNTER to be set to a value greater than or equal to FIRST DETAIL integer-3 and less than or equal to FOOTING integer-S. This is an exception to the rule which defines the page area of CONTROL HEADING and DETAIL report groups.
	- o If a NEXT GROUP IS integer-l clause causes a page change, the value of LINE-COUNTER is set to the value of integer-l before the formatting of the first line of the next body group to be printed. This implies that if the first line of the next body group to be 'printed contains a relative LINE NUMBER clause, the line will be printed on line LINE-COUNTER plus 1; if the first line contains an absolute LINE NUMBER clause that is less than or equal to integer-l, a page will be printed which contains only PAGE HEADING and FOOTING report groups, and the following page will contain the body group.
	- o When the NEXT GROUP clause is specified for a CONTROL FOOTING report group, the NEXT GROUP clause functions are performed only when a control break occurs for the control that is associated with this report group.

If the USE procedure for a report group moves a 1 to PRINT-SWITCH, the NEXT GROUP clause functions are not performed for this report group.

### TYPE Clause

 $\bigcup$ 

 $\bigcup$ 

o

The TYPE clause specifies the particular type of report group that is described by this entry and indicates the time at which the report group is to be generated.

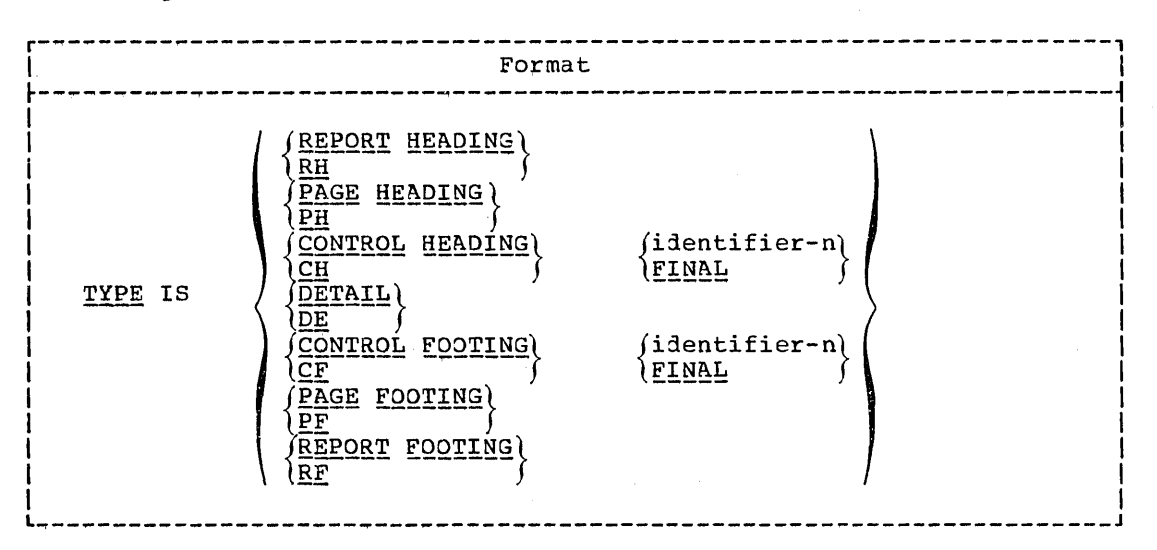

The TYPE clause in a particular report group entry indicates the point in time at which this report group will be generated as output.

If the report group is described as TYPE DETAIL or DE, then a GENERATE statement in the Procedure Division directs the Report Writer to projuce this report group. Each DETAIL report group must have a unique data-name at level-Ol in a report.

If the report group is described as other than TYPE DETAIL or DE, the generation of this report group is an automatic feature of the Report Writer, as detailed in the following paragraphs.

The REPORT HEADING or RH entry indicates a report group that is produced only once at the beginning of a report during the execution of produced only once at the beginning of a report during the execution. this type in a report. SOURCE clauses used in REPORT HEADING report groups refer to the values of data items at the time the first GENERATE statement is executed.

The PA3E HEADING or PH entry indicates a report group that is produced at the beginning of each page according to PAGE condition rules as specified below. There can be only one report group of this type in a report.

The CONTROL HEADING or CH entry indicates a report group that is produced at the beginning of a control group for a designated produced at the beginning of a control group for a designated<br>identifier, or, in the case of FINAL, is produced once before the first control group during the execution of the first GENERATE statement. There can be only one report group of this type for each identifier and for the fINAL entry specified in a report. In order to produce any CONTROL HEADING report groups, a control break must occur. SOURCE clauses used in CONTRQL HEADING FINAL report groups refer to the values of the items at the time the first GENERATE statement is executed.

The CONTROL FOOTING or CF entry indicates a report group that is produced at the end of a control group for a designated identifier or is produced once at the termination of a report ending a FINAL control group. There can be only one report group of this type for each

identifier and for the FINAL entry specified in a report. In order to produce any CONTROL FOOTING report groups, a control break must occur. SOURCE clauses used in CONTROL FOOTING FINAL report groups refer to the values of the items at the time the TERMINATE statement is executed.

....... -.~ .

c

The PAGE FOOTING or PF entry indicates a report group that is produced at the bottom of each page according to PAGE condition rules as specified below. There can be only one report group of this type in a report:,

The REPORT FOOTING or RF entry indicates a report group that is produced only at the termination of a report. There can be only one report group of this type in a report. SOURCE clauses used in TYPE REPORT FOOTING report groups refer to the value of items at the time the TERMINATE statement is executed.

Identifier-n, as well as FINAL, must be one of the identifiers described in the CONTROL clause in the report description entry. It must be qualified (or not qualified) in exactly the same way as the oorresponding identifier in the CONTROL clause.

A FINAL type control break may be designated only once for CONTROL HEADING or CONTROL FOOTING entries within a particular report description.

Nothing precedes a REPORT HEADING entry and nothing follows a REPORT FOOTING entry within a report.

The HEADING or FOOTING report groups occur in the following Report Writer sequence if all exist for a given report:

> REPORT HEADING (one occurrence only) PAGE HEADING

CONTROL HEADING DETAIL CONTROL FOOTING

PAGE FOOTING REPORT FOOTING (one occurrence only)

CONTROL HEADING report groups are presented in the following hierarchical arrangement:

> Final Control Heading (one occurrence only) Major Control Heading

Minor Control Heading

CONTROL FOOTING report groups are presented in the following hierarchical arrangement:

Minor Control Footing

Major Control Footing Final Control Footing (one occurrence only)

**,**  I -7 I †<br>|<br>|  $\mathbf i$ .J

CONTROL HEADING report groups appear with the current values of any indicated SOURCE data items before the DETAIL report groups of the CONTROL group are produced. CONTROL FOOTING report groups appear with the previous values of any indicated SOURCE data items specified in the CONTROL clause, just after the DETAIL report groups of that CONTROL group have been produced.

~he USE procedures specified for a CONTROL FOOTING report group that refer to source data items that are specified in the CONTROL clause affect the previous value of the items. If the CONTROL FOOTING report refers to source data items that are not specified in the CONTROLS Clause, the USE procedures affect the current value of the items. These report groups appear uhenever a control break occurs. LINE NUMBER determines the absolute or relative position of the CONTROL report groups, exclusive of the other HEADING and FOOTING report groups.

#### USAGE\_Clause

DISPLAY is the only option that may be specified for group and elementary items in a Report Group Description entry (see "USAGE Clause").

#### COLUMN Clause

.--

!rt

I '--

o

The COLUMN clause indicates the absolute column number on the printed page of the high-order (leftmost) character of an elementary item.

I Format

COLUMN NUMBER IS integer-1

The COLUMN clause indicates that the leftmost character of the elementary item is placed in the position specified by integer. If the COLUMN clause is not specified, the elementary item, though included in the description of the report group, is suppressed when the report group is produced at object time.

Integer-1 must be a positive integer.

The COLUMN number clause is given at the elementary level within a report group even if the elementary level is a single level-01 entry, uhich alone constitutes the report group.

Oithin a report group and a particular LINE NUMBER specification,<br>COLUNH number entries need not he indicated from left to right.

Note: The COLUMN clause cannot specify an integer greater than the length of the report line (that is, the length of the report record minus the control character and, if specified, minus the code.)

The number of characters in any item cannot exceed the remaining reportline positions to the right of the COLUMN clause integer.

#### GROUP INDICATE/RESET Clause

## GROUP INDICATE Clause

The GROUP INDICATE clause specifies that *this* elementary item is to be produced only on the first occurrence of the item after any control or page break.

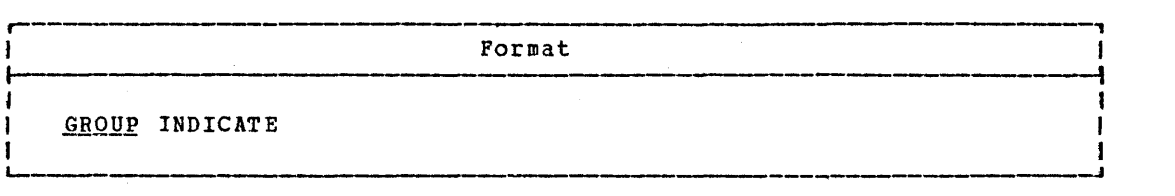

The GROUP INDICATE clause must be specified only at the elementary item level within a DETAIL report group.

An elementary item is not only group indicated in the first DETAIL report group containing the item after a control break, but is also group indicated in the first DETAIL report group containing the item on a new page, even though a control break did not occur.

### **JUSTIFIED Clause**

The JUSTIFIED clause *is* applicable in report group description entries as described *in* "Data Division."

#### PICTURE\_Clause

The PICTURE clause *is* applicable in Report Group Description entries as described in "Data Division."

#### RESET\_Clause

The RESET clause indicates the CONTROL identifier that causes the SUM counter in the elementary item entry to be reset to zero on a CONTROL break.

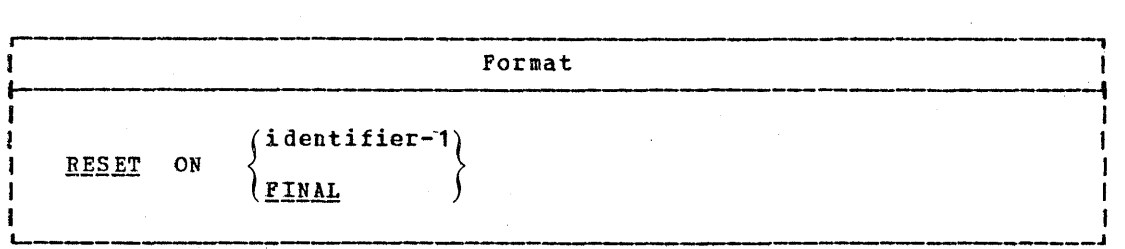

After presentation of the CONTROL FOOTING report group, the counters associated with the report group are reset automatically to zero, unless an explicit RESET clause is given specifying reset based on a higher level control than the associated control for the report group.

The RESET clause may be used for progressive totaling of identifiers where subtotals of identifiers may be desired without automatic resettinq upon producing the report group.

 $\overline{C}$ 

Identifier-1 must be one of the identifiers described in the CONTROL clause in the Report Description entry (RD). Identifier-1 must be a higher level CONTROL identifier than the CONTROL identifier associated with the CONTROL FOOTING report group in which the SUM and RESET clauses appear.

The RESET clause may be used only in conjunction with a SUM clause.

### **FLANK WHEN ZERO Clause**

The BLANK WHEN ZERO clause is applicable here as discussed in "Data Division."

## SOURCE, SUM, OF VALUE Clause

The SOURCE, SUM, or VALUE clause defines the purpose of this elementary item within the report group.

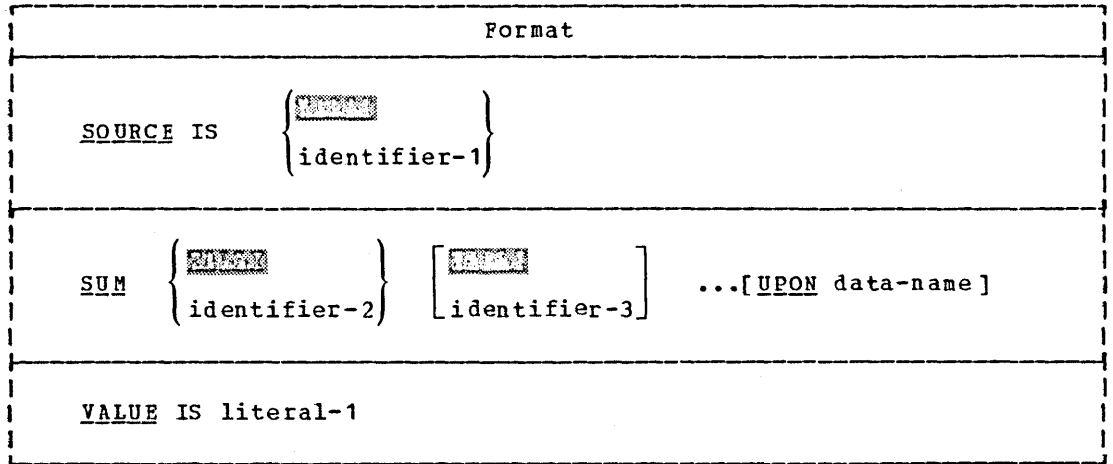

SOURCE: The SOURCE clause indicates a data item that is to be used as the source for this report item. The item is presented according to the PICTURE clause and the COLUMN clause in this elementary item entry.

The SOURCE clause has two functions:

- 1. To specify a data item that is to be printed
- 2. To specify a data item that is to be summed in a CONTROL FOOTING report group (see the discussion of the SUM clause) Identifier-1 may also be any special register which is valid as the sending field in a MOVE statement. TALLY may be used in place of identifier-1 in a SOURCE clause.

Program Product Information (Version 4)

Por Version 4, a SOUNCE data iten nay also be an elementary<br>numeric data iten appearing in the Communication Section.

#### SOURCE/SUM/VALUE Clause

SOM: The SUM clause is used to cause automatic summation of data and may appear only in an elementary item entry of a CONTROL FOOTING report group. The presence of a SUM clause defines a SUM counter. If a SUM ~ounter is to be referred to by a Procedure Division statement or Report section entry, a data-name clause must be specified with the SUM clause entry. The data-name then represents the summation counter generated by the Report Writer to total the operands specified immediately following SUM. When referred to in the report section, the SUM counter dataname cannot be qualified. In the Procedure Division, it may be qualified by the appropriate report-name. If reference is never made to a summation counter, the counter need not be named explicitly by a data-name entry.

 $\overline{\phantom{m}}$ I

 $\bigcup_{i=1}^n$ 

 $\bigcirc$ 

Whether the elementary item entry that contains a SUM clause names the summation counter or not, the PICTURE clause must be specified for each SUM counter. Editing characters or editing clauses may be included in the description of a SUM counter. Editing of a SUM counter occurs only upon presentation of that SUM counter. At all other times, the SUM counter is treated as a numeric data item. The SUM counter must be large enough to accommodate the summed quantity without truncation of integral digits.

An operand of a SUM clause must be an elementary numeric data item that appears in the File, Working-Storage or Linkage Section, or is the name of a SUM counter. Identifier-2 and identifier-3 can be qualified, subscripted, or indexed unless they are names of SUM counters. A SUM counter that is an operand of a SUM clause must be defined in the same CONTROL FOOTING report group that contains this SUM clause or in a CONTROL FOOTING report group that is at a lower level in the control hierarchy of the same report. Note: An invalid (misspelled or undefined) SUM operand will not be flagged by the compiler.

A SOM counter is incremented by its operands in the following manner:

- An operand that is an elementary numeric data item appearing in the File, Working-Storage or Linkage Section is added to the SUM counter upon the generation of a DETAIL report group that contains this operand as a SOURCE data item; even if the operand appears in this operand as a SOURCE data item; even if the operand appears in<br>more than one SOURCE clause of the DETAIL report group, it is added only once to the SUM counter. The operands must appear exactly as they are in the SOURCE clauses with regard to qualification, subscripting, and indexing. If the SUN clause contains the UPON<br>option, the operand does not have to appear in a SOURCE clause of the DETAIL report group.
- An operand that is a SUM counter and is defined in a CONTROL FOOTING that is at  $\underline{any}$  lower level in the control hierarchy of this report is summed before presentation of the CONTROL FOOTING in which it is defined. This counter updating is commonly called rolling counters forward.
- An operand that is a SUM counter and is defined in the same CONTROL FOOTING as this SUM clause, is summed before presentation of this CONTROL FOOTING. This counter updating is commonly called cross-footing. SUM counter operands are added to their respective SUM counters in the order in which they physically appear in the CONTROL FOOTING report qroup description, i.e., left to right within an elementary item entry and down the elementary item entries.

The UPON <u>data-name</u> option is required to obtain selective summation for<br>a particular data item that is named as a SOURCE item in two or more DETAIL report groups. <u>Identifier-2</u> and identifier-3 must be SOURCE data Data-name must be the name of a DETAIL report group.

The following is the chronology of summing events.

1. Cross-footinq and counter rolling.

o

- 2. Execution of the USE BEFORE REPORTING procedure.
- 3. Presentation of the control footing if it is not a null group.

 $\label{eq:2.1} \mathcal{L}(\mathcal{L}^{\mathcal{L}}_{\mathcal{L}}(\mathcal{L}^{\mathcal{L}}_{\mathcal{L}})) = \mathcal{L}(\mathcal{L}^{\mathcal{L}}_{\mathcal{L}}(\mathcal{L}^{\mathcal{L}}_{\mathcal{L}})) = \mathcal{L}(\mathcal{L}^{\mathcal{L}}_{\mathcal{L}}(\mathcal{L}^{\mathcal{L}}_{\mathcal{L}}))$ 

 $\begin{matrix} \begin{matrix} \end{matrix} \end{matrix}$ 

 $\label{eq:2.1} \frac{1}{\sqrt{2}}\int_{\mathbb{R}^3}\frac{1}{\sqrt{2}}\left(\frac{1}{\sqrt{2}}\int_{\mathbb{R}^3}\frac{1}{\sqrt{2}}\left(\frac{1}{\sqrt{2}}\int_{\mathbb{R}^3}\frac{1}{\sqrt{2}}\left(\frac{1}{\sqrt{2}}\int_{\mathbb{R}^3}\frac{1}{\sqrt{2}}\right)\frac{1}{\sqrt{2}}\right)\frac{1}{\sqrt{2}}\right)=\frac{1}{2}\int_{\mathbb{R}^3}\frac{1}{\sqrt{2}}\int_{\mathbb{R}^3}\frac{1}{\sqrt{2}}\frac{1}{\$ 

 $\label{eq:2.1} \frac{1}{\sqrt{2}}\int_{\mathbb{R}^3}\frac{1}{\sqrt{2}}\left(\frac{1}{\sqrt{2}}\int_{\mathbb{R}^3}\frac{1}{\sqrt{2}}\left(\frac{1}{\sqrt{2}}\int_{\mathbb{R}^3}\frac{1}{\sqrt{2}}\right)\frac{1}{\sqrt{2}}\right)\frac{1}{\sqrt{2}}\,d\mu.$ 

4. SUM counter resetting unless an explicit RESEr clause appears in the entry that defines the SUM counter.

TALLY may be used in place of an identifier in the SUM clause. It is treated as an elementary numeric data item.

VALUE: The VALUE clause causes the report data item to assume the specified value each time its report group is presented only if the elementary item entry does not contain a GROUP INDICATE clause. If the GROUP INDICATE clause is present and a given object time condition exists, the item will not assume the specified value (see 3ROUP INDICATE rules).

### PROCEDURE DIVISION CONSIDERATIONS

To produce a report, the INITIATE, GENERATE, and TERMINATE statements must be specified in the Procedure Division. In addition, a USE BEFORE REPORTING declarative section may be written in a declarative section of the Procedure Division. This option allows the programmer to manipulate or alter data immediately before it is printed.

### **GENERATE Statement**

o

o

The GENERATE statement is used to produce a report.

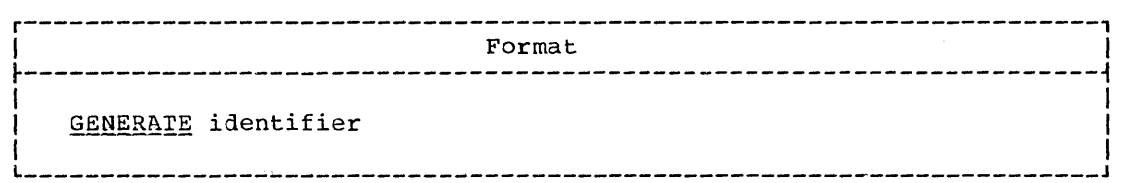

Identifier is the name of either a DETAIL report group or an RD entry.

# Detail Reporting

If identifier is the name of a DETAIL report group, the GENERATE statement does all the automatic operations within a Report Writer program and produces an actual output detail report group on the output medium. At least one DETAIL report group must be specified.

## Summary Reporting

If identifier is the name of an RD entry, the GENERATE statement does all of the automatic operations of the Report Writer except producing any detail report group associated with the report. For summary<br>reporting a DETAIL report group need not be specified. (Note, however, reporting a DETAIL report group need not be specified. that in this case SUM counters are never incremented.)

In summary reporting, SUM counters are algebraically incremented in the same manner as for detail reporting.

If more than one DETAIL report group is specified in a report, SUM counters are algebraically incremented as though consecutive GENERATE statements were issued for all the DETAIL report groups of the report. This consecutive summing takes place in the order of the physical appearance of the DETAIL report group descriptions. Even if there is more than one DETAIL report group within a report, only one test for control break is made for each GENERATE report-name. This test is made by the Report Writer prior to the summary reporting. After initiating a report and before terminating the same report, both detail reporting and summary reporting *may* be performed.

### Operation of the GENERATE Statement

A GENERATE statement, in both detail and summary reporting, implicitly produces the following automatic operations (if defined):

- 1. steps and tests the LINE COUNTER and/or PAGE COUNrER to produce appropriate PAGE FOOTING and/or PAGE HEADING report groups, after a line is printed.
- 2. Recognizes any specified control breaks to produce appropriate CONTROL FOOTING and/or CONTROL HEADING report groups.
- 3. Accumulates into the SUM counters all specified identifier(s). Resets the SUM counters.
- 4. Executes any specified routines defined by a USE statement before  $q$ eneration of the associated report  $qroup(s)$ .

DUring the execution of the first GENERATE statement, the following report groups associated with the report (if specified) are produced in the order:

 $\bigcirc$ 

 $\bigcirc$ 

- 1. REPORr HEADING report group
- 2. PAGE HEADING report group
- 3. All CONTROL HEADING report groups in the order FINAL, major to minor
- 4. rhe DETAIL report group if specified in the GENERATE statement

If a control break is recognized at the time of the execution of a GENERATE statement (other than the first that is executed for a report), all CONTROL FOOTING report groups specified for the report are produced from the minor report group, up to and including the report group specified for the identifier which caused the control break. Then, the CONTROL HEADING report group(s) specified for the report are produced, starting with the report group specified for the identifier that caused the control break, and continuing down to and ending with the minor end concret sream, and concriming down of and enaring wren the mainer report group. Then, the beinin report group

Data is moved to the data item in the Report Group Description entry of the Report Section and is edited under control of the Report Writer according to the same rules for movement and editing as described for the MOVE statement (see "Procedure Division").

## INITIATE Statement

The INITIATE statement begins the processing of a report.

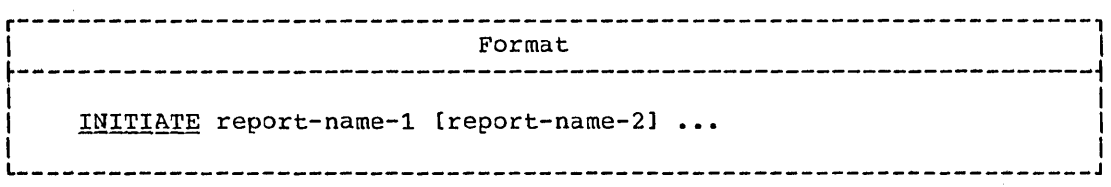

Each report-name must be defined by a Report Description entry in the Report Section of the Data Division.

The INITIATE statement resets all data-name entries that contain SUM clauses associated with the report; the Report Writer controls for all the TYPE report groups that are associated with this report are set up in their respective order.

The PAGE-COUNTER register, if specified, is set to 1 (one) during the execution of the INITIATE statement. If a starting value other than 1 is desired, the programmer may reset this PAGE-COUNTER following the INITIATE statement.

The LINE-COUNTER register, if specified, is set to zero during the execution of the INITIATE statement.

The PRINT-SWITCH register is set to zero during the execution of the INITIATE statement.

The INITIATE statement does not open the file with which the report is associated; an OPEN statement for the file must be given by the user. The INITIATE statement performs Report Writer functions for individually described reports analogous to the input/output functions that the OPEN statement performs for individually described files.

A second INITIATE statement for a particular report-name may not be executed unless a TERMINATE statement has been executed for that report-name subsequent to the first INITIATE statement.

### TERMINATE Statement

The TERMINATE statement completes the processing of a report.

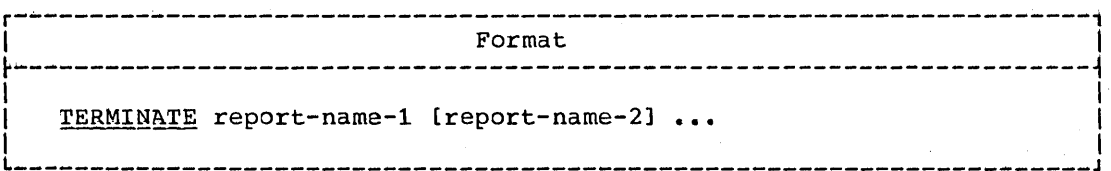

Each report-name given in a TERMINATE statement must be defined by an RD entry in the Data Division.

The TERMINATE statement produces all the CONTROL FOOTING report groups associated with this report as though a control break had just occurred at the highest level, and completes the Report Writer functions for the named reports. The TERMINATE statement also produces the last REPORT FOOTING report group associated with this report.

Appropriate PAGE HEADING and/or PAGE FOOTING report groups are prepared in their respective order for the report description.

Report Writer Feature 283

A second TERMINATE statement for a particular report may not be executed unless a secohd INIrIATE statement has been executed for the report-name.

The TERMINATE statement does not close the file with which the report Inc IBMARNAIB SCACCHCHC WOOS HOC CHOSE CHE TILE WICH WHICH CHE LEPOLE<br>is associated; a CLOSE statement for the file must be given by the user. The TERMINATE statement performs Report Writer functions for individually described report programs analogous to the input/output functions that the CLOSE statement performs for individually described files.

If, at object time, no GENERATE statement is executed for a report, the TERMINATE statement of the report will not produce any report groups and will not perform any 'SUM processing.

Because it forces and processes control breaks, a TERMINATE statement accesses all the data items that were specified as controls for the report. Also, *in* preparing headings and footings for presentation as a result of the forced control breaks, TERMINATE accesses the data items specified as SOURCE or SUM operands in those headings and footings. Therefore, the control data items and SOURCE/SUM operands must be available at the time the TERMINATE statement is executed.

For example, if the control or SOURCE/SUM data items are in a data record of a file or in a sort record, the record must be available when TERMINATE is executed. It is the user's responsibility to ensure that such data items are available.

#### USE Sentence

The USE sentence specifies Procedure Divisioh statements that are executed just before a report group named in the Report Section of the Data Division is produced.

r----------------------------------------------------------------------~ I Format I  $~\blacksquare$  . The contribution of the contribution of the contribution of the contribution of  $\mathcal{I}_1$ USE BEFORE REPORTING data-name.

A USE sentence, when present, must immediately follow a section header in the dedlaratives portion of the Procedure Division and must be followed by a period followed by a space. The remainder of the section must consist of one or more procedural paragraphs that define the procedures to be used.

I L \_\_\_\_\_\_\_\_\_\_\_\_\_\_\_\_\_\_\_\_\_\_\_\_\_ ~ \_\_\_ ~.--.~----------- \_\_\_\_\_\_\_\_\_\_\_\_\_\_\_\_\_\_\_\_\_\_\_\_ J I

Data-name represents a report group named in the Report Section of the Data Division. A data-name must not appear in more than one USE sentence. Data-name must be qualified by the report-name if data-name is not unique.

No Report Writer statement (GENERATE, INITIATE, or TERMINATE) may be written in a procedural paragraph(s) following the USE sentence in the declaratives portion.

The USE sentence itself is never executed; rather it defines the conditions calling for the execution of the USE procedures.

The designated procedures are executed by the Report Writer just before the named report is produced, regardless of page or control break associations with report groups. The report group may be any type except DETAIL.

within a USE procedure, there must not be any reference to any nondeclarative procedures. converseiy, in the nondeclarative portion, there must be no reference to procedure names that appear in the Declaratives Section, except that PERFORM statements may refer to a USE procedure or to the procedures associated with the USE procedure.

c

When the user wishes to suppress the printing of the specified report groups, the statement

MOVE 1 TO PRINT-SWITCH

is used in the USE BEFORE REPORTING declarative section. When this statement is encountered, only the specified report group is not printed; the statement must be written for each report group whose printing is to be suppressed.

Use of PRINT-SWITCH to suppress the printing of a report group implies that:

 $1.$ Nothing is printed

 $2.$ The LINE-COUNTER is not altered

 $3 -$ The function of the NEXT GROUP clause, if one appears in the report group description, is nullified

### SPECIAL REGISTERS: PAGE-COUNTER AND LINE-COUNTER

The fixed data-names, PAGE-COUNTER and LINE-COUNTER, are numeric counters automatically generated by the Report Writer based on the presence of specific entries; they do not require data description<br>clauses. The description of these two counters is included here in order to explain their resultant effect on the overall report format.

### PAGE-COUNTER

A PAGE-COUNTER is a counter generated by the Report Writer to be used as a source data item in order to present the page number on a report line. A PAGE-COUNTER is generated for a report by the Report Writer if a PAGE-LIMIT clause is specified in the RD entry of the report. The numeric counter is a 3-byte COMPUTATIONAL-3 item that is presented according to the PICTURE clause associated with the elementary item whose SOURCE is PAGE-COUNTER.

If more than one PAGE-COUNTER is given as a SOURCE data item within a given report, the number of numeric characters indicated by the PICTURE clauses must be identical. If more than one PAGE-COUNTER exists in the program, the user must qualify PAGE-COUNTER by the report name.

PAGE-COUNTER may be referred to in Report Section entries and in Procedure Division statements. After an INITIATE statement,<br>PAGE-COUNTER contains one; if a starting value for PAGE-COUNTER other than one is desired, the programmer may change the contents of the PAGE-COUNTER by a Procedure Division statement after an INITIATE statement has been executed. PAGE-COUNTER is automatically incremented<br>by one each time a page break is recognized by the Report Writer, after the production of any PAGE FOOTING report group but before production of any PAGE HEADING report group.

### LINE-COUNTER

A LINE-COUNTER is a counter used by the Report Writer to determine when a PAGE HEADING and/or a PAGE FOOTING report group is to be presented. One line counter is supplied for each report with a PAGE LIMIT(S) clause written in the Report Description entry (RD). The numeric counter is a 3-byte COMPUTATIONAL-3 item that is presented

according to the PICTURE clause associated with the elementary item whose SOURCE is LINE-COUNTER.

LINE-COUNTER may be referred to in Report Section entries and in Procedure *Division* statements. If more than one Report Description entry (RD) exists in the Report Section, the user must qualify LINE-COUNTER by the report-name. LINE-COUNTER is automatically tested and incremented by the Report Writer based on control specifications in the PAGE LIMIT(S> clause and values specified *in* the, LINE NUMBER and NEXT GROUP clauses. After an INITIATE statement, LINE-COUNTER contains zero. Changing the value of LINE-COUNTER by Procedure Division statements may cause page format control to become unpredictable in the Report Writer.

The value of LINE-COUNTER during any Procedure Division test statement represents the number of the last line .printed by the previously generated report group or represents the number of the last line skipped to by a previous NEXT GROUP specification.

In a USE BEFORE REPORTING, if no lines have been printed or skipped on the current page, LINE-COUNTER will contain zero. In all other cases, LINE-COUNTER represents the last line printed or skipped.

## SAMPLE REPORT WRITER PROGRAM

 $\sqrt{2}$  $\smile$ 

 $\bigcirc$ 

o

The program in Figure 15 illustrates a Report Writer source program. The records used in the report (i.e., input data) are shown after the Inc records used in the report view, input data, are shown arter the<br>STOP RUN card in the program. Using the first record as an example, the data fieljs are arranged in the following format:

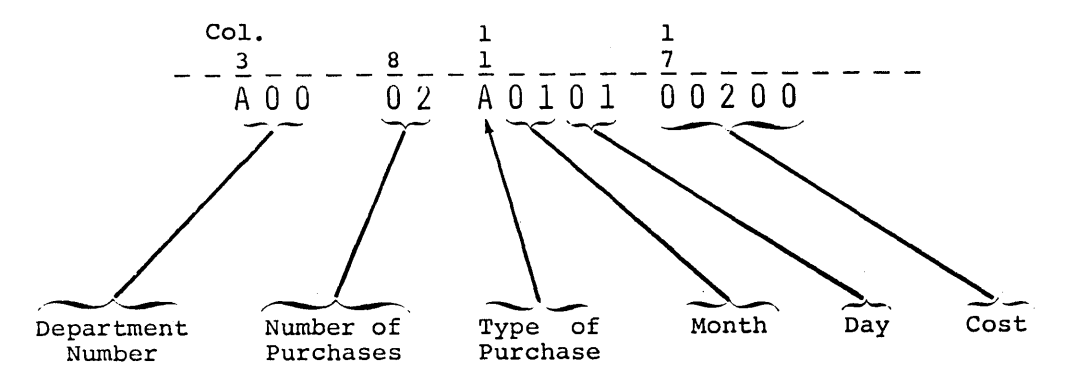

The decimal point in the cost field is assumed to be two places from the right.

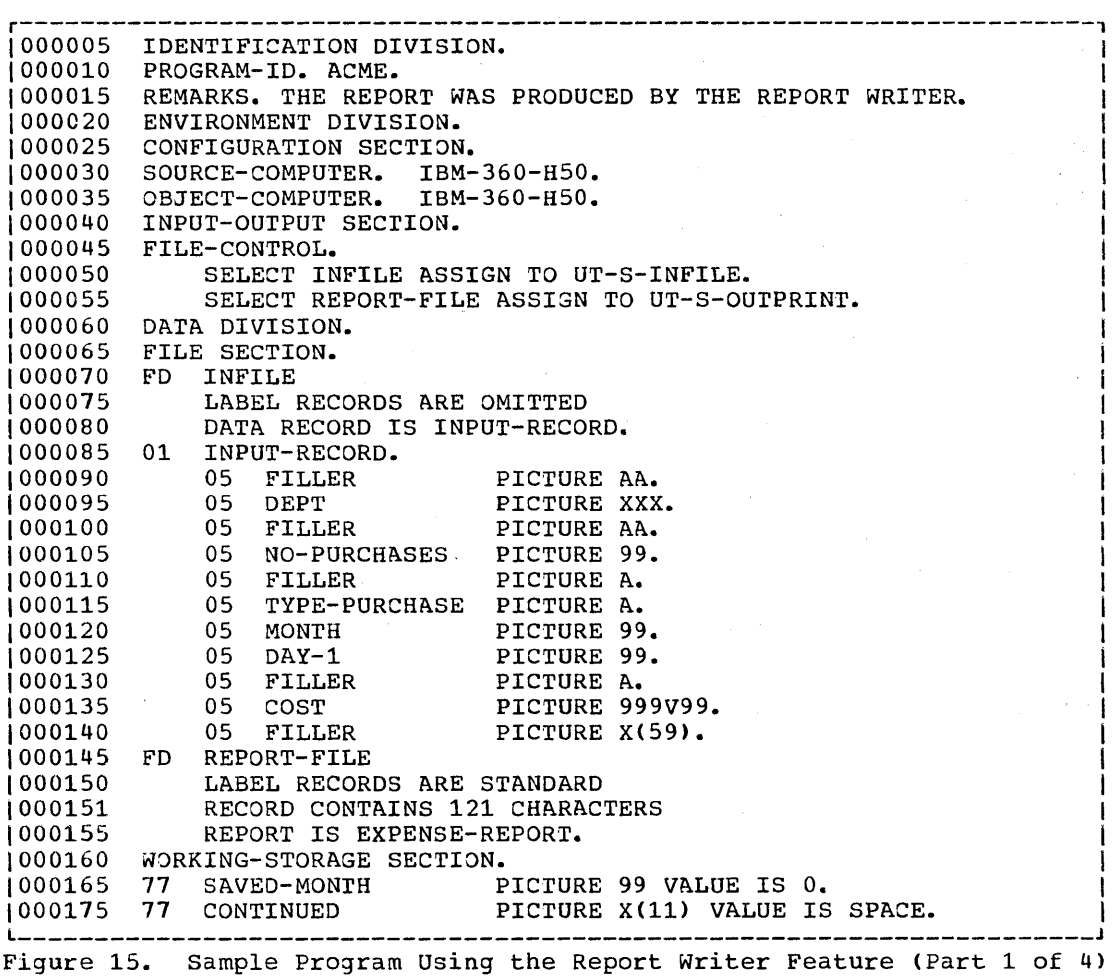

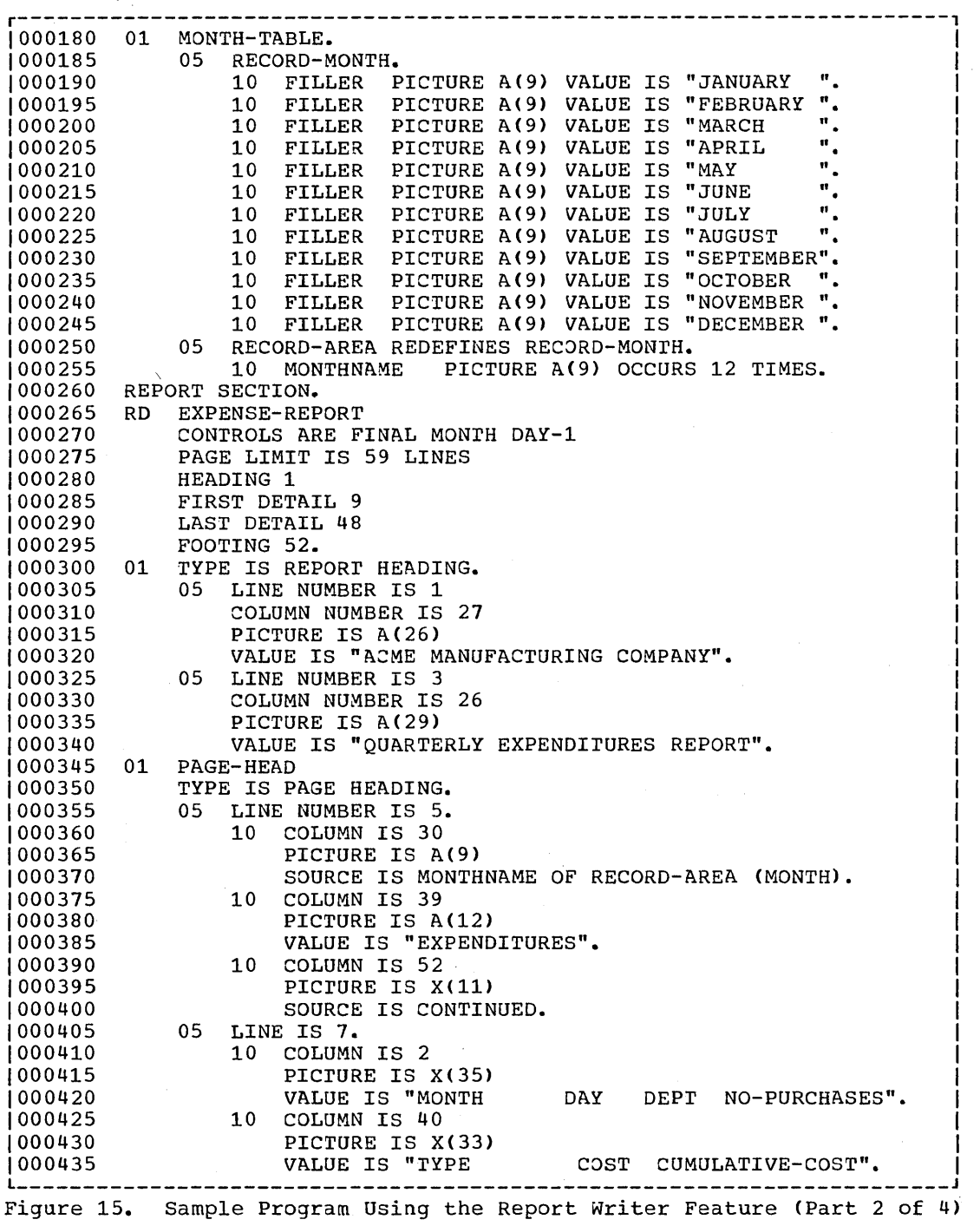

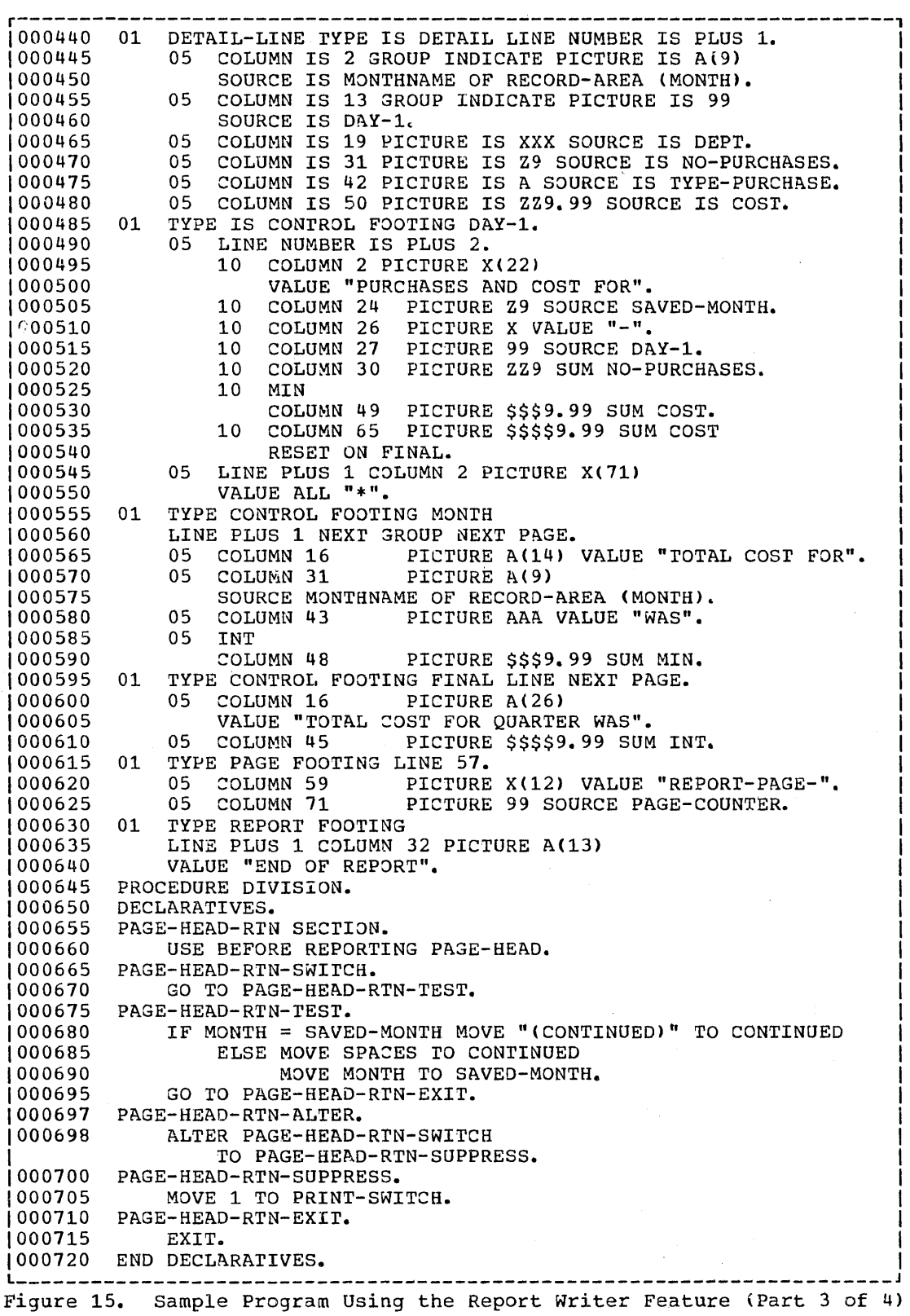

o

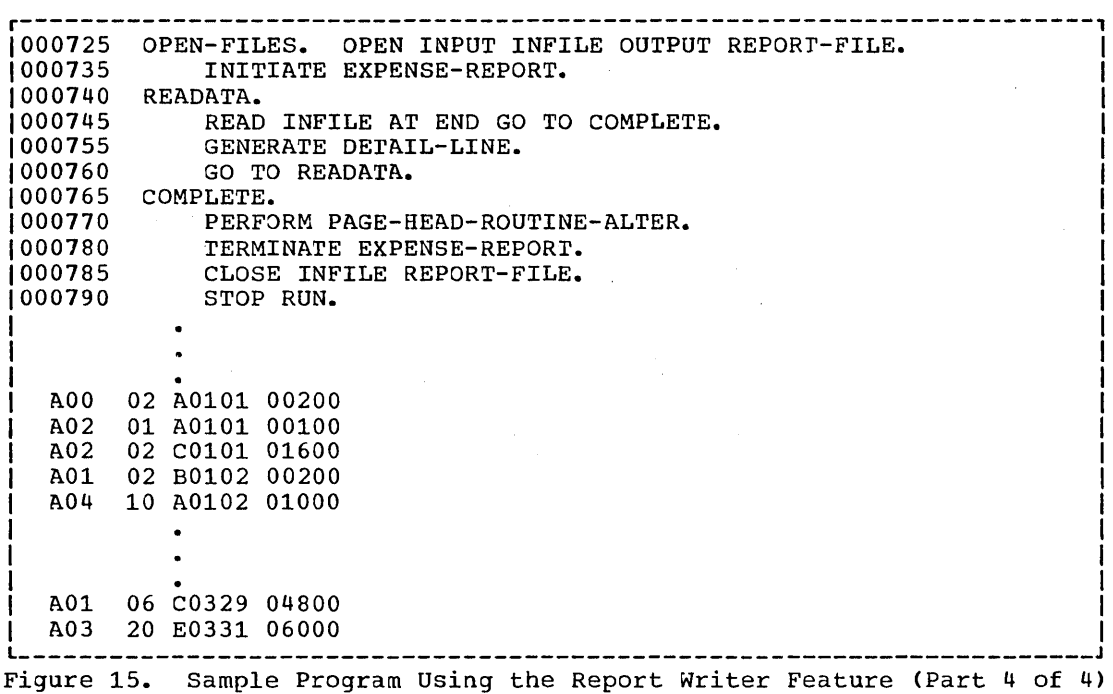

#### Key Relating Report to Report Writer Source Program

In the key, the numbers enclosed in circles (for example,  $(1)$ ) relate the explanation below to the corresponding output line in Figure 16.

The 6-digit numbers (for example, 000615) show the source statement from the program illustrated in Figure 15.

- $\Omega$ is the REPORT HEADING resulting from source lines 000300-000340.
- $\circled{2}$ is the PAGE HEADING resulting from source lines 000345-000435.
- 3 is the DETAIL line resulting from source lines 000440-000480 (note that since it is the first detail line after a control break, the fields defined with the GROUP INDICATE clause, lines 000445-000460, appear).
- is a DETAIL line resulting from the same source lines as $\left( \widehat{3}\right)$ . In  $\left( \mathbb{q}\right)$ this case, however, the fields described as GROUP INDICATE do not appear (since the control break did not immediately precede the detail line).
- $(5)$ is the CONTROL FOOTING (for DAY-l) resulting from source lines 000485-000550.
- $(6)$ is the PAGE FOOTING resulting from source lines 000615-000625.
- $(7)$ is the CONTROL FOOTING (for MONTH) resulting from source lines 000555-000575.

**C** 

<sup>(8)</sup> is the CONTROL FOOTING (for FINAL) resulting from source lines 000595-000610.

 $\odot$ is the REPORTING FOOTING resulting from source lines 000630-000640.

o

Lines 000650-000715 of the example illustrate a use of USE BEFORE EXAMPLE IT ISSUE OF SOLUTION OF THE SAMPLE IT ISSUED ON THE SOLUTION OF THE PREPORTING. The effect of the source is that each time a new page is started, a test is made to determine whether the new page is being started because a change in MONTH has been recognized (the definition for the control footing for MONTH specifies NEXT GROUP NEXT PAGE) or because the physical limits of the page were exhausted. If a change in because the physical fiants of the page were exhausted. If a change in<br>MONTH has been recognized, spaces are moved to the PAGE HEADING; if the physical limits of the page are exhausted, "(CONTINUED)" is moved to the PAGE HEADING.

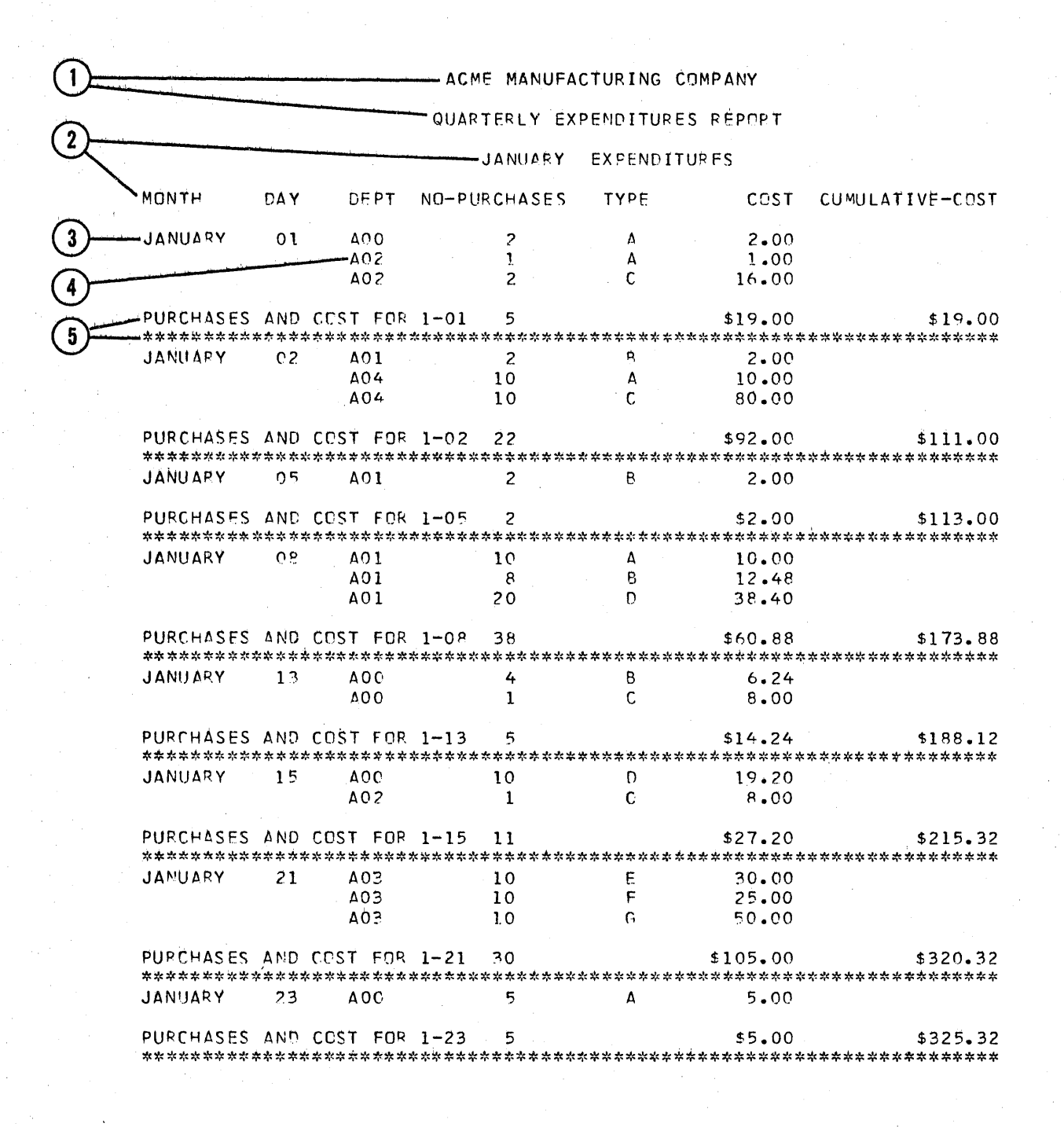

-REPORT-PAGE-01

Figure 16. Report Produced by Report Writer Feature (Part 1 of 5)

 $\boldsymbol{6}$ 

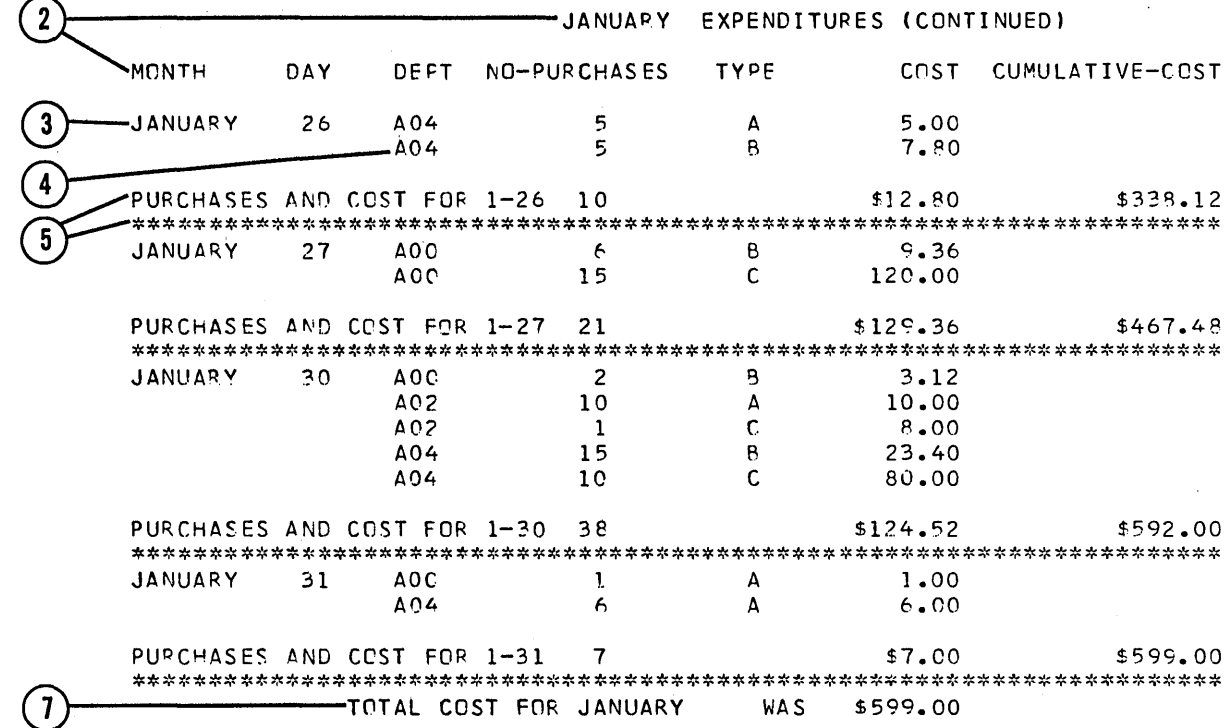

- REPORT-PAGE-02

Figure 16. Report Produced by Report Writer Feature (Part 2 of 5)

 $(6)$ 

Report Writer -- Sample Program

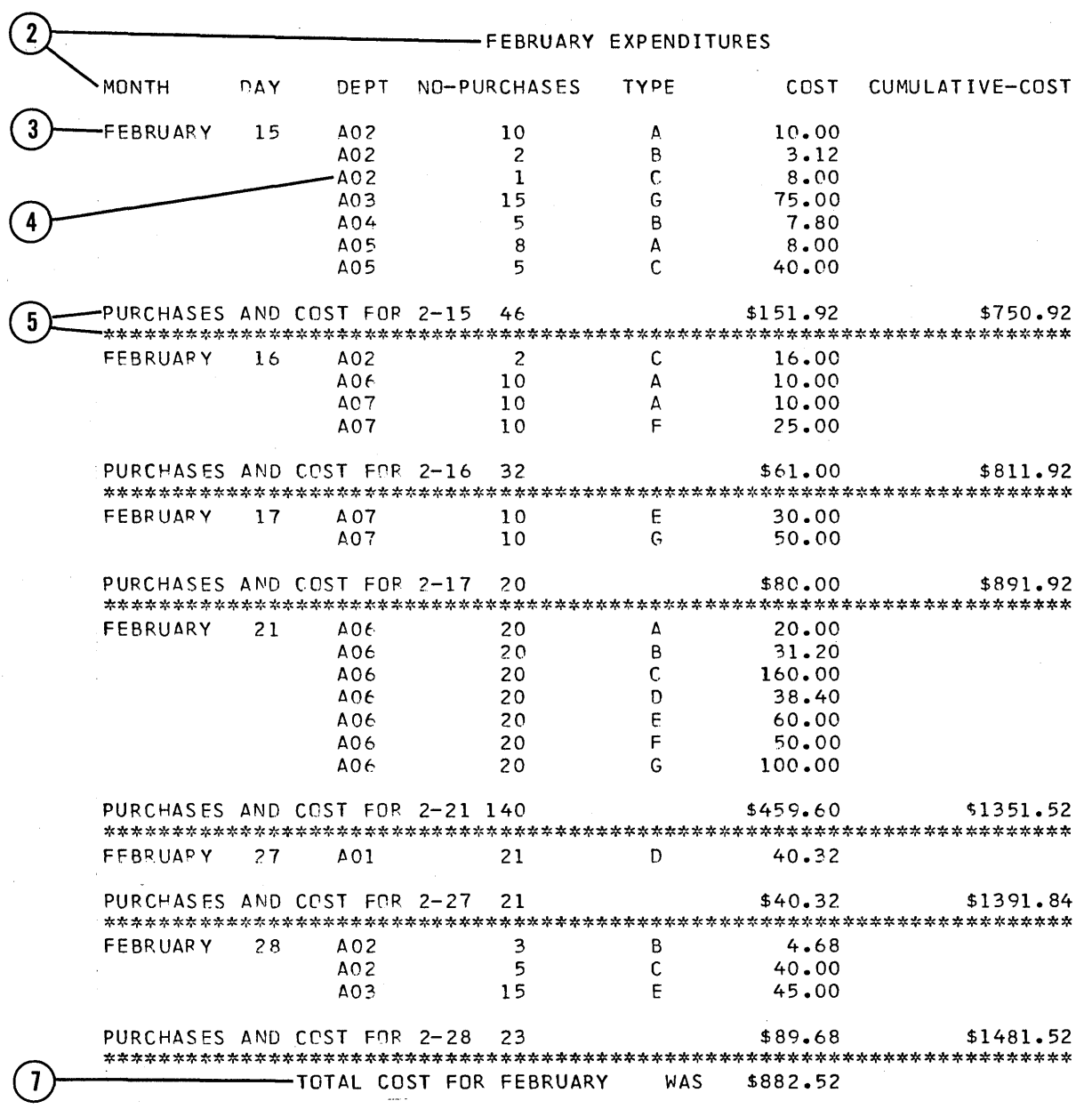

 $\left( 6\right)$ 

-REPORT-PAGE-03

Figure 16. Report Produced by Report Writer Feature (Part 3 of 5)

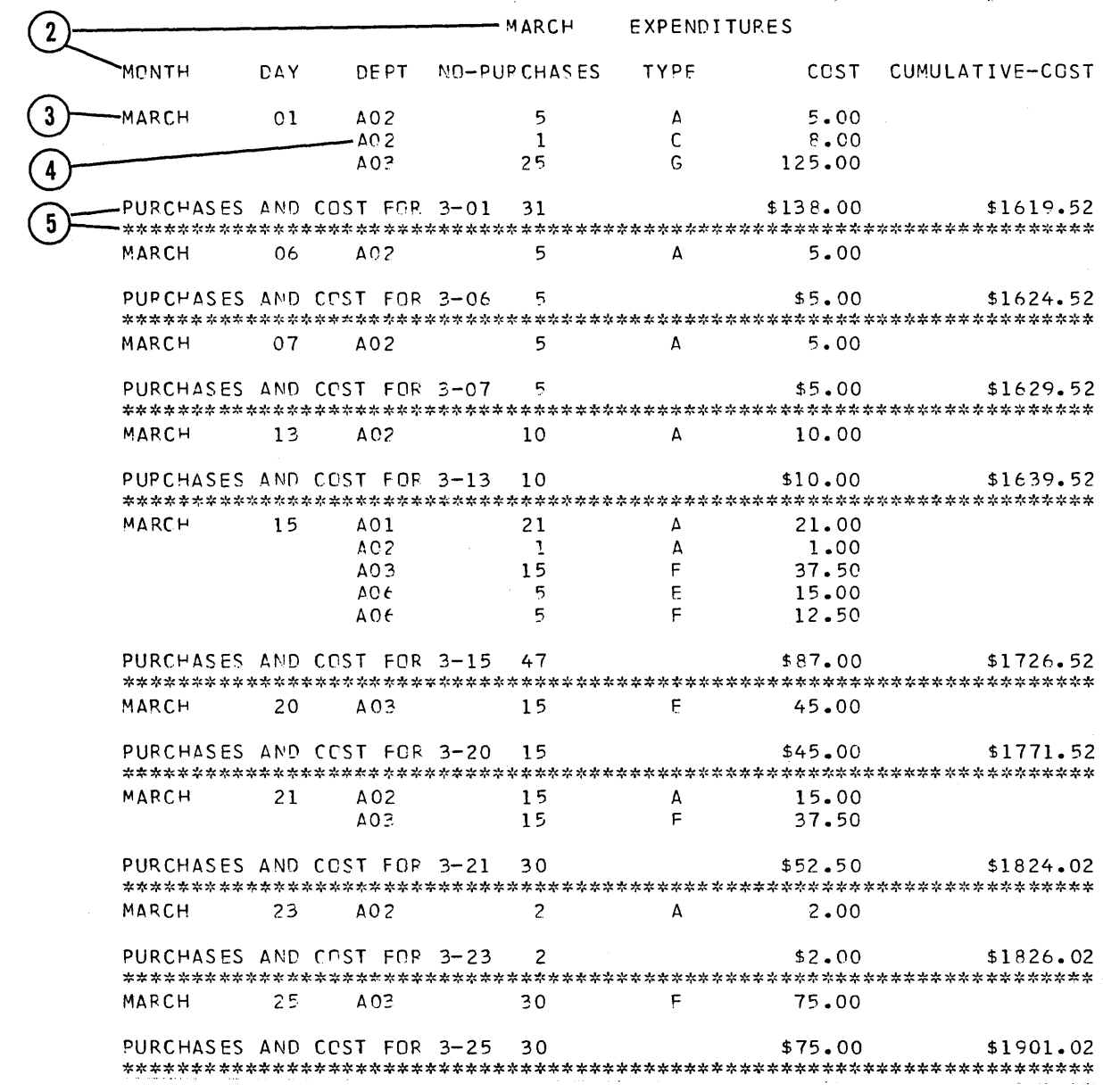

- REPORT-PAGE-04

Figure 16. Report Produced by Report Writer Feature (Part 4 of 5)

 $(6)$ 

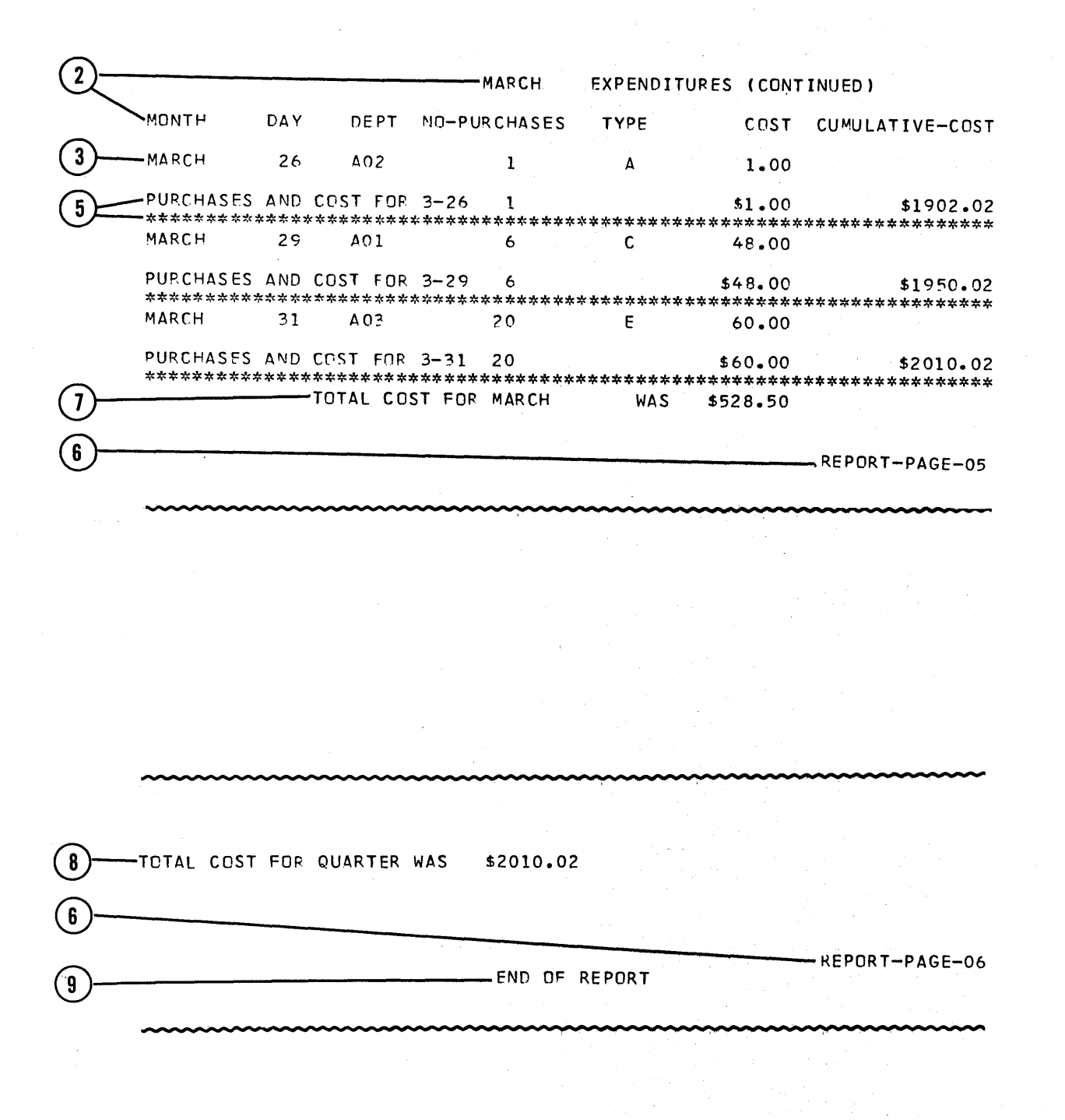

Figure 16. Report Produced by Report Writer Feature (Part 5 of 5)

## TABLE HANDLING FEATURE

The Table Handling feature enables the programmer to process tables or lists of repeated data conveniently. A table may have up to three dimensions, *i.e.,* three levels of subscripting or indexing can be handled. Such a case exists when a group item described with an OCCURS clause contains another group item with an OCCURS clause, which in turn contains an item with an OCCURS clause. To make reference to any element within such a table, each level must be subscripted or indexed.

#### SUBSCRIPTING

 $\overline{C}$ 

 $\overline{O}$ '\

o

Subscripts are used only to refer to an individual element within a list or table of elements that have not been assigned individual data-names.

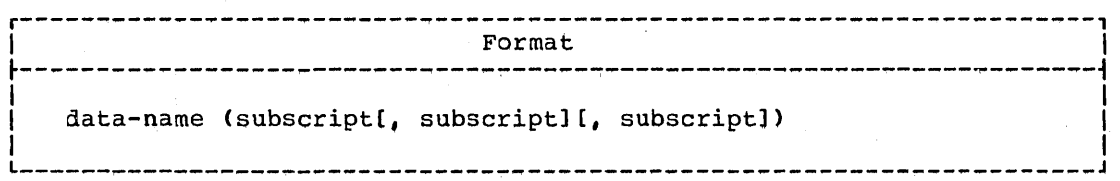

The subscript, or set of subscripts, that identifies the table element is enclosed *in* parentheses immediately following the space that terminates data-name, which is the name of the table element. When more than one subscript appears within a pair of parentheses, each subscript must be separated from the next by a comma followed by a space.<br>However, this compiler allows the comma to be omitted. No space may<br>appear between the left parenthesis and the leftmost subscript or between the rightmost subscript and the right parenthesis. To identify an element *in* the table named SALARY by the set of subscripts YEAR, MONTH, and WEEK, the programmer would write: SALARY (YEAR, MONTH, WEEK).

The subscript can be represented by a numeric literal that is a positive integer, by the special register TALLY, or by a data-name. Restrictions on the use of a data-name as a subscript are:

- 1. Data-name must be a numeric elementary item that represents a positive integer.
- 2. The name itself may be qualified, but not subscripted.

The subscript may contain a sign, but the lowest permissible subscript value is 1. Hence, the use of zero or a negative subscript is not permitted. The highest permissible subscript value in any particular case is the maximum number of occurrences of the item as specified in the OCCURS clause.

Qualification may be used in conjunction with subscripting, in which case OF or IN follows the data-name being subscripted.

### Subscripting and Indexing

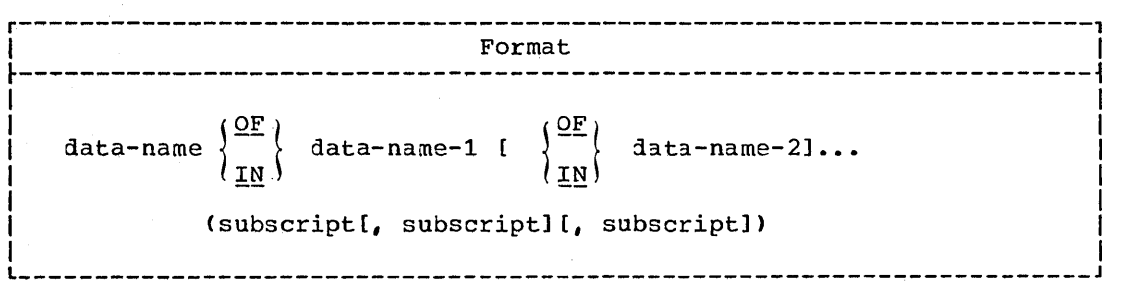

Note: Data-name is the item being subscripted, not data-name-1. That 1s, in the statement SALARY OF EMPLOYEE-RECORD (YEAR, MONTH, WEEK), the data item SALARY is subscripted by YEAR, MONTH, and WEEK.

### INDEXING

References can be made to individual elements within a table of elements by specifying indexing for that reference.

An index is assigned to a given level of a table by using an INDEXED BY clause in the definition of the table. A name given in the INDEXED BY clause is known as an index-name and is used to refer to the assigned index. An index-name must be initialized by a SET statement before it is used in a table reference. An index may be modified only by a SET, SEARCH, or PERFORM statement.

r----------------------------------------------------------------------1 <sup>I</sup>Format <sup>I</sup>  $\ddot{z}$  and the set of the set of the set of the set of the set of the set of the set of the set of the set of the set of the set of the set of the set of the set of the set of the set of the set of the set of the set of data-name (index-name [ {±} integer] [, index-name [ {±} integer]][, index-name [ {±} integer]])

In the contribution of the contribution of  $\mathcal{L}_1$  ,  $\mathcal{L}_2$  ,  $\mathcal{L}_3$  ,  $\mathcal{L}_4$  ,  $\mathcal{L}_5$  ,  $\mathcal{L}_6$  ,  $\mathcal{L}_7$  ,  $\mathcal{L}_8$  ,  $\mathcal{L}_9$  ,  $\mathcal{L}_1$  ,  $\mathcal{L}_2$  ,  $\mathcal{L}_3$  ,  $\mathcal{L}_5$  ,  $\mathcal{L}_7$  ,  $\mathcal{L}_8$ 

Direct indexing is specified by using an index-name in the form of a subscript. For example,

## ELEMENT (PRIME-INDEX)

Relative indexing is specified when the terminal space of the data-name is followed by a parenthesized group of items: the index-name, followed by a space, followed by one of the operators + or **-,** followed by another space, followed by an unsigned integral numeric literal. For example,

ELEMENT (PRIME-INDEX + 5)

Qualification may be used in conjunction with indexing, in which case OF or IN follows the data-name being indexed.

 $\bigcirc$ 

r----------------------------------------------------------------------, <sup>I</sup>Format <sup>I</sup> ~----------------------------------------------------------------------~ data-name  $\left\{\n \begin{array}{c}\n \Omega_F^{\rm F} \\
\Omega_F^{\rm I} \\
\end{array}\n \right\}$  data-name-21...  $i$  Index-name  $[i]$  integer] $[i]$ , index-name  $[i]$  integer]]  $I,$  index-name  $I \{ \pm \}$  integer]]) I l  $\Box$ 

Note: Data items described by the USAGE IS INDEX clause permit storage of the values of index-names as data without conversion. Such data items are called index data items.

### RESTRICTIONS ON INDEXING, SUBSCRIPTING, AND QUALIFICATION

Tables may have one, two, or three dimensions. Therefore, references to an element in a table may require up to three subscripts or indexes.

- 1. A data-name must not be subscripted or indexed when the data-name is itself being used as an index, subscript, or qualifier.
- 2. When qualification, subscripting, or indexing are required for a given data item, the indexes or subscripts are specified after all necessary qualification is given.
- 3. Subscripting and indexing must not be used together in a single reference.
- 4. Wherever subscripting is not permitted, indexing is not permitted.
- 5. The commas shown in the formats for indexes and subscripts are required. However, this compiler allows the commas to be omitted.

### EXAMPLE OF SUBSCRIPTING AND INDEXING

 $\bigcirc$ 

 $\bigcirc$ 

For a table with three levels of indexing, the following Data Division entries would result in a storage layout as shown in Figure 11.

01 PARTY-TABLE REDEFINES TABLE.

- 05 PARTY-CODE OCCURS 3 TIMES INDEXED BY PARTY.
	- 10 AGE-CODE OCCURS 3 TIMES INDEXED BY AGE.
		- 15 M-F-INFO OCCURS 2 TIMES INDEXED BY M-F PICTURE 9(7)V9 USAGE DISPLAY.

PARTY-TABLE contains three levels of indexing. Reference to elementary items within PARTY-TABLE is made by use of a name that is subscripted or indexed. A typical Procedure Division statement might be:

## MOVE M-F-INFO (PARTY, AGE, M-F) TO M-F-RECORD.

In order to use the Table Handling feature, the programmer must provide certain information in the Data Division and Procedure Division of the program.

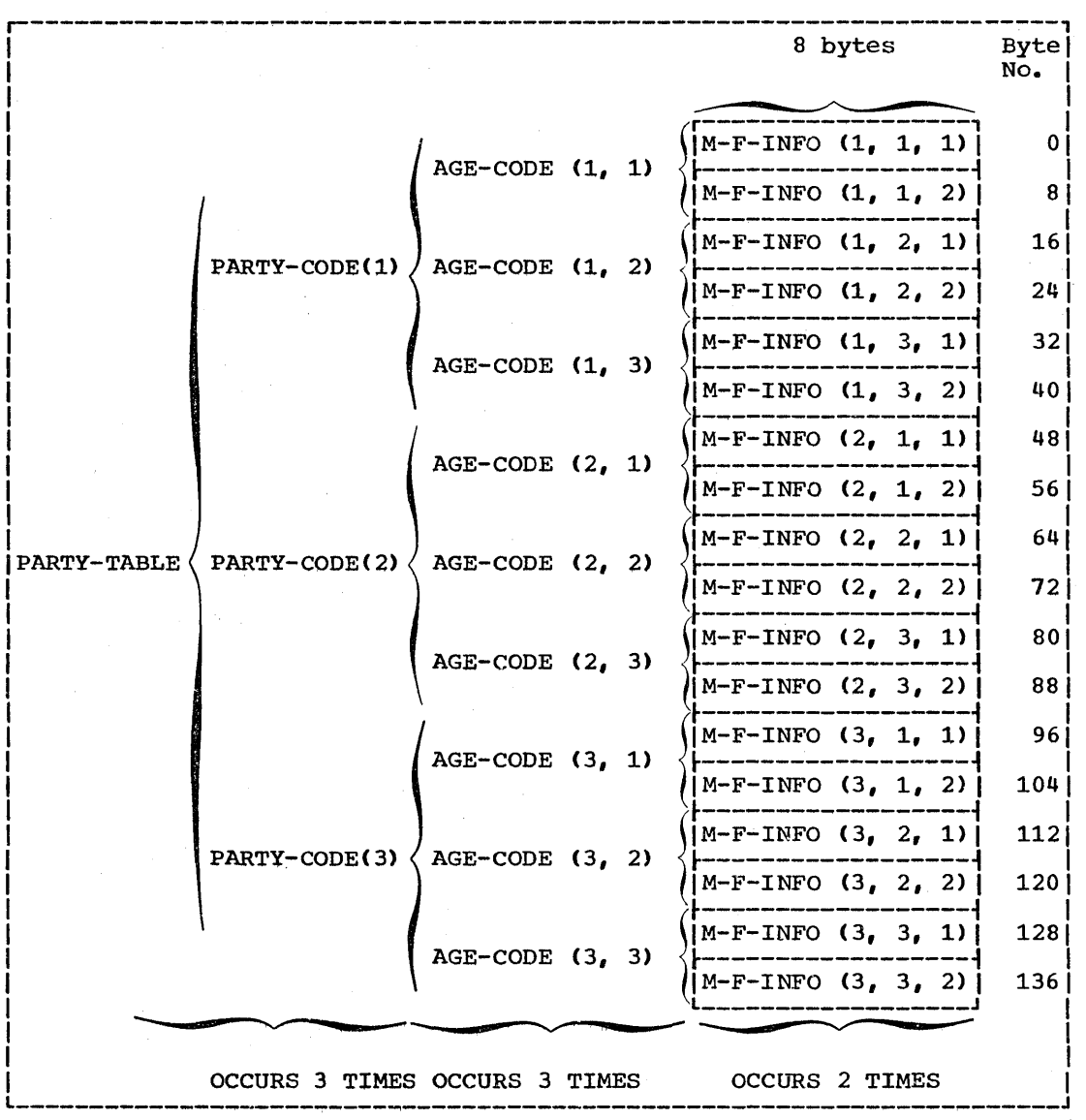

 $\sum_{i=1}^{n}$  $\searrow$  ... ...  $\searrow$ 

 $\bigcirc$ 

Figure 17. Storage Layout for PARTY-TABLE

Note: Programming techniques for Table Handling are given in detail in the Programmer's Guide.

## DATA DIVISION CONSIDERATIONS FOR TABLE HANDLING

The OCCURS and USAGE clauses are included as part of the record description entries in a program utilizing the Table Handling feature.

## **OCCURS Clause**

The OCCURS clause eliminates the need for separate entries for repeated data, since it indicates the number of times a series of records with identical format is repeated. It also supplies information required for the application of subscripts or indexes.

The OCCURS clause has three formats.

 $\smile$ 

o

r----------------------------------------------------------------------, I Format 1 and 1 and 1 and 1 and 1 and 1 and 1 and 1 and 1 and 1 and 1 and 1 and 1 and 1 and 1 and 1 and 1 and 1 and 1 and 1 and 1 and 1 and 1 and 1 and 1 and 1 and 1 and 1 and 1 and 1 and 1 and 1 and 1 and 1 and 1 and 1 a  $\frac{4}{3}$ OCCURS integer-2 TIMES  $\left\{ \begin{array}{c} \end{array} \right\}$ ASCENDING }<br>DESCENDING }KEY IS data-name-2 [data-name-3] ... ] ... I DESCENDING J [INDEXED BY index-name-1 [index-name-2] ... ] I L  $\sim$  1 L  $\sim$  1 L

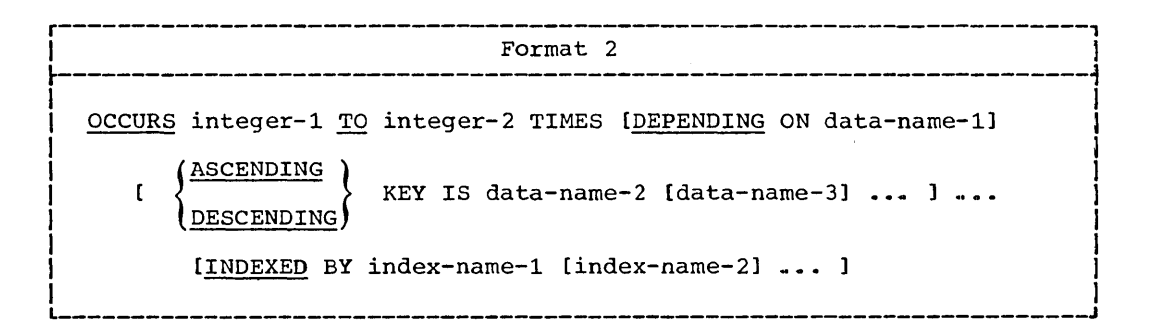

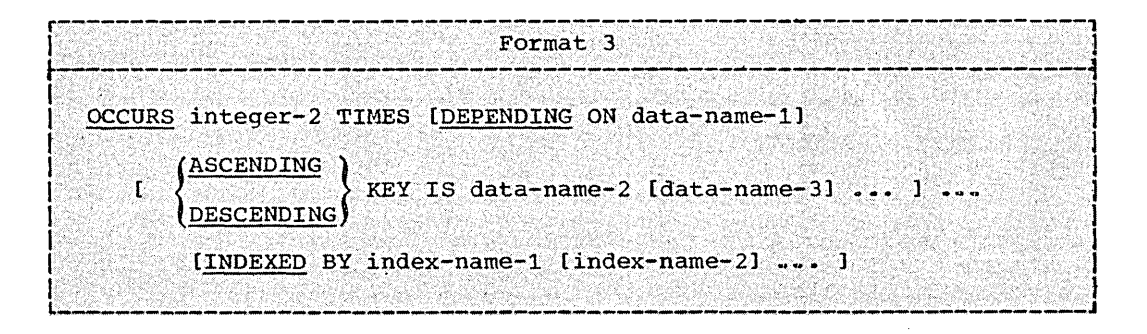

The other data description clauses associated with an entry whose description includes an OCCURS clause apply to each occurrence of the item described.

Since three subscripts or indexes are allowed, three nested levels of the OCCURS clause are allowed. That is, 3-dimensional tables can be specified. No table may be longer than 32767 bytes in length, except for fixed-length tables in the Working-Storage Section or Linkage Section, which may be as long as 131071 bytes.

The subject of an OCCURS clause is the data-name of the entry that contains this OCCURS clause. The subject of an OCCURS clause must be subscripted or indexed whenever it is referred to in any statement other than SEARCH.

When subscripted, the  $\frac{\text{subject}}{\text{vertex}}$  refers to one occurrence within the rable. When not subscripted (permissible only in the SEARCH statement When not subscripted (permissible only in the SEARCH statement), the subject represents the entire table element. (A table element end subject represents the entire cable element. We cable element<br>consists of all occurrences of one level of a table.) A table element must be less than 32,767 bytes in length.

 $\sim$ I

 $\bigcirc$ 

The OCCURS clause may not be specified in a data description entry that:

1. Has a level-Ol or level-77 number

2. Describes an item whose size is variable

(The size of an item is variable if the aata description of any subordinate item within it contains an OCCURS DEPENDING ON clause -that is, an OCCURS clause with the DEPENDING ON option.)

However, this compiler allows the size of any subordinate item to be variable -- that is, to contain an OCCURS DEPENDING ON clause.

Except for condition-name entries, a record description entry that contains an OCCURS clause must not also contain a VALUE clause.

Within a given record description, the VALUE clause must not be specified for any item whose size is variable (the size of an item is variable if the item itself, or any item subordinate to it, contains an OCCURS DEPENDING ON'clause). In addition, the VALUE clause must not be used in a data description entry that is subsequent to a data description entry that contains an OCCURS DEPENDING ON clause.

In the discussion which follows, the term "computational" refers to COMPUTATIONAL, COMPUTATIONAL-1, and COMPUTATIONAL-2 data items.

When a computational elementary item specifies both the OCCURS and SYNCHRONIZED clauses, any necessary slack bytes for each occurrence of the item are added by the compiler. When a group item specifies the OCCURS clause and also contains SYNCHRONIZED computational elementary<br>items, any necessary slack bytes for each occurrence of the group are items, any necessary slack bytes for each occurrence of the group are added by the compiler, as well as the necessary slack bytes for each occurrence of the computational elementary items. See "Slack Bytes" in "Data Division" for a complete discussion.

In Format 1, integer-2 represents the exact number of occurrences. In this case, integer-2 must be greater than zero and less than 32,768.

DEPENDING ON OPTION: In Fornat 2 and Format 3, the DEPENDING ON option<br>is used. This indicates that the subject of this entry has a variable This indicates that the subject of this entry has a variable number of occurrences. This does not mean that the length of the subject is variable, but rather that the number of times the subject may be repeated is variable, the number of times being controlled by the value of data-name-1 at object time.

## Program Product Information (Version 4)

In Version 4, the OCCURS DEPENDING ON clause may not be specified for record description entries in the communication Section of a COBOL TP program.

In Format 2, integer-1 represents the minimum number of occurrences, and integer-2 represents the maximum number of occurrences. Integer-1 may be zero or any positive integer. Integer-2 must be greater than may be zero or any positive integer. Integer 2 mast be greater enar-<br>zero, and also greater than integer-1. Integer-2 must be less than  $32,768$  bytes. The value of  $data-name-1$  must not exceed integer-2.</u>

In Format 3, integer-2 represents the maximum number of occurrences, and it must be greater than zero and less than 32,768 bytes. The value of data-name-1 must not exceed integer-2.
Data-name-1, the object of the DEPENDING ON option:

- Must be described as a positive integer
- Must not exceed integer-2 in value
- May be qualified, when necessary
- Must not be subscripted (that is, must not itself be the subject of, or an entry within, a table)
- Must, if it appears in the same record as the table it controls, appear before the variable portion of the record

If the value of data-name-1 is reduced, the contents of data items whose occurrence numbers exceed the new value of data-name-1 become unpredictable.

Unused character positions resulting from the DEPENDING ON option will not appear on external media.

The DEPENDING ON option is required only when the last occurrence of the subject cannot otherwise be determined.

Any Data Division entry which contains an OCCURS DEPENDING ON clause. or which has subordinate to it an entry which contains an OCCURS DEPENDING ON clause, cannot be the object of a REDEFINES clause.

KEY OPTION: The KEY option is used in conjunction with the INDEXED BY option in the execution of a SEARCH ALL statement. The KEY option is used to indicate that the repeated data is arranged in ASCENDING or in DESCENDING order, according to the values contained in data-name-2, data-name-3, etc.

Data-name-2 must be either the name of the entry containing an OCCURS clause, or it must be an entry subordinate to the entry containing the OCCURS clause. If data-name-2 is the subject of this table entry, it is the only key that may be specified for this table. If data-name-2 is not the subject of this table entry, all the keys identified by data-name-2, data-name-3, etc.;

- Must be subordinate to the subject of the table entry itself
- Must not be subordinate to any other entry that contains an OCCURS clause
- Must not themselves contain an OCCURS clause

 $\overline{O}$ 

When the KEY option is specified, the following rules apply:

- Keys must be listed in decreasing order of significance.
- The total number of keys for a given table element must not exceed 12.
- The sum of the lengths of all the keys associated with one table element must not exceed 256.
- A key may have the following usages: DISPLAY, COMPUTATIONAL-3, or COMPUTATIONAL.

When subordinate entries within the table are variable in length, the following rule also applies:

. Any key in a table element must be at a fixed displacement from the beginning of that element (that is, if a table element is of variable length, then the keys must precede the variable portion).

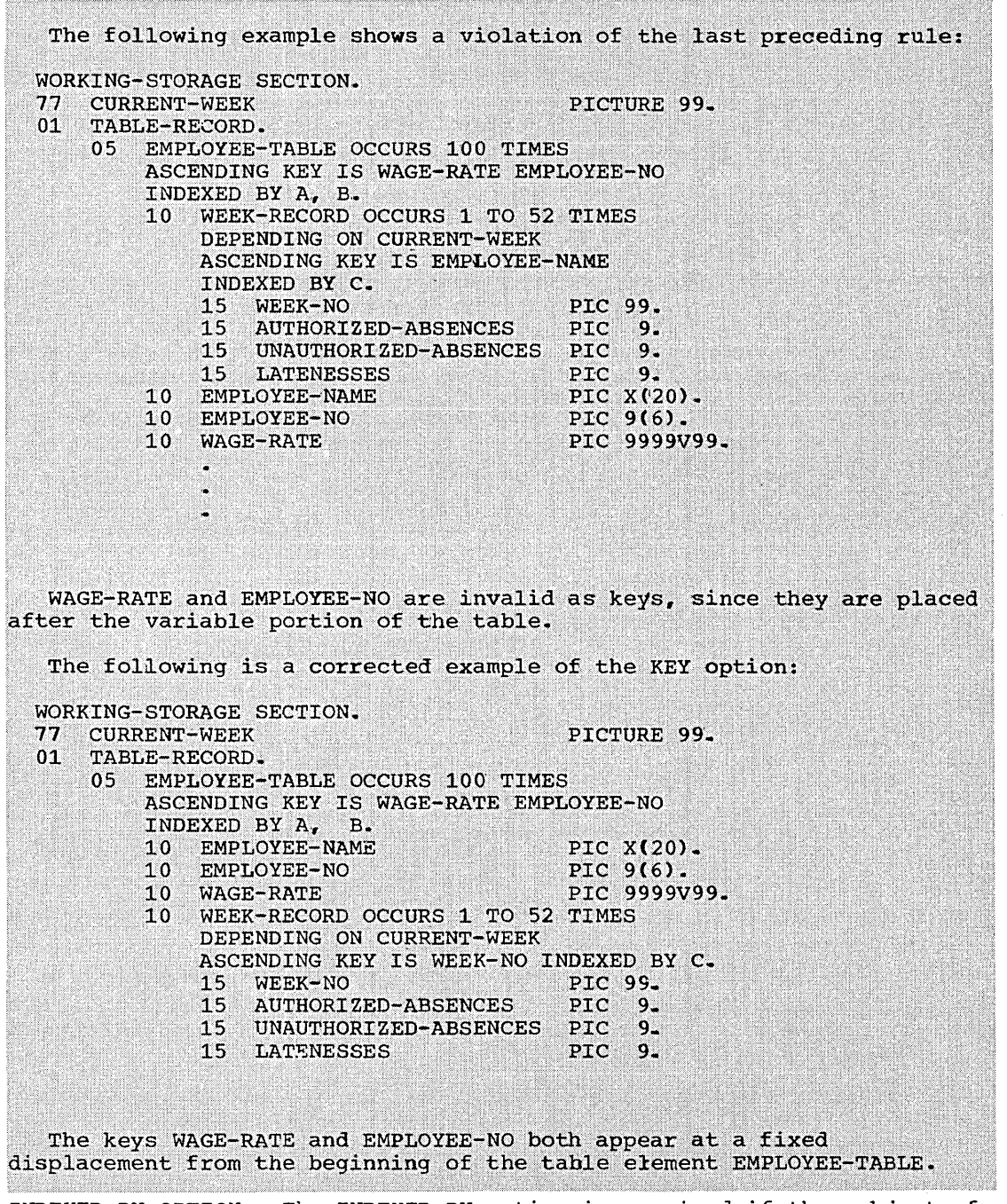

INDEXED BY OPTION: The INDEXED BY option is required if the subject of this entry (the data-name described by the OCCURS clause, or an item within this data-name, if it is a group item) is to be referred to by indexing. The index-name (s) identified by this clause is not defined elsewhere in the program, since its allocation and format are dependent on the system, and, not being data, cannot be associated with any data hierarchy.

The number of index-names for a Data Division entry must not exceed twelve.

An <u>index-name</u> must be initialized through a SET or PERFORM statement before it is used.

Each index-name is a fullword in length and contains a binary value that represents an actual displacement from the beginning of the table  $\overline{C}$ 

that corresponds to an occurrence number in the table. The value is calculated as the occurrence number minus one, multiplied by the length of the entry that is indexed *by* this index-name.

For example, if the programmer writes

A OCCURS 15 rIMES INDEXED BY Z PIcrURE IS X(lO).

on the fifth occurrence of  $A_t$ , the binary value contained in Z will be:

 $Z = (5 - 1) * 10 = 40$ 

Note that, for a table entry of variable length, the value contained in the index-name entry will become invalid when the table entry length is chanqed, unless the user issues a new SEr statement to correct the value contained in the index-name.

The following example of the setting of values in index-name is incorrect:

DArA DIVISION.

77 E PIcrURE S9(5) COMP SYNC. 01 05 A OCCURS 10 INDEXED BY IND-1...

10 B OCCURS 10 DEPENDING ON E INDEXED BY IND-2...

PROCEDURE DIVISION.

MOVE 8 TO E SEr IND-1 TO 3 SEARCH **A •••** 

MOVE 10 TO E SEARCH A ...

o

(Moving 10 to E changes the length of the table entry A, so that IND-l now contains an invalid value.)

The following example of the setting of values in index-name is correct:

DATA DIVISION.

77 E PICTURE S9(5) COMP SYNC. 77 D PICTURE S9(5) COMP SYNC.  $01$  $05$ A OCCURS 10 INDEXED BY IND-1... 10 B OCCURS 10 DEPENDING ON E INDEXED BY IND-2...

PROCEDURE DIVISION.

MOVE 8 TO E SET IND-1 TO 3 SET D TO IND-1 SEARCH A ... MOVE 10 TO E

SET IND-1 TO D SEARCH A ...

(Here the user has saved the occurrence number in D, and then later reset IND-1 to obtain the corrected value.)

There are two types of indexing: direct indexing and relative indexing.

Direct Indexing: If a data-name is used in the procedure text with<br>index-names, the data-name itself must be the subject of an INDEXED BY option, or be subordinate to a group(s) that is the subject of the INDEXED BY option.

In the following example

A (INDEX-1, INDEX-2, INDEX-3)

implies that A belongs to a structure with three levels of OCCURS clauses, each with an INDEXED BY option. However, if data-name (A, in this example) belongs to an OCCURS structure that does not use the INDEXED BY option, this compiler accepts the specification of index-names (in this example INDEX-1, INDEX-2, INDEX-3), and assumes the user has set them to values that correspond to the occurrence number he wishes to reference.

Relative Indexing: The index-name is followed by a space, followed by one of the operators + or -, followed by another space, followed by<br>an unsigned numeric literal. The numeric literal is considered to be an occurrence number, and is converted to an index value before being added to, or subtracted from, the corresponding index-name index.

Given the following example:

A  $(2 + 1, J + 3, K + 4)$ 

where:

 $\bigcirc$ 

table element indexed by Z has an entry length of 100 table element indexed by J has an entry length of 10 table element indexed by K has an entry length of <sup>2</sup>

the resulting address will be computed as follows:

(ADDRESS of A) + Z +  $100 * 1 + 3 + 10 * 3 + 5 + 4 + 2$ 

conversion of integers to index values

#### USAGE IS INDEX Clause

rhe USAGE IS INDEX clause is used to specify the format of a data item stored internally.

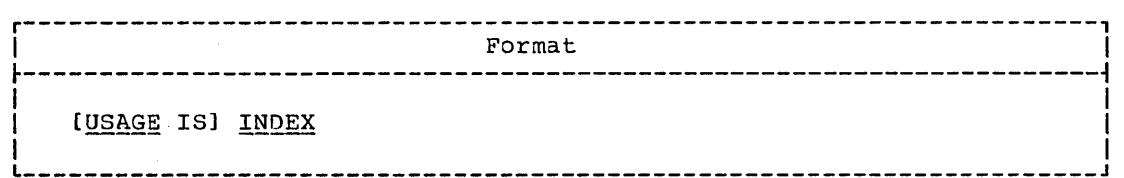

rhe USAGE IS INDEX clause allows the programmer to specify index data items.

An index data item is an elementary item (not necessarily connected with any table) that can be used to save index-name values for future reference. An index data item must be assigned an index-name value  $(i.e.,$  (occurrence number - 1) \* entry length) through the SET statement. Such a value corresponds to an occurrence number in a table.

The USAGE IS INDEX clause may be written at any level. If a group item is described with the USAGE IS INDEX clause, it is the elementary items within the group that are index\_data\_items; the group itself is not an index data item, and the group name cannot be used in SEARCH and SET statements or in relation conditions. The USAGE clause of an elementary item cannot contradict the USAGE clause of a group to which the item belongs.

An <u>index data item</u> can be referred to directly only in a SEARCH or SET statement or in a relation condition. An index data item can be part of a group which is referred to in a *MJVE* or an input/output statement. When such operations are executed, however, there is no conversion of the contents of the index data item.

An index data item cannot be a conditional variable.

The SYNCHRONIZED, JUSTIFIED, PICTURE, BLANK WHEN ZERO, Or VALUE clauses cannot be used to describe group or elementary items described with the USAGE IS INDEX clause. However, this compiler allows the use of SYNCHRONIZED when USAGE IS INDEX to obtain efficient use of the item.

### PROCEDURE DIVISION CONSIDERATIONS FOR TABLE HANDLING

The SEARCH and the SET statements may be used to facilitate table handling. In addition, there are special rules involving Table Handling elements when they are used in relation conditions.

# Relation Conditions

Comparisons involving index-names and/or index data items conform to the following rules:

- The comparison of two index-names is actually the comparison of the  $1.$ corresponding occurrence numbers.
- 2. In the comparison of an index-name with a data item (other than an index data item), or in the comparison of an index-name with a literal, the occurrence number that corresponds to the value of the index-name is compared with the data item or literal.
- 3. In the comparison of an index data item with an index-name or another index data item, the actual values are compared without conversion.

Any other comparison involving an index data item is illegal.

Table 25 gives permissible comparisons for index-names and index data items.

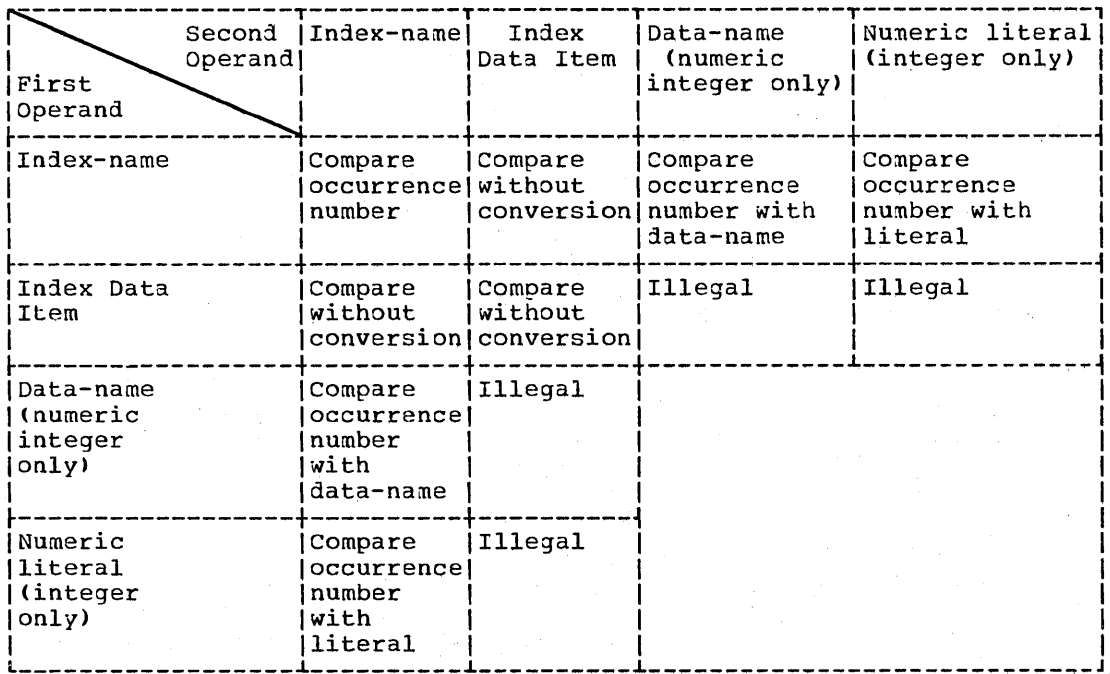

Table 25. Index-names and Index Data Items -- Permissible Comparisons

### SEARCH Statement

 $\overline{O}$ 

The SEARCH statement is used to search a table for an element that satisfies a specified condition, and to adjust the value of the associated index-name to the occurrence number corresponding to that table element.

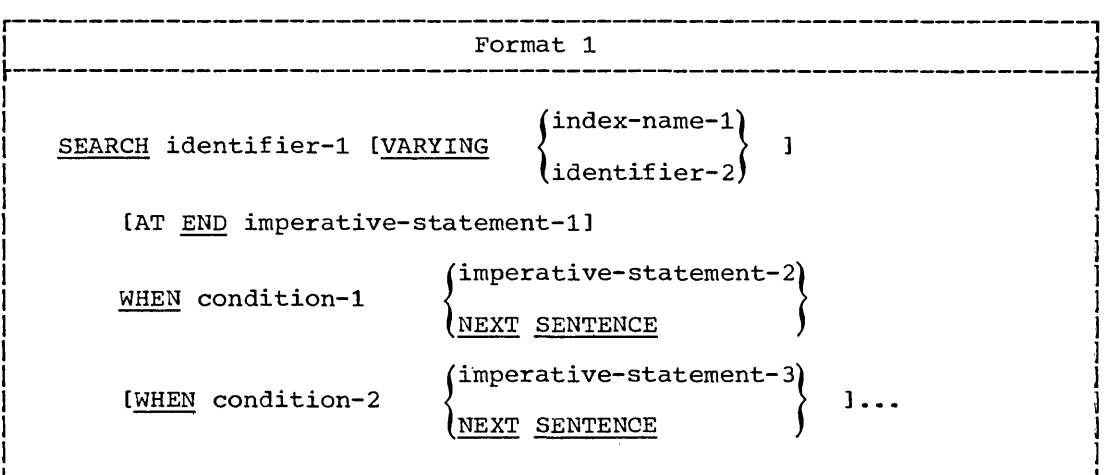

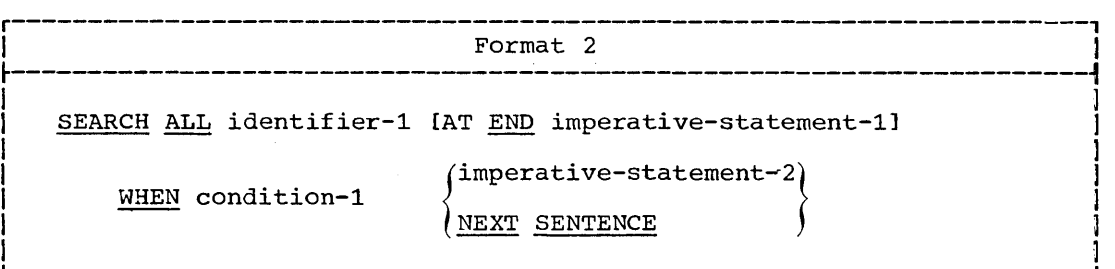

The Data Division description of identifier-1 must contain an OCCURS clause with the INDEXED BY option. Identifier-1 must not be described as a floating-point item<mark>.</mark>

When written in the SEARCH statement, identifier-1 must refer to all occurrences within one level of a table; that is, it must not be subscripted or indexed.

Identifier-l can be a data item subordinate to a data item that contains an OCCURS clause, thus providing for a two or three dimensional table. An index-name must be associated with each dimension of the table through the INDEXED BY phrase of the OCCURS clause. Execution of a SEARCH statement causes modification only of the setting of the index-name associated with identifier-1 (and, if present, of index-name-1 or identifier-2). Therefore, to search an entire two or three dimensional table, it is necessary to execute a SEARCH statement several times; prior to each execution, SET statements must be executed to adjust the associated index-names to their appropriate settings.

In the AT END and WHEN options, if any of the specified imperative statement(s) do not terminate with a GO TO statement, control passes to the next sentence after execution of the imperative statement.

Format 1 Considerations -- Identifier-2, when specified, must be described as an index data item, or it must be a fixed-point numeric elementary item described as an integer. When an occurrence number is

#### SEARCH Statement

incremented, identifier-2 is simultaneously incremented by the same amount .•

Condition-1, condition-2, etc., may be any condition, as follows:

relation condition

class condition

condition-name condition

sign condition

(condition)

 $[NOT]$  condition

(See Conditions section of "Procedure Division.")

Upon the execution of a SEARCH statement, a serial search takes place, starting with the current index. setting.

If, at the start of the SEARCH., the value of the index-name associated with identifier-1 is not greater than the highest possible occurrence number for identifier-l, the following actions take place:

- 1. The condition(s) in the WHEN option are evaluated in the order they are written.
- 2. If none of the conditions is satisfied, the index-name for identifier-l is incremented to reference the next table element, and step 1 is repeated.
- 3. If, upon evaluation, one of the WHEN conditions is satisfied, the search terminates immediately, and the imperative-statement associated with that condition is executed. The index-name points to the table element that satisfied the condition.

 $\bigwedge^{n}$ ...........

 $\bigcup$ 

4. If the end of the table is reached without the.WHEN condition being satisfied, the search terminates as described in the next paragraph.

If at the start of the search, the value of the index-name associated with <u>identifier-1</u> is greater than the highest permissible occurrence number for identifier-l, the search is terminated immediately, and if the AT END option is specified, imperative-statement-l is executed. If this option is omitted, control passes to the next sentence.

When the VARYING index-name-1 option is not specified, the index used for the search is the first (or only) index-name associated with identifier-i.

When the VARYING index-name-1 option is specified, one of the following applies:

- If index-name-l is one of the indexes for identifier-i. index-name-l is used for the search. Otherwise, the first (or only) index-name for identifier-l is used.
- If index-name-1 is an index for another table entry, then when the index-name for identifier-l is incremented to represent the next occurrence of the table, index-name-1 is simultaneously incremented to represent the next occurrence of the table it indexes.

A flowchart of the Format 1 SEARCH operation containing two WHEN options is shown in Chart 5.

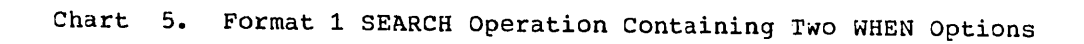

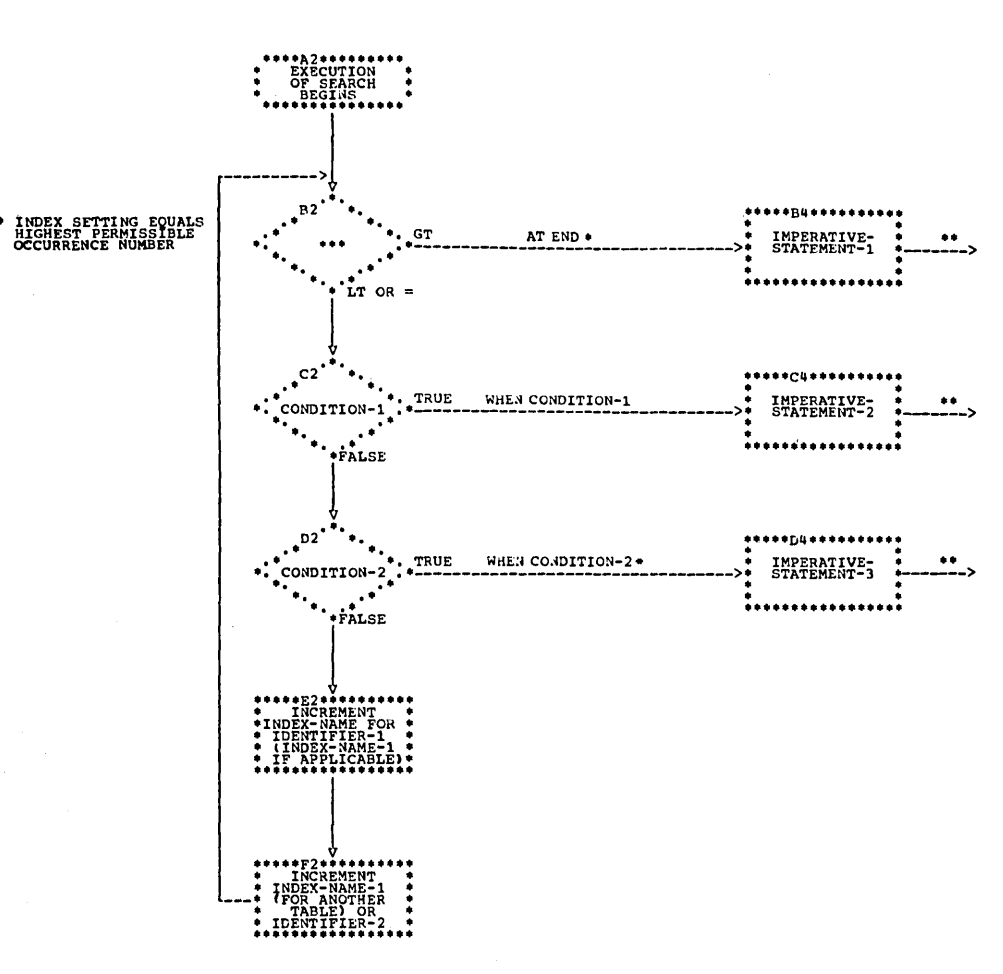

\* THESE OPERATIONS ARE INCLUDED ONLY WHEN CALLED FOR IN THE STATEMENT,

 $\bigcup$  .

o

EACH OF THESE CONTROL TRANSFERS IS TO THE NEXT<br>SENTENCE UNLESS THE IMPERATIVE-STATEMENT ENDS WITH<br>A GO TO STATEMENT,

Format 2 Considerations -- The first index-name assigned to identifier-1 will be used for the search.

The description of identifier-1 must contain the KEY option in its OCCURS clause.

Condition-1 must consist of one of the following:

- A relation condition incorporating the EQUAL, EQUAL TO, or equal sign ( = ) relation. Either the subject or the object (but not both) of the relation-condition must consist solely of one of the data-names that appear in the KEY clause of identifier-1.
- A condition-name condition in which the VALUE clause describing the condition-name consists of a single literal only. The conditional variable associated with the condition-name must be one of the data-names that appear in the KEY clause of identifier-1.
- A compound condition forned from simple conditions of the types described above, with AND as the only connective.

Any data-name that appears in the KEY clause of identifier-1 may be tested in condition-i. However, all data-names in the KEY clause preceding the one to be tested must also be so tested in condition-i. No other tests may be made in condition-i.

For example, if the following table were defined in the Data Division:

77 VALUE-l PIcrURE 99. 05 A OCCURS 10 rIMES ASCENDING KEY IS KEY1, KEY2, KEY3, KEY4 INDEXED BY I. 10 KEYl PIcrURE 9. 10 KEY2 PICTURE 99. 10 KEY3 PIcrURE 9. 10 KEY4 PICTURE 9. 88 BLUE VALUE 1.

in the Procedure Division, valid WHEN phrases could be:

WHEN KEY1 (I) = 3 AND KEY2 (I) = 10 AND KEY3 (I) = 5 ... WHEN KEY1 (I) = 3 AND KEY2 (I) = VALUE-1 AND KEY3 (I) = 5 AND BLUE (I)  $\ldots$ 

During execution of a Format 2 SEARCH statement, a binary search so<br>takes place; the setting of index-name is varied during the search so that at no time is it less than the value that corresponds to the first element of the table, nor is it ever greater than the value that crement of the cabic, her is it ever greater than the varie that that satisfied for any setting of the index within this permitted range, control is passed to imperative statement-1 when the AT END option appears, or to the next sentence when this clause does not appear. In either case, the final setting of the index is not predictable. If the index indicates an occurrence that allows condition-l to be satisfied, control passes to imperative-statement-2.

### SET Statement

o

The SET statement establishes reference points for table handling operations by setting index-nanes to values associated with table elements. The SET statement must be used when initializing index-name values before execution of a SEARCH statement; it may also be used to transfer values between index-names and other elementary data items.

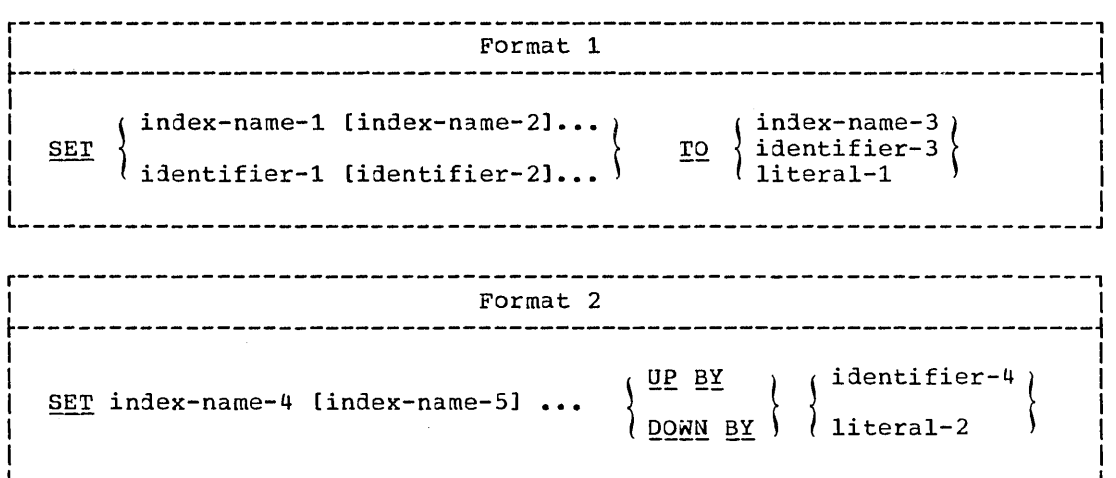

All identifiers must name either index data items or fixed-point numeric elementary items described as integers; however, identifier-4 numeric elementary items described as integers; however, <u>identifier-4</u><br>must not name an index data item. When a <u>literal</u> is used, it must be a positive integer. Index-names are related to a given table through the INDEXED BY option of the OCCURS clause; when index-names are specified in the INDEXED BY option, they are automatically defined.

All references to index-name-1, identifier-1, and index-name-4 apply equally to index-name-2, identifier-2, and index-name-5, respectively.

Format 1 Considerations -- When the SET statement is executed, one of the following actions occurs:

- 1. Index-name-1 is converted to a value that corresponds to the same table element to which either index-name-3, identifier-3, or literal-1 corresponds. If identifier-3 is an index data item, or if index-name-3 is related to the same table as index-name-1, no conversion takes place. To be valid, the resultant value of index-name must correspond to an occurrence number of an element in the associated table.
- 2. If identifier-1 is an index data item, it is set equal to either the contents of index-name-3 or identifier-3, where identifier-3 is also an index data item. Literal-1 cannot be used in this case.
- $3.$  If identifier-1 is not an index data item, it is set to an occurrence number that corresponds to the value of index-name-3. Neither identifier-3 nor literal-1 can be used in this case.

Format 2 Considerations -- when the SET statement is executed, the contents of <u>index-name-4</u> (and index-name-5, etc., if present) are incremented (UP BY) or decrenented (DOWN BY) by a value that corresponds to the number of occurrences represented by the value of  $l$ iteral-2 or identifier-4.

### SAMPLE TABLE HANDLING PROGRAM

The program in Figure 18 illustrates the Table Handling feature, including the use of indexing, of the SET statement, and of the SEARCH statement (including the VARYING option and the SEARCH ALL format).

The census bureau uses the program to compare:

- The number of births and deaths that occurred in any one of the 50  $1.$ states in any one of the past 20 years with
- The total number of births and deaths that occurred in the same  $2.$ state over the entire 20-year period

The input file, INCARDS, contains the specific information upon which the search of the table is to be conducted. INCARDS is formatted as follows:

a 4-character alphabetic abbreviation of the state name STATE-NAME

**SEXCODE**  $1 = male; 2 = female$ 

YEARCODE a 4-digit field in the range 1950 through 1969

A typical run might determine the number of females born in New York in 1953 as compared with the total number of females born in New York in the past 20 years.

I IDENTIFICATION DIVISION. PROGRAM-ID. TABLES. ENVIRONMENT DIVISION. CONFIGURATION SECTION. ISOURCE-COMPUTER. IBM-360. OBJECT-COMPUTER. IBM-360. (SPECIAL-NAMES. CONSOLE IS TYPEWRITER. INPUT-OUTPUT SECTION. **FILE-CONTROL.** SELECT INFILE ASSIGN TO UT-2400-S-INTAPE. SELECT OUTFILE ASSIGN TO UR-S-PRTOUT. SELECT INCARDS ASSIGN TO UR-S-ICARDS. **|DATA DIVISION. FILE SECTION.** IFD INFILE LABEL RECORDS ARE OMITTED. | 01 TABLE-1 PIC X(28200). TABLE-2 PIC X(1800).  $|01|$ **IFD** OUTFILE LABEL RECORDS ARE OMITTED. PRTLINE PIC X(133).  $101$ INCARDS LABEL RECORDS ARE OMITTED. IFD  $|01|$ CARDS. 05 STATE-NAME PIC X(4). 05 SEXCODE PIC 9. YEARCODE PIC 9(4). 05 PIC X(71). 05 FILLER WORKING-STORAGE SECTION. PRTAREA-20.  $01$ 05 FILLER PIC X VALUE SPACES. YEARS-20 PIC  $9(4)$ . 05 05 FILLER PIC X(3) VALUE SPACES. 05 BIRTHS-20 PIC 9(7). 05 FILLER PIC X(3) VALUE SPACES. DEATHS-20 PIC 9(7). 05 05 FILLER PIC X(108) VALUE SPACES. Figure 18. Sample Table Handling Program (Part 1 of 2)

r----------------------------------------------------------------------, 01 PRTAREA. 05 FILLER PIC X.<br>05 YEAR PIC 9(4). 05 YEAR<br>05 FILLER PIC X(3) VALUE SPACES.<br>PIC 9(5). 05 BIRTHS<br>05 FILLER 05 FILLER PIC X(3) VALUE SPACES.<br>05 DEATHS PIC 9(5). 05 FILLER PIC X(112) VALUE SPACES. 01 CENSOS-STATISTICS-TABLE. 05 STATE-TABLE OCCURS 50 TIMES INDEXED BY ST. 10 STATE-ABBREV PIC X(4). 10 SEX OCCURS 2 TIMES INDEXED BY SE. 15 STATISTICS OCCURS 20 TIMES ASCENDING KEY IS YEAR INDEXED BY YR.<br>20 YEAR PIC 9(4). 20 YEAR PIC 9(4).<br>20 BIRTHS PIC 9(5).<br>20 DEATHS PIC 9(5). 20 BIRTHS PIC 9(5). 20 DEATHS PIC 9(5). 01 STATISTICS-LAST-20-YRS. 05 SEX-20 OCCURS 2 TIMES INDEXED BY SE-20. 10 STATE-20 OCCURS 50 TIMES INDEXED BY ST-20.<br>15 YEARS-20 PIC 9(4). 15 YEARS-20 PIC 9(4).<br>15 BIRTHS-20 PIC 9(7). -------<br>BIRTHS-20 PIC 9(7).<br>DEATHS-20 PIC 9(7).  $15$  DEATHS-20 PROCEDURE DIVISION. OPEN-FILES. OPEN INPUT INFILE INCARDS OUTPUT OUTFILE. READ-TABLE. READ INFILE INTO CENSOS-STATISTICS-TABLE AT END GO TO READ-CARDS. READ INFILE INTO STATISTI2S-LAST-20-YRS AT END GO TO READ-CARDS. READ-2ARDS. READ INCARDS AT END GO TO EOJ. DETERMINE-ST. SET ST ST-20 TO 1. SEARCH STATE-TABLE VARYING ST AT END GO TO ERROR-MSG-1 WHEN STATE-NAME = STATE-ABBREV (ST) NEXT SENTENCE. DETERMINE-SE. SET SE SE-20 TO SEXCODE. DETERMINE-YR. SEARCH ALL STATISTICS AT END GO TO ERROR-MSG-2 WHEN YEAR OF STATISTICS (ST, SE, YR) = YEARCODE GO TO WRITE-RECORD. ERROR-MSG-1. DISPLAY "INCORRECT STATE " STATE-NAME UPON TYPEWRITER. GO TO READ-CARDS. ERROR-MSG-2. DISPLAY "INCORRECT YEAR " YEARCODE UPON TYPEWRITER. GO TO READ-CARDS. WRITE-RECORD. MOVE CORRESPONDING STATISTICS (ST, SE, YR) TO PRTAREA. WRITE PRTLINE FROM PRTAREA AFTER ADVANCING 3. MOVE CORRESPONDING STATE-20 (SE-20, ST-20) TO PRTAREA-20. WRITE PRTLINE FROM PRTAREA-20 AFTER ADVANCING 1. GO TO READ-CARDS. EOJ. CLOSE INFILE INCARDS OUTFILE. STOP RUN. -----------

 $\overline{\phantom{a}}$  $( \quad \wedge$  $\sim$   $\,$ 

o

Figure 18. Sample Program for the Table Handling Feature (Part 2 of 2)

#### SEGMENTATION FEATURE

The Segmentation Feature allows the problem programmer to communicate<br>h the compiler to specify object program overlay requirements. The with the compiler to specify object program overlay requirements.<br>segmentation feature permits segmentation of procedures only. The segmentation feature permits segmentation of procedures only. Procedure Division and Environment Division are considered in determining segmentation requirements for an object program.

'-.. ..... -

 $\bigcirc$ 

### ORGANIZATION

Although it is not mandatory, the Procedure Division for a source program is usually written as several consecutive sections, each of<br>which is composed of a series of closely related operations that are designed to perform collectively a particular function. However, when segmentation is used, the entire Procedure Division must be in sections. In addition, each section must be classified as belonging either to the fixed portion or to one of the independent segments of the object program. Segmentation in no way affects the need for qualification of procedure-names to ensure uniqueness.

#### FIXED PORTION

The fixed portion is defined as that part of the object program that is logically treated as if it were always in computer storage. This portion of the program is conposed of two types of computer storage seqments, permanent seqments and overlayable fixed seqments.

A permanent segment is a segment in the fixed portion that cannot be overlaid by any other part of the program.

An overlayable fixed segment is a segment in the fixed portion which, although logically treated as if it were always in storage, can be overlaid (if necessary) by another segment to optimize storage overlaid (if necessary) by another segment to optimize storage<br>utilization. However, such a segment, if called for by the program, is<br>always made available in the state it was in when it was last used.

Depending.on the availability of storage, the number of permanent segments in the fixed portion can be varied through the use of a special facility called SEGMENT-LIMIT, which is discussed in "Structure of Program Segments."

### INDEPENDENT SEGMENTS

An independent segment is defined as that part of the object program which can overlay, and be overlaid by, either an overlayable fixed segment or another independent segment. An independent segment is always considered to be in its initial state each time it is made available to the program.

#### SEGMENT CLASSIFICATION

Sections that are to be segmented are classified by means of a system of priority numbers. The following criteria should be used:

- Logical requirements: Sections that must be available for reference at all times, or which are referred to very frequently, are normally classified as belonging to one of the permanent segments; sections that are less frequently used are normally classified as belonging either to one of the overlayable fixed segments or to one of the independent segments, depending on logic requirements.
- Frequency of use: Generally, the more frequently a section is referred to, the lower its priority number should be; the less frequently it is referred to, the higher its priority number should be.
- Relationship to other sections: Sections that frequently communicate with one another should be given equal priority numbers. All sections with the same priority number constitute a single program segment.

## SEGMENTATION CONTROL

The logical sequence of the program is the same as the physical sequence except for specific transfers of control. A reordering of the object module will be necessary if a given segment has its sections scattered throughout the source program. HOwever, the compiler will provide transfers to maintain the logic flow of the source program. The compiler will also insert instructions necessary to load and/or initialize a segment when necessary. Control may be transferred within a source program to any paragraph in a section; that is, it is not mandatory to transfer control to the beginning of a section.

#### STRUCTURE OF PROGRAM SEGMENTS

### PRIORITY NUMBERS

o

Section classification is accomplished by means of a system of priority numbers. The priority number is included in the section header.

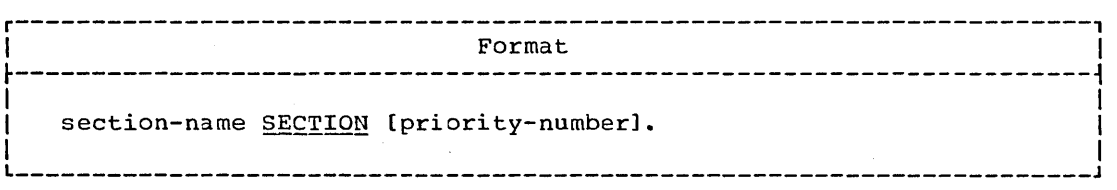

All sections that have the same priority-number constitute a program segment with that priority.

The priority-number must be an integer ranging in value from 0 through 99.

Segments with priority-numbers 0 through 49 belong to the fixed portion of the object program.

Segments with priority-numbers 50 through 99 are independent segments.

Sections in the declaratives portion of the Procedure Division must not contain <u>priority-numbers</u> in their section headers. They are treated as fixed segments with a priority-number of zero.  $\curvearrowright$  $\smallsetminus$  . . . .

 $\diagdown$  .

 $\overline{C}$ 

If the priority-number is omitted from the section header, the priority is assumed to be zero.

When a procedure-name in an independent segment is referred to by a PERFORM statement contained in a segment with a different priority number, the segment referred to is made available in its initial state for each execution of the PERFORM statement.

#### SE3MENT LIMIT

Ideally, all program segments having priority-numbers ranging from 0 through 49 are treated as permanent segments. However, when insufficient storage is available to contain all permanent segments plus the largest overlayable segment, it becomes necessary to decrease the number of permanent segments. The SE3MENT-LIMIT feature provides the user with a means by which he can reduce the number of permanent segments in his program, while these permanent segments still retain the logical properties of fixed portion segments (priority numbers 0 through 49) •

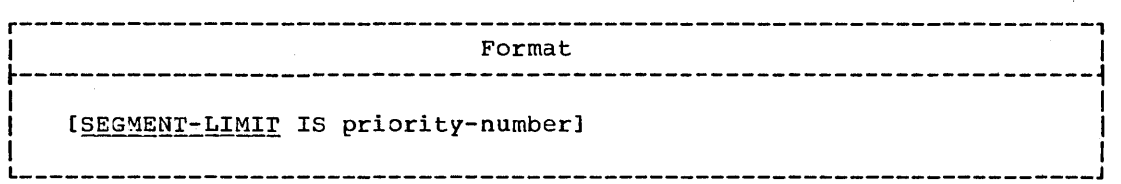

The SEGMENT-LIMIT clause is coded in the OBJECT-COMPUTER paragraph.

Priority-number must be an integer that ranges in value from 1 through 49.

When the SEGMENT-LIMIT clause is specified, only those segments having priority-numbers from 0 up to, but not including, the priority number designated as the segment limit are considered as permanent segments of the object program.

Those segments having priority numbers from the segment limit through 49 are considered as overlayable fixed segments.

When the SEGMENT-LIMIT clause is omitted, all segments having priority numbers from 0 through 49 are considered to be permanent segments of the object program.

#### RESTRICTIONS ON PROGRAM FLOW

When segmentation is used, the following restrictions are placed on the ALTER and PERFORM statements, and called programs:

### **ALTER Statement**

- 1. A GO TO statement in a section whose priority number is 50 or higher must not be referred to by an ALTER statement in a section with a different priority number.
- 2. A GO TO statement in a section whose priority number is lower than 50 may be referred to by an ALTER statement in any section, even if the 30 TO statement to which the ALTER refers is in a segment of the program that has not yet been called for execution.

# PERFORM Statement

o

o

- 1. A PERFORM statement that appears in a section whose priority number is lower than the segment limit can have within its range only the following:
	- a. Sections with priority numbers lOwer than 50.
	- b. Sections wholly contained in a single segment whose priority number is higher than 49.

However, this compiler allows the PERFORM to have within its range sections with any priority numbers.

- 2. A PERFORM statement that appears in a section whose priority number is equal to or higher than the segment limit can have within its range only the following:
	- a. Sections with the same priority number as the section containing the PERFORM statement.
	- b. Sections with priority numbers that are lOwer than the segment limit.

However, this compiler allows the PERFORM to have within its range sections with any priority numbers.

When a procedure-name in a permanent segment is referred to by a PERFORM statement in an independent segment, the independent segment is reinitialized upon exit from the performed procedures.

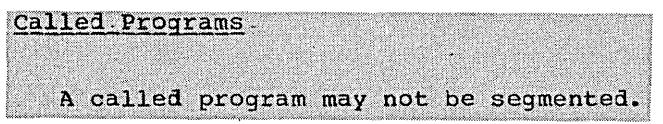

#### SOURCE PROGRAM LIBRARY FACILITY

Prewritten source program entries can be included in a source program at compile time. Thus, an installation can use standard file descriptions, record descriptions, or procedures without recoding them. These entries and procedures are contained in user-created libraries; they are included in a source program by means of a COpy statement.

 $\searrow$ 

 $\overline{C}$ 

## COPY Statement

rhe COpy statement permits the user to include prewritten Data Division entries, Environment Division clauses, and Procedure Division procedures in his source program.

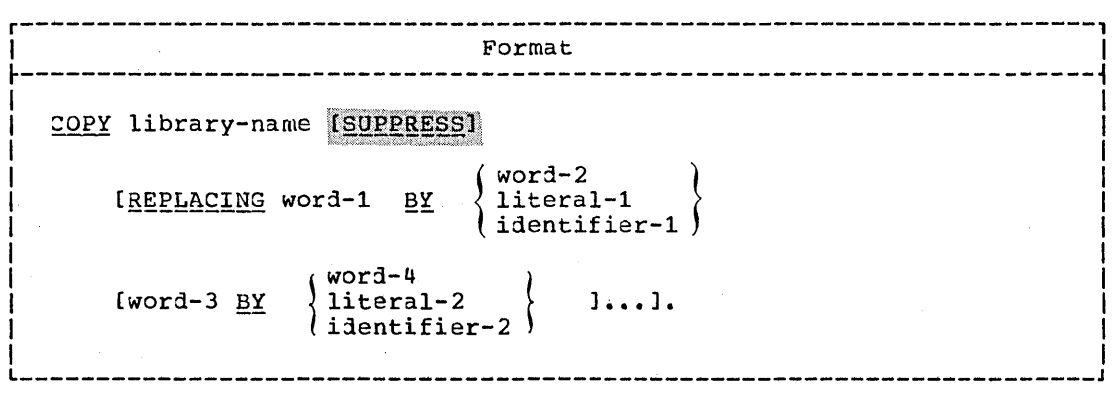

No other statement or clause may appear in the same entry as the COPY<br>statement, with the exception of the report description entry and the<br>FILE-CONTROL paragraph.

When the library text is copied from the library, compilation is the same as though the text were actually part of the source program.

rhe copy statement processing is terminated by the end of the library text.

The text contained in the library must not contain any COpy statements.

General Format Option 1 (within the Configuration Section): SOURCE-COMPUTER. COPY statement.<br>OBJECT-COMPUTER. COPY statement. SPECIAL-NAMES. COPY statement. ------------------Option 2 (within the Input-Output Section): FILE-CONTROL. COPY statement. I-O-CONTROL. COPY statement. Option 3 (within the FILE-CONTROL Paragraph): SELECT file-name COPY statement. 10ption 4 (within the File Section): FD file-name COPY statement. SD sort-file-name COPY statement. Option 5 (within the Report Section): RD report-name COPY statement. RD report-name [WITH CODE mnemonic-name] COPY statement. <u>han san san tang kasa sa babang bang dan bang dan bang bang bang da</u> (Option 6 (within a File or Sort description entry, or within the Working-Storage Section or the Linkage Section): 01 data-name COPY statement. Option 7 (with a Report Group): 01 [data-name] COPY statement. Option 8 (within the Working-Storage Section or the Linkage Section): | 77 data-name COPY statement. Option 9 (within the Working-Storage Section or the Linkage Section): 01 data-name-1 REDEFINES data-name-2 COPY statement. 77 data-name-1 REDEFINES data-name-2 COPY statement. Option 10 (within the Procedure Division): section-name SECTION (priority-number). COPY statement. paragraph-name. COPY statement. Program Product Information (Version 4) Option 11 (within the Communication Section):

CD cd-name COPY statement.

Library-name is the name of a member of a partitioned data set contained in the user's library; it identifies the library subroutine to the control program. Library-name must follow the rules of formation for a program-name. The first eight characters are used as the identifying name.

 $\overline{\phantom{0}}$  $\smallsmile$ 

 $\overline{C}$ 

The words preceding COPY conform to margin restrictions for COBOL programs. On a given source program card containing the completion of a copy statement, there must be no information beyond the statement terminating period. The material introduced into the source program by the COPY statement will follow the COPY statement on the listing beginning on the next line. Ho  $\frac{1}{1}$ 

If the REPLACING option is used, each word specified in the format is replaced by the stipulated word, identifier, or literal which is associated with it in the format.

Word-1, word-2, etc., may be a data-name, procedure-name, condition-name, mnemonic-name, or file-name.

Use of the REPLACING option does not alter the material as it appears in the library.

When options 1, 2, 3, 4, 5, or 10 are written, the words COPY library-name are replaced by the information identified by library-name. This information comprises the sentences or clauses needed to complete the paragraph, sentence, or entry containing the COPY statement.

When options 6, 7,  $8$ , or 9 are written, the entire entry is replaced by the information identified by library-name, except that data-name (if specified) replaces the corresponding data-name from the library.

### Program Product Information (Version 4)

When Option 11 is written, the words COPY <u>library-name</u> are replaced by the information identified by library-name. This information comprises the clauses needed to complete the CD entry containing the COPY statement.

For example, if the library entry PAYLIB consists of the following Data Division record:

01 A.

05 B PIC S99.

05 05  $C$  PIC S9(5) V99. D PIC S9999 OCCURS 0 ro 52 TIMES

DEPENDING ON B OF A.

the programmer can use the COpy statement in the Data Division of his program as follows:

01 PAYROLL COPY PAYLIB.

In this program, the library entry is then copied; the resulting entry is treated as if it had been written as follows:

01 PAYROLL. 05 B PIC S99.

05 C PIC S9(5)V99. 05 D PIC S9999 OCCURS 0 TO 52 TIMES

DEPENDING ON B OF A.

Note that the data-name A has not been changed in the DEPENDING ON option.

*To* change some (or all) of the names within the library entry to names he wishes to reference in his program, the programmer can use the REPLACING option:

01 PAYROLL COPY PAYLIB REPLACING A BY PAYROLL B BY PAY-CODE C BY GROSSPAY.

In this program the library entry is then copied; the resulting entry is treated as if it had been written as follows:

01 PAYROLL.

 $\bigcirc$ 

o

- 05 PAY-CODE PIC S99.
- OS GROSSPAY PIC S9(S)V99.
- OS D PIC S9999 OCCURS 0 TO 52 TIMES DEPENDING ON PAY-CODE OF PAYROLL.
- 

The entry as it appears in the library remains unchanged.

## Program Product Information (Version 3 and Version 4)

A sequence number may appear in columns 1 through 6 of a COPY card.

BASIS/INSERT/DELETE Cards

# EXTENDED SOURCE PROGRAM LIBRARY FACILITY

A complete program may be included as an entry in the user's library, and may be used as the basis of compilation. Input to the compiler is a BASIS card, followed by any number of INSERT and/or DELETE cards.

Program Product Information (Version 3 and Version 4)

On BASIS, INSERT, and DELETE cards, a sequence number may appear in columns 1 through 6.

BASIS Card

Format

**BASIS** library-name

The word BASIS followed by <u>library-name</u> may appear anywhere within<br>columns 1 through 72 on the card. There must be no other text on the card.

Library-name must follow the rules of formation for program-name; it is the name by which the library entry is known to the control program. The first eight characters are used as the identifying name.

If the INSERT or DELETE cards follow the BASIS card, the library<br>entry is modified prior to being processed by the compiler. Use of<br>INSERT or DELETE cards does not alter the material in the library.

INSERT Card

Format

INSERT sequence-number-field

DELETE Card

Format

DELETE sequence-number-field

The word INSERT or DELETE, followed by a space, followed by sequence-number-field may appear anywhere within columns 1 through 72 on the card. There must be no other text on the card.

Each number in the sequence-number-field must refer to a sequence number of the basic library entry. The sequence number is the 6-digit<br>number the programmer assigns in columns 1 through 6 of the COBOL coding form.

The numbers specified in the sequence-number-field must be in ascending numerical order from the first INSERT/DELETE card to the last INSERT/DELETE card in the program.

The sequence-number-field of an INSERT card must be a single number (e.g., 000310). At least one new source program card must follow the INSERT card for insertion after the card specified by the sequence-number-field.

The entries comprising sequence-number-field of a DELETE card must be numbers or ranges of numbers. Each entry must be separated from the preceding entry by a comma followed by a space. Ranges of numbers are indicated by separating the two bounding numbers of the range by a hyphen. For example:

000001-000005, 000010

Source program cards may follow a DELETE card, for insertion before the card following the last one deleted.

### **DEBUGGING LANGUAGE**

The following statements are provided for program debugging. They may appear anywhere in a COBOL program or in a compile-time debugging packet.

 $\diagdown$  .

For the TRACE and EXHIBIT statements, the output is written on the system logical output device (SYSOUT). A maximum logical record size of system folical output device (sisoof). A maximum fogical fecord size of<br>120 characters is assumed. This assumed size is overridden if a logical record size is specified on the associated SYSOUT DD statement.

# READY/RESET\_TRACE\_Statement

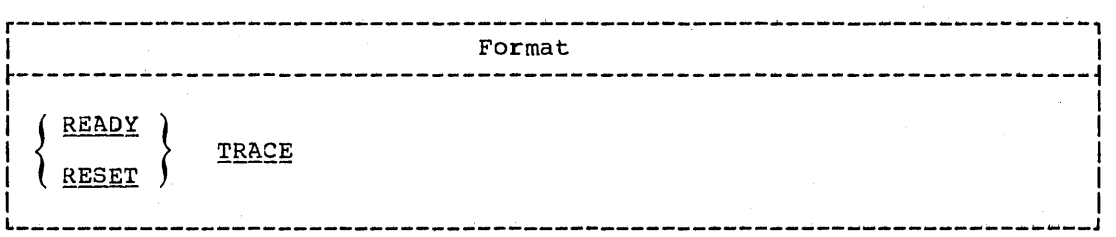

After a READY TRACE statement is executed, each time execution of a paragraph or section begins, its name or compiler-generated card number --depending on the compiler option chosen--is displayed. The execution of a RESET TRACE statement terminates the functions of a previous READY TRACE statement.

### **EXHIBIT Statement**

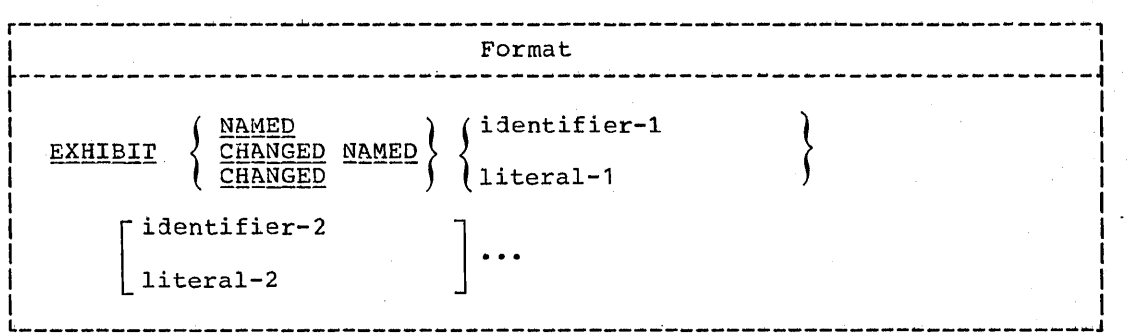

The execution of an EXHIBIT statement causes a formatted display of the identifiers (or literals) listed in the statement.

Identifiers listed in the statement cannot be any special register except TALLY.

Literals listed in the statement are followed by a blank when displayed.

The display of the operands is continued as described for the DISPLAY statement. A maximum logical record size of 120 characters is assumed.

 $\frac{EXHIBIT \cdot NAMED}{S}$ : Each time an EXHIBIT NAMED statement is executed, there is a formatted display of each identifier listed and its value. Since is a formatted display of each identifier listed and its value. both the identifying name and the-value-of the identifier are displayed, a fixed columnar format is unnecessary. If the list of operands includes literals, they are displayed as remarks each time the statement is executed.

The format of the output for each *identifier* listed in the EXHIBIT NAMED statement is:

original identifying name, including qualifiers if written (no more than 120 characters in length) space equal sign space value of identifier (no more than 256 bytes in length) space

EXHIBIT CHANGED NAMED: Each time an EXHIBIT CHANGED NAMED statement is executed, there is a display of each identifier listed and its value only if the value has changed since the previous time the statement was executed. The initial time such a statement is executed, all values are considered changed and are displayed. If the list of operands includes literals, they are displayed as remarks each time the statement is executed.

Since both the identifying name and the value of each identifier is displayed, a fixed columnar format is unnecessary. If some of the identifiers have not changed in value, no space is reserved for them. If none of the identifiers have changed in value, no blank line(s) will be printed.

The format of the output for each identifier listed in the EXHIBIT CHANGED NAMED statement is:

original identifying nane, including qualifiers if written (no more than 120 characters in length) space equal sign space value of identifier (no more than 256 bytes in length) space

EXHIBIT\_CHANGED: Each time an EXHIBIT CHANGED statement is executed, there is a display of the current value of each identifier listed only if the value has changed since the previous time the statenent was  $e$ xecuted. The initial time the statement is executed, all values are considered changed and are displayed. If the list of operands includes literals, they are printed as remarks each time the statement is executed.

The format of the output for a specific EXHIBIT CHANGED statement presents each operand in a fixed columnar position. Since the operands are displayed in the order they are listed in the statement, the programmer can easily distinguish each operand.

### ON Statement

The following considerations apply:

• If there are two or more *identifiers* as operands, and some, but not all, are changed from the previous execution of the statement, only the changed values are displayed. The positions reserved for a given operand are blank when the value of the operand has not changed.

' .  $\searrow$  ....

c

- If none of the operands have changed in value from the previous execution of the statement, a blank line(s) will be printed.
- Variable length identifiers are not permitted as operands.
- The storage reserved for any operand cannot exceed 256 bytes.

Note: The combined total length of all operands for all EXHIBIT CHANGED NAMED plus all EXHIBIT CHANGED statements in one program cannot exceed 32,767 bytes.

If two distinct EXHIBIT CHANGED NAMED or two EXHIBIT CHANGED statements appear in one program, each specifying the same  $i$  dentifiers. the changes in value of those identifiers are associated with each of the two separate statements. Depending on the path of program flow, the values of the identifier saved for comparison may differ for each of the two statements.

### ON (Count-conditional) Statement

The ON statement allows the programmer to specify when the statements it contains are to be executed.

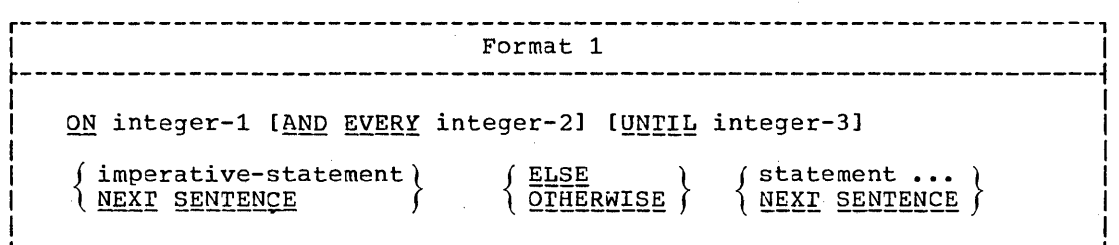

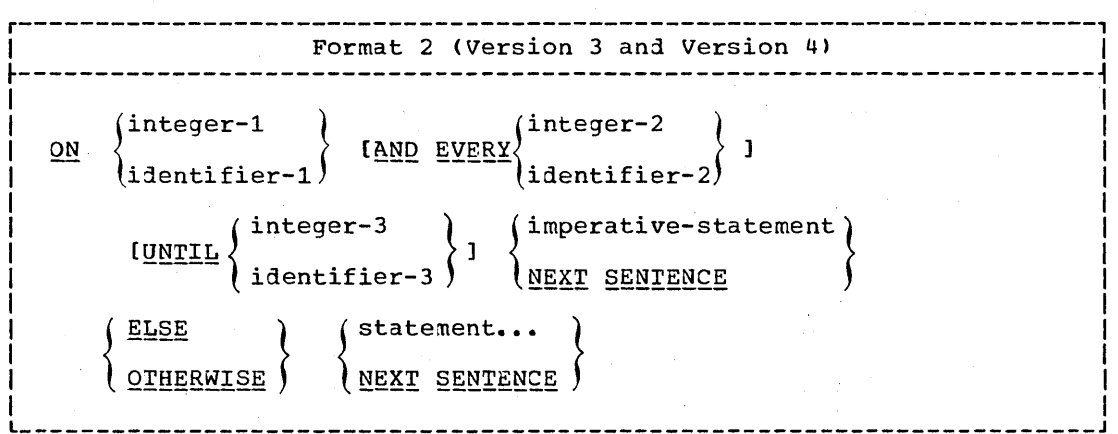

All integers contained in the ON statement must be positive and no greater than 16,777,215.

The phrase ELSE/OTHERWISE NEXT SENTENCE may be omitted if it immediately precedes the period for the sentence.

# Program Product Information (Version 3 and Version 4)

Format 2: All identifiers must be fixed-point numeric items described as integers. Their values must be positive and no greater than 16,777,215.

At object time each identifier must be initialized to a positive value before the first execution of the ON statement. Between executions of the ON statement, the values contained in the identifiers may be modified. The programmer's manipulation of these values in no way affects the compiler-generated counter associated with the ON statement.

In the discussion that follows, each reference to integer-1 applies equally to <u>identifier-1</u>. Similarly, each reference to integer-2 applies to *identifier*-2, and each reference to *integer-3* applies to identifier-3.

In Format 1 an1 Format 2 the ON statement is evaluated and executed as follows:

- Each ON statement has a conpiler-generated counter associated with it. The counter is initialized to zero in the object program. Each time the path of program flow reaches the ON statement, the counter is incremented by one, and the count-condition (integer-1 AND EVERY integer-2 UNTIL integer-3) is tested.
- If the count-condition is satisfied, the imperative-statement (or NEXT SENTENCE) preceding ELSE/OTHERWISE is executed. (Note that an imperative-statement may consist of a series of imperative statements.)
- If the count-condition is not satisfied, the statement(s) (or NEXT SENTENCE) following ELSE/OTHERWISE is executed. If the ELSE/OTHERWISE option 10es not appear, the next sentence is executed.

The count-condition is evaluated as follows:

 $\bigcirc$ 

- If only integer-1 has been specified, then the count-condition is It only <u>inseque t</u> has seen spectified, ench and some something to ON statement integer-l times -- that is, when the value in the counter equals integer-l.
- When only integer-1 and integer-3 are specified, then the value of integer-2 is assumed to be one, and the count-condition is satisfied when the value in the counter is any value within the range integer-1 through integer-3.
- If only integer-1 and integer-2 are specified, then the count-condition is satisfied each time the value in the counter is equal to integer-1 + (integer-2 \* K), where K is any positive integer or zero. No upper limit for the execution of the ON statement is assumed.
- When all three integers are specified, then the count-condition is satisfied as in the last preceding case, except that an upper limit at which the count-condition cannot be satisfied is specified. The upper limit is integer-3.

### **DEBUG Card**

### COMPILE-TIME DEBUGGING PACKET

Debugging statements for a given paragraph or section in a program may be grouped together into a debugging packet. These statements will be compiled with the source language program and will be executed at object time. Each packet refers to a specified paragraph-name or<br>section-name in the Procedure Division. Compile-time debugging packets are grouped together and are placed immediately following the source program. No reference to procedure-names in debug packets may be made in the body of the program.

 $\searrow$ 

 $\bigcirc$ 

# DEBUG Card

Each compile time debug packet is headed by the control card DEBUG.

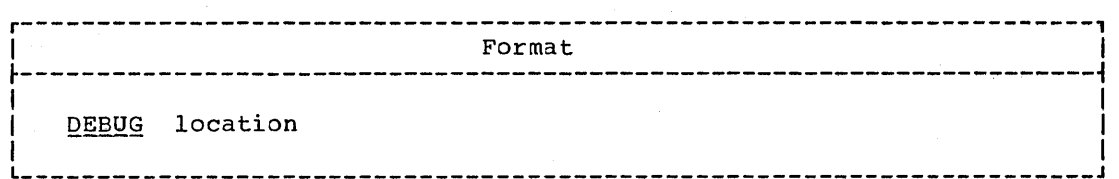

The word DEBUG followed by location may appear anywhere within columns 1 through 72 on the card. There must be no other text on the card.

The location is the section-name or paragraph-name (qualified, if necessary) indicating the point in the program at which the packet is to be executed. Effectively, the statements in the packet are executed as though they were physically placed in the source program following the section-name or paragraph-nane, but preceding the text associated with the procedure. The same location must not be used in more than one DEBUG control card. Location cannot be a paragraph-name within any debug packet.

A debug packet may consist of any procedural statements conforming to<br>requirements of American National Standard COBOL. The following the requirements of American National Standard COBOL. considerations apply:

- A PERFORM or ALTER statenent in a debug packet may refer to a procedure-name in any debug packet or in the main body of the Procedure Division.
- A GO TO statement in a debug packet may not refer to a procedure-name in another debug packet, but it may refer to a procedure-name in the main body of the Procedure Division.

#### Program Product Information (Version 3 and Version 4)

On the DEBUG card, the sequence number may appear in columns 1 through 6.

EJECT/SKIP Statements

# **FORMAT CONTROL OF THE SOURCE PROGRAM LISTING**

There are four statements that allow the programmer to control the spacing of the source program listings produced by the COBOL compiler. These statements are: EJECT, SKIP1, SKIP2, and SKIP3.

# EJECT Statement

The EJECT statement instructs the compiler to print the next source statement at the top of the next page.

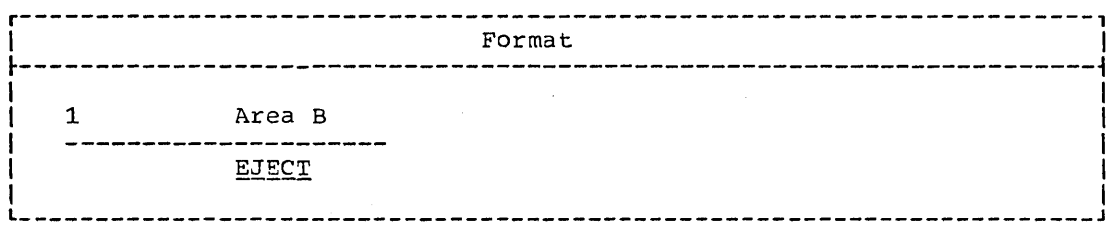

The word EJECT may be written anywhere within Area B and must be the only statement on the card. There must be no punctuation.

# SKIP1, SKIP2, and SKIP3 Statements

These statements instruct the compiler to skip 1, 2, or 3 lines before printing the next source statement.

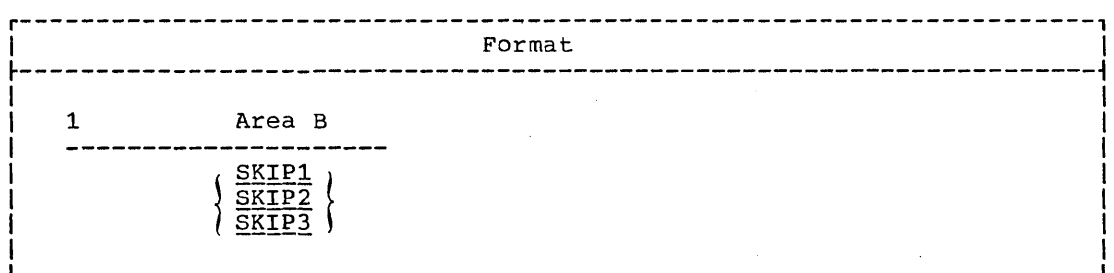

SKIP1 tells the compiler to skip 1 line (double spacing). SKIP2 tells the compiler to skip 2 lines (triple spacing). SKIP3 tells the compiler to skip 3 lines (quadruple spacing).

SKIP1, SKIP2, or SKIP3 may be written anywhere within Area B and must be the only statement on the card. There must be no punctuation.

Sterling Conventions

STERLING CURRENCY FEATURE AND INTERNATIONAL CONSIDERATIONS

COBOL provides facilities for handling sterling currency items by means of an extension of the PICTURE clause. Additional options and formats, necessitated by the nondecimal nature of sterling and by the conventions *by* which sterling amounts are represented in punched cards, are also available.

COBOL provides a means to express sterling currency in pounds, shillings, and pence, in that order. There are 20 shillings in a pound, and 12 pence in a shilling. Although sterling amounts are sometimes expressed in shillings and pence only (in which case the number of shillings may exceed 99), within machine systems, shillings will always be expressed as a 2-digit field. Pence, when in the form of integers, likewise will be expressed as a 2-digit field. However, provision must be made for pence to be expressed as decimal fractions as well, as in the form 17s.10.237d.

The IBM method for representing sterling amounts in punched cards uses two columns for shillings and one for pence. Tenpence (10d.) is represented by an '11' punch and elevenpence (lld.) by a '12' punch. The British Standards Institution (B.S.I.) representation uses single columns for both shillings and pence. The B.S.I. representation for shillings consists of a  $12'$  punch for ten shillings and the alphabetic punches A through I for 11 through 19 shillings, respectively.

Note: The B.S.I. representation for shillings precludes the use of more than 19 shillings in a sterling expression; therefore, 22/10 (that is, 22 shillings 10 pence) must be expanded *by* the user to 1/2/10. Similarly, the guinea -- 21 shillings -- or any multiple thereof, must be expanded to pounds and shillings.

rhe indicated representations may be used separately or in combination, resulting in four possible conventions.

1. IBM shillings and IBM pence

2. IBM shillings and B.S.I. pence

3. B.S.I. shillings and IBM pence

4. B.S.I. shillings and B.S.I. pence

Any of these conventions nay be associated with any number of digits (or none) in the pound field and any number of decimal places (or none) in the pence field. In addition, sign representation may be present as an overpunch in one of several allowable positions in the amount, or may be separately entered from another field.

rwo formats are provided in the PICTURE clause for the representation of sterling amounts: sterling report format (used for editing) and sterling nonreport format (used for arithmetic).

In the formats that follow,  $\frac{n}{n}$  stands for a positive integer other than zero. This integer enclosed in parentheses and following the symbols 9, B, etc., indicates the number of consecutive occurrences of<br>the preceding symbol. For example, 9(6) and 999999 are equivalent. The the preceding symbol. For example, 9(6) and 999999 are equivalent. PICTURE characters used to describe sterling items are:

 $\mathbb{C}$ 

6 7 8 9 C D \* , / B Z *V.* £: s d CR DB + -

(The character  $f$  is the sterling equivalent of the character  $f$ .)

Note: The lower-case letters "s" and "d" are represented by an 11-0-2 punch and a 12-0-4 punch, respectively.

STERLING NONREPORT

The format of the PIcrURE clause for a sterling nonreport data item is:

r----------------------------------------------------------------------, <sup>I</sup>Format <sup>I</sup>  $\frac{1}{2}$  is the set of the set of the set of the set of the set of the set of the set of the set of the set of the set of the set of the set of the set of the set of the set of the set of the set of the set of the set of  $\frac{1}{2}$   $\left\{\frac{\text{PICTURE}}{15} \right\}$  is 9[(n)] D[8] 8D  $\left\{\frac{6[6]}{2}\right\}$  $\left(\frac{p_1}{q_2}\right)$   $\left(7(71)\right)$  i I in the contract of the contract of the contract of the contract of the contract of the contract of the contract of the contract of the contract of the contract of the contract of the contract of the contract of the contr  $[ [V]9[ (n)]]$   $[USAGE]$  IS]  $DISPLAY-ST$ I L \_\_\_\_\_\_\_\_\_\_\_\_\_\_\_\_\_\_\_\_\_\_\_\_\_\_\_\_\_\_\_\_\_\_\_\_\_\_\_\_\_\_\_\_\_\_\_\_\_\_\_\_\_\_\_\_\_\_\_\_\_\_\_\_\_\_\_\_\_\_ I <sup>J</sup>

Note: For a sterling nonreport picture to be valid, it must contain a pound field, a shilling field, and a pence field.

The representation for pounds is 9[(n)]D where:

- 1. rhe character 9 indicates that a character position will always contain a numeric character, and may extend to g positions.
- 2. The character 0 indicates the position of an assumed pound separator.

The representation for shillings is [8]8D where:

- 1. rhe characters [818 indicate the position of the shilling field and the convention by which shillings are represented in punched cards. 88 indicates IBM shilling representation occupying a 2-column field, the character 8 indicates B.S.I. single-column shilling representation.
- 2. The character 0 indicates the position of an assumed shilling separator.

The representation for pence is:

{  $[ [ [V] 9] (n)]$ 7[7]

 $\bigcirc$ 

- The character 6 indicates IBM single-column pence representation wherein 10d. is represented by an '11' punch and 11d. by a '12' punch. The characters 66 indicate 2-column representation of pence, usually from some external medium other than punched cards.
- 2. The character 7 indicates B.S.I. single-column pence representation wherein 10d. is represented by a '12' punch and 11d. by an '11' punch. The characters 77 indicate 2-column representation of pence. Consequently, 66 and 77 serve the same purpose and are interchangeable.

Sterling Currency and International Considerations 333

3. The character V indicates the position of an assumed decimal point in the pence field. Its properties and use are identical with that of V in dollar amounts. Decimal, positions in the pence field may extend to n positions.

 $\curvearrowright$ 

4. The character 9 indicates that a character position will always, contain a numeric character, and may extend to n positions.

Example: Assume that a sterling currency data item used in arithmetic expressions is to be represented in IBM shillings and IBM pence, and that this data item will never exceed 99/19s/11d. Its picture should be:

PICTURE 9(2)D88D6 DISPLAY-ST.

The VALUE clause must not be specified for sterling nonreport items.

## Sterling Sign Representation

Signs for sterling amounts nay be entered as overpunches in one of several allowable positions of the amount. A sign is indicated by an embedded S in the nonreport PICTURE immediately to the left of the position containing the overpunch. Allowable overpunch positions are the high-order and low-order positions of the pound field, the highorder shilling digit in 2-column shilling representation, the low-order pence digit in 2-column pence representation, or the least significant decimal position of pence.

The following are examples of sterling currency nonreport data items showing sign representation in each of the allowable positions:

PICTURE S99D88D6V9(3) DISPLAY-ST PICTURE 9S9D88D6V9(3) DISPLAY-ST PICTURE 9(2)DS88D6V9(3) DISPLAY-ST PICTURE *9(2)D88D6S6V9(3)* DISPLAY-ST PICTURE 9(2)D88D6V99S9 DISPLAY-ST

#### STERLING REPORT

o

The sterling currency report data item is composed of four portions: pounds, shillings, pence, an1 pence decimal fractions.

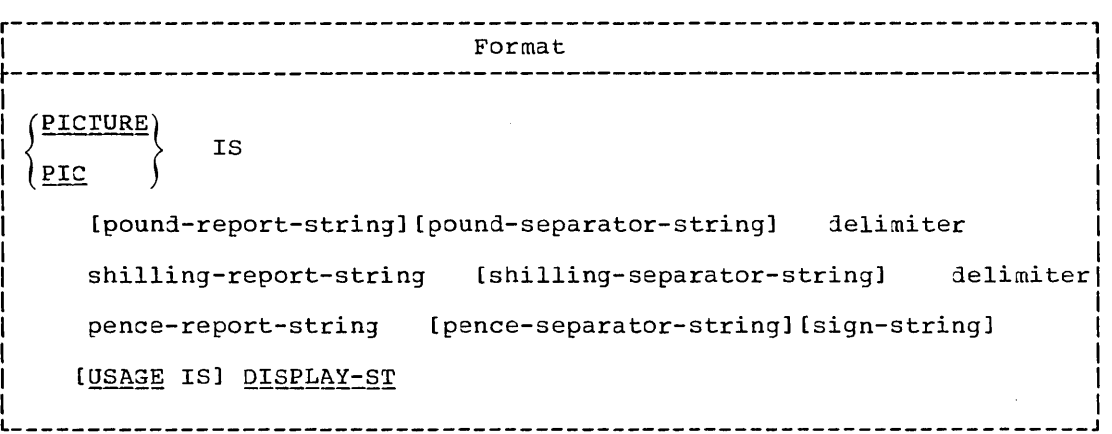

Pound-Report-String - This string is optional. It is subject to the same rules as other numeric edited items, with the following exceptions:

- The allowable characters are:  $\pounds$  (pound symbol) 9 Z \* + 0 (zero) B , (comma).
- The total number of digits in the pound-report-string plus the fractional-pence field cannot exceed 15. (That is, if there are 11 digits in the pound-report-string, there cannot be more than four digits in the fractional-pence-field.)
- The character £ is the sterling equivalent of \$.
- Termination is controlled by the pound-separator-string.

Pound-Separator-String - This string is optional. It may include one character, or any combination of the following characters:

B : / . (period or decimal point)

Editing of the separator characters is dependent upon the use of  $C$  or D as delimiters.

The Delimiter Characters - The delimiter characters C and D are **required.** They primarily serve to indicate the end of the pounds and shillings portions of the picture. In ad1ition, they serve to indicate the type of editing to be applied to separator characters to the right of the lOw-order digit (of the pounds and shillings integer portions of the item).

rhe delimiter character D indicates that separator character(s) to the right of the low-order digit position (of the field delimited) are always to appear; that is, no editing is performed on the separator character(s).

### Sterling Report Format

The delimiter character C indicates that if the low-order digit position (of the field delimited) is represented by other than the edit character 9, editing continues through the separator character(s).

The delimiter characters C and D are used for editing purposes only.<br>They do not take up space in the printed result.

The following examples show the editing performed when a value of zero is moved to a sterling report item.

*\*\*ICZ9s/D99:I* 

would result in

\*\*\*bOs/OOd

whereas, if the picture were

*\*\*/DZ9s/D99d* 

the result would be

\*\*/bOs/OOd

rhe delimiter G is equivalent to D when the low-order digit position is represented by a 9. That is, the following two pictures are equivalent:

 $\sqrt{ }$ 

 $\overline{C}$ 

*ZZ9/DZ9/D99 ZZ9/CZ9/C99* 

rhe delimiters used for the pounds and shillings portion of the picture need not be the same.

Note: Although the <u>pound-report-string</u> and the <u>pound-separator-string</u><br>are optional, a delimiter character (either C or D) must be present; thus, when programming for shillings and pence only, the PICTURE clause must begin PICTURE IS C (or D).

Shilling-Report-String - This is a required two-character field. It is made up of the following characters:

9 a Z \*

The valid combinations of these characters are:

99 Z9 ZZ za \*\* \*8

The 8 is an edit character and is treated as a 9. However, if the digits to the left of the edit character 8 are zeros, the 8 is treated as the character that precedes it (either  $Z$  or \*).

Shilling-Separator-String - This string is optional. It may include one character, or any combination of the following characters:

B : / s . (period or decimal point)

Editinq of the shilling-separator characters is dependent upon the. use of C or D as delimiters.

Pence-Report-String - This field is made up of two parts: a required whole-pence field, and an optional fractional-pence field.

The required whole-pence field is a two-character field, made up of the following symbols:

9 8  $\mathbf{z}$ 

Valid combinations of these characters are:

 $Z8$  $Z<sub>9</sub>$  $ZZ$  $*9$  $\star\,\star$  $*R$ 99

The function of the editing character 8 is the same as in the shilling-report-string.

The optional fractional-pence field is indicated by a decimal point followed by one or more 9's. It is used to specify fractional pence in decimal form.

The total number of digits in the fractional-pence field plus the pound-report-string cannot exceed 15.

Pence Separator-String - This string is optional and may consist of one or both of the following characters:

d.. (period or decimal point)

If both characters are used, they must be used in the order shown above. Sign-Field - This field is optional and may consist of:

- optionally, one or more blanks (B), followed by
- . one of the following one- or two-character combinations:

 $CR$ DB

Sterling Report editing applications are shown in Table 26.

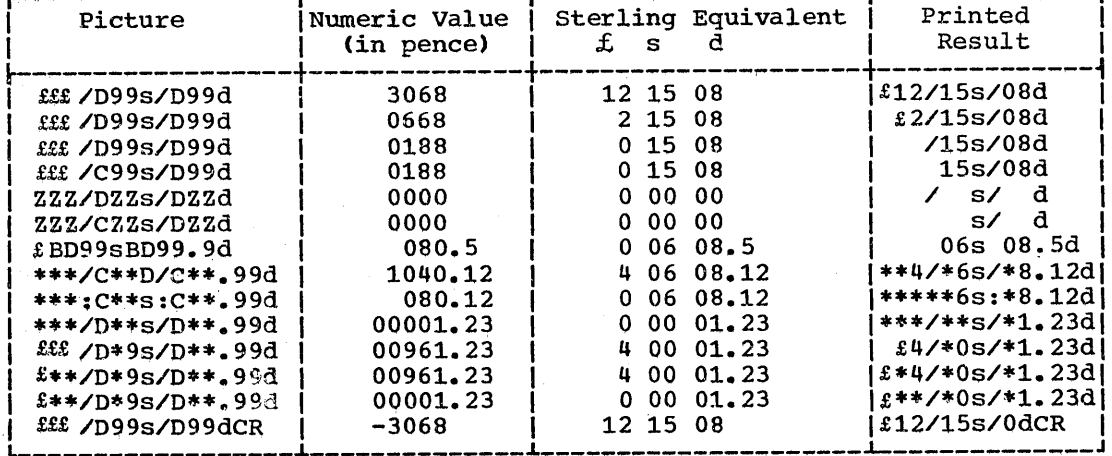

Table 26. Sterling Currency Editing Applications

A sterling report PICTURE may have a BLANK WHEN ZERO clause associated with it specifying that the item described is filled with spaces whenever the value of the item is zero.

If the VALUE clause is specified for a sterling report item, the literal must be alphanumeric. The VALUE clause is treated exactly as it is specified, with no editing performed.

Sterling Currency and International Considerations 337

# International Currency Considerations

The maximum length of a sterling report item is 127 characters.

If the VALUE clause is specified for a sterling report item, the literal must be alphanumeric.

#### PROCEDURE DIVISION CONSIDERArIONS

The MOVE, DISPLAY, ACCEPT, EXAMINE, and TRANSFORM statements, arithmetic statements, and relation tests may be written containing identifiers that represent sterling items.

Sterling items are not considered to be integers and should not be used where an integer is required.

# INTERNATIONAL CONSIDERATIONS

- 1. The functions of the period and the comma may be exchanged in the PICTURE character-string and in numeric literals by writing the clause DECIMAL-POINT IS COMMA in the SPECIAL-NAMES paragraph of the Environment Division.
- 2. rhe PICTURE of report itens may terminate with the currency symbol in clusted of report from may committee with the currency symbor. currency symbol, through use of the CURRENCY SIGN IS literal clause in the SPECIAL-NAMES paragraph of the Environment Division.

'"
# Program Product Information (Version: 4)

### TELEPROCESSING (TP)

 $\bigcirc$ 

o

The Teleprocessing (rp) Feature of the Version 4 compiler permits the COBOL Programmer to create device-independent message processing programs for teleprocessing applications. A teleprocessing network consists of a central computer, remote (or local) station(s), and the communication lines connecting such station(s) to the central computer.

In TP applications, data flow into the system is random and In it apprications, and flow theo the system is fandom and proceeds at relatively slow speeds. Data in the system exists as messages from remote stations, or as messages generated by internal programs. Once delivered to the computer, the messages can be processed at computer speeds. Thus, TP applications require a Message Control Program (MCP) that acts as an interface between the COBOL program and the remote stations.

The MCP acts as the logical interface between the entire network of communications devices and the COBOL program, in much the same manner as the system acts as an interface between the COBOL object program and conventional input/output devices. The MCP also must perform device-dependent tasks such as character translation, and insertion of control characters, so that the COBOL program itself is device-independent. The MCP and the COBOL TP program operate asynchronously; that is, there is no fixed time relationship between the receipt of a message by the MCP and its subsequent processing by the COBOL TP program.

To store the messages until they are to be processed, the MCP uses destination queues, which may be thought of as sequential data sets. The queues act as buffers between the COBOL TP program and the remote stations. To the COBOL TP program, the MCP queue from which it accepts messages is logically an *input queue*; the queue which it accepts messages is logically an *input queue*; the queue into which it places messages is logically the output queue. In this publication, these terms are used with this meaning.

More detailed information about requirements for an MCP are given in the publication IBM OS Full American National Standard COBOL Compiler and Library, Version 4, Programmer's Guide, Order No. SC28-6456.

### COMMUNICATION SECTION

The Communication Section of a COBOL program must be specified if the program is to utilize the TP features of COBOL. The Communication Section, through the definition of Communication Description (CD) entries, establishes the interface between the COBOL object program and the MCP.

The Communication Section is identified by, and must begin with the section header COMMUNICATION SECTION. The header is followed by Communication Description <CD) entries. Specification of the CD entry causes an implicitly defined data area to be created: that is, the generated data area has a fixed format. Level-01 record description entries may optionally follow the CD entry; these record description entries implicitly redefine the fixed data areas of the CD.

CD Entry (Version 4)

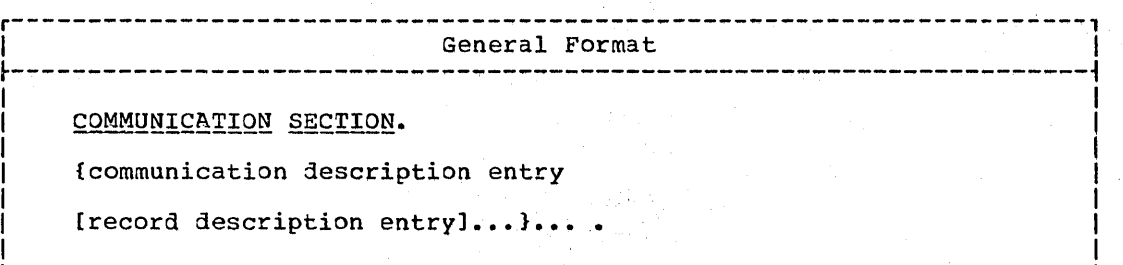

L \_\_ ~\_~ \_\_\_\_\_\_\_ -----------~-----~---------~-------------~ \_\_\_\_\_\_ ~~~ \_\_\_\_ ~ \_\_ J

When it is specified, the Communication section should contain when it is specified, the communication section should contain<br>at least one CD entry. A single CD entry is sufficient if messages are only of one type, that is, only FOR INPUT or only FOR OUTPUT. If the COBOL TP program is to both receive and send messages, then at least two CD entries are required -- one FOR INPUT and one FOR OUTPUT. However, multiple input and/or output CD entries may be specified.

The CD entry is valid only in the communication Section.

### CD. Entry

The CD entry represents the highest level of organization in the communication Section. The Communication Section header is followed by CD entries, each consisting of a level indicator, a data-name, and a series of optional injependent clauses.

> $\sim$   $\sim$ ' ....... , ..

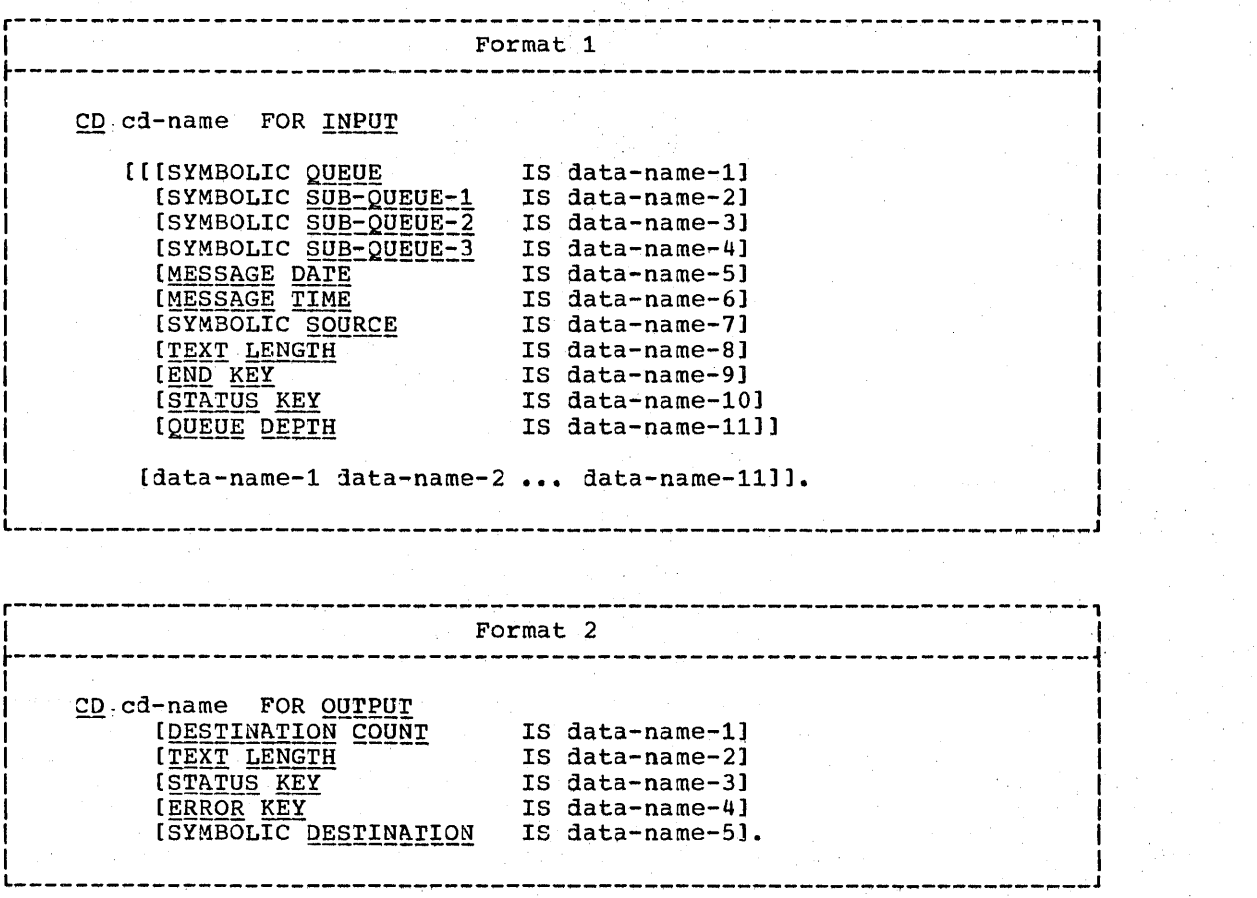

CD Entry (Version 4)

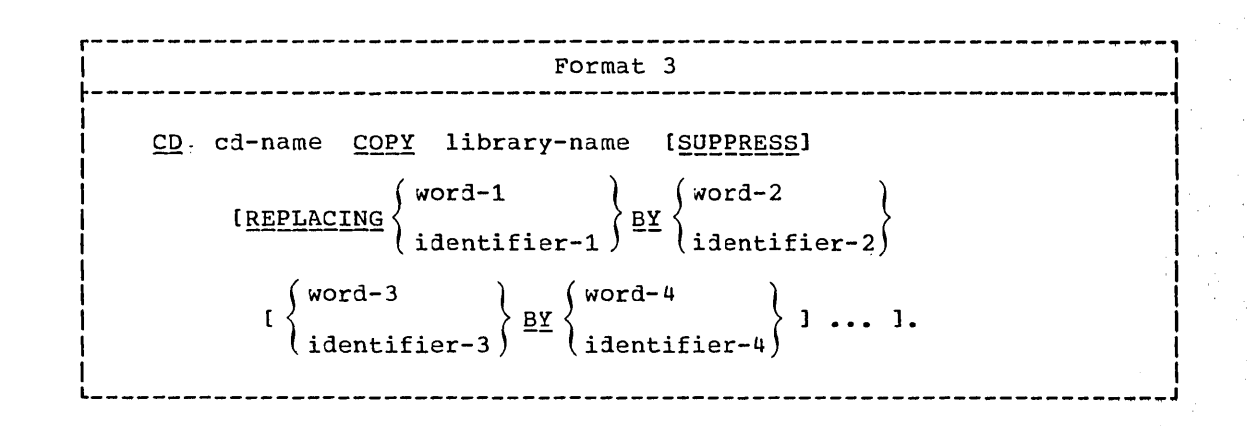

The CD entry serves as a storage area through which the COBOL program and the MCP interface. The COBOL programmer moves information about the message into the CD before initiating any request. The MCP, after acting upon the request, returns through the same CD information pertaining to the request.

The CD entry is defined in such a way that any number of message queues may be accessed through the same CD entry. Conversely, different portions of one message may be accessed through multiple CD entries in the same program or in different COBOL subprograms residing in the same region or partition. Thus, anyone :OBOL TP program need specify only one input CD entry and/or one output CD entry. Rules controlling the accessing of MCP queues are specified in the detailed descriptions of both input (Format 1) and output (Format 2) CD entries.

The level indicator CD identifies the beginning of a communication Description entry. and must appear in Area A. It must be followed in Area B by cd-name. Cd-name follows the rules for formation of a data-name.  $\overline{c}d-\overline{a}$  mane may be followed by a series of optional independent clauses (as shown in Format 1 and Format  $2)$ .

The optional clauses may be followed by an optional level-Ol record description entry. This record description entry implicitly redefines that of the fixed data area described by the CD entry. The total length of the record description entry must be the same as or less than the fixed data descriptions of the CD entry; if it is not, an error message is produced. HOwever, the MCP always references this data area according to the implicit data descriptions of the CD entry; that is, for an input CD the contents of positions 1 through 12 are always used as the symbolic queue, the contents of positions 13 through 24 are always used as symbqlic sub-queue-1, and so forth.

The optional clauses of the CD entry may be written in any order. Since the data areas of both the input CD and the output CD have implicit definitions, the optional clauses are necessary only to assign user names for those areas that the COBOL program will reference. However, if all the options of either format are omitted, then a level-01 record description entry must follow the CD entry.

Except for a level-B8 entry, the level-01 record description entry must not contain any VALUE clauses.

o

FORMAT 1: This format is required if the CD entry is FOR INPUT.<br>At least one input CD entry must be specified if input messages are FORMAL 1: THIS FORMAL IS FEQUIFED IT CHE CD ENCLY IS FOR INFUI.<br>At least one input CD entry must be specified if input messages are<br>to be received from a queue. Any number of queues may be accessed through the same input CD entry. This is accomplished simply by moving a different symbolic queue name into the input CD.

Conversely, different portions of one message may be accessed through different CD entries. Thus, CD entries in the same or different COBOL subprograms in the same run unit may be used to access different portions of one message. The same CD entry may be used to access a message from another queue before the first message is completed. The following restrictions apply:

- Only one region (or partition) can have access to any particular queue at one time.
- The data in a queue must be accessed sequentially. That is, a second message in any queue cannot be accessed until the entire second message in that queue cannot be accessed and I are end message from another queue may be accessed before the entire message in the first queue is accessed.

The specification of an input CD entry results in a record whose implicit description is equivalent to the following:

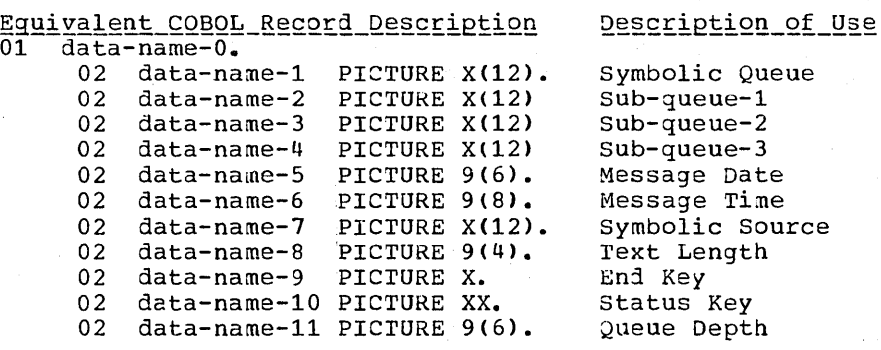

For each input CD entry, a record area of 87 contiguous Standard I be cath input to their in I coold fits of or contiguous behind.<br>Data Format characters is always generated, implicitly defined as previously specified. The data names corresponding to the various fields of the CD record area may be explicitly defined, through the use of the optional clauses as follows:

Format 1 -- Option 1: The data names corresponding to the various fields of the CD record area may be explicitly defined, through the use of the optional clauses as follows:

SYMBOLIC QUEUE and SUB-QUEUE Clauses: These clauses define data-name-1, data-name-2, data-name-3, and data-name-4 as the names of alphanumeric data items each of 12 characters in length, and occupying character positions within the record as follows:

data-name-1 occupies character positions 1 through 12 data-name-2 occupies character positions 13 through 24 data-name-3 occupies character positions 25 through 36 data-name-4 occupies character positions 37 through 48

The contents of the SYMBOLIC QUEUE can be specified as a queue structure. SUB-QUEUE-1, SUB-QUEUE-2, and SUB-QUEUE-3 specify the levels of such a structure. When a given level of such a structure is specified, all higher levels must also be specified. However, no given queue structure need specify all four levels.

For example, if only a three-level queue structure is needed for a given program, then the following COBOL statements adequately specify the levels of the structure:

 $\bigcirc$ 

SYMBOLIC QUEUE IS ONAME SYMBOLIC SUB-QUEUE-1 IS SUBQl SYMBOLIC SUB-QUEUE-2 IS SUBQ2... since SYMBOLIC SUB-QUEUE-2 is specified, both SYMBOLIC SUB-QUEUE-l and SYMBOLIC QUEUE must also be specified. (It would be invalid to specify SUB-QUEUE-2 without also specifying SUB-QUEUE-1.)

( I  $\bigwedge$ 

o

When symbolic sub-queues are used in the COBOL program, the associated',queue structures must be predefined to the MCP. Queue associated quede seriosances mase be predefined to the neri-National Standard COBOL Compiler and Library, Version 4, Programmer's Guide, Order No. SC28-6456.

A RECEIVE statement causes the serial return of the next message (or portion of a message) from the queue specified in data-name-1,<br>and, if SUB-QUEUE clauses are specified, from one of the sub-queues specified in data-name-2, data-name-3, or data-name-4.

Before the RECEIVE statement is executed, the data-name of the queue, and, if specified, of the sub-queue(s) must contain the symbolic name(s) of the wanted queue. All such symbolic names must be previously defined to the MCP. The compiler initializes the sub-queue names to SPACES; if a sub-queue has been accessed, then it is the responsibility of the user to reinitialize each sub-queue name that is not to be used to SPACES.

When the RECEIVE statement is executed, the MCP uses the symbolic name of the wanted queue to access the next message. After execution of the RECEIVE statement the contents of data-name-l remain unchanged; the contents of data-name-2 through data-name-4 (if applicable) are updated to contain the name of the sub-queue from which the message was received.

MESSAGE DATE Clause: This clause defines data-name-5 as the name of an unsigned 6-digit integer data item, occupying-Character positions 49 through 54 of the record.

Data-name-5 has the format YYMMDD (year, month, day). Its contents represent the date on which the MCP received this message.

The contents of data-name-5 are updated by the MCP as part of the execution of each RECEIVE statement.

MESSAGE TIME Clause: This clause (efines data-name-6 as the name of an unsigned 8-digit integer data item, occupying character positions 55 through 62 of the record.

Data-name-6 has the format HHMMSSTT (hours, minutes, seconds, hundredths of a second). Its contents represent the time of day the message was received into the system by the MCP.

The contents of data-name-6 are updated by the MCP as part of the execution of each RECEIVE statement.

SYMBOLIC SOURCE Clause: This clause defines data-name-7 as the name of an elementary alphanumeric data item of 12 characters, occupying character positions 63 through 74 of the record.

During execution of a RECEIVE statement, the MCP provides in  $\frac{\text{data-name-7}}{\text{this message.}}$  the symbolic name of the terminal that is the source of this message. (The symbolic names the MCP uses are one through (The symbolic names the MCP uses are one through eight characters in length; the remaining characters are set to SPACES.) However, if the symbolic name of the source terminal is not known to the MCP, the contents of data-name-7 are set to SPACES.

TEXT LENGTH Clause: This clause defines data-name-8 as the name of an unsigned 4-digit integer data item, occupying-character positions 75 through 78 of the record.

# CD FOR INPUT (Version 4)

The MCP indicates through the contents of  $data-name-8$  the number</u> of main storage bytes of the user's work area filled as a result of the execution of the RECEIVE statement.

END KEY Clause: This clause defines data-name-9 as the name of a l-character elementary alphanumeric data-Item,-occupying character position 79 of the record.

The MCP sets the contents of data-name-9, as part of the execution of each RECEIVE statement, according to the following rules:

- When RECEIVE MESSAGE is specified, then the contents of data-name-9 are:
	- 3 if end-of-group has been detected
	- 2 if end-of-message has been detected
	- 0 if less than a message has been moved into the user-specified area
- When RECEIVE SEGMENT is specified, then the contents of data-name-9 are:
	- 3 if end-of-group has been detected
	- 2 if end-of-message has been detected
	- <sup>i</sup>if end-of-segment has been detected
	- 0 if less than a message segment has been moved into the user-specified area.
- When more than one of the above conditions is satisfied simultaneously, the rule first satisfied in the order listed determines the contents of <u>data-name-9</u>. An End of Group is a logical End Of File condition caused by a user request in the MCP. In general, depending on the size of the work unit and the work area provided, End Keys may be associated with a text length of zero. This is always the case for End Of Group, and may be for End Of Message when receiving a segmented message with the RECEIVE SEGMENT option.

Note: The MCP never removes the End Of Transmission line control character. This character is translated to EBCDIC as X'37'~ COBOL assumes that the message is being translated and the user wants the  $X^{\dagger}$  37' removed. Therefore, the last data character of a message must never be X'31'.

STATUS KEY Clause: This clause defines data-name-lO as the name of a 2-character elementary alphanumeric data item, occupying character positions 80 and 81 of the record.

The contents of data-name-10 indicate the status condition of the previously executed RECEIVE or IF MESSAGE statement. The program should, therefore, check the STATUS KEY immediately after each RECEIVE operation to verify the status. The values data-name-10 can contain, and their meanings, are defined in Figure 19.

Figure 19 indicates the possible values that the STATUS KEY field (for both input and output CD entries) may contain at the completion of execution for each statement. An X on a line in a statement column indicates that the associated code on that line is possible for that statement.

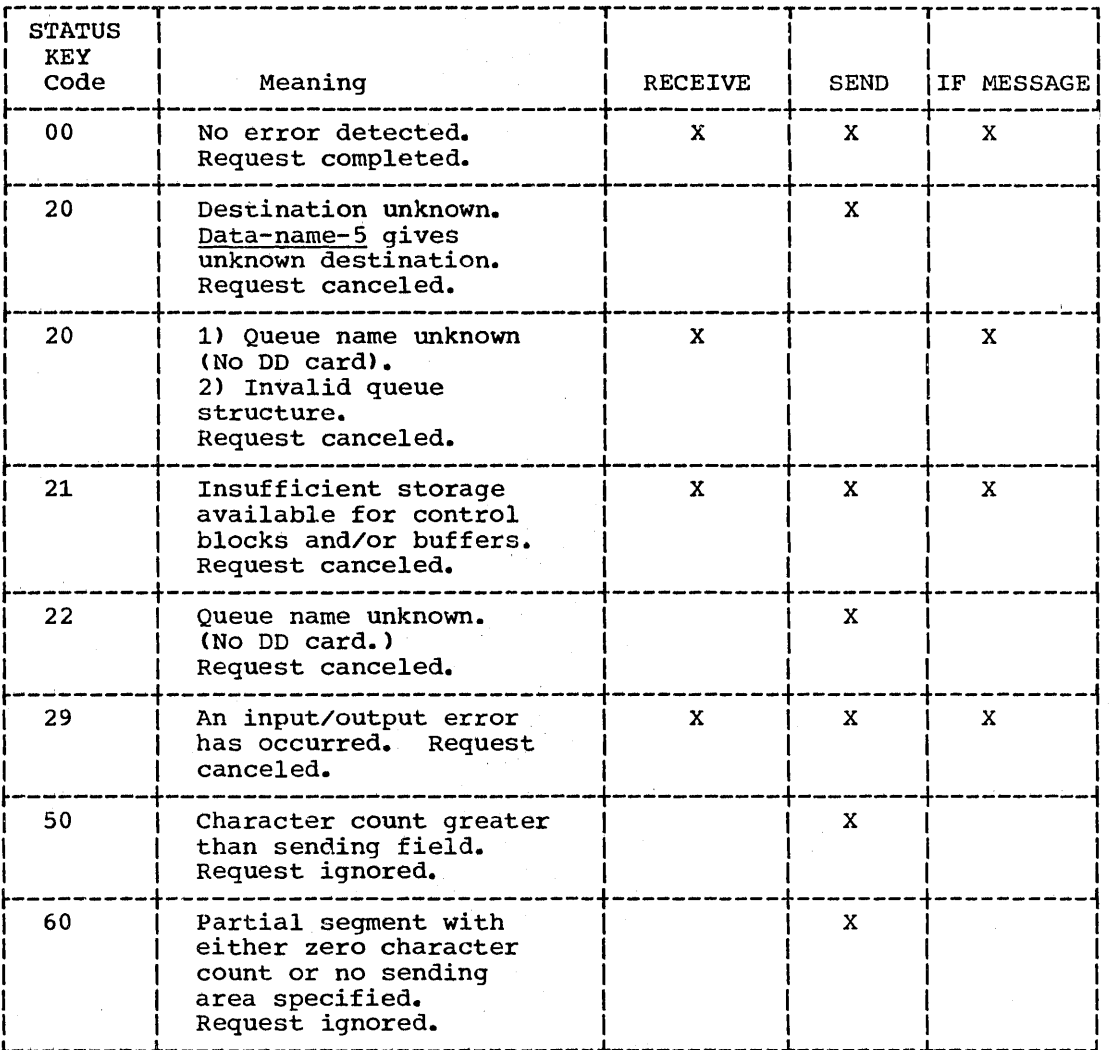

Figure 19. STATUS KEY Field -- Possible Values

QUEUE DEPTH Clause: This clause defines data-name-11 as the name of an unsigned 6-digit integer data item, occupying character positions 82 through 87 of the record.

The contents of <u>data-name-11</u> indicate the number of messages<br>that exist in an input queue. The MCP updates the contents of data-name-11 only as part of the execution of an IF MESSAGE statement.

Format 1 -- Option 2: The second option of Format 1 allows the programmer to specify data-name-1 through data-name-11 without the<br>descriptive clauses. If any data-names are to be omitted, the word FILLER must be substituted for each omitted name, except that FILLER need not be specified for any data-name that comes after the last name to be referenced.

For example, if the programmer wishes to refer to the SYMBOLIC QUEUE as QUEUE-IN and to the MESSAGE DATE as DATE-IN, he can write the input CD entry as follows:

CD INPUT-AREA FOR INPUT QUEUE-IN FILLER FILLER FILLER DATE-IN.

In this case data-name-6 through data-name-ll can be omitted, nor need FILLER be written in their place.

The same input CD entry can be written as follows (in this case, an optional level-Ol record description entry redefining the data areas is also included.):

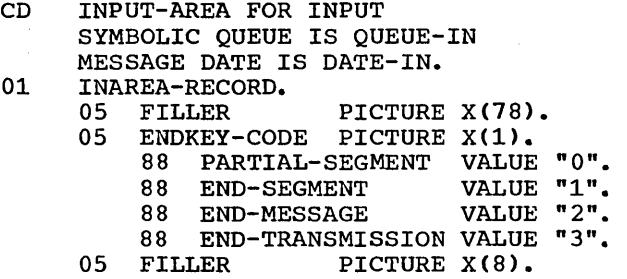

By naming the SYMBOLIC QUEUE and MESSAGE DATE fields of the CD the programmer can refer to these data areas within his program without further defining them. By redefining the END KEY data area, the programmer can use condition names to refer to the values contained in that area.

FORMAT 2: This format is required if the CD entry is FOR OUTPUT. At least one output CD entry must be specified if messages are to be placed into an output queue. A number of output CD entries in the same program or in different subprograms in the same run unit may be used to send different portions of the same message, so that parts of one message may be transferred to the MCP using different CD entries.

Until the transfer of a first message from the COBOL program to the MCP has been completed, the transfer of a second message may not begin. Changing the destination before indicating End Of Message causes unpredictable results.

The specification of an output CD entry always results in a record whose implicit description is equivalent to the following:

#### Equivalent COBOL Record Description Description of Use

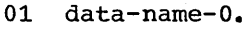

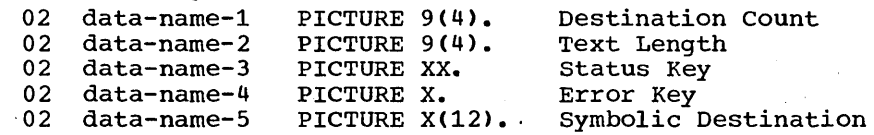

For each output CD entry, a record area of 23 contiguous Standard Data Format character positions is always generated. It is implicitly defined as previously illustrated. Through the use of the optional clauses, user data-names may be explicitly associated with the output CD subfields as follows:

DESTINATION COUNT Clause: The DESTINATION COUNT clause defines data-name-l as the name of an unsigned 4-digit integer data item, occupying character'positions 1 through 4 of the record. The CODASYL specification for teleprocessing defines the DESTINATION COUNT clause as shown in Format 2. However, since COBOL allows only one destination, the DESTINATION COUNT clause, if specified, is treated as comments.

TEXT LENGTH Clause: This clause defines data-name-2 as the name of an unsigned 4-digit integer data item, occupying character positions 5 through 8 of the record.

 $\overline{C}$ 

### CD FOR OUTPUT (Version 4)

As part of the execution of a SEND statement, the MCP interprets the contents of data-name-2 as the user's indication of the number of leftmost bytes of main storage of the identifier named in the SEND statement to be transferred (see SEND statement).

STATUS KEY Clause: This clause defines data-name-3 as the name of a 2-character elementary alphanumeric data item, occupying character positions 9 and 10 of the record.

The contents of data-name-3 indicate the status condition of the previously executed SEND statement. The values data-name-3 can contain, and their meanings, are defined in Figure 19.

ERROR KEY Clause: This clause defines data-name-4 as the name of a 1-character elementary alphanumeric data item, occupying character position 11 of the record.

If, during the execution of a SEND statement, the MCP determines that the specified destination is unknown, the MCP updates the contents of data-name-4. Data-name-4 will contain:

1 if the symbolic destination contained in  $data-name-4$  is unknown</u> to the MCP.

0 if the symbolic destination is known to the MCP.

Note: The ERROR KEY field is set to '1' only when the STATUS KEY is set to '20'. Therefore, the programmer should not examine the ERROR KEY unless the STATUS KEY field is set to '20'.

SYMBOLIC DESTINATION Clause: This clause defines data-name-5 as the name of a 12-character elementary alphanumeric data item, occupying character positions 12 through 23 of the record.

Data-name-5 contains a symbolic destination. The first 1 through 8 characters of data-name-5 must be previously defined to the MCP.

The following example illustrates an output CD entry, with an optional level-01 record description entry redefining the data areas:

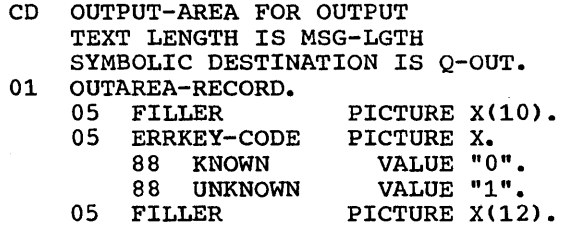

 $\mathcal{F}^{\prime\prime}=\mathcal{F}^{\prime\prime}$ /

o

By naming the TEXT LENGTH and SYMBOLIC DESTINATION fields of the CD entry, the programmer can refer to those data areas within his program without further defining them. By redefining the ERROR KEY data area, the programmer can use condition-names to refer to the values contained in that area.

Note: When a message is being sent to a remote station, TCAM adds the proper End Of Transmission line control character.

FORMAT 3: The CD entry may be pre-written and included in the user-created library. The entry may then be included in a COBOL source program by means of a COpy statement. (See "COPY Statement" in the chapter on the Source Program Library Facility.)

#### PROCEDURE DIVISION

In the Procedure Division, there is an additional condition which may be used by a COBOL TP program: the message condition.

There are two additional input/output statements used by a COBOL TP program to communicate with the MCP: the RECEIVE statement and the SEND statement.

Each of these language elements is described in the sections that follow.

#### Message Condition

The message condition determines whether or not one or more complete messages exist in a designated queue of messages. The condition can then be specified in an IF statement.

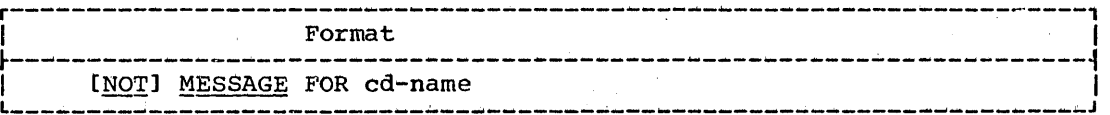

The cd-name must specify an input CD entry.

At the time of the test, the CD entry must contain the name of the SYMBOLIC QUEUE to be tested.

A MESSAGE condition exists only if one or more complete messages are present in the named queue. A NOT MESSAGE condition exists if there are no complete messages in the named queue.

Execution of the message condition causes the QUEUE DEPTH field of the named input CD to be updated with the number of complete messages present in the input queue or queue structure. Executing a message condition to a queue structure returns a count of the number of complete messages in the entire structure. Thus the COBOL TP program Can check a queue or queue structure for a predetermined message count before invoking a specific TP processing program.

When using compound IF statements, care must be taken to ensure that the message condition is actually tested, so that the QUEUE DEPTH field will actually be updated. For example, suppose the programmer writes:

IF  $A = B$  AND MESSAGE FOR QUEUE-IN  $\cdots$ 

then when A is not equal to B, the message condition is not tested, and the QUEUE DEPTH field for QUEUE-IN is not updated. To ensure that the message condition is tested, the programmer must always write it as the first condition tested within a multiple condition.

When the message condition is executed, the STATUS KEY field of the named input CD is set as follows:

- '00' for a valid request'
- '20' invalid queue name or queue structure
- , 21' insufficient storage for system control blocks

 $\sum_{i=1}^{n}$ 

'29' input/output error

(See Figure 19 for a complete explanation.)

When a STATUS KEY other than '00' is returned, the QUEUE DEPTH field is unchanged.

RECEIVE Statement

o

The RECEIVE statement makes available to the COBOL program a message, message segment, or a portion of a message or message segment, and pertinent information about that message data from a queue maintained by the MCP.

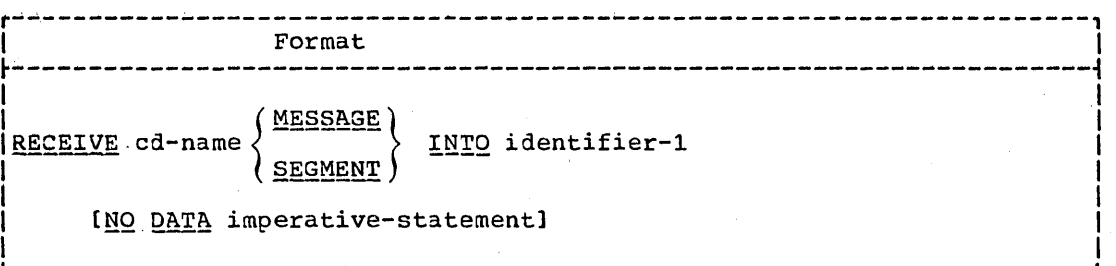

The cd-name must specify an input CD entry.

Before a RECEIVE statement is executed, this input CD entry must contain, in its SYMBOLIC QUEUE field, a name of up to 12 characters. The first 1 through 8 characters of this name must oe unique, and must matoh the DDname of the DD statement that specifies the queue.

Upon execution of the RECEIVE statement, data is transferred to the receiving character positions of identifier-1, aligned to the left without any SPACE fill and without any data format conversion. The following data items in the input CD are appropriately updated when the RECEIVE statement is executed: MESSAGE DATE field, MESSAGE TIME field, SYMBOLIC SOURCE field, TEXT LENGTH field, END KEY field, STATUS KEY field (see Figure 19), and if the message was retrieved through a queue structure, SYMBOLIC SUB-QUEUE-1 through SYMBOLIC SUB-QUEUE-3.

A complete message need not be received before another MCP queue is accessed. Thus, messages from different MCP queues may be processed at the same time by a COBOL program. (Note, however, processed at the same time by a COBOL program. that a message is not made available to the COBOL program until it is completely received by the MCP and placed in a queue.)

A single execution of a RECEIVE statement never returns more than a single message (when the MESSAGE phrase is used) or a single segment (when the SEGMENT phrase is used), regardless of the size of the receiving area.

When the MESSAGE phrase is used the end-of-segment condition, if present, is ignored, and the end-of-segment indicator is treated as a data character. (This occurs *only* when the user, through the MCP, segments the message, and the COBOL program uses MESSAGE mode to RECEIVE the message.) The following rules apply to the data transfer:

• If a message is the same size as *identifier-1*, the message is stored in identifier-1.

Teleprocessing (rp) 349

- If a message size is smaller than identifier-1, the message is aligned to the leftmost character position of identifier-i with no SPACE fill.
- If a message size is larger than identifier-1, the message fills identifier-i left to right, starting with the leftmost character of the nessage. The remainder of the message can be transferred to identifier-i with subsequent RECEIVE statements referencing the same queue. Either the MESSAGE or the SEGMENT option may be specified for the subsequent RECEIVE statements.

When the SEGMENT phrase is used, the end-of-segment condition, if present (or the end-of-message condition, if present), determines the end of data transfer. In this case, the end-of-segment indicator is not treated as a data character, and is not transferred with the data. The following rules apply to the data transfer:

- If a segment is the same size as <u>identifier-1</u>, the segment is stored in identifier-i.
- If the segment size is smaller than identifier-1, the segment is aligned to the leftmost character position of identifier-i with no SPACE fill.
- If a segment size is larger than identifier-1, the segment fills identifier-i left to right starting with the leftmost character position of the segment. The remainder of the segment can be transferred to identifier-i with subsequent RECEIVE statements referencing the same queue. Either the MESSAGE or the SE3MENT option may be specified for the subsequent RECEIVE 'statements.

Once the execution of a RECEIVE statement has returned a portion of a message, only subsequent execution of RECEIVE statements in that run unit can cause the remaining portions of the message to be returned.

~, (

After the execution of a STOP RUN statement, or of a GOBACK statement in a main program, the disposition of the remaining portions of any message only partially obtained is not defined.

When the NO DATA option is specified and the queue is empty (that is, there are no complete messages in the input queue), then control passes to the imperative-statement specified in the NO DATA option.

When the NO DATA option is not specified and the queue is empty, execution of the COBOL object program is suspended (that is, placed in wait status) until data is made available in <u>identifier-1</u>.

#### SEND Statement

The SEND statement causes a message, a message segment, or a portion of a message or message segment to be released to the Message Control Program.

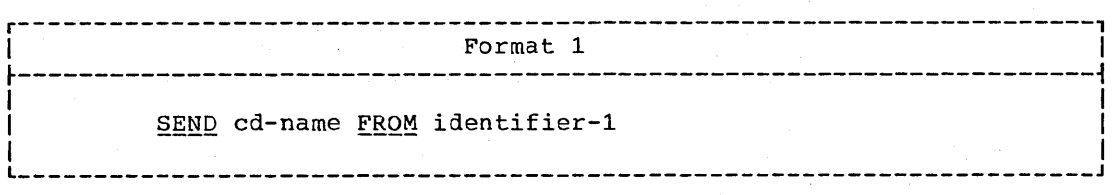

350 Part *V* -- Special Features

SEND Statement (Version 4)

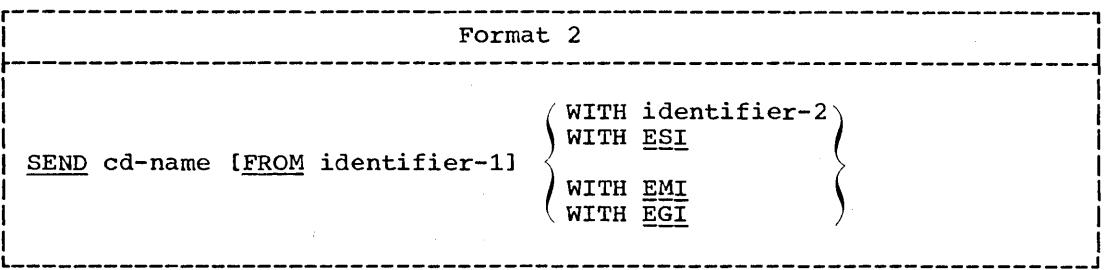

Messages may be transferred to the MCP in segments, as complete messages, or in parts of segments or messages. However, data is never transmitted to the named destination until a complete message has been transferred to the MCP.

The cd-name must specify an output CD entry.

Before a SEND statement is executed, this output CD entry must contain:

- . in the TEXT LENGTH field, the number of leftmost bytes of contiguous data to be transferred to the output queue from identifier-1.
- in the SYMBOLIC DESTINATION field, the symbolic identification of the remote station(s) that are to receive the message. (The first 1 through 8 characters of this field must be previously defined to the MCP.)

Upon execution of the SEND statement, data is transferred from identifier-1 to the MCP queue corresponding to the terminal identifier contained in the SYMBOLIC DESTINATION field.

As part of the execution of the SEND statement, the MCP interprets the contents of the TEXT LENGTH field to be the user's indication of the number of leftmost character positions of identifier-1 from which data is to be transferred.

If the contents of the TEXT LENGTH field are zero, no characters of data are transferred from identifier-1. (A zero TEXT LENGTH field is valid only with the Format 2 SEND statement.)

If the contents of the TEXT LENGTH field are outside the range of zero through the size of identifier-1 inclusive, an error is<br>indicated in the STATUS KEY field, no data is transferred, and the name in the SYMBOLIC DESTINATION field is not validated. The contents of the STATUS KEY field are updated by the MCP. 6 (See Figure 19, STATUS KEY Field -- Possible Values.)

If the user causes special control characters to be embedded as data characters within the message, these control characters are enqueued with the message, and it is the user's responsibility to ensure that these characters function as intended.

The disposition of a portion of a message not terminated by a subsequent and associated EMI or EGI is undefined. (However, such a message portion will not be transmitted to the destination.)

Format 2 Considerations: This format of the SEND statement allows the programmer to specify whether or not an end indicator is associated with the message.

If the FROM identifier-1 option is omitted, then an end indicator is associated with the data enqueued by a previous SEND statement.

The hierarchy of end indicators, and their meanings, is as follows:

- EGI End of Group Indicator -- the CODASYL specification defines the EGI as indicating that the group of messages to be transmitted is complete. However, for this implementation, the EGI is regarded as equivalent to the EMI. Therefore, if EGI is specified without a preceding EMI, the EGI is regarded as an EMI; if the EGI is specified after a preceding EMI, the EGI is treated as comments (that is, is ignored).
- EMI End of Message Indicator -- the message to be transmitted is complete.
- ESI End of Segment Indicator -- the segment to be transmitted is complete.

An EGI need not be preceded by an EMI or ESI. An EMI need not be preceded by an ESI.

Identifier-2 must reference a 1-character integer without an operational sign. The contents of identifier-2 indicate that the contents of identifier-l have an end indicator associated with them according to the following codes:

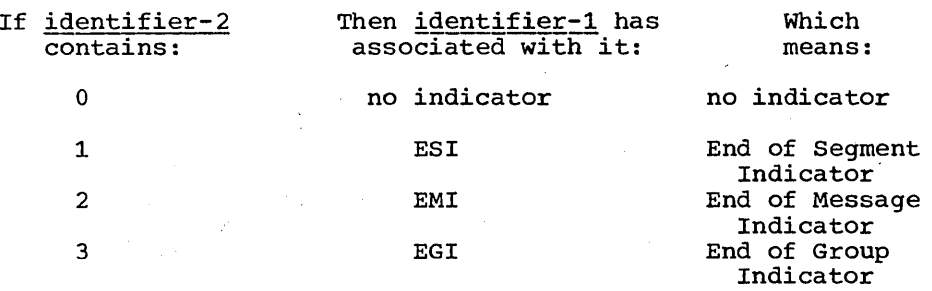

Any character other than 1, 2, or 3 is interpreted as 0.

If the contents of identifier-2 are other than  $1, 2,$  or  $3,$  and identifier-l is not specified, then an error is indicated in the STATUS KEY field of the associated CD entry, and no data is transferred.

an an an an an an Alba.<br>Tagairtí

# Program Product Information (Version 4)

## STRING MANIPULATION

String manipulation statements allow the COBOL programmer greater flexibility in data manipulation. With the STRING statement he can concatenate two or more subfields into a single field. With the UNSTRING statement he can separate contiguous data in a single field into muitiple logical subfields. rhe subfields need not be contiguous.

### **STRING Statement**

o

The STRING statement provides juxtaposition of the partial or complete contents of two or more data items into a single data item.

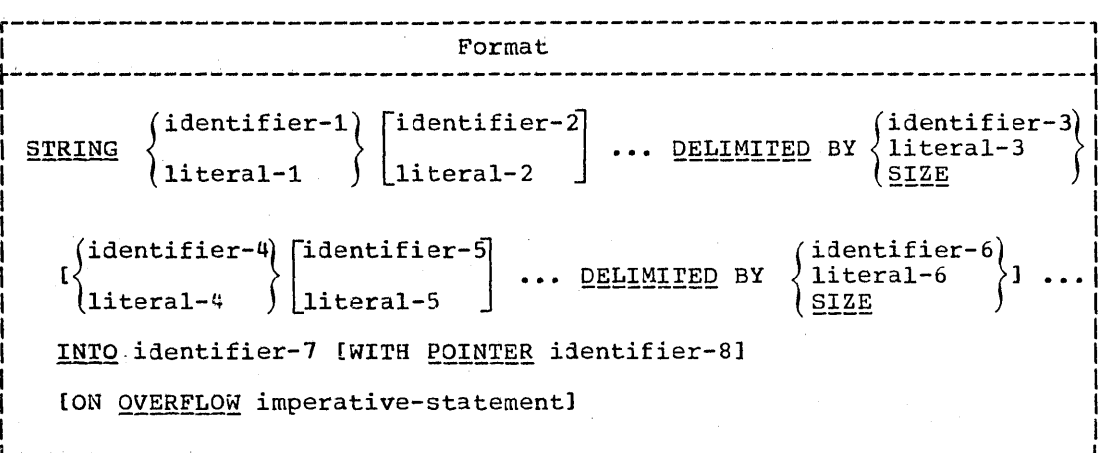

All literals must be described as nonnumeric literals. Each literal may be any figurative constant without the optional word ALL.

All identifiers, except <u>identifier-8</u>, must be described<br>licitly or explicitly as USAGE IS DISPLAY. Identifier-3 and implicitly or explicitly as USAGE IS DISPLAY. identifier-6 must each reference a fixed length data item.

Identifier-7 must represent an elementary data item without editing symbols. If a SEPARATE SIGN clause is specified, it is ignored during execution of the STRING statement.

Identifier-8 must represent an elementary numeric integer data item of sufficient size to contain a value equal to the size plus 1 of the area referenced by identifier-7.

All references to identifier-1, identifier-2, identifier-3,<br>literal-1, literal-2, and literal-3 apply equally to identifier-4,<br>identifier-5, identifier-6, literal-4, literal-5, and literal-6,<br>respectively, and all repetiti

Identifier-1, literal-1, identifier-2, and literal-2 represent the sending items. Identifier-7 represents the receiving item.

Literal-3 and identifier-3 indicate the character(s) aelimiting the  $\overline{{\tt move.}}$  If the SIZE phrase is used, the complete data item defined by identifier-1, literal-1, identifier-2, literal-2 is moved.

When a figurative constant is specified as  $literal-1, literal-2,$ </u> it refers to an implicit one-character data item whose USAGE IS DISPLAY.

When the STRING statement is executed, the transfer of data is governed by the following rules:

- Those characters from the sending item(s) are transferred to the receiving item in accordance with the rules for alphanumeric to alphanumeric moves, except that no SPACE filling is<br>provided. (See the MOVE statement in "Procedure Divis: (See the MOVE statement in "Procedure Division".)
- If the DELIMITED phrase is specified without the SIZE option, the contents of each sending item are transferred to the receiving data item in the sequence specified in the SrRING statement, beginning with the leftmost character of the first sending item, and continuing from left to right through each successive sending item until either:
	- 1. the delimiting character(s) (literal-3/identifier-3, or literal-6/identifier-6) for this sending item are reached, or
	- 2. the rightmost character of this sending item has been transferred.

rhe delimiting character(s) are not transferred into the receiving data item. When the receiving field is filled, or when all of the DELIMITED data in all of the sending fields has been transferred the operation is ended.

• If the DELIMITED phrase is specifiea with the SIZE option, the entire contents of each sending item are transferred, in the sequence specified in the STRING statement, to the receiving data item. The operation is ended either when all data has been transferred or when the receiving field is filled.

The POINTER option may be used explicitly by the programmer to designate where data is to be placed in the receiving area. If the POINTER option is specified, identifier-8 is explicitly available to the user, and he is responsible for setting its initial value. The initial value must not be less than one and must not exceed the number of character positions of the receiving item. (Note that the POINTER item must be defined as of sufficient size to contain a value equal to the size of the receiving item plus one. This precludes the possibility of arithmetic overflow when the system updates the pointer. The following rule applies:

• Conceptually, when the STRING statement is executed, the following actions occur. Characters are transferred into the receiving item one at a time, beginning at the character position indicated by the POINTER value. After each character is positioned, the value of the POINTER item (*identifier-8*) is increased by one. The value associated with the POINrER item is changed only in this manner. At the termination of any STRING operation, the value in the POINTER item always points to one character beyond the last character moved into the recei ving item.

354 Part V -- Special Features

Note: The POINTER value may therefore be used in a subsequent STRING statement to place additional characters immediately to the right of those already placed in the receiving item.

If the POINTER option is not specified, the STRING statement acts as if the user had specified a pointer with an initial value of one. When the statenent is executed, the implicit pointer is incremented as described above. The implicit pointer is not available to the programmer.

At the end of execution of a STRING statement, only that portion of the receiving item that was referenced during the execution of the STRING statement is changed. All other portions of the receiving item contain data that was present before this execution of the STRING statement.

If at any time during or after initialization of the STRING statement, but before execution of the STRING statement is completed, the value associated with the POINTER item is less than one, or exceeds the nunber of character positions in the receivinq item, no (further) data is transferred, and, if specified, the imperative-statement in the ON OVERFLOW option is executed.

If the ON OVERFLOW option is not specified and the conditions 3escribed above are encountered, control passes to the next statement as written.

Example: The following example illustrates some of the considerations that apply to the STRING statement.

In the Data Division, the programmer has defined the following fields:

77 RPT-LINE PICTURE X(120).<br>77 LINE-POS PICTURE 99.

77 LINE-POS PICTURE 99.

77 LINE-NO PICTURE 9(5) VALUE 1. 77 LINE-NO PICTURE 9(5) VALUE 1<br>77 DEC-POINT PICTURE X Value ".".

In the File Section he has defined the following input record:

01 RCD-Ol.

o

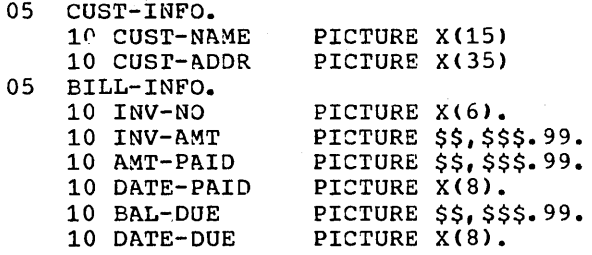

The programmer wishes to construct an output line consisting of portions of the information from RCD-01. The line is to consist of a line number, customer name and address, invoice number, next billing date, and balance due, truncate3 to the dollar figure shown.

The record as read in contains the following information:

J.B.bSMITHbbbbb 444bSPRINGbSr.,bCHICAGO,bILL.bbbbbb A1472S \$4,736.85 \$2,400.00 *09/22/71*  \$2,336.S5 *10/22/71* 

#### STRING Statement (Version 4)

In the Procedure Division, the programmer initializes RPT-LINE to SPACES, and sets LINE-POS (which is to be used as the POINTER field) to  $4$ . Then he issues this STRING statement:

- STRING LINE-NO SPACE CUST-INFO INV-NO SPACE DATE-DUE SPACE DELIMITED BY SIZE BAL-DUE DELIMITED BY DEC-POINT INTO RPT-LINE WITH POINTER LINE-POS.
- When the statement is executed, the following actions take place:
- 1. The field LINE-NO is moved into positions 4 through 8 of , RPT-LINE.
- 2. A space is moved into position 9.
- 3. The group item CUST-INFO is moved into positions 10 through 59.
- 4. INV-NO is moved into positions 60 through 65.
- 5. A space is moved into position 66.
- ~. DATE~DUE is move1 into positions 67-74.
- '7~ A space is moved into position 75.
- 8. The portion of BAL-DUE that precedes the decimal point is moved into positions 76 through 81.

 $\prime$ ,  $\sim$  $\sqrt{2}$ 

At the end of execution of the STRING statement, RPT-LINE appears as follows:

## column

4 f. I V J.B. SMITH 25 I I  $\mathbf{v}$ 60 I I V 444 SPRING ST., CHICAGO, ILL. S A14725 10/22/71 \$2,336

### 356 Part V ~- Special Features

### UNSTRING Statement (Version 4)

#### UNSTRING Statement

The UNSTRING statement causes contiquous data in a sending field to be separated and placed into multiple receiving fields.

Format UNSTRING identifier-1 identifier-2) identifier-3) [OR [ALL]  $] \ldots ]$ (DELIMITED BY (ALL) literal-1 literal-2 INTO identifier-4 [DELIMITER IN identifier-5] [COUNT IN identifier-6] [identifier-7 [DELIMITER IN identifier-8] [COUNT IN identifier-9] ] ... [WITH POINTER identifier-10] [TALLYING IN identifier-11] [ON OVERFLOW imperative-statement]

Each literal must be described as a nonnumeric literal. In addition, each literal may be any figurative constant except the figurative constant ALL literal. (That is, the form ALL ALL literal may not be specified.)

Identifier-1, identifier-2, identifier-3, identifier-5, and identifier 8 must each be described, implicitly or explicitly, as an alphanumeric data item.

Identifier-4 and identifier-7 must each be described, implicitly or explicitly, as USAGE DISPLAY. Each may be described as alphabetic, alphanumeric, or numeric (without the symbol P in the PICTURE character string). Identifier-4 and identifier-7 cannot be edited items.

Identifier-6, identifier-9, identifier-10, and identifier-11 must be described as elementary numeric integer data items.

No identifier may name a level-88 entry.

The DELIMITER IN option and the COUNT IN option may be specified only if the DELIMITED BY option is specified.

All references to identifier-2. literal-1. identifier-4. identifier-5, and identifier-6 apply equally to identifier-3, literal-2, identifier-7, identifier-8, and identifier-9, respectively, and all repetitions thereof.

Identifier-1 represents the sending area.

Identifier-4 represents the data receiving area. Identifier-5 represents the receiving area for delimiters.

Literal-1 or identifier-2 specifies a delimiter. No more than 15 delimiters may be specified.

Identifier-6 represents the count of the number of characters within the sending area isolated by the delimiters for the move

#### UNSTRING Statement (Version 4)

into the current receiving area. This value does not include the count of the delimiter character(s).

Identifier-10 contains a value that indicates a relative character position within the sending area.

Identifier-11 is a counter that records the number of receiving areas acted upon during the execution of the UNSTRING statement.

When the ALL option is specified, two or more contiguous occurrences of literal-1 or of identifier-2 are treated as if they vere only one occurrence. However, identifier-5 (the receiving area for delimiters) contains as many complete occurrences of the delimiter as are present or as it can hold, whichever is smaller.

When ALL is specified, and two or more delimiters are found, as much of the first occurrence of the delimiter as will fit is moved into identifier-5. Each additional occurrence of the delimiter is moved into identifier-5 only if the complete occurrence will fit.

When ALL is not specified, and the examination encounters two contiquous occurrences of  $l$ iteral-1 or identifier-2, the current receiving area for data is either space-filled or zero-filled, accordinq to the description of the receiving area.

Literal-1 or identifier-2 may contain any characters in the EBCDIC character set.

Each <u>literal-1</u> or <u>identifier-2</u> represents one delimiter. When a delimiter contains two or more characters, all of the characters must be present in contiguous positions in the sending field, and in the sequence specified, to be recognized as that delimiter. When a figurative constant is used as a delimiter, it stands for a single character nonnumeric literal.

When two or more delimiters are specified in the DELIMITED BY option, an OR condition exists. Each non-overlapping occurrence of anyone of them is considered a delimiter, and *is* applied to the sendinq field in the sequence specified in the UNSTRING statement. For example, if DELIMITED BY AB OR BC is specified, then an occurrence of either AB o~ BC in the sending field *is* considered a delimiter; an occurrence of ABC is considered an occurrence of AB.

When the UNSTRING statement is initiated, the current receiving area is <u>identifier-4</u>. Data is transferred from <u>identifier-1</u> to identifier-4 according to the following rules:

- If the POINTER option is specified the string of characters in the sending area is examined beginning with the relative character position indicated by the contents of the POINTER item. If the POINTER option is not specified, the character string is examined beginning with the leftmost character position.
- If the DELIMITED BY option is specified, the examination proceeds left to right until a delimiter specified by either literal-1 or the value in identifier-2 is encountered. If the end of the sending item is encountered before the delimiting condition is met, the examination terminates with the last character examined.
- If the DELIMITED BY option is not specified, the number of characters examined is equal to the size of the current

358 Part V -- Special Features

receiving area. The size of the receiving area depends on its data category:

- 1. If it is alphanumeric or alphabetic, its size is equal to the size of the current receiving area.
- 2. If it is numeric, then its size is equal to the integer portion of the current receiving field.
- 3. If it is described with the SEPARATE SIGN clause, the characters examined are one fewer than the size of the current receiving area.
- 4. If it is described as a variable-length data item, the number of characters examined is determined by the current size of the receiving area.
- The characters thus examined (excluding the delimiting character(s), if any) are treated as an elementary alphanumeric data item, and are moved into the current receiving area according to the rules for an alphanumeric move. (See the MOVE statement in the Procedure Division chapter.) Note that if two delimiters are adjacent, that is, with no data characters definitions are adjacent, that is, with no data characters spaces, depending on its description.
- If the DELIMITER IN option is specified, the delimiting character(s) are treated as an elementary alphanumeric data item and are moved into identifier-5 according to the rules for Item and are moved find *identified* according to the fures for the sending area, then identifier-5 (the DELIMITER) is space-filled or zero-filled according to its PICTURE character string.
- If the COUNT IN option is specified, a value equal to the number of characters thus examined (excluding the delimiter character(s), if any) is moved into identifier-6 according to the rules for an elementary move.

 $\curvearrowright$  $\bigcup$ 

o

- If the DELIMITED BY option is specified the string of characters is further examined beginning with the first character to the right of the delimiter. If the DELIMITED BY option is not specified the string of characters is further examined beginning with the character to the right of the last character transferred.
- After data is transferred to identifier-4, the current receiving area becomes identifier-7. The procedure described is then repeated either until all the characters in the sending area have been transferred, or until there are no more unfilled receiving areas.

The initialization of the data items associated with the POINTER phrase or the TALLYING phrase is the responsibility of the user.

The contents of the data item referenced by identifier-10 (the POINTER item) behave as if incremented by one for each character examined in the sending area. When the execution of an UNSTRING statement with a POINTER option is completed, the contents of statement with a FOINTER OPTION is completed, the contents of<br>identifier-10 contain a value equal to the initial value plus the number of characters examined in the sending area.

When the execution of an UNSTRING statement with the TALLYING when the execution of an owninking statement with the familing option is completed, the contents of <u>identifier-11</u> contain a value equal to the initial value plus the number of data receiving areas acted upon (including null fields).  $01$ 

- Either of the following situations causes an overflow condition:
- An UNSTRING statement is initiated, and the value in the POINTER item (identifier-10) is less than one or greater than the size of the sending area.
- If, during the execution of an UNSTRING statement, all receiving areas have been acted upon, and the sending area still contains characters that have not been examined.

When an overflow condition exists, the UNSTRING operation is terminated. If an ON OVERFLOW option has been specified, the imperative-statement included in the ON OVERFLOW option is executed. If the ON OVERFLOW option is not specified, control passes to the next statement as written.

Example: The following example illustrates some of the considerations that apply to the UNSTRING statement.

In the Data Division, the programmer has defined the following input record to be acted upon by the UNSTRING statement:

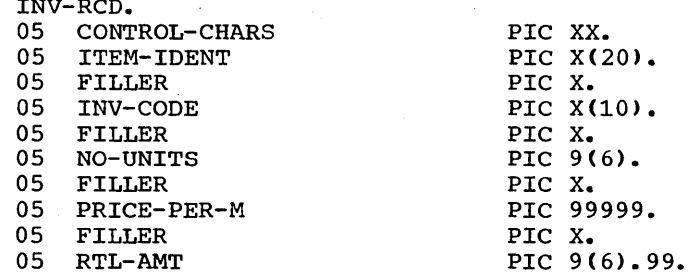

The next two records are defined as receiving fields for the UNSTRING statement. DISPLAY-REC is to be used for printed output. WORK-REC is to be used for further internal processing.

 $\bigcirc$ 

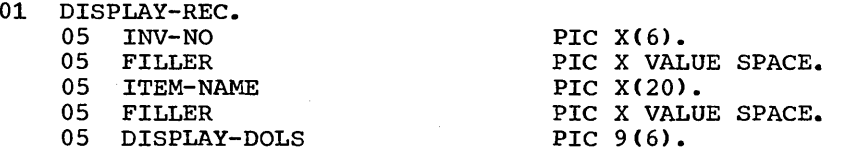

PIC 9(6).

01 WORK-REC.

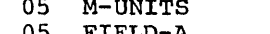

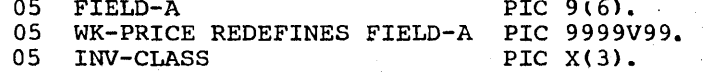

He has also defined the following fields for use as control fields in the UNSTRING statement:

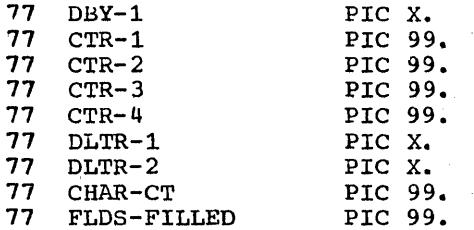

In the Procedure Division, the programmer writes the following UNSTRING statement to move subfields of INV-RCD to the subfields of DISPLAY-REC and WORK-REC:

UNSTRING INV-RCD DELIMITED BY ALL SPACES OR "/" OR DBY-1 INTO ITEM-NAME COUNT IN CTR-1 INV-NO DELIMITER IN DLTR-1 COUNT IN CTR-2 INV-CLASS M-UNITS COUNT IN CTR-3 FIELD-A DISPLAY-DOLS DELIMITER IN DLTR-2 COUNT IN CTR-4 POINTER IN CHAR-CT TALLYING IN FLDS-FILLED ON OVERFLOW GO TO UNSTRING-COMPLETE.

Before the UNSTRING statement is issued, the programmer places the value 3 in CHAR-CT (the POINTER item), since he does not wish to work with the two control characters at the beginning of INV-RCD. In DBY-1 he places a period (.) for use as a delimiter, and in FLDS-FILLED (the TALLYING item) he places the value 0 (zero). The following data is then read into INV-RCD:

Column:

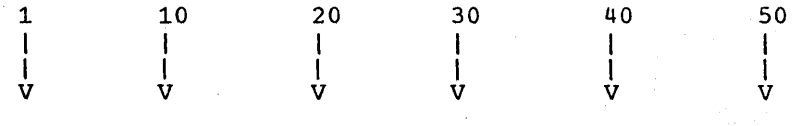

707890/BBA 475120 00122 000379.50 ZYFOUR-PENNY-NAILS

When the UNSTRING statement is executed, the following actions take place:

- Positions 3 through 18 (FOUR-PENNY-NAILS) of INV-RCD are  $1.$ placed in ITEM-NAME, left-justified within the area, and the unused character positions are padded with spaces. The value 16 is placed in CTR-1.
- $2.$ Since ALL SPACES is specifed as a delimiter, the 5 contiguous SPACE characters are considered to be one occurrence of the delimiter.

### UNSTRING Statement (Version 4)

- 3. Positions 24 through 29 (707890) are placed in INV-NO. The delimiter character / is placed in DLTR-1, and the value 6 is placed in CTR-2.
- 4. Positions 31 through 33 are placed in INV-CLASS. The delimiter is a SPACE, but since no field has been defined as a receiving area for delimiters, the SPACE is merely bypassed.
- 5. Positions 35 through 40 (475120) are examined, and are placed in M-UNITS. The delimiter is a SPACE, but since no receiving field has been defined as a receiving area for delimiters, the SPACE is bypassed. The value 6 is placed in CTR-3.
- 6. Positions 42 through 46 (00122) are placed in FIELD-A, and right-justified within the area. The high-order digit position is filled with a 0 (zero). The delimiter is a SPACE, but since no field has been defined as a receiving area for delimiters, the SPACE is bypassed.
- 7. Positions 48 through 53 (000379) are placed in DISPLAY-DOLS. The period (.) delimiter character is placed in DLTR-2, and the period (.) definited character is placed in Di.<br>the value 6 is placed in CTR-4.
- 8. Since all receiving fields have been acted upon and two characters of data in INV-RCD have not been examined, the ON OVERFLOW exit is taken, and execution of the UNSTRING statement is completed.

At the end of execution of the UNSTRING statement, DISPLAY-REC contains the following data:

707980 FOUR-PENNY-NAILS 000379

WORK-REC contains the following data

475120000122BBA

CHAR-CT (the POINTER field) contains the value 55, and FLDS-FILLED (the TALLYING field) contains the value 6.

 $\overline{C}$ 

## SUPPLEMENTARY MATERIAL

**• APPENDIXES** 

L.

 $\bigcap$  $\smile$  /  $\smile$ 

 $\bigcirc$ 

- A: Intermediate Results
- B: Sample Programs
- C: IBM American National Standard COBOL Formats and Reserved Words
- D: File-Processing Techniques and Applicable Statements and Clauses
- E: ASCII Considerations (Version 3 and Version 4)
- F: SYMBOLIC DEBUGGING (Version 4)
- G: *3505/3525* Processing (Version 4)

• IBM American National Standard COBOL Glossary

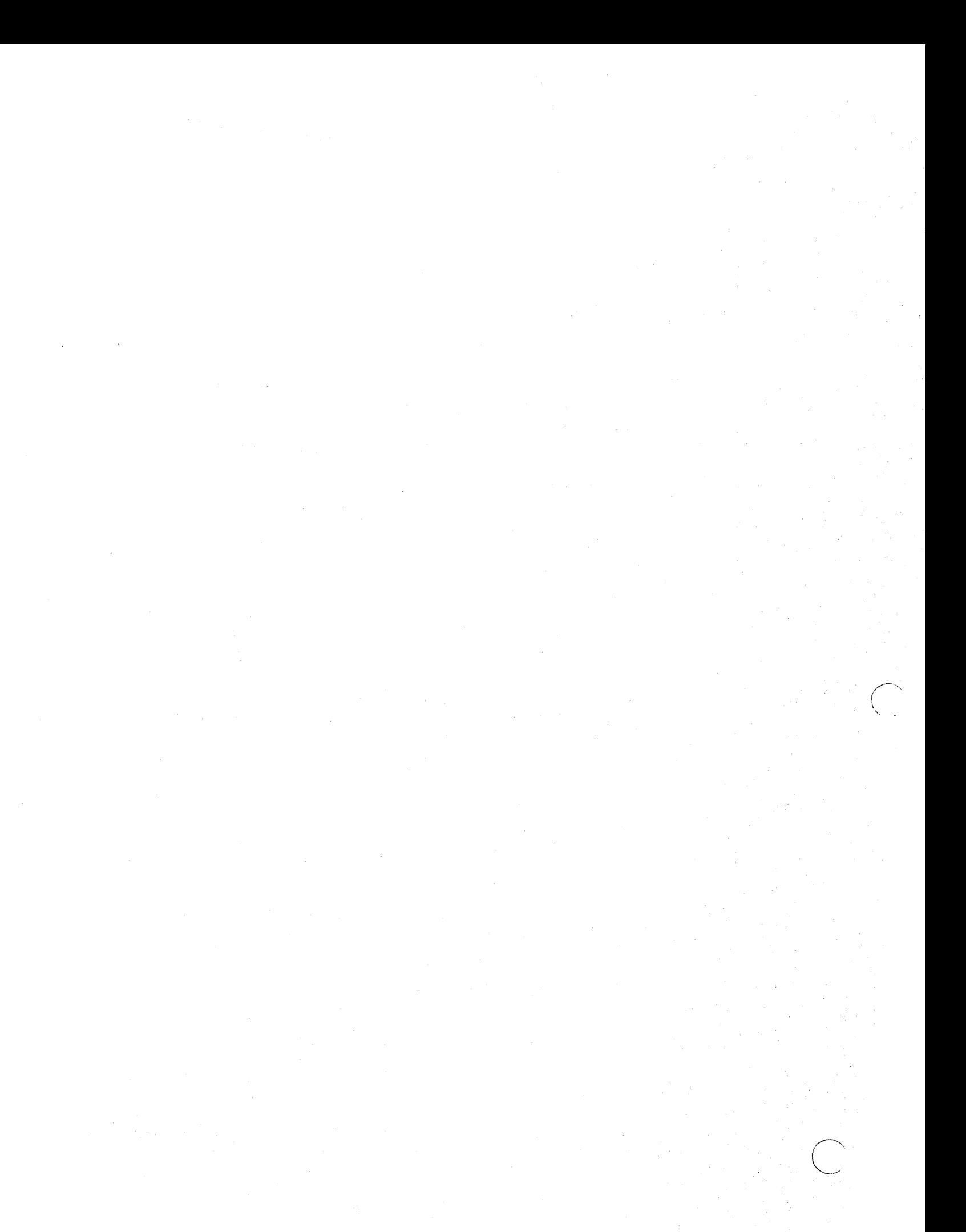

#### APPENDIX A: INTERMEDIATE RESULTS

This appendix discusses the conceptual compiler algorithms for determining the number of integer and decimal places reserved for intermediate results. The following abbreviations are used: -- number of integer places carried for an intermediate result. i.  $\underline{\mathbf{d}}$ . -- number of decimal places carried for an intermediate result. dmax -- maximum number of decimal places defined for any operand (except for floating-point operands, exponents, or divisors) in a particular statement.  $<sub>0</sub>$ </sub> -- first operand in a generated arithmetic statement. -- second operand in a generated arithmetic statement.  $OP<sub>2</sub>$ d1, d2 -- number of decimal places defined for op1 or op2, respectively. -- intermediate result field obtained from the execution of a ir. generated arithmetic statement or operation. Ir1, ir2, etc., represent successive intermediate results. These intermediate results are generated either in registers or in storage locations. Successive intermediate results may have the same location. In the case of an arithmetic statement containing only a single pair of operands, no intermediate results are generated, except when the TRUNC option is specified for COMPUTATIONAL items. Intermediate results are possible in the following cases: In an ADD or SUBTRACT statement containing multiple operands  $\mathbf{1}$ immediately following the verb.  $2.$ In a COMPUTE statement specifying a series of arithmetic operations.  $3.$ In arithmetic expressions contained in IF or PERFORM statements. In such cases, the compiler treats the statement as a succession of

COMPUTE  $Y = A + B * C - D / E + F ** G$ 

operations. For example, the following statement:

is replaced by

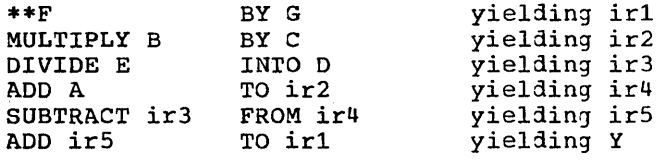

Appendix A: Intermediate Results 365

### COMPILER CALCULATION OF INTERMEDIATE RESULTS

The number of integer places an ir is calculated as follows:

- The compiler first determines the maximum value that the ir can contain by performing the statement in which the ir occurs.
	- 1. If an operand in this statement is a data-name, the value used for the data-name is equal to the numerical value of the PICTURE for data-nane (e.g., PICTURE 9V99 has the value 9.99).
	- 2. If an operand is a literal, the literal's actual value is used.
	- 3. If an operand is an intermediate result, the value determined for the intermediate result in a previous arithmetic operation is used.
	- 4. If the operation is division:
		- a. If op2 is a data-name, the value used for op2 is the minumum nonzero value of the digit in the PIcrURE for the data-name (e.g., PICTURE 9V99 has the value 0.01).
		- b. If op2 is an intermediate result, the intermediate result is treated as though it had a PICTURE, and the minimum nonzero value of the digits in this PIcrURE is used.

*r*   $\overline{\phantom{a}}$ 

c

- When the maximum value of the if is determined by the above procedures,  $\pm$  is set equal to the number of integers in the maximum value.
- The number of decimal places contained in an ir is calculated as:

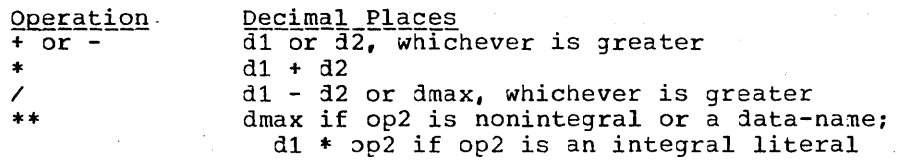

Note that the number of decimal places contained in an ir is increased by one if ROUNDED is specified.

Note: It is the user's responsibility to ensure that he defines the operands of any arithmetic statement with enough decimal places to give the desired accuracy in the final result.

Table 27 indicates the action of the compiler when handling intermediate results.

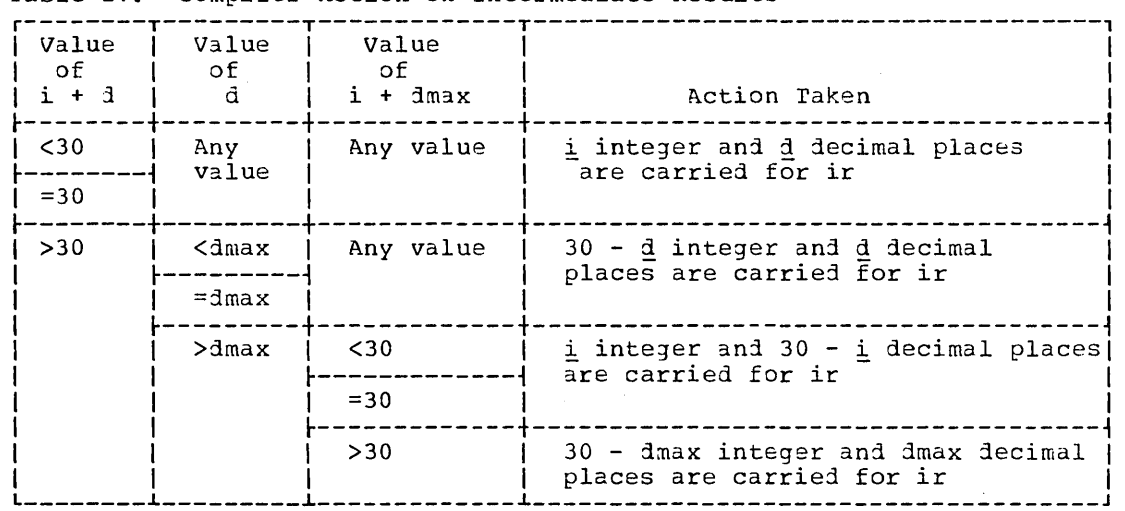

Table 27. Compiler Action on Intermediate Results

 $\sim$ 

 $\label{eq:2.1} \frac{1}{\sqrt{2}}\left(\frac{1}{\sqrt{2}}\right)^{2} \left(\frac{1}{\sqrt{2}}\right)^{2} \left(\frac{1}{\sqrt{2}}\right)^{2} \left(\frac{1}{\sqrt{2}}\right)^{2} \left(\frac{1}{\sqrt{2}}\right)^{2} \left(\frac{1}{\sqrt{2}}\right)^{2} \left(\frac{1}{\sqrt{2}}\right)^{2} \left(\frac{1}{\sqrt{2}}\right)^{2} \left(\frac{1}{\sqrt{2}}\right)^{2} \left(\frac{1}{\sqrt{2}}\right)^{2} \left(\frac{1}{\sqrt{2}}\right)^{2} \left(\$  $\label{eq:2} \frac{1}{\sqrt{2}}\frac{d}{dt}$  $\label{eq:2.1} \frac{1}{\sqrt{2\pi}}\int_{\mathbb{R}^3}\frac{1}{\sqrt{2\pi}}\int_{\mathbb{R}^3}\frac{1}{\sqrt{2\pi}}\int_{\mathbb{R}^3}\frac{1}{\sqrt{2\pi}}\int_{\mathbb{R}^3}\frac{1}{\sqrt{2\pi}}\int_{\mathbb{R}^3}\frac{1}{\sqrt{2\pi}}\int_{\mathbb{R}^3}\frac{1}{\sqrt{2\pi}}\int_{\mathbb{R}^3}\frac{1}{\sqrt{2\pi}}\int_{\mathbb{R}^3}\frac{1}{\sqrt{2\pi}}\int_{\mathbb{R}^3}\frac{1$  $\mathbb{C}^+$  $\sim$   $\sim$  $\label{eq:2.1} \begin{split} \mathcal{L}_{\text{max}}(\mathbf{r},\mathbf{r}) = \mathcal{L}_{\text{max}}(\mathbf{r},\mathbf{r}) \mathcal{L}_{\text{max}}(\mathbf{r},\mathbf{r}) \mathcal{L}_{\text{max}}(\mathbf{r},\mathbf{r}) \mathcal{L}_{\text{max}}(\mathbf{r},\mathbf{r}) \mathcal{L}_{\text{max}}(\mathbf{r},\mathbf{r},\mathbf{r}) \mathcal{L}_{\text{max}}(\mathbf{r},\mathbf{r},\mathbf{r}) \mathcal{L}_{\text{max}}(\mathbf{r},\mathbf{r},\mathbf{r},\mathbf$  $\bigg($  $\mathcal{L}^{\text{max}}_{\text{max}}$  ,  $\mathcal{L}^{\text{max}}_{\text{max}}$ 

# APPENDIX\_B: SAMPLE PROGRAMS

The three programs in this appendix illustrate several methods of accessing mass storage files. The programs are:

CREATION OF A DIRECT FILE  $1.$ 

CREATION OF AN INDEXED FILE  $2.$ 

RANDOM RETRIEVAL AND UPDATING OF AN INDEXED FILE  $3.$ 

### CREATION OF A DIRECT FILE

This program creates a file with direct organization through the use of an ACTUAL KEY. The ACTUAL KEY consists of a relative track address and a unique record identifier. In the program, a field in the input record (CD-ITEM-CODE) is converted to a track address (TRACK-ID) through the use of a simple remainder randomizing technique. This technique consists of dividing the value in the field of the input record (2D-ITEM-CODE) by 19, and using the resulting remainder (TRACK-ID) as the relative track address.

IDENTIFICATION DIVISION. PROGRAM-ID. CREATEDF. REMARKS. ILLUSTRATE CREATION OF A DIRECT FILE. ENVIRONMENT DIVISION. CONFIGURATION SECTION. SOURCE-COMPUTER. IBM-360-H50. OBJECT-COMPUTER. IBM-360-H50. INPUT-OUTPUT SECTION. FILE-CONTROL. SELECT DA-FILE ASSIGN TO DA-2311-D-MASTER ACCESS IS RANDOM ACTUAL KEY IS FILEKEY. SELECT CARD-FILE ASSIGN TO UR-1442R-S-INFILE RESERVE 3 ALTERNATE AREAS. DATA DIVISION. FILE SECTION.<br>FD DA-FILE DA-FILE DATA RECORD IS DISK LABEL RECORDS ARE STANDARD. 01 DISK.<br>05 I DISK-ITEM-CODE 05 DISK-ITEM-NAME 05 DISK-STOCK-ON-HAND PICTURE S9(6) 05 DISK-UNIT-PRICE<br>05 DISK-STOCK-VALUE 05 DISK-STOCK-VALUE<br>05 DISK-ORDER-POINT 05 DISK-ORDER-POINT PICTURE S999V99 PICTURE S9(9)V99 PICTURE S9(3) PICTURE X(3). PICTURE X(29). USAGE 20MP SYNC. USAGE COMP SYNC. USAGE COMP SYNC. USAGE COMP SYNC. FD CARD-FILE LABEL RECORDS ARE OMITTED DATA RECORD IS CARDS. 01 CARDS.<br>05 CD 05 CD-ITEM-CODE<br>05 CD-ITEM-NAME 05 CD-ITEM-NAME 05 CD-STOCK-ON-HAND<br>05 CD-UNIT-PRICE 05 CD-UNIT-PRICE 05 CD-STOCK-VALUE<br>05 CD-ORDER-POINT 05 CD-ORDER-POINT 05 FILLER WORKING-STORAGE SECTION.<br>77 SAVE **77** SAVE **77** QUOTIENT **77** PRODUCT 01 FILEKEY. 05 TRACK-ID 05 RECORD-ID PR02EDURE DIVISION. BE3IN. OPEN INPUT CARD-FILE. OPEN OUTPUT DA-FILE. PICTURE X(3). PICTURE X(29). PICTURE S9(6). PICTURE S999V99. PICTURE *S9(9)V99.*  PICTURE S9(3). PICTURE X(23). PICTURE S9(5) USAGE COMP SYNC RIGHT. PICTURE S9(4) USAGE COMP SYNC RIGHT. PICTURE S9(4) USAGE COMP SYNC RIGHT. PICTURE S9(5) USAGE COMP SYNC RIGHT. PICTURE X(29).

 $($ 

 $\bigcirc$ 

PARA-1. WR. READ CARD-FILE AT END 30 TO END-JOB. MOVE CD-ITEM-CODE TO SAVE. DIVIDE 19 INTO SAVE GIVING QUOTIENT REMAINDER TRACK-ID. MOVE CD-ITEM-NAME TO RECORD-ID. MOVE CD-ITEM-CODE TO DISK-ITEM-CODE. MOVE CD-ITEM-NAME TO DISK-ITEM-NAME. MOVE CD-STOCK-ON-HAND TO DISK-STOCK-ON-HAND. MOVE CD-UNIT-PRICE TO DISK-UNIT-PRICE. MOVE CD-STOCK-VALUE TO DISK-STOCK-VALUE. MOVE CD-ORDER-POINT TO DISK-ORDER-POINT. WRITE DISK INVALID KEY GO TO ERROR-ROUTINE. GO TO PARA-1. END-JOB. CLOSE CARD-FILE DA-FILE. DISPLAY "END OF JOB". STOP RUN. ERROR-ROUTINE. DISPLAY "UNABLE TO WRITE RECORD". DISPLAY TRACK-ID. GO TO PARA-1.

o

## CREATION OF AN INDEXED FILE

This program creates an indexed file. These records are presented in ascending sequence by RECORD KEY. The pperating system builds the index, prime, and overflow areas. IDENTIFICATION DIVISION. PROGRAM-ID. CREATEIS. REMARKS. ILLUSTRATE CREATION OF INDEXED SEQUENTIAL FILE. ENVIRONMENT DIVISION. CONFIGURATION SECTION. SOURCE-COMPUTER. IBM-360-H50. OBJECT-COMPUTER. IBM-360-HSO. INPUT-OUTPUT SECTION. FILE-CONTROL. SELECT IS-FILE ASSIGN TO DA-2311-I-MASTER RESERVE NO ALTERNATE AREAS ACCESS IS SEQUENTIAL RECORD KEY IS REC-ID. SELECT CARD-FILE ASsIGN TO UR-1442R-S-INFILE RESERVE 10 ALTERNATE AREAS. DATA DIVISION. FILE SECTION. FD IS-FILE BLOCK CONTAINS 5 RECORDS RECORDING MODE IS F LABEL RECORDS ARE STANDARD DATA RECORD IS DISK. 01 DISK. 05 DELETE-CODE 05 REC-ID<br>05 DISK-FI 05 DISK-FLD1<br>05 DISK-NAME DISK-NAME OS DISK-BAL OS FILLER PICTURE X. PICTURE 9(10). PICTURE 9(10).<br>PICTURE X(10). PICTURE X(20). PICTURE 99999V99. PICTURE X(52). FD CARD-FILE RECORDING MODE IS F LABEL RECORDS ARE OMITTED DATA RECORD IS CARDS. 01 CARDS.<br>05 KE KEY-ID 05 CD-NAME 05 CD-BAL 05 FILLER PICTURE 9(10). PICTURE X(20). PICTURE 99999V99. PICTURE X(43). PROCEDURE DIVISION. BEGIN. OPEN INPUT CARD-FILE. OPEN OUTPUT IS-FILE. PARA-1. ERR. READ CARD-FILE AT END 30 TO END-JOB. MOVE KEY-IO TO REC-ID. MOVE LOW-VALUE TO DELETE-CODE. MOVE CD-NAME TO DISK-NAME. MOVE CD-BAL TO DISK-BAL~ WRITE DISK INVALID KEY GO TO ERR. GO TO PARA-1. DISPLAY "DUPLICATE OR SEQ-ERR" UPON CONSOLE. DISPLAY KEY-ID UPON CONSOLE. GO TO PARA-1. END-JOB. CLOSE CARD-FILE IS-FILE. DISPLAY "END OF JOB" UPON CONSOLE. STOP RUN.

c

### RANDOM RETRIEVAL AND UPDATING OF AN INDEXED FILE

This program randomly updates an existing indexed file. The READ IS-FILE statement causes a search of indeKes for an equal compare between the NOMINAL KEY obtained from the input record and the RECORD KEY of the I-O file. If an equal compare occurs, the record is updated, and the details of this update are printed. If a matching record is not and the decarrs of this apacte are print

IDENTIFICArION DIVISION. PROGRAM-ID. RANDOMIS. REMARKS. ILLUSTRATE RANDOM RETRIEVAL FROM IS-FILE. ENVIRONMENT DIVISION. CONFIGURATION SEcrION. SOURCE-COMPUTER. IBM-360-H50. OBJECr~COMPUTER. IBM-360-H50. INPUT-OUTPUT SECTION. FILE-CONrROL. SELECT IS-FILE ASSIGN TO DA-2311-I-MASTER ACCESS IS RANDOM NOMINAL KEY IS KEY-ID RECORD KEY IS REC-ID. SELECT CARD-FILE ASSIGN TO UR-1442R-S-INFILE RESERVE 10 ALTERNATE AREAS. SELECT PRINT-FILE ASSIGN TO UT-2400-S~PROUT RESERVE NO ALTERNATE AREAS. I-O-CONTROL. RERUN ON UT-2400-S-CKPT EVERY 10000 RECORDS OF IS-FILE. DArA DIVISION. FILE SECTION. FO IS-FILE BLOCK CONrAINS 5 RECORDS RECORD CONTAINS 100 CHARACTERS LABEL RECORDS ARE STANDARD RECORDING MODE IS <sup>F</sup> DArA RECORD IS DISK. 01 DISK.<br>05 D 05 DELETE-CODE<br>05 REC-ID 05 REC-ID<br>05 DISK-F1 05 DISK-FLD1<br>05 DISK-NAME DISK-NAME 05 DISK-BAL 05 FILLER FD CARD-FILE RECORDING MODE IS F PICTURE X. PICTURE 9(10). PICrURE PICTURE PICrURE 99999v99. PICTURE X(52).  $X(10)$ .  $X(20)$ . LABEL RECORDS ARE OMITTED DATA RECORD IS CARDS. 01 CARDS.<br>05 KE 05 KEY-IDA 05 CD-NAME 05 CD-AMT 05 FILLER FD PRINT-FILE RECORDING MODE IS F PICTURE 9(10). PICTURE X(20). PICTURE *99999V99.*  PICTURE X(43). LABEL RECORDS ARE STANDARD DATA RECORD IS PRINTER.

01 PRINTER. 05 FORMSC PICTURE X.<br>05 PRINT-ID PICTURE X( OS PRINT-ID PICTURE X(10).<br>
OS FILLER PICTURE X(10). 05 FILLER PICTURE X(10).<br>05 PRINT-NAME PICTURE X(20). 05 PRINT-NAME PICTURE X(20).<br>05 FILLER PICTURE X(10). 05 FILLER PICTURE X(10).<br>05 PRINT-BAL PICTURE \$222,9 05 PRINT-BAL PICTURE \$ZZZ, 999.99-.<br>05 FILLER PICTURE X(10). 05 FILLER PICTURE X(10).<br>05 PRINT-AMI PICTURE \$ZZZ,Z 05 PRINT-AMT PICTURE \$ZZZ, ZZZ. 99-. 05 FILLER PICTURE X(10). 05 PRINT-NEW-BAL PICTURE \$ZZZ, 2ZZ. 99-. WORKING-STORAGE SECTION.<br>77 KEY-ID PICTURE 9(10). PROCEDURE DIVISION. BE3IN. OPEN INPUT CARD-FILE. OPEN OUTPUT PRINT-FILE. OPEN 1-0 IS-FILE. PARA-1. MOVE SPACES TO PRINrER. READ CARD-FILE AT END 30 TO END-JOB. MOVE KEY-IDA ro KEY-ID. READ IS-FILE INVALID KEY GO TO NO-RECORD. MOVE REC-ID ro PRINT-ID. MOVE DISK-NAME TO PRINT-NAME. MOVE DISK-BAL TO PRINr-BAL. MOVE CD-AMT TO PRINT-AMT. ADD CD-AMT TO DISK-BAL. MOVE DISK-BAL TO PRINT-NEW-BAL. REWRITE DISK. WRITE PRINTER AFTER POSITIONING 2 LINES. GO TO PARA-1. NO-RECORD. DISPLAY 'NO RECORD FOUND' :UPON CONSOLE. DISPLAY KEY-ID UPON CONSOLE. GO TO PARA-1. END-JOB. CLOSE CARD-FILE PRINr-FILE IS-FILE. DISPLAY 'END OF JOB' UPON CONSOLE. srop RUN.

 $\left\langle \right\rangle$
#### APPENDIX C: AMERICAN NATIONAL STANDARD COBOL FORMAT SUMMARY AND RESERVED WORDS

The Formats and Reserved Words in this appendix have been printed in a specially reduced size with pages numbered in<br>sequence to make up a pocket-sized reference booklet for use when coding IBM Full American National Stand programs. Although most readers may prefer to retain this reference material within the manual, the booklet can be prepared as follows:

- cut along trim lines.
- . place sheets so that page numbers at lower right-hand corner are in ascending order in odd-number progression (i.e., 1, 3, 5, etc.); lower left-hand page numbers will then be in descending order in even-number progression (i.e., 20, 18, 16, etc.).

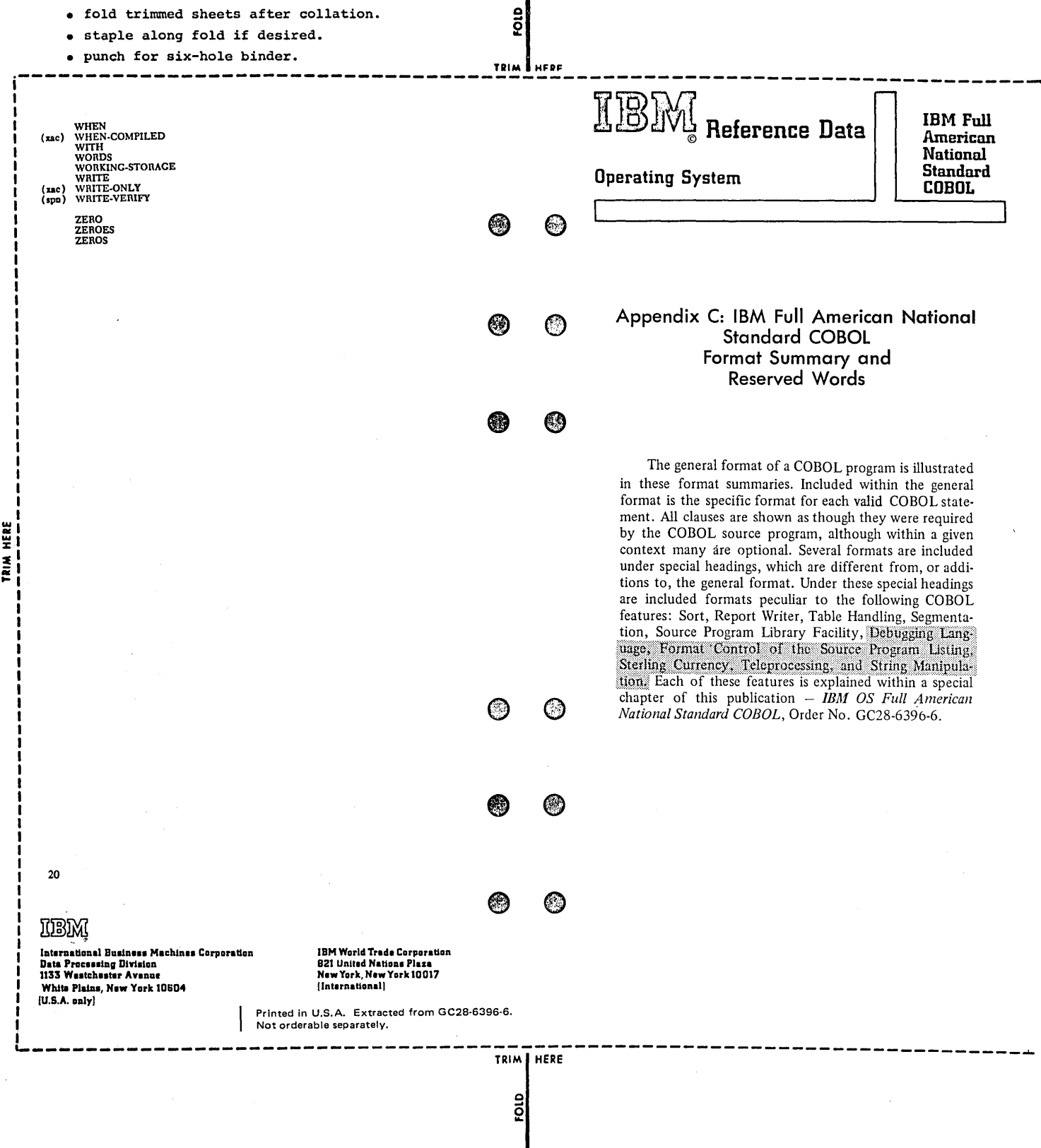

American National Standard COBOL Format Summary and Reserved Words 373 Appendix C:

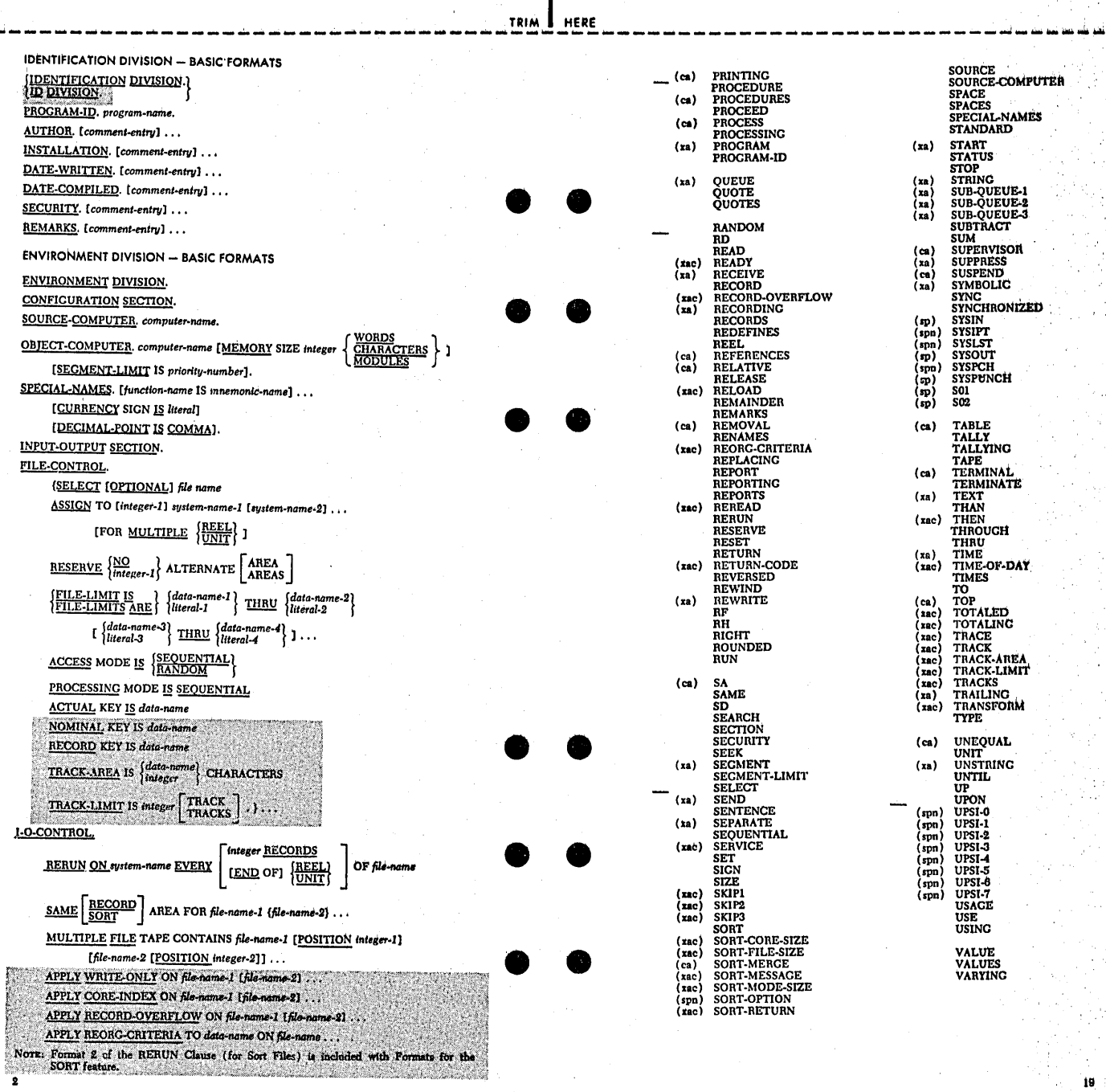

TRIM THERE

roto

374 Supplementary Material

 $\frac{1}{2}$ 

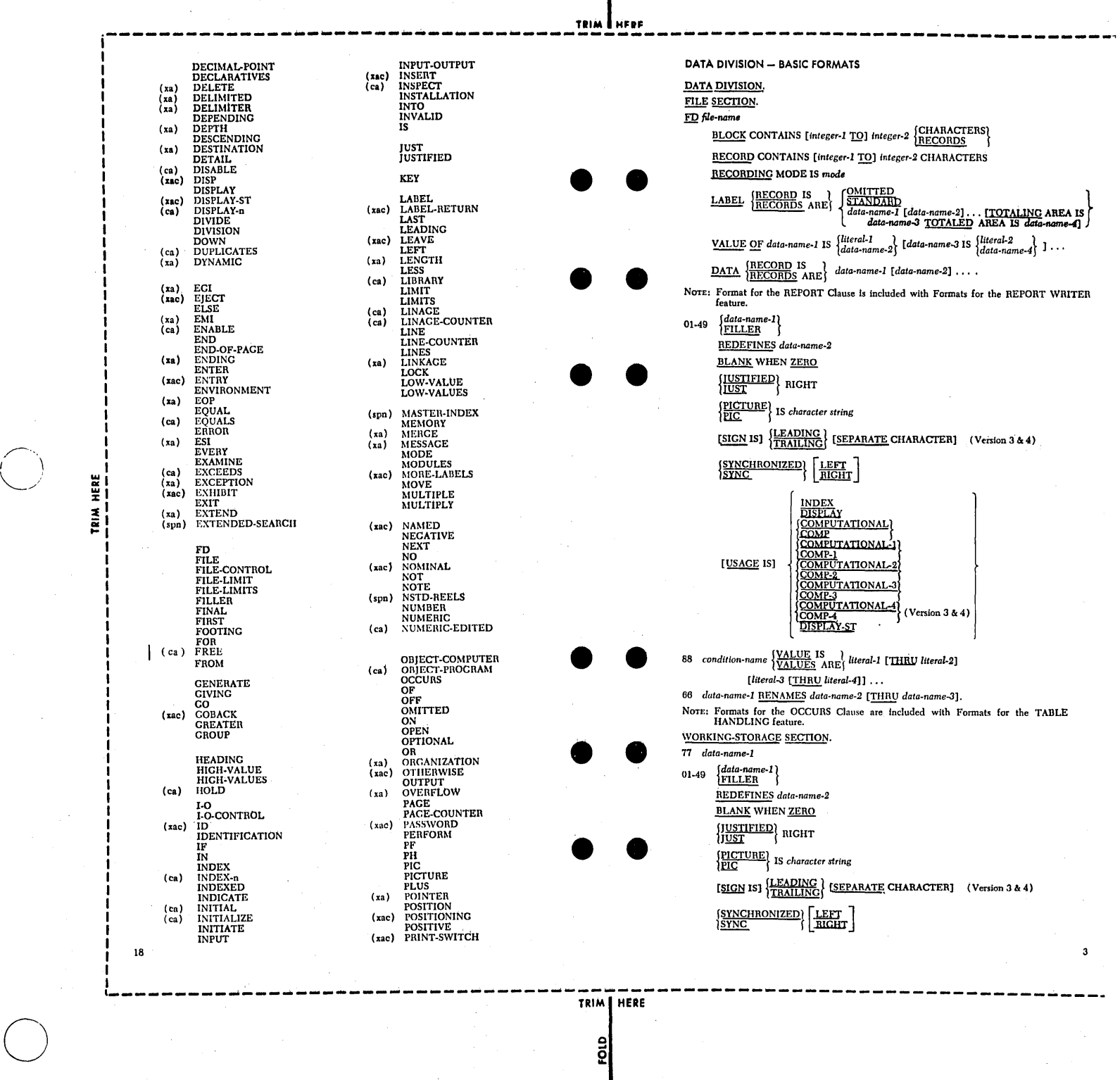

FOID

Appendix C; American National Standard COBOL Format Summary and Reserved Words 375

뤠

I *,,r-°·o*   $\lambda$ 

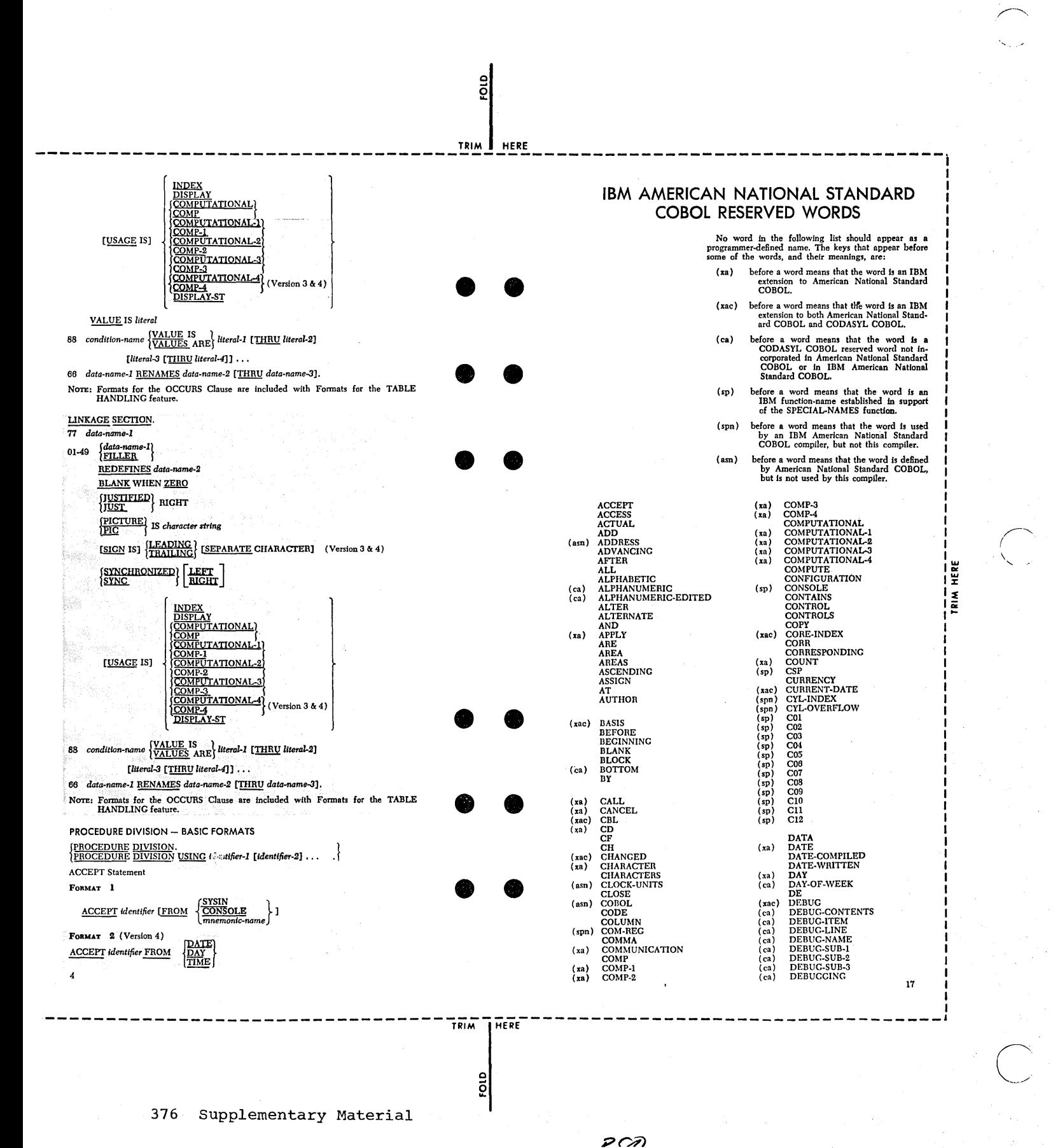

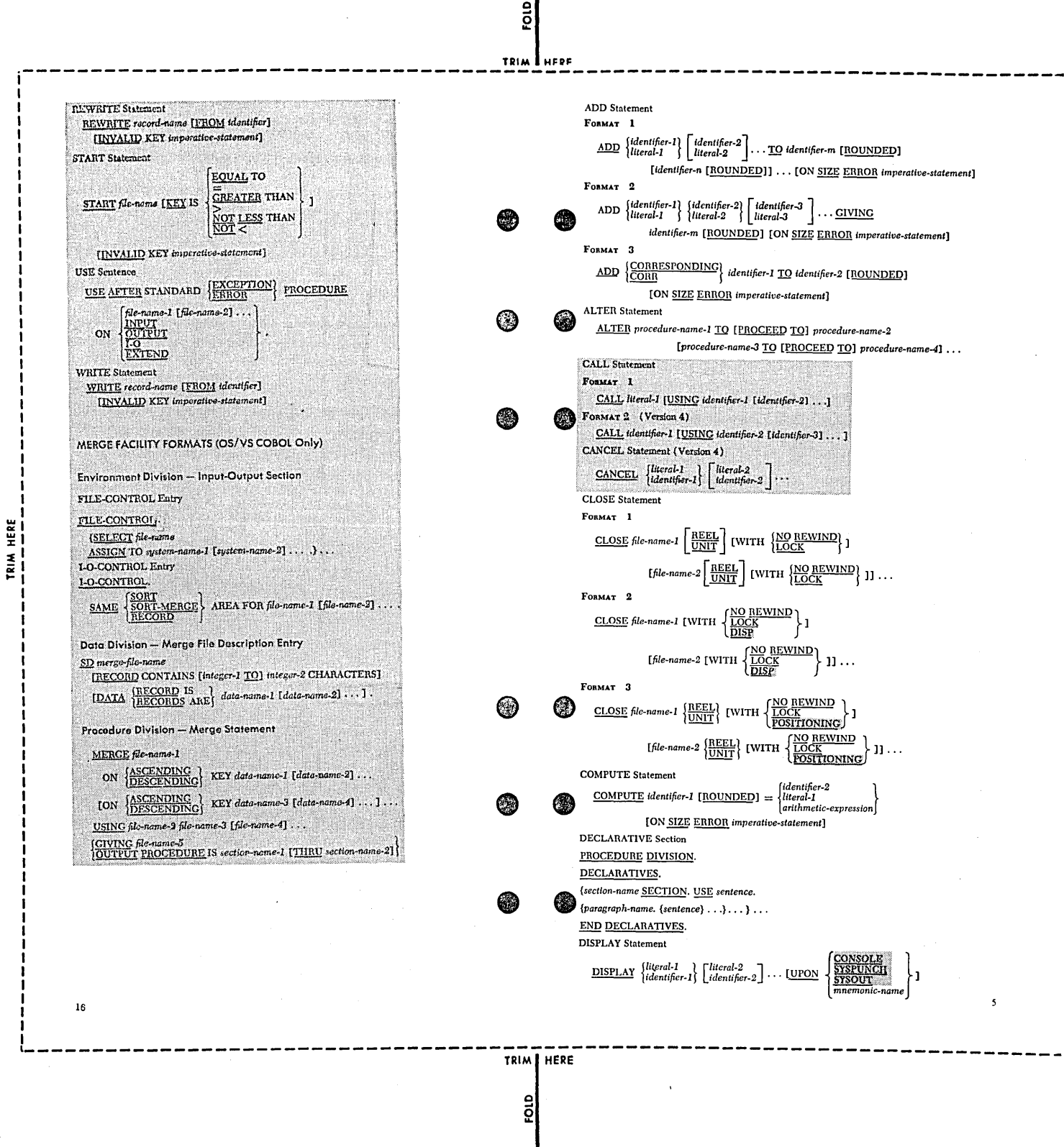

Appendix C: American National Standard COBOL Format Summary and Reserved Words 377

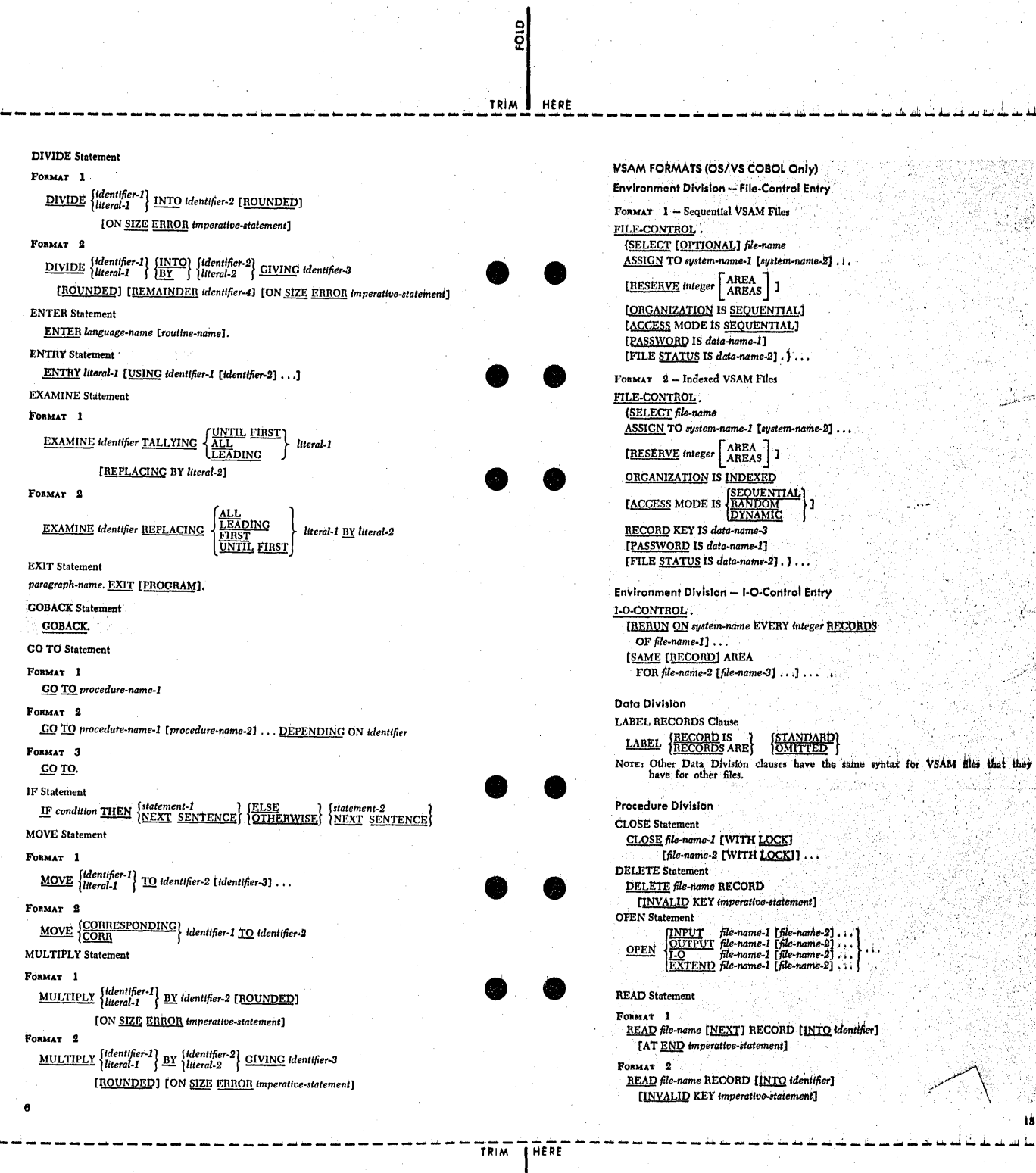

fold

TRIN-HERE

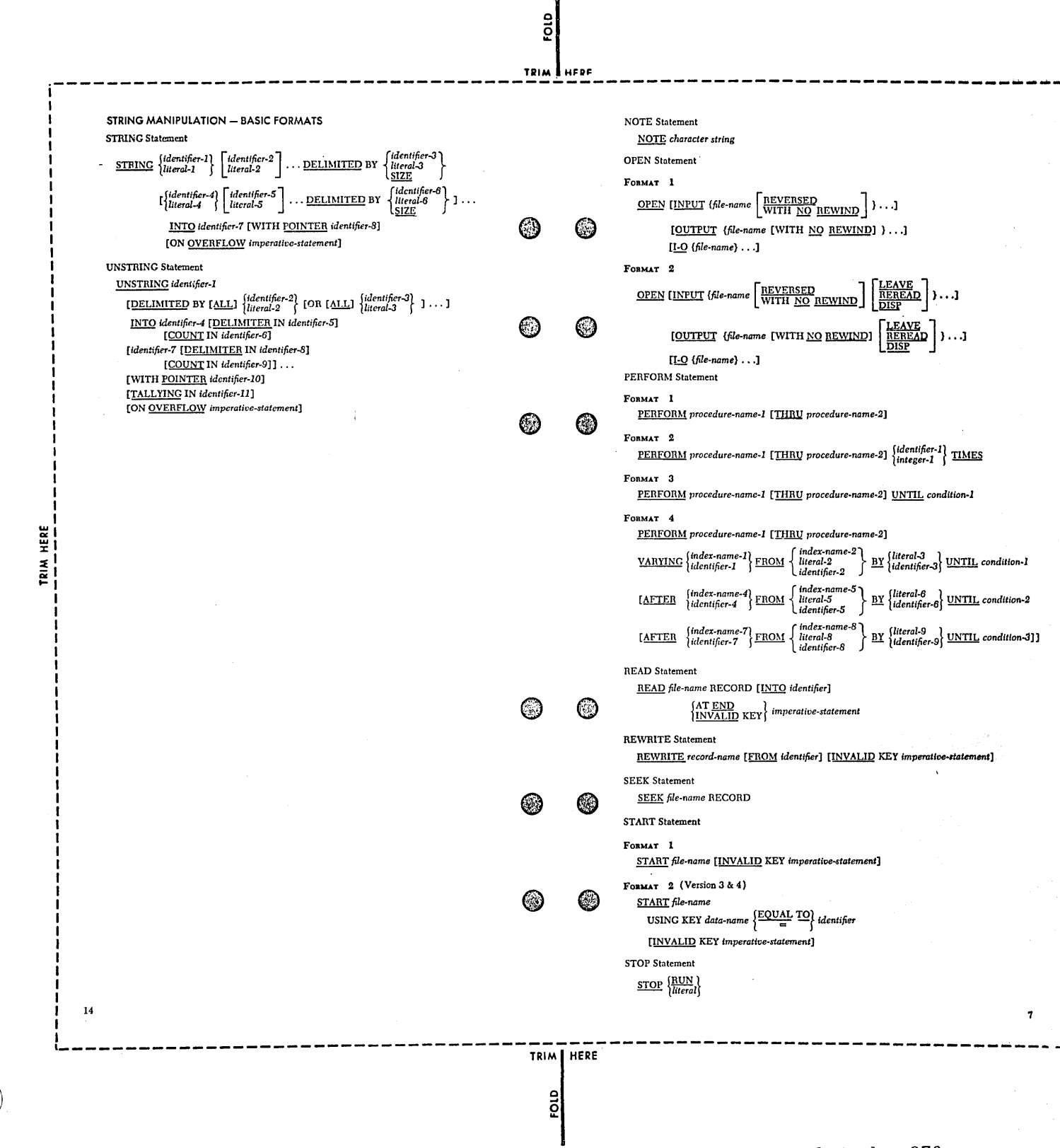

American National Standard COBOL Format Summary and Reserved Words 379 Appendix C.

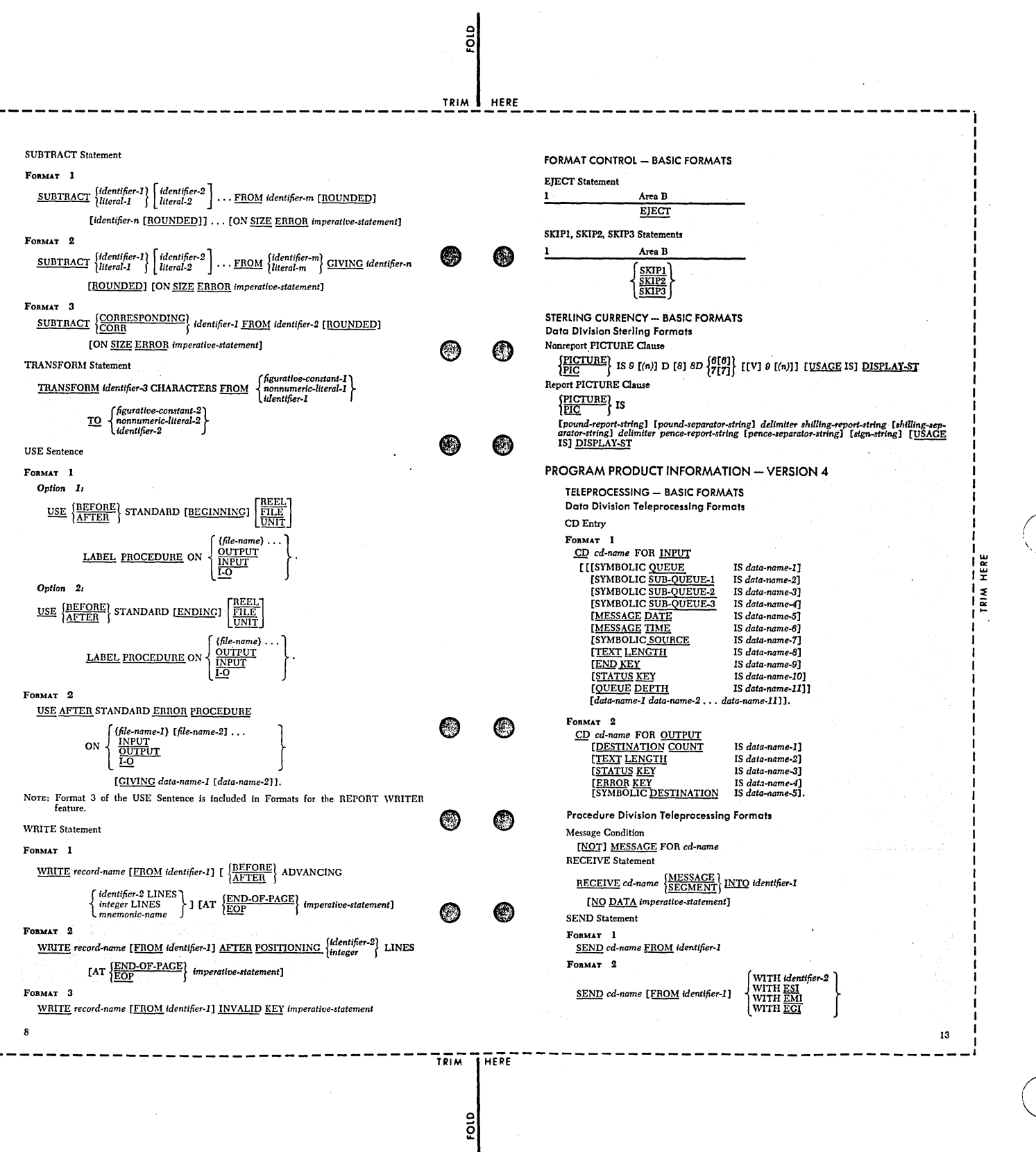

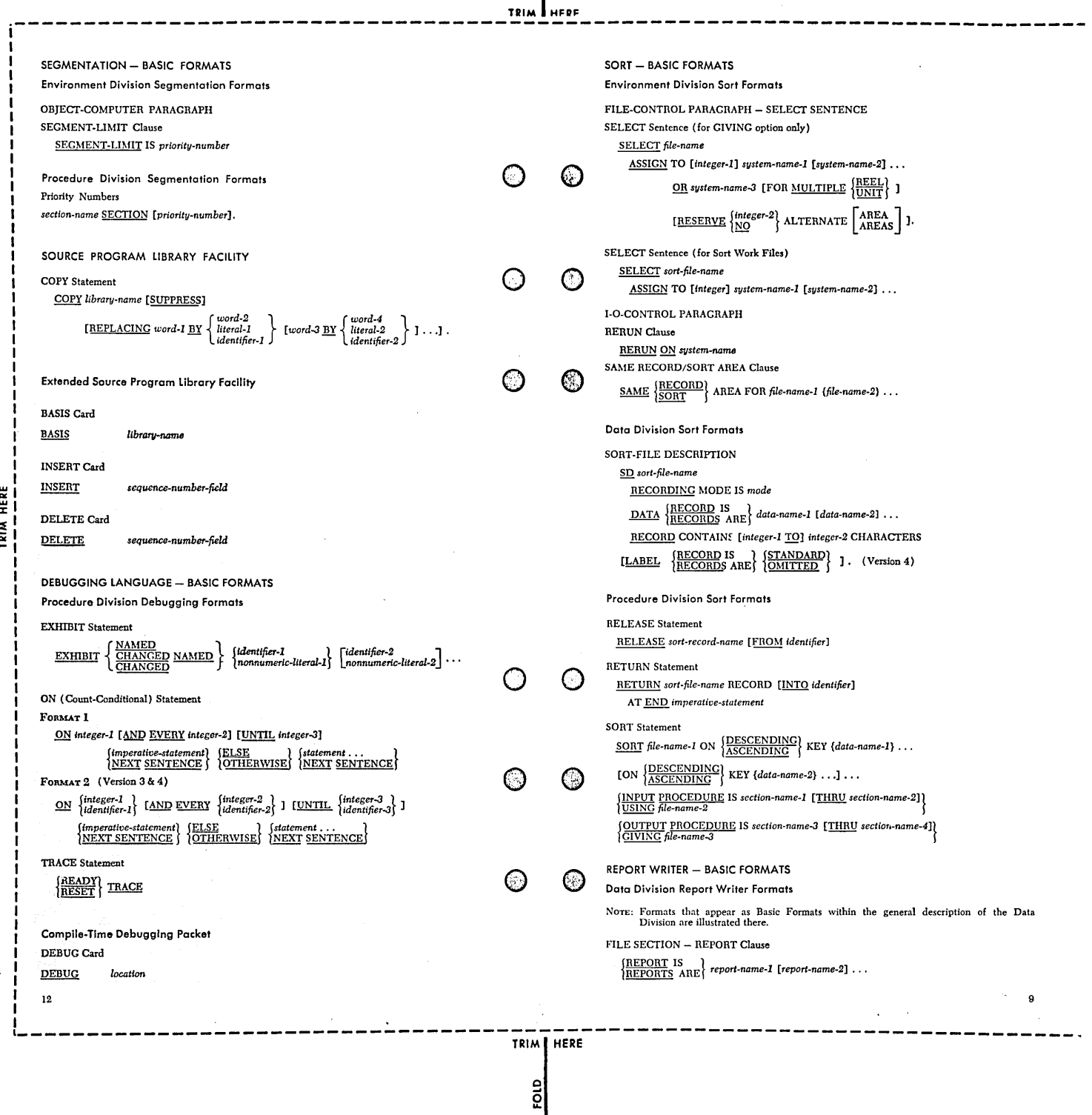

Fold pro

*.r*  ( \  $\bigcup$ 

o

Appendix C: American National Standard COBOL Format Summary and Reserved Words 381

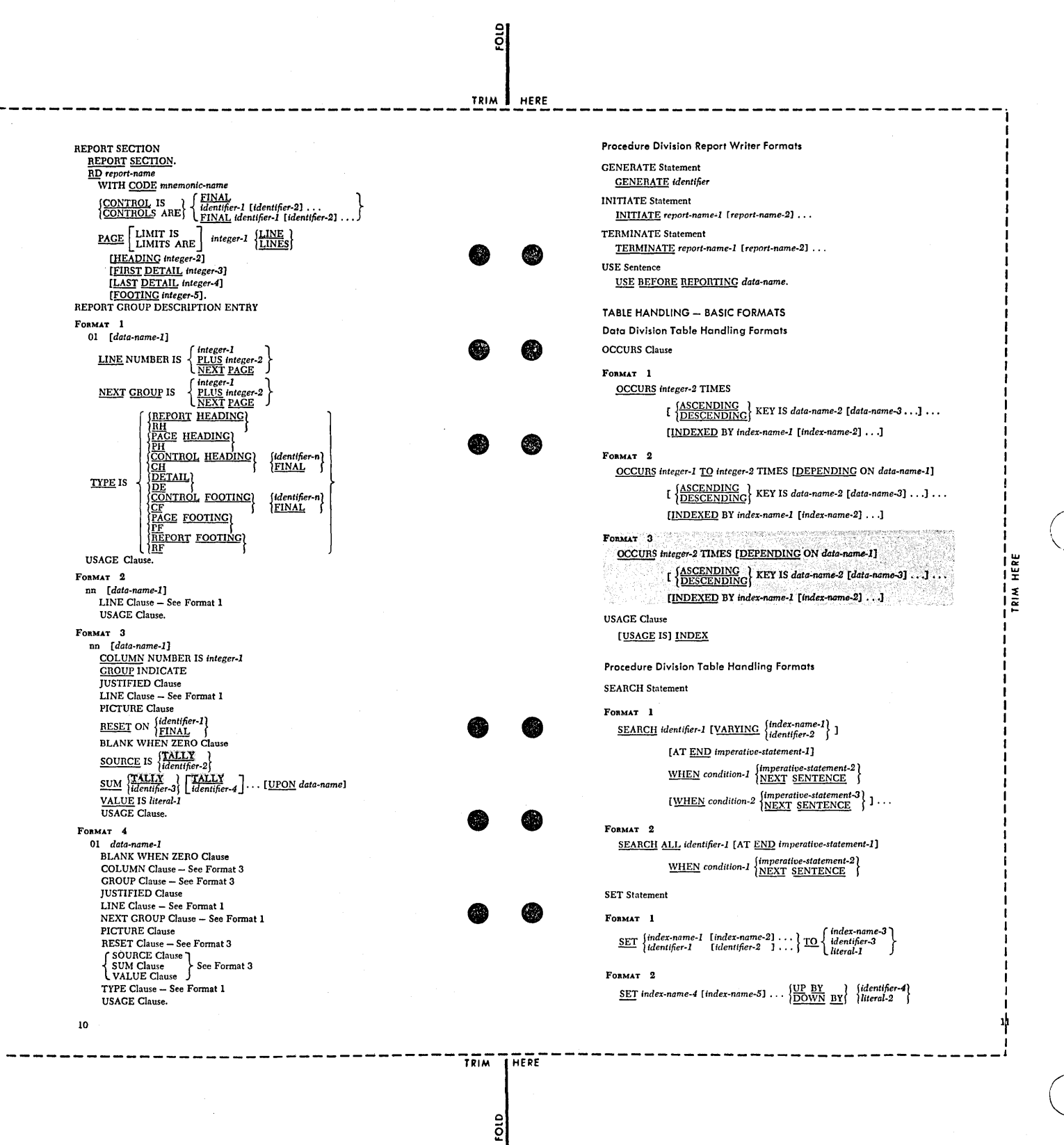

382 Supplementary Material

APPENDIX D: SUMMARY OF FILE-PROCESSING TECHNIQUES AND APPLICABLE STATEMENTS AND CLAUSES

This appendix summarizes the statements and clauses that may be<br>specified for each file-processing technique. In addition, each<br>file-name must be specified in a SELECT clause in the Environment<br>division and must be defined

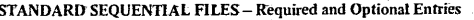

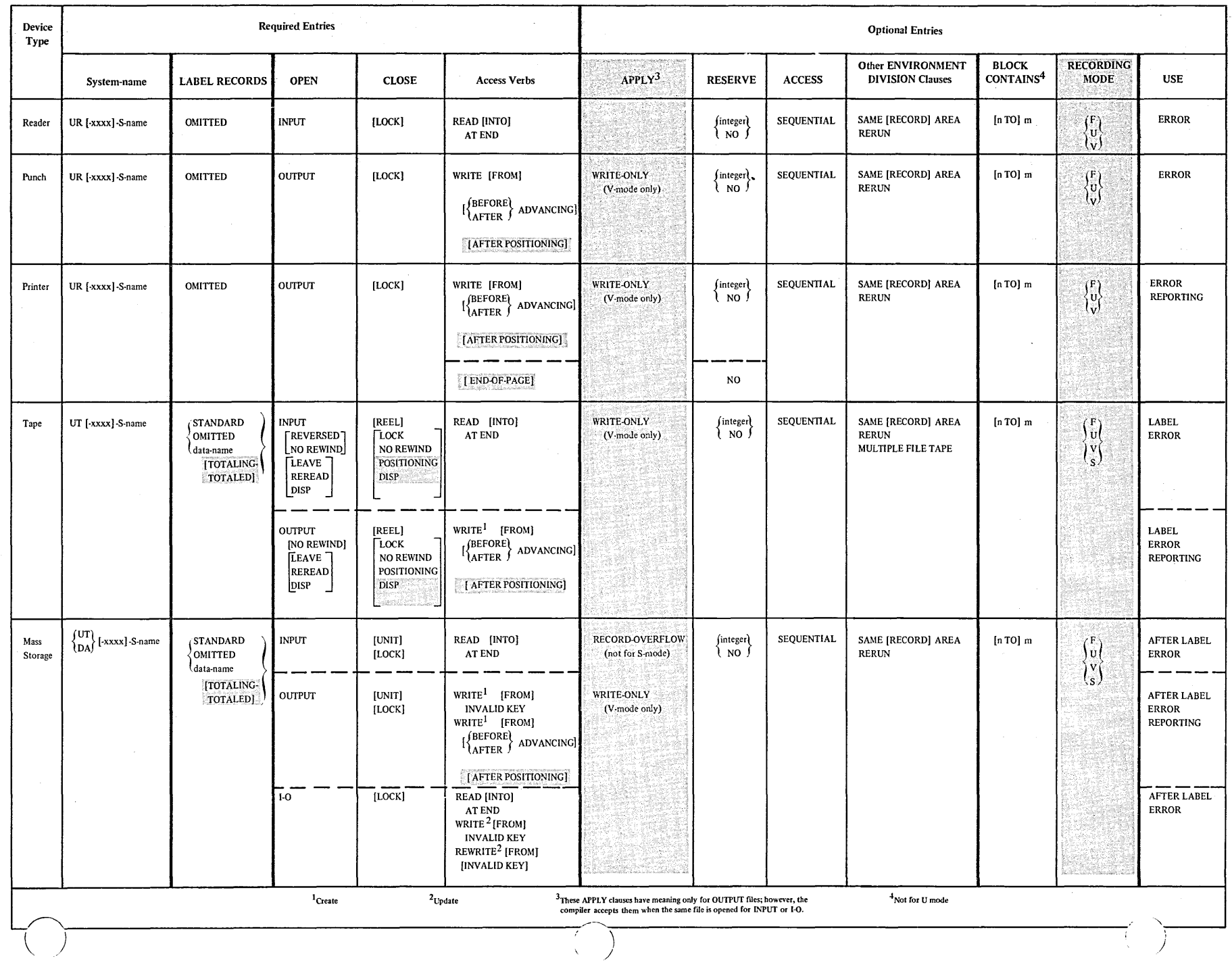

384 Supplementary Material

 $\sim$ 

### DIRECT FILES (mass storage devices only) - Required and Optional Entries

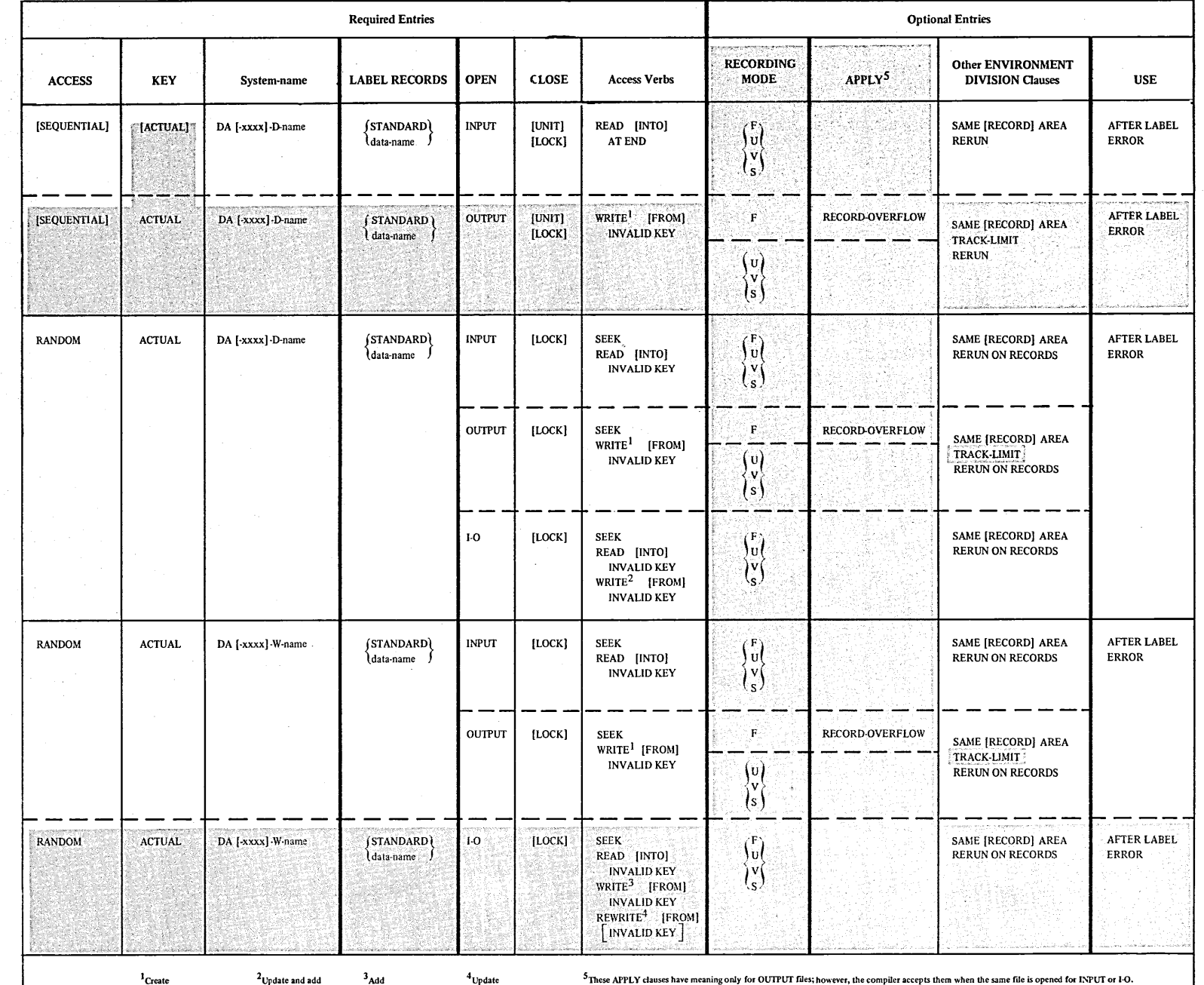

 $\sim$ 

385

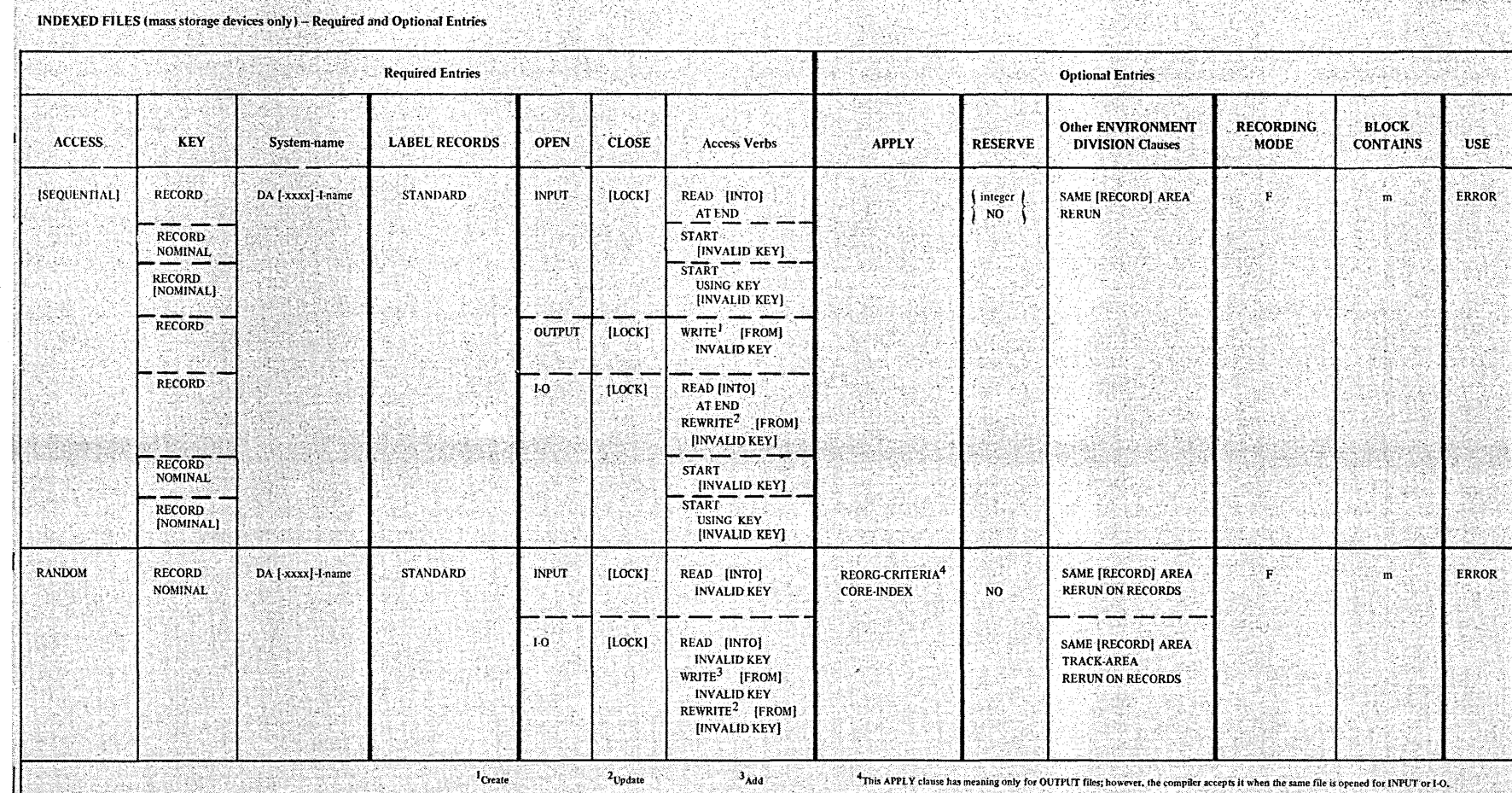

 $\sim$ 

 $\lambda \sim 1$ 

386 Supplementary Material -<br>Samsinus vast

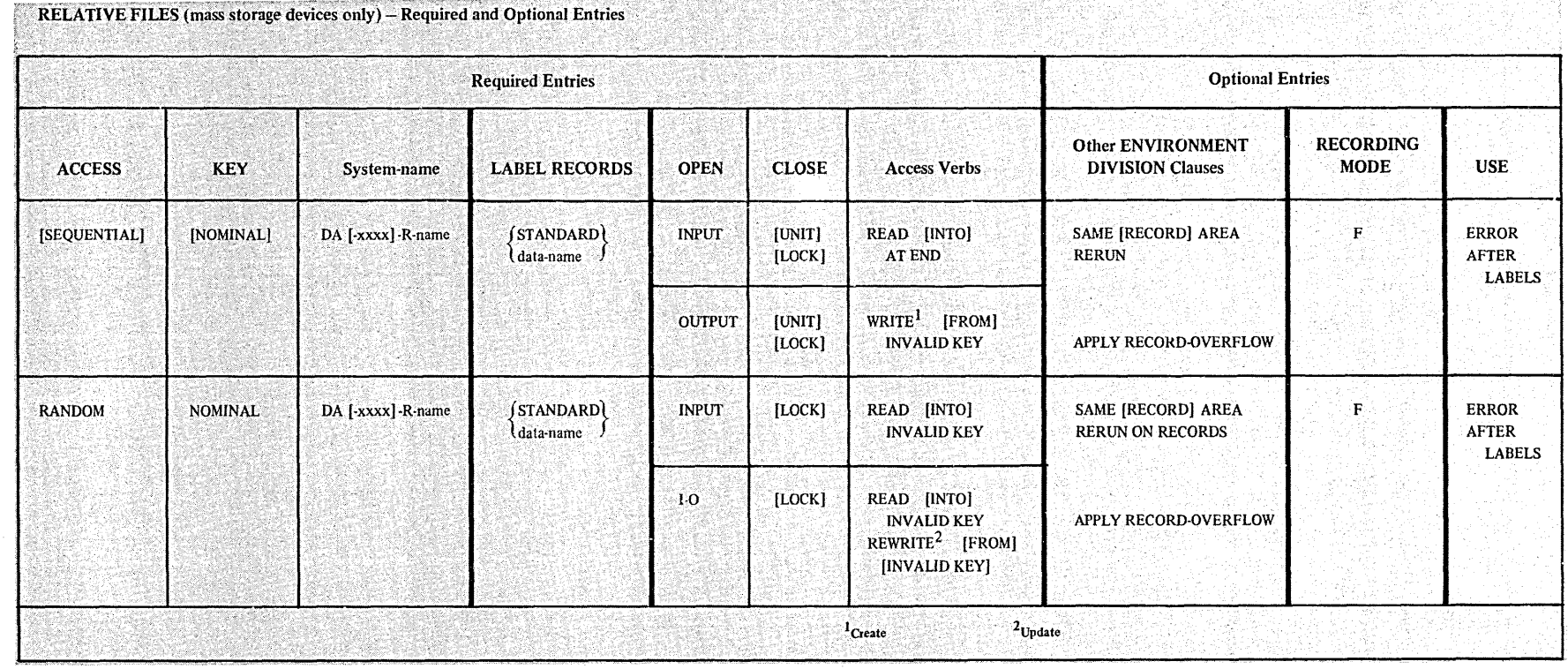

Appendix D: Summary of File-Processing Techniques

387

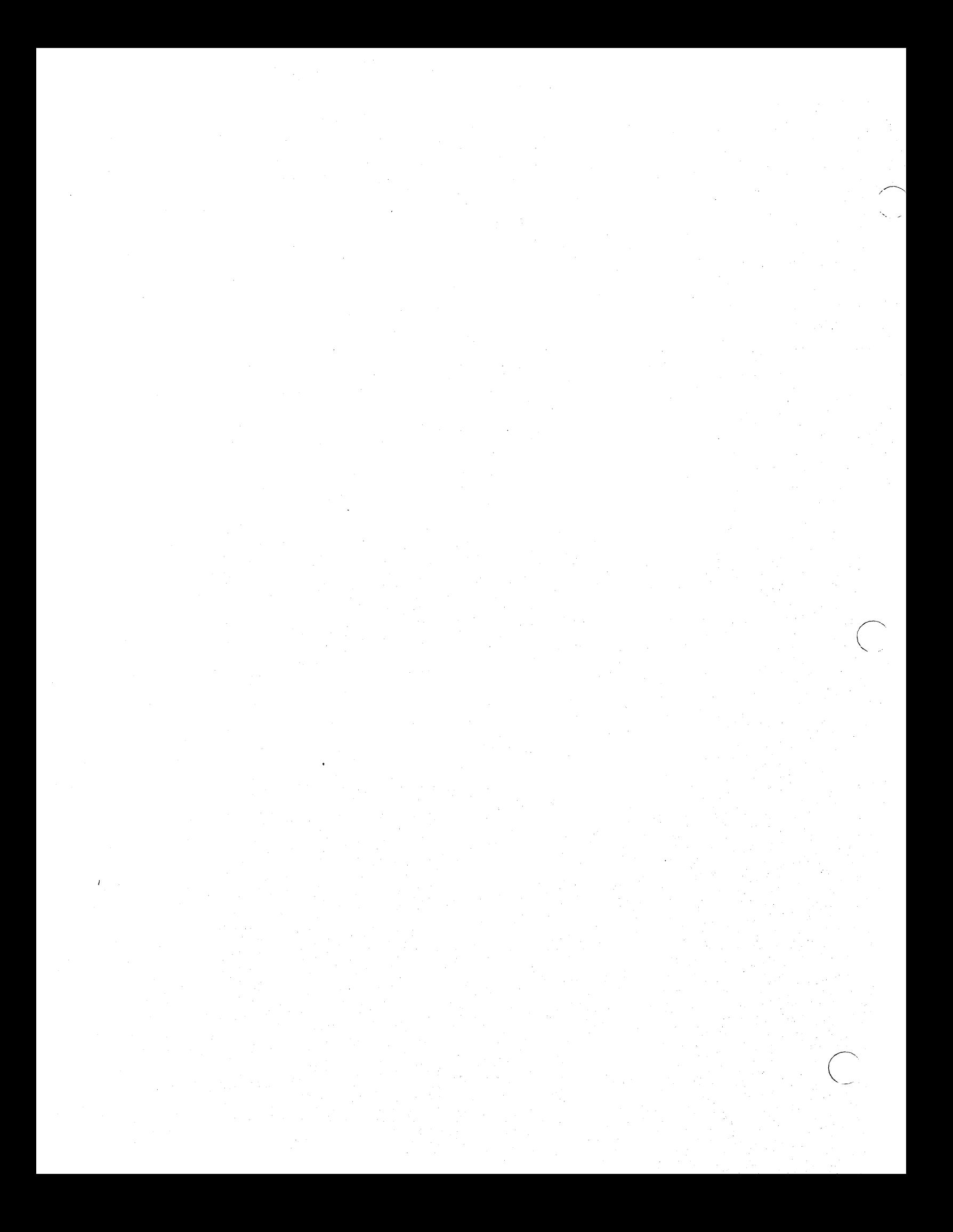

#### Program Product Information (Version 3 and Version 4)

## APPENDIX E: ASCII CONSIDERATIONS

The compiler supports the American National Standard Code for Information Interchange (ASCII). Thus the programmer can create and process tape files recorded in accordance with the following standards:

- American National Standard Code for Information Interchange, X3.4-1968
- American National Standard Magnetic Tape Labels for Information Interchange, X3.27-1969
- American National Standard Recorded Magnetic Tape for Information Interchange (800 CPI, NRZI), X3.22-1967

ASCII encoded tape files, when read into the systen, are automatically translated in the buffers into EBCDIC. Internal manipulation of data is performed exactly as if they were EBCDIC encoded files. For an output file, the system translated the EBCDIC characters into ASCII in the buffers before writing the file out on tape. Therefore there are special considerations concerning ASCII encoded files when they are processed in COBOL. following paragraphs discuss these considerations.

#### I -- ENVIRONMENT DIVISION

Environment Division clauses affected by the specification of ASCII files are the ASSIGN clause and the RERUN clause.

### **ASSIGN Clause**

 $\bigcirc$ 

When ASCII files are to be processed, the system-name in the ASSI3N clause has the following format:

or[-device]~C[-offset]-name

device, if specified, must specify a magnetic tape device. If this field is omitted, the magnetic tape device must be specified through control cards at execution time.

 $C$  in the organization field specifies that an ASCII encoded sequential file is to be processed, or that an ASCII collated Sort is to be performed.

offset may be specified only for an ASCII file, and then only if a buffer offset in the range 01 through 99 exists. It is a 2-digit field, and may be specified as follows:

01 through 99 for an input file<br>04 for an output file for an output file (D-mode records only) name is a 1- to 8-character field specifying the external-name by which the file is known to the system. It is the name that appears in the name field of the DD card for the file.

#### **RERUN Clause**

The system-name in a RERUN clause must not specify an ASCII encoded  $filA.$ 

ASCII files containing checkpoint records cannot be processed.

#### II -- DATA DIVISION

In the Data Division there are special considerations for ASCII files, both in the File Section and in Data Description Entries.

#### FILE SECTION

In the File Section the BLOCK CONTAINS, the LABEL RECORDS clause and RECORDING MODE clause are affected. There are also special considerations regarding the compiler default options for recording mode.

### **BLOCK CONTAINS Clause**

For an ASCII file that contains a buffer offset field, the following considerations apply:

- . If the BLOCK CONTAINS clause with the RECORDS option is specified, or if the BLOCK CONTAINS clause is omitted, the compiler compensates for the buffer offset field.
- . If the BLOCK CONTAINS clause with the CHARACTERS option is specified, the programmer must include the buffer offset area as part of the physical record.

Note: If the BLOCK CONTAINS 0 CHARACTERS option is used and the block size is determined at object time from the DD card or from the data set label for the file, then the programmer must calculate<br>the offset field as part of the block size.

### LABEL RECORDS Clause

All three options of the clause (OMITTED/STANDARD/data-name) are allowed. However, if the programmer specifies the data-name option, he must make sure that data-name refers only to user standard labels. Nonstandard labels are not allowed for ASCII files.

#### RECORDING MODE Clause

For ASCII files, mode may be specified as F, U, or V. S mode may not be specified. The manufacturer

### Compiler\_Calculation\_of\_Recording\_Mode

When the RECORDING MODE clause is not used to specify the mode of the records in an ASCII file, the COBOL compiler determines the mode by scanning each record description entry. The default option may be:

- if all the records are defined as being the same size.  $\mathbf{F}$
- D if the records are defined as variable in size, or if the RECORD CONTAINS clause specifies variable size records. Internally D mode is the equivalent of V mode for EBCDIC encoded files.

#### DATA DESCRIPTION ENTRIES

For ASCII files the Data Description Entries affected are the PICTURE clause, the SIGN clause, and the USAGE clause.

#### PICTURE Clause

For ASCII files all five categories of data are valid.

If a data item is numeric, however, and the item is signed, then the SIGN clause with the SEPARATE CHARACTER option must also be specified. Note: A short we should see the second weakly serves to be

### SIGN Clause

If a data item in an ASCII file is numeric and has a sign, then the SIGN clause with the SEPARATE CHARACTER option must be specified. The decomposition of the contract of the contract of the contract of the contract of the contract of

#### USAGE Clause

For data items in ASCII files, only the DISPLAY option of the USAGE clause is valid.

### III\_\_\_\_\_PROCEDURE\_DIVISION

For ASCII files, there are special considerations in regard to Label Declaratives and relation conditions.

÷

#### LABEL PROCEDURE Declarative

Since the user may not specify nonstandard labels for an ASCII file, the BEFORE option of the LABEL PROCEDURE declarative is not allowed.

#### Relation Conditions

If the ASCII strings to be compared contain mixed alphabetic/numeric characters and/or special characters, then the TRANSFORM verb can be used before the comparison is made to ensure a valid comparison.

The following example illustrates a method of making the comparison (Figure 20 snows the necessary COBOL statements).

Suppose that the COBOL programmer specifies that one alphanumeric data item (ASCII-1) from ASCII-FILE is to be compared with another such data item (ASCII-2), and that the results of the<br>comparison determine the path of program execution. Each data item may contain any valid COBOL character.

When ASCII-RECORD is read into the buffer, the system changes each ASCII character into its EBCDIC equivalent. Therefore, before a valid ASCII comparison can be made, the relative position of each character in the ASCII collating sequence must be reestablished.

In the Working-Storage Section, the VALUE of IDENT-EBCDIC is the ascending EBCDIC collating sequence (as shown in Figure 20; similarly, the VALUE of IDENT-ASCII is the ascending ASCII collating sequence. The contents of ASCII-1 are moved to DN-1, and the contents of ASCII-2 are moved to DN-2, and DN-1 and DN-2 are then used in the two TRANSFORM statements. (This avoids the necessity of a second pair of TRANSFORM statements to restore the original contents of ASCII-1 and ASCII-2.)

When the two TRANSFORM statements are executed each EBCDIC character is exchanged for another EBCDIC character that occupies the original ASCII character's position in the ASCII collating sequence. Thus, when the comparison is made, it is valid for the ASCII collating sequence.

(Note that if ASCII-1 and ASCII-2 are restricted to mixed alphabetic and numeric characters, then the VALUE clauses in IDENT-EBCDIC and IDENT-ASCII need only contain alphabetic and numeric characters from the collating sequences. Note too that in<br>the VALUE clause when quotation marks (") are used as delimiters, then the quotation mark itself cannot be one of the literals contained within the delimiter; similarly, if the apostrophe (') is used as the delimiter, then the apostrophe cannot be contained within the delimiter.)

c

| DATA DIVISION. FILE SECTION. |FD ASCII-FILE ... 01 ASCII-RECORD.  $05$  ASCII-1... 05 ASCII-2 ... WORKING-STORAGE SECTION. 77 IDENT-ASCII PICTURE X(51) VALUE The STORE STORE STORE STORES CONSIDER STORES SERVING STORES STORES STORES SERVING STORES STORES SERVING STORES 77  $\sqrt{1.25(1.5)})$ ;  $\sqrt{1.25}$ ) = ABCDEFGHIJKLMNOPQRSTUVWXYZ0123456789".  $DN-1...$  $177$  $|77$  $DN-2...$ PROCEDURE DIVISION. TEST-ASCII. MOVE ASCII-1 TO DN-1. MOVE ASCII-2 TO DN-2. TRANSFORM DN-1 FROM IDENT-EBCDIC TO IDENT-ASCII. TRANSFORM DN-2 FROM IDENT-EBCDIC TO IDENT-ASCII.<br>IF DN-1 IS GREATER THAN OR EQUAL TO DN-2 PERFORM PROCESS-1 ELSE PERFORM PROCESS-2. PROCESS-1. PROCESS-2.

Figure 20. Using the TRANSFORM Statement with ASCII Comparisons

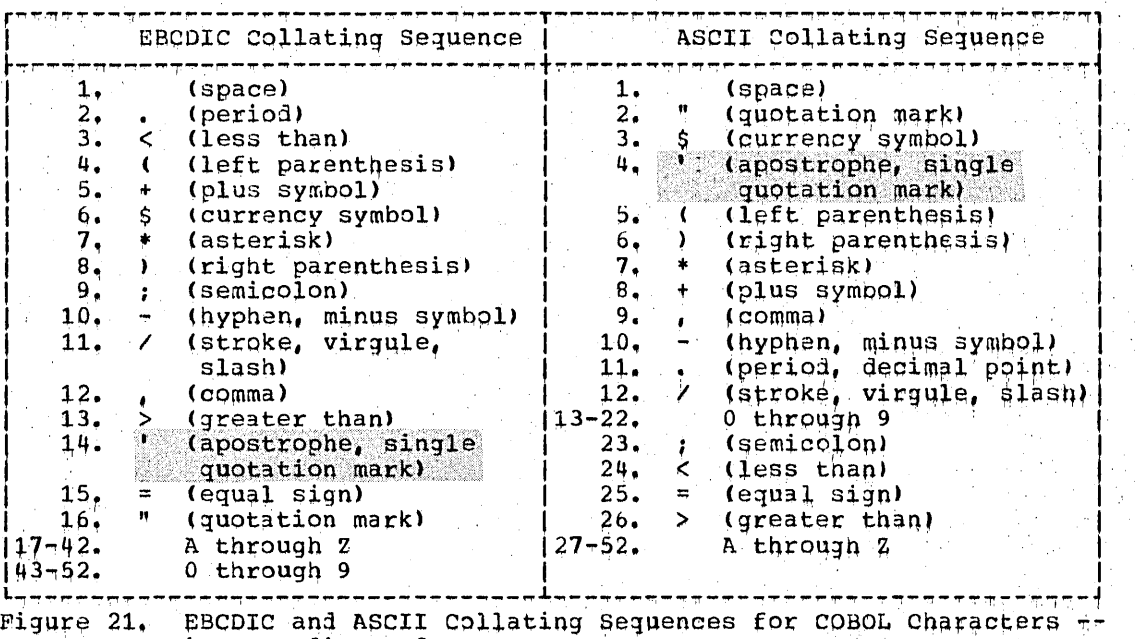

. in Ascending Order

#### IV -- SORT FEATURE

For ASCII collated sorts. there are special considerations in the Environment Division and in the Data Division.

### Environment Division

Por ASCII-collated sorts, there are special considerations for the ASSIGN clause and for the RERUN clause.

### **ASSIGN Clause**

The ASSIGN clause in the SELECT sentence for a sort-file specifies the use of the ASCII collating sequence in the sorting operation through the system-name must take the operation through the system-name. following form:

#### class[-device]-C-name

 $C$  must be encoded in the organization field to specify that the file is to be sorted on the ASCII collating sequence.

The class. device, and name fields have the same meanings they have for sort-file system-names for EBCDIC files, and can be used to describe the sort work files. However, except for the ...<br>organization field, the compiler treats the system-name as comments.

Note: For an ASCII collated sort, the buffer offset field of system-name is not permitted.

304 Supplementary Material

RERUN Clause

ika ya mwaka 2011<br>Wanashi wa mwaka 1200 - 1995<br>1997 - 1997 - 1998 는 분석 7.50mg m Checkpoint records for ASCII collated sorts can be taken. However, the system-name specified in the RERUN clause must not specify an ASCII encoded file.

### DATA DIVISION

For ASCII-collated sorts, there are special considerations for the SIGN clause and for the USAGE clause.

# SIGN Clause

If an S is specified in the PICTURE of a numeric item to be used as a sort key in an ASCII-collated sort, the SEPARATE option of the SIGN clause must be specified. The set of the set of the set of the set of the set of the set of the set of the set of the set of the set of the set of the set of the set of the set of the set of the set of the set of the

#### USAGE Clause

 $($   $)$  $\smile$   $\smile$ 

o

If an ASCII-collated sort is requested, the sort keys must, explicitly or implicitly, be DISPLAY items.

 $\label{eq:2.1} \frac{1}{\sqrt{2}}\int_{\mathbb{R}^3}\frac{1}{\sqrt{2}}\left(\frac{1}{\sqrt{2}}\int_{\mathbb{R}^3}\frac{1}{\sqrt{2}}\left(\frac{1}{\sqrt{2}}\int_{\mathbb{R}^3}\frac{1}{\sqrt{2}}\left(\frac{1}{\sqrt{2}}\int_{\mathbb{R}^3}\frac{1}{\sqrt{2}}\right)\frac{1}{\sqrt{2}}\right)\frac{1}{\sqrt{2}}\right)=\frac{1}{2}\int_{\mathbb{R}^3}\frac{1}{\sqrt{2}}\int_{\mathbb{R}^3}\frac{1}{\sqrt{2}}\frac{1}{\$ 

 $\label{eq:2.1} \frac{1}{\sqrt{2}}\int_{\mathbb{R}^3}\frac{1}{\sqrt{2}}\left(\frac{1}{\sqrt{2}}\right)^2\frac{1}{\sqrt{2}}\left(\frac{1}{\sqrt{2}}\right)^2\frac{1}{\sqrt{2}}\left(\frac{1}{\sqrt{2}}\right)^2.$ 

 $\frac{1}{\sqrt{2}}\int_{0}^{\sqrt{2}}\frac{1}{\sqrt{2}}\left( \frac{1}{2}\left( \frac{1}{2}\right) ^{2}+\frac{1}{2}\left( \frac{1}{2}\right) ^{2}+\frac{1}{2}\left( \frac{1}{2}\right) ^{2}+\frac{1}{2}\left( \frac{1}{2}\right) ^{2}+\frac{1}{2}\left( \frac{1}{2}\right) ^{2}+\frac{1}{2}\left( \frac{1}{2}\right) ^{2}+\frac{1}{2}\left( \frac{1}{2}\right) ^{2}+\frac{1}{2}\left( \frac{1}{2}\right) ^{2}+\frac{1}{2}\left( \$ 

 $\sigma_{\rm{eff}}$ 

 $\label{eq:2.1} \frac{1}{\sqrt{2}}\int_{\mathbb{R}^3} \frac{1}{\sqrt{2}}\left(\frac{1}{\sqrt{2}}\right)^2\left(\frac{1}{\sqrt{2}}\right)^2\left(\frac{1}{\sqrt{2}}\right)^2\left(\frac{1}{\sqrt{2}}\right)^2\left(\frac{1}{\sqrt{2}}\right)^2.$ 

Program Product Information (Version 4)

 $\subset$ 

### APPENDIX F: SYMBOLIC DEBUGGING FEATURES (VERSION 4)

A programmer using the Full American National Standard COBOL Compiler, Version  $4$ , under the IBM Operating System, has several methods available to him for testing and debugging his programs. Use of the symbolic debugging features is the easiest and most efficient method for testing and debugging and is described in detail in this appendix.

If symbolic debugging is in effect, a symbolic formatted dump of the object program's data area is produced when the program abnormally terminates. This option also enables the programmer to request dynamic dumps of specified data-names at strategic points during program execution. If two or more COBOL programs are link-edited together and one of them terminates abnormally, a formatted dump is produced for all programs in the current calling<br>sequence compiled with the symbolic debug option, up to and including the main program.

Note: The terminating program need not have been compiled with the symbolic debugging option.

The abnormal termination dump consists of the following parts:

- An abnormal termination message, including the number of the statement and of the verb being executed at the time of an abnormal termination.
- 2. Selected areas in the rask Global rable.
- 3. A formatted dump of the Data Division including:
	- (a) For an SD -- the card number, the sort-file-name, the type, and the sort record.
	- (b) For an FD -- the card number, the file-name, the type, the DDname, the DECB and/or DCB status, the contents of the DECB and/or DCB in hexadecimal, and the fields of tne record.
	- (c) For an RD  $--$  the card number, the report-name, the type, the report line, and the contents of PAGE-COUNTER and LINE-COUNTER if present.
	- (d) For a CD -- the CD itself in its implicit format, as well as the area containing the message data currently being buffered.
	- (e) For an index name -- the name, the type, and the contents in decimal.

## Object-Time\_Control\_Cards

The operation of the symbolic debugging option is determined by two types of control cards placed in the input stream:

Program-control card -- required if abnormal termination and/or dynamic dumps are requested.

Line-control card -- required only if dynamic dumps are requested.

Program-Control\_Cards: A program-control card must be present at execution time for any program requesting symbolic debugging. program-control card must contain the following information:

The  $1-8$  character program-name of the COBOL program compiled using symbolic debugging.

The DDname assigned to the file produced at compile time on SYSUT5.

Additional optional parameters can also be specified:

An entry used to provide a trace of a program-name when several programs are link edited together. Each time the specified program is entered, its program name is displayed.

Two formats of the Data Division area in the abnormal termination dump are allowed:

- 1. Level-01 items are provided in hexadecimal. Items subordinate to level-01 items are printed in EBCDIC if possible. Level-77 items are printed both in hexadecimal and EBCDIC.
- 2. Level-77 items and items subordinate to level-01 items are provided in EBCDIC. If these items contain unprintable characters, heKadecimal notation is provided. rhis is the default option.

 $\curvearrowright$  $\checkmark$ 

 $\bigcup$ 

Line-Control Cards: A line-control card must contain the following information:

rhe card number associated with the point in the Procedure Division at which the dynamic dump is to be taken. The number specified is either the compiler-generated card number, or, if NUM is in effect, the user's number in source card columns 1 through 6.

The specified card number must be that of a card containing a section-name, procedure name, conditional verb, or imperative verb. The verbs are listed in "Part IV -- Procedure Division" of this manual, under Categories of Statements.

Additional optional parameters can also be specified:

The position of the verb in the specified line number at which the dynamic dump is to be taken. When the verb position is not specified. the first verb in the line is assumed. Any not specified, the first verb in the line is assumed. verb position not exceeding 15 may be specified.

An equivalent to the COBOL statement "ON n AND EVERY m UNTIL k ...". This option limits the requested dynamic dumps to specified times. For example "ON n" results in one dump, produced the nth time the line number is reached during execution. "ON n AND EVERY m" results in a dump the first time at the nth execution of the specified line number, and thereafter  $a\bar{t}$  every mth execution until end-of-job.

rwo formats of the,Data Division areas displayed in the dynamic dump are allowed:

1. Level-01 items are provided in hexadecimal. Items subordinate to level-01 items are provided in EBCDIC, if possible. Level-77 items are provided both in hexadecimal and EBCDIC.

2. Level-77 items and items subordinate to level-01 items are provided in EBCDIC. If these items contain unprintable characters, hexadecimal notation is provided. Note that if a group item is specified, neither the group nor the elementary items in the group are provided in hexadecimal. This is the default option.

Selected areas of the Data Division to be dumped. A single data-name or a range of consecutive data-names can be specified. (If the programmer wishes to see a subscripted item, he specifies the name of the item without the subscript; this results in a dump<br>of every occurrence of the subscripted item.)

A dump of everything that would be dumped in the event of an abnormal termination can also be specified. This allows the programmer to receive a formatted dump at normal end-of-job. To do this, the programmer must specify the generated statement number of the STOP RUN, COBACK, or EXIT PROGRAM statement.

### SAMPLE PROGRAM -- TESTRUN

Figure 22 is an illustration of a program that utilizes the symbolic debugging features. In the following description of the program and its output, letters identifying the text correspond to letters in the program listing.

- Because the SYMDMP option is requested in the PARM parameter ( A) of the EXEC card, the logical unit SYSUT5 must be assigned at compile time.
- The PARM parameter specifications on the EXEC indicates that (B) an alphabetically ordered cross-reference dictionary, a flow trace of 10 procedures, and the symbolic debug option are being requested.
- An alphabetically ordered cross-reference dictionary of  $\left( \circ \right)$ data-names and procedure-names is produced by the compiler as a result of the SXREF specification in the PARM parameter of the EXEC card.
- The file assigned at compile time to SYSUT5 to store SYMDMP  $\left( 0\right)$ information is assigned to DD1 at execution time.
- $(E)$ The SYMDMP control cards placed in the input stream at execution time are printed along with any diagnostics.
	- $(1)$ The first card is the program-control card where:
		- (a) TESTRUN is the PROGRAM-ID.
		- (b) DOL is the DDname on the file SYSUT5.
	- $(2)$ The second card is a line-control card which requests a (HEX) formatted dynamic dump of KOUNT, NAME-FIELD, NO-OF-DEPENDENTS, and RECORD-NO prior to the first and every fourth execution of generated card number 70.
	- The third card is also a line-control card which requests  $(3)$ a (HEX) formatted dynamic dump of WORK-RECORD and B prior to the execution of generated card number 81.
- The type code combinations used to identify data-names in (F) abnormal termination and dynamic dumps are defined. Individual codes are illustrated in Taole 28.

Appendix F: Symbolic Debugging Features (Version 4) 399

® The dynamic dumps requested by the first line-control card. ® The dynamic dumps requested by the second line-control card.  $\bigoplus$ Program interrupt information is provided by the system when a program terminates abnormally. o The statement number information indicates the number of the verb and of the statement being executed at the time of the abnormal termination. The name of the program containing the statement is also provided.  $(\kappa)$ A flow trace of the last 10 procedures executed is provided because FLOW=10 was specified in the PARM parameter on the EXEC card.  $\left( \Gamma \right)$ Selected areas of the Task Global Table are provided as part of the abnormal termination dump.  $(M)$ For each file-name, the generated card number, the file type, the file status, the file organization, the DCB status, and the fields of the DCB and DECB, if applicable, are provided.  $(\texttt{N})$ The fields of records associated with each FD are provided in the format requested on the program-control card. ® The contents of the fields of the Working-Storage Section are provided in the format requested on the program-control card.  $\circledcirc$ The value associated with each of the possible subscripts is provided for data items described with an OCCURS clause. ® Asterisks appearing within the EBCDIC representation of the value of a given field indicate that the type and the actual content of the field conflict. Note: When using the SYMDMP option, level numbers appear normalized" in the symbolic dump produced. For example, a group of data items described as: 01 RECORDA. 05 FIELD-A. 10 FIELD-A1 PIC X. 10 FIELD-A2 PIC X. will appear as follows in SYMDMP output: 01 RECORDA... 02 FIELD-A... 03 FIELD-A1... 03 FIELD-A2...

Debugging TESTRUN

- 1. Reference to the statement number information  $\overline{Q}$  provided by the SYMDMP option shows that the abend occurred during the execution of the first verb on card 81.
- 2. 3enerated card number 81 contains the statement COMPUTE  $B = B + 1$ .
- 3. Through verification of the contents of B at the time of the abnormal termination  $\mathbb{R}$ , it can be seen that the usage of B (numeric packed) conflicts with the value contained in the data area reserved for B (numeric display).

 $\bigcirc$ '

./

400 Supplementary Material

4. The abnormal termination occurred while trying to perform an addition on a display item.

More complex errors may require the use of dynamic dumps to isolate the problem area. Line-control cards are included in TESTRUN merely to illustrate how they are used and the output they produce.

-Table 28. Individual Type Codes Used in SYMDMP Output

 $\bigcirc$ 

o

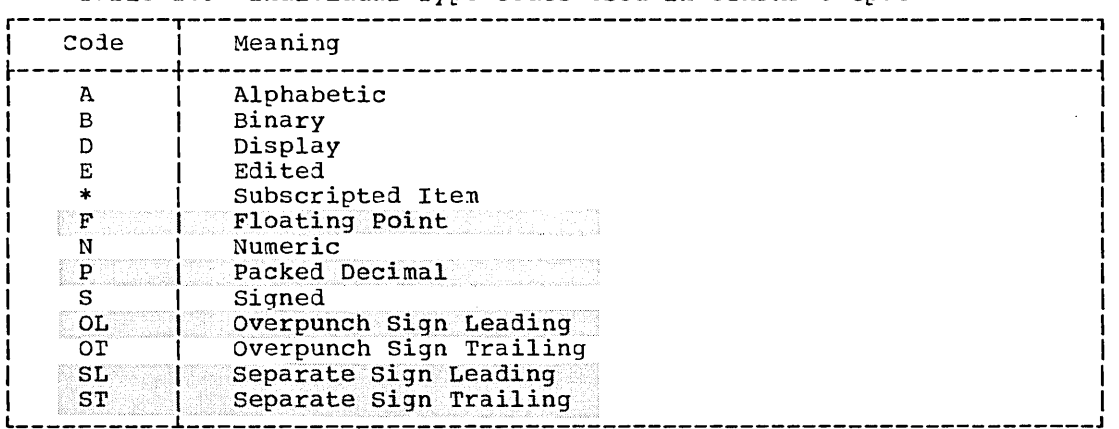

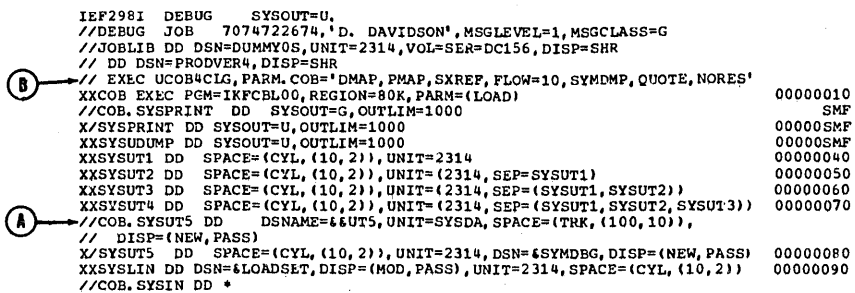

Figure 22. Symbolic Debugging Option: TESTRUN <Part 1 of **11)** 

 $MU=$ 

 $\mathsf{MU}^\pm$ 

 $2,02$ 

 $\cdot$  00

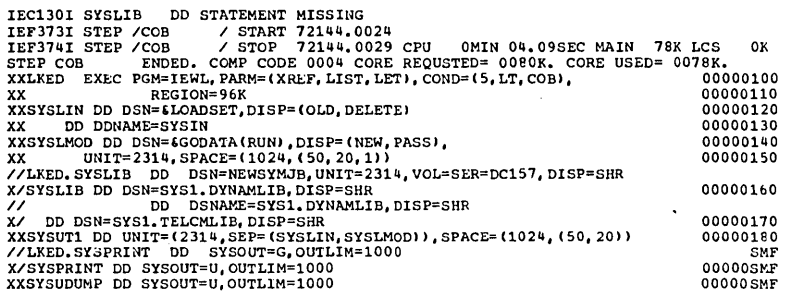

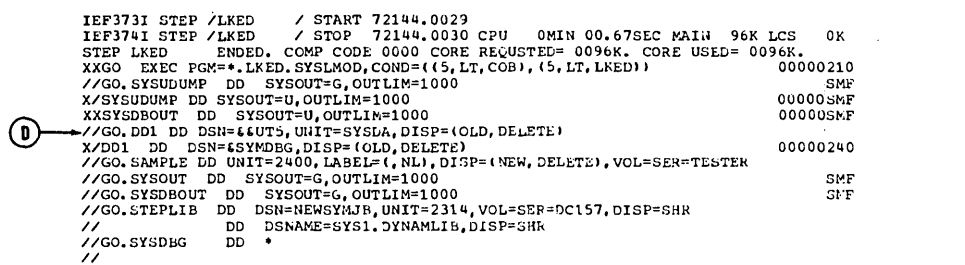

Figure 22. Symbolic Debugging Option: TESTRUN (Part 2 of 11)

Appendix F: Symbolic Debugging Features (Version 4) 403

 $\ddot{\phantom{a}}$ 

IEC130I SYSDTERM DO STATEMENT MISSING A 0001 NYC 0<br>B 0002 NYC 1<br>C 0003 NYC 3<br>D 0004 NYC 3<br>E 0005 NYC 0<br>G 0007 NYC 2<br>H 0008 NYC 3<br>I 0009 NYC 3 IEF4451 WIP MESSAGE LIMIT EXCEDED<br>
CONFLETION CODE - SYSTEM-0C7 USER-0000<br>
IEF2471 ALLOC, FOR DEBUG GO<br>
IEF2371 1366 ALLOCATED TO JOBLIB<br>
IEF2371 240 ALLOCATED TO JOBLIB<br>
IEF2371 240 ALLOCATED TO SYSUDUMP<br>
IEF2371 240 ALLO IEF285I NEWSYMJB KEPT IEF285I VOL SER NOS= DC157 • IEF2851 SYS1.DYNAMLIB<br>
IEF2851 VOLGER NOS= DC160.<br>
IEF2851 SYS72144,T002347,RV000.DEBUG.S0000016 SYSTN<br>
IEF2851 VOLGER NOS= 231401.<br>
IEF2851 SYS72144,T002347,RV000.DEBUG.S0000016 DELETED<br>
IEF2351 SYS72144,T002347,RV000.DEB **IEF2851 PRODVER4**<br>IEF2851 VOL SER NOS= DC160 .<br>IEF2851 SYST2144,T002347,RV000.DEBUG.GODATA DELETED<br>IEF2851 UOL SER NOS= 231400.<br>IEF3751 JOB /DEBUG / START 72144.0033 CPU 0MIN 07.96SEC<br>IEF3751 JOB /DEBUG / STOP 72144.0033 MU= 1. 16 ON 72144

"'"

Figure 22. Symbolic Debugging Option: TESTRUN (Part 3 of 11)

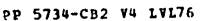

 $\overline{\mathbf{1}}$ 

 $\overline{\mathbf{2}}$ 

DATE JAN 6, 1972

IKFOO11I-W SYSLIB NOT USABLE, COMPILATION CONTINUING.<br>SLEDMP 7 X<br>SLEDMP H X

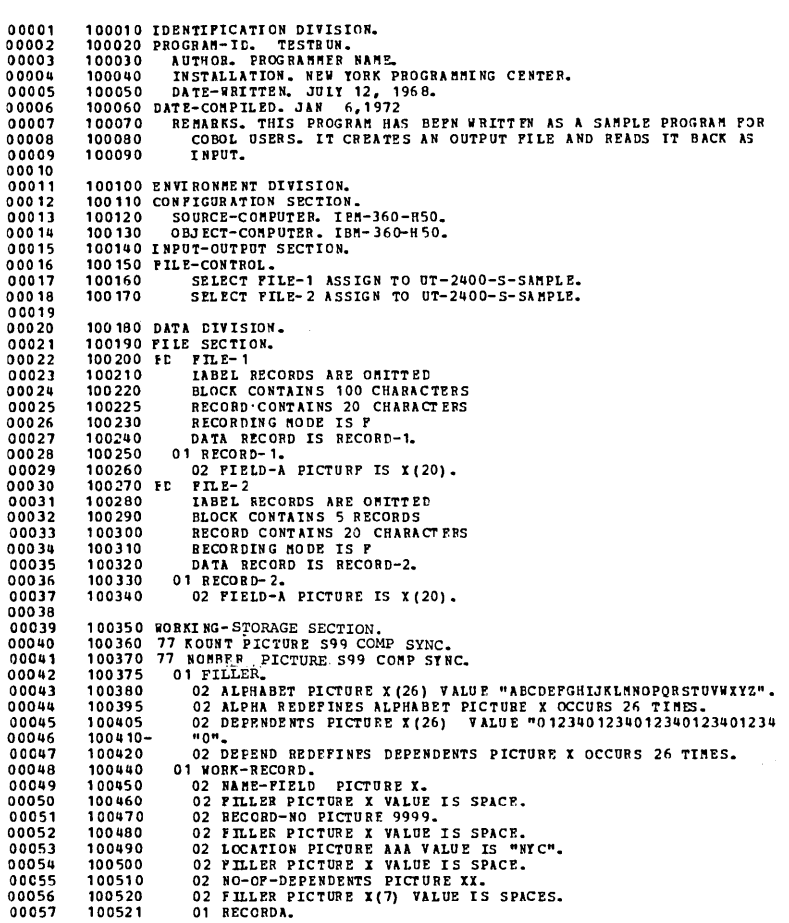

Figure 22. Symbolic Debugging Option: TESTRUN (Part 4 of 11)

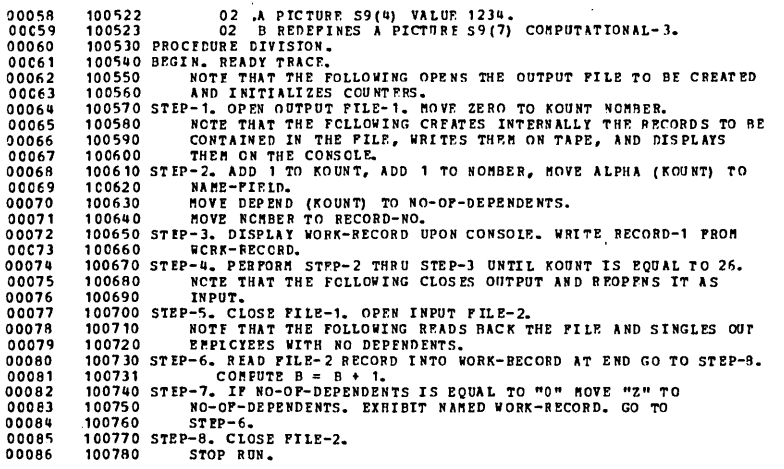

18

 $\overline{\mathbf{3}}$ 

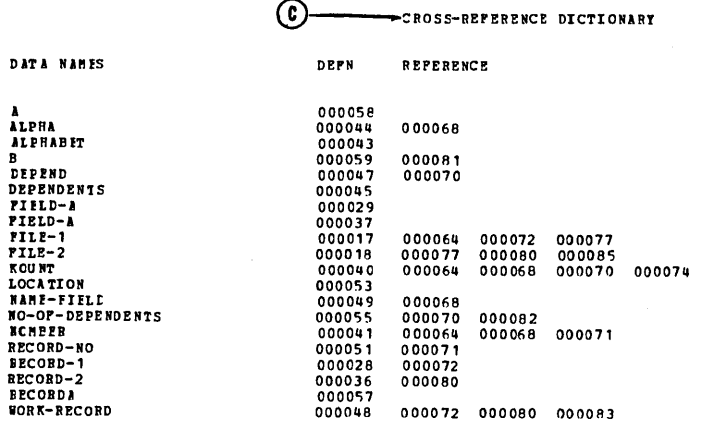

Figure 22. Symbolic Debugging Option: TESTRUN (Part 5 of 11)

 $19$ 

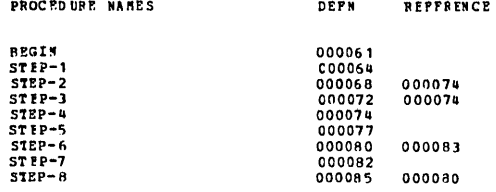

 ${\bf 20}$ 

CARD ERROR MESSAGE

58 IKF21901-W PICTURE CLAUSE IS SIGNED, VALUE CLAUSE UNSIGNED. ASSUMED POSITIVE.

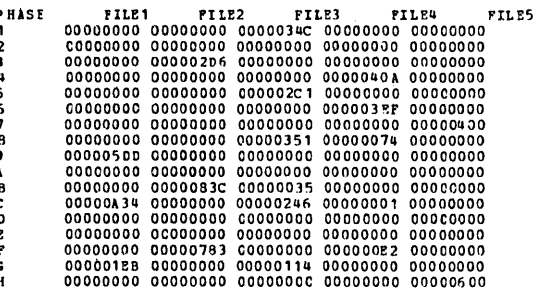

Figure 22. Symbolic Debugging Option: TESTRUN (Part 6 of 11)

 $\sim$ 

E SYMDMP CONTROL CARDS

 $\bigcap$  -T EST RUN, EC1  $(2)$  -70, ON 1, 4, (HEX), KOUNT, NAME-FIELD, NO-OF-DEOENDENTS, RECORD-NO  $\bigodot \rightarrow 81$ , (HEX), WCRK-RECCRD, B TESTRUM UNIDENTIFIED ELEMENTS ON CONTROL CARDS \*ERROR\* CARD/VERB IKF1601 70 ICENTIFIER NOT POUND

001 EREORS FOUND IN CONTROL CARDS

(F) -- TYPE CODES USED IN SYMDMP OUTPUT CODE MEANING MEANING<br>
= ALPHABURENC<br>
= ALPHABURENC<br>
= ALPHABURENC EDITED<br>
= DISPLAY (STERLING NORREPORT)<br>
= FLOATING POINT (CORP-1/CORP-2)<br>
= FLOATING POINT (CORP-1/CORP-2)<br>
= FLOATING POINT (CORP-1/CORP-2)<br>
= MURENC DISPANT VINSIGNED A<br>AN<br>ANE<br>D D<br>DE<br>PD NB NB<br>NB-S<br>ND<br>ND-OL<br>ND-SI<br>ND-ST<br>NB<br>ND-S<br>ND-S = NOnro<br>= NOMERIC PAC.<br>= SUBSCRIPTED  $NP-S$ TESTRUN AT CARE 000070<br>LOC CARD LV NAME TYPE **VALUF**  $(6)$  000778 000040 77 KOUNT  $\frac{+0.1}{000.1}$  $NB-S$ (HEX) 000788 000049 02 NAME-FIELD AN  $\mathbf{A}$ 0D07BA 0C0051 02 BECOED-NC  $\boldsymbol{\aleph}$  D ....  $(HEX)$ 4750COFE TESTEUN<br>LOC AT CARI 000070<br>CARD LV HAME VALUE TYPE 0D0778 000040 77 KOUNT  $^{*05}_{0005}$  $NB-S$ (HEX) 0D07B8 000049 02 NAME-FIELD AN  $\mathbf{E}$ ODC7BA 000051 02 RECORD-NO N C 0004 AT CABC 000070<br>CABD LV NAME TESTRUN VALUE LCC TYPE  $^{+09}_{0009}$ ODC778 000040 77 KCUNT NP-S  $(HEX)$ 0D0788 000049 02 NAME-FIELD AN  $\mathbf{r}$ 

Figure 22. Symbolic Debugging Option: TESTRUN (Part 7 of 11)

 $\bar{\gamma}$ 

 $\bar{z}$
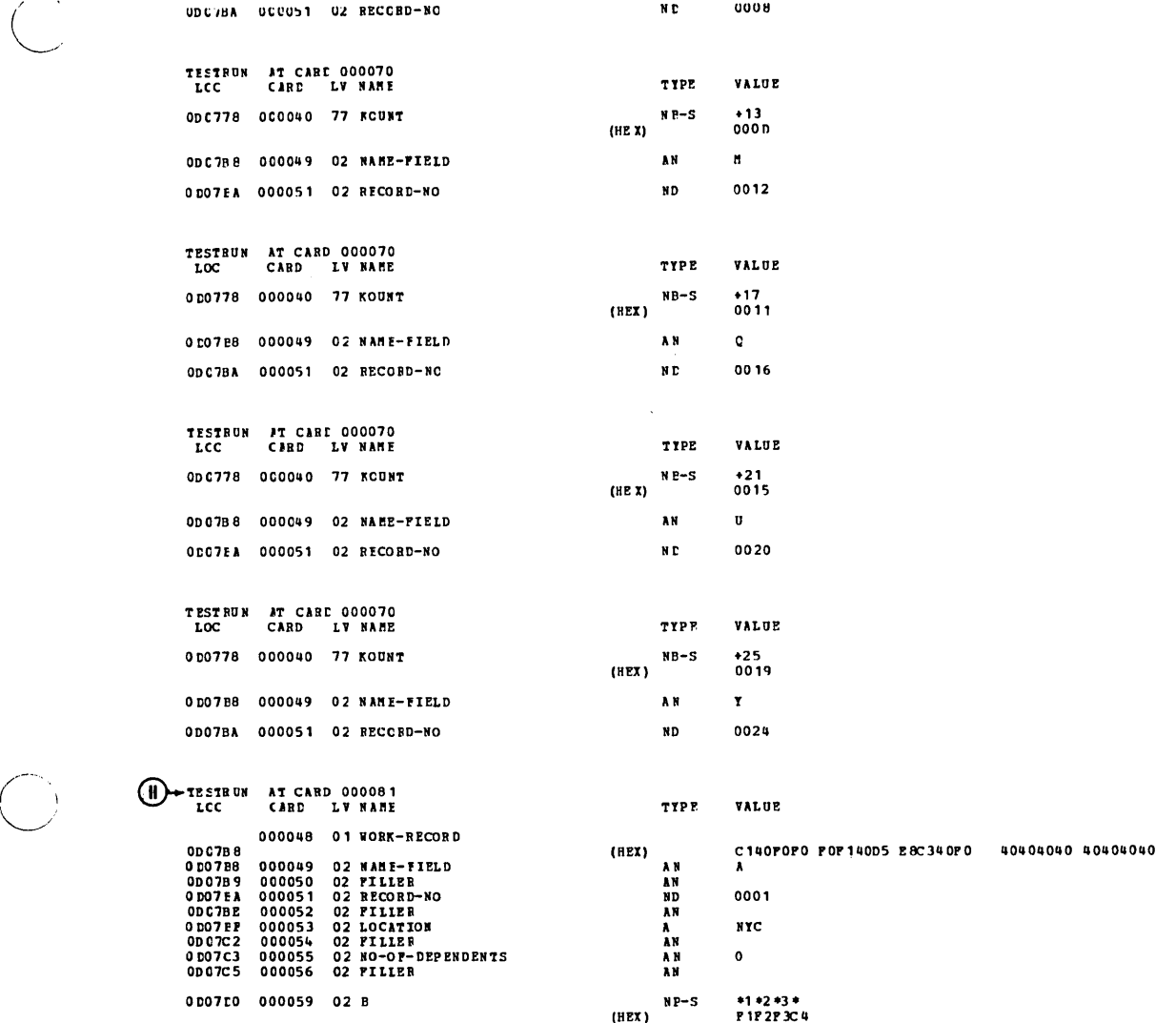

Figure 22. Symbolic Debugging Option: TESTRUN (Part 8 of 11)

 $\mathcal{L}(\mathcal{A})$  and  $\mathcal{L}(\mathcal{A})$  . The  $\mathcal{L}(\mathcal{A})$ 

 $\sim 10^{-1}$ 

",'

o

Appendix F: Symbolic Debugging Features (Version 4) 409

COBOL ABEND DIAGNOSTIC AIDS

Q)--PBOGRAII 'tESTRDII

CCULLETION COCE =  $0$ C7 LAST PSH BEFORE ABEND = PPD5000DD00000A06  $(D+$ LAST CABD NUHBER/VERB NUHBER EXECUTED -- CARD NUHBER 000001/VERB NUHBER 01.

20W TRACE TRON TRACE 1000068 000072 000068 000068 000072 000068 000072<br>200068 000072 000080 000072 000068 000072 000068 000072 000077 000080 00077

DATA DIVISION DUMP OF TESTRUN

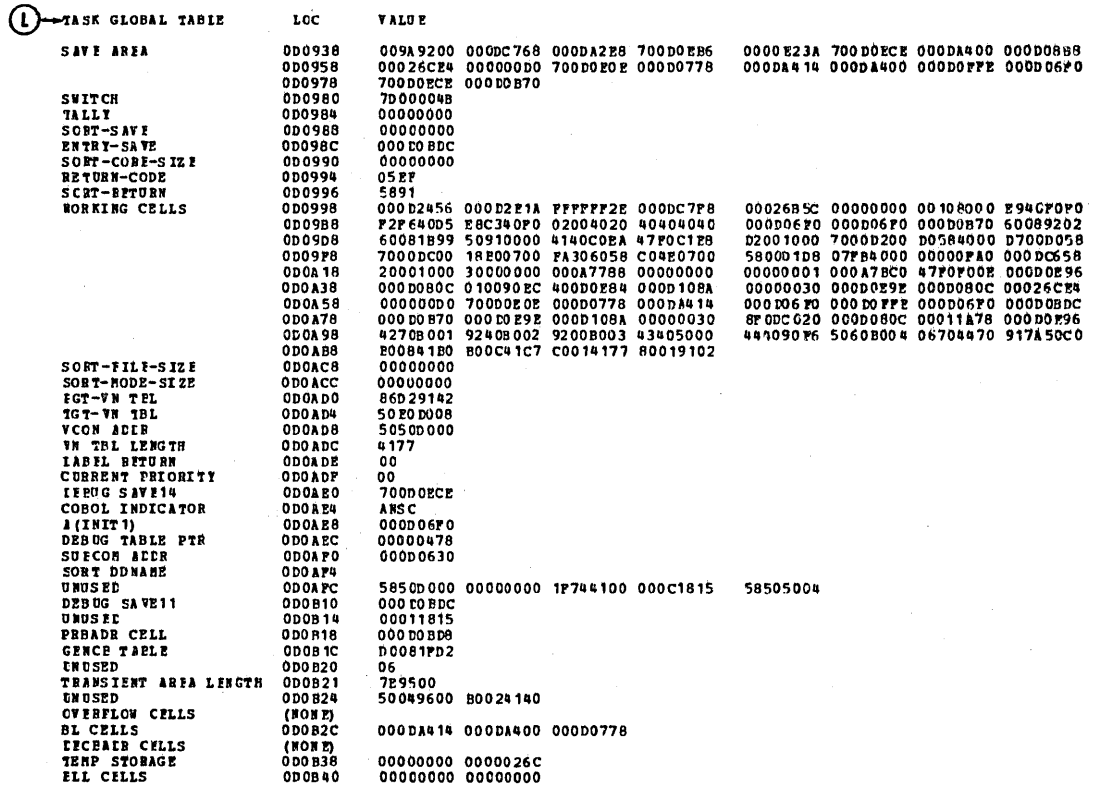

Figure 22. Symbolic Debugging Option: TESTRUN (Part 9 of 11)

 $\overline{C}$ 

# DATA DIVISION DUMP OF TESTRUN

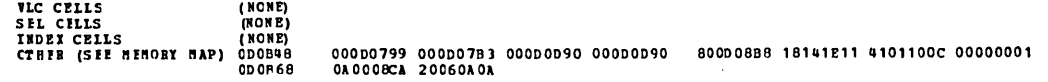

#### DATA DIVISION DUMP OF TESTRUN

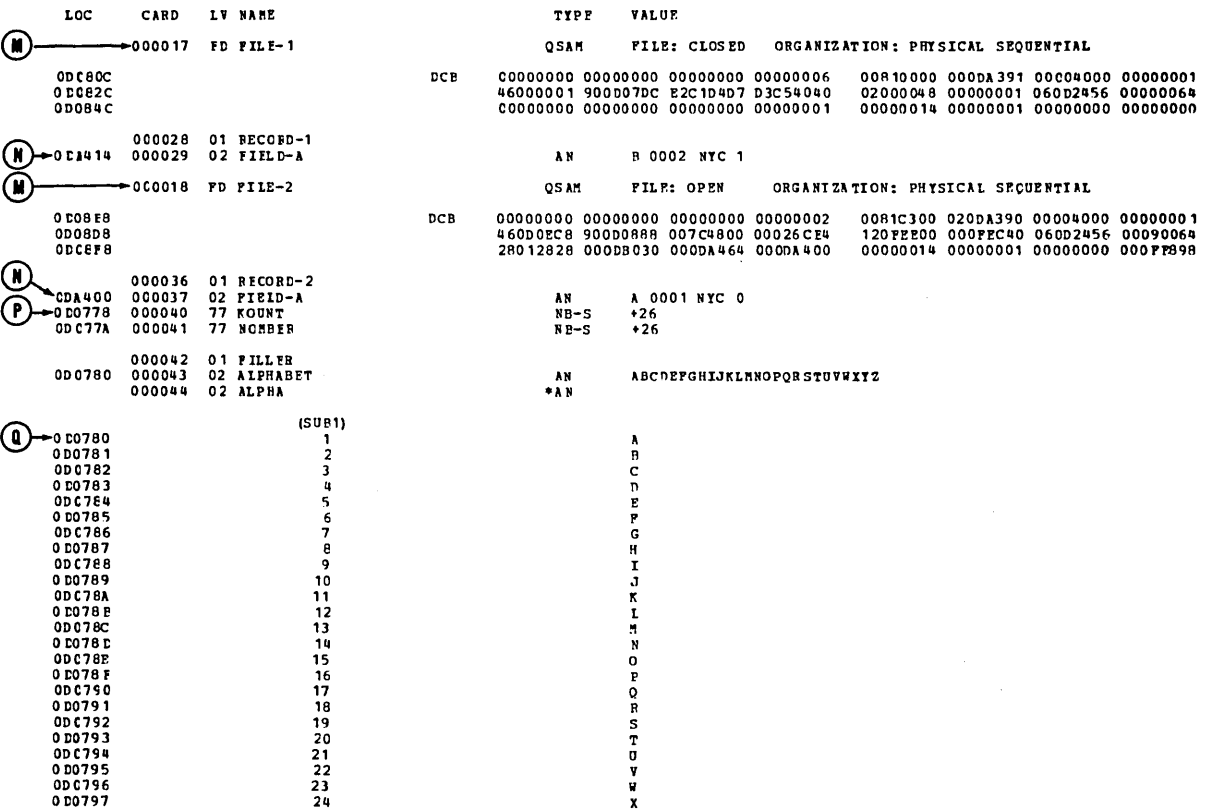

Figure 22. Symbolic Debugging Option: TESTRUN (Part 10 of 11)

 $\bigcap$  $\smile$  '

o

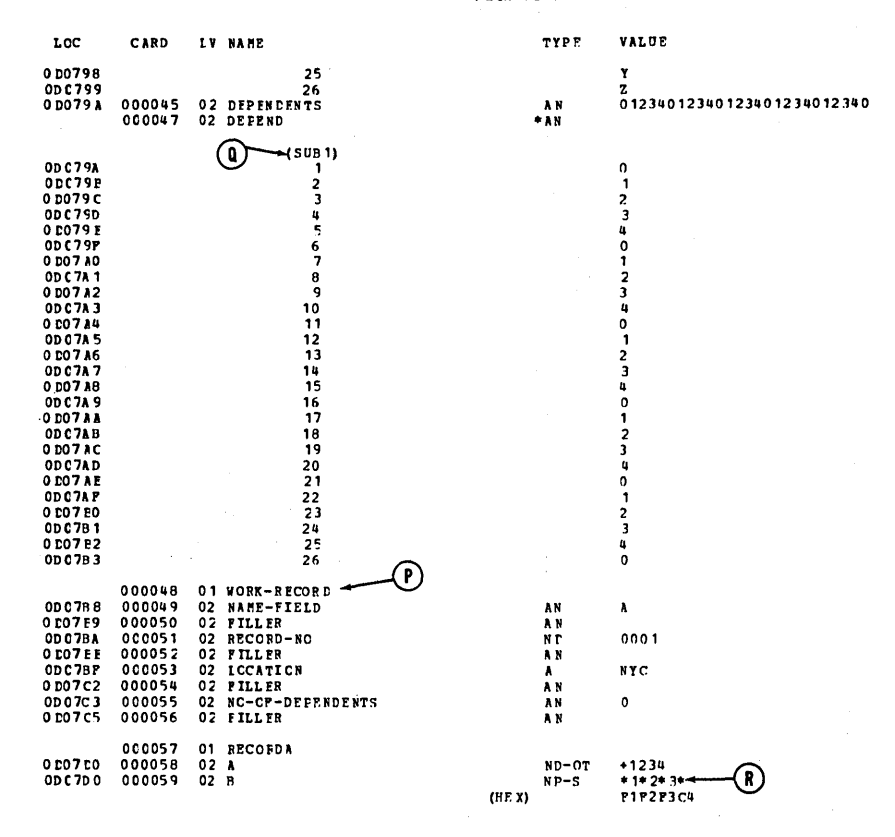

DATA DIVISTON DUMP OF TESTRUN

 $\diagup$ 

 $\diagup$  $\overline{\phantom{0}}$ 

DATA DIVISION DUMP OF TESTRUN

LCC CARD LV NAME TYPE VALUE

 $\overline{a}$ 

END OF COBOL DIAGNOSTIC AIDS

Figure 22. Symbolic Debugging Option: TESTRUN (Part 11 of 11)

Program Product Information (Version 4)

# APPENDIX G: 3505/3525 CARD PROCESSING

The IBM 3505 card reader and the 3525 card punch are 80-column devices that offer more flexible processing capabilities than former card jevices. rhe 3505 card reader can be used for sequential reading; it can also be used for optical Mark Read (OMR) processing. Both the 3505 and the 3525 support Read Column Eliminate (RCE) processing. The 3525 card punch, when equipped with appropriate special features, can be used separately as a card reader, as a card punch, as an interpreting card punch, and as a printer (either 2-line or multiline printing is available); in addition, the read, punch, and print functions (any two or all three) can be combined, so that those functions specified are all performed during one pass of a card through the device.

Note: The interpreting card punch is considered one function. It cannot be combined with the other functions, but is specified through the DD statement for the data set.

The processing functions are all specified through new parameters of the DO statement. For OMR and RCE processing, format descriptor card(s) must also be included as the first card(s) of the data set. (For OMR processing, the format descriptor specifies those columns that are optically marked; for RCE processing, the format descriptor specifes those columns that are to be ignored.) Detailed information on these considerations is given in the publication IBM System/360 Planning Guide for IBM 3505 Card Reader ~g~~~~\_35~~~~~~\_~~~£h\_Q~\_§y~t~~~~I~, Order No. *3C21-5027.* 

The following paragraphs describe the special COBOL programming considerations when these devices are used.

## 3505 OMR PROCESSING

Function-names S01 and S02 in the SPECIAL-NAMES paragraph may be used to select logical stacker 1 or logical stacker 2 under program control.

When stacker selection is specified, RESERVE NO ALTERNATE AREAS must also be specified.

If the user wishes to inspect the substitution character (hexadecimal "3F") placed in column 80 by the system for a defective optically marked card, he must specify a record description of 80 characters. (Note that the "3F" is placed in both card column 80 and the defective (unreadable) card column.

## 3505/3525 RCE PROCESSING

o

Function-names SOl and 802 in the SPECIAL-NAMES paragraph may be used to select logical stacker 1 or logical stacker 2 under program control.

When stacker selection is specified, RESERVE NO ALTERNATE AREAS must also be specified.

When RCE processing is specified for input, the user must not refer to the ignored columns (as specified by the format descriptor), or results are unpredictable.

When RCE processing is specified for output, any data in the COBOL record that corresponds to the ignored columns (as specified by the format descriptor) is not punched or printed.

### 3525 COMBINED FUNCTION PROCESSING

COBOL handles each of the separate functions to be combined as a separate logical file. Each such logical file has its own file structure and procedural processing requirements. However, because such combined function files refer to one physical unit, the user must observe certain restrictions during processing. The following sections explain the programming requirements for combined function processing in OS American National Standard COBOL.

The COBOL language does not define the files as being combined function files; instead, the combined functions are specified through new parameters for the files' DD statements. (In this way, the user can, if he so desires, process the same COBOL files as completely separate read, punch, and print files.) The necessary parameters are given in the publication:

IBM\_System/360\_Planning\_Guide\_for\_IBM\_3505\_Card\_Reader\_and\_IBM 3525 Card Punch on System/370, Order No. GC21-5027

I -- ENVIRONMENT DIVISION CONSIDERATIONS

For each function, there must be a separate SELECT sentence written in the Environment Division. Each read function file and each punch function file must specify RESERVE NO ALTERNATE AREA(S).

### SPECIAL-NAMES Paragraph

If stacker selection of punched output, or line control of printed output is desired, mnemonic-names for the purpose can be specified in the SPECIAL-NAMES Paragraph. The mnemonic-names may be equated with the following function-names:

 $\sqrt{2}$ 

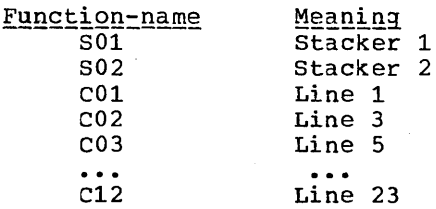

## II -- DATA DIVISION CONSIDERATIONS

For each logical file 1efined in the Environment Division for the combined function structure, there must be a corresponding FD entry and 01 record description entry in the File Section of the Data Division.

## III -- PROCEDURE DIVISION CONSIDERArIONS

Input/output operations must proceed in a specified order in the Procedure Division. In the 3525 device, the card passes first through the reading station, next through the punching station, and encouple the reducing seasier, here embagn the punching sease. combined functions may be specified, but only in the order shown:

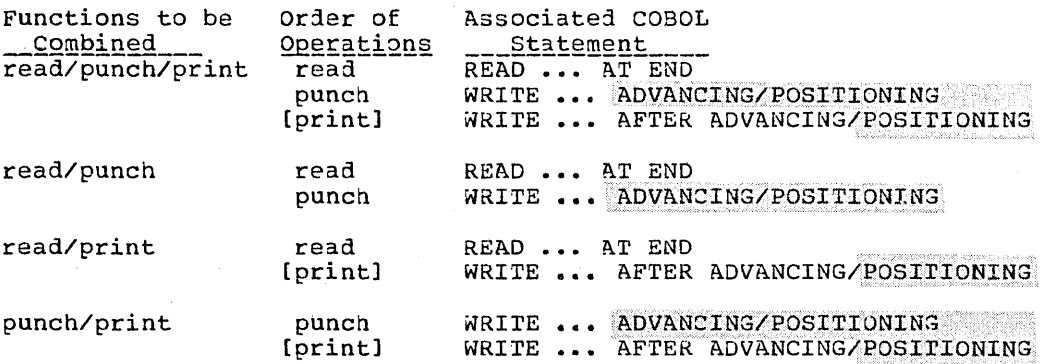

All required operations on one card must be completed before the next card is obtained, or there is an abnormal termination of the job.

The following Procedure Division considerations in the COBOL source program apply:

#### OPEN Statement

(  $\smile$ 

 $\bigcirc$ 

For any specified function, an OPEN statement must be issued before the input/output operation for that function is attempted. rhe following additional considerations apply:

- For the read function, the file must be opened INPUT.
- For the punch function and print function the file must be opened OUTPUT.

#### WRITE Statement -- Punch Function Files

If the user wishes to punch additional data into some of the cards and not into others, he must issue a dummy WRITE statement cards and not fill others, he mast issue a dummy while statement for the null cards, first filling the output area with SPACES.

If stacker selection for the punch function file is desired, the user can specify 901 (for stacker one) and 902 (for stacker two) as function-names in the SPECIAL-NAMES Paragraph. He can then issue WRITE ADVANCING statements using the associated mnemonic-names.

Alternatively, if he specifies WRITE AFTER POSITIONING, he must use<br>the <u>identifier-2</u> option. The values placed in identifier-2 before<br>the statement is issued must be V (for stacker 1) or W (for stacker<br>2). Stacker select

### WRITE Statement -- Print Function Files

After the punch function operations (if specified) are completed, the user can issue WRITE statement(s) for the print function file.

If the user wishes to print additional data on some of the data cards and not on others, he may omit the WRITE statement for the null cards.

Any attempt to write beyond the limits of the card results in abnormal termination of the job; thus, the END-OF-PAGE may not be specified.

Depending on the capabilities of the specific model in use, the print file may be either a 2-line print file or a multi-line print  $file.$  Up to  $64$  characters may be printed on each line.

For a 2-line print file, the lines are printed on line 1 (top edge of card) and line 3 (between rows 11 and 12). Line control edge of card, and time 5 (beckeen fows if and 12). But may not be specified. Automatic spacing is provided.

For a mUlti-line print file up to 25 lines of characters may be printed. Line control may be specified. If line control is not specified, automatic spacing is provided.

Line control is specified by issuing WRITE AFTER ADVANCING statements, OF WRITE AFTER POSITIONING statements for the print function file. If line control is used for one such statement, it must be used for all other WRITE statements issued to the file. The maximum number of printable characters, including any SPACE characters, is 64. The first character of the record defined may be reserved by the programmer for the line control character; therefore, the record may be defined as containing up to 65 characters. Such WRITE statements must not specify space suppression.

Identifier and integer have the same meanings they have for other WRITE AFTER ADVANCING OF WRITE AFTER POSITIONING statements. However, such WRITE statements must not increase the *line* position on the card beyond the card limits, or abnormal termination results.

The **mnemonic-name** of the WRITE AFTER ADVANCING statement may also be specified. In the SPECIAL-NAMES Paragraph, the following function-names may be associated with the mnemonic-names:

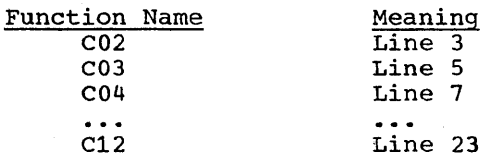

# CLOSE Statement

L

 $\bigcirc$ 

When processing is completed, a CLOSE statement must be issued for each of the combined function files. After a CLOSE statement has been issued for any one of the functions, an attempt to perform processing for any of the functions results in abnormal termination.

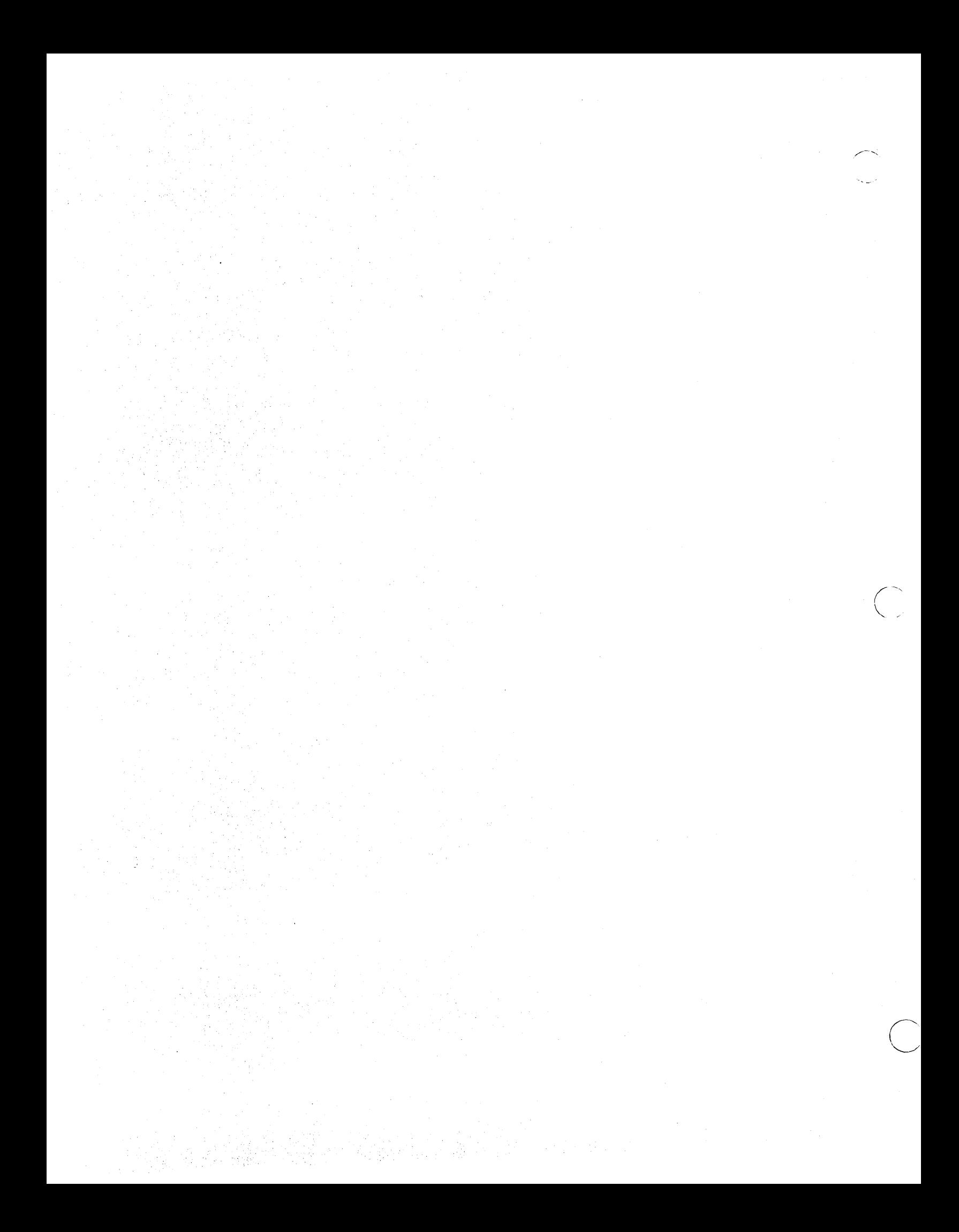

# AMERICAN NATIONAL STANDARD COBOL GLOSSARY

ACCESS: The manner in which files are referenced by the computer. Access can be sequential (records are referred to one after another in Access can be sequential (records are referred to one after another in<br>the order in which they appear on the file), or it can be random (the individual records can be referred to in a nonsequential manner).

Actual Decimal Point: The physical representation, using either of the decimal pOint characters **(. or ,),** of the decimal point position in a data item. When specified, it will appear in a printed report, and it requires an actual space in storage.

ACTUAL.KEY: A key which can be directly used by the system to locate a logical record on a mass storage device. An ACTUAL KEY must be a data item of 5 to 259 bytes in length.

Alphabetic Character: A character which is one of the 26 characters of the alphabet, or a space. In COBOL, the term does not include any other characters.

Alphanumeric Character: Any character in the computer's character set.

Alphanumeric\_Edited\_Character: A character within an alphanumeric character string which contains at least one B or O.

A<u>rithmetic Expression</u>: A statement containing any combination of data-<br>names, numeric literals, and figurative constants, joined together by one or more arithmetic operators in such a way that the statement as a whole can be reduced to a single numeric value.

Arithmetic Operator: A symbol (single character or 2-character set) or COBOL verb which directs the system to perform an arithmetic operation. The following list shows arithmetic operators:

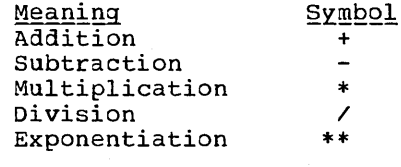

o

Assumed\_Decimal\_Point: A decimal point position which does not involve the existence of an actual character in a data item. It does not occupy an actual space in storage, but is used *by* the compiler to align a value properly for calculation.

BLOCK: In COBOL, a group of characters or records which is treated as an entity when moved into or out of the computer. rhe term is synonymous with the term Physical Record.

Buffer: A portion of main storage into which data is read or from which it is written.

Byte: A sequence of eight adjacent binary bits. When properly aligned, two bytes form a halfword, four bytes a fullword, and eight bytes a doubleword.

Channel: A device that directs the flow of information between the computer main storage and the input/output devices.

Character: One of a set of indivisible symbols that can be arranged in sequences to express infornation. rhese symbols include the letters A through Z, the decimal digits 0 through 9, punctuation symbols, and any other symbols which will be accepted by the data-processing system.

Character Set: All the valid COBOL characters. The complete set of 51 characters is listed in "Language Considerations."

Character String: A connected sequence of characters. All COBOL characters are valid.

Checkpoint: A reference point in a program at which information about the contents of core storage can be recorded so that, if necessary, the program can be restarted at an intermediate point.

Class Condition: A statement that the content of an item is wholly alphabetic or wholly numeric. It may be true or false.

Clause: A set of consecutive COBOL words whose purpose is to specify an attribute of an entry. There are three types of clauses: data, environment, and file.

COBOL Character: Any of the 51 valid characters (see CHARACTER) in the COBOL character set. rhe conplete set is listed in "Language Considerations."

Collating Sequence: The arrangement of all valid characters in the **order of their relative precedence.** The collating sequence of a computer is part of the computer design -- each acceptable character has a predetermined place in the sequence. A collating sequence is used primarily in comparison operations.

COLUMN Clause: A COBOL clause used to identify a specific position within a report line.

Comment: An annotation in the Identification Division or Procedure Division of a COBOL source program. A comment is ignored by the compiler. As an IBM extension, comments may be included at any point in a :OBOL source program.

Communication Description: In COBOL teleprocessing, an implicitly defined fixed-format storage area that serves as the interface between the COBOL object program and the Message Control Program (MCP). It is specified in the communication Section.

Communication Description Entry: An entry in the Communication Section of the Data Division that describes the interface between the MCP and the COBOL TP object program. The entry is composed of the level indicator CD, followed by a cd-name, and then optionally followed by a set of independent clauses.

Communication Section: The section in the Data Division that describes the interface area between the MCP and the COBOL TP program. It is composed of one or more CD description entries that define the fields in the interface area.

Communications Device: A mechanism (hardware or hardware-software) capable of sending data to a queue and/or receiving data from a queue. This mechanism may be a computer or a peripheral device. One or more programs containing Communication Description entries and residing within the same computer define one or more of these mechanisms.

Compile Time: The time during which a COBOL source program is translated by the COBOL conpiler into a machine language object program.

c

Compiler: A program which translates a program written in a higher level language into a machine language object program.

Compiler\_Directing\_Statement: A COBOL statement which causes the compiler to take a specific action at compile time, rather than the object program to take a particular action at execution time.

418 Supplementary Material

C<u>ompound Condition</u>: A statement that tests two or more relational<br>expressions. It may be true or false.

# Condition:

 $\bigcirc$ 

-·'·

- One of a set of specified values a data item can assume.
- A simple conditional expression: relation condition, class condition, condition-name condition, sign condition, NOT condition.

Conditional Statement: A statement which specifies that the truth value **EXAMBLE CONDITERTMINE OF A CONDITION** of a condition of the object program is dependent on this truth value.

C<u>onditional Variable</u>: A data item that can assume more than one value;<br>the value(s) it assumes has a condition-name assigned to it.

Condition Name: The name assigned to a specific value, set of values, or range of values,

Condition-name Condition: A statement that the value of a conditional variable-is-one-of-a-set (or range) of values of a jata item identified by a condition-name. The statement may be true or false.

CONFIGURATION SECTION: A section of the Environment Division of the COBOL program. It describes the overall specifications of computers.

Connective: A word or a punctuation character that does one of the following:

- Associates a data-name or paragraph-name with its qualifier
- Links two or more operands in a series
- Forms a conditional expression

CONSOLE: A COBOL mnemonic-name associated with the console typewriter.

Contiquous Items: Consecutive elementary or group items in the Data Division that have a definite relationship with each other.

Control.Break: A recognition of a change in the contents of a control data item that governs a hierarchy.

Control Bytes: Bytes associated with a physical record that serve to identify the record and indicate its length, blocking factor, etc.

Control\_Data Item: A data item that is tested each time a report line **EXAMPLE 2008-2008**. In data least that is to sessed cash time a report fine is to be printed. If the value of the data item has changed, a control break occurs and special actions are performed before the line is printed.

CONTROL. FOOTING: A report group that occurs at the end of the control group of which it is a member.

Control Group: An integral set of related data that is specifically associated with a control data item.

CONTROL. HEADING: A report group that occurs at the beginning of the control group of which it is a member.

Control Hierarchy: A designated order of specific control data items. The highest level is the final control; the lowest level is the minor control.

Core Storage: Storage within the central processing unit of the computer, so called because this storage exists in the forn of magnetic cores.

Data\_Description\_Entry: An entry in the Data Division that is used to describe the characteristics of a data item. It consists of a level number, followed by an optional data-name, followed by data clauses that fully describe the format the data will take. An elementary data description entry (or item) cannot logically be subdivided further. group data description entry (or item) is made up of a number of related group and/or elementary items.

DATA DIVISION: One of the four main component parts of a COBOL program. The Data-Division describes the files to be used in the program and the records contained within the files. It also describes any internal Working-Storage records that will be needed (see "Data Division" for full details):

Data Item: A unit of recorded information that can be identified by a symbolic name or by a combination of names and subscripts. Elementary data items cannot logically be subdivided. Group data items are made up of logically related group and/or elementary items, an1 can be a logical group within a record or can itself be a complete record.

Data-name: A name assigned by the programmer to a data item in a COBOL program. It must contain at least one alphabetic character.

DECLARATIVES: A set of one or more compiler-directing sections written<br>at the beginning of the Procedure Division of a COBOL program. The at the beginning of the Procedure Division of a COBOL program. first section is preceded by the header DECLARATIVES. The last section is followed by the header END DECLARATIVES. There are three options:

> ( :

- 1. Input/output label handling
- 2. Input/output error-checking procedures
- 3. Report Writing procedures

Each has its standard format (see "Procedure Division").

Delimiter: A character or sequence of contiguous characters that identify the end of a string of characters and that separate the string of characters from the following string of characters. A delimiter is not part of the string of characters that it delimits.

Destination: In teleprocessing, the symbolic identification of the receiver of a transmission (i.e., a message) from a queue.

Destination Queue: In teleprocessing, an MCP storage queue for one or<br>more messages from one or more remote stations or to one or more remote stations. Destination queues serve as buffers between a COBOL TP program and the remote stations.

Device-number: The reference number assigned to any external device.

Digit: Any of the numerals from 0 through 9. In COBOL, the term is not used in reference to any other symbol.

DIVISION: One of the four major portions of a COBOL program:

- IDENTIFICATION DIVISION, which names the program.
- ENVIRONMENT DIVISION, which indicates the machine equipment and equipment features to be used in the program.
- DATA DIVISION, which defines the nature. and characteristics of data to be processed.

• PROCEDURE DIVISION, which consists of statements directing the processing of data in a specified manner at execution time.

Division Header: The COBOL words that indicate the oeginning of a particular division of a COBOL program. The four division headers are:

- . IDENTIFICATION DIVISION.
- ENVIRONMENT DIVISION.
- DATA DIVISION.

 $\left( \begin{array}{cc} & \backprime \end{array} \right)$  $\searrow$  /  $\searrow$ 

o

• PROCEDURE DIVISION.

Division-name: The name of one of the four divisions of a COBOL program.

EBCDIC Character: Any one of the symbols included in the eight-bit EBCDIC (Extended Binary-Coded-Decimal Interchange Code) set. All 51 COBOL characters are included.

Editing Character: A single character or a fixed two-character combination used to create proper formats for output reports (see "Language Considerations" for ~ complete list of editing characters).

Elementary Item: A data item that cannot logically by subdivided.

Entry: Any consecutive set of descriptive clauses terminated by a period, written in the Identification, Environment, or Procedure Divisions of a COBOL program.

Entry-name: A programmer-specified name that establishes an entry point into a COBOL suoprogram.

ENVIRONMENT DIVISION: One of the four main component parts of a COBOL program. The Environment Division describes the computers upon which the source program is compiled and tnose on which the object program is executed, and provides a linkage between the logical concept of files and their records, and the physical aspects of the devices on which files are stored (see "Environment Division" for full details).

Execution Time: The time at which an object program actually performs the instructions coded in the Procedure Division, using the actual data provided.

Exponent: A number, indicating how many times another number (the base) **Expending:** In humber, indicating now many times another now multiplication, negative exponents denote division, fractional exponents denote a root of a quantity. In COBOL, exponentiation is indicated with the symbol \*\* followed by the exponent.

F-mode Records: Records of a fixed length. Blocks may contain more than one record.

Fiqurative\_Constant: A reserved word that represents a numeric value, a character, or a string of repeated values or characters. The word can be written in a COBOL program to represent the values or characters without being defined in the Data Division (see "Language Considerations" for a complete list).

FILE-CONTROL: The name and header of an Environment Division paragraph<br>in which the data files for a given source program are named and assigned to specific input/output devices.

File\_Description: An entry in the File Section of the Data Division that provides information about the identification and physical structure of a file.

File-name: A name assigned to a set of input data or output data. A file-name must include at least one alphabetic character.

FILE SECTION: A section of the Data Division that contains descriptions of all externally stored data (or files) used in a program. such information is given in one or more file description entries.

Floating-Point Literal: A numeric literal whose value is expressed in **floating-point notation -- that is, as a decimal number followed by an** floating-point notation -- that is, as a decimal number followed by an exponent which indicates the actual placement of the decimal point.

Function-name: A name, specified by IBM, that identifies system logical units, printer and card punch control characters, and report codes. When a function-name is associated with a mnemonic name in the Environment Division, the mnemonic-name may then be substituted in any format in which such substitution is valid.

Group Item: A data item made up of a series of logically related elementary items. It can be part of a record or a complete record.

Header\_Label: A record that identifies the beginning of a physical file or a volume.

High-Order: The leftmost position in a string of characters.

IDENTIFICATION\_DIVISION: One of the four main component parts of a COBOL program. The Identification Division identifies the source program and the object program and, in addition, may include such documentation as the author's name, the installation where written, date written, etc., (see "Identification Division" for full details).

 $\sqrt{2}$  $\overline{\phantom{a}}$ 

Identifier: A data-name, unique in itself, or made unique by the syntactically correct combination of qualifiers, subscripts, and/or indexes.

Imperative-Statement: A statement consisting of an imperative verb and its operands, which specifies that an action be taken, unconditionally. An imperative-statement may consist of a series of imperativestatements.

Index: A computer storage position or register, the contents of which identify a particular element in a table.

Index Data Item: A data item in which the contents of an index can be stored without conversion to subscript form.

Index-name: A name, given by the programmer, for an index of a specific table. An index-name must contain at least one alphabetic character. It is one word (4 bytes) in length.

Indexed Data-name: A data-name identifier which is subscripted with one<br>or more index-names.

INPUT-OUTPUT SECTION: In the Environment Division, the section that names the files and external media needed by an object program. It also provides information required for the transmission and handling of data during the execution of an object program.

INPUT PROCEDURE: A set of statements that is executed each time a record is released to the sort file. Input procedures are optional; whether they are used or not depends upon the logic of the program.

Input Queue: In teleprocessing, an MCP destination queue from which the COBOL TP program accepts messages from the remote stations.

422 Supplementary Material

Integer: A numeric data item or literal that does not include any character positions to the right of the decimal point, actual or assumed. Where the term "integer" appears in formats, "integer" must not be a numeric data item.

INVALID KEY Condition: A condition that may arise at execution time in which the value of a specific key associated with a mass storage file does not result in a correct reference to the file (see the READ, REWRITE, START, and WRITE statements for the specific error conditions involved) •

I-O-CONTROL: The name, and the header, for an Environment Division paragraph in which object program requirements for specific input/output techniques are specified. These techniques include rerun checkpoints, sharing of same areas by several data files, and multiple file storage on a single tape device.

KEY: One or more data items, the contents of which identify the type or the location of a record, or the ordering of data.

Key Word: A reserved word whose employment is essential to the meaning and structure of a COBOL statement. In this manual, key words are indicated in the formats of statements by underscoring. Key words are included in the reserved word list.

Level Indicator: Two alphabetic characters that identify a specific<br>type of file, or the highest position in a hierarchy. The level type of file, or the highest position in a hierarchy. indicators are: FD, RD, SD.

Level Number: A numeric character or 2-character set that identifies the properties of a data description entry. Level numbers 01 through 49 define group items, the highest level being identified as 01, and the subordinate data items within the hierarchy being identified with level numbers 02 through 49. Level numbers 66, 77, and 88 identify special properties of a data description entry in the Data Division.

Library-name: The name of a member of a data set containing COBOL entries, used with the COpy and BASIS statements.

LINKAGE SECTION: A section of the Data Division that describes data made available from another program.

Literal: A character string whose value is implicit in the characters themselves. The numeric literal 7 expresses the value 7, and the nonnumeric literal "CHARACTERS" expresses the value CHARACTERS.

Logical operator: A COBOL word that defines the logical connections between relational operators. The three logical operators and their meanings are:

OR (logical inclusive -- either or both)

AND (logical connective -- both)

NOT (logical negation)

 $\left(\right)$ 

o

(See "Procedure Division" for a more detailed explanation.)

Logical Record: The most inclusive data item, identified by a level-01 entry. It consists of one or more related data items.

Low-Order: The rightmost position in a string of characters.

Main Program: The highest level COBOL program involved in a step. (Programs written in other languages that follow COBOL linkage conventions are considered COBOL programs in this sense.)

#### Mantissa

Mantissa: The decimal part of a logarithm. Therefore, the part of a floating-point number that is expresseQ as a decimal fraction.

Mass storage: A storage medium -- disk, drum, or data cell -- *in* which data can be collected and maintained *in* a sequential, direct, indexed or relative organization.

Mass storage File: A collection of records assigned to a mass storage device.

Mass Storage File Segment: A part of a mass storage file whose beginning and end are defined by the FILE-LIMIT clause in the Environment Division.

Message: In teleprocessing, a string of characters associated with an end-of-message indicator or end-of-group indicator. A message may consist of one or more related message segments. See "Message Indicators".

Message Control Program (MCP): A TCAM communications control program that supports the processing of messages.

Message Indicators: In COBOL TP programs, three message indicators are allowed. Each signals that some specific condition exists:

EGI indicates logical end-of-group of a group of messages<br>EMI indicates end-of-message indicates end-of-message

ESI indicates end-of-segment

The hierarchy of message indicators is *in* the qrder of the preceding list. Within this hierarchy an EGI is conceptually equivalent to an EGI EMI, and ESI; an EMI is conceptually equivalent to an EMI and an ESI. Thus a segment may be terminated by an EGI, EMI, or ESI, and a message may be terminated by an EGI or EMI.

Message Segment: In teleprocessing, a string of characters that forms a logical subdivision of a message, and is normally associated with an end-of-segment indicator. A message segment is the equivalent of a TCAM record. See "Message Indicators".

Mnemonic-name: A programmer-supplied word associated with a specific function-name in the Environment Division. It then may be written in place qf the function-name in any format where such a substitution is valid.

MODE: The manner in which records of a file are accessed or processed.

Name: A word composed of not more than 30 characters, which defines a COBOL operand (see "Language Considerations" for a more complete discussion).

Noncontiguous Item: A data item in the Working-storage section of the Data Division which bears no relationship to other data items.

Nonnumeric Literal: A character string bounded by quotation marks, which means literally itself. For example, "CHARACTER" is the literal for, and means, CHARACTER. The string of characters may include any characters in the computer's set, with the exception of the quotation mark. Characters that are not COBOL characters may be included.

Nonswitched Line: In teleprocessing, a line that is a continuous link between a remote station and the computer. It may connect the central computer with either a single station or more than one station.

Numeric Character: A character that belongs to one of the set of digits o through 9.

c'

424 Supplementary Material

Numeric-Edited Character: A numeric character which is in such a form manuelic. Exited Character: A humeric character which is in such a rol decimal digits 0 through 9, the decimal point, commas, the dollar sign, etc., as the programmer wishes (see "Data Division" for a fuller explanation).

 $\setminus$ 

 $\bigcirc$ 

o

Numeric Item: An item whose description restricts its contents to a value represented by characters chosen from the digits 0 through 9; if signed, the item may also contain a + or  $-$ , or other representation of an operational sign.

Numeric Literal: A numeric character or string of characters whose value is implicit in the characters themselves. Thus, 777 is the literal as well as the value of the numoer 777.

OBJECT-COMPUTER: The name of an Environment Division paragraph in which the computer upon which the object program will be run is described.

Object Program: The set of nachine language instructions that is the output from the compilation of a COBOL source program. The actual processing of data is done by the object program.

Object\_Time: The time during which an object program is executed.

Operand: The "object" of a verb or an operator. That is, the data or equipment governed or directed by a verb or operator.

Operational Sign: An algebraic sign associated with a numeric data item, which indicates whether the item is positive or negative.

Optional\_Word: A reserved word included in a specific format only to improve the readability of a COBOL statement. If the programmer wishes, optional words may be omitted.

OUTPUT PROCEDURE: A set of programmer-defined statements that is executed each time a sorted record is returned from the sort file. Output procedures are optional; whether they are used or not depends upon the logic of the program.

Output Queue: In teleprocessing, an MCP destination queue into which a COBOL TP program places messages for one or more remote stations.

Overflow Condition: In string manipulation, a condition that occurs when the sending area(s) contain untransferred characters after the receiving area(s) have been filled.

Overlay: The technique of repeatedly using the same areas of internal storage during different staqes in processing a problem.

PAGE: A physical separation of continuous data in a report. The separation is based on internal requirements and/or the physical characteristics of the reporting medium.

PAGE FOOTING: A report group at the end of a report page which is printed before a page control break is executed.

PAGE HEADING: A report group printed at the beginning of a report page, after a page control break is executed.

Paragraph: A set of one or more COBOL sentences, making up a logical processing entity, and preceded by a paragraph-name or a paragraph header.

Paragraph Header: A word followed by a period that identifies and precedes all paragraphs in the Identification Division and Environment Division.

Paragraph-name: A programmer-defined word that identifies and precedes a paragraph.

Parameter: A variable that is given a specific value for a specific purpose or process. In COBOL, parameters are most often used to pass data values between calling and called programs.

Physical\_Record: A physical unit of data, synonymous with a block. It can be composed of a portion of one logical record, of one complete logical record, or of a group of logical records.

Print Group: An integral set of related data within a report.

Priority-number: A number, ranging in value from 0 to 99, which classifies source program sections in the Procedure Division (see "Segmentation" for more information).

Procedure: One or more logically connected paragraphs or sections within the Procedure Division, which direct the computer to perform some action or series of related actions.

PROCEDURE DIVISION: One of the four main component parts of a COBOL<br>program. The Procedure Division contains instructions for solving a<br>contain innocentius catalogues The Procedure Division contains instructions for solving a problem. The Procedure Division may contain imperative-statements, conditional statements, paragraphs, procedures, and sections (see "Procedure Division" for full details).

Procedure-name: A word that precedes and identifies a procedure, used by the programmer to transfer control from one point of the program to another.

Process: Any operation or combination of operations on data.

Program-name: A word in the Identification Division that identifies a COBOL source program.

Punctuation Character: A comma, semicolon, period, quotation mark, left or right parenthesis, or a space.

Qualifier: A group data-name that is used to reference a non-unique data-name at a lOwer level in the same hierarchy, or a section-name that is used to reference a non-unique paragraph. In this way, the data-name or the paragraph-name can be made unique.

Queue: In teleprocessing, a logical collection of messages awaiting transmission or processing.

Queue\_Blocks: In teleprocessing, blocks containing status and control information pertaining to the message being processed and to each active queue. Created when a queue is first accessed by a COBOL IP run unit, all queue blocks in one region/partition are chained to each other.

Queue\_Name: In teleprocessing, a symbolic name that indicates to the MCP the logical path by which a message, or portion of a completed message, may be accessible in a queue. (rhe first eight characters must match the DDname of the DD statement that specifies the queue.)

Random Access: An access mode in which specific logical records are obtained from or placed into a mass storage file in a nonsequential manner.

RECORD: A set of one or more related data items grouped for handling either internally or by the input/output systems (see "Logical Record").

 $\bigcirc$ 

Record Description: The total set of data description entries associated with a particular logical record.

426 Supplementary Material

Record-name: A data-name that identifies a logical record.

REEL: A module of external storage associated with a tape device.

Relation Character: A character that expresses a relationship between two operands. The following are COBOL relation characters:

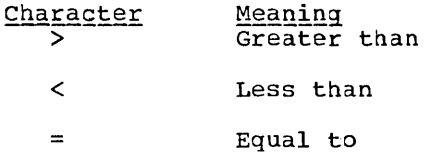

Relation Condition: A statement that the value of an arithmetic expression or data item has a specific relationship to another arithmetic expression or data item. The statement may be true or false.

Relational Operator: A reserved word, or a group of reserved words, or a group of reserved words and relation characters. A relational operator plus programmer-defined operands make up a relational expression. A complete listing is given in "Procedure Division."

Remote Station: In teleprocessing, a control unit and one or more input/output devices connected to the central computer through common carrier facilities. A remote station may be a terminal device, or it may be another computer.

REPORT: A presentation of a set of processed data described in a Report File.

Report Description Entry: An entry in the Report Section of the Data Division that names and describes the format of a report to be produced.

Report File: A collection of records, produced by the Report Writer, that can be used to print a report in the desired format.

REPORT. FOOTING: A report group that occurs, and is printed, only at the end of a report.

Report Group: A set of related data that makes up a logical entity in a report.

REPORT.HEADING: A report group that occurs, and is printed, only at the beginning of a report.

Report Line: One row of printed characters in a report.

Report-name: A data-name that identifies a report.

o

REPORT SECTION: A section of the Data Division that contains one or more Report Description entries.

Reserved.word; A word used in a COBOL source program for syntactical purposes. It must not appear in a program as a user-defined operand.

Routine: A set of statements in a program that causes the computer to perform an operation or series of related operations.

Run Unit: A set of one or more object programs which function, at object time, as a unit to provide problem solutions. rhis compiler considers a run unit to be the highest level calling program plus all called subprograms.

S-Mode Records: Records which span physical blocks. Records may be fixed or variable in length; blocks may contain one or more segments. Each segment contains a segment-descriptor field and a control field

indicating whether it is the first and/or last or an intermediate segment of the record. Each block contains a block-descriptor field.

SECTION: A logically related sequence of one or more paragraphs. A section must always be named.

' ......... ,.'

 $\bigcirc$ 

Section\_Header: A combination of words that precedes and identifies each section in the Environment, Data, and Procedure Divisions.

Section-name: A word specified by the programmer that precedes and identifies a section in the Procedure Division.

Sentence: A sequence of one or more statements, the last ending with a period followed by a space.

Separator: An optional word or character that improves readability.

Sequential Access: An access mode in which logical records are obtained from or placed into a file in such a way that each successive access to the file refers to the next subsequent logical record in the file. The the file refers to the next subsequent logical record in the file. order of the records is established by the programmer when creating the file.

Sequential Processing: The processing of logical records in the order in which records are accessed.

Sign Condition: A statement that the algebraic value of a data item is less than, equal to, or greater than zero. It may be true or false.

Simple.Condition: An expression that can have two values, and causes the object program to select between alternate paths of control, depending on the value found. The expression can be true or false.

Slack Bytes: Bytes inserted between data items or records to ensure correct alignment of some numeric items. Slack bytes contain no meaningful data. In some cases, they are inserted by the compiler; in others, it is the responsibility of the programmer to insert them. The SYNCHRONIZED clause instructs the compiler to insert slack bytes when they are needed for proper alignment. Slack bytes between records are inserted by the programmer.

Sort. File: A collection of records that is sorted by a SORT statement.<br>The sort file is created and used only while the sort function is operative.

Sort-File-Description Entry: An entry in the File Section of the Data Division that names and describes a collection of records that is used in a SORT statement.

Sort-file-name: A data-name that identifies a Sort File.

 $Sort\text{-}key:$  The field within a record on which a file is sorted.

Sort-work-file: A collection of records involved in the sorting operation as this collection exists on intermediate device(s).

Source: In teleprocessing, the symbolic identification of the originator of a transmission to a queue.

SOURCE~COMPUTER: The name of an Environment Division paragraph. In it, the computer upon which the source program will be compiled is described.

Source Program: A problem-solving program written in COBOL.

Special.Character: A character that is neither numeric nor alphabetic. Special characters in COBOL include the space **( ),** the period **(.),** as well as the following: + \* / \$ ") (

428 Supplementary Materiai

SPECIAL-NAMES: The name of an Environment Division paragraph, and the paragraph itself, in which names supplied by IBM are related to mnemonic-names specified by the programmer. In addition, this paragraph can be used to exchange the functions of the comma and the period, or to specify a substitution character for the currency sign, in the PIcrURE string.

Special Register: Compiler-generated storage areas primarily used to store information produced with the use of specific COBOL features. The special registers are: TALLY, LINE-COUNTER, PAGE-COUNTER, CURRENT-DATE, TIME-OF-DAY, LABEL-RETURN, RETURN-CODE, SORT-RETURN, SORT-FILE-SIZE, SORr-CORE-SIZE, and SORr-MJDE-SIZE.

Standard Data Format: The concept of actual physical or logical record size in storage. The length in the Standard Data Format is expressed in the number of bytes a record occupies and not necessarily the number of characters, since some characters take up one full byte of storage and others take up less.

Statement: A syntactically valid combination of words and symbols written in the Procedure Division. A statement combines COBOL reserved words and programmer-defined operands.

subject-of entry: A data-name or reserved word that appears immediately after a level indicator or level number in a Data Division entry. It serves to reference the entry.

Subprogram: A COBOL program that is invoked by another COBOL program. (Programs written in other languages that follow COBOL linkage conventions are COBOL programs in this sense.'

Subscript: An integer or a variable whose value references a particular element in a table.

Switched\_Line: In teleprocessing, a communication line for which no single continuous path between the central computer and the remote station exists. Several alternative paths are available for transmission; the common carrier switching equipment selects the path. The remote station is continuously connected to the switching center by an access line associated with a specific telephone number.

SYSIN: The system logical input device.

o

SYSOUT: The system logical output device.

SYSPUNCH: The system logical punch device.

System-name: A name that identifies any particular external device used with the computer, and characteristics of files contained within it.

Table: A collection and arrangement of data in a fixed form for ready reference. Such a collection follows some logical order, expressing particular values (functions) corresponding to other values (arguments) by which they are referenced.

Table Element: A data item that belongs to the set of repeated items IADIE EXEMENC: A GALA ILEM LHAL DEIDING to the Set of repeated I<br>comprising a table. An argument together with its corresponding function(s) makes up a table element.

Test Condition: A statement that, taken as a whole, may be either true or false, depending on the circumstances existing at the time the expression is evaluated.

Trailer-Label: A record that identifies the ending of a physical file or of a volume.

U-mode Records: Records of unspecified length. They may be fixed or variable in length; there is only one record per block.

Unary Operator: An arithmetic operator (+ or -) that can precede a single variable, a literal, or a left parenthesis in an arithmetic expression. The plus sign multiplies the value by  $+1$ ; the minus sign multiplies the value by -1.

UNIT: A module of external storage. Its dimensions are determined by IBM.

V~mode.Records: Records of variable length. Blocks may contain more than one record. Each record contains a record length field, and each block contains a block length field.

Variable: A data item whose value may be changed during execution of the object program.

Verb: A COBOL reserved Nord that expresses an action to be taken *by* <sup>a</sup> COBOL compiler or an object program.

Volume: A module of external storage. For tape devices it is a reel; for mass storage devices it is a unit.

Volume Switch Procedures: Standard procedures executed automatically when the end of a unit or reel has been reached before end-of-file has been reached.

WORD:

- 1. In COBOL: A string of not more than 30 characters, chosen from the following: the letters A through Z, the digits 0 through 9, and the hyphen (-). rhe hyphen may not appear as either the first or last character.
- 2. In System/360: A fullword is four bytes of storage; a doubleword is eight bytes of storage; a halfword is two bytes of storage.

Word Boundary: Any particular storage position at which data must be aligned for certain processing operations in System/360. The halfword boundary must be divisible by  $2$ , the fullword boundary must be divisible by 4, the doubleword boundary must be divisible *by 8.* 

WORKING-STORAGE SECTION: A section-name (and the section itself) in the Data Division. The section describes records and noncontiguous data items that are not part of external files, but are developed and processed internally. It also defines data items whose values are assigned in the source program.

 $\sum_{i=1}^{n}$ 

(Where more than one page reference is given, the major reference is first.)

Special Characters

- (see period)
- < used in relation conditions 159
- ( and ) used in arithmetic expressions 154,155 compound conditions PICTURE clause 117 subscripting and indexing 297-299 + (see plus symbol)
- 
- \$ (see currency symbol, dollar sign) \* used in arithmetic expressions 154,155 (see also asterisks, used in PICTURE clause)
- \*\* used in arithmetic expressions 154,155
- ; used in COBOL entries 38 (see also semicolon)
- (see either hyphen, or minus symbol) / used in arithmetic expressions 154,155
- / used in sterling report items 335-337 , (see comma)
- 
- > used in relation conditions 159
- used in the COMPUTE statement 181
- 
- = used in relation conditions 159<br>' or " used in nonnumeric literals 38 (see also quotation mark)

o A, used in a PICTURE clause 118,120 alphabetic items 119 alphanumeric edited items 123 alphanumeric items 121 abbreviations of compound conditions 164,165 in CORRESPONDING option 178,180,184,197 in END-OF-PAGE option 213 in Identification Division Header 59 in JUSTIFIED clause 115 in PICTURE clause 116 of relational operators 159 in SYNCHRONIZED clause 129 in TYPE clause 275 in USAGE clause 135 abnormal termination and CANCEL statement 232 and symbolic debugging 397-399 absolute column number 277 LINE clause in a report 272 ACCEPT statement 218-220 access methods for direct files 62,63 for indexed files 65 for relative files 64,65

for sequential files 62 ACCESS MODE clause  $77,78$ <br>acknowledgment  $\mu$ acknowledgment 4 actual decimal point description 119,120 in editing 123,124,127 ACTUAL KEY clause description 78,79 with direct files 63,64 example 79 format 78 and READ statement 212,210 and REWRITE statement 218,217 and SEEK statement 210 and WRITE statement 216,217 ADD statement description 179,180 examples 17,18,24 formats 179,180 addition operator 154~155 addressing schemes indexed 62 relative record 62 relative track 62 sequential 61 algebraic value in a sign condition 162 algorithm relative indexing 307 slack bytes computational items 131-134 with an OCCURS clause 131,133 inter-record 133,134 intra-record 130-132 alignment of data items decimal point 119<br>editing 124 editing JUSTIFIED clause 115 PICTURE clause 119,124 RECEIVE statement 350 STRING statement 354 SYNCHRONIZED clause 129,130 UNSTRING statement 359 USING option 234 VALUE clause 142 Working-Storage items 130 ALL literal figurative constant description 43 in a MOVE statement 199 in a STOP statement 195 alphabetic class test 157,158 alphabetic collating sequence for sort 251 alphabetic data items allowable symbols 118 in a class test 157,158 description 119,118 internal representation 119,118 JUSTIFIED clause 115

in a move 198,199 as a receiving item 198,199,359 in a relation condition 161 in UNSTRING statement 359 USAGE clause 136 VALUE clause 142 alphanumeric collating sequence for sort 251 alphanumeric data item allowable symbols 121 in a class test 138 description 121,118 internal representation 121,118 JUSTIFIED clause 115 in a move 198,199 as a receiving item 198.199.359 in a relation condition 161 in UNSTRING statement 359 USAGE clause 135 VALUE clause 142 alphanumeric edited item allowable symbols 123 description 123, 118, 119 in a move 198,199<br>as a receiving item 198,199 in a relation condition 161 USAGE clause 136 alphanumeric literals 43 ALTER statement and called programs 229 in debug packets 330 description 186,187 effect on GO TO statement 186 example 30,33 format 186 with segmentation 319,187 in a sort procedure 252-254 altering characters 202-204 altering execution sequence 185-196 altering usage of data items 113,114 alternative grouping of data REDEFINES clause 111-114 RENAMES clause 144-146 AND logical operator compound conditions 162-165 order of evaluation 163 apostrophe (see quotation mark) APPLY clause CORE-INDEX option 87 RECORD-OVERFLOW option 87 REORG-CRITERIA option 88 WRITE-ONLY option 86,87 Area A and Area B description 52 in reference format 51 arithmetic expressions characters used 39 in the COMPUTE statement 181 in conditions 159,162 definition 154 evaluation rules 154 arithmetic operators definition 154 list 154 arithmetic statements ADD 179,180

COMPUTE 181 CORRESPONDING option 178,180,184,197 DIVIDE 181,182 GIVING option 178 intermediate results 365-366 MULTIPLY 182.183 ROUNDED option 178,179 SIZE ERROR option 179 SUBTRACT 183,184 ascending sequence ASCII character set 394 EBCDIC character set 160,251,394 sort 251 table handling 303.304 ASCII description 389-395 ASSIGN clause ASCII considerations 389,394 description 73-76 format 73 with sort file in GIVING option 246,247 sort work units 247 system name 74 Version 3 considerations 74<br>Version 4 considerations 75 Version 4 considerations assigning values to a condition-name 142,143 conditional variable 143,158,108,109 data item 141,142 label 105 assignment of priority numbers 317,318 assumed decimal point 118 numeric edited items 123 numeric items 121 sterling nonreport items 333,334 decimal scaling positions 118,120,123 pound separator 333 shilling separator 333 asterisk in arithmetic expressions 154,155 for comments 53,242 in a PICTURE clause check protect symbol 119,120 numeric edited items 126,127,123 sterling report items 335-337 AUTHOR paragraph 59 automatic advancing of printer page 214,215 end-of-volume<sup>2</sup> 207<br>error procedures 175 label handling 171,104

B. used in a PICTURE clause 118,120 alphanumeric edited items 123 numeric edited items 124,123 numeric careed reems 124,125 BASIS card<sup>3</sup> 324 binary collating sequence 160,251.,394 binary data item description 137,138,121 in DISPLAY statement 220 internal representation 140 in a move 199

 $\bigcirc$ in PICTURE clause 121 in a relation condition 161 SYNCHRONIZED clause 130 USAGE clause 137,140 blanks (see space) BLANK clause (see BLANK WHEN ZERO clause) blank figurative constant (see SPACE figurative constant) blank line in source program 53 blank line for spacing reports 272 blank (space) as word separator 40 BLANK WHEN ZERO clause effect on editing 115 format 115 with sterling report items 337 BLOCK CONTAINS clause ASCII considerations 390 description 98-100 format 98 block-descriptor control field 101.102 blocked records and BLOCK CONTAINS clause 99 inter-record slack bytes 130,133,134<br>and recording mode 101,102 and recording mode body print group 267 boundary alignment 129-134 braces in formats 54 brackets in formats 54 British Standards Institution 332 buffer allocation 85,86 offset in ASCII files 389 restriction for 3505 processing 413,414 For 3525 processing 414 in TP programs 339 truncation 86 bypassing label processing and LABEL RECORDS clause 103,104 MULTIPLE FILE TAPE clause 86 nonstandard labels 103,104,86 user labels 103,104,86 byte, contents of alphabetic and alphanumeric item 119.121 binary item 137,140 external decimal item 136,139 internal decimal item 138,140

o C, used in PICTURE clause of sterling report items 335-337 CALL statement boundary alignment of identifiers 234 description dynamic 230,231 static 228-230 formats 228,,233 limitations with segmentation 230,319 USING option 233-236 CANCEL statement description 231,232 and dynamic CALL statement 231 format 231 and library management 227,228 and static CALL statement 230

capacity records closing a direct file 82 creating a direct file  $64$ <br>identification of  $64,65$ identification of and relative files 64,65 capitalized words in formats 54 carriage control character definition 70 in WRITE statement 214,215 and 3505/3525 processing 413-416 categories of data (see PICTURE clause) CD entry (see communication description entry) cd-name in communication description entry 340,341 and message condition 348<br>and RECEIVE statement 349 and RECEIVE statement and SEND statement 350,351 changing description of data items in REDEFINES clause 113,114 character set arithmetic expressions 39 ASCII (American National Standard Code for Information Interchange) 394 COBOL, list of 37 EBCDIC (Extended Binary Coded Decimal Interchange Code) 37,160,251,394 editing 39 punctuation 38 relation conditions 39 words 37 character string and item size 117<br>in NOTE statement 241 in NOTE statement in PICTURE clause 117,118 truncation 115 check protect symbol (see asterisk) checkpoint 83-85,247 1,248,390,,395 class test 157,158 classes of data 116,117 CLOSE options, effect of random files 225,226 sequential files 223-225 CLOSE statement description 221-226 example 27 formats 221,222 and 3525 processing 416 COBOL acknowledgment 4 COBOL message segment and RECEIVE statement 349,350,344 and SEND statement 351-352 COBOL library management description 13 and dynamic subprogram linkage 227,228 COBOL program organization 47,48 COBOL TP program CD entry in 340-347 interface with MCP 339-347 MESSAGE condition in 348,349 and RECEIVE statement 349,350 and SEND statement 350-352 CODE clause in Report Writer 264,265,70 codes for COBOL TP programs END KEY 344,352 ERROR KEY 347

line control 344 STATUS KEY 344,345,348 coding form sample 51 use of 51-53 collating sequence, ASCII 394 collating sequence, EBCDIC 37,160,251,394 COLUMN clause 277 combined function processing on 3525 description 414-416 order of operations 415 combining conditions 162-165 comma, exchanging with period  $71,119,338$ comma, used in a data description entry 108  $comma$ , used in a PICTURE clause insertion of 119,120 numeric edited items 123,124,126,127 comma, used in a source program 38 comment-entry in DATE-COMPILED paragraph 60 in Identification Division 59,60 comment lines in every division 53,242 in Procedure Division 241,242 common exit point for<br>procedures 195,196,  $195,196,189$ communication operating system 44-46,195,218-221, 256,257 operator 195,218,219 sort feature 256,257 subprogram 233-237 communication description entry and COpy statement 321,322,341 description 340-347 examples 345-347 FOR INPUT 340-346 FOR OUTPUT  $340,341,346,347$ formats  $340,341$ and message condition 348,349 and message control program (MCP) 339 and RECEIVE statement 349,350 record descriptions in 341,342,346 and SEND statement 350-352 and VALUE clause 141 Communication Section description 339-347 placement in COBOL program 92,93,48 (see also communication description entry) COMP items (see binary data items) COMP-1 items (see short precision internal floating-point data items) COMP-2 items (see long precision internal floating-point data items) COMP-3 items (see internal decimal data items) COMP-4 items (see binary data items) comparison index data items 308,161 index-names 308,161 nonnumeric operands 160,161 numeric operands 159,161

in relation conditions 159-161 compilation of copied text 322 debugging packet 330 compile-time debugging packet 330 compiler-directing statements COpy 320-323 defined 150 ENTER 241 list of  $\overline{1}53$ NOTE 241,242 compiler features, Versions 3 and 4 11-13 compiler features, OS/VS COBOL 11,12 compiler options quotation mark 37 sequence checking 51 truncation 117 compound conditions description 162-165 evaluation rules 163 implied subjects and relational-operators 164,165 logical operators 162 and MESSAGE condition 348 permissible symbol pairs 164 SEARCH statement 310, 312 COMPUTATIONAL items (see binary data items) COMPUTATIONAL-1 items (see short precision internal floating-point data items) COMPUTATIONAL-2 items (see long precision internal floating-point data items) COMPUTATIONAL-3 items (see internal decimal data items) COMPUTATIONAL-4 items (see binary data items) COMPUTATIONAL usage 137,140,133 COMPUTATIONAL-1 usage 137,140,135 COMPUTATIONAL-2 usage 137,140,135 COMPUTATIONAL-3 usage 138,140,135 COMPUTATIONAL-4 usage 138,140,135 COMPUTE statement description 181 example 24 format 181 computer-name OBJECT-COMPUTER paragraph 69 SOURCE-COMPUTER paragraph 68 System/370 instruction generation 69 condition-name (see level number 88 items) condition-name condition description and format 158 conditional statements in debugging 326-329 definition 166 example 25,26 IF statement 166-168 list of 151 ON statement 328,329 conditional syntax-checking compilation 13 conditional variables assigning values to 108,109,143,158 condition-name condition 158 example 143,158 and qualification 49

 $\sim$  ,  $\sim$ 

 $\bigcirc$ 

o conditions class 157,158 compound 162-165 condition-name 158 message 348 in PERFORM statement 187,189 relation 159-161 in SEARCH statement 309,310,312 sign 162 test 156-162 Configuration Section copying 321,322 description 68-71 format 68 OBJECT-COMPUTER paragraph 69 SOURCE-COMPUTER paragraph 68 SPECIAL-NAMES paragraph 69-71 and System/370 instruction generation 6q  $connectives, definition 40$ **CONSOLE** in ACCEPT statement 218,219 in DISPLAY statement 220 in SPECIAL-NAMES paragraph 70 constants definition 42 figurative 43 literals  $42,43$ continuation area in comments lines 53,242 in reference format 51 continuation line 53 continuation of ACCEPT operands 219 comments  $53,241,242$ DISPLAY operands 220 messages 350 nonnumeric literals 53 numeric literals 53 words 53 continued line 53 control breaks 260,265,266 (see also CONTROL clause) control bytes BLOCK CONTAINS clause 99 and inter-record slack bytes 134 in S-mode records 102 in V-mode records 101,102 control characters TP 344,345,347-349,352 CONTROL clause CONTROL report 'groups 265 description 265,266 format 265 GENERATE statement 281,282 LINE clause 272,273 NEXT GROUP clause 273,274 PAGE LIMIT clause 266-268 RESET clause 278,279 SOURCE clause 279 SUM clause 280 TERMINATE statement 283, 284 TYPE clause 275-277 CONTROL report group GENERATE statement 281,282 incrementing counters 280 LINE clause 272,273 NEXT GROUP clause 273,274

PAGE LIMIT clause 267 TERMINATE statement 283,284 TYPE clause 275-277 control hierarchy 265,266 control of sort procedures 252-254 controls in report writer (see CONTROL clause) conventions, sterling 332 conversion of data with DISPLAY 220,221 mich biorini 220,221<br>first character of program-name 60 during a move 198,199 in GIVING option 178 COpy statement description 320-323 formats 320,321 in a source program 320-323,52 copying entire program 324 part of a program 320-324 CORE-INDEX option of the APPLY clause 87 core storage for sort 257 CORRESPONDING option arithmetic statements ADD 180 description 178 SUBTRACT 184 MOVE statement 197 counter updating 278, 279 counting character occurrences with the EXAMINE statement 200.,201 CR, used in a PICTURE clause description 119,120 numeric edited items 123,125-127 sterling report items 335,337 creating files direct 62,63,82,83 indexed 65 rela ti ve 64, 65 sample programs 368-370 standard sequential 62 (see also output files) creating nonstandard  $l$ abels  $170-174,103,104$ credit symbol (see CR, used in a PICTURE clause) cross-footing 280 CSP system-name defined 70 CURRENCY-SIGN clause description 70,71 format 70 international considerations 338 restriction 71 currency symbol, used in a PICTURE clause description 119,120 (see also insertion editing, CURRENCY SIGN clause) pound sign 335-338 CURRENT-DATE special register 44 cylinder overflow 87 COl through *C12* system-names defined 70

D, used in a PICTURE clause sterling nonreport items 333,334 sterling report items 335-337

data description clauses BLANK WHEN ZERO 115,337 data-name 110 FILLER 110 JUSTIFIED 115 OCCURS 300-307,116 PICTURE 116-127 REDEFINES 111-114 RENAMES 144-146 SIGN 128,129 SYNCHRONIZED 129-134 USAGE 135-140,307,333-337 VALUE 141-143,337 data description entry, definition 107 Data Division description 92-97 example 20-23 organization 92 report writer considerations File Section 262,263 Report Section 264-280 sort considerations 248,249 structure 92 table handling considerations 300-307 teleprocessing considerations 339-347 (see also file description entry, record description entry) data item description entry definition 107 Linkage Section 97 Working-Storage Section 96 (see also data description clauses) data management techniques 61-66 data manipulation statements EXAMINE 200, 201 MOVE 197-199 TRANSFORM 202-204 data movement and STRING statement 353-356 and UNSTRING statement 357-362 and MOVE statement 197-199 (see also input/output statements) data-name definition 41 qualification of 49,50 in reference format 52,53 data-name clause 110 data organization definition 61 direct 62 indexed 62 relative 62 sequential 61 specification of 74,75 DATA RECORDS clause description 106 format 106 report writer 262,263 sort 248 data reference methods 49,50 data sets for symbolic debugging 399 data transformation example 202 DATE special register description 46,219

DATE-COMPILED paragraph 60 DATE-WRITTEN paragraph 59 DAY special register description 46,219 DB, used in a PICTURE clause description 119,120 numeric edited items 123,125-127 debit symbol (see DB, used in a PICTURE clause)<br>JG card 330 DEBUG card 330 debugging, symbolic 397-412,12 debugging language output 326-329 packet 330 statements DEBUG card 330 EXHIBIT 326-328 ON 328,329 TRACE 326 decimal point (see period, in a PICTURE clause) decimal point alignment during a move 198 period insertion character 119,120 in rounding 178 in a size error 179 DECIMAL-POINT IS COMMA clause 69-71 declaratives ASCII considerations 392 error processing 175-177 label handling 170-174 sample programs 173,174,287-296 report writer 284,285 section description 169-177 format 169,150,284 USE sentence 170-177, 284, 285, 289 decrementing index-name values 306,307,298,299 defaults ACCESS MODE clause 77 OPEN statement default 207 page format in Report Writer 268 priority number 318 quotation mark character 37 record size for CONSOLE 219,220 for SYSIN 219 for SYSOUT 220 for SYSOUT 220<br>for SYSPUNCH 220 recording mode 101~102 segment limit 318 sequence checking 51 truncation 117 USAGE clause 135 DELETE card for copying 324,325 delete code for indexed files 81,65 delimiter, description 353-355,357-360 DEPENDING ON option of GO TO statement 185,186 of the OCCURS clause description 301-303 logical record size considerations 101 and REDEFINES clause 111

 $\overline{C}$ 

c

and SYNCHRONIZED clause 133 and VALUE clause 142 depth of a report page 266-268 descending sequence in sort 250,251 in table handling 301,303 DETAIL report group<sup>2</sup> 275 GENERATE statement 281,282 LINE clause 271,272 NEXT GROUP clause 273,274 SUM counters 279,280 TYPE clause 275,276 detail reporting 281,282 device class 74 device specification Versions 2 and 3 74 Version L~ *15*  device type 74 difference in subtraction 184 digit positions in numeric edited items 123 direct access device (see mass storage device) direct data organization, description 62,63 direct files ACTUAL KEY clause 78,79 ASSIGN clause 73-76 BLOCK CONTAINS clause 98,99 ł creation of 62-63,82-83 file processing chart 385 initiating access 210,211 invalid key condition READ statement 212,210 REWRITE statement 218 WRITE statement  $216,217,213$ labels 103,104 random access 63 READ statement 210,212 record overflow 87 recording mode 101,102 REWRITE statement 217, 218 sequential access 63 WRITE statement 216, 217, 213 direct indexing 306,298 DISPLAY usage alignment 130 alphanumeric edited items 123 ASCII considerations 391 default 135 description 136 external decimal items 136,139 external floating-point items 136,140 numeric edited items 123 SIGN clause 128 STRING statement 353 SYNCHRONIZED clause 130 UNSTRING statement 357 DISPLAY-ST usage 333-338 DISPLAY statement 220,221,70 disposition of a file .<br>and CLOSE statement 221-226 and OPEN statement 205-207 DIVIDE statement description 181,182 o formats 181,182 division, definition 47

division by zero 182,179 division header, description 52 division operator 154,155 dollar sign (see currency symbol) double spacing printer page 212-215 source program listing 331 doubleword binary items 137 SYNCHRONIZED clause 130 and USING option 234 dummy files 73,206,207,225 dummy records direct files 63,82,83 indexed files 65,81 relative files 64,65 dump, symbolic debugging 400-412 dynamic CALL statement (see dynamic subprogram linkage) dynamic dump, symbolic debugging 397-400 dynamic subprogram linkage CALL statement 228,230,231 CANCEL statement 231,232 description 227,228,13 example 236-238 formats 228,231-233 and static CALL statement 230,231 E, in external floating-point items 122,136,140 in floating-point numeric literals 42 EBCDIC collating sequence (see collating sequence EBCDIC) editing insertion fixed 125 floating 125,126 simple 124 special 124 replacement 126,127 sign control symbols description 119,120 in fixed insertion editing 125 in floating insertion editing 125.,126 in sterling report items 335.,337 symbols in alphanumeric edited items 123 in arithmetic statements 178 description  $119,120,39$ in numeric edited items 123 in SUM counter description 280 zero suppression 126,121 editing character description 119,120,39 insertion fixed 125 floating 125,126 simple 124<br>special 124 zero suppression and replacement 126,127 EGI (end of group indicator) 351,352<br>EJECT statement 331 EJECT statement elementary item definition 94

description (see also data description clauses)  $94,95$ renaming 144-146 slack bytes 130 ellipsis (...) in formats 55 EMI (end of message indicator) 351-352 END DECLARATIVES 169,150 end indicators in TP 351,352 end key codes in TP 344,352 end-of-file and EMI 352 when reading 211, 212 when sorting 255 end of group indicator (EGI) 351,352<br>end of message indicator (EMI) 352 end of message indicator (EMI) end of page condition 215 end of segment indicator (ESI) 351,352 end of volume positioning 207,223-225 ENTER statement 241<br>ENTRY statement 232,233 ENTRY statement Environment Division and ASCII files 389,390 Configuration Section OBJECT-COMPUTER paragraph<br>as comments 69 as comments and System/370 instruction generation 69 SOURCE-COMPUTER paragraph 68 SPECIAL-NAMES paragraph 69-71 Input-Output section FILE-CONTROL paragraph 72-82 I-O-CONTROL paragraph 83-88 international considerations 338 sort considerations 246-248 and 3505/3525 processing 413,414 equal size operands in a relation condition 160 error bytes 176 ~rror conditions, arithmetic operations (see SIZE ERROR option in arithmetic statements) error processing declaratives<br>description 175-177 description<br>format 175 format GIVING option information 175-177 and READ<sup>-</sup> 212 and REWRITE 218 and sort  $252, 253$ and WRITE 216 ESI (end of segment indicator) 351,352 evaluation rules arithmetic expressions 154,155 compound conditions 163,164 IF statements 166-168 EXAMINE statement description *200 <sup>0</sup> 201*  example 146 formats 200 with sterling items 338 exchanging comma and. period 70,71,338 EXEC card, PARM field data 234 execution, order of in Procedure Division 150 EXHIBIT statement

and CALL statement 229 description 326-328 format 326 exit point for procedures error processing 177 label handling 171,172 PERFORM statement 188,189 sort input/output procedures 256 EXIT statement description 195,196 format 195 and the PERFORM statement 189 with PROGRAM option description 239 format 239 and subprogram linkage 238,239<br>and symbolic debugging 399 and symbolic debugging with sort procedures 256 explanatory comments 241, 242, 53 exponent + or - preceding 122 definition 136 external floating-point items 122,136,140 floating-point numeric literals 42 internal floating-point items 137,140 representation 122 exponentiation operation 154,155 extended search for direct files when reading 63,212 when writing 64,216 extended source program library facility 324,325 external data 91 external decimal items class test 157,158 collating sequence for sort 251 description 136 internal representation 139 in a move 198,199 and PICTURE clause 121 in a relation condition 161 in UNSTRING statement 359 USAGE clause 135,136,139 external floating-point items<br>collating sequence 251 collating sequence description 122,136 internal representation 140,122 in a move 199 and PICTURE clause 122 in a relation condition 161 and SEARCH statement 309 USAGE clause  $135, 136, 140$ VALUE clause 142 external name of a file 75

*r-'-*  $\sqrt{\phantom{a}}$ 

 $\bigcirc$ 

F-mode records description 101 recording mode 101,102 specification 102,103 FD (see file description entry) figurative constants description 43 and dummy records 63-66,81 in the EXAMINE statement 200 in a move 199 in a relation condition 161 in the STRING statement 353,354 in the TRANSFORM statement 202 in the UNSTRING statement 357,358 in the VALUE clause 141 file definition 91 and FD entry 195,96,98-106 and FILE-CONTROL paragraph 72-82 format of logical records 100,101 inter-record slack bytes 133,134 FILE-CONTROL paragraph ACCESS MODE clause 77,78 ACTUAL KEY clause 78,79 ASSIGN clause 73-76 copying 320-322 description 72-82 FILE-LIMIT clause 77 format 72 NOMINAL KEY clause 80 PROCESSING MODE clause 78 RECORD KEY clause 81 RESERVE clause 76,77 SELECT clause 73 sort considerations 246.247 TRACK-AREA clause 82 TRACK-LIMIT clause 82,83 file description entry BLOCK CONTAINS clause 98-100 content *98 <sup>0</sup> 96*  copying 320-322 DATA RECORDS clause 106 format 98 LABEL RECORDS clause 103-105 RECORD CONTAINS clause 100,101 RECORDING MODE clause 102,103 REPORT clause 262 report writer 262,263 sort 248 VALUE OF clause 105 file-processing technique definition 61 input/output errors 175-177 summary general 61-65 statements and clauses 383-388 File Section boundary alignment 130  $\frac{1}{2}$   $\frac{1}{96}$ copying 320-323 file description entry 98-106 use of FILLER 110 format 95 naming data 110

 $\bigcirc$  $\mathcal{L}^{\dagger}$ i

o

record description entry format 110,111 sort consideration 248 structure 93 VALUE clause 141 file size for sort 256 files, sharing same storage areas 85,86 FILLER clause and CORRESPONDING option 178 in input CD entry 345,346 in inter-record slack bytes 133,134 in record description entry 110 FINAL control definition 265 TYPE clause 275,276 final phase of sort 255 fixed insertion editing 125 fixed-length record format (see F mode records) fixed-length records and recording mode 101-103 record overflow feature 87 size of print line for reports 263 fixed-point numeric items 135-140,122 fixed-point numeric literal 42 fixed portion of a segmented program 316-318 fixed storage areas for TP 339-347 floating insertion editing 125,126 floating-point data items (see external floating-point items, internal floating-point items) floating-point numeric literal definition 42 in a move 199 flowchart nested IF statement 168 PERFORM statements varying one identifier 192 varying three identifiers 194 varying two identifiers 193 SEARCH statement 311 footing report groups 275,276 FOR MULTIPLE REEL-UNIT option of the ASSIGN clause 73,74 format EXHIBIT statement output 327 logical records 100,101 report page 268 format control of the source program listing 331 format F records (see F-mode records) format notation 54,55 format U records (see U-mode records) format V records (see V-mode records) fraction, internal floating-point items 138,140 fullword binary item 137 SYNCHRONIZED clause 130

```
function-name 
in CODE clause 265 
description 41 
and SPECIAL-NAMES paragraph 70
in WRITE statement 214,213in 3505/3525 processing 413,414
```
GENERATE statement 281,282 generic key, ANS COBOL *208 <sup>n</sup> 209*  GIVING option arithmetic statements ADD 180 description 178 DIVIDE 182 MULTIPLY 183<br>SUBTRACT 184 error handling declarative 175-177 SORT statement 254,250 glossary 417 GO TO MORE-LABELS 171,172 GO TO statement with the ALTER statement 186,185 and CALL statement 229 in a debug packet 330 description 185,186 in error processing procedures 175,177 examples  $23,25,26$ formats 185 with the IF statement 166 in label handling procedures 171,172 with PERFORM statement 188,189 with segmentation 319 in a sort procedure 252-254 GOBACK statement and CANCEL statement 232 format and description 238-240 and message retrieval 350 and symbolic debugging 399 group collating sequence 251 contents 94 example 94 report 269-271 GROUP INDICATE clause 278,281 group item definition 94 example 94<br>in a move 198,199 in an OCCURS clause 302 in a relation condition 161 renaming 144-146, 111-114 in a report 269,270 slack bytes 130-133 USAGE clause 135 VALUE clause 142

halfword binary item 137 SYNCHRONIZED clause 129 halting execution 238-240,195 header labels and USE declaratives 170-172 heading print groups 275,276 hierarchy arithmetic expressions 154 called program and CANCEL statement 231<br>controls in report writer 265 controls in report writer<br>end indicators in TP 351 end indicators in TP qualification 49 relations 163 structure of a record 93 HIGH-VALUE (HIGH-VALUES) flgurative constant delete code for indexed files 81,65 description 43 in dummy records 63 indexed files 81,65 in a move 199 hyphen in collating sequence 160,251 and continuing lines 53 in program-names 60 in words 37 (see also minus symbol) I-O-CONTROL paragraph APPLY clause 86-88 COPY statement 320-323 description 83-85 format 83 MULTIPLE FILE TAPE clause 86 RERUN clause 83-85 SAME AREA clause 85,86 sort considerations 247,248 1-0 files effect of CLOSE options 222-226 error handling 175-177 label handling 170-172 and OPEN statement 205-207 and REWRITE statement 217,218 and WRITE statement 216,217,213 ID Division header 59 Identification Division DATE-COMPILED paragraph 60 example 19 PROGRAM-ID paragraph 59,,60 structure of 59 identifier, definition 49 identifying records dummy records 63 by name 110 in reports 264,265 IF statement examples 25,26 format and description 166-168 and MESSAGE condition 348 nested 167,168 ILBO invalid as subprogram name 230,231 imperative statements arithmetic 178-184 data-manipulation 197-204 declarative 169-177 definition 150 input/output 205-226

 $\searrow$  . , , ,

 $\langle - \rangle$ 

procedure branching 185-196 report writer 281-284 sort 250-256 string manipulation 353-362 table handling 309-313 teleprocessing 349-352 verbs 151 implied subjects and relational-operators 164,165 IN qualifier connective used for indexes 299 used for names 49 used for subscripts 298 incrementing index-name values 296,297,299 LINE-COUNTER special register 285,286,282 PAGE-COUNTER special register *285 <sup>0</sup> 282*  SUM counters 280-282 indentation of level numbers 95 independent overflow area for indexed files 88 independent segment 316-318 index data item in a relation condition 308,161 MOVE statement and 197 USAGE clause description 307 index-name description 304,305 in OCCURS clause 304-307 in SEARCH statement 310-312 in SET statement 313 in a move 199 in a relation condition 308,161 value in  $304,305$ INDEX option of the USAGE clause (see index data item) INDEXED BY option of the OCCURS clause (see index-name) indexed data organization 62 indexed files access techniques 65 APPLY clause 87,88 ASSIGN clause 74-76 blocking factor 100 file processing chart 386 index in core 87 initiating processing 208,209 invalid key condition READ 212 REWRITE 217, 218 WRITE 216, 217 LABEL RECORDS clause 103 NOMINAL KEY clause 80,81 overflow areas 88 READ statement 210-212 RECORD KEY clause 81 recording mode 102 reorganization criteria 88 REWRITE statement 217 START statement 208,209 WRITE statement 212.213,216,217 indexes used as qualifiers 298,299,50 indexing tables

 $e^{im\omega}$ 

~-

o

description 298,299 direct 306,298 relative 306,307,298 initial value of a data item 141,142 initializing direct files 63,64,82 index values 313 items in called programs 229 report writer special registers 283 sort special registers 223 sub-queue names 343 and UNSTRING statement 360 INITIATE statement 282,283.,261 initiating access of a mass storage file 205-210 file processing 205-210 processing of a report 282,283 input CD (see communication description entry) input files effect of close options 222-225 error handling 175-177 inter-record slack bytes 133,134<br>intra-record slack bytes 131-133 intra-record slack bytes label handling 170-172 and OPEN statement 205-207 and READ statement 210-212 record size 100,101 and START statement 208,209 input format for source programs 51-53 input phase of sort 252,253 input/output areas (buffers) shared 76,77 input/output error (see invalid key conditions, INVALID KEY option)<br>Input-Output Section copying 320-324 example 19,20 FILE-CONTROL paragraph 72-83 I-O-CONTROL paragraph 83-88 sort considerations 246-248 input/output statements ACCEPT 218-220 CLOSE 221-226 DISPLAY 220,221 OPEN 205-207 READ 210-212 REWRITE 217, 218 SEEK 210 START 208,209 WRITE 212-217 input queue and CD entry 340-346 and MESSAGE condition 348 and message control program (MCP) 339 and RECEIVE statement 349 INSERT card for copying 324~325 insertion editing fixed insertion 125 floating insertion 125,126 simple insertion 124 special insertion 124 insertion of asterisks 126,127,119,120

commas 124,119,120 periods 124,119,120 spaces 123-127,118,120 zeros 123,124,119,120 INSTALLATION paragraph 59 integer literals (see fixed-point numeric literals) inter-record slack bytes 133,134 interface between COBOL and MCP CD entry 339-348 and MESSAGE condition 348,349 and RECEIVE statement 349,350 and SEND statement 350-352 intermediate results arithmetic statements 365,366 compound conditions 163 internal data 96,97 internal decimal items allowable characters 138 in a class test 157,158 collating sequence 251 definition 138 internal representation 140,138 in a move 199 and PICTURE clause 121 in a relation condition 161 SYNCHRONIZED clause 130 USAGE clause 138,140,135 internal floating-point items collating sequence 251 definition 137,138 internal representation 140,137 in a move 199 in a relation condition 161 and SEARCH statement 309 USAGE clause 137,140,135 internal representation binary items 140,137 external decimal items external decimal items 139,136<br>external floating-point items : internal decimal items 140,138 internal floating-point items 140,137 numeric items 139,140 sterling items 332-337 items 140,136 international currency considerations 338 interpreting card punch by 3525 413 intra-record slack bytes 131-133 introduction 15-33 INVALID KEY option and error declaratives 175 of the READ statement 212,210 of the REWRITE statement 217,218 of the START statement 208,209 of the WRITE statement 216,217,213

justification and JUSTIFIED clause 115 and MOVE statement 198 and RECEIVE statement 349,350 and SEND statement 351 and STRING statement 354 and UNSTRING statement 359 JUSTIFIED clause 115

KEY clauses ACTUAL 78,79 NOMINAL 80,81 RECORD 81 key words definition 40 in format notation 54 keys for SORT statement 250-252 for START statement 208,209 for table SEARCH 310,312,303,304,301 label handling ASCII considerations 390 LABEL RECORDS clause 103-105,170 when opening a file 205-207 reading a multivolume file 211 sample program 173,174 for sort 248,249 TOTALED/TOTALING option 104,105 USE declarative 170-174 writing a multivolume file 216,103,104 LABEL RECORDS clause 103-105,170 ASCII considerations 390 LABEL-RETURN special register  $45,172$ leading zeros~ suppression *126-1i7*  left justification 115 length and BLOCK CONTAINS clause 98,,99 and RECORD CONTAINS clause 100,101 binary items 137 DISPLAY items 136 external decimal items 136 external floating-point items 136 internal decimal items 138 internal floating-point items 137 and standard data format 100 level indicator in Communication Section 340,341,93 definition 52 in file description entry 93 in reference format 52 in report writer feature 264,93 in sort feature 249,93<br>summary of 93 summary of level number data description entry 94 indentation of 95 in the reference format 52 special 95,108,109 level number 01 items boundary alignment 130 CALL statement 234 in the Communication Section 341 COpy statement 320-323 description  $107, 108, 94$ in the File Section 96-108 format 107 in the Linkage Section 97,108 in the Report Section 269,270 SYNCHRONIZED clause 130 in the Working-Storage Section 97,108 level number 02-49 items description 94,107,108 format 107 and inter-record slack bytes 133,134
$\bigcirc$ level number 66 items definition 95 format 107 in RENAMES clause 144-146 rules for use 108 level number 77 items boundary alignment in Linkage Section 234 COpy statement 320-323 description 107,108,96 format 107 noncontiguous data items 107 VALUE clause 141,142 in Working-Storage Section 96,108 level number 88 items assigning values to  $142, 143, 108, 109$ in CD entry 141 in condition-name condition 158 description 142,143 examples 143,158 in FD entry 141 format 108,141 in Linkage section 141 qualification 50,51 range of values for 143,141 and REDEFINES clause 111 rules for use 108,109 and UNSTRING statement 357 and VALUE clause 141-143 in Working-Storage Section 141 library facility (see source program library facility) library management facility description 13 and dynamic subprogram linkage 227,228 library-name 320-322 LINE clause 271,272 line-control cards 398,399 LINE-COUNTER special register description 285,286 and GENERATE statement 282 and INITIATE statement 283 *Linkage* section boundary alignment 130,234 content 97,107,108 COpy statement 320-322 data item description entry 107,108,97 format 97 intra-record slack bytes 130 naming data 110 record description entry 107,108,97 structure 92 use of FILLER 110 USING option of the CALL statement 233-238 VALUE clause 141 list of compiler features OS/VS 11-14 Version 3 13,14 Version  $4 \quad 12,14$ literal in CALL statement 228,230 in CANCEL statement 231 nonnumeric 43 numeric fixed-point 42 floating-point 42 in STRING statement 353,354 as system-name 70,265

 $\mathcal{C}^{\sim}$  $\mathbf{I}$  $\searrow$   $\swarrow$ 

in UNSTRING statement 357,358 in VALUE clause 141-143 load module and COBOL library management 227,228 and dynamic subprogram linkage 227, 228, 231 and symbolic debugging 397 local station 339 location of slack bytes 132,133 logical connectives 40 logical operators 162-165,40 logical record definition 91 redefining description 111-114 restriction in File Section 111 renaming 144-146 size of  $100, 101, 107$ slack bytes in 130-134 long-precision internal floating-point items 138.140 LOW-VALUE (LOW-VALUES) figurative constant description 43 in a move 199 lower-case words in formats 54

```
magnetic tape (see tape) 
magnitude of floating-point items 136,137 
main program, definition 238 
main storage 
   released by CANCEL statement 231,232 
   savings in by use of 
      COBOL library management 13 
      dynamic subprogram linkage 13 
      optimized object code 13 
major control break 265 
mantissa 
   + or - preceding 122 
   definition 136 
   internal representation 140 
representation in PICTURE clause 122 mass storage devices 
   error information 176 
   list of 74 
   record overflow feature 87 
mass storage files 
   function of CLOSE statement 
222-226 
   function of OPEN statement 
205-207 
   function of READ statement 
210-212 
   function of START statement 
208,209 
   function of WRITE 
    statement 212,213,216,217 
maximum length 
   arithmetic operands 179-184 
   binary items 137 
   data description entry 107 
   elementary item 107 
   external decimal items 136
   internal decimal items 138 
   internal floating-point items 
137 
   keys in table handling 303 
   numeric edited items 123 
   PICTURE character string 117
```
record CONSOLE 219,220 SYSIN 219 SYSOUT 220 SYSPUNCH 220 table elements 302 maximum number index-names 304 keys sort 252 table handling 303 sub-queue levels 342,343 UNSTRING delimiters 357 maximum size (see maximum length) maximum value for a subscript 297 MCP (message control program) description 339 MCP/COBOL interface and CD entry 339,340 and MESSAGE condition 348 and RECEIVE statement 349 and SEND statement 351,352 MEMORY SIZE clause 69 MESSAGE conaition description 348,349 format 348 and input CD updating 348,349,345 message control program (MCP) description 339 message queues 339-343  $message$  retrieval  $349,350$ message transmission 350-352 method of data reference 49,50 minor control break 265 minus symbol in arithmetic expressions 154,155 in collating sequence 160,251 in indexing 306,307,298,299 in the PICTURE clause description 119,120 external floating-point items 122 numeric edited items 123,125 sterling items 335,338 and the SIGN clause 128 as unary operator 154,155 (see also hyphen) mnemonic-name in the ACCEPT statement 218,219 in the CODE clause 265 in the DISPLAY statement 220 in SPECIAL-NAMES paragraph 70 in the WRITE statement 213,214 mode F records (see F-mode records) mode S records (see S-mode records) mode U records (see U-mode records) mode V records (see V-mode records) modification library text DELETE and INSERT cards 324,325 sort records

after sorting 253,254 before sorting 252,253 MOVE statement description 197-199 examples 26,27 formats 197 permissible moves 199 rules 198 with sort special registers 257 with sterlinq items 338 movement or data and MOVE statement 197-199 and STRING statement 353-356 and INSTRING statement 357-362 multiline print files on 3525 416 multiple delimiters in UNSTRING 357 multiple entry points and CANCEL 230-232 MULTIPLE FILE TAPE clause 86 multiple redefinition of data 112 MULTIPLE REEL/UNIT option of the ASSIGN clause 73,74,246,247 multiple results ADD statement 179,180 SUBTRACT statement 183,184 multiplication operator 154,155 MULTIPLY statement description 182,183 example 25 formats 182.,183 multivolume processing and options of CLOSE statement 221-225 reading 211 user labels 104,105,170-172 writing 216 name for a data item 110 description 41

field in system-name 75 qualification of 49,50 for a record 110 for a subprogram 230,231 negative operand in a sign condition 162 negative value in DISPLAY statement 221 in external floating-point items 122 in numeric edited items 123,125-127 in PERFORM statement 189 and PICTURE clause 118-123,125-127 and SIGN clause 128 in sign condition 162 nested IF statements 167,168 OCCURS clauses 301,302 PERFORM statement 188,189 REDEFINES clauses 112 NEXT GROUP clause description 273,274 effect of PRINT-SWITCH 285, 274 format 273

 $\bigcirc$ NOMINAL KEY clause description 80,81 format 80 indexed files 65 and READ statement 212 relative files 64 and REWRITE statement 217 and START statement 208,209 and WRITE statement  $212, 215, 216$ noncontiguous data items (see level number 77 items) nonnumeric literals continuation of 53 definition 43 in the EXAMINE statement 200 in a move 199 in a relation condition 161 VALUE clause 141-143 nonnumeric operands in a move 198,199 in a relation condition 161 nonstandard labels GO TO MORE-LABELS 171,172 LABEL RECORDS clause 103,104 LABEL-RETURN special register 45,172 reversed reading 206 system procedures 171 USE declarative 170-172 NOT condition construction in compound conditions 162-165 in test conditions 156 NOT logical operator in compound conditions 162 evaluation 163-165 NOTE statement 241,242 null report group 269 NULLFILE parameter of the DD card (see dummy files) number of input/output units 73 numeric character in a PICTURE clause 119,120 numeric class test 157,158 numeric data item BLANK WHEN ZERO clause 115 in the class test 156,157 in the EXAMINE statement 200 fixed-point binary 137,140,135  $\frac{1}{2}$  external decimal  $136$ , 139, 135 internal decimal 138,140,135 floating-point external 136,140,135 internal 137,140,135 internal representation 139.140 in a move 198,199 as a receiving item  $198.199.359$ in a relation condition 161 in UNSTRING statement 359 VALUE clause 142,143 numeric edited items BLANK WHEN ZERO clause 115 description 123-127 in a move 198,199 as a receiving item 198.199 as a reserving reem 199,199 USAGE clause 136,123 numeric literal continuation of 53

definition 42 in a move 199 in a relation condition 161 in VALUE clause 142,143 numeric operands in ADD statement 179,180 in COMPUTE statement 181 in DIVIDE statement 181,182 in MOVE statement 198,199 in MULTIPLY statement 182,183 in relation conditions 161 in SUBTRACT statement 183,,184 OBJECT-COMPUTER paragraph COPY statement 320-323 description 69 format 69 SEGMENT-LIMIT clause 318,69 object of a relation condition 159 object program, definition 59 object-time sUJroutine library and COBOL library management 13 required with compiler 12 OCCURS clause algorithm for slack bytes 131 and CD entry 302 description 300-307 direct indexing 306 examples 304,315 formats 301 redefining restriction 111,112 relative indexing 304,305 renaming restriction 144 slack bytes 131-133 value restriction 142 OF qualifier connective with indexes and subscripts  $298,299$ with a name 49 omitted data names in input CD *345 <sup>n</sup> 346*  omitted end indicator 351 OMR (optical mark read) processing 413 ON statement and CALL statement 229 formats and description 328,329 OPEN statement combined function processing on 3525 415 description 205-207 example 23 formats 205,206 operational sign (see sign, SIGN clause) operator communication 195.,218,219 optical mark read (OMR) processing 413 optimized object code 13 optimizing sort performance 256~257 optional words in formats 54,40 OR condition and UNSTRING delimiters 358 OR logical operator in compound conditions 162-165 order of evaluation for compound conditions 163

order of execution, in Procedure Division 150 organization of COBOL program 47 of data  $61,62$ Data Division 92 Data Division entries 93-95 Environment Division 67 field of system-name 75 Identification Division 59 Procedure Division 149-153 output CD (see communication description entry) output files effect of CLOSE options 223-226 error handling 175-177 inter-record slack bytes 133,134<br>intra-record slack bytes 130-133 intra-record slack bytes label handling 170-174 and OPEN statement 205-207 and WRITE statement 213-217 output listing format<br>of compiler 51 of compiler control of 331 output queue and CD entry 346,347 and message control program (MCP) 339 and SEND statement 351,352 overflow condition and STRING statement 355,353 and UNSTRING statement 360,357 overflow of records 87 overlapping data groupings 144-146 overlayable fixed segment 316,318 overlaying programs 227,230-240

P, in PICTURE clauses 118,120,142 packed decimal format 138,140 padding in a physical record 99 page change in a report 266-268 PAGE clause (see PAGE LIMIT clause) PAGE-COUNTER special register description 285,261 GENERATE statement 282 INITIATE statement 283 PAGE FOOTING report group LINE clause 271-273 NEXT GROUP clause 273,274 PAGE LIMIT clause 266-268<br>TERMINATE statement 283 TERMINATE statement TYPE clause 275-277 page format 266-268 PAGE HEADING report group GENERATE statement 282 LINE clause 271-273 NEXT GROUP clause 273,274 PAGE LIMIT clause 266-268 TYPE clause 275-277 page number of a report 285,282,283 paired names for passing parameters 228,229 pairing parentheses in arithmetic expressions 154,155

ELSE in nested IF statements 167 in subscripts and indexes 297-299 symbols in compound conditions 164 paragraph DATA-COMPILED 60 FILE-CONTROL 72-83 I-O-CONTROL 83-88 OBJECT-COMPUTER 69 in Procedure Division 149,150,52 PROGRAM-ID 59 SOURCE-COMPUTER 68 SPECIAL-NAMES 69-71 paragraph-name qualification 49,50 in reference format 52 rules for forming 41 parentheses in arithmetic expression 154,155 in compound condition 163,164 in conditions 156 in PICTURE clause 117 punctuation rules 38 in subscripting and indexing 297-299 PARM field data from EXEC card *234 <sup>0</sup> <sup>97</sup>* passing information between programs 93,233-237 from operating system 234,219 to operating system 239,195 pence nonreport items 333,334 report items 335-337 PERFORM statement and CALL statement 229 in debug packets 330 and declarative section 171,175,284 description 187-194 flowcharts 192-194 formats 187,188 with segmentation 319,186 and sort procedures 252-254 period and comma exchanged 70,71,119,338 in a COPY statement 320,322 in a data description entry 107-109 after a division header 52 after END DECLARATIVES 169 to end section-header 52,149 to end sentence 149 in fixed-point numeric literals 42 in floating-point numeric literals 42 after paragraph-name 52,149 in a PICTURE clause 119,120 external floating-point items 122 indicated by P or V 118,120 numeric edited items 123-127 sterling report items 335-337 permanent segment 316,318 permissible comparisons 161 moves 199 symbol pairs arithmetic expressions 155 compound conditions 164 PF (see PAGE FOOTING report group) PH (see PAGE HEADING report group)

 $\bigcirc$ 

o physical file, definition 91 physical record definition 91 size specification 98-100 PICTURE clause allowable characters 118-120 ASCII considerations 391 categories of data alphabetic 119 alphanumeric 121 alphanumeric edited 123 numeric 121,122 numeric edited 123-127 character string 117,118 format 116 precedence table 120 repetition of symbols 117,118 placement of a key in the sort file 252 within a table 303 plus symbol in arithmetic expressions 154,155 in collating sequence 161,251 as unary operator 154,155 in indexing 306.307,298.299 in the PICTURE clause external floating-point items 122 numeric edited items 123-127 sterling items 335-337 in the SIGN clause 128,129 pocket select characters in combined function processing 413-415 definition 70 in a WRITE statement 213,214 positioning data within a field 115 positioning a file 205-207, 221-225 positive operand in sign condition 162 positive value in external floating-point items 122 in PERFORM statement 189 unsigned operands 162 pound-report-string 335 pound separator 333~335 pound sign report item 335,337 representation, internal 332 precedence table for PICTURE clause 120 preface 2,3 print line size for report 263 PRINT-SWITCH 285,274 priority numbers and ALTER statement 319 and CALL statement 319 description 317,318 and PERFORM statement 319 segment limit 318 private library and dynamic CALL 228 procedural statements (see compiler directing statements, conditional statements, imperative statements) procedure branching statements ALTER statement 186,187

examples 186,27-30 EXIT statement 195,196 GO TO statement 185,186 PERFORN statement 187-194 STOP statement 195 Procedure Division content 149-153 COpy statement 320-323 organization 149,150 Report Writer considerations GENERATE statement 281,282 INITIATE statement  $282<sub>n</sub>$  283. overall 261 TERMINATE statement 283,284 sort considerations EXIT statement 256 RELEASE statement 254,255 RETURN statement 255 SORT statement 250-254 statements (see compiler directing statements, conditional statements, imperative statements) sterling considerations 338 string manipulation considerations STRING statement 353-356 UNSTRING statement 357-362 structure 150 table handling considerations SEARCH statement 309-312 SET statement 313 teleprocessing considerations RECEIVE statement 349,350 SEND statement 350-352 USING option on the division header<sup>2</sup> 233-235,237,150 procedure-name, definition 41 procedures in the declaratives section 169 processing functions for 3505 reader optical mark read (OMR) 413<br>read column eliminate (RCE) 413.414 read column eliminate (RCE) for 3525 punch combined functions 414-416 interpreting punch 413 read column eliminate (RCE) 413,414 PROCESSING MODE clause 78 program-control cards 398 PROGRAM-ID paragraph 59,60 program-name rules for formation 60 and subprogram linkage 228,230,231 program termination 238-240 punctuation character used in formats 54 used in a source program 38 quadruple spacing in source program listing 331 qualification and condition-names 143 description 49,50<br>index-names 298,299 index-names names 49,50 subscripts 297,298

qualifier connective, definition 40 queue and CD entry 341-347 description 339 and MCP 339 and MESSAGE condition 348<br>and RECEIVE statement 349,350 and RECEIVE statement and SEND statement 351,352 queue name and CD entry 341-343 and MESSAGE condition 348 predefined to MCP 343 and RECEIVE statement 349 and SEND statement 351 queue processing 339 queue structure and input CD entry 342 and MESSAGE condition 348 and RECEIVE statement 349 quotation mark default option 37 and nonnumeric literals 43 and program-name 60 QUOTE (QUOTES) figurative constant 43,202 quotient 181,182

random access<br>ACCESS MODE clause 77,78 CLOSE statement 221,222~225,226 definition 62 direct files  $63,64$ indexed files 65 READ statement 210-212 relative files 64,65 REWRITE statement 217,218 SEEK statement 210 WRITE statement *212 <sup>0</sup> 2136 216,217*  random multivolume definition 222 effect of CLOSE options 225,226 random single-volume definition 222 effect of CLOSE options 225,226 range of a PERFORM statement 188,189,191 range of values condition-name 141-143 priority numbers 317 sequence numbers on DELETE card 325 RD (see report descxription entry) read column eliminate (RCE) processing 413,414 READ statement description 210-212 examples 24 format 210 and 3525 combined function processing 415 reading backwards, boundary alignment 206 reading nonstandard labels 170-172 READY TRACE statement 326 RECEIVE statement description 349,350 format 349

and input CD entry 344 receiving area in MOVE statement 198,199 in RECEIVE statement 349,350 in STRING statement 354-356 in UNSTRING statement for data 357-361 for delimiters 357-361 receiving data item justification 115 in MOVE statement 198,199 in RECEIVE statement 349,350 in STRING statement 353-356 truncation 115 in UNSTRING statement 357-362 record description 100,101,110-146 level number 94,95 naming 110 slack bytes between records 133,134 within records 130-133 RECORD CONTAINS clause description 100,101 format<sup>-</sup> 100 for report writer 263 for sort 249 record description entry Communication Section 340,341 definition 110 File Section 96<br>Linkage Section 97 Linkage Section sort records 96 Working-Storage Section 97 (see also data description clauses) RECORD KEY clause 81,65 record length for sort records 249 RECORD-OVERFLOW option of the APPLY clause 87 record size for CD entries 342,346 record size default for ACCEPT statement 219<br>for DISPLAY statement 220 for DISPLAY statement for report writer 263 recording mode ASCII considerations 391 defaults 101,102 specification 102,103 types 101,,102 RECORDING MODE clause 102,103 ASCII considerations 391 REDEFINES clause and CD entry 111 description 111-114 examples 111-114 and file section 111 format 111 position when used 111,108 and VALUE clause 142 reference format 54~55 regrouping data items 111-114~144~146 relation character definition 39 use in relation conditions 159-161

 $\bigcirc$ 

o relation condition ASCII considerations 392-394 characters used 39 description 159-161 format 159 operands allowed 161 in table handling 308<br>use of condition-name 158 use of condition-name relational-operators compound conditions 163-165 definition 39 implied 164,165 in relation condition 159 relative files BLOCK CONTAINS clause 98,99 file processing chart 387 invalid key condition in a READ statement 212,210 in a REWRITE statement 217,218 in a WRITE statement  $216,213$ label handling 103,104 physical record size 99 random access 64 recording mode 102 sequential access 64 relative indexing 306,307,298,299 relative LINE clause 271, 272 relative organization 62 relative record addressing scheme 62 relative track addressing scheme 62 relative track number 62,78,79 RELEASE statement in sort 254~255 remainder, definition 182 REMARKS paragraph 59 remote station 339 RENAMES clause  $144-146,107,108$ renaming data items 144-146,107,108 logical records 95,96 REORG-CRITERIA option of the APPLY clause 88 reorganization data for indexed files 88 repetition of symbols in a PICTURE clause  $117,118$ replacement of a character 200-204 and COpy statement 320-323 editing 126.127 of a record 217,218 replacing zero with an asterisk 126,127 replacing zero with a space 126,127,115 REPORT clause 262,263 report description entry CODE clause 264,265 CONTROL clause 265,266 COpy statement 320-323 definition 264 and GENERATE statement 281, 282 PAGE LIMIT clause 266,267 REPORT FOOTING report group description 267 LINE clause 273 NEXT GROUP.clause 274 PAGE LIMIT clause 267 TERMINATE statement 283 TYPE clause 276 report group description entry

 $\bigcap$  $\searrow$   $\searrow$   $\searrow$ 

COLUMN clause 277 COPY statement 320-323 description 269-271 formats 270 GROUP INDICATE clause 278 LINE clause 271-273 NEXT GROUP clause 273,274 RESET clause 278,279 SOURCE clause 279 SUM clause 279-281 TYPE clause 275-277 VALUE clause *281 <sup>0</sup> 279*  report groups definition 269 page format 268 sequence of printing 265,266 types 275-277 USE sentence  $284,285$ REPORT HEADING report group description 267 GENERATE statement 282 LINE clause 272 NEXT GROUP clause 273.,274 PAGE LIMIT clause 267 TYPE clause 275-277 report-name 264,281 report page format effect on LINE-COUNTER special register 286 PAGE-COUNTER special register 285 PAGE LIMIT clause 266-268 Report section content 264-281,260,261 COPY statement 320-323 formats report description entry 264 report group description entry 270 report writer Data Division considerations File Section 262,263 overall description 260,261 Report section 264 report description entry 264-268 report group description<br>entry 269-281  $269 - 281$ Procedure Division considerations declaratives 284,285 GENERATE statement 281,282 INITIATE statement 282,283 overall description 261 TERMINATE statement 283,284 USE statement 284,285 sample program<br>coding 287. coding 287-290 output 292-296 special registers 285,286 required words in formats 54,40 RERUN clause ASCII considerations 390,395 for processing programs 83-85 at end-of-volume 84 for sort feature 247,248 RESERVE clause description 76,77 format 76 and RCE processing 414 and 3525 processing 414

reserved words definition 40 in formats 54 list of 374-376 RESET clause, Report Writer 278,279 RESET TRACE statement 326 restarting a program 83,84.247,248 retrieving an indexed file 65 and READ statement 210-212 and START statement 208.,209 return code for nonstandard labels 172,45 to operating system 195 for sort 257 special register 44 from subprogram 239 RETURN-CODE special register and called programs 239 description 44 and STOP RUN 195 RETURN statement in sort 255 returning control to the operating system 195,239 reversed reading of a file 205-207 rewinding a tape file and CLOSE statement 221-225 and OPEN statement 205-207 REWRITE statement 217,218 rewriting direct file 217,218,63 indexed file 217,218,65 relative file 217,218,64,65 RF (see REPORT FOOTING report group) RH (see REPORT HEADING report group) right justification 115 rolling counters forward 280 ROUNDED option in arithmetic statements (see also intermediate results) ADD 179,180 COMPUTE 181 description 178,179 DIVIDE 181.182 MULTIPLY 182,183 SUBTRACT 183,184 rounding in a SIZE ERROR condition 179

S, used in a PICTURE clause binary items 137,121 and class test 157 description 118,120 external decimal items 121 fixed-point numeric items 121 internal decimal items 138,121 and SIGN clause 128 sterling nonreport items 333,334 S-mode records definition 102 and record overflow  $103<sub>x</sub>102$ recording mode 102,103 sharing storage 85,86 spanned format 102

specification 103 'SAME clause 85,86,248 sample programs creation of a direct file 368,369 creation of an indexed file 370 random retrieval and updating of an indexed file 371,372<br>eport writer 287-296 report writer sort 258,259 table handlinq 314,315 updating a direct file 32,33 user label procedure 173,174 scaling, effect on rounding 179 scaling position character (P) description 118,120 example 142 scientific decimal item (see external floating-point items) SEARCH statement description 309-312 example 315 flowchart 311 formats 309 index data items 307 modifying indexes 310,312 section classification in segmentation 317 definition 149 format 150 section header 52,149 section-name 52,150 SECURITY paragraph SEEK statement 210 segment classification 317 SEGMENT-LIMIT clause description 318,316 format 318,69 segmentation and ALTER statement 319 and CALL statement 319 classifying segments 317 control of 317 fixed portion 316 and GO TO statement 319 independent segments 316 and PERFORM statement 319 priority numbers 317,318 program organization 316 restrictions on program flow 319 segment limit 318 SELECT clause COPY statement 320-324 description 73 file named in GIVING option of SORT statement 246,247 format 73,246,247 sort-file 247 semicolon in a data description entry 108 in Procedure Division 149 in source program 38 in SPECIAL-NAMES paragraph 70

> $\bigcirc$  $\overline{\phantom{a}}$

SEND statement description 350-352 formats 350,351 and output CD entry 351 sending field in MOVE.statement 197-199 in SEND statement 351 in STRING statement 353-356 in UNSTRING statement 357-362 sentence in procedure division 149 SEPARATE CHARACTER option of SIGN clause and ASCII files ignored in STRING statement 353 and UNSTRING statement 359 separators of sentences 149 in sterling items 333-336 of words 38,40 sequence of COBOL entries in Data Division 98,108 in Environment Division 72,83 general rule 47 in Identification Division 59 in Report Writer 264,270 execution in Procedure Division 150 execution of segmented programs 317 sorting 250.251 sequence checking compilation default 51 sequence number in a source program 51<br>sequence-number-field for copying 323-325 sequence-number-field for copying sequential access ACCESS mode clause 77,78 and BLOCK CONTAINS CHARACTERS clause 98-100 definition 62 direct files 63 indexed files 65 relative files 64 sequential files 62 sequential data organization 61 sequential files (see standard sequential files) sequential multivolume files definition 222 effect of CLOSE options 222-225 label processing 170-172 and READ statement 211 and WRITE statement 216 sequential single volume files definition 222 effect of CLOSE options 222-225 serial search of a table 309-311 series connective, definition 40 series of values for condition-name 141-143 SET statement description 313 format 313 with index data items 307 with indexes 298 shading' in text, explained 3 sharing COBOL library subroutines 13 storage between files 85,86

o

shilling representation *333 <sup>0</sup> 335-337*  shilling separator 333,335-337 short-precision internal floating-point items internal representation 140 USAGE clause description 137,135 sign in ASCII files 391,395 binary items 137,121 and class condition 157 description 118 external decimal items 121 external floating-point items 136,122 fixed-point numeric literals 42 floating-point numeric literals 42 internal decimal items 138,121 internal floating-point items 137 internal representation 139,140 and MOVE statement 198 in PICTURE clause 118,120,121-123,125 and relation condition 159,160 in SIGN clause 128 and sterling items  $334,335,337$ and STRING statement 353 in subscripts 297 as unary operator 154,155 and UNSTRING statement 359 SIGN clause ASCII considerations 391,395 character S 128 format and description 128 and STRING statement 353 and UNSTRING statement 359 sign condition 162 simple insertion editing 124 single digit level number 95 single spacing of the printer page 214 SIZE ERROR option in arithmetic statements ADD 179,180 COMPUTE 181 description 179 DIVIDE 181,182 MULTIPLY 182,183 and ROUNDED option 179 SUBTRACT 183,184 SKIP1/SKIP2/SKIP3 statements 331 slack bytes definition 130 and computational items 131 and OCCURS clause 131-133 inter-record 133, 134, 131 intra-record 130-133 and physical record size 99 sort ASCII considerations 394,395 collating sequence 251 Data Division considerations 248,249 elements of the feature 245 Environment Division considerations FILE-CONTROL paragraph *246 <sup>u</sup> 247*  I-O-CONTROL paragraph 247,248 keys 250,251 Pr.ocedure Division considerations EXIT statement 256

RELEASE statement 254.255 RETURN statement 255 SORT statement 250-254 special registers 256.257 sample program 258, 259 SORT-CORE-SIZE special register 257 sort-file COpy statement 320-324 description entry 249 SELECT clause 247 SORT-FILE-SIZE special register 256 sort-key. definition 339 SORT-MESSAGE special register 257 SORT-MODE-SIZE special register 257 SORT-RETURN special register 257 SORT statement description 250-254 and EXIT statement 256 format 250 and RELEASE statement  $252, 253$ and RETURN statement 254,255<br>t-work-file 249,250 sort-work-file *249 <sup>0</sup> 250*  SOURCE clause description 279 format 279 with report groups 276 SOURCE-COMPUTER paragraph 68,320-324 I source listing EJECT statement 331 SKIP1 thru SKIP3 statement 331 source program definition 59 and reference format 51-53 resequencing 317 source program library facility and CD entry 347, 341, 320-324 COpy statement 320-324 extended BASIS 324 DELETE/INSERT *324 <sup>g</sup> 325*  space in alphabetic items 119 in BLANK WHEN ZERO clause 115 in collating sequence 160,251 in floating insertion editing 125,126<br>as a replacement character 125-127<br>127 in simple insertion editing 124 as a word separator 40 in zero suppression editing 126,127 SPACE (SPACES) figurative constant definition 43 in a move 199 spacing source program listing 331 spanned records definition 103 recording mode 102 specification 103 special character in formats 54 special insertion editing special level numbers 95 special-names definition 41 (see also mnemonic-name) SPECIAL-NAMES paragraph COpy statement 320-324 CURRENCY SIGN clause *70.,710 338*  DECIMAL-POINT IS COMMA clause  $70,71,338$ 

description 69-71 format 70 system-name is mnemonic-name clause 70 and 3505 processing 413 and  $3525$  processing  $413,414$ special registers definition 44 report writer LINE-COUNTER 285~286 PAGE-COUNTER 285 sort SORT-CORE-SIZE 257<br>SORT-FILE-SIZE 256 SORT-FILE-SIZE SORT-MESSAGE 257<br>SORT-MODE-SIZE 257 SORT-MODE-SIZE SORT-RETURN 257 system CURRENT-DATE 44 DATE 45,219,220 DAY 45,,220 LABEL-RETURN  $45,172$ RETURN~CODE *44 <sup>u</sup> 195.239*  TALLY (see TALLY special register) TIME 45,220 TIME-OF-DAY 44 special TP control characters as data 344 square brackets in formats 54 stacked items in formats 54 standard data format alphabetic items 119 a£phanumeric edited items 123 alphanumeric items 121 fi.xed-point numeric items 121 logical records 100 numeric edited items 123 physical records 99 standard sequential file BLOCK CONTAINS clause 98, 99 CLOSE statement 221-225 definition 61 file processing chart 384 labels 103-105,170-174<br>OPEN statement 205-207 OPEN statement 205-207<br>READ statement 210,211 READ statement record overflow feature 87 recording mode 101-103 spanned records 102,103 WRITE statement 212~216 WRITE-ONLY option of APPLY clause 86,87 standard system procedures error routines 175<br>label handling 171 label handling START statement description 208.209 f.ormats 208 indexed files  $65,80$ <br>statement categories 150 compiler-directing, list 153 conditional. list 151  $imperative,$  list  $151,152$ definition 149 static CALL statement implementation 228-230 specified with dynamic CALL 230,231

 $\diagup$ 

static subprogram linkage described 228-230, 232-235 sterling currency international considerations 338 nonreport items description 333,334 in a move 199 in a relation condition 161 PICTURE symbols allowed 332 Procedure Division considerations 338 report items description 335-337 in a move 199 in a relation condition 161 STOP statement in calling and called programs 238,239 format and description 195 STOP RUN statement in calling and called programs 239 description  $195<sub>n</sub>$  239 accorrection 1994259<br>and message retrieval 350 and symbolic debugging  $399$ and sympomed debugging 333 string manipulation feature 13 STRING statement description 353-356 example 355,356 format 353 structure of COBOL language 35-45 COBOL program 47.48 COBOL records 94.95 Data Division 92,93 Environment Division 67 Identification Division 57 Procedure Division 150 sub-queue structures and input CD 341-343 and MESSAGE condition 348 and RECEIVE statement 349 subdivisions of data records 94,95 subject of a condition 159 implied  $164,165$ of an OCCURS clause 301 subp~ogram, ILBO invalid as name in 230,231 subprogram linkage descriptions dynamic 227~230-234,236-240 static 228-230, 232-235, 238-240 subprogram linkage statements CALL 228-231 CANCEL 231,232 ENTRY 232 EXIT PROGRAM 239 GOBACK 240 STOP RUN 195 termination considerations 238,239 USING option 233-237 subscripts condition-name 143 description 297,298 format  $297,298$ quali£ication of 297,298 restrictions on use 299 substitution comma for period  $70,71,338$ 

*1"' ... --...... ·,*   $\left( \begin{array}{cc} \cdot & \cdot \end{array} \right)$  $\setminus$ 

o

dollar sign 70,71,338 subtotaling in a report  $278,279$ SUBTRACT statement<br>description 183,184 description<br>example 24  $\tt example$ f\_ormats 183,184 subtraction operator 154,155 SUM clause 279-281 SUM counter de£inition 280 INITIATE statement 283 resetting to zero 278,279 summary reporting 281,282<br>summation in a report 278-281 summation in a report 278-281 suppress spacing 214,70 suppression of leading zeroes 125-127 library entry listing 320,322 pr.inting of a report group 285,274 sequence checking 51 suppression and replacement editing *126 <sup>0</sup> 127*  suppression symbols 126 symbol pair in a compound condition 164 symbolic debugging description 397-401 dump example 402-412 Version 4 feature 12 symbolic portion of ACTUAL KEY 78,79 symbolic queues and sub-queues and CD entry 341-343 and MESSAGE condition 348 and RECEIVE statement 349 symbols in arithmetic expressions  $154<sub>w</sub>155$ <br>in floating-point literals  $42$ in floating-point literals 42 in PICTURE clause 118-120 in relation conditions 159 in sterling currency formats 332 SYNCHRONIZED clause description 129,130 format 129 index data items 307 slack bytes 130-134 syntax-checking compilation 12 SYSIN 218,219,70 SYSOUT 220,70 SYSPUNCH 220, 270 system closing conventions 223 system features CURRENT-DATE special register 44 DATE special register 45,219,220 DAY special register 45,220 LABEL-RETURN special register 45,172 RETURN CODE special register 44,195,239 TALLY special register (see TALLY special register) TIME special register 45,220<br>TIME-OF-DAY special register 44 TIME-OF-DAY special register system independent binary items 138 system information and USING option 234 system link library and dynamic CALL 227 system logical input device 218, 219 system logical output device 220 system-name in ASSIGN clause 74,75

definition 73 in the RERUN clause  $84<sub>'''</sub> 248$ system routines error 175 label handling 171 System/370 device support 413-416 System/370 instruction generation 69 S01 and S02 system-names, definition  $64$ 

table, description 291 table elements 302,297 table handling Data Division considerations OCCURS clause 303-307 USAGE clause 307 examples 299,300,304-307,312 indexing 298.299 direct 306 relative  $306,307$ Procedure Division considerations relation conditions 308 SEARCH statement 309-312 SET statement 313 sample program 314.315 TALLY special register in the ACCEPT statement 219 description 44 and CALL statement 229 in the DISPLAY statement 221<br>in the EXAMENE statement 200 in the EXAMINE statement in a SOURCE clause 279 as a subscript 291 in a SUM clause  $279.281$ tape device, error information 175-177 tape file label handling 170-172,103-105 and NO REWIND option 206,211,224 and REVERSED option 205-207 teleprocessing (TPY considerations Data Division CD entry copying 341,347,320-324  $FOR$  INPUT  $340-346$ FOR OUTPUT 340,346,347 and MCP (message control program) 339 Procedure Division considerations MESSAGE condition 348,349 RECEIVE statement 349,350 SEND statement 350-352 Version 4 feature 13 TERMINATE statement 283,284 termination of execution 195 main programs 238,239,195 report processing 283,284 STRING statement 354,355 subprograms 238-240 UNSTRING statement 360 test conditions class 157,158 condition-name 158 definition 156 message 348.349 relation 159-161 sign 162

**THEN** in IF statement 166 in sentences 38,149 TIME special register description 45,220 TIME-OF-DAY special register description  $44$ TOTALED/TOTALING option for label records  $104, 105$ TRACE statement 326 track address in ACTUAL KEY 78.,79,,62 TRACK-AREA clause 82 TRACK-LIMIT clause 82,63 trailer labels 103-105,170-172 transfer of control to operating system 195.237-240 to operator 195.218.219 transfer of data in MOVE statement 197-199 in STRING statement 353-356 in UNSTRING statement 357-362 TRANSFORM statement 202-204, 338 and ASCII files 392-394 triple spacing printer page 215 source program listing 331 truncation in arithmetic operation 117,179 of buffers 87 in floating insertion editing 126 in receiving field 117,198 two-line print files on 3525 416 TYPE clause 215-277

U-mode records and BLOCK CONTAINS clause 99 compiler determination for 101,102 definition 103 description 101.103 and direct files 102 inter-record slack bytes 134 REVERSED option of the OPEN statement 206 specification 102,103 UHL (User Header Label) 104 unary + and unary -  $154,155$ unconditional syntax-checking compilation 13 under.lined words in formats 54 unequal size operands in a relation condition 160 unique names 49,50 unit in formats 55 unit record volume definition 222 effect of CLOSE options 223-225 error information 175-177 list 14 unknown message destination 346,347 unsigned numeric operands considered positive 159,162,42 in relation condition 159 in sign condition 162 unspecified record format (see U-mode in relation condition 159<br>in sign condition 162<br>nspecified record format (see U-mode<br>records)

UNSTRING statement description 357-362 example *360-362*  format 357 updating a file REWRITE statement 217, 218 WRITE statement 216, 217, 213 updating sample program 32.33 USAGE clause alteration by redefining 114 ASCII considerations 391.395 and class condition 157 default option 135 description  $135-140,307$ formats  $135.307$ index data items 307 and relation condition *159,160.*  and STRING statement 353 and UNSTRING statement 357 USE statement (see declaratives) user-created libraries 320-325 user error procedures 175-177 User Header Label (UHL) 104<br>user labels and ASCII files 390. and declarative procedures 170-174 description 104 GO TO MORE-LABELS  $171, 172$ and LABEL RECORDS clause 103-105 sample program 173,174<br>User Trailer Label (UTL) 104 USING option of subprogram linkage boundary alignment in 234 in a called program  $232 - 235$ ,  $238$ in a calling program 228-238 entry points in  $228<sub>\pi</sub> 229<sub>\pi</sub> 232-234$ examples 234-238 and EXEC statement PARM field 234 formats and description 233-238 paired operands in 229 utility device list 74 UTL (User Trailer Label) 104

o V, used in a PICTURE clause description 118,120 external floating-point items 122 fixed point numeric items  $121, 137, 138$ numeric edited items 123 with P 118 sterling nonreport items 333,334 V-mode records definition 103 inter-record slack bytes 133,134 recording mode  $101, 102$ REVERSED option of the OPEN statement 206  $specification 102,103$ specification of physical record size 98,99 valid forms of the class test 158 VALUE clause in Communication Section 141

r:ondi tion-namps 142 .. 14"3." *158 .. 10.8 ,10.9*  description 141-143 examples  $143,158$ in File Section 141 formats 141 in Linkage Section 141 report data items 279,281 in Report Section 141, 279, 281 in Working-Storage Section 141 VALUE OF clause 105 variable-length record format (see V mode records) variable-length records description 101-103 and OCCURS DEPENDING ON 302,249 size of print line in a report 263 in sort 249 variable-length table 301-303 Verbs, classes of Procedure Division 151-153 Version 3 Compiler features end to the part of the state of 13,14<br>
list of  $13,14$ sort enhancements for  $25\frac{c}{g}$  257 Version 4 Compiler features ASSIGN clause and 75 DATE/DAY/TIME special registers  $45, 46, 219, 220$ dynamic subprogram linkage 227-232, 236, 237<br>list of 12-14 string manipulation 353-362 symbolic debugging 397-412 teleprocessing (TP) 339-352 Version 3 features included 12 150.5/3525 processing 413-416 vertical positioning of printer file 213-215 of 3525 card file 416 volume-switch and CLOSE options 223, 224 and **chool operator 220,000**.<br>1abel processing 103-105,170 and READ statement 211 and WRITE statement 216

wait state, and RECEIVE statement *350.*  word continuation of in a source program 53 definition 40. types name 41 reserved word 40. special name 41 Working-Storage Section boundary alignment 130. content  $96, 97, 107 - 109$ in COPY statement 320-324 data item description entry 107, 108, 96 example 22,23 format 96 naming data *110.*  overall description 96.97

record description entry 107,108,97 structure 93 use of FILLER 110 used in error processing 177 vaJues of items 141 WRITE-ONLY option of the APPLY clause  $86, 87$ WRITE statement description 212-211 error processing 175-177 examples 27 formats 213 and 3525 combined function processing 415-416 writing user labels 175-177,103,105

X, used in a PICTURE clause  $118,120,121,123$ 

Z, used in a PICTURE clause description  $118<sub>g</sub> 120$ numeric edited items  $123,126,127$ sterling report items 335-337 zero suppression editing 126,127  $zero$  divisor  $182,179$ ZERO (ZEROES, ZEROS) figurative constant description 43 in a move 199 in place of numeric literal 43 in a relation condition 161 zero insertion  $119, 120, 123, 124$ zero operand and BLANK WHEN ZERO 115 relation condition 161 sign condition 162 and size error  $179,182$ zero suppression and replacement editing 126,127 zone bits, external decimal items 136,139 zoned decimal items  $136,139$ 

0, alphanumeric edited 123 end indicator code  $344'$  352 ERROR KEY code 347 numeric edited items 123-127 in PICTURE clause **119,120,123-127** 00 as STATUS KEY code  $345<sub>4</sub>348$ 

01-49, level numbers  $94,95,108,52$ 1, end indicator code  $34.4$ , 352 ERROR KEY code 347 2, end indicator code  $344,352$ 2-line print files on 3525 416 3, end indicator code  $344.352$  $6,$  used in sterling items  $332,333$ 7, used in sterling items 333,332 8, used in sterling items 333-337,332 9, used in a PICTURE string alphanumeric edited items 123 description 118,120 external floating-point items 122 fixed-point numeric items 121 numeric edited items 123-127 sterling items 333-337.332 20 as STATUS KEY code 345 21 as STATUS KEY code 345 22 as STATUS KEY code 345 29 as STATUS KEY code 345 50 as STATUS KEY code 345 60 as STATUS KEY code 345 66 l'evel number *107r,,108,.144-146,95*  77 level number 107, 108, 95 88 level number 107-109,141-143.95 3505 processing functions 413,414

"-.. , .

 $\overline{C}$ 

3525 processing functions 413-416

 $\sim$  $\frac{1}{2}$  $\frac{1}{\sqrt{2}}\int_{0}^{\sqrt{2}}\frac{1}{\sqrt{2}}\left( \frac{1}{2}\left( \frac{1}{2}\right) ^{2}+\frac{1}{2}\left( \frac{1}{2}\right) ^{2}+\frac{1}{2}\left( \frac{1}{2}\right) ^{2}+\frac{1}{2}\left( \frac{1}{2}\right) ^{2}+\frac{1}{2}\left( \frac{1}{2}\right) ^{2}+\frac{1}{2}\left( \frac{1}{2}\right) ^{2}+\frac{1}{2}\left( \frac{1}{2}\right) ^{2}+\frac{1}{2}\left( \frac{1}{2}\right) ^{2}+\frac{1}{2}\left( \$  $\mathcal{F}_{\mathcal{G}}$  $\sim 10^{-1}$  $\begin{pmatrix} 1 \\ 1 \end{pmatrix}$  $\frac{1}{2}$  $\mathcal{P}^{\mathcal{C}}$  $\mathcal{A}_{\mathcal{A}}$  $\bigcirc$  $\frac{1}{2}$ 

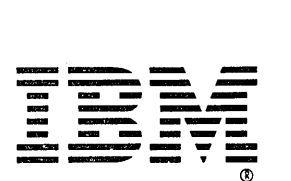

International Business Machines Corporation Data Processing Division 1133 Westchester Avenue White Plains, N.Y. 10604

IBM World Trade Americas/Far East Corporation Town of Mount Pleasant, Route 9, North Tarrytown, N.Y., U.S.A. 10591

IBM World Trade Europe/Middle East/Africa Corporation 360 Hamilton Avenue, White Plains, N.Y., U.S.A. 10601